# ETSI TS 151 013 V5.2.0 (2004-12)

Technical Specification

**Digital cellular telecommunications system (Phase 2+); Test specification for Subscriber Identity Module (SIM) Application Programming Interface (API) for Java Card (3GPP TS 51.013 version 5.2.0 Release 5)**

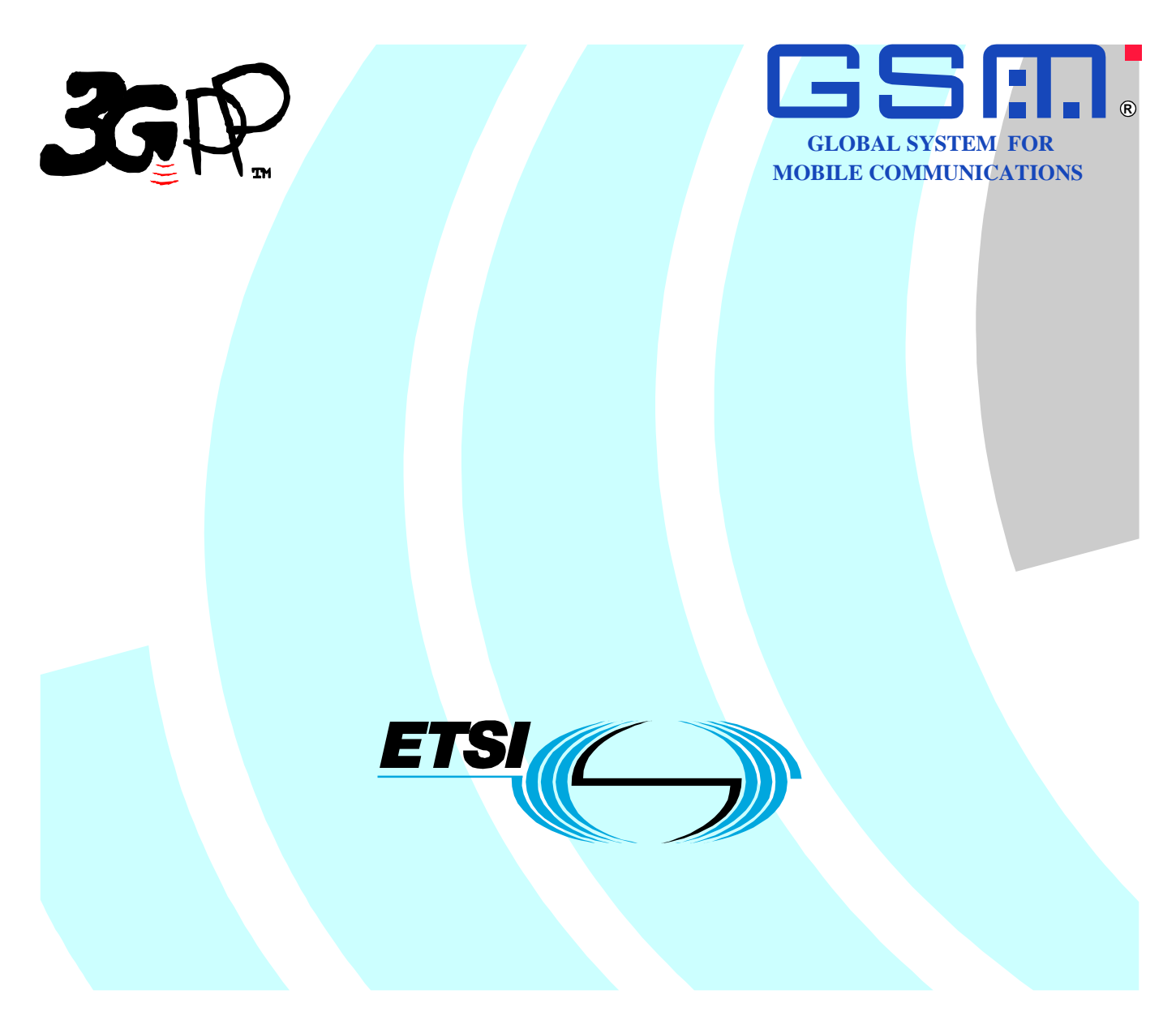

Reference RTS/TSGT-0351013v520

> Keywords GSM

#### **ETSI**

#### 650 Route des Lucioles F-06921 Sophia Antipolis Cedex - FRANCE

Tel.: +33 4 92 94 42 00 Fax: +33 4 93 65 47 16

Siret N° 348 623 562 00017 - NAF 742 C Association à but non lucratif enregistrée à la Sous-Préfecture de Grasse (06) N° 7803/88

#### **Important notice**

Individual copies of the present document can be downloaded from: [http://www.etsi.org](http://www.etsi.org/)

The present document may be made available in more than one electronic version or in print. In any case of existing or perceived difference in contents between such versions, the reference version is the Portable Document Format (PDF). In case of dispute, the reference shall be the printing on ETSI printers of the PDF version kept on a specific network drive within ETSI Secretariat.

Users of the present document should be aware that the document may be subject to revision or change of status. Information on the current status of this and other ETSI documents is available at <http://portal.etsi.org/tb/status/status.asp>

If you find errors in the present document, please send your comment to one of the following services: [http://portal.etsi.org/chaircor/ETSI\\_support.asp](http://portal.etsi.org/chaircor/ETSI_support.asp)

#### **Copyright Notification**

No part may be reproduced except as authorized by written permission. The copyright and the foregoing restriction extend to reproduction in all media.

> © European Telecommunications Standards Institute 2004. All rights reserved.

**DECT**TM, **PLUGTESTS**TM and **UMTS**TM are Trade Marks of ETSI registered for the benefit of its Members. **TIPHON**TM and the **TIPHON logo** are Trade Marks currently being registered by ETSI for the benefit of its Members. **3GPP**TM is a Trade Mark of ETSI registered for the benefit of its Members and of the 3GPP Organizational Partners.

### Intellectual Property Rights

IPRs essential or potentially essential to the present document may have been declared to ETSI. The information pertaining to these essential IPRs, if any, is publicly available for **ETSI members and non-members**, and can be found in ETSI SR 000 314: *"Intellectual Property Rights (IPRs); Essential, or potentially Essential, IPRs notified to ETSI in respect of ETSI standards"*, which is available from the ETSI Secretariat. Latest updates are available on the ETSI Web server ([http://webapp.etsi.org/IPR/home.asp\)](http://webapp.etsi.org/IPR/home.asp).

Pursuant to the ETSI IPR Policy, no investigation, including IPR searches, has been carried out by ETSI. No guarantee can be given as to the existence of other IPRs not referenced in ETSI SR 000 314 (or the updates on the ETSI Web server) which are, or may be, or may become, essential to the present document.

### Foreword

This Technical Specification (TS) has been produced by ETSI 3rd Generation Partnership Project (3GPP).

The present document may refer to technical specifications or reports using their 3GPP identities, UMTS identities or GSM identities. These should be interpreted as being references to the corresponding ETSI deliverables.

The cross reference between GSM, UMTS, 3GPP and ETSI identities can be found under <http://webapp.etsi.org/key/queryform.asp>.

#### $\mathbf{3}$

## Contents

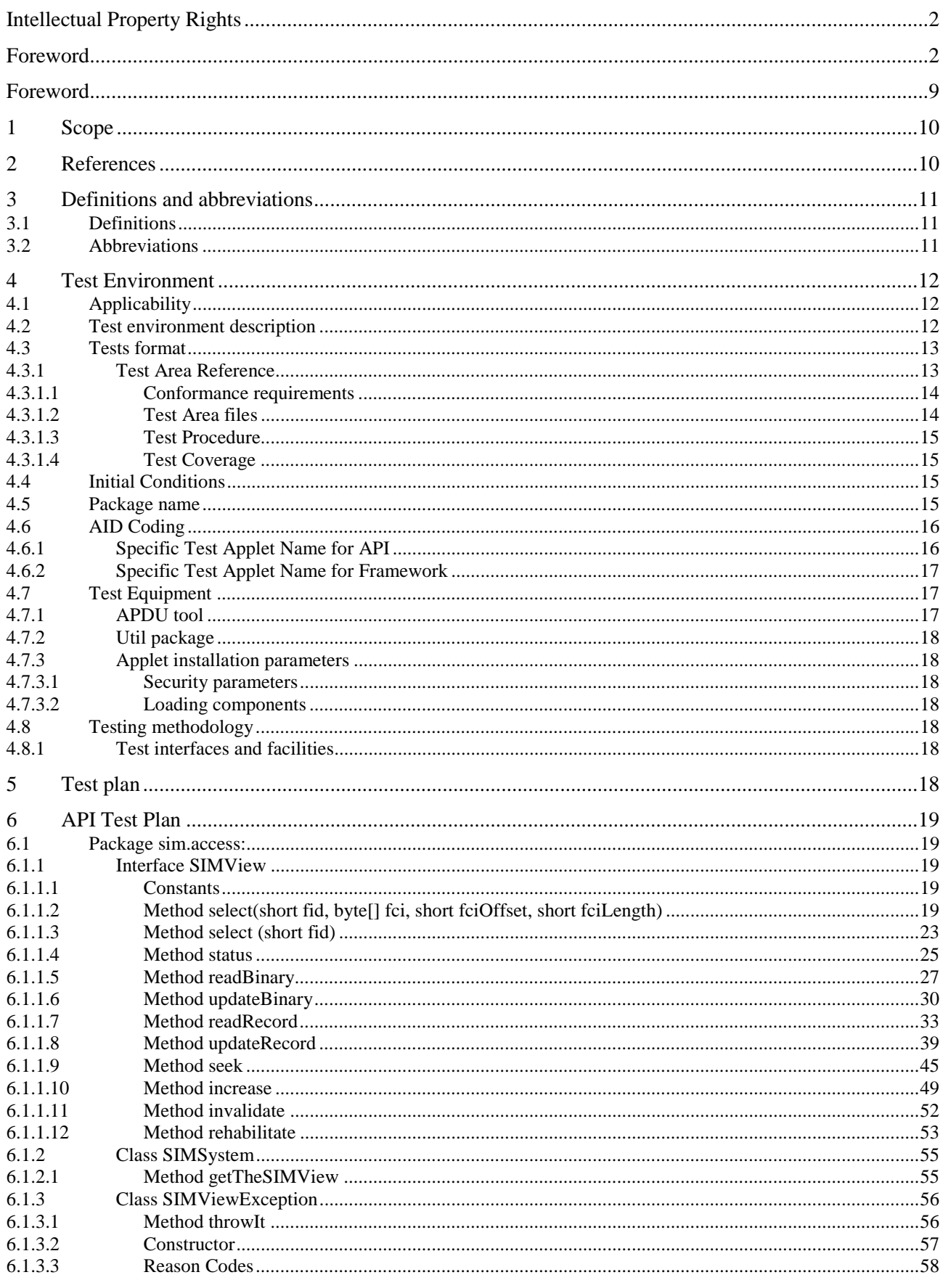

 $\overline{\mathbf{4}}$ 

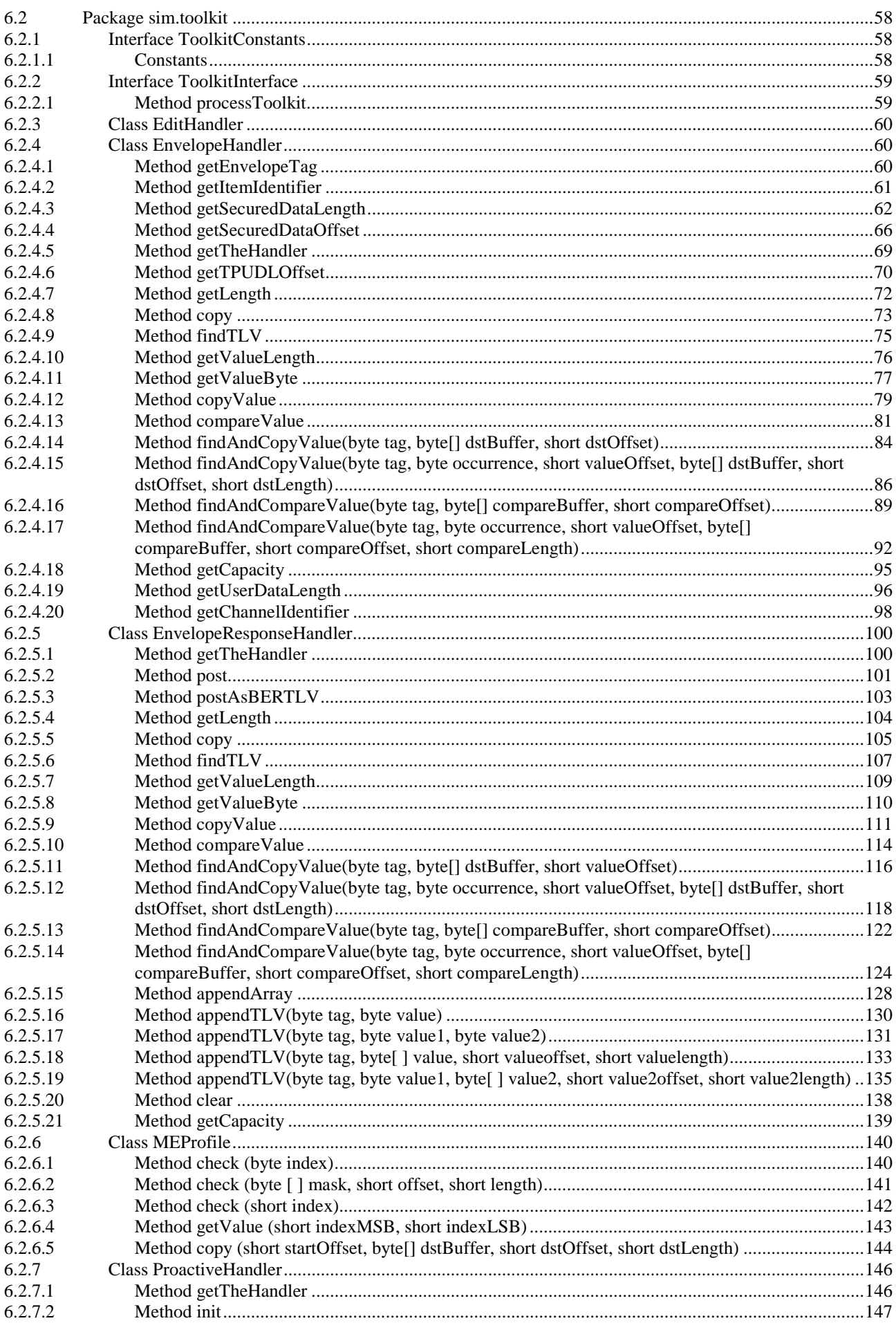

 $5\phantom{a}$ 

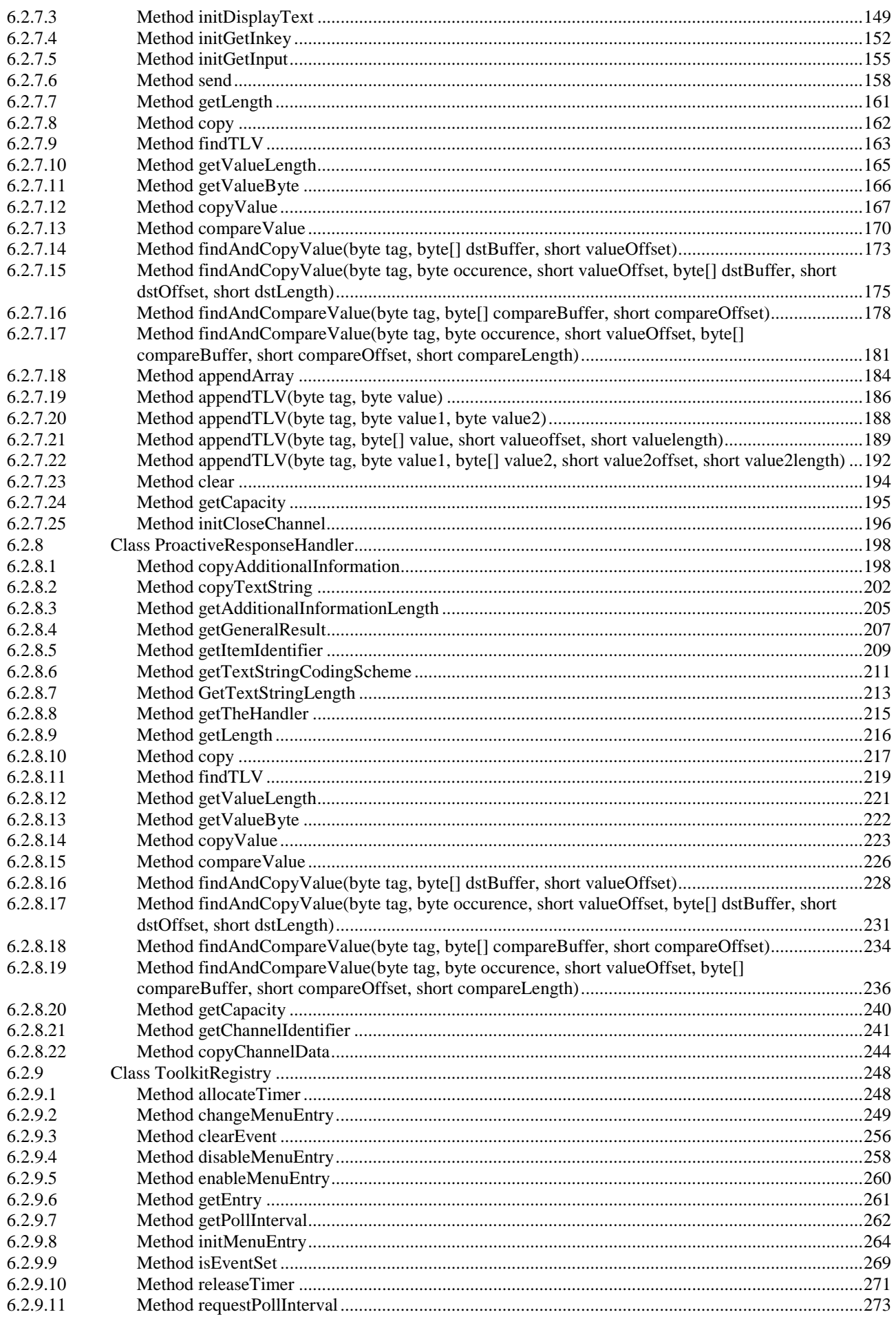

#### $\bf 6$

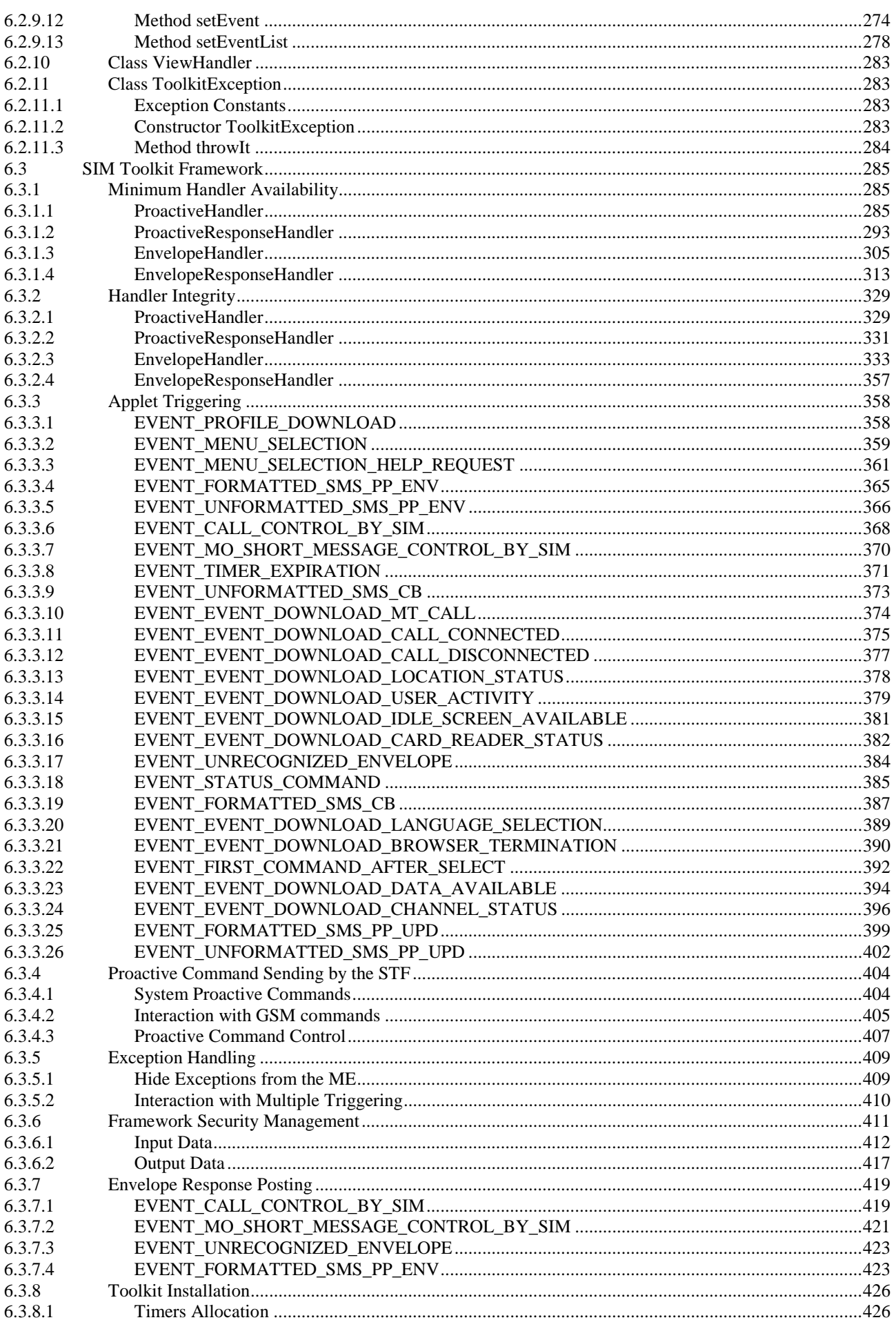

#### $\overline{7}$

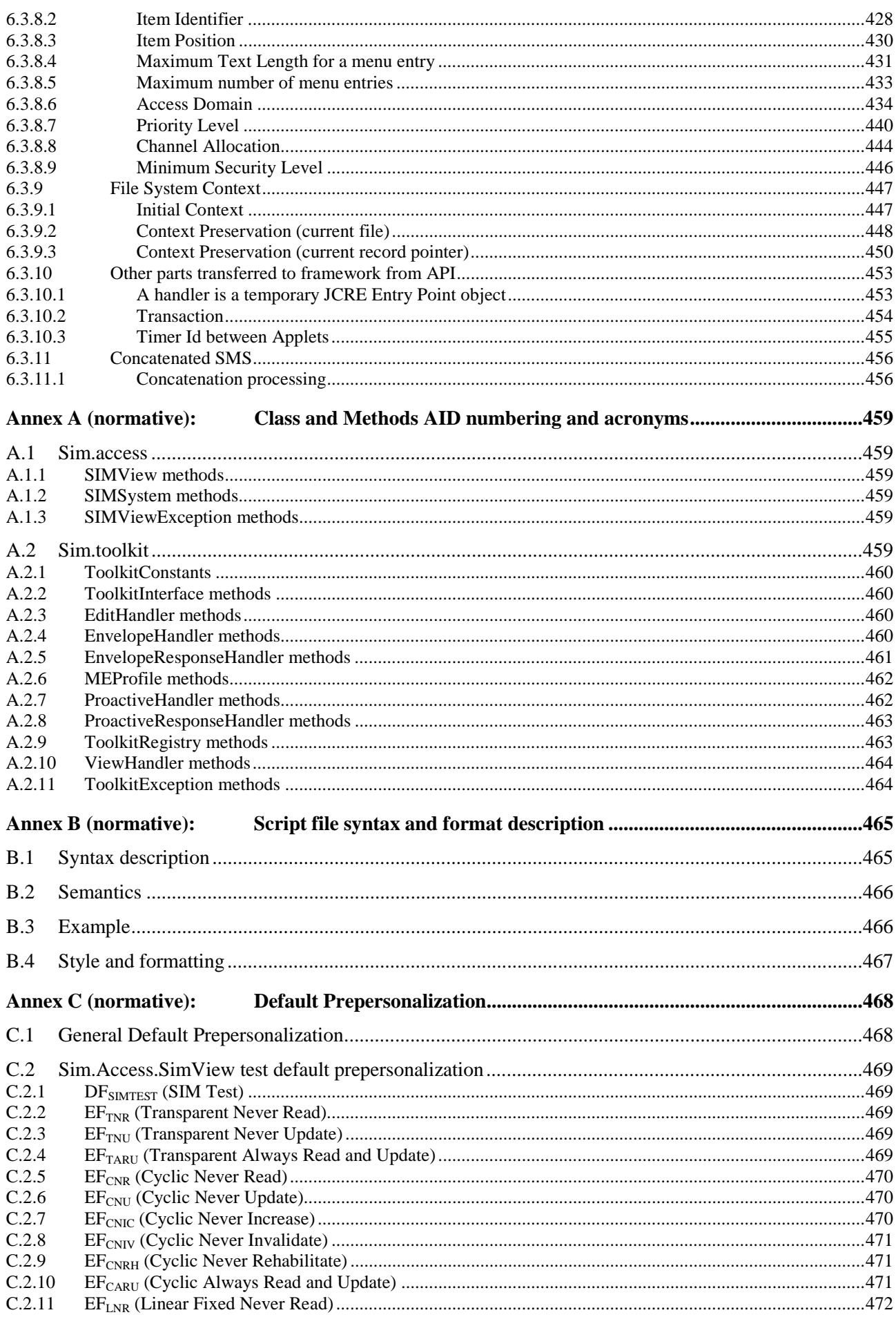

 $\bf 8$ 

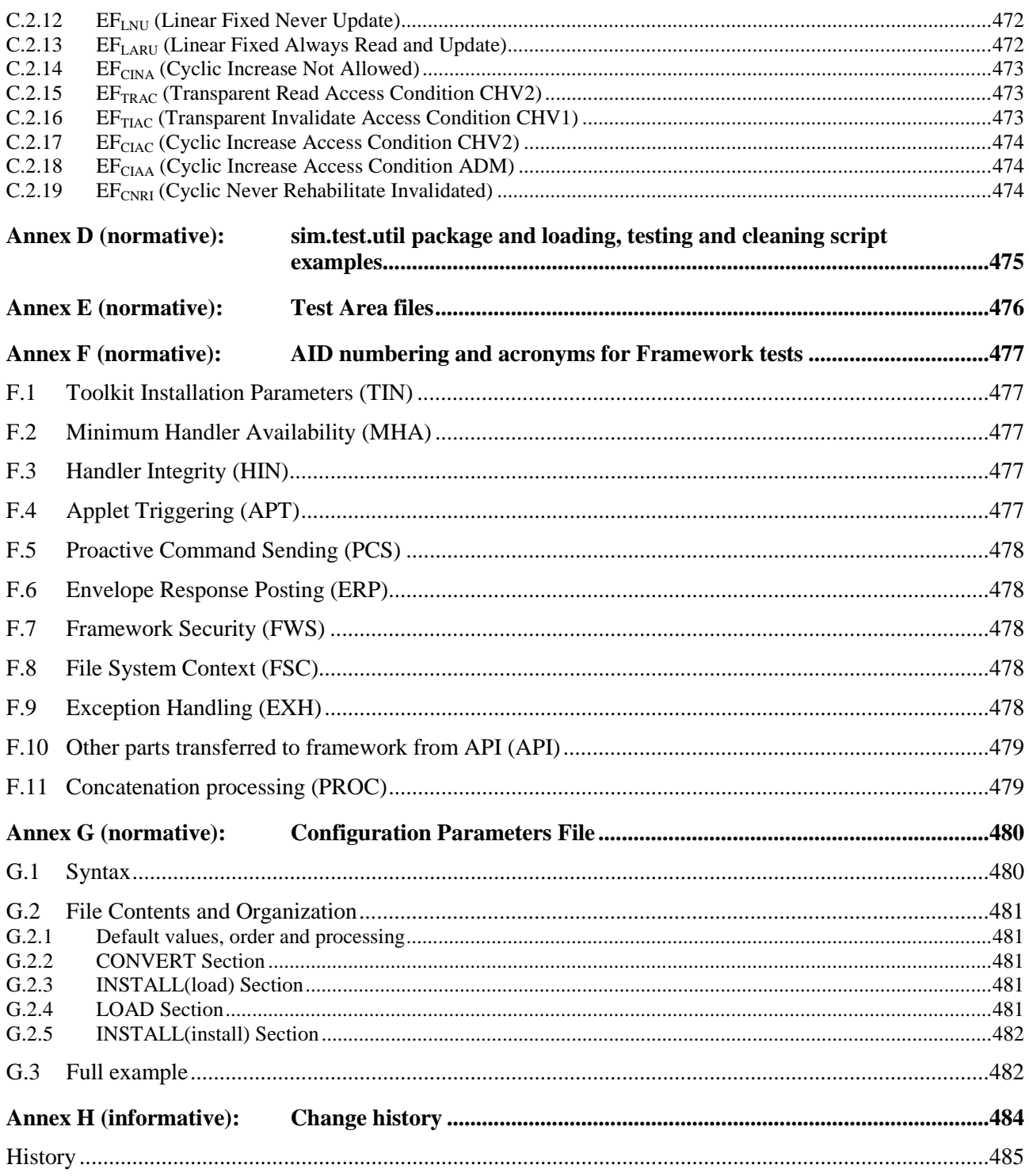

### Foreword

This Technical Specification (TS) has been produced by the 3<sup>rd</sup> Generation Partnership Project (3GPP).

The contents of the present document are subject to continuing work within the TSG and may change following formal TSG approval. Should the TSG modify the contents of the present document, it will be re-released by the TSG with an identifying change of release date and an increase in version number as follows:

Version x.y.z

where:

- x the first digit:
	- 1 presented to TSG for information;
	- 2 presented to TSG for approval;
	- 3 or greater indicates TSG approved document under change control.
- y the second digit is incremented for all changes of substance, i.e. technical enhancements, corrections, updates, etc.
- z the third digit is incremented when editorial only changes have been incorporated in the document.

### 1 Scope

The present document covers the minimum characteristics considered necessary in order to provide compliance to 3GPP TS 43.019 [7].

The present document describes the technical characteristics and methods of test for testing the SIM API for Java  $Card^{TM}$  (3GPP TS 43.019 [7]) implemented in the Subscriber Identity Modules (SIMs) for GSM. It specifies the following parts:

- test applicability;
- test environment description;
- tests format;
- test area reference;
- conformance requirements;
- test auite files;
- test procedure;
- test coverage; and
- a description of the associated testing tools that shall be used.

### 2 References

The following documents contain provisions which, through reference in this text, constitute provisions of the present document.

- References are either specific (identified by date of publication, edition number, version number, etc.) or non-specific.
- For a specific reference, subsequent revisions do not apply.
- For a non-specific reference, the latest version applies. In the case of a reference to a 3GPP document (including a GSM document), a non-specific reference implicitly refers to the latest version of that document *in the same Release as the present document*.

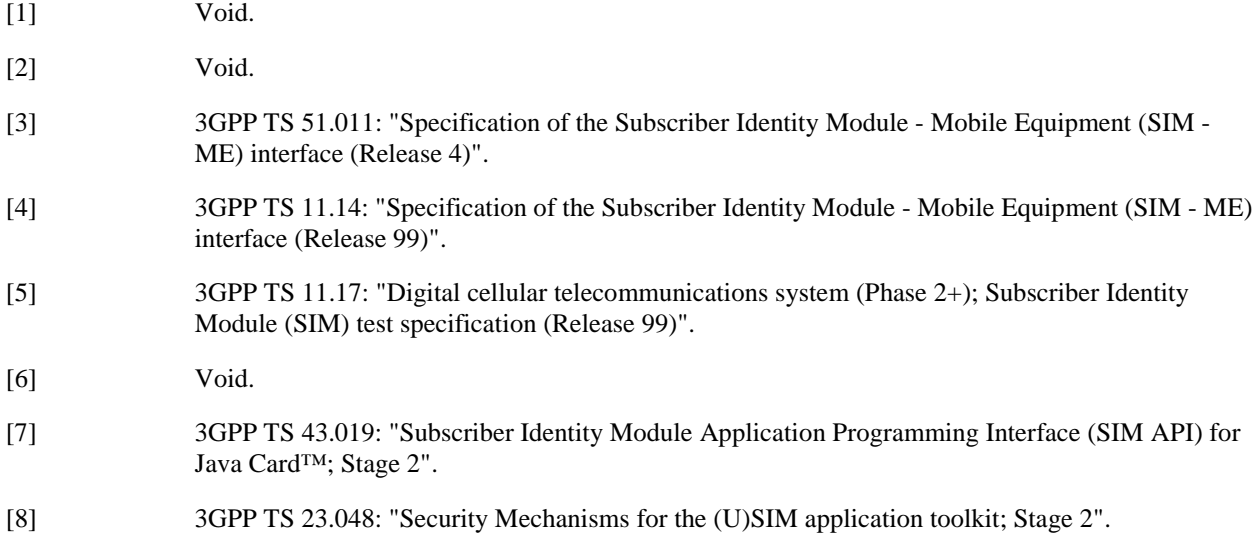

- [9] ISO/IEC 7816-3 (1997): "Information technology Identification cards Integrated circuit(s) cards with contacts - Part 3: Electronic signals and transmission protocols".
- [10] 3GPP TS 42.019: "Subscriber Identity Module Application Programming Interface (SIM API); Stage 1".
- [11] SUN Java Card Specification "Java Card 2.1 API Specification".
- [12] SUN Java Card Specification "Java Card 2.1 Runtime Environment Specification".
- [13] SUN Java Card Specification "Java Card 2.1 VM Architecture Specification".
- NOTE: SUN Java Card Specifications can be downloaded at [http://java.sun.com/products/javacard.](http://java.sun.com/products/javacard)
- [14] ETSI TS 101 220: "Smart Cards; ETSI numbering system for telecommunication application providers".
- [15] 3GPP TS 51.010-1: "Mobile Station (MS) conformance specification; Part 1: Conformance specification".
- 3 Definitions and abbreviations

### 3.1 Definitions

For the purposes of the present document, the terms and definitions given in 3GPP TS 51.010-1 [15] and the following apply:

**applet:** application built up using a number of classes which will run under the control of the Java Card virtual machine

**applet installation parameters:** default values for applet installation parameters

**applet loading script:** file containing the APDU commands that will load and install the test applet in the card

**CleanUp Script file:** file containing the APDU commands that will restore the Default Initial Conditions on the SIM

**Conformance Requirement Reference:** description of the expected card behaviour according to 3GPP TS 43.019 [7]

**expected state:** state in which the SIM is supposed to be after the execution of the test procedure applied on the relevant initial conditions

**security parameters:** minimum security requirements defined for the applet installation process

**test area:** set of Test Cases applicable to a specific part (class method, framework behaviour, …) of the 3GPP TS 43.019 [7].

**test case:** elementary test that checks for compliance with one or more Conformance Requirement References

**test Output file:** TBD.

**test procedure:** the sequence of actions/commands to perform all the test cases defined in a test area

**test script file:** file containing the APDU commands that will execute and verify the test results

**Test Toolkit Applet:** applet designed to test a specific functionality of the SIM API (3GPP TS 43.019 [7])

### 3.2 Abbreviations

For the purpose of the present document, the abbreviations given in GSM 01.04 [2] and the following apply:

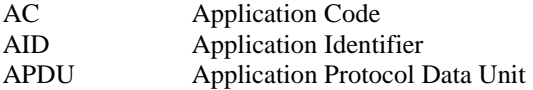

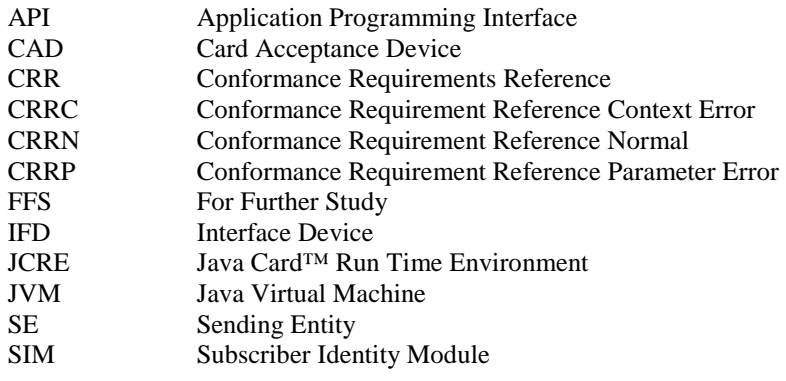

## 4 Test Environment

This clause specifies requirements that shall be met and the testing rules that shall be followed during the test procedure.

### 4.1 Applicability

The tests defined in the present document shall be performed taking into account the services supported by the card as specified in the  $EF_{SST}$  file.

The test defined in the present document are applicable to cards implementing 3GPP TS 43.019 [7] unless otherwise stated.

The tests defined in the present document require that the card support the concatenation process with 2 concatenated SMS. Therefore the envelope handler shall support 280 bytes of data.

### 4.2 Test environment description

The general architecture for the test environment is.

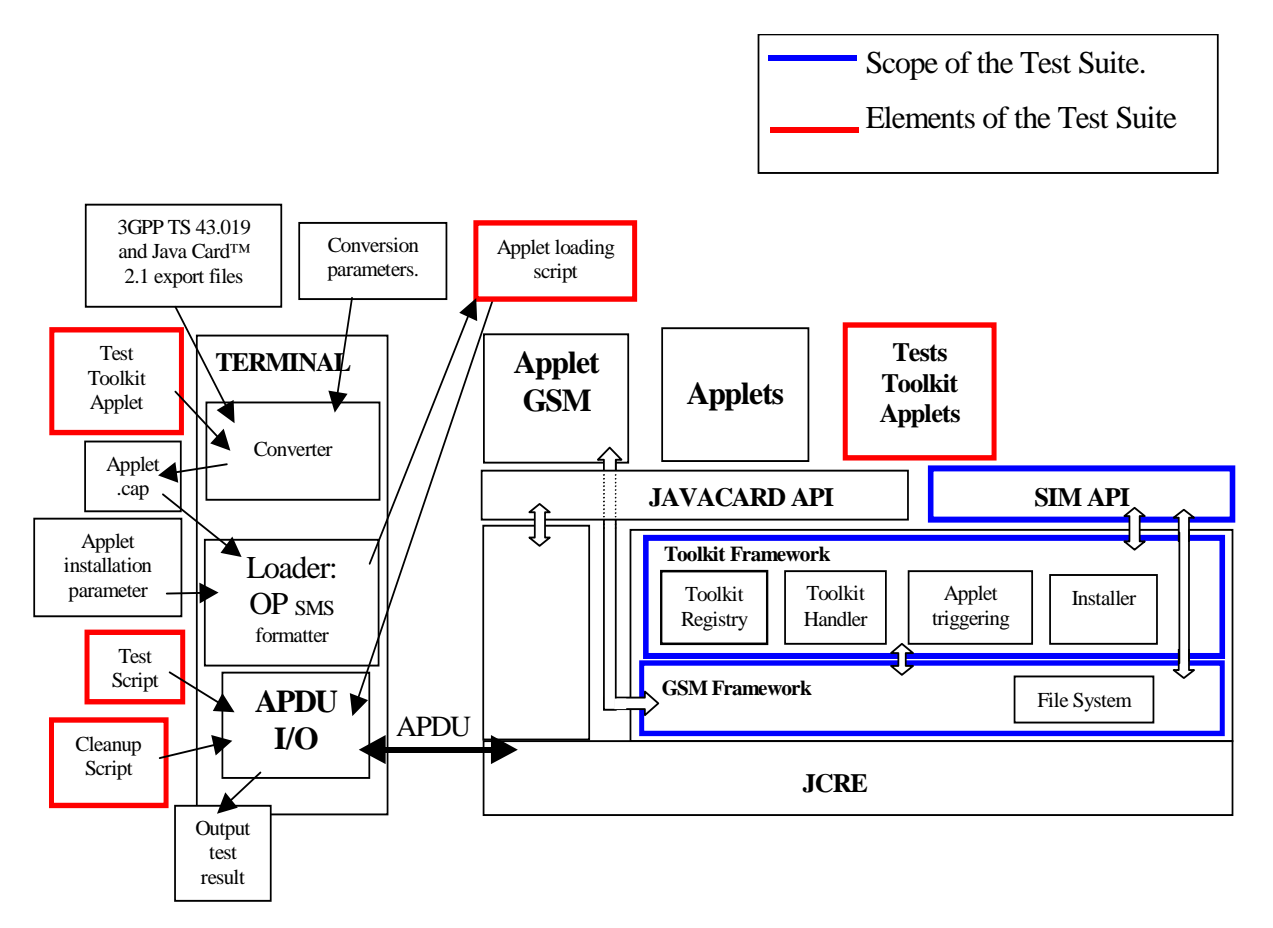

NOTE: Figure 4.2 shows the test architecture required to test interoperability at both API and bytcode level. The latter is currently not included in the current specification. The diagram is for information.

#### **Figure 4.2**

### 4.3 Tests format

### 4.3.1 Test Area Reference

Each test area is referenced as follows:

API Testing:: 'API\_[package name]\_[classname]\_[methodname]' where

package name:

sim.access package: '1'

sim.toolkit package: '2'

class name:

yyy: 3 letters for each class.

See Annex A for full classes acronyms list.

method name:

zzzz[input parameters]:

See Annex A for full methods name acronyms list.

FWK: framework testing

Chapter name:

xxx: 3 letters for each chapter

See annex F for full chapter acronyms list

#### Subchapter name

yyyy: : 4 letters for each subchapter

See annex F for full subchapter acronyms list

LDR: loader testing

[TBD]

#### 4.3.1.1 Conformance requirements

The conformance requirements are expressed in the following way:

- Method prototype as listed in 3GPP TS 43.019 [7].
- Normal execution:
	- Contains normal execution and correct parameters limit values, each referenced as a Conformance Requirement Reference Normal (CRRN).
- Parameters error:
	- Contains parameter errors and incorrect parameter limit values, each referenced as a Conformance Requirement Reference Parameter Error (CRRP).
- Context error:
	- Contains errors due to the context the method is used in, each referenced as a Conformance Requirement Reference Context Error (CRRC).

#### 4.3.1.2 Test Area files

The files included in the Test Area use the following naming convention:

- Test Script: [Test Area Reference]\_[Test script number].scr
- Test Applet: [Test Area Reference] [Test applet number].java
- Load Script: [Test Area Reference] [Load Script number].ldr
- Cleanup Script: [Test Area Reference]\_[Cleanup Script number].clr
- Parameter File: [Test Area Reference]\_[Parameter File number].par

The test script, applet, installation parameters, load script, cleanup script and conversion parameters numbers start from '1'.

The test script, load script and cleanup script shall share a common syntax and format (see Annex B).

The parameter file has an own syntax (see annex G) and contains parameters to be used for CAP-file conversion and loading/cleanup script generation.

Scripts file shall be run in the following order:

[Test Area Reference]\_1.ldr

[Test Area Reference]\_1.scr

- [Test Area Reference]\_1.clr
- [Test Area Reference]\_2.ldr

[Test Area Reference]\_2.scr [Test Area Reference]\_2.clr …. [Test Area Reference] n.ldr [Test Area Reference]\_n.scr [Test Area Reference]\_n.clr

In case that one of the files is not needed, it shall be skipped during the tests execution.

#### 4.3.1.3 Test Procedure

Each test procedure contains a table to indicate the expected responses form the API and/or the APDU level as follows:

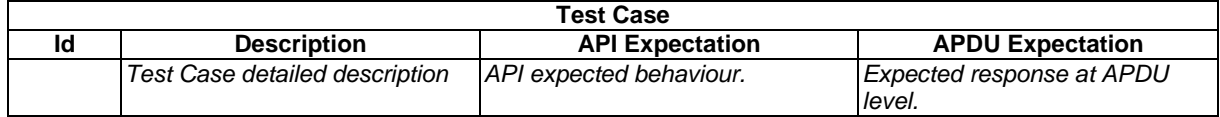

#### 4.3.1.4 Test Coverage

The table at the end of each test procedure indicates the correspondence between the Conformance Requirements Reference (CRR) and the different test cases.

### 4.4 Initial Conditions

The Initial Conditions are a set of general prerequisites for the SIM prior to the execution of testing. For each test procedure described in the present document, the following rules apply to the Initial Conditions:

- unless otherwise stated, the file system and the files' content shall fulfil the requirements described in annex C;
- unless otherwise stated, before installing the applet(s) relevant to the current test procedure, all packages specific to other test procedures shall not be present.

When both statements apply, a test procedure is said to be in the "Default Initial Conditions" state.

### 4.5 Package name

Java packages integrating this Test Suite shall follow this naming convention:

**sim.test.access.[Test Area Reference]:** Java Card packages containing Test Area References for the 3GPP TS 43.019 [7] sim.access package.

**sim.test.framework.[Test Area Reference]:** Java Card packages containing Test Area References for the 3GPP TS 43.019 [7] framework.

**sim.test.util:** for the Test util package defined in this Test Suite.

**sim.test.toolkit.[Test Area Reference]:** Java Card packages containing Test Area References for the 3GPP TS 43.019 [7] sim.toolkit package.

EXAMPLE: The package *../sim.test.access.[Test Area Reference]* creates the following directory structure *../sim/test/access/[Test Area Reference]/API\_1\_...\_[1..n].\*,* where '*API\_1\_...\_[1..n].\*'* are the different test applets Java source files used in *[Test Area Reference]*.

### 4.6 AID Coding

The AID coding for the Test Packages, Applet classes and Applet shall be as specified in TS 101 220 [14]. In addition, the following TAR values are defined for use within the present document:

TAR Coding (3 bytes/ 24 bits):

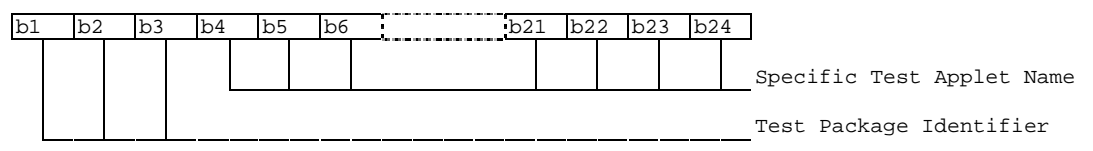

Test package Identifier( bits b1-b3):

000 reserved (as TAR= '00.00.00' is reserved for Card Manager)

001 API

010 Framework

011 Loader

111 sim.test.util

other values are RFU

Application Provider specific data (1 byte):

'00' for Package

'01' for Applet class

'02' for Applet Instance

EXAMPLE: The AID of Package sim.test.util is 'A0 00 00 00 09 00 02 FF FF FF FF FF 89 E0 00 00 00'.

### 4.6.1 Specific Test Applet Name for API

Specific applet test name (bits b4-b24):

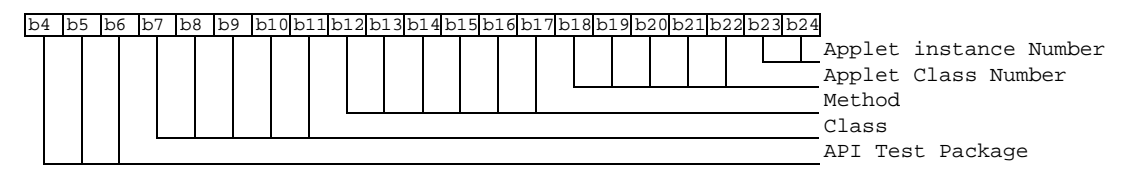

for API Test Package(3 bits)

001 sim.access

010 sim.toolkit

other are RFU

Class (5 bits): need to be assigned specification order see Annex A for the full list

Method (6 bits): need to be assigned specification order see Annex A for the full list

Applet Class Number (5 bits): linked to Test Area, it shall start with 1 for classes and shall be 0 for package.

Applet Instance Number (2 bits) defined in the test procedure it shall start with 01 for applet instance and shall be 00 for package and class.

### 4.6.2 Specific Test Applet Name for Framework

Specific applet test name (bits b4-b24):

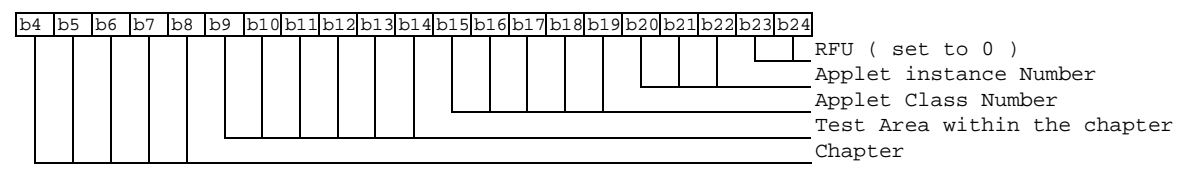

for Chapter (5 bits)

- 00001 Toolkit Installation Parameters
- 00010 Minimum Handler Availability
- 00011 Handler Integrity
- 00100 Applet Triggering
- 00101 Proactive Command Sending
- 00110 Framework Security

00111 Envelope Response Posting

- 01000 File System Context
- 01001 Exception Handling

01010 Other parts transferred to framework from API

01011 Concatenation processing

other are RFU

Test Area within the chapter (6 bits): values are defined in Annex F

Applet Class number (5 bits): linked to Test Area, it shall start with 1 for classes and shall be 0 for package.

Applet Instance number (3 bits) defined in the test procedure it shall start with 01 for applet instance and shall be 00 for package and class.

### 4.7 Test Equipment

These subclauses recommend a minimum specification for each of the items of test equipment referenced in the tests.

#### 4.7.1 APDU tool

This test tool shall meet the following requirements:

- be able to send command to the card TPDU;
- be able to check none, only a part, or all of the data returned;
- be able to check none, only part, or all of the status returned;
- be able to accept all valid status codes returned;
- be able to support Reader commands;
- be able to generate a log file for each test execution.
- if more data is returned than defined in the test specification, the tool shall continue;

- if less data is returned than defined in the test specification, the tool shall aborts and return an error;
- if there is an error in data or status returned, the tool shall abort and return an error.

The log file produced by the test tool shall include the following information:

- all commands issued:
- all data returned;
- all status returned;
- all errors codes;
- expected data and status in case of error;
- comments from the scripts;
- a log message to report success or failure of the test.

### 4.7.2 Util package

Annex D includes java source code for the sim.test.util package as well as loading , testing and cleaning script examples.

#### 4.7.3 Applet installation parameters

#### 4.7.3.1 Security parameters

Loading scripts shall use the following security parameters as stated in 3GPP TS 23.048 [8] for applet installation:

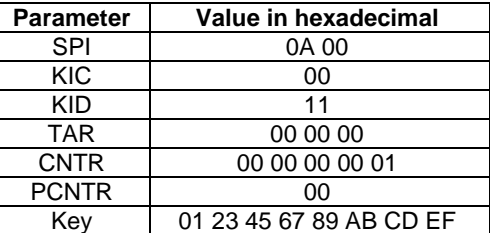

#### 4.7.3.2 Loading components

Cap files in loading scripts shall not include the descriptor component as described in Java Card 2.1 VM Architecture Specification [13].

### 4.8 Testing methodology

#### 4.8.1 Test interfaces and facilities

The SIM-ME interface provides the main transport interface for the purpose of performing conformance tests.

The SIM API interface provides the main test interface for the purpose of performing conformance tests.

### 5 Test plan

The test plan is divided according to the SIM API specification, that way the tests will follow the class hierarchy for the sim.toolkit and sim.access package; for the SIM Toolkit framework this test plan describes the different points that will be tested with the present test specification.

### 6 API Test Plan

### 6.1 Package sim.access:

#### 6.1.1 Interface SIMView

NOTE: The Test applet shall be run on a class that implements this interface.

#### 6.1.1.1 Constants

Test Area Reference: API\_1\_SVW\_CONST

#### 6.1.1.1.1 Conformance Requirements

This subclause does not describe the conformance requirements for a method, but rather for the constants of the interface.

6.1.1.1.1.1 Normal execution

CRRN1: The constants shall have the same name and value that is defined in 3GPP TS 43.019 [7].

6.1.1.1.2 Test Suite Files

None.

#### 6.1.1.1.3 Test Procedure

The constants in Java are resolved at compilation time, therefore a runtime test is not useful. No test of constants will be performed.

#### 6.1.1.2 Method select(short fid, byte[] fci, short fciOffset, short fciLength)

Test Area Reference: API\_1\_SVW\_SLCTS\_BSS

#### 6.1.1.2.1 Conformance Requirements

The method with the following header shall be compliant to its definition in the API.

 public short select(short fid, byte[] fci, short fciOffset, short fciLength) throws java.lang.NullPointerException, java.lang.ArrayIndexOutOfBoundsException, SIMViewException

#### 6.1.1.2.1.1 Normal execution

- CRRN1: If the desired file is selected, the length of the FCI (File Control Information) which has been written to the array fci is returned.
- CRRN2: If the length fciLength is greater than or equal to the length of the FCI structure, the whole FCI structure is copied into the array fci and the length of the FCI which has been written to the array fci is returned.
- CRRN3: If the length fciLength is less than the length of the FCI structure, the first part of the FCI structure is copied into the array fci and the length of the FCI which has been written to the array fci is returned.
- CRRN4: After selecting a DF/MF no EF is selected.
- CRRN5: After selecting a linear fixed EF no record is selected.
- CRRN6: After selecting a cyclic EF the first record which is the last updated record is selected.
- CRRN7: The current files (file context) of any other applets shall not be changed. See TS 43.019 [7] §5.2. This will be tested during the testing of the framework.
- CRRN8: The information returned by fci shall be formatted as described in TS 51.011 [3], §9.2.1.
- CRRN9: The file with a File-ID that matches fid shall be found according to the following selection rules:
	- 1) An immediate child EF or DF of the current MF/DF can be selected,
	- 2) A sibling DF of the current DF can be selected,
	- 3) The current MF/DF it self can be selected,
	- 4) The parent MF/DF of the current DF can be selected,
	- 5) The MF can always be selected.

#### 6.1.1.2.1.2 Parameter errors

- CRRP1: If the array fci is null, an instance of NullPointerException shall be thrown.
- CRRP2: If fciOffset is less than 0, an instance of ArrayIndexOutOfBoundsException shall be thrown.
- CRRP3: If fciLength is less than 0, an instance of ArrayIndexOutOfBoundsException shall be thrown.
- CRRP4: If fciOffset plus fciLength is greater than the length of the array fci.length, or fciOffset equals fci.length, an instance of ArrayIndexOutOfBoundsException shall be thrown.

#### 6.1.1.2.1.3 Context errors

- CRRC1: If the file with a File-ID which matches fid could not be found according to the selection rules listed in CRRN9, an instance of SIMViewException shall be thrown. The reason code shall be SIMViewException.FILE\_NOT\_FOUND.
- CRRC2: If the method call causes a memory problem (e.g. memory access error), an instance of SIMViewException shall be thrown. The reason code shall be SIMViewException.MEMORY\_PROBLEM.
- CRRC3: If the method call causes an error to occur that is not expected and thus not handled, an instance of SIMViewException shall be thrown. The reason code shall be SIMViewException.INTERNAL\_ERROR.

#### 6.1.1.2.2 Test Suite Files

Additional requirements for the GSM personalization: None

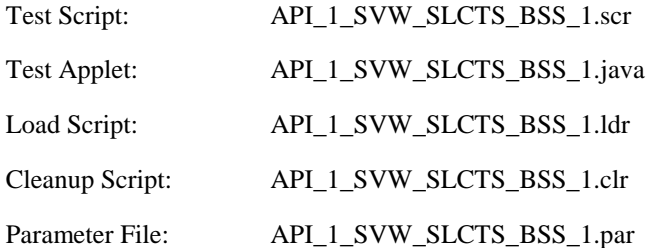

#### 6.1.1.2.3 Test Procedure

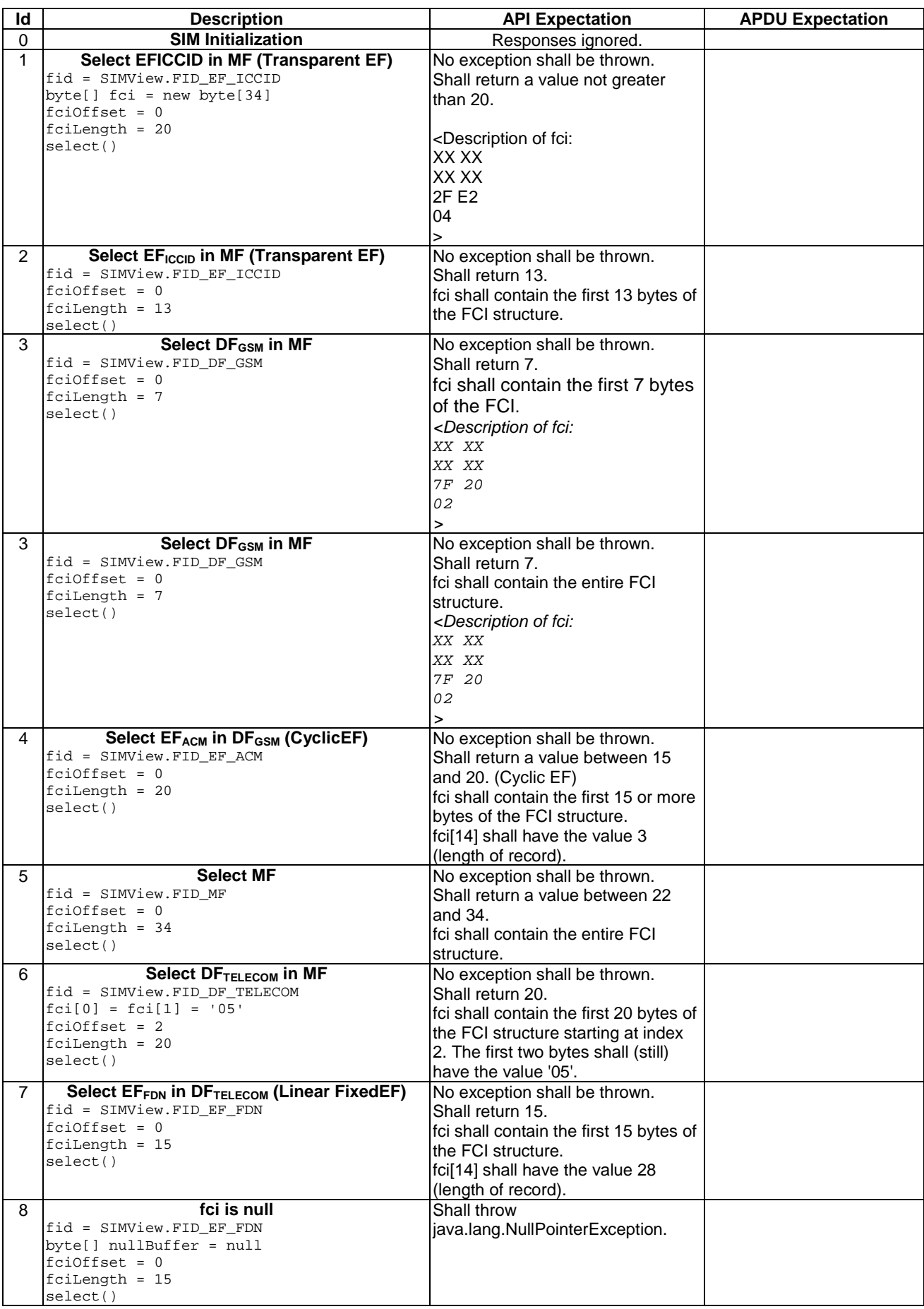

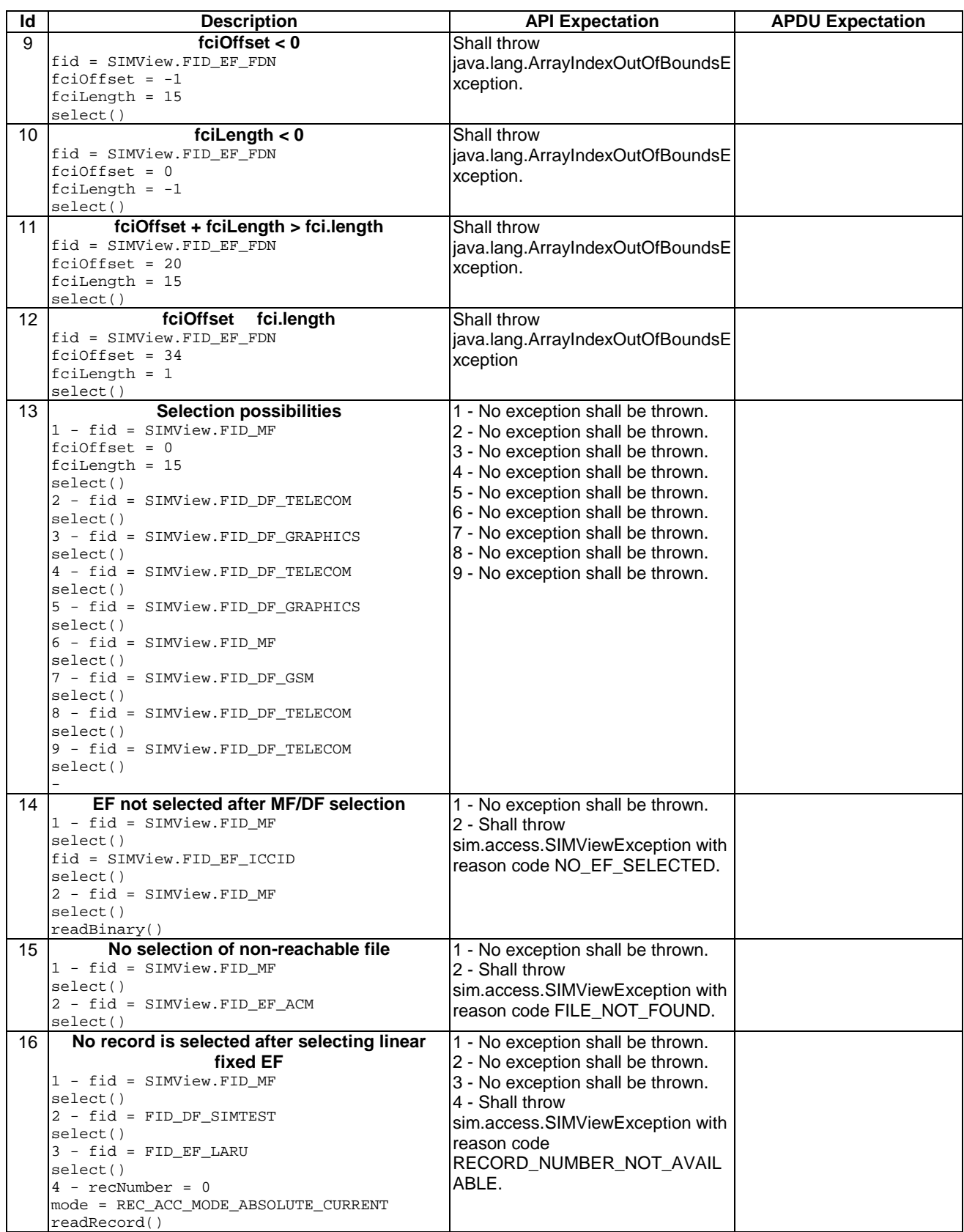

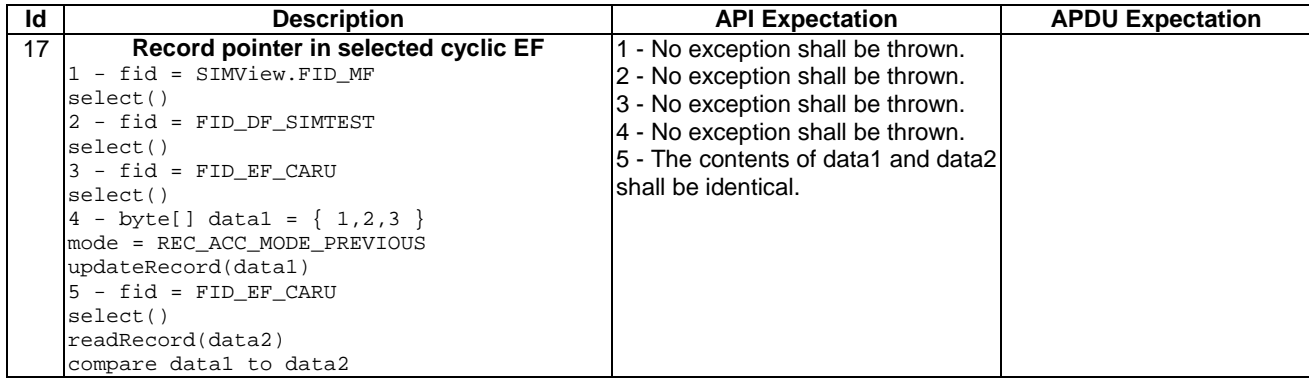

6.1.1.2.4 Test Coverage

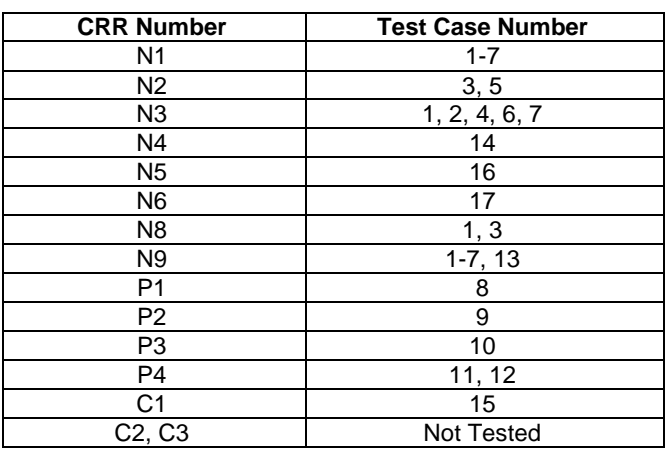

#### 6.1.1.3 Method select (short fid)

Test Area Reference: API\_1\_SVW\_SLCTS

#### 6.1.1.3.1 Conformance Requirements

The method with the following header shall be compliant to its definition in the API.

```
 public void select(short fid) 
            throws SIMViewException
```
#### 6.1.1.3.1.1 Normal execution

- CRRN1: If the desired file is selected, no exception is thrown.
- CRRN2: After selecting a DF/MF no EF is selected.
- CRRN3: After selecting a linear fixed EF no record is selected.
- CRRN4: After selecting a cyclic EF the first record which is the last updated record is selected.
- CRRN5: The current files (file context) of any other applets shall not be changed [TS 43.019 [7] §5.2]. This will be tested during the testing of the framework.
- CRRN6: The file with a File-ID that matches fid shall be found according to the following selection rules:
	- 1) An immediate child EF or DF of the current MF/DF can be selected,
	- 2) A sibling DF of the current DF can be selected,
	- 3) The current MF/DF it self can be selected,

- 4) The parent MF/DF of the current DF can be selected,
- 5) The MF can always be selected.

6.1.1.3.1.2 Parameter errors

No requirements.

#### 6.1.1.3.1.3 Context errors

- CRRC1: If the file with a File-ID which matches fid could not be found according to the selection rules listed in CCRN6, an instance of SIMViewException shall be thrown. The reason code shall be SIMViewException.FILE\_NOT\_FOUND.
- CRRC2: If the method call causes a memory problem (e.g. memory access error), an instance of SIMViewException shall be thrown. The reason code shall be SIMViewException.MEMORY\_PROBLEM.
- CRRC3: If the method call causes an error to occur that is not expected and thus not handled, an instance of SIMViewException shall be thrown. The reason code shall be SIMViewException.INTERNAL\_ERROR.

#### 6.1.1.3.2 Test Suite Files

Additional requirements for the GSM personalization: None

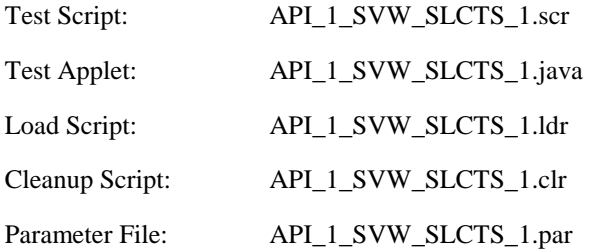

#### 6.1.1.3.3 Test Procedure

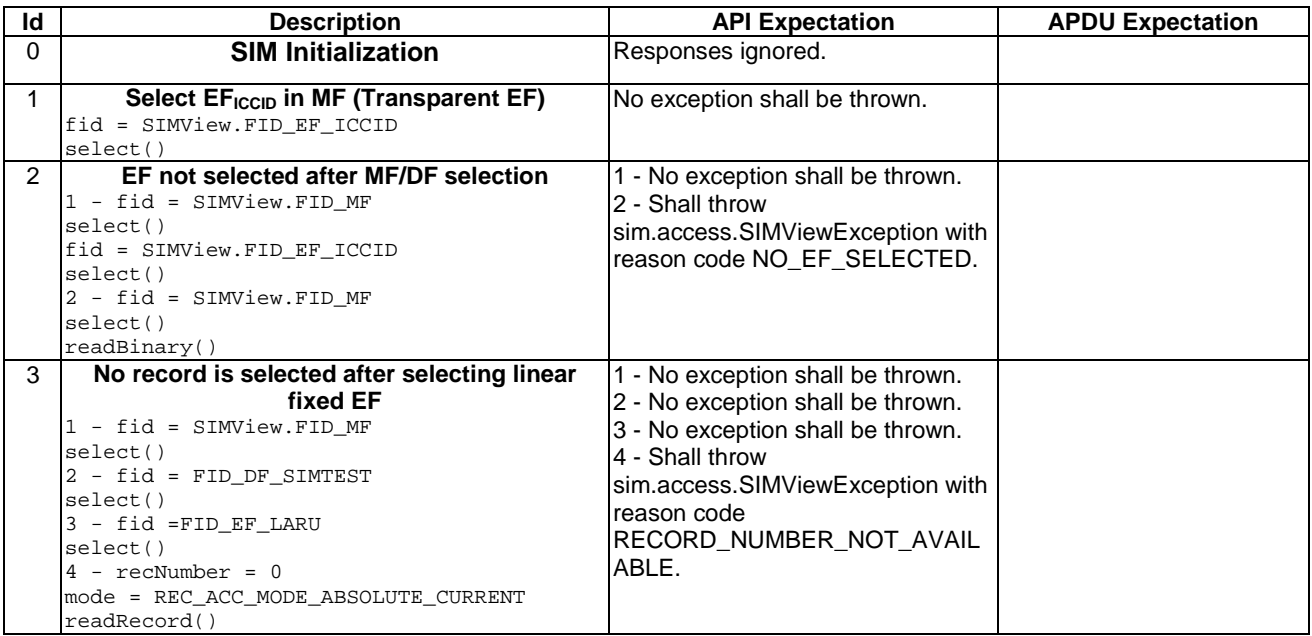

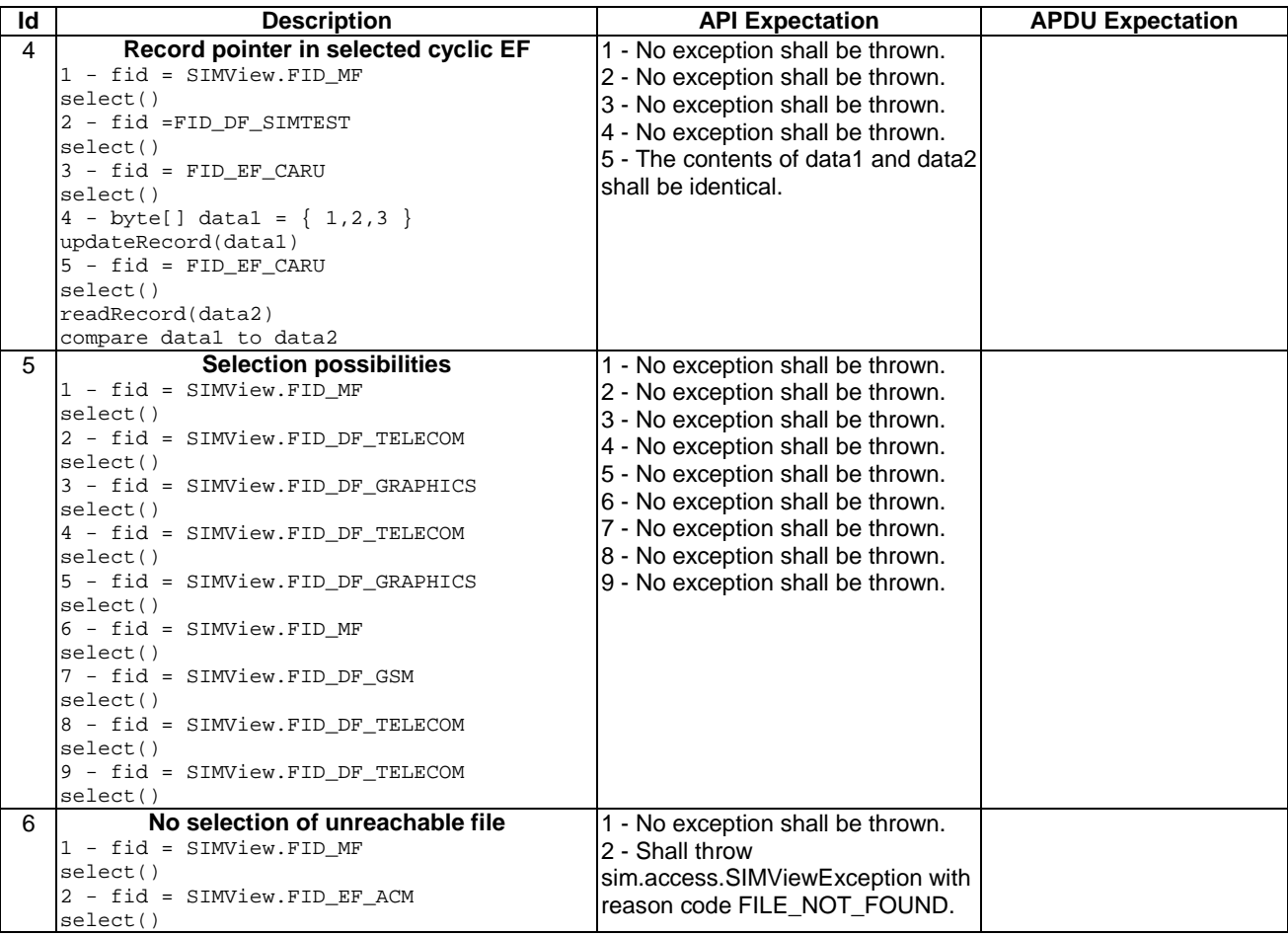

6.1.1.3.4 Test Coverage

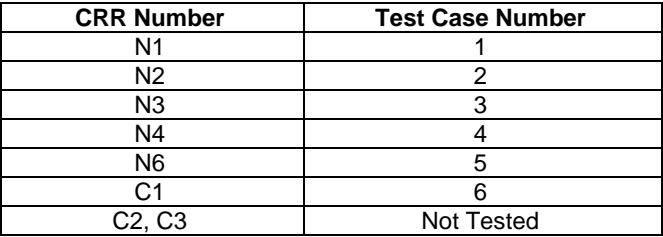

#### 6.1.1.4 Method status

Test Area Reference: API\_1\_SVW\_STAT\_BSS

#### 6.1.1.4.1 Conformance Requirements

The method with the following header shall be compliant to its definition in the API.

```
 public short status(byte[] fci, 
short fciOffset,
                      short fciLength) 
                throws java.lang.NullPointerException, 
                      java.lang.ArrayIndexOutOfBoundsException, 
                      SIMViewException
```
#### 6.1.1.4.1.1 Normal execution

• CRRN1: The FCI (File Control Information) of the current DF (or MF) is returned in the same format as for a SELECT command in case of selecting an MF/DF (described in 3GPP TS 43.019 [7], subclause 9.2.1).

- CRRN2: If the length fciLength is greater than or equal to the length of the FCI structure, the whole FCI structure is copied into the array fci and the length of the FCI which has been written to the array fci is returned.
- CRRN3: If the length fciLength is less than the length of the FCI structure, the first part of the FCI structure is copied into the array fci and the length of the FCI which has been written to the array fci is returned.

#### 6.1.1.4.1.2 Parameter errors

- CRRP1: If the array fci is null, an instance of NullPointerException shall be thrown.
- CRRP2: If fciOffset is less than 0, an instance of ArrayIndexOutOfBoundsException shall be thrown.
- CRRP3: If fciLength is less than 0, an instance of ArrayIndexOutOfBoundsException shall be thrown.
- CRRP4: If fciOffset plus fciLength is greater than the length of the array fci.length, or fciOffset equals fci.length, an instance of ArrayIndexOutOfBoundsException shall be thrown.

#### 6.1.1.4.1.3 Context errors

- CRRC1: If the method call causes a memory problem (e.g. memory access error), an instance of SIMViewException shall be thrown. The reason code shall be SIMViewException.MEMORY\_PROBLEM.
- CRRC2: If the method call causes an error to occur that is not expected and thus not handled, an instance of SIMViewException shall be thrown. The reason code shall be SIMViewException.INTERNAL\_ERROR.

#### 6.1.1.4.2 Test Suite Files

Additional requirements for the GSM personalization:

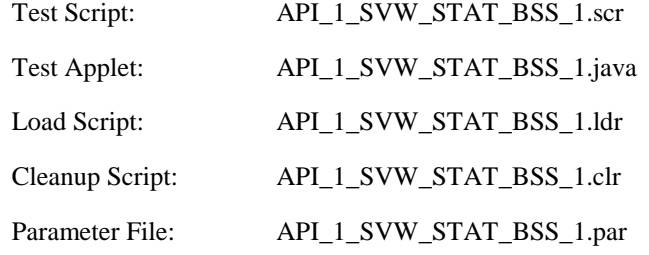

#### 6.1.1.4.3 Test Procedure

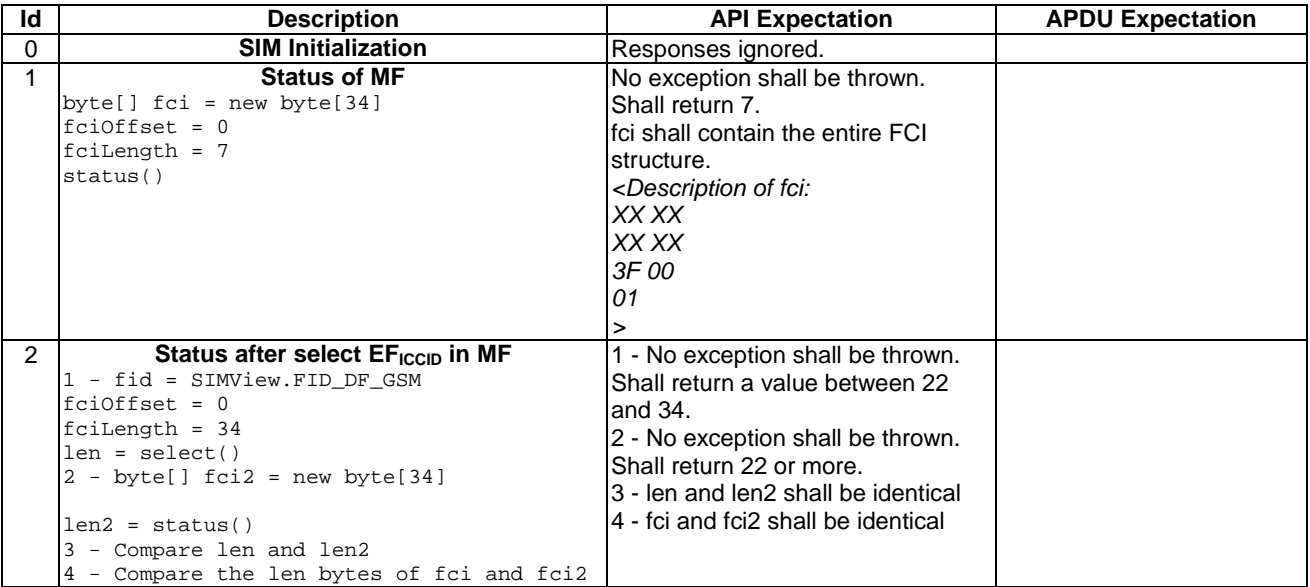

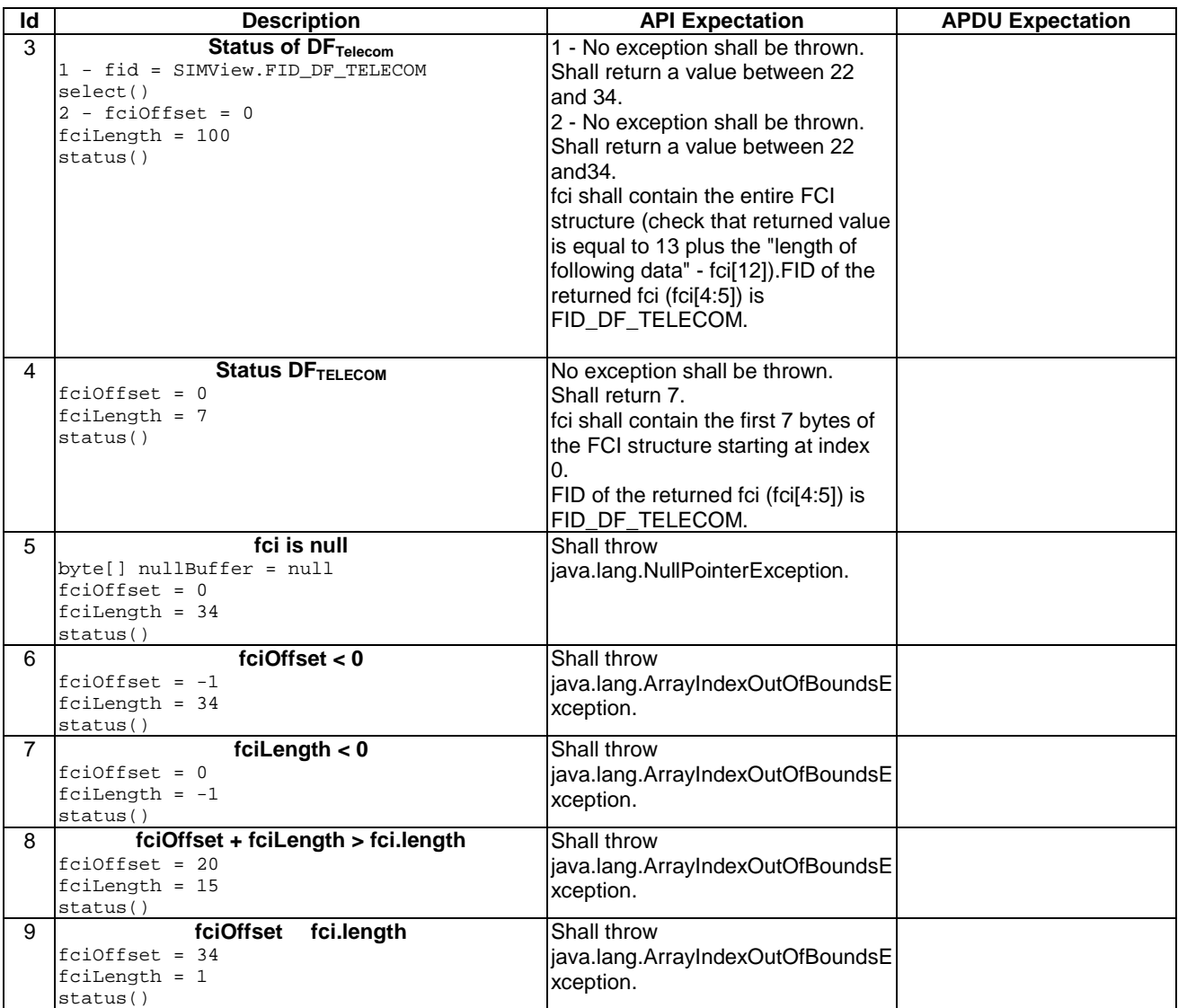

6.1.1.4.4 Test Coverage

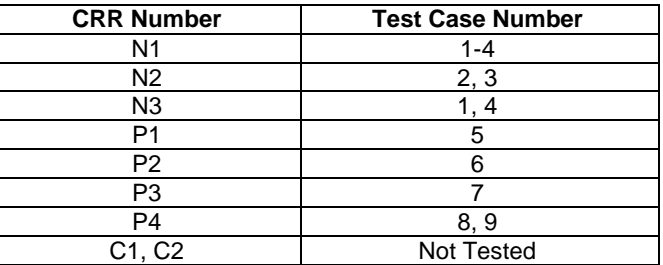

### 6.1.1.5 Method readBinary

Test Area Reference: API\_1\_SVW\_REDBS\_BSS

#### 6.1.1.5.1 Conformance Requirements

The method with the following header shall be compliant to its definition in the API.

```
 public short readBinary(short fileOffset, 
                           byte[] resp, 
                           short respOffset, 
                           short respLength) 
                   throws java.lang.NullPointerException, 
                            java.lang.ArrayIndexOutOfBoundsException, 
                           SIMViewException
```
#### 6.1.1.5.1.1 Normal execution

• CRRN1: If data can be accessed at the specified offset, the value respOffset plus respLength are returned and the data bytes of the currently selected transparent file are returned in resp.

#### 6.1.1.5.1.2 Parameter errors

- CRRP1: If fileOffset is less than 0, an instance of SIMViewException shall be thrown. The reason code shall be SIMViewException.OUT\_OF\_FILE\_BOUNDARIES.
- CRRP2: If fileOffset plus respLength exceeds the length of the file, an instance of SIMViewException shall be thrown. The reason code shall be SIMViewException.OUT\_OF\_FILE\_BOUNDARIES.
- CRRP3: If the array resp is null, an instance of NullPointerException shall be thrown.
- CRRP4: If respOffset is less than 0, an instance of ArrayIndexOutOfBoundsException shall be thrown.
- CRRP5: If resplength is less than 0, an instance of ArrayIndexOutOfBoundsException shall be thrown.
- CRRP6: If respOffset plus respLength is greater than the length of the array resp. length, an instance of ArrayIndexOutOfBoundsException shall be thrown.

#### 6.1.1.5.1.3 Context errors

- CRRC1: If the calling applet has currently no EF selected, an instance of SIMViewException shall be thrown. The reason code shall be SIMViewException.NO\_EF\_SELECTED.
- CRRC2: If the currently selected EF is not transparent, an instance of SIMViewException shall be thrown. The reason code shall be SIMViewException.FILE\_INCONSISTENT.
- CRRC3: If the calling applet does not fulfil the access condition, READ, to perform this function, an instance of SIMViewException shall be thrown. The reason code shall be SIMViewException.AC\_NOT\_FULFILLED.
- CRRC4: If the currently selected EF is invalidated and the file status of the EF does not allow for the reading of an invalidated file, an instance of SIMViewException shall be thrown. The reason code shall be SIMViewException.INVALIDATION\_STATUS\_CONTRADICTION.
- CRRC5: If the method call causes a memory problem (e.g. memory access error), an instance of SIMViewException shall be thrown. The reason code shall be SIMViewException.MEMORY\_PROBLEM.
- CRRC6: If the method call causes an error to occur that is not expected and thus not handled, an instance of SIMViewException shall be thrown. The reason code shall be SIMViewException.INTERNAL\_ERROR.

#### 6.1.1.5.2 Test Suite Files

Additional requirements for the GSM personalization: none.

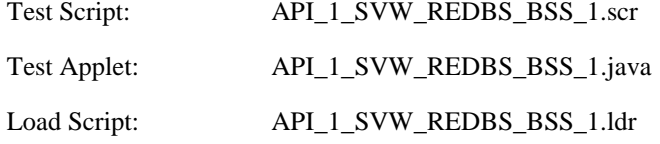

Cleanup Script: API\_1\_SVW\_REDBS\_BSS\_1.clr

Parameter File: API\_1\_SVW\_REDBS\_BSS\_1.par

#### 6.1.1.5.3 Test Procedure

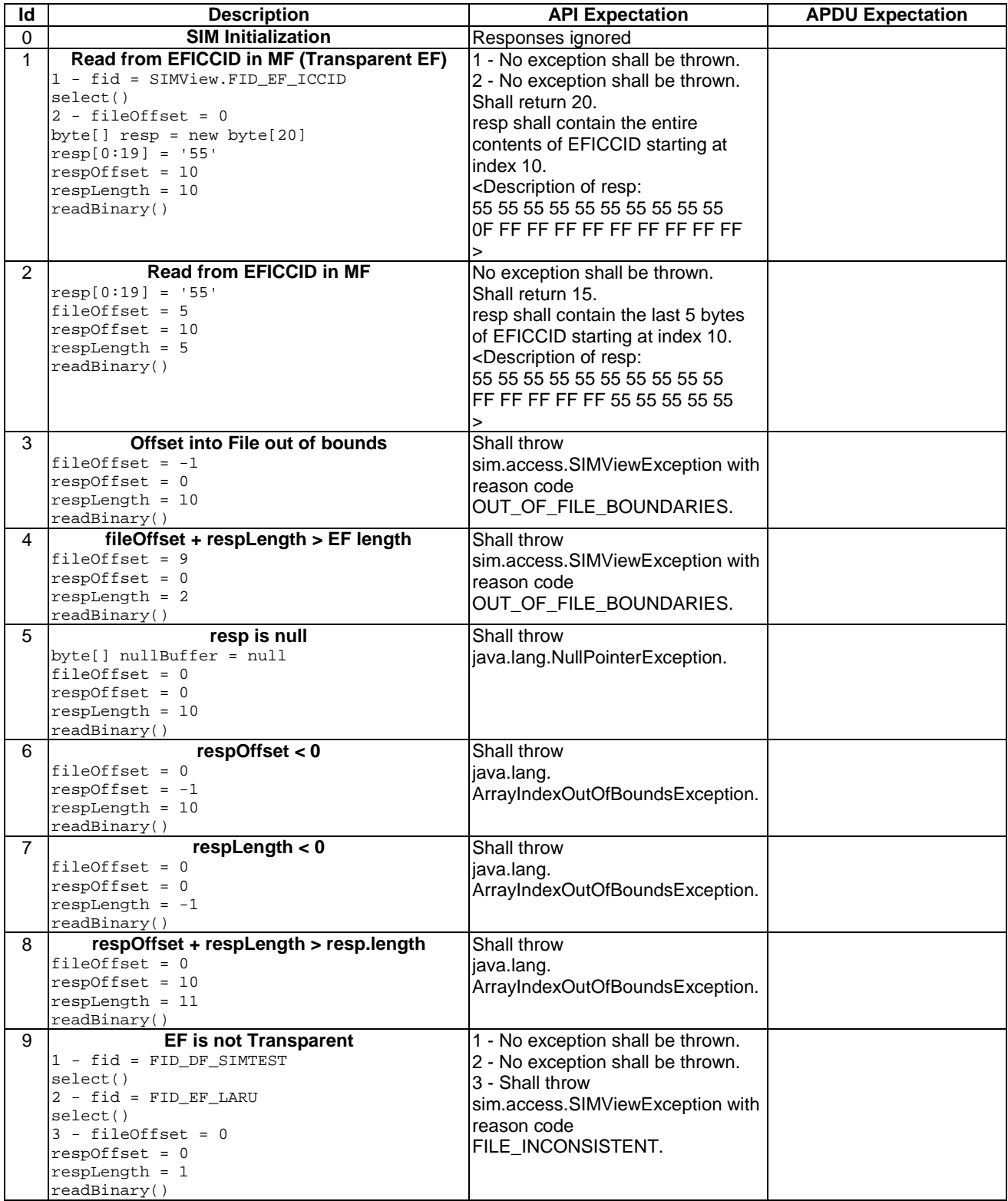

| Id                | <b>Description</b>                    | <b>API Expectation</b>            | <b>APDU Expectation</b> |
|-------------------|---------------------------------------|-----------------------------------|-------------------------|
| 10 <sup>1</sup>   | <b>Access condition not fulfilled</b> | Shall throw                       |                         |
|                   | $1 - fid = DFSIMTTEST$                | sim.access.SIMViewException with  |                         |
|                   | select()<br>$2 - fid = EFTNR$         | reason code                       |                         |
|                   | select()                              | AC NOT FULFILLED.                 |                         |
|                   | $3 - fileOffset = 0$                  |                                   |                         |
|                   | $respOffset = 0$                      |                                   |                         |
|                   | $respLength = 1$                      |                                   |                         |
|                   | readBinary()                          |                                   |                         |
| 11                | <b>EF</b> is invalidated              | 1 - No exception shall be thrown. |                         |
|                   | $1 - fid = EFTNU$                     | 2 - Shall throw                   |                         |
|                   | invalidate()                          | sim.access.SIMViewException with  |                         |
|                   | $2 - readBinary()$                    | reason code                       |                         |
|                   | $3 -$ rehabilitate()                  | INVALIDATION_STATUS_CONTR         |                         |
|                   |                                       | ADICTION.                         |                         |
|                   |                                       | 3 - No exception shall be thrown. |                         |
| $12 \overline{ }$ | <b>No EF selected</b>                 | 1 - No exception shall be thrown. |                         |
|                   | 1- fid = SIMView.FID MF               | 2 - Shall throw                   |                         |
|                   | select()                              | sim.access.SIMViewException with  |                         |
|                   | 2 readBinary()                        | reason code NO EF SELECTED.       |                         |

6.1.1.5.4 Test Coverage

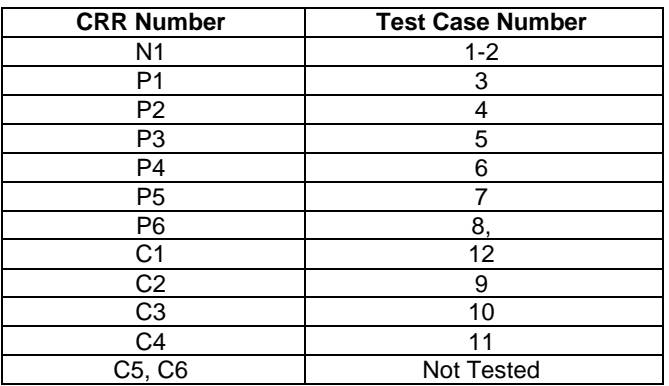

#### 6.1.1.6 Method updateBinary

Test Area Reference: API\_1\_SVW\_UPDBS\_BSS

6.1.1.6.1 Conformance Requirements

The method with the following header shall be compliant to its definition in the API.

```
 public void updateBinary(short fileOffset, 
                            byte[] data, 
                            short dataOffset, 
                            short dataLength) 
                    throws java.lang.NullPointerException, 
                            java.lang.ArrayIndexOutOfBoundsException, 
                            SIMViewException
```
#### 6.1.1.6.1.1 Normal execution

• CRRN1: The currently selected transparent file is updated starting at fileOffset, with the string of dataLength bytes in the array data starting at dataOffset.

#### 6.1.1.6.1.2 Parameter errors

• CRRP1: If fileOffset is less than 0, an instance of SIMViewException shall be thrown. The reason code shall be SIMViewException.OUT\_OF\_FILE\_BOUNDARIES.

- CRRP2: If fileOffset plus dataLength exceeds the length of the file, an instance of SIMViewException shall be thrown. The reason code shall be SIMViewException.OUT\_OF\_FILE\_BOUNDARIES.
- CRRP3: If the array data is null, an instance of NullPointerException shall be thrown.
- CRRP4: If dataOffset is less than 0, an instance of ArrayIndexOutOfBoundsException shall be thrown.
- CRRP5: If dataLength is less than 0, an instance of ArrayIndexOutOfBoundsException shall be thrown.
- CRRP6: If dataOffset plus dataLength greater than the length of the array data.length an instance of ArrayIndexOutOfBoundsException shall be thrown.

#### 6.1.1.6.1.3 Context errors

- CRRC1: If the calling applet has currently no EF selected, an instance of SIMViewException shall be thrown. The reason code shall be SIMViewException.NO\_EF\_SELECTED.
- CRRC2: If the currently selected EF is not transparent, an instance of SIMViewException shall be thrown. The reason code shall be SIMViewException.FILE\_INCONSISTENT.
- CRRC3: If the calling applet does not fulfil the access condition, UPDATE, to perform this function, an instance of SIMViewException shall be thrown. The reason code shall be SIMViewException.AC\_NOT\_FULFILLED.
- CRRC4: If the currently selected EF is invalidated and the file status of the EF does not allow for updating of an invalidated file, an instance of SIMViewException shall be thrown. The reason code shall be SIMViewException.INVALIDATION\_STATUS\_CONTRADICTION.
- CRRC5: If the method call causes a memory problem (e.g. memory access error), an instance of SIMViewException shall be thrown. The reason code shall be SIMViewException.MEMORY\_PROBLEM.
- CRRC6: If the method call causes an error to occur that is not expected and thus not handled, an instance of SIMViewException shall be thrown. The reason code shall be SIMViewException.INTERNAL\_ERROR.

#### 6.1.1.6.2 Test Suite Files

Additional requirements for the GSM personalization: None

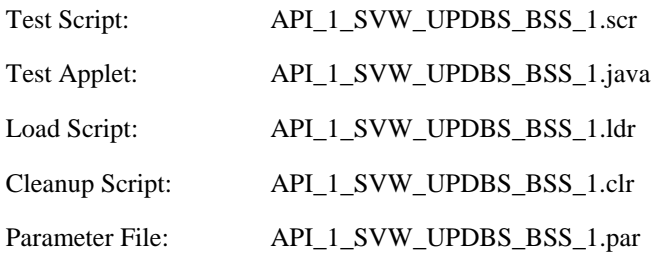

#### 6.1.1.6.3 Test Procedure

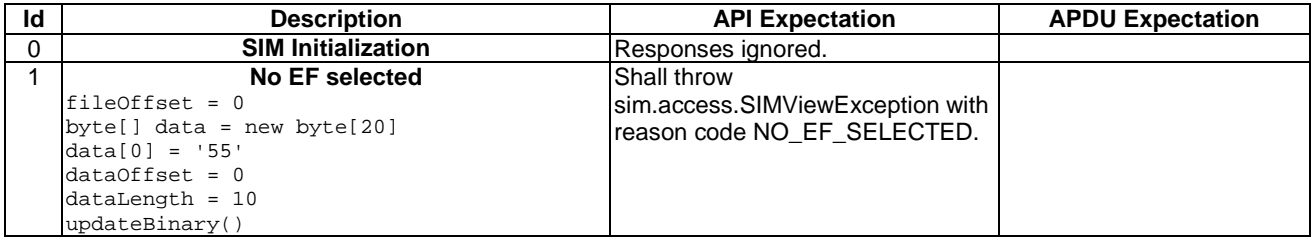

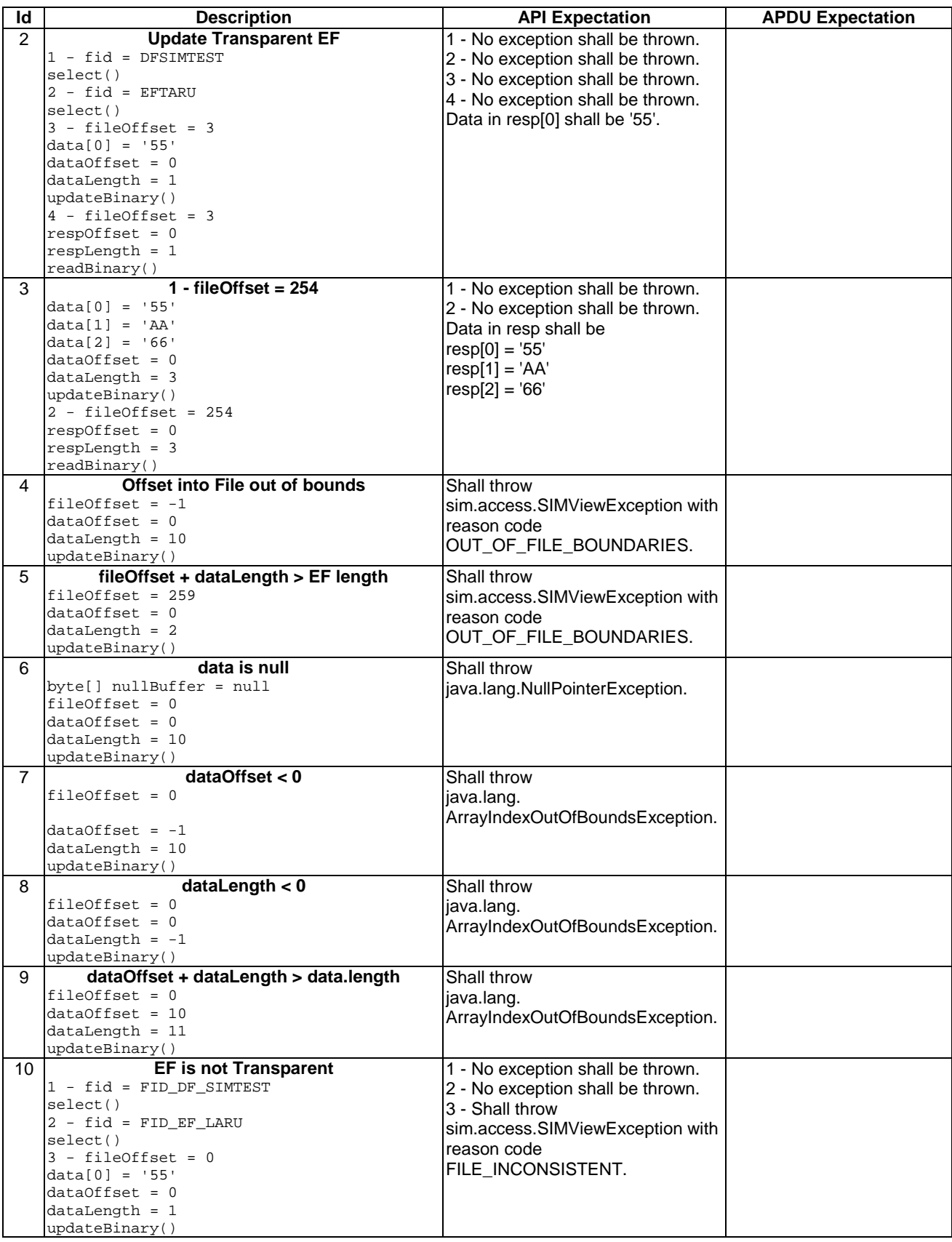

| Id              | <b>Description</b>                                                                                                    | <b>API Expectation</b>                                                                                                    | <b>APDU Expectation</b> |
|-----------------|----------------------------------------------------------------------------------------------------|----------------------------------------------------------------------------------------------------|-------------------------|
| 11              | <b>Access condition not fulfilled</b><br>$1 - fid = DFSIMTEST$<br>select()<br>fid = EFTNU<br>select()<br>$2 - fileOfSet = 0$<br>$data[0] = '55'$<br>$dataOffset = 0$<br>$dataLength = 1$<br>updateBinary() | 1 - No exception shall be thrown.<br>2 - Shall throw<br>sim.access.SIMViewException with<br>reason code<br>AC NOT FULFILLED.                                                                  |                         |
| 12 <sup>°</sup> | <b>EF</b> is invalidated<br>$1 - fid = EFTNR$<br>invalidate()<br>$2 - fileOffset = 0$<br>$data[0] = '55'$<br>$dataOffset = 0$<br>$dataLength = 1$<br>updateBinary()<br>$3 -$ rehabilitate()                | 1 - No exception shall be thrown.<br>2 - Shall throw<br>sim.access.SIMViewException with<br>reason code<br><b>INVALIDATION STATUS CONTR</b><br>ADICTION.<br>3 - No exception shall be thrown. |                         |

6.1.1.6.4 Test Coverage

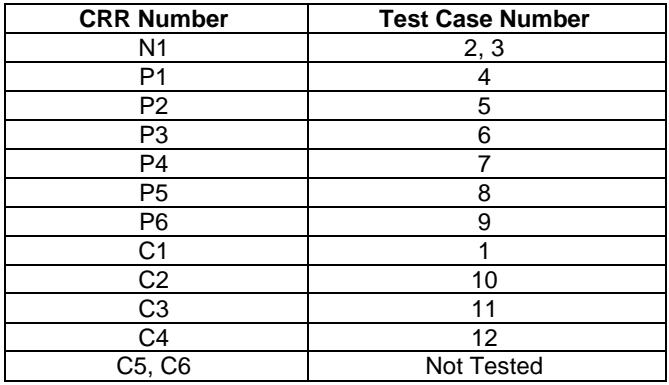

#### 6.1.1.7 Method readRecord

Test Area Reference: API\_1\_SVW\_REDRSBS\_BSS

#### 6.1.1.7.1 Conformance Requirements

The method with the following header shall be compliant to its definition in the API.

 public short readRecord(short recNumber, byte mode, short recOffset, byte[] resp, short respOffset, short respLength) throws java.lang.NullPointerException, java.lang.ArrayIndexOutOfBoundsException, SIMViewException

#### 6.1.1.7.1.1 Normal execution

- CRRN1: The data bytes from the record, specified by mode and recNumber of the currently selected linear fixed or cyclic EF, is read at recOffset. A total of respLength bytes of this data is copied to the array resp at respOffset.
- CRRN2: If the access mode is REC\_ACC\_MODE\_ABSOLUTE\_CURRENT:
	- if recNumber is not 0, the record addressed by recNumber will be read;
	- if recNumber is 0 the current selected record will be read; and
- the current record pointer shall not change.
- CRRN3: If the access mode is REC\_ACC\_MODE\_NEXT:
	- the next record relative to the current selected record will be selected and read;
	- if no current record is selected, the first record will be selected and read;
	- if the current record pointer is set to the last record for a cyclic EF the record pointer is set to the first record and the record is read;
	- the current record pointer of any other applet shall not be changed.
- CRRN4: If the access mode is REC\_ACC\_MODE\_PREVIOUS:
	- the previous record relative to the current selected record will be selected and read;
	- if no current record is selected, the last record will be selected and read;
	- if the current record pointer is set to the first record, for a linear fixed EF the method responses with an error exception and for a cyclic EF the record pointer is set to the last record and the record is read;
	- the current record pointer of any other applet shall not be changed.

#### 6.1.1.7.1.2 Parameter errors

- CRRP1: If the currently selected EF is linear fixed and the access mode is REC\_ACC\_MODE\_ABSOLUTE\_CURRENT and recNumber is less than 0 or greater than records available, an instance of SIMViewException shall be thrown. The reason code shall be SIMViewException.RECORD\_NUMBER\_NOT\_AVAILABLE.
- CRRP2: If the currently selected EF is linear fixed and the access mode is REC\_ACC\_MODE\_ABSOLUTE\_CURRENT, recNumber is 0 and there is no current record selected, an instance of SIMViewException shall be thrown. The reason code shall be SIMViewException.RECORD\_NUMBER\_NOT\_AVAILABLE.
- CRRP3: If the currently selected EF is linear fixed and the access mode is REC\_ACC\_MODE\_NEXT and the current record pointer is set to the last record, an instance of SIMViewException shall be thrown. The reason code shall be SIMViewException.RECORD\_NUMBER\_NOT\_AVAILABLE.
- CRRP4: If the currently selected EF is linear fixed and the access mode is REC\_ACC\_MODE\_PREVIOUS and the current record pointer is set to the first record, an instance of SIMViewException shall be thrown. The reason code shall be SIMViewException.RECORD\_NUMBER\_NOT\_AVAILABLE.
- CRRP5: If the specified offset into the selected record recOffset is less than 0, an instance of SIMViewException shall be thrown. The reason code shall be SIMViewException.OUT\_OF\_RECORD\_BOUNDARIES.
- CRRP6: If recOffset plus respLength is greater than the record length, an instance of SIMViewException shall be thrown. The reason code shall be SIMViewException.OUT\_OF\_RECORD\_BOUNDARIES.
- CRRP7: If the access mode is not between 2 and 4 inclusive  $(2 = REC<sub>ACC</sub> *MODE NEXT*, etc.), an instance$ of SIMViewException shall be thrown. The reason code shall be SIMViewException.INVALID\_MODE.
- CRRP8: If the array resp is null, an instance of NullPointerException shall be thrown.
- CRRP9: If respOffset is less than 0, an instance of ArrayIndexOutOfBoundsException shall be thrown.
- CRRP10: If respLength is less than 0, an instance of ArrayIndexOutOfBoundsException shall be thrown.
- CRRP11: If respOffset plus respLength is greater than the length of the array resp.length, or respOffset equals resp.length, an instance of ArrayIndexOutOfBoundsException shall be thrown.

#### 6.1.1.7.1.3 Context errors

- CRRC1: If the calling applet has currently no EF selected, an instance of SIMViewException shall be thrown. The reason code shall be SIMViewException.NO\_EF\_SELECTED.
- CRRC2: If the currently selected EF is neither linear fixed nor cyclic, an instance of SIMViewException shall be thrown. The reason code shall be SIMViewException.FILE\_INCONSISTENT.
- CRRC3: If the calling applet does not fulfil the access condition, READ, to perform this function, an instance of SIMViewException shall be thrown. The reason code shall be SIMViewException.AC\_NOT\_FULFILLED.
- CRRC4: If the currently selected EF is invalidated and the file status of the EF does not allow for reading an invalidated file, an instance of SIMViewException shall be thrown. The reason code shall be SIMViewException.INVALIDATION\_STATUS\_CONTRADICTION.
- CRRC5: If the method call causes a memory problem (e.g. memory access error), an instance of SIMViewException shall be thrown. The reason code shall be SIMViewException.MEMORY\_PROBLEM.
- CRRC6: If the method call causes an error to occur that is not expected and thus not handled, an instance of SIMViewException shall be thrown. The reason code shall be SIMViewException.INTERNAL\_ERROR.

#### 6.1.1.7.2 Test Suite Files

Additional requirements for the GSM personalization: None

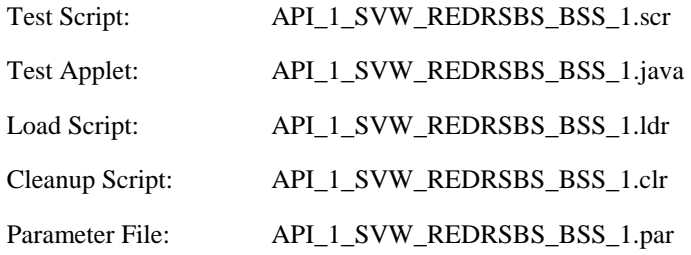

#### 6.1.1.7.3 Test Procedure

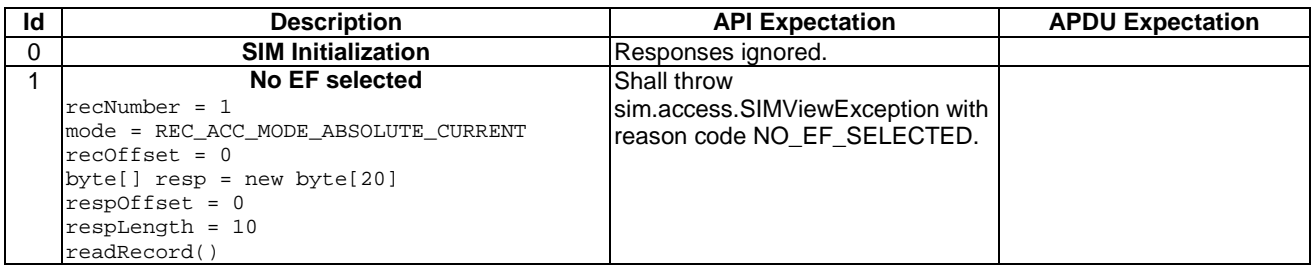
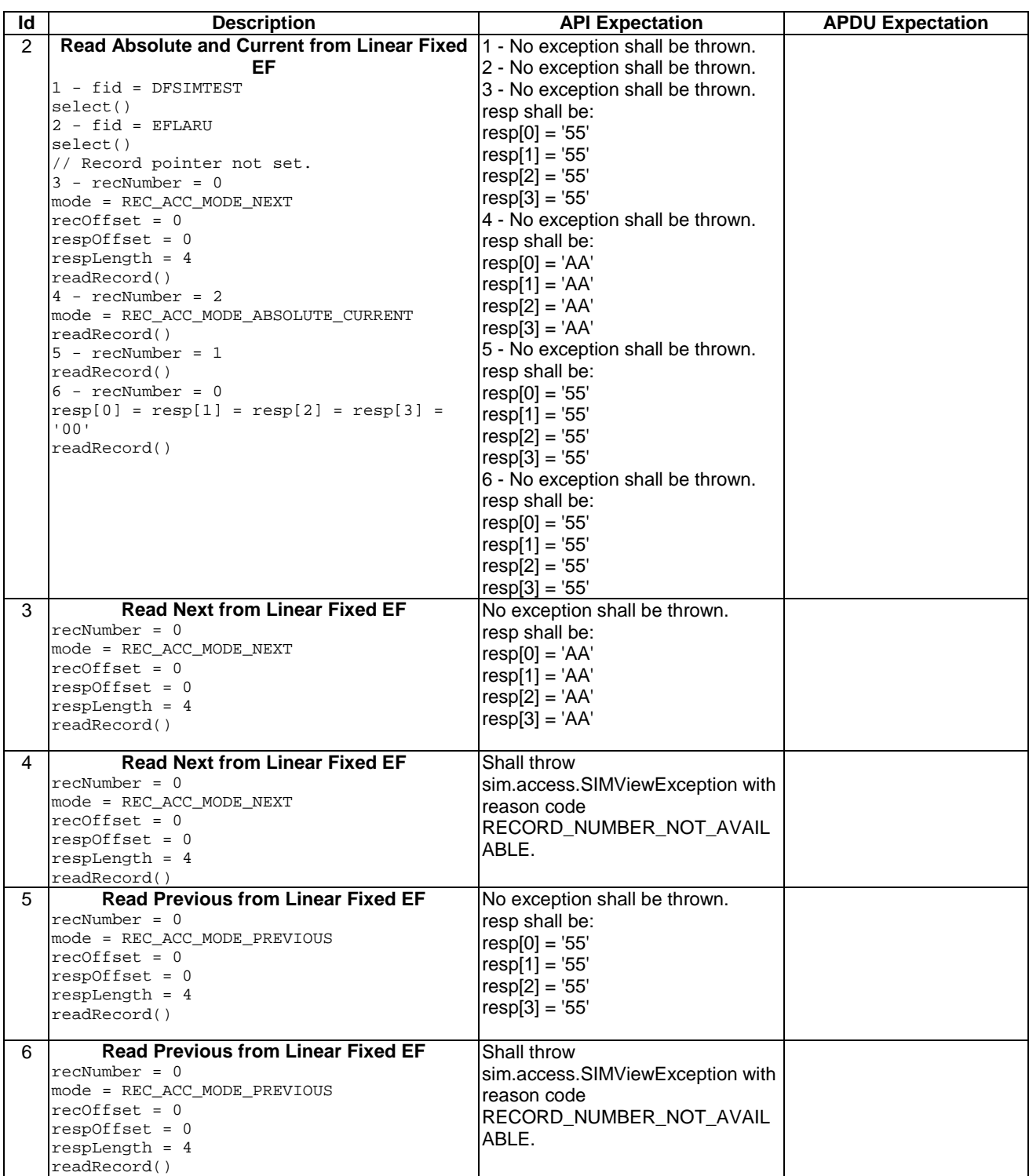

# **3GPP TS 51.013 version 5.2.0 Release 5 37 ETSI TS 151 013 V5.2.0 (2004-12)**

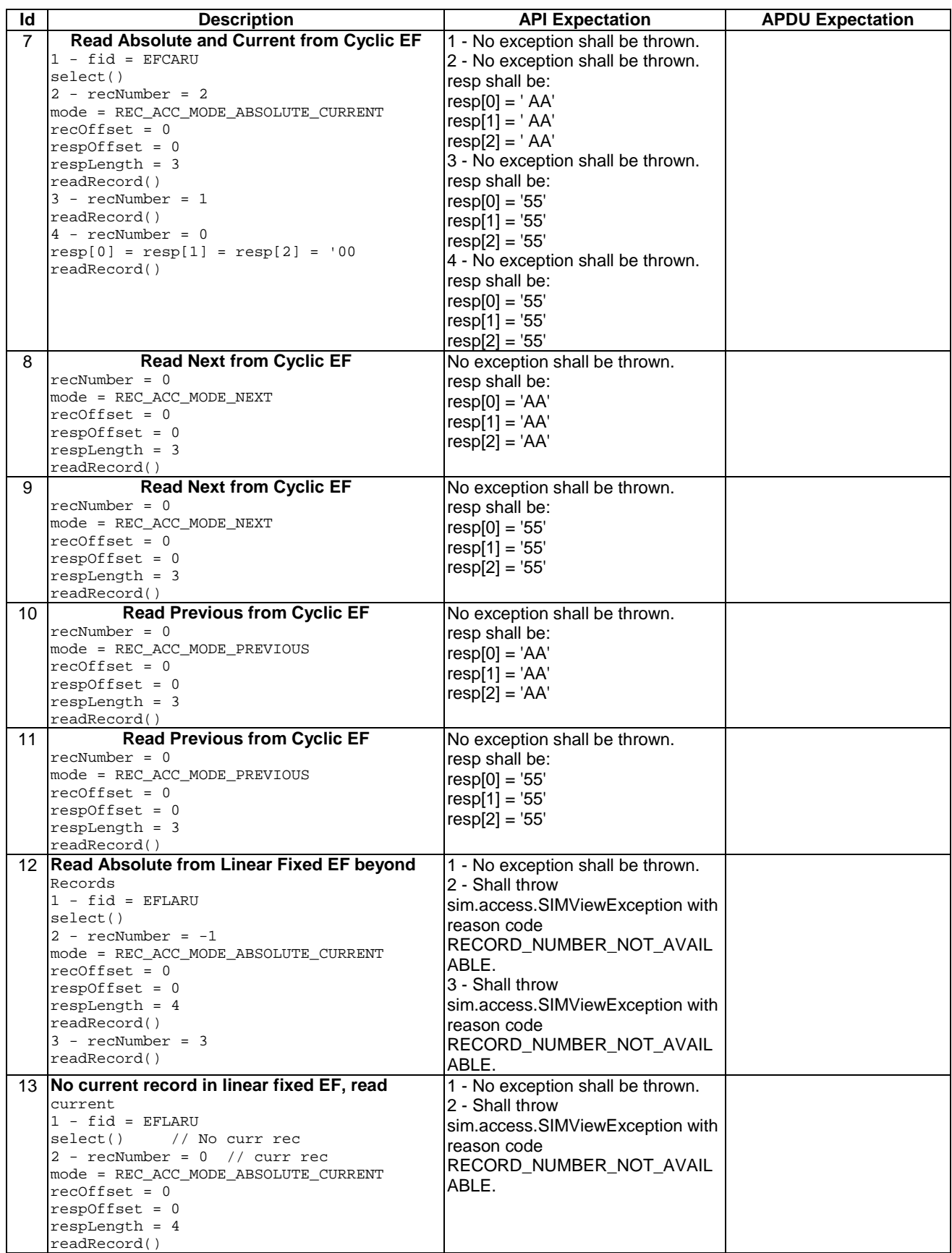

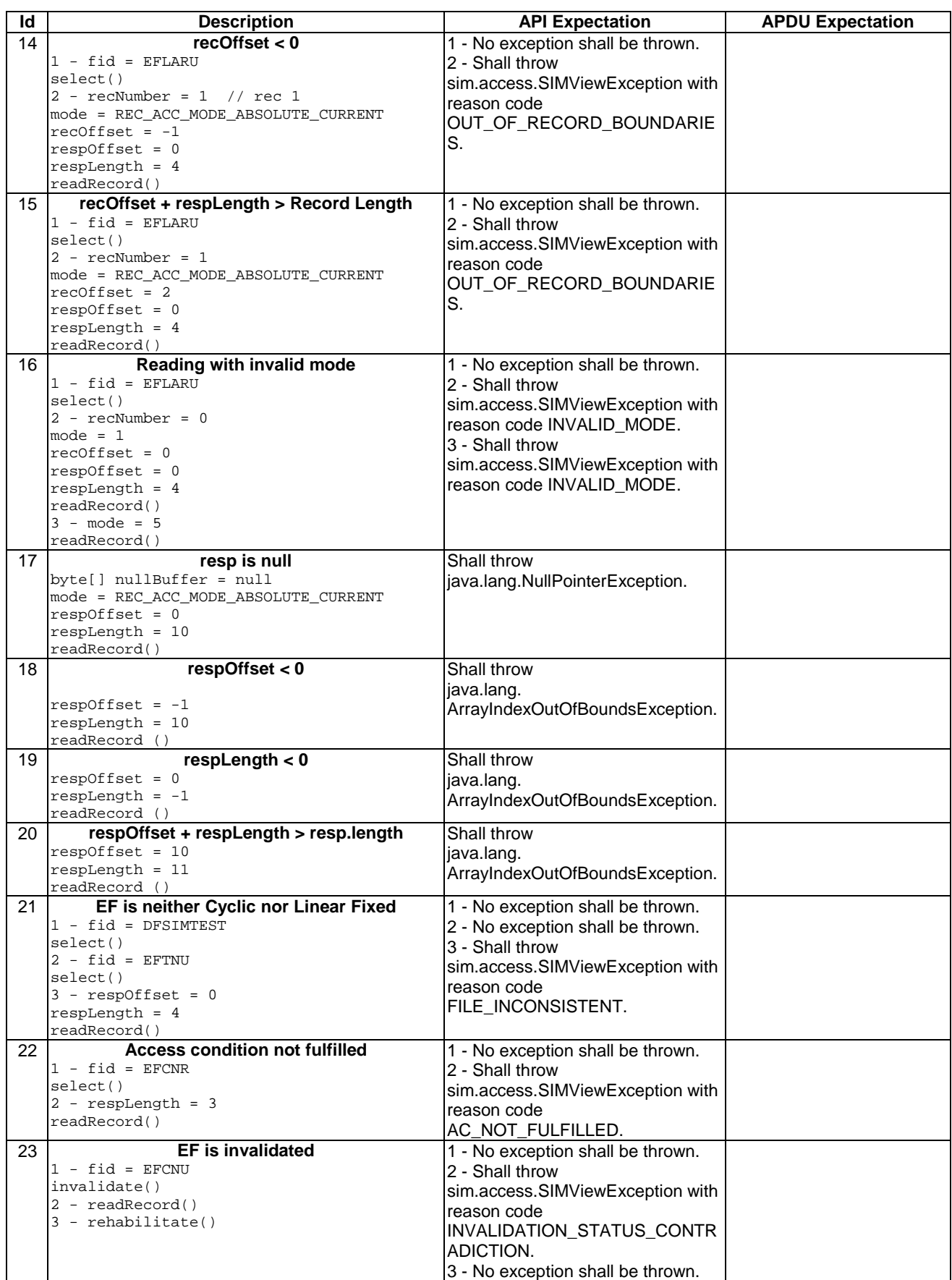

6.1.1.7.4 Test Coverage

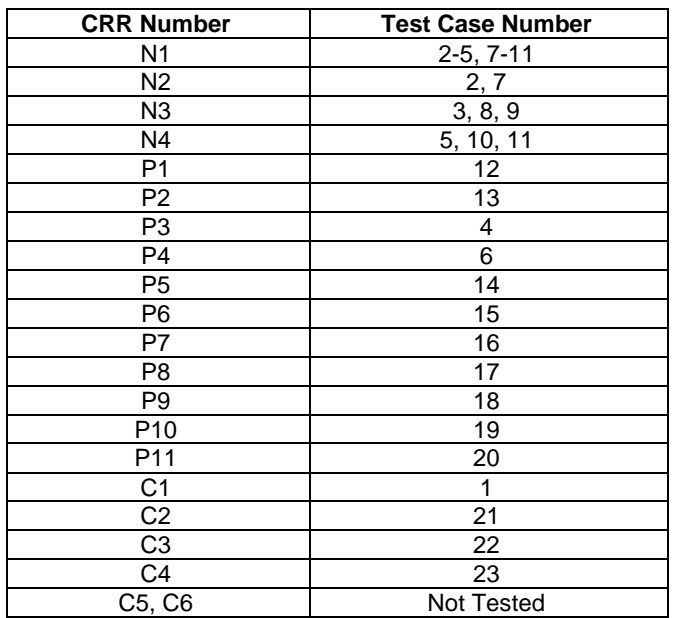

# 6.1.1.8 Method updateRecord

Test Area Reference: API\_1\_SVW\_UPDRSBS\_BSS

6.1.1.8.1 Conformance Requirements

The method with the following header shall be compliant to its definition in the API.

```
 public void updateRecord(short recNumber, 
                byte mode, 
               short recOffset.
                byte[] data, 
                short dataOffset, 
               short dataLength) 
        throws java.lang.NullPointerException, 
                java.lang.ArrayIndexOutOfBoundsException, 
                SIMViewException
```
# 6.1.1.8.1.1 Normal execution

- CRRN1: dataLength bytes of the record specified by mode and recNumber of the current selected linear fixed or cyclic EF are updated at recOffset, by using the string of bytes in the array data starting at dataOffset.
- CRRN2: If the access mode is REC\_ACC\_MODE\_ABSOLUTE\_CURRENT and the file is a linear fixed EF:
	- the record addressed by recNumber will be updated;
	- if recNumber is 0 the current selected record will be updated; and
	- the current record pointer shall not change.
- CRRN3: If the access mode is REC\_ACC\_MODE\_NEXT and the file is a linear fixed EF:
	- the next record relative to the current selected record will be selected and updated;
	- if no current record is selected, the first record will be selected and updated;
	- the current record pointer of any other applet shall not be changed.
- CRRN4: If the access mode is REC\_ACC\_MODE\_PREVIOUS:
	- the previous record relative to the current selected record will be selected and updated;
- if no current record is selected, the last record will be selected and updated;
- if a cyclic EF is updated, the oldest record will be updated independent of the current record pointer and this record becomes record number 1 and the current record;
- the current record pointer of any other applet shall not be changed in case of a linear fixed EF.

# 6.1.1.8.1.2 Parameter errors

- CRRP1: If the currently selected EF is linear fixed and the access mode is REC\_ACC\_MODE\_ABSOLUTE\_CURRENT and recNumber is less than 0 or greater than records available, an instance of SIMViewException shall be thrown. The reason code shall be SIMViewException.RECORD\_NUMBER\_NOT\_AVAILABLE.
- CRRP2: If the currently selected EF is linear fixed and the access mode is REC\_ACC\_MODE\_ABSOLUTE\_CURRENT, recNumber is 0 and there is no current record selected, an instance of SIMViewException shall be thrown. The reason code shall be SIMViewException.RECORD\_NUMBER\_NOT\_AVAILABLE.
- CRRP3: If the currently selected EF is linear fixed and the access mode is REC\_ACC\_MODE\_NEXT and the current record pointer is set to the last record, an instance of SIMViewException shall be thrown. The reason code shall be SIMViewException.RECORD\_NUMBER\_NOT\_AVAILABLE.
- CRRP4: If the currently selected EF is linear fixed and the access mode is REC\_ACC\_MODE\_PREVIOUS and the current record pointer is set to the first record; an instance of SIMViewException shall be thrown. The reason code shall be SIMViewException.RECORD\_NUMBER\_NOT\_AVAILABLE.
- CRRP5: If the specified offset into the selected record recOffset is less than 0, an instance of SIMViewException shall be thrown. The reason code shall be SIMViewException.OUT\_OF\_RECORD\_BOUNDARIES.
- CRRP6: If recOffset plus dataLength is greater than the record length, an instance of SIMViewException shall be thrown. The reason code shall be SIMViewException.OUT\_OF\_RECORD\_BOUNDARIES.
- CRRP7: If the access mode is not between 2 and 4 inclusive  $(2 = REC_ACC_MODE_NEXT, etc.),$  an instance of SIMViewException shall be thrown. The reason code shall be SIMViewException.INVALID\_MODE.
- CRRP8: If the currently selected EF is cyclic and the mode of record access mode is not REC\_ACC\_MODE\_PREVIOUS, an instance of SIMViewException shall be thrown. The reason code shall be SIMViewException.INVALID\_MODE.
- CRRP9: If the array data is null, an instance of NullPointerException shall be thrown.
- CRRP10: If dataOffset is less than 0, an instance of ArrayIndexOutOfBoundsException shall be thrown.
- CRRP11: If dataLength is less than 0, an instance of ArrayIndexOutOfBoundsException shall be thrown.
- CRRP12: If dataOffset plus dataLength, is greater than the length of the array data.length, or dataOffset equals data.length, an instance of ArrayIndexOutOfBoundsException shall be thrown.

### 6.1.1.8.1.3 Context errors

- CRRC1: If the calling applet has currently no EF selected, an instance of SIMViewException shall be thrown. The reason code shall be SIMViewException.NO\_EF\_SELECTED.
- CRRC2: If the currently selected EF is neither linear fixed nor cyclic, an instance of SIMViewException shall be thrown. The reason code shall be SIMViewException.FILE\_INCONSISTENT.
- CRRC3: If the calling applet does not fulfil the access condition, UPDATE, to perform this function, an instance of SIMViewException shall be thrown. The reason code shall be SIMViewException.AC\_NOT\_FULFILLED.
- CRRC4: If the currently selected EF is invalidated and the file status of the EF does not allow for updating an invalidated file, an instance of SIMViewException shall be thrown. The reason code shall be SIMViewException.INVALIDATION\_STATUS\_CONTRADICTION.
- CRRC5: If the method call causes a memory problem (e.g. memory access error), an instance of SIMViewException shall be thrown. The reason code shall be SIMViewException.MEMORY\_PROBLEM.
- CRRC6: If the method call causes an error to occur that is not expected and thus not handled, an instance of SIMViewException shall be thrown. The reason code shall be SIMViewException.INTERNAL\_ERROR.

#### 6.1.1.8.2 Test Suite Files

Additional requirements for the GSM personalization: This test is based on the assumption that the contents of the EFs in DF<sub>SIMTEST</sub> are identical to those defined in the default pre-personalization and the current record pointers have not been altered.

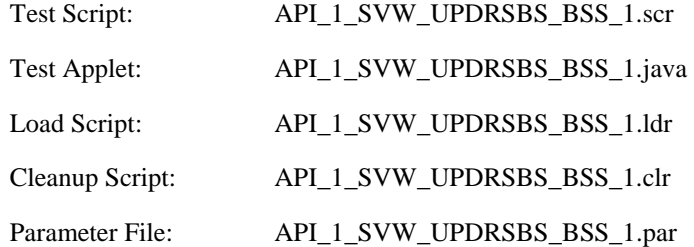

## 6.1.1.8.3 Test Procedure

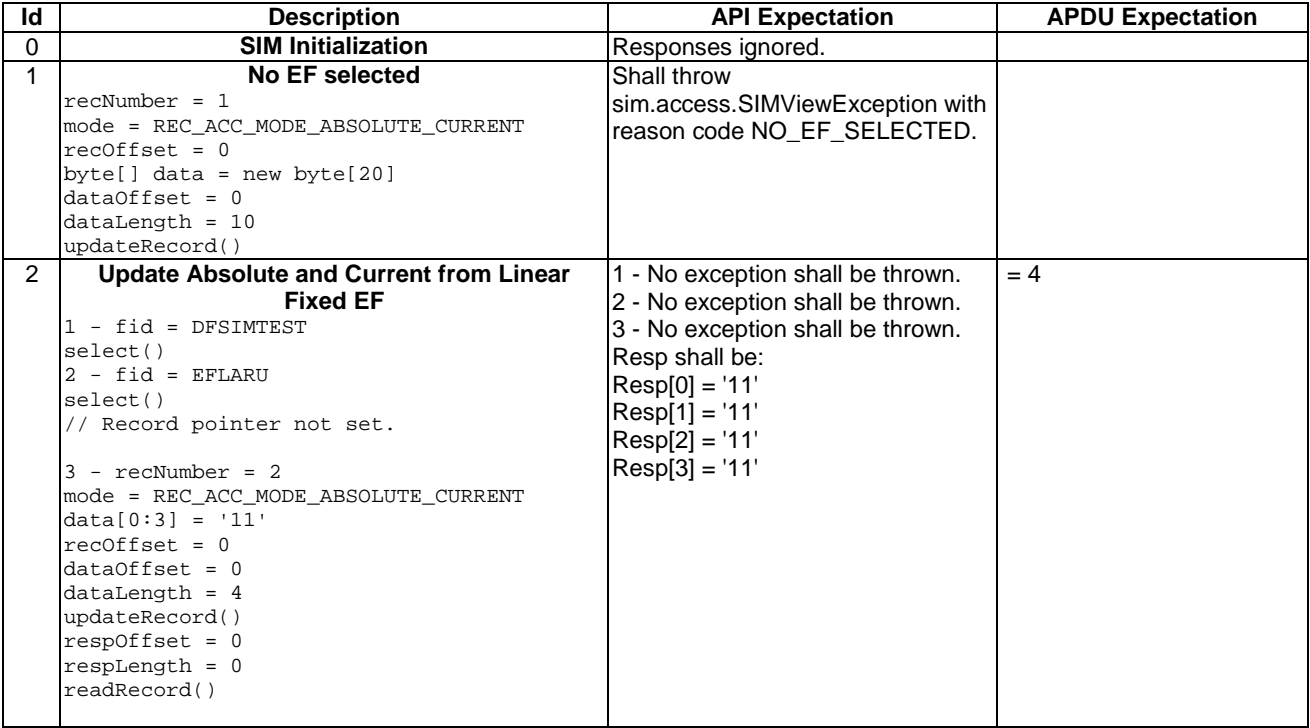

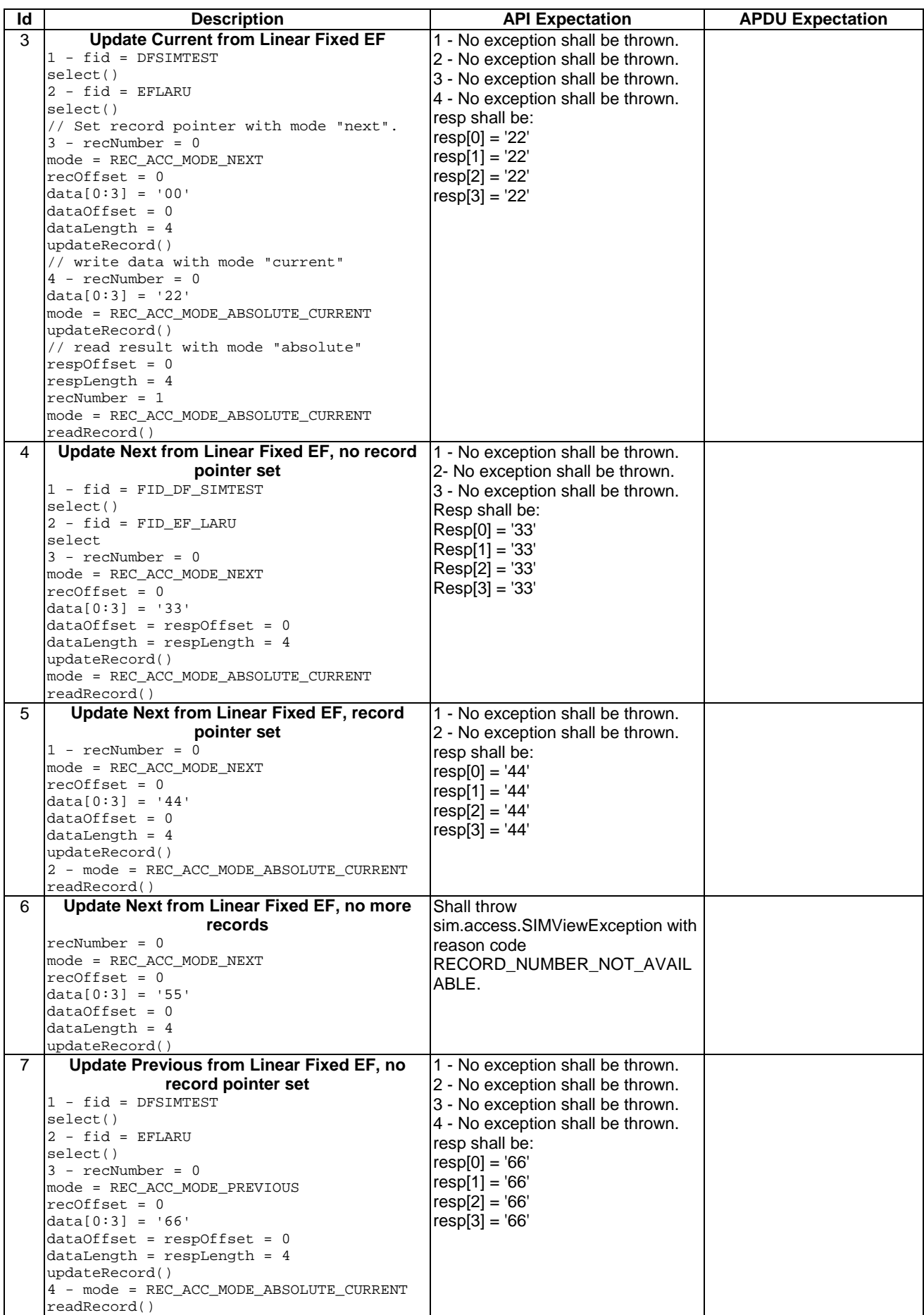

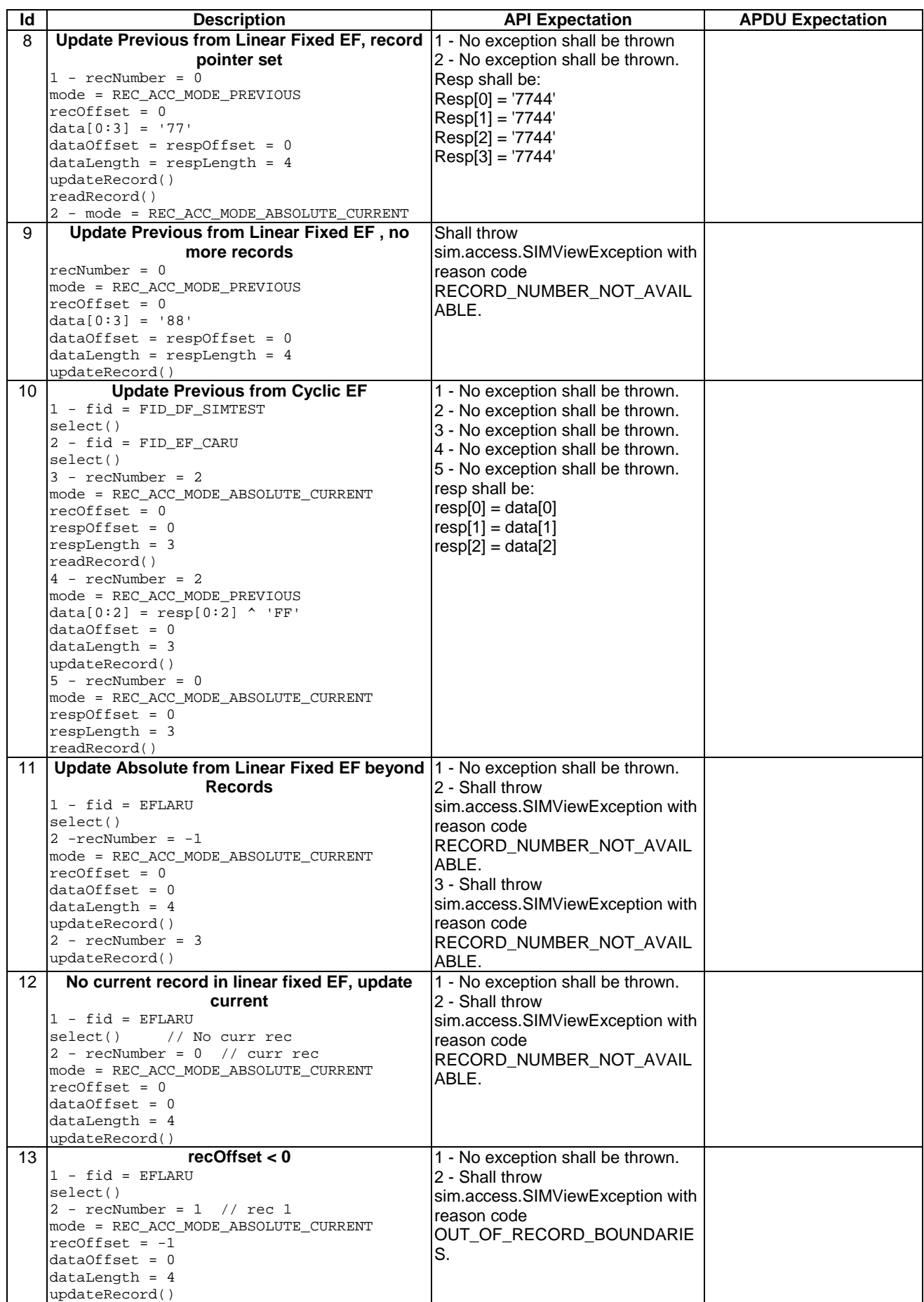

# **3GPP TS 51.013 version 5.2.0 Release 5 44 ETSI TS 151 013 V5.2.0 (2004-12)**

1 - fid = EFLARU

14 **recOffset + dataLength > Record Length** 

**ETSI** 

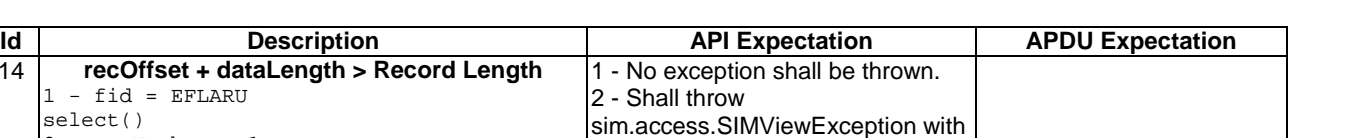

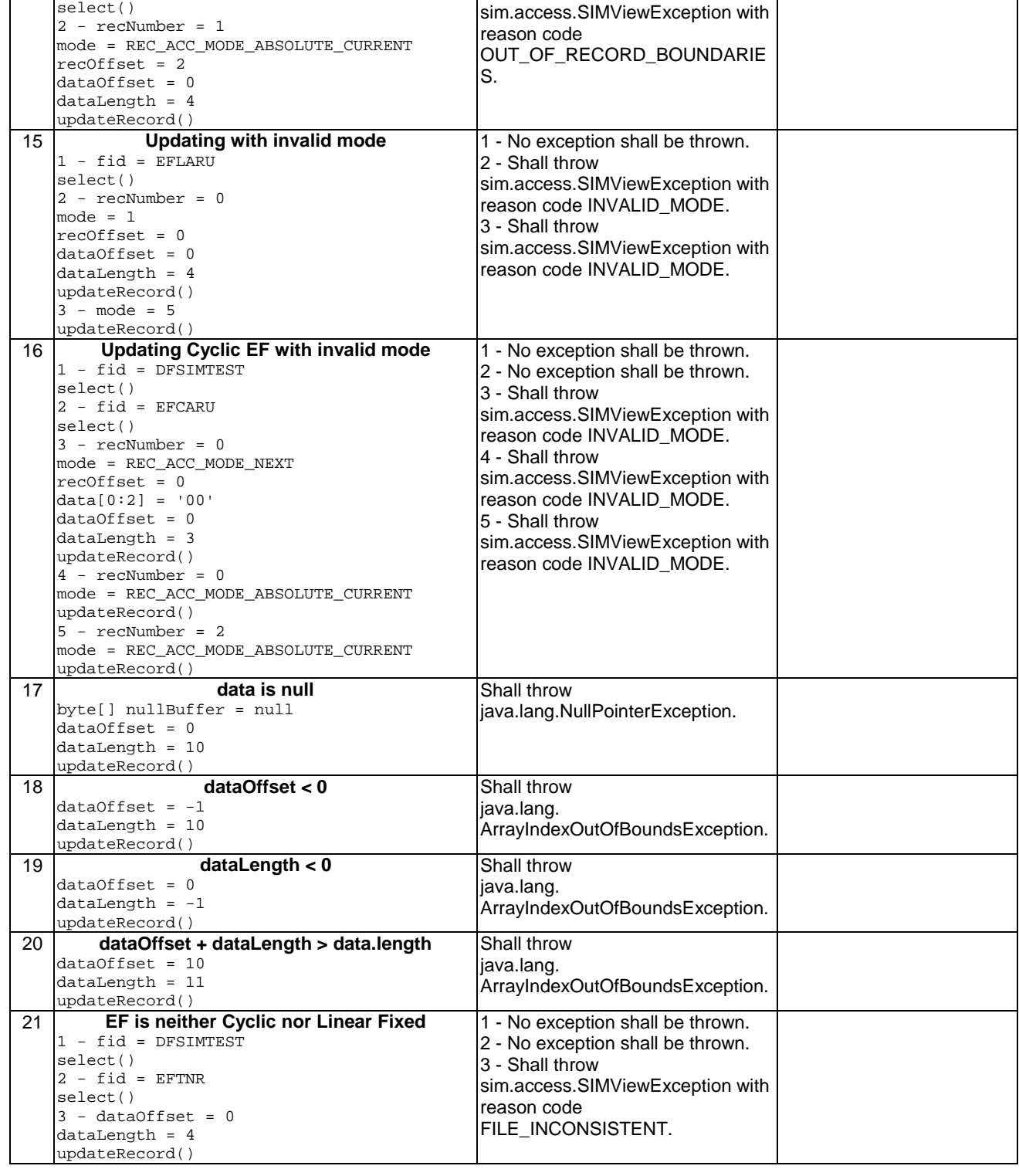

| Id | <b>Description</b>                    | <b>API Expectation</b>            | <b>APDU Expectation</b> |
|----|---------------------------------------|-----------------------------------|-------------------------|
| 22 | <b>Access condition not fulfilled</b> | 1 - No exception shall be thrown. |                         |
|    | $1 - fid = EFCNU$                     | 2 - Shall throw                   |                         |
|    | select()                              | sim.access.SIMViewException with  |                         |
|    | $2 - recOffset = 0$                   | reason code                       |                         |
|    | $dataOffset = 0$                      | AC NOT FULFILLED.                 |                         |
|    | $datalength = 1$                      | 3 - No exception shall be thrown. |                         |
|    | mode = REC_ACC_MODE_PREVIOUS          | 4 - Shall throw                   |                         |
|    | updateRecord()                        |                                   |                         |
|    | $3 - fid = EFLNU$                     | sim.access.SIMViewException with  |                         |
|    | select()                              | reason code                       |                         |
|    | $4$ - recNumber = 1                   | AC NOT FULFILLED.                 |                         |
|    | mode = REC_ACC_MODE_ABSOLUTE_CURRENT  |                                   |                         |
|    | $recOffset = 0$                       |                                   |                         |
|    | $dataOffset = 0$<br>$datalength = 1$  |                                   |                         |
|    | updateRecord()                        |                                   |                         |
| 23 | <b>EF</b> is invalidated              | 1 - No exception shall be thrown. |                         |
|    | $1 - fid = EFCNR$                     | 2 - Shall throw                   |                         |
|    | mode = REC ACC MODE PREVIOUS          |                                   |                         |
|    | invalidate()                          | sim.access.SIMViewException with  |                         |
|    | $2 - updateRecord()$                  | reason code                       |                         |
|    | $3 -$ rehabilitate()                  | INVALIDATION STATUS CONTR         |                         |
|    |                                       | ADICTION.                         |                         |
|    |                                       | 3 - No exception shall be thrown. |                         |

6.1.1.8.4 Test Coverage

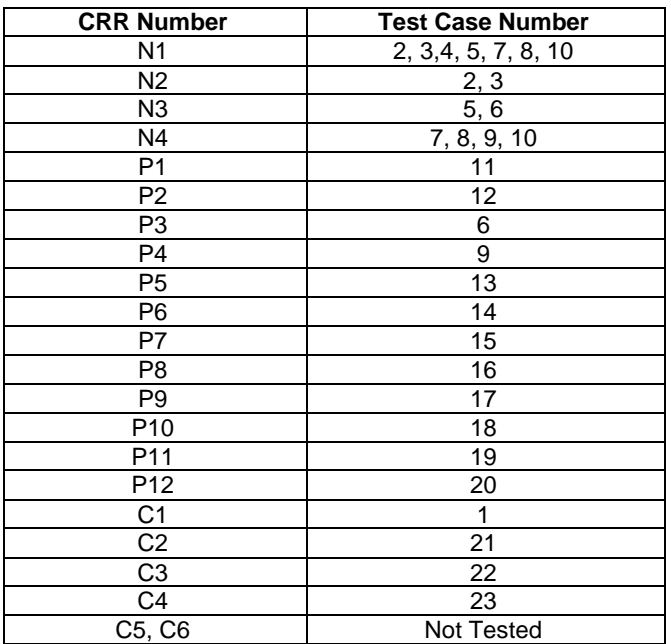

# 6.1.1.9 Method seek

Test Area Reference: API\_1\_SVW\_SEEKB\_BSS

# 6.1.1.9.1 Conformance Requirements

The method with the following header shall be compliant to its definition in the API.

```
 public short seek(byte mode, 
        byte[] patt, 
       short pattOffset,
        short pattLength) 
throws java.lang.NullPointerException, 
        java.lang.ArrayIndexOutOfBoundsException, 
        SIMViewException
```
# 6.1.1.9.1.1 Normal execution

- CRRN1: If the pattern in patt with the length pattLength at offset pattOffset is found in the record being specified by mode, the current record pointer is set to that record and the record number is returned. The record pointer of any other applet is not changed. This will be tested during the testing of the framework.
- CRRN2: If mode is SEEK\_FROM\_BEGINNING\_FORWARD, the search starts with the first record forward towards the end of the file.
- CRRN3: If mode is SEEK\_FROM\_END\_BACKWARD, the search starts with the last record backward towards the beginning of the file.
- CRRN4: If mode is SEEK\_FROM\_NEXT\_FORWARD, the search starts from the next record after the current record pointer forward towards the end of file. If no current record pointer is selected, the search starts with the first record.
- CRRN5: If mode is SEEK\_FROM\_PREVIOUS\_BACKWARD, the search starts from the previous record before the current record pointer backward towards the beginning of the file. If no current record pointer is selected the search starts with the last record.
- CRRN6: If pattern in patt is not found, an instance of SIMViewException shall be thrown. The reason code shall be SIMViewException.PATTERN\_NOT\_FOUND.
- CRRN7: If mode is SEEK\_FROM\_NEXT\_FORWARD and the record pointer is at the last record, an instance of SIMViewException shall be thrown. The reason code shall be SIMViewException.PATTERN\_NOT\_FOUND.
- CRRN8: If mode is SEEK\_FROM\_PREVIOUS\_BACKWARD and the record pointer is at the first record, an instance of SIMViewException shall be thrown. The reason code shall be SIMViewException.PATTERN\_NOT\_FOUND.

### 6.1.1.9.1.2 Parameter errors

- CRRP1: If mode is not between 0 and 3 inclusive  $(0 = SEEK$  FROM BEGINNING FORWARD, etc.), an instance of SIMViewException shall be thrown. The reason code shall be SIMViewException.INVALID\_MODE.
- CRRP2: If the pattern array patt is null, an instance of NullPointerException shall be thrown.
- CRRP3: If pattOffset is less than 0, an instance of ArrayIndexOutOfBoundsException shall be thrown.
- CRRP4: If pattLength is less than 0, an instance of ArrayIndexOutOfBoundsException shall be thrown.
- CRRP5: If pattLength is greater than the size of the record of the currently selected EF, an instance of SIMViewException shall be thrown. The reason code shall be SIMViewException.OUT\_OF\_RECORD\_BOUNDARIES.
- CRRP6: If pattOffset plus pattLength is greater than the length of the pattern array patt.length, an instance of ArrayIndexOutOfBoundsException shall be thrown.

#### 6.1.1.9.1.3 Context errors

- CRRC1: If the calling applet has currently no EF selected, an instance of SIMViewException shall be thrown. The reason code shall be SIMViewException.NO\_EF\_SELECTED.
- CRRC2: If the currently selected EF is not linear fixed, an instance of SIMViewException shall be thrown. The reason code shall be SIMViewException.FILE\_INCONSISTENT.
- CRRC3: If the calling applet does not fulfil the access condition, READ, to perform this function, an instance of SIMViewException shall be thrown. The reason code shall be SIMViewException.AC\_NOT\_FULFILLED.
- CRRC4: If the currently selected EF is invalidated and the file status of the EF does not allow for reading an invalidated file, an instance of SIMViewException shall be thrown. The reason code shall be SIMViewException.INVALIDATION\_STATUS\_CONTRADICTION.
- CRRC5: If the method call causes a memory problem (e.g. memory access error), an instance of SIMViewException shall be thrown. The reason code shall be SIMViewException.MEMORY\_PROBLEM.
- CRRC6: If the method call causes an error to occur that is not expected and thus not handled, an instance of SIMViewException shall be thrown. The reason code shall be SIMViewException.INTERNAL\_ERROR.

# 6.1.1.9.2 Test Suite Files

Additional requirements for the GSM personalization: None

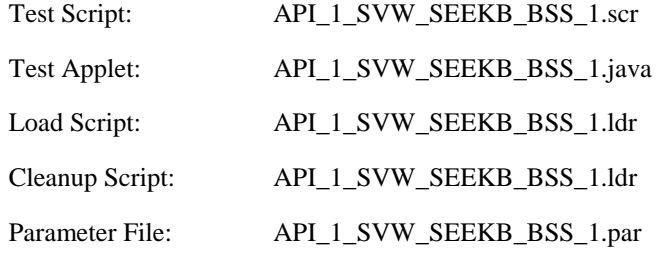

# 6.1.1.9.3 Test Procedure

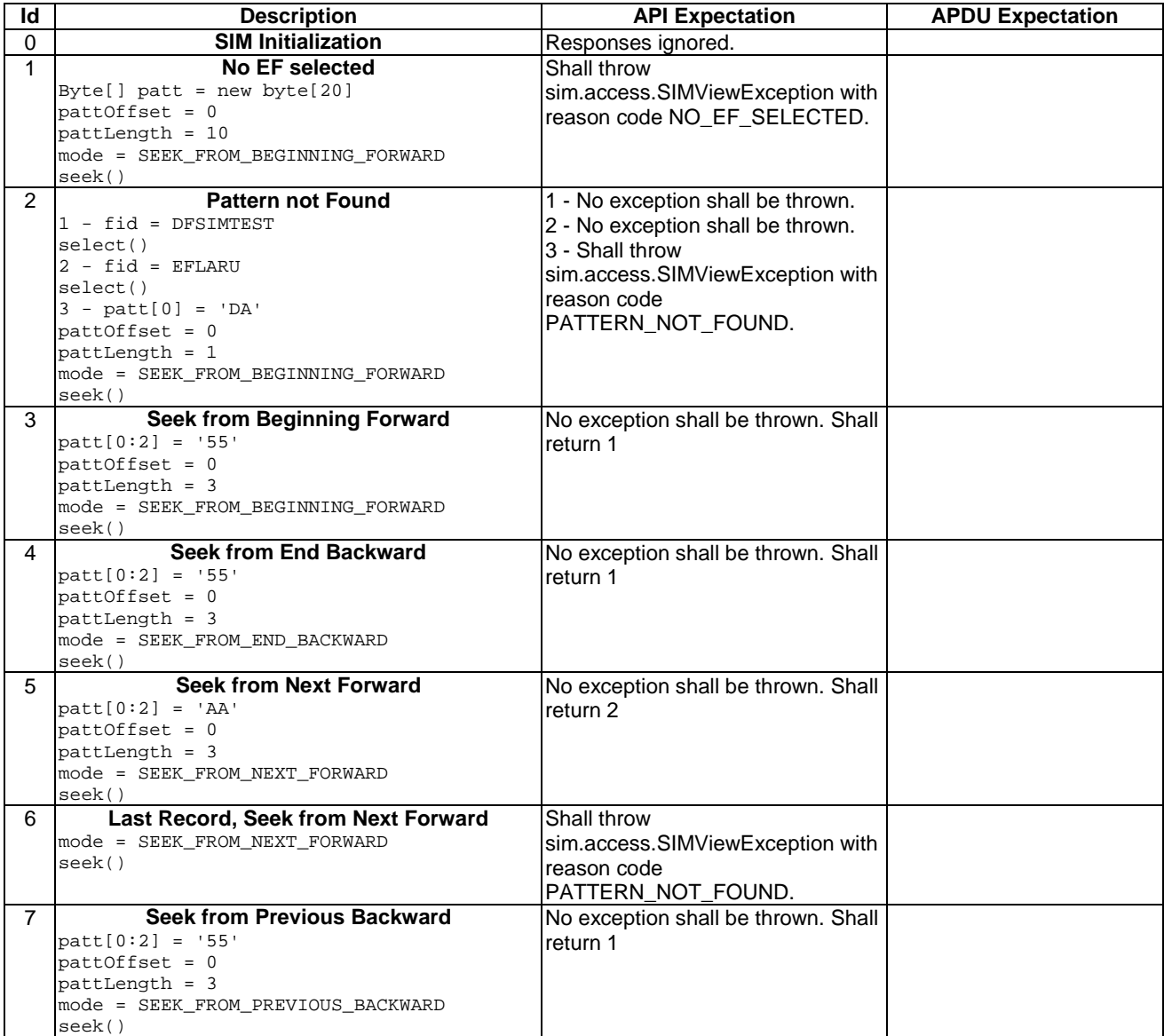

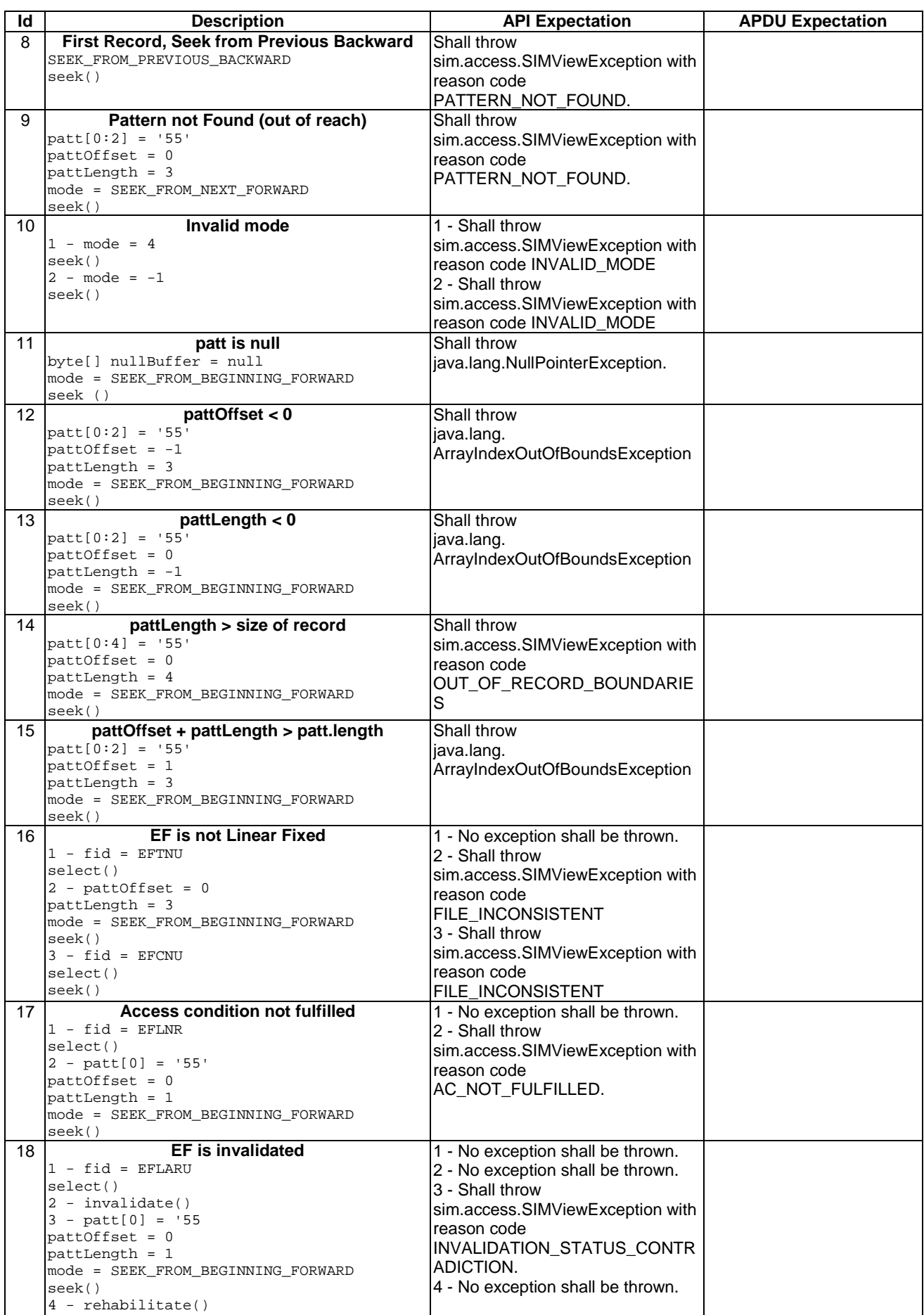

#### 6.1.1.9.4 Test Coverage

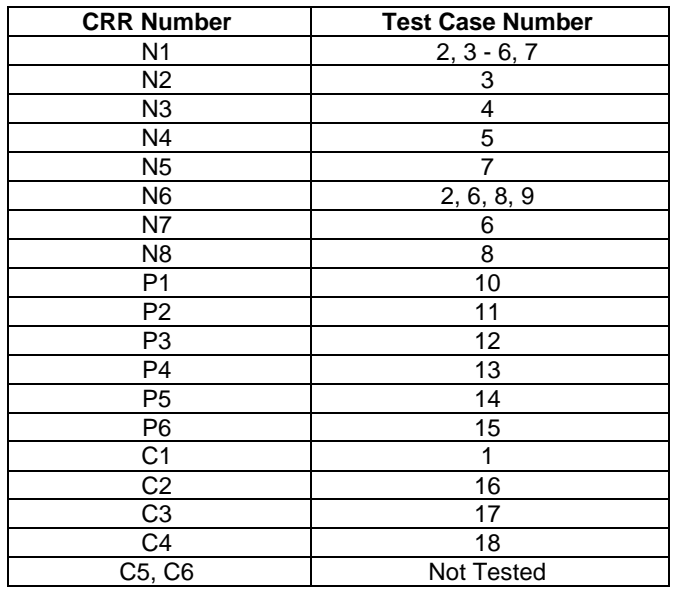

# 6.1.1.10 Method increase

Test Area Reference: API\_1\_SVW\_INCR\_BS\_BS

### 6.1.1.10.1 Conformance Requirements

The method with the following header shall be compliant to its definition in the API.

```
 public short increase(byte[] incr, 
             short incrOffset, 
             byte[] resp, 
             short respOffset) 
     throws java.lang.NullPointerException, 
             java.lang.ArrayIndexOutOfBoundsException, 
             SIMViewException
```
#### 6.1.1.10.1.1 Normal execution

• CRRN1: The value in the array incr is added to the value of the last increased / updated record in the currently selected cyclic EF. The result is stored in the oldest record and returned in the array resp. The updated record becomes record number 1 and is selected as current record. The number of bytes of valid data in resp is returned.

#### 6.1.1.10.1.2 Parameter errors

- CRRP1: If the array incr is null, an instance of NullPointerException shall be thrown.
- CRRP2: If incrOffset is less than 0, an instance of ArrayIndexOutOfBoundsException shall be thrown.
- CRRP3: If incrOffset plus the value 3, is greater than the length of the array incr.length, an instance of ArrayIndexOutOfBoundsException shall be thrown.
- CRRP4: If the result of the addition is greater than the maximum value of the record (represented by all bytes set to 'FF'), an instance of SIMViewException shall be thrown. The reason code shall be SIMViewException.MAX\_VALUE\_REACHED.
- CRRP5: If the array resp is null, an instance of NullPointerException shall be thrown.
- CRRP6: If respOffset is less than 0, an instance of ArrayIndexOutOfBoundsException shall be thrown.
- CRRP7: If the remaining length of the array resp at the offset respOffset is less than the length of the record, an instance of ArrayIndexOutOfBoundsException shall be thrown.

#### 6.1.1.10.1.3 Context errors

- CRRC1: If the calling applet has currently no EF selected, an instance of SIMViewException shall be thrown. The reason code shall be SIMViewException.NO\_EF\_SELECTED.
- CRRC2: If the currently selected EF is not cyclic, an instance of SIMViewException shall be thrown. The reason code shall be SIMViewException.FILE\_INCONSISTENT.
- CRRC3: If increase is not allowed as indicated by the FCI byte 8 (TS 51.011: FCI structure of an EF returned by the SELECT command), an instance of SIMViewException shall be thrown. The reason code shall be SIMViewException.FILE\_INCONSISTENT.
- CRRC4: If the calling applet does not fulfil the access condition, INCREASE, to perform this function, an instance of SIMViewException shall be thrown. The reason code shall be SIMViewException.AC\_NOT\_FULFILLED.
- CRRC5: If the currently selected EF is invalidated, an instance of SIMViewException shall be thrown. The reason code shall be SIMViewException.INVALIDATION\_STATUS\_CONTRADICTION.
- CRRC6: If the method call causes a memory problem (e.g. memory access error), an instance of SIMViewException shall be thrown. The reason code shall be SIMViewException.MEMORY\_PROBLEM.
- CRRC7: If the method call causes an error to occur that is not expected and thus not handled, an instance of SIMViewException shall be thrown. The reason code shall be SIMViewException.INTERNAL\_ERROR.

#### 6.1.1.10.2 Test Suite Files

Additional requirements for the GSM personalization: None

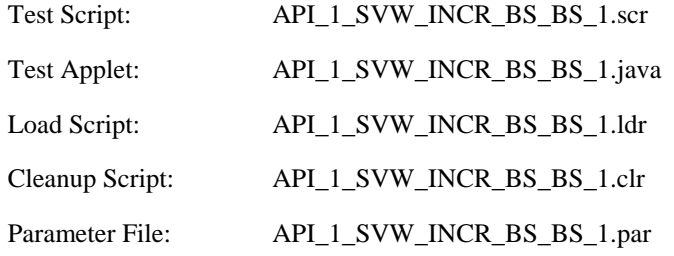

#### 6.1.1.10.3 Test Procedure

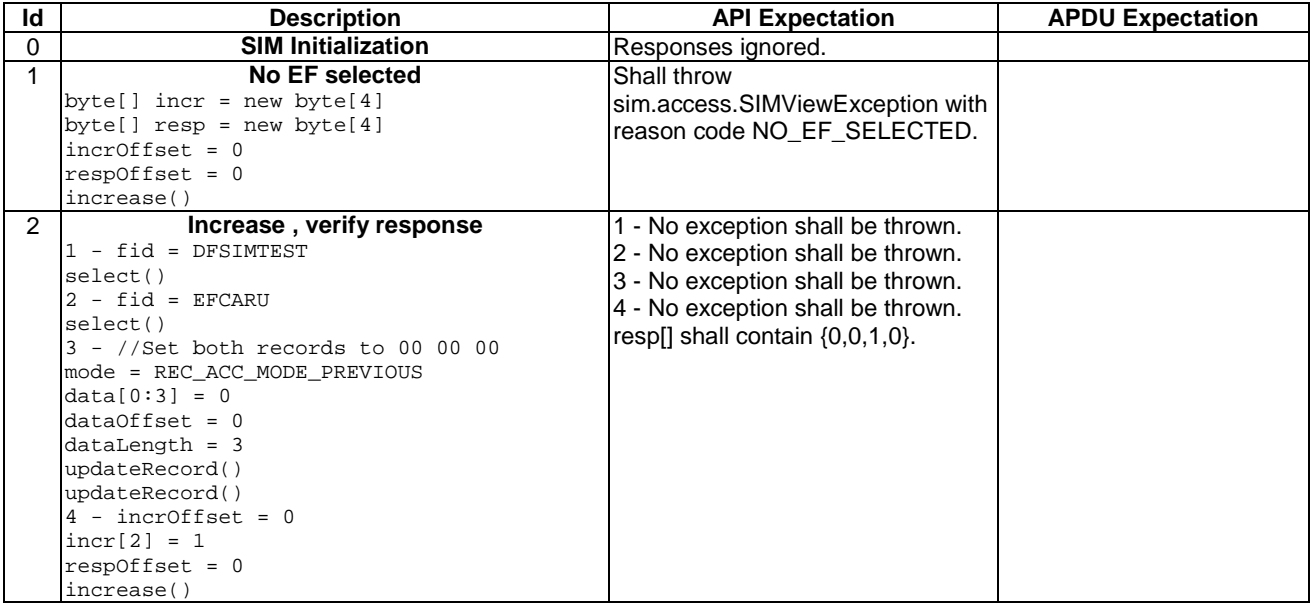

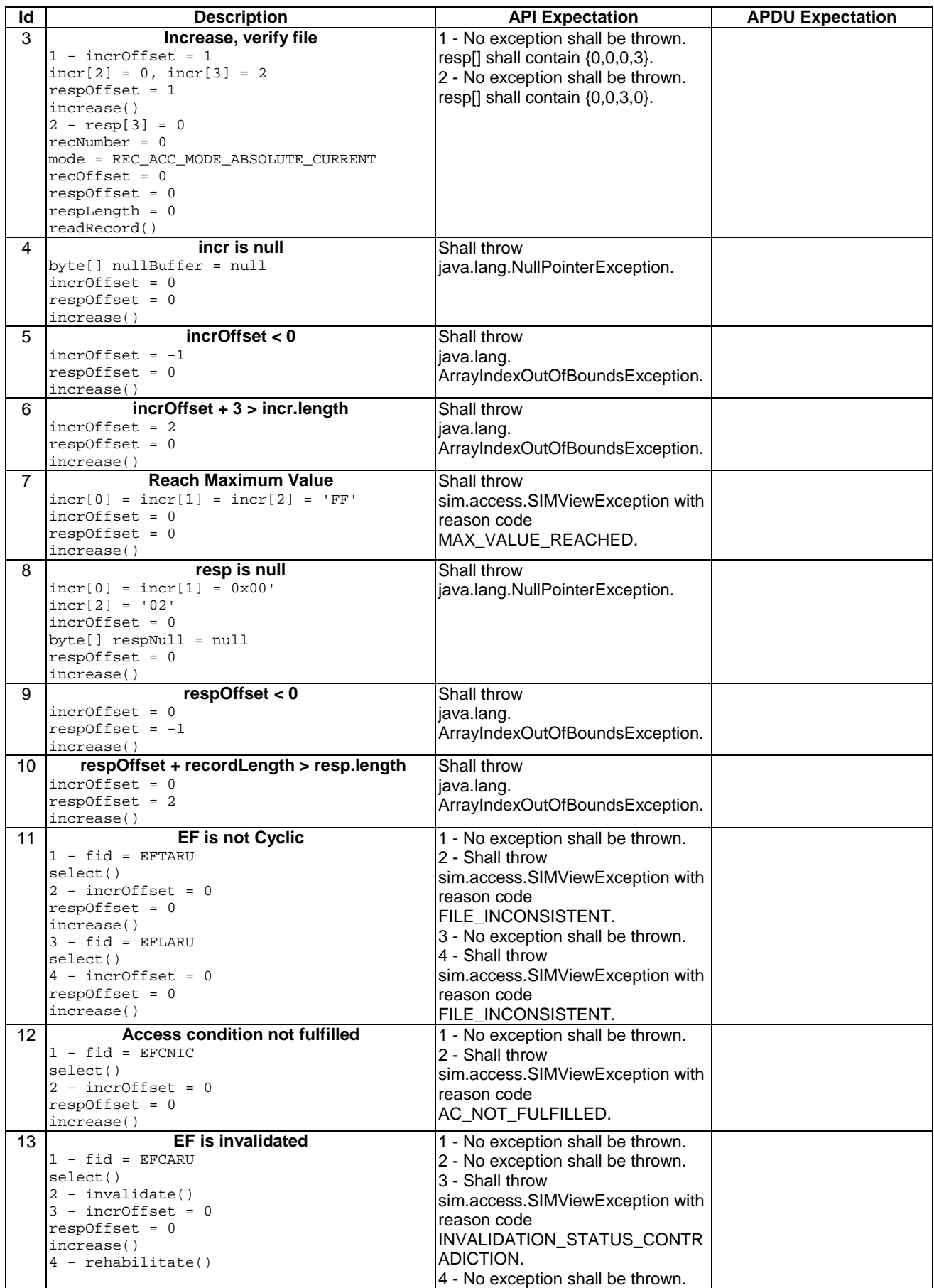

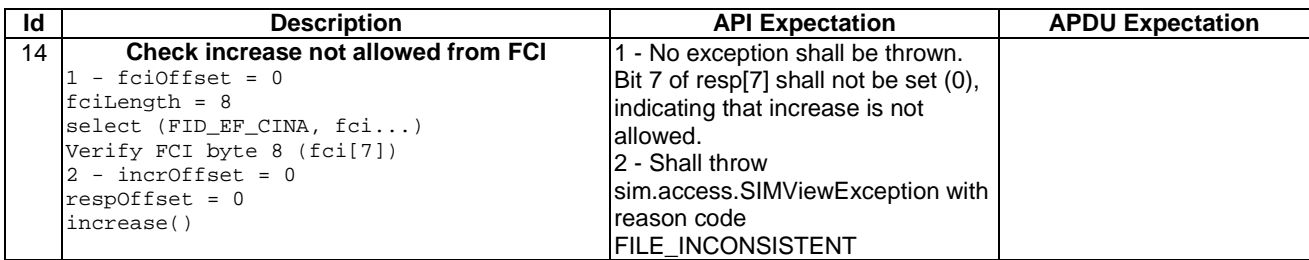

6.1.1.10.4 Test Coverage

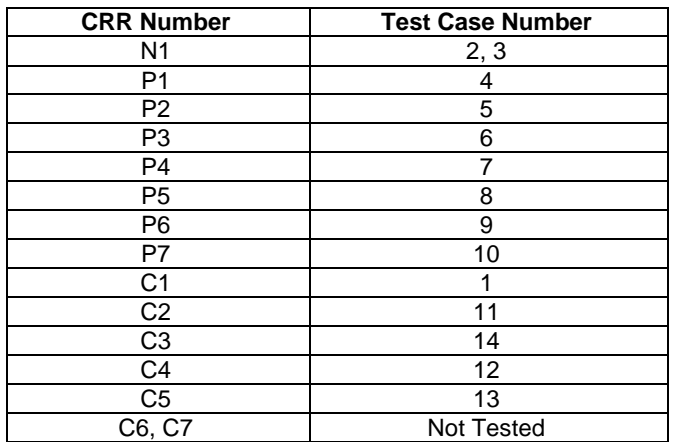

# 6.1.1.11 Method invalidate

Test Area Reference: API\_1\_SVW\_INVL

#### 6.1.1.11.1 Conformance Requirements

The method with the following header shall be compliant to its definition in the API.

```
 public void invalidate() 
      throws SIMViewException
```
## 6.1.1.11.1.1 Normal execution

• CRRN1: The currently selected EF of the calling applet shall be invalidated, i.e. the flag in the EF file status shall be changed accordingly.

## 6.1.1.11.1.2 Parameter errors

No requirements.

#### 6.1.1.11.1.3 Context errors

- CRRC1: If the calling applet has currently no EF selected, an instance of SIMViewException shall be thrown. The reason code shall be SIMViewException.NO\_EF\_SELECTED.
- CRRC2: If the calling applet does not fulfil the access condition, INVALIDATE, to perform this function, an instance of SIMViewException shall be thrown. The reason code shall be SIMViewException.AC\_NOT\_FULFILLED.
- CRRC3: If the currently selected EF is already invalidated, an instance of SIMViewException shall be thrown. The reason code shall be SIMViewException.INVALIDATION\_STATUS\_CONTRADICTION.
- CRRC4: If the method call causes a memory problem (e.g. memory access error), an instance of SIMViewException shall be thrown. The reason code shall be SIMViewException.MEMORY\_PROBLEM.
- CRRC5: If the method call causes an error to occur that is not expected and thus not handled, an instance of SIMViewException shall be thrown. The reason code shall be SIMViewException.INTERNAL\_ERROR.

# 6.1.1.11.2 Test Suite Files

Additional requirements for the GSM personalization: None

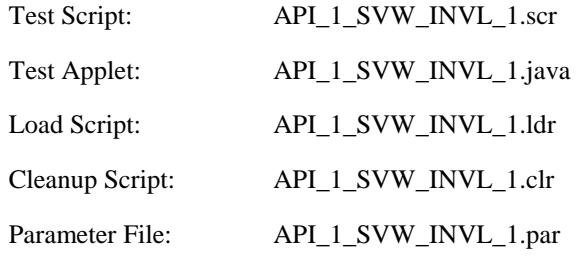

# 6.1.1.11.3 Test Procedure

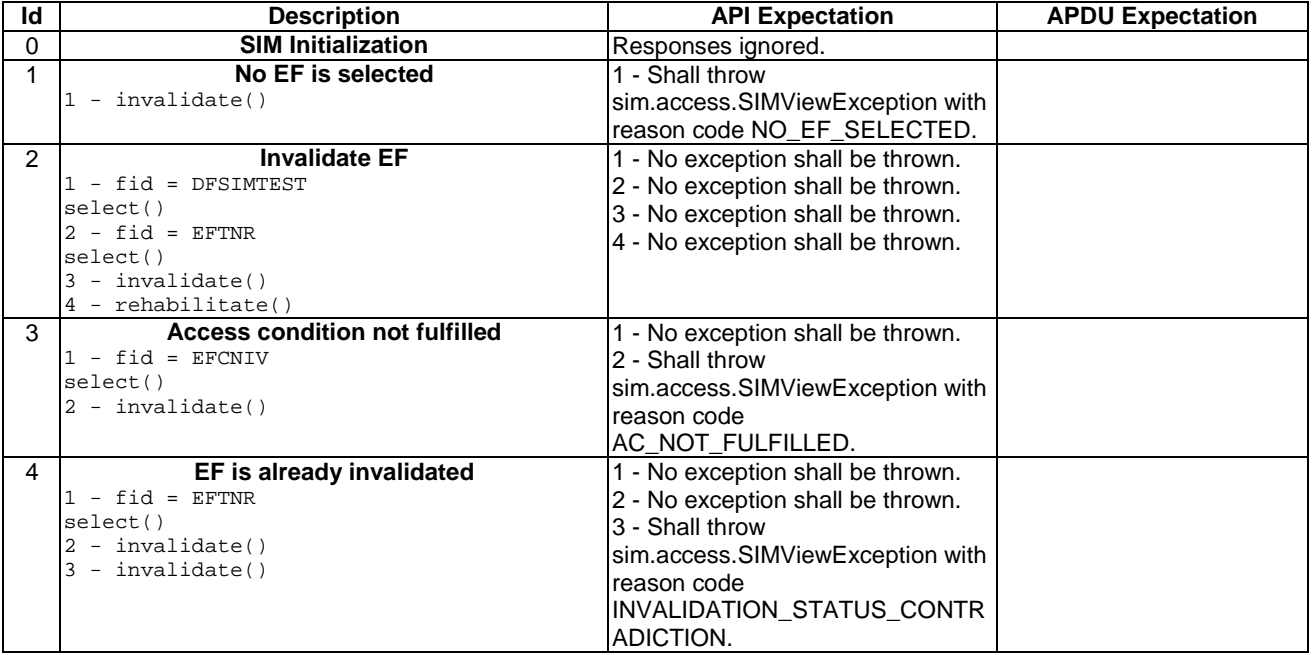

# 6.1.1.11.4 Test Coverage

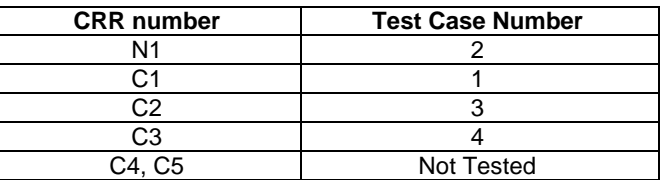

# 6.1.1.12 Method rehabilitate

Test Area Reference: API\_1\_SVW\_REHA

#### 6.1.1.12.1 Conformance Requirements

The method with the following header shall be compliant to its definition in the API.

 public void rehabilitate() throws SIMViewException

# 6.1.1.12.1.1 Normal execution

• CRRN1: The currently selected EF of the calling applet shall be rehabilitated, i.e. the flag in the EF file status shall be changed accordingly.

6.1.1.12.1.2 Parameter errors

No requirements.

# 6.1.1.12.1.3 Context errors

- CRRC1: If the calling applet has currently no EF selected, an instance of SIMViewException shall be thrown. The reason code shall be SIMViewException.NO\_EF\_SELECTED.
- CRRC2: If the calling applet does not fulfil the access condition, REHABILITATE, to perform this function, an instance of SIMViewException shall be thrown. The reason code shall be SIMViewException.AC\_NOT\_FULFILLED.
- CRRC3: If the currently selected EF is not invalidated, an instance of SIMViewException shall be thrown. The reason code shall be SIMViewException.INVALIDATION\_STATUS\_CONTRADICTION.
- CRRC4: If the method call causes a memory problem (e.g. memory access error), an instance of SIMViewException shall be thrown. The reason code shall be SIMViewException.MEMORY\_PROBLEM.
- CRRC5: If the method call causes an error to occur that is not expected and thus not handled, an instance of SIMViewException shall be thrown. The reason code shall be SIMViewException.INTERNAL\_ERROR.

#### 6.1.1.12.2 Test Suite Files

Additional requirements for the GSM personalization: None

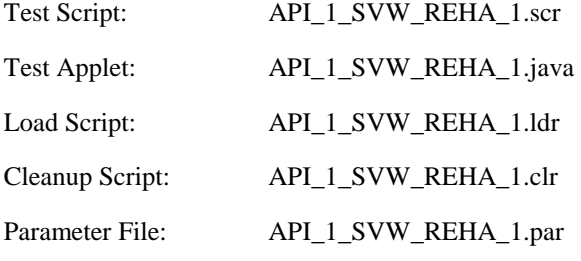

# 6.1.1.12.3 Test Procedure

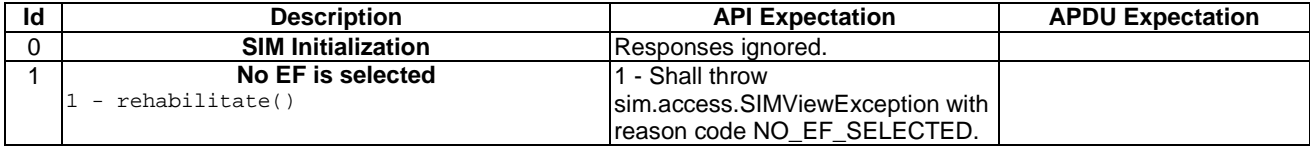

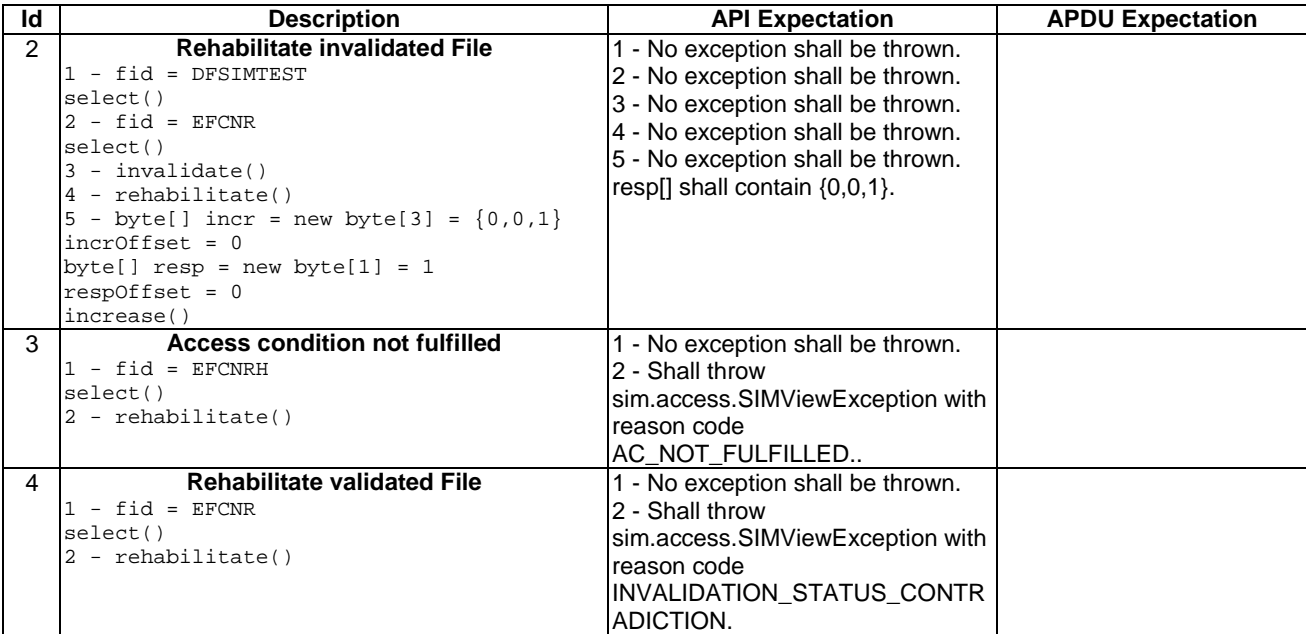

# 6.1.1.12.4 Test Coverage

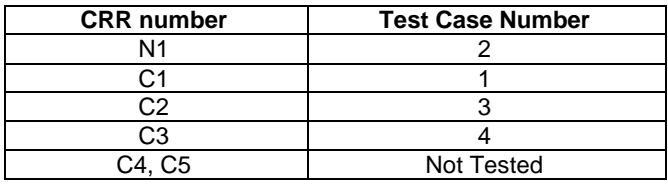

# 6.1.2 Class SIMSystem

# 6.1.2.1 Method getTheSIMView

Test Area Reference: API\_1\_SSY\_GETS

# 6.1.2.1.1 Conformance Requirement:

The method with following header shall compliant to its definition in the API.

public static SIMView getTheSIMView()

## 6.1.2.1.1.1 Normal execution

• CRRN1: returns a reference to class which implements the SIMView interface.

# 6.1.2.1.1.2 Parameters error

No requirements.

## 6.1.2.1.1.3 Context errors

No requirements.

#### **3GPP TS 51.013 version 5.2.0 Release 5 56 ETSI TS 151 013 V5.2.0 (2004-12)**

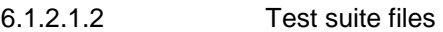

No additional requirements for the GSM personalization:

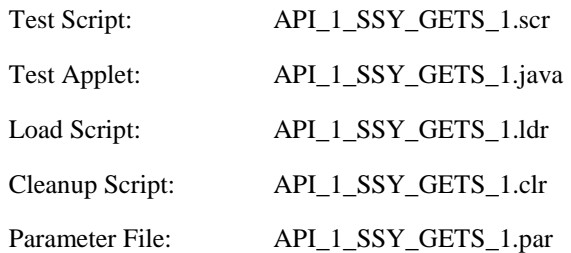

# 6.1.2.1.3 Test Procedure

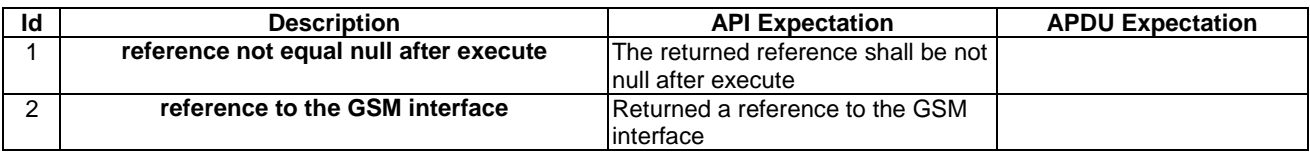

# 6.1.2.1.4 Test Coverage

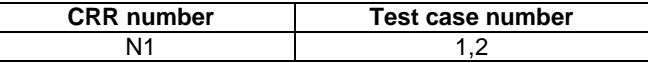

# 6.1.3 Class SIMViewException

# 6.1.3.1 Method throwIt

Test Area Reference: API\_1\_SVE\_THITS

## 6.1.3.1.1 Conformance Requirement:

The method with following header shall be compliant to its definition in the API.

public static void throwIt(short reason) throws SIMViewException

#### 6.1.3.1.1.1 Normal execution

- CRRN1: Throws the JCRE instance of SIMViewException with the specified reason.
- CRRN2: Extends javacard.framework.CardRuntimeException.

6.1.3.1.1.2 Parameter errors

No requirements.

6.1.3.1.1.3 Context errors

No requirements.

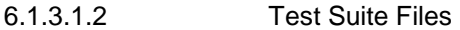

No additional requirements for the GSM personalization

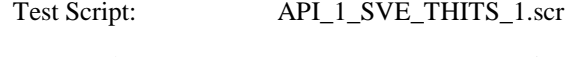

#### **3GPP TS 51.013 version 5.2.0 Release 5 57 ETSI TS 151 013 V5.2.0 (2004-12)**

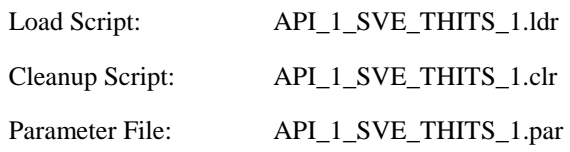

6.1.3.1.3 Test Procedure

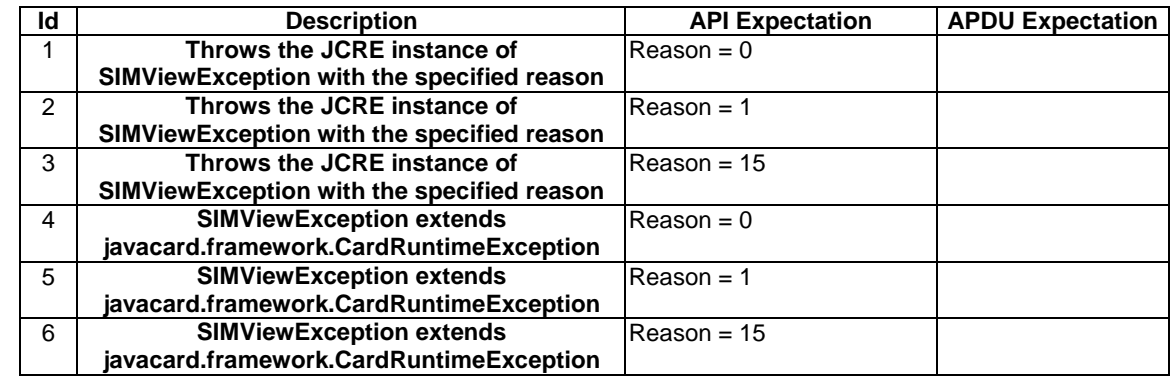

6.1.3.1.4 Test Coverage

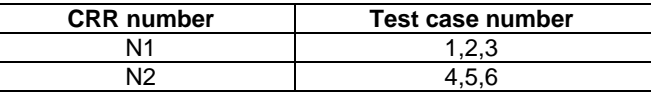

# 6.1.3.2 Constructor

Test Area Reference: API\_1\_SVE\_COORS

# 6.1.3.2.1 Conformance Requirement:

The method with following header shall compliant to its definition in the API.

public SIMViewException(short reason) throws SIMViewException

# 6.1.3.2.1.1 Normal execution

- CRRN1: Construct a SIMViewException with the specified reason.
- 6.1.3.2.1.2 Parameters error

No requirements.

6.1.3.2.1.3 Context errors

No requirements.

# 6.1.3.2.2 Test suite files

No additional requirements for the GSM personalization

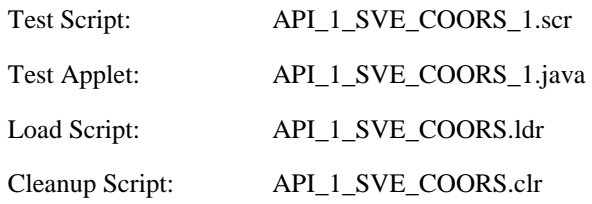

Parameter File: API\_1\_SVE\_COORS.par

#### 6.1.3.2.3 Test Procedure

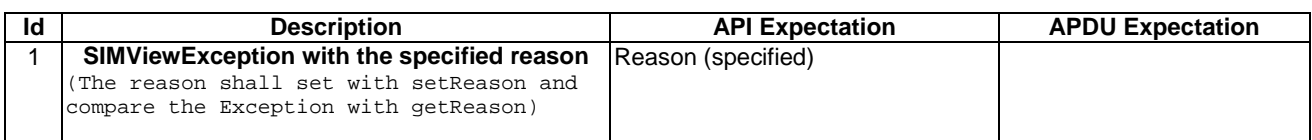

## 6.1.3.2.4 Test Coverage

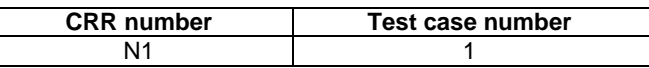

# 6.1.3.3 Reason Codes

Test Area Reference: API\_1\_SVE\_CONS

#### 6.1.3.3.1 Conformance Requirement:

There is no API, only constants. This constants shall compliant to its definition in the API.

## 6.1.3.3.1.1 Normal execution

- CRRN1: The Constants of the class SIMViewException shall all have the same name and value defined in the 3GPP TS 43.019 [7].
- CRRN2: Constructs SIMViewException a Exception with the specified reason.

6.1.3.3.1.2 Parameters error

No requirements.

### 6.1.3.3.1.3 Context errors

No requirements.

6.1.3.3.2 Test suite files

None.

# 6.1.3.3.3 Test Procedure

The constants in Java are resolved at compilation time, therefore a runtime test is not useful. No test of constants will be performed

# 6.2 Package sim.toolkit

# 6.2.1 Interface ToolkitConstants

# 6.2.1.1 Constants

Test Area Reference: API\_2\_TKC\_CONS

# 6.2.1.1.1 Conformance Requirement

There is no API, only constants. This constants shall be compare to its definition in the API.

## 6.2.1.1.1.1 Normal execution

• CRRN1: The Toolkit Constants shall all have the same name and value as defined in 3GPP TS 43.019 [7].

6.2.1.1.1.2 Parameters error

No requirements.

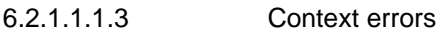

No requirements.

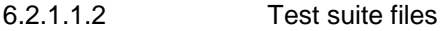

None.

# 6.2.1.1.3 Test Procedure

The constants in Java are resolved at compilation time, therefore a runtime test is not useful. No test of constants will be performed.

# 6.2.2 Interface ToolkitInterface

# 6.2.2.1 Method processToolkit

Test Area Reference: API\_2\_TKI\_PRTKB

# 6.2.2.1.1 Conformance Requirement:

The method with following prototype shall be compliant to its definition in the API.

```
public void processToolkit(byte event) 
         throws ToolkitException
```
### 6.2.2.1.1.1 Normal execution

- CRRN1: This interface must be implemented by a Toolkit applet (which extends the javacard.framework.Applet class) so that it can be triggered by the Toolkit Handler according to the registration information.
- CRRN2: The Toolkit applet will have to implement the processToolkit shared method so that the following events can be notified:

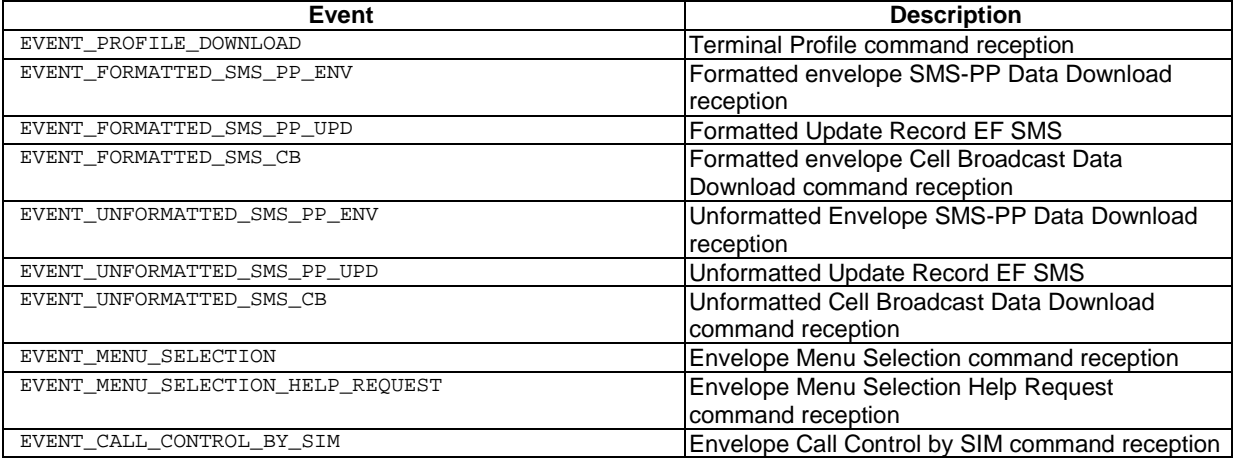

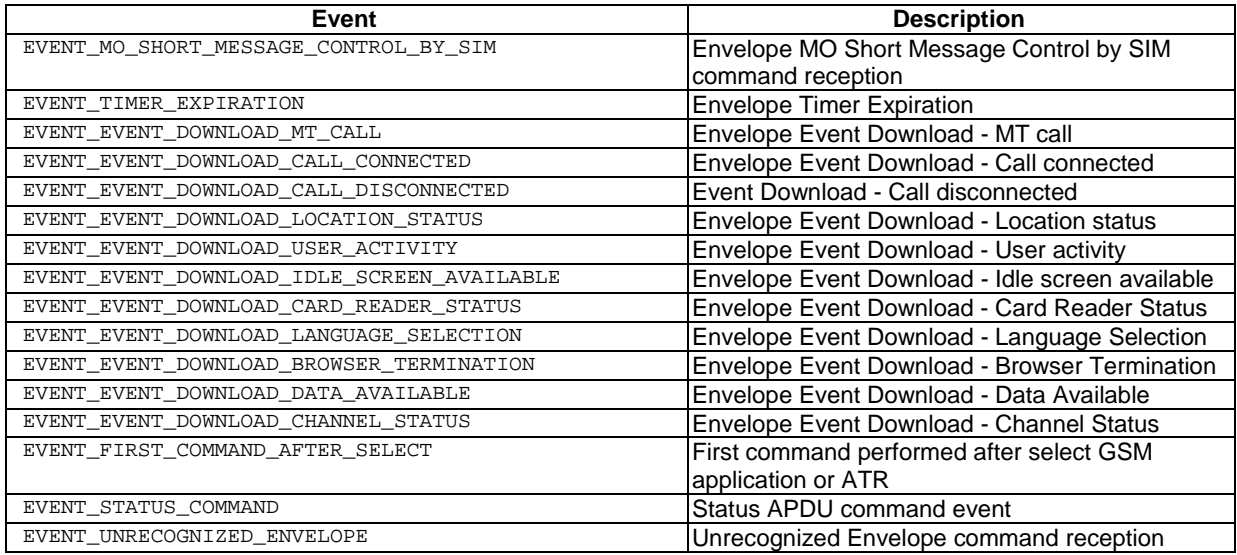

#### 6.2.2.1.1.2 Parameters error

No requirements.

#### 6.2.2.1.1.3 Context errors

No requirements.

6.2.2.1.2 Test suite files

The method is tested in the Framework.

# 6.2.2.1.3 Test Coverage

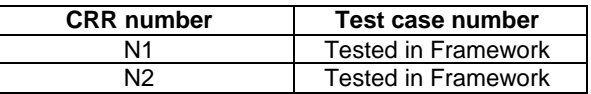

# 6.2.3 Class EditHandler

It is not possible to test the methods provided by this class as it is declared 'abstract'; it will be done in the class inheriting it: EnvelopeResponseHandler, ProactiveHandler.

# 6.2.4 Class EnvelopeHandler

# 6.2.4.1 Method getEnvelopeTag

Test Area Reference: API\_2\_ENH\_GENT

#### 6.2.4.1.1 Conformance Requirement:

The method with following header shall be compliant to its definition in the API.

public byte getEnvelopeTag()

#### 6.2.4.1.1.1 Normal execution

• CRRN1: The method shall return the Envelope BER-TLV tag.

• CRRN2: The Envelope BER TAG is available for all triggered toolkit applets from the invocation to the termination of their processToolkit method if the EnvelopeHandler is available.

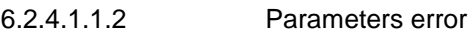

No requirements.

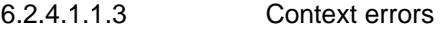

No requirements.

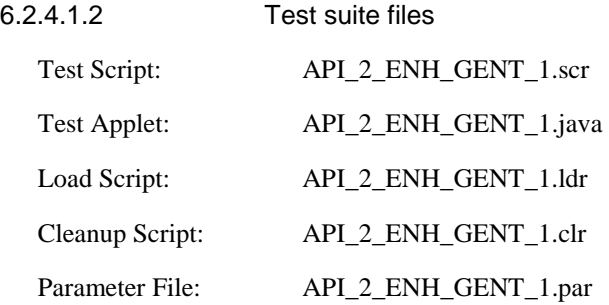

# 6.2.4.1.3 Test Procedure

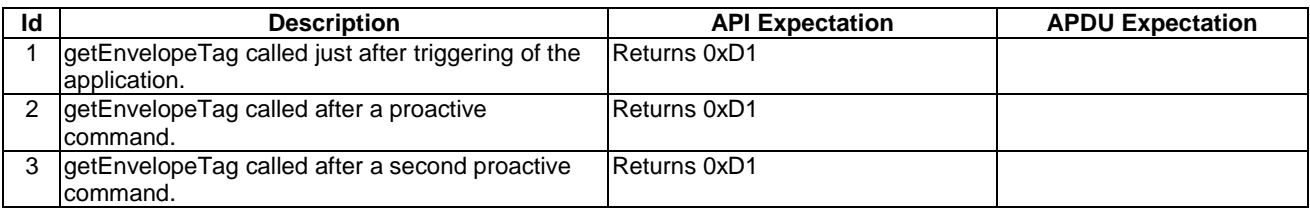

### 6.2.4.1.4 Test Coverage

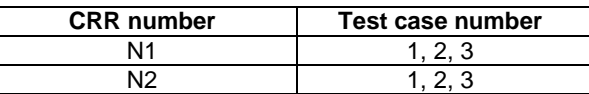

# 6.2.4.2 Method getItemIdentifier

Test Area Reference: API\_2\_ENH\_GIID

### 6.2.4.2.1 Conformance Requirement:

The method with following header shall be compliant to its definition in the API.

```
public byte getItemIdentifier() 
             throws ToolkitException
```
## 6.2.4.2.1.1 Normal execution

- CRRN1:The method shall return the item identifier byte value.
- CRRN2:The item identifier byte value returned shall be from the first Item Identifier TLV element.
- CRRN3: If the element is available it becomes the TLV selected.
- CRRN4: The item identifier is available for all triggered toolkit applets from the invocation to the termination of their processToolkit method if the EnvelopeHandler is available.

#### 6.2.4.2.1.2 Parameters error

No requirements.

## 6.2.4.2.1.3 Context errors

- CRRC1: The method shall throw ToolkitException (UNAVAILABLE\_ELEMENT) if the item identifier TLV is not present.
- CRRC2: The method shall throw ToolkitException (OUT\_OF\_TLV\_BOUNDARIES) if the item identifier byte is missing in the Item Identifier Simple TLV.

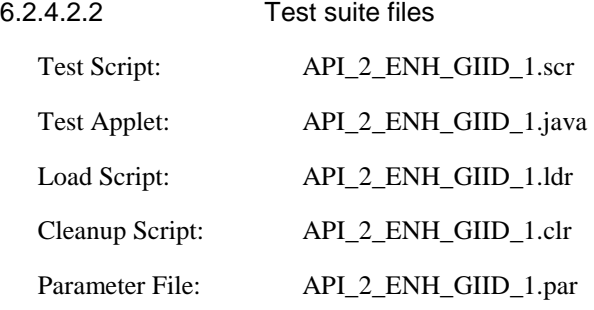

# 6.2.4.2.3 Test Procedure

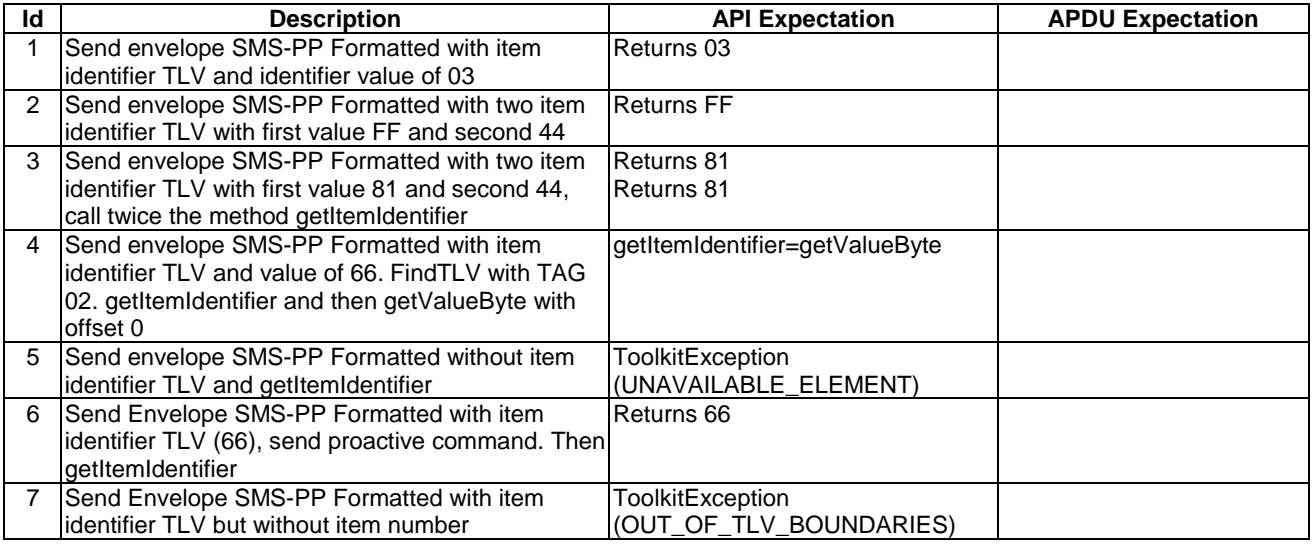

#### 6.2.4.2.4 Test Coverage

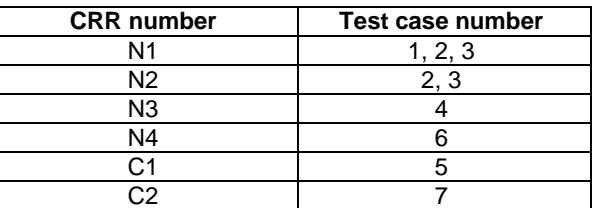

# 6.2.4.3 Method getSecuredDataLength

Test Area Reference: API\_2\_ENH\_GSDL

6.2.4.3.1 Conformance Requirement:

The method with following header shall be compliant to its definition in the API.

public short getSecuredDataLength() throws ToolkitException

#### 6.2.4.3.1.1 Normal execution

- CRRN1: The method shall return the length of the Secured Data from the Command Packet in the SMS TPDU (simple or concatenated ) or Cell Broadcast Page Simple TLV contained in the Envelope handler.
- CRRN2: The length is from the first SMS TPDU TLV or Cell Broadcast Page Simple TLV.
- CRRN3: The length should not include padding bytes.
- CRRN4: The method can be used if the event is EVENT\_FORMATTED\_SMS\_PP\_ENV and if the SMS TP-UD is formatted according to 3GPP TS 23.048 [8].
- CRRN5: The method can be used if the event is EVENT\_FORMATTED\_SMS\_PP\_UPD and if the SMS TP-UD is formatted according to 3GPP TS 23.048 [8].
- CRRN6: The method can be used if the event is EVENT\_FORMATTED\_SMS\_CB and if the Cell Broadcast Page is formatted according to 3GPP TS 23.048 [8].
- CRRN7: If the method is successful and if the event is EVENT\_FORMATTED\_SMS\_PP\_ENV, the selected TLV should be the SMS TPDU TLV.
- CRRN8: If the method is successful and if the event is EVENT\_FORMATTED\_SMS\_PP\_UPD, the selected TLV should be the SMS TPDU TLV.
- CRRN9: If the method is successful and if the event is EVENT\_FORMATTED\_SMS\_CB, the selected TLV should be the Cell Broadcast Page TLV.

#### 6.2.4.3.1.2 Parameters error

No requirements.

#### 6.2.4.3.1.3 Context errors

- CRRC1: The method shall thrown ToolkitException (UNAVAILABLE\_ELEMENT) in case of unavailable SMS TPDU TLV element or Cell Broadcast Page Simple TLV.
- CRRC2: The method shall thrown ToolkitException (UNAVAILABLE\_ELEMENT) in case of wrong data format.

# 6.2.4.3.2 Test suite files

Specific triggering:

- FORMATTED SMS CB.
- UNFORMATTED SMS CB.
- FORMATTED SMS PP UPD.
- UNFORMATED SMS PP ENV.
- For Formatted triggering if CC/RC/DS is used, the security parameters are the one used for downloading applications.

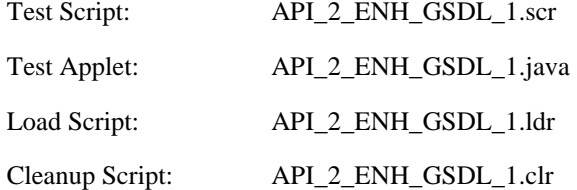

# **3GPP TS 51.013 version 5.2.0 Release 5 64 ETSI TS 151 013 V5.2.0 (2004-12)**

Parameter File: API\_2\_ENH\_GSDL\_1.par

# 6.2.4.3.3 Test procedure

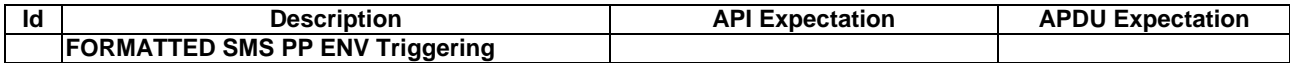

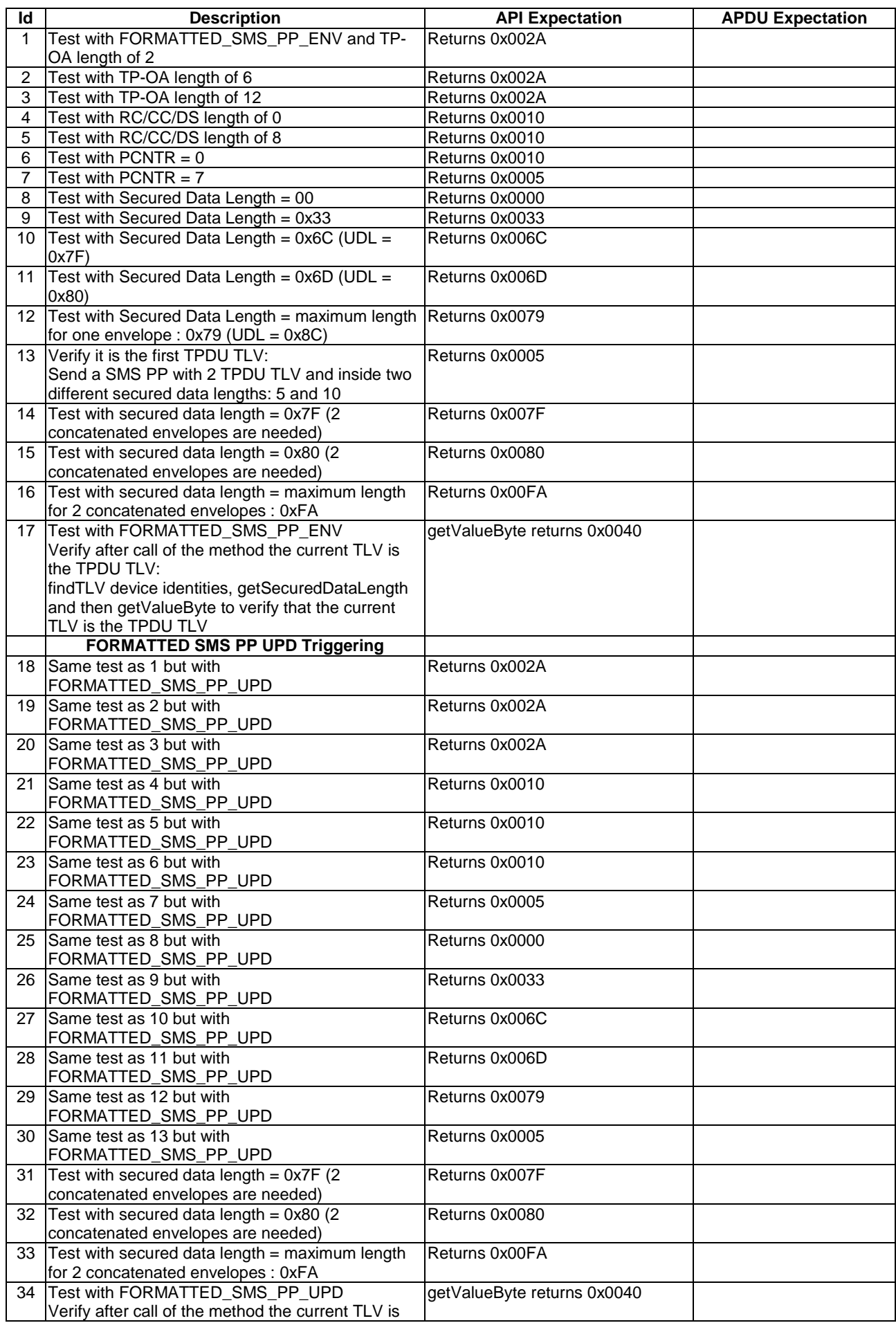

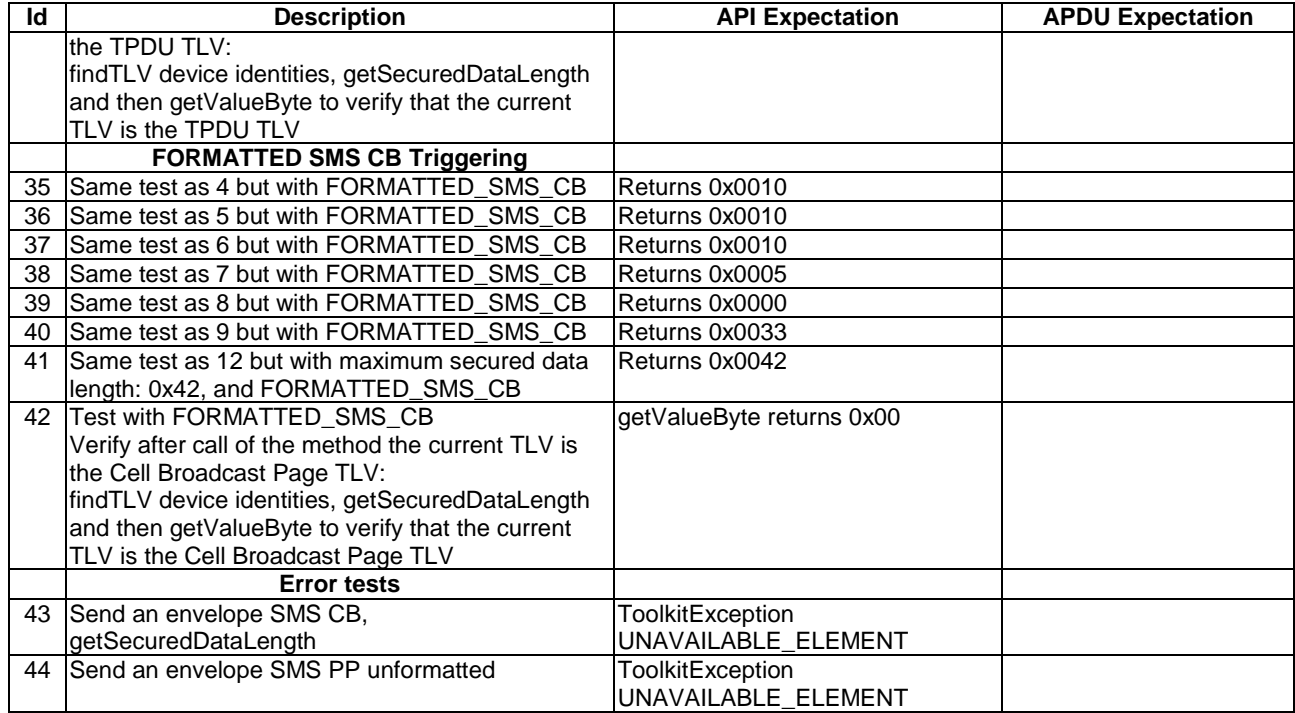

# 6.2.4.3.4 Test Coverage

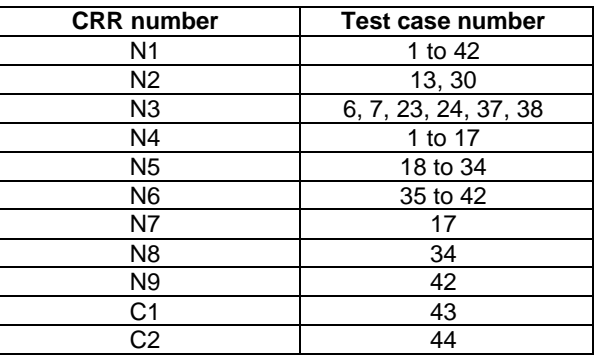

# 6.2.4.4 Method getSecuredDataOffset

Test Area Reference: API\_2\_ENH\_GSDO

6.2.4.4.1 Conformance Requirement:

The method with following header shall be compliant to its definition in the API.

public short getSecuredDataOffset() throws ToolkitException

# 6.2.4.4.1.1 Normal execution

- CRRN1: The method shall return the offset of the secured data first byte contained in a SMS TPDU TLV.
- CRRN2: The offset is from the first SMS TPDU TLV.
- CRRN3: The method can be used if the event is EVENT\_FORMATTED\_SMS\_PP\_ENV and if the SMS TP-UD is formatted according to 3GPP TS 23.048 [8].
- CRRN4: The method can be used if the event is EVENT FORMATTED SMS PP\_UPD and if the SMS TP-UD is formatted according to 3GPP TS 23.048 [8].
- CRRN5: The method can be used if the event is EVENT\_FORMATTED\_SMS\_CB and if the Cell Broadcast Page is formatted according to 3GPP TS 23.048 [8].
- CRRN6: If the method is successful and if the event is EVENT\_FORMATTED\_SMS\_PP\_ENV, the selected TLV should be the SMS TPDU TLV.
- CRRN7: If the method is successful and if the event is EVENT\_FORMATTED\_SMS\_PP\_UPD, the selected TLV should be the SMS TPDU TLV.
- CRRN8: If the method is successful and if the event is EVENT\_FORMATTED\_SMS\_CB, the selected TLV should be the Cell Broadcast Page TLV.
- CRNN9: If the Secured Data length is zero the value returned shall be the offset of the first byte following the 3GPP TS 23.048 [8] Command Packet structure.

6.2.4.4.1.2 Parameters error

No requirements.

#### 6.2.4.4.1.3 Context errors

- CRRC1: The method shall thrown ToolkitException (UNAVAILABLE\_ELEMENT) in case of unavailable SMS TPDU TLV element.
- CRRC2: The method shall thrown ToolkitException (UNAVAILABLE\_ELEMENT) in case of wrong data format.

## 6.2.4.4.2 Test suite files

Specific triggering:

- FORMATTED SMS CB.
- UNFORMATTED SMS CB.
- FORMATTED SMS PP UPD.
- UNFORMATED SMS PP ENV.
- For Formatted triggering if CC/RC/DS is used, the security parameters are the one used for downloading applications.

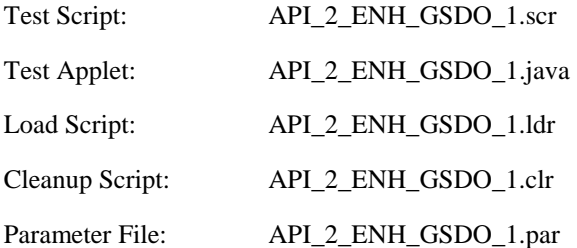

#### 6.2.4.4.3 Test Procedure

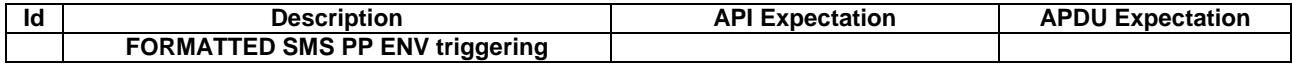

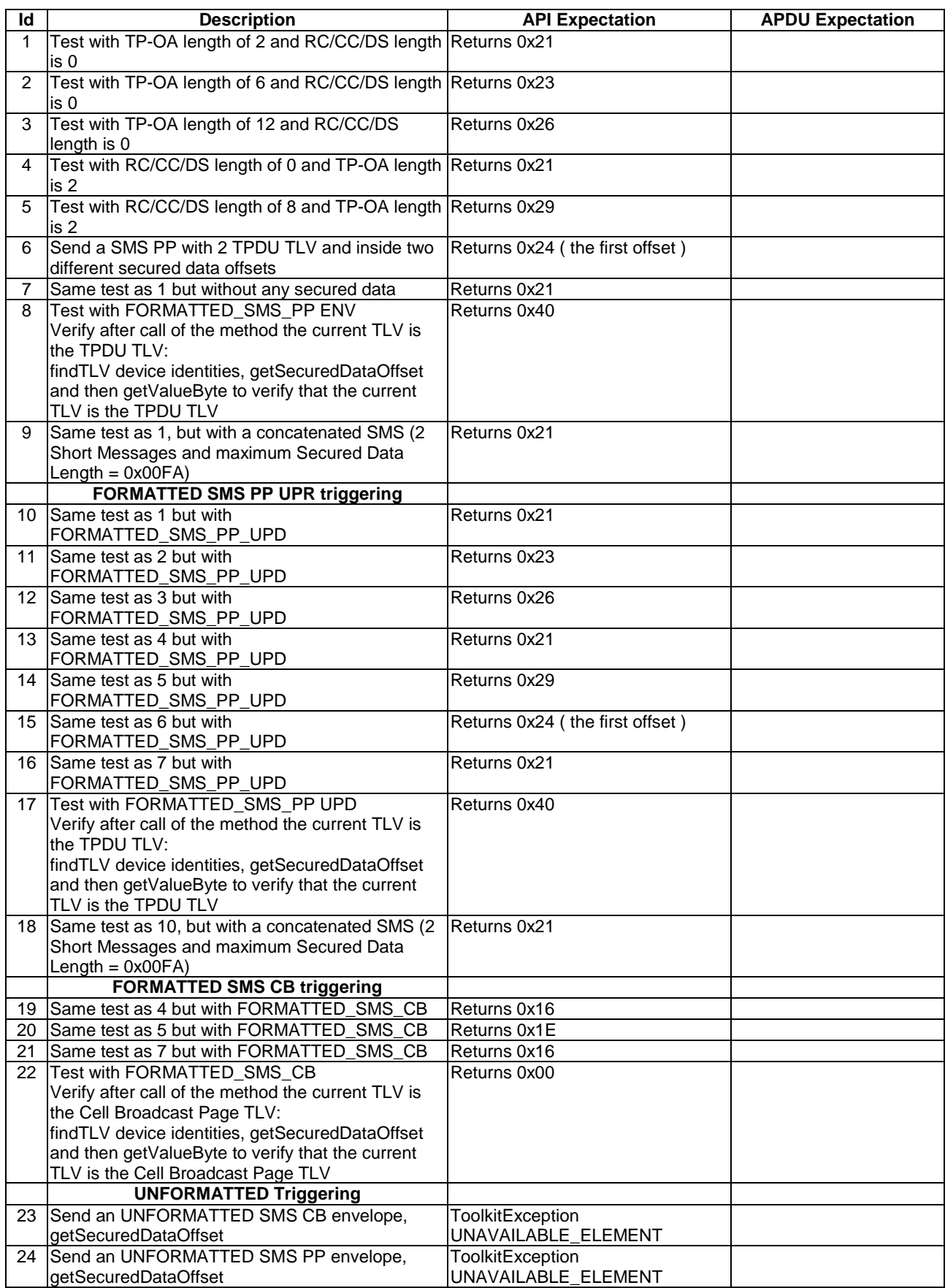

6.2.4.4.4 Test Coverage

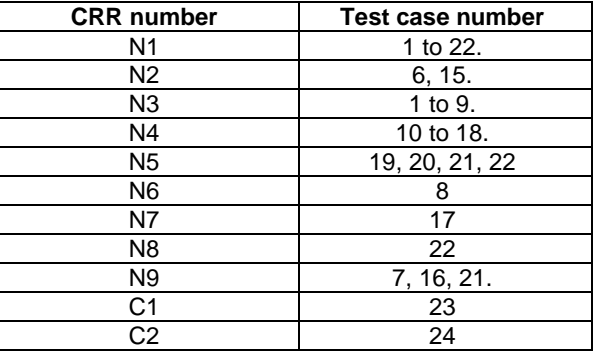

# 6.2.4.5 Method getTheHandler

Test Area Reference: API\_2\_ENH\_GTHD

#### 6.2.4.5.1 Conformance Requirements

The method with following header shall be compliant to its definition in the API.

public static EnvelopeHandler getTheHandler() throws ToolkitException

### 6.2.4.5.1.1 Normal execution

- CRRN1: The method shall return the single system instance of the EnvelopeHandler class.
- CRRN2: The EnvelopeHandler is a Temporary JCRE Entry Point Object ( see Javacard 2.1 Runtime Environment (JCRE) Specification [12])

6.2.4.5.1.2 Parameters error

No requirements.

# 6.2.4.5.1.3 Context errors

• CRRC1: The method shall thrown ToolkitException (HANDLER\_NOT\_AVAILABLE) if the handler is busy.

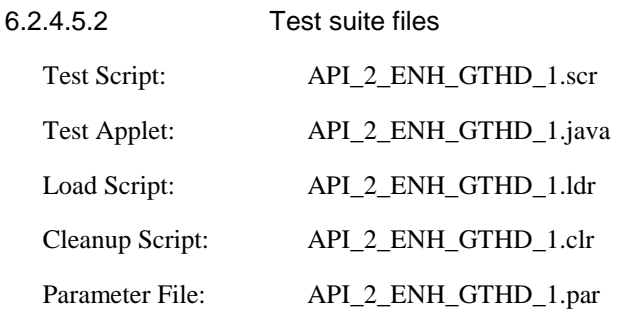

### 6.2.4.5.3 Test Procedure

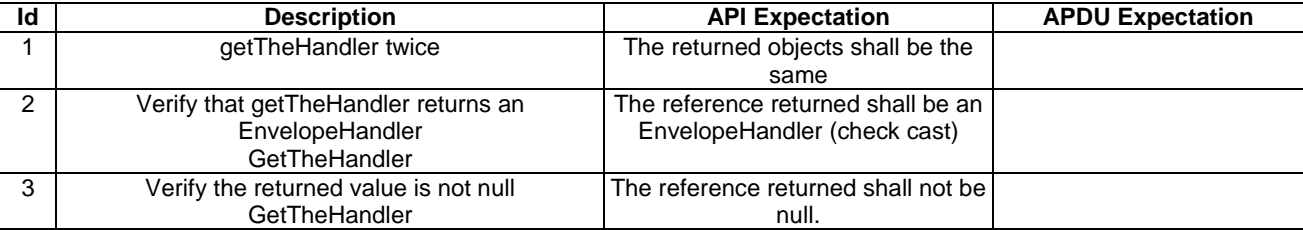

#### 6.2.4.5.4 Test Coverage

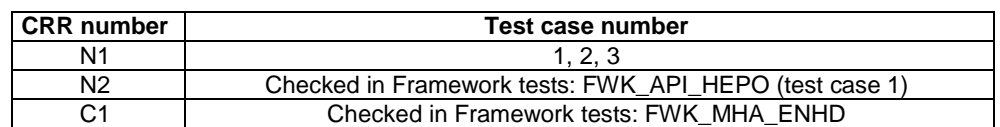

# 6.2.4.6 Method getTPUDLOffset

Test Area Reference: API\_2\_ENH\_GTPO

#### 6.2.4.6.1 Conformance Requirement:

The method with following header shall be compliant to its definition in the API.

public short getTPUDLOffset() throws ToolkitException

#### 6.2.4.6.1.1 Normal execution

- CRRN1: The method shall return the TPUDL offset in a SMS TPDU TLV.
- CRRN2: The offset is from the first SMS TPDU TLV.
- CRRN3: The method can be used if the event is EVENT\_FORMATTED\_SMS\_PP\_ENV.
- CRRN4: The method can be used if the event is EVENT\_FORMATTED\_SMS\_PP\_UPD.
- CRRN5: The method can be used if the event is EVENT\_UNFORMATTED\_SMS\_PP\_ENV.
- CRRN6: The method can be used if the event is EVENT\_UNFORMATTED\_SMS\_PP\_UPD.
- CRRN7: If the method is successful, the selected TLV should be the SMS TPDU TLV.

#### 6.2.4.6.1.2 Parameters error

No requirements.

#### 6.2.4.6.1.3 Context errors

- CRRC1: The method shall thrown ToolkitException (UNAVAILABLE\_ELEMENT) in case of unavailable SMS TPDU TLV element.
- CRRC2: The method shall thrown ToolkitException (UNAVAILABLE\_ELEMENT) if the TPUDL field does not exist.

#### 6.2.4.6.2 Test suite files

### Specific triggering:

- FORMATTED SMS PP UPD.
- UNFORMATTED SMS PP UPD.
- UNFORMATTED SMS PP ENV.
- UNFORMATTED SMS CB.
- Test Script: API\_2\_ENH\_GTPO\_1.scr

Test Applet: API\_2\_ENH\_GTPO\_1.java

# **3GPP TS 51.013 version 5.2.0 Release 5 71 ETSI TS 151 013 V5.2.0 (2004-12)**

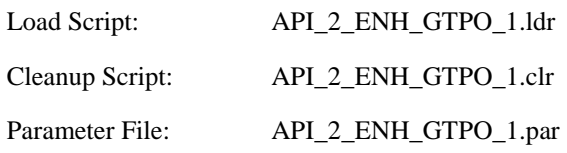

# 6.2.4.6.3 Test procedure

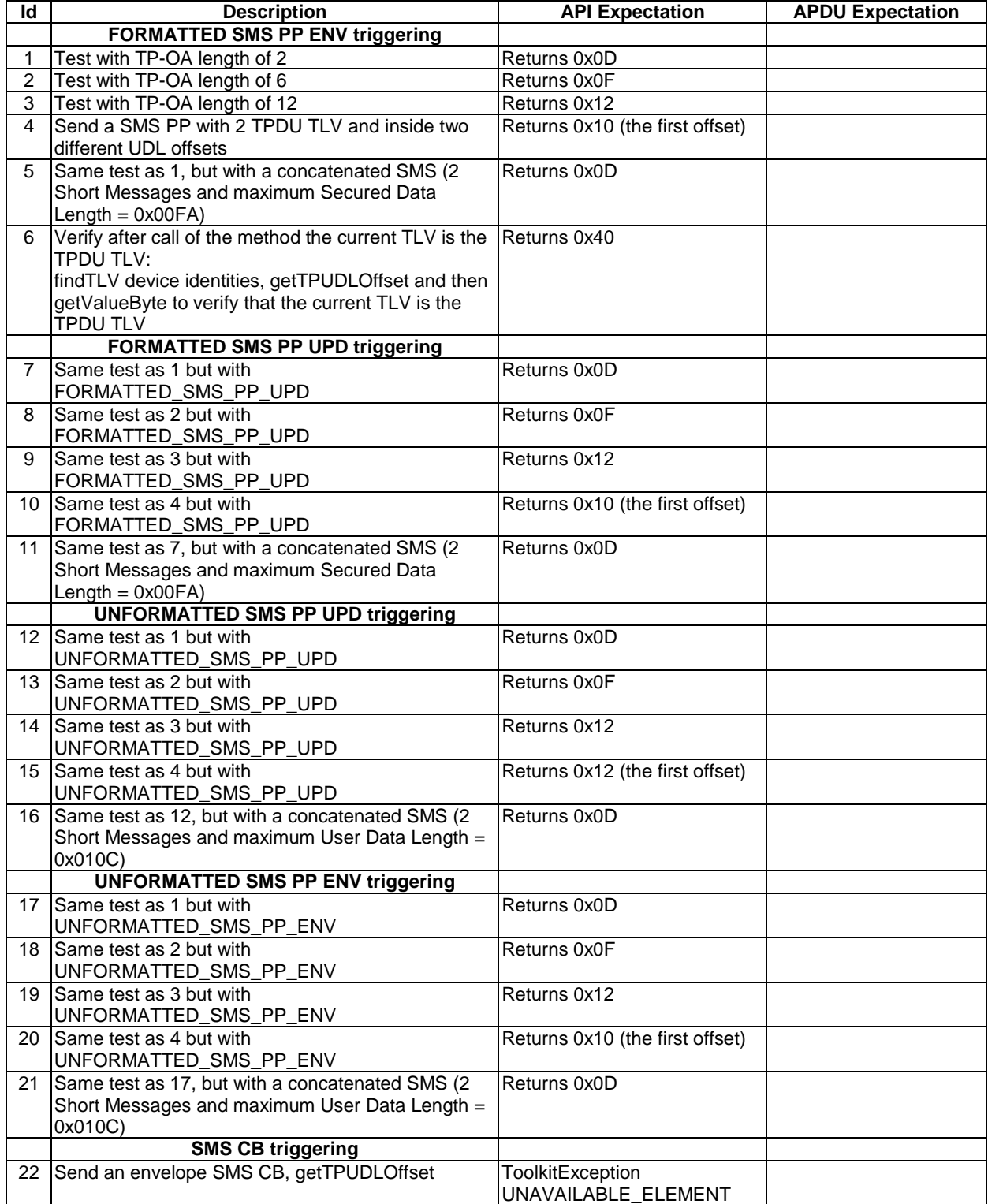
## 6.2.4.6.4 Test Coverage

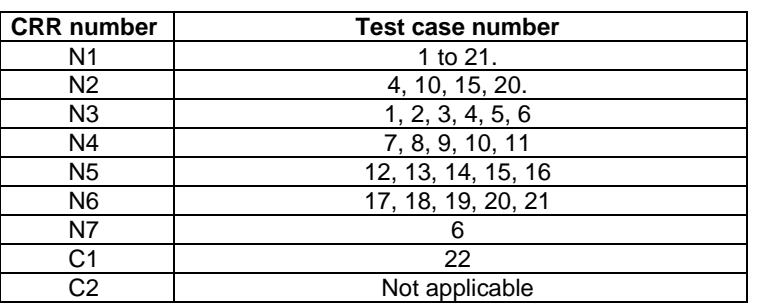

## 6.2.4.7 Method getLength

Test Area Reference: API\_2\_ENH\_GLEN

## 6.2.4.7.1 Conformance Requirement

The method with following header shall be compliant to its definition in the API.

public short getLength()

throws ToolkitException

## 6.2.4.7.1.1 Normal execution

• CRRN1: returns the length in bytes of the TLV list.

## 6.2.4.7.1.2 Parameter Error

No requirements.

## 6.2.4.7.1.3 Context errors

• CRRC1: if the handler is busy an instance of ToolkitException shall be thrown. The reason code shall be ToolkitException.HANDLER\_NOT\_AVAILABLE.

## 6.2.4.7.2 Test Suite files

Specific triggering: None

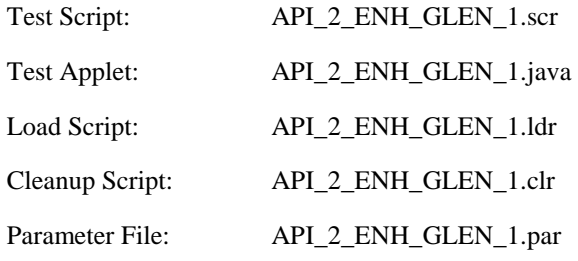

## 6.2.4.7.3 Test Procedure

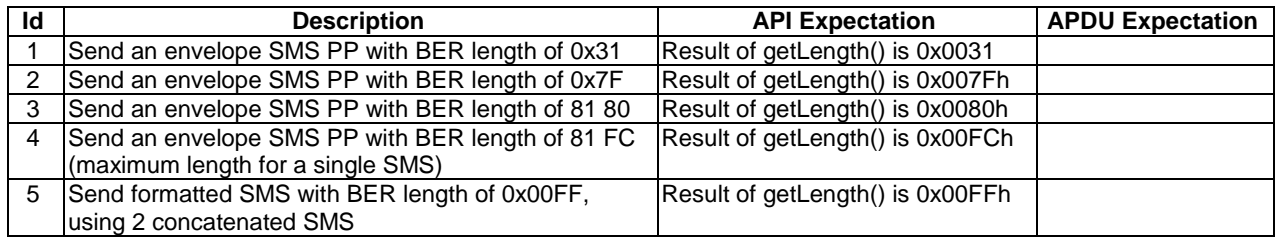

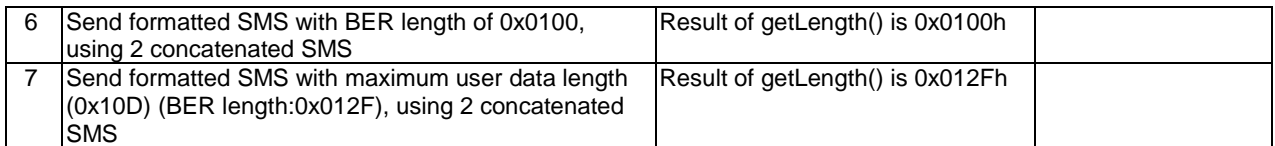

#### 6.2.4.7.4 Test Coverage

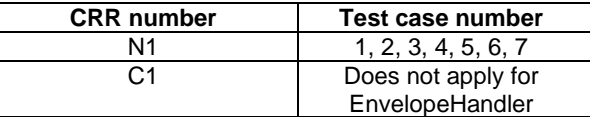

## 6.2.4.8 Method copy

Test Area Reference: API\_2\_ENH\_COPY\_BSS

#### 6.2.4.8.1 Conformance Requirement

The method with following header shall be compliant to its definition in the API.

```
public short copy(byte[] dstBuffer, 
         short dstOffset, 
         short dstLength) 
throws java.lang.NullPointerException, 
         java.lang.ArrayIndexOutOfBoundsException, 
         ToolkitException
```
#### 6.2.4.8.1.1 Normal execution

- CRRN1: copies the simple TLV list contained in the handler to the destination byte array.
- CRRN2: returns dstOffset + dstLength.

## 6.2.4.8.1.2 Parameter errors

- CRRP1: if dstBuffer is null a NullPointerException is thrown.
- CRRP2: if dstOffset or dstLength or both would cause access outside array bounds, or if dstLength is negative, an ArrayIndexOutOfBoundsException is thrown.
- CRRP3: if dstLength is grater than the length of the simple TLV List, an instance of ToolkitException shall be thrown. The reason code shall be ToolkitException. OUT\_OF\_TLV\_BOUNDARIES.

## 6.2.4.8.1.3 Context errors

• CRRC1: if the handler is busy an instance of ToolkitException shall be thrown. The reason code shall be ToolkitException HANDLER\_NOT\_AVAILABLE.

#### 6.2.4.8.2 Test Suite files

Specific triggering: None

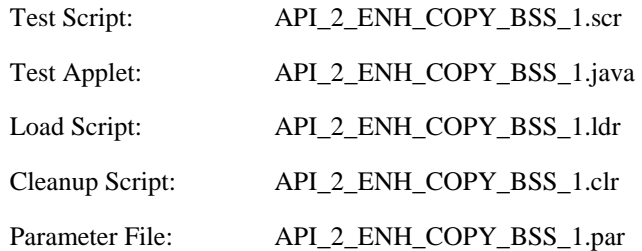

## 6.2.4.8.3 Test Procedure

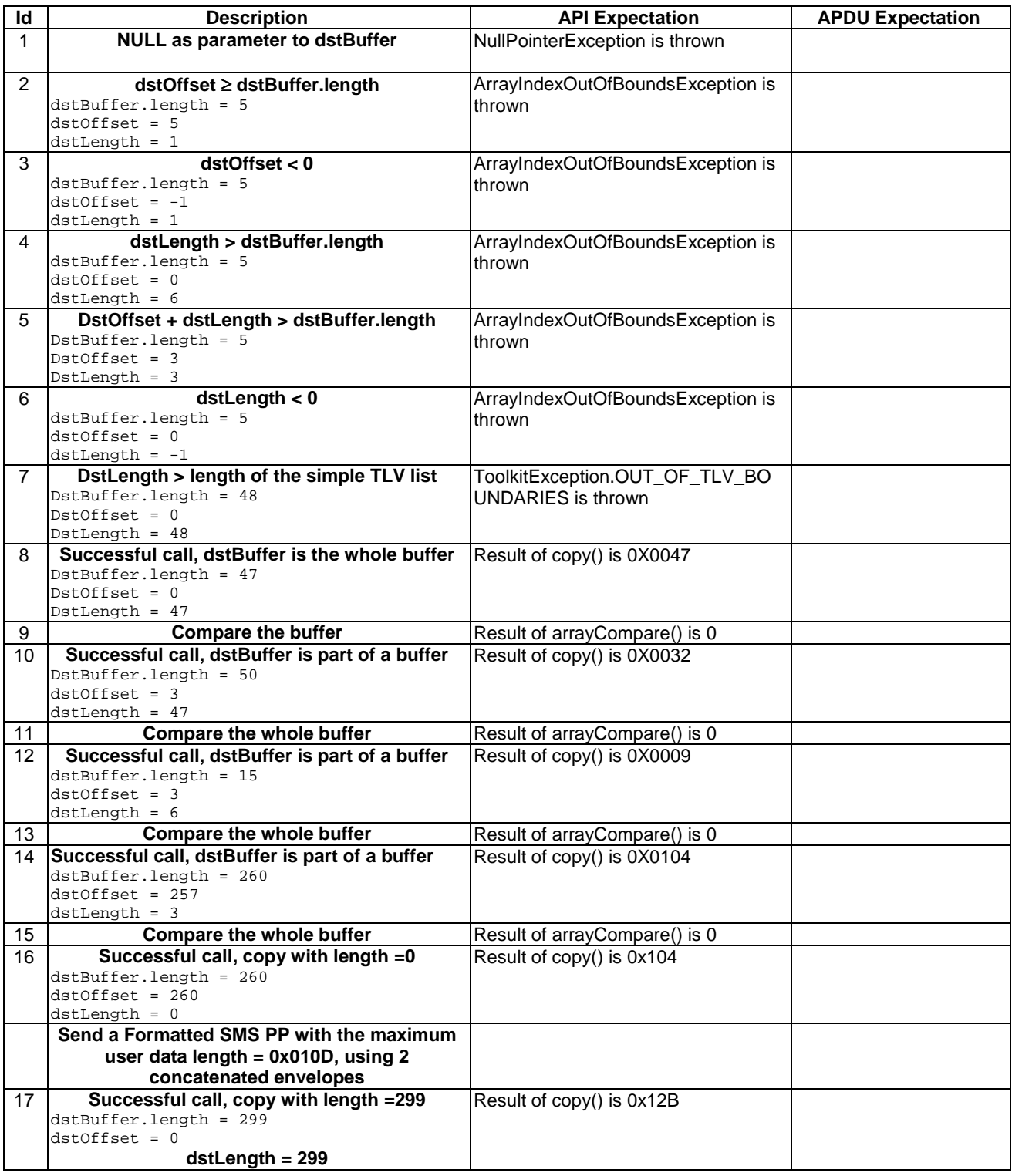

6.2.4.8.4 Test Coverage

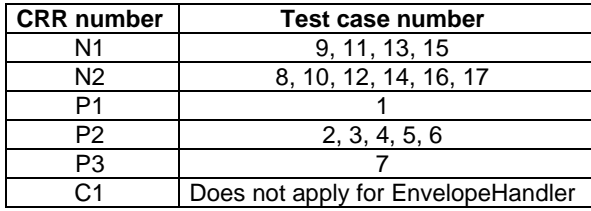

## 6.2.4.9 Method findTLV

Test Area Reference: API\_2\_ENH\_FINDBB

#### 6.2.4.9.1 Conformance Requirement

The method with following header shall be compliant to its definition in the API.

```
public byte findTLV(byte tag, byte occurrence) 
   throws ToolkitException
```
#### 6.2.4.9.1.1 Normal execution

Looks for the indicated occurrence of a TLV element from the beginning of the TLV list (handler buffer):

- CRRN1: the method is successful if the required occurrence exists then the corresponding TLV becomes current.
- CRRN2: if the method is successful then it returns TLV\_FOUND\_CR\_SET when Comprehension Required flag is set.
- CRRN3: if the method is successful then it returns TLV\_FOUND\_CR\_NOT\_SET when Comprehension Required flag is not set.
- CRRN4: if the required occurrence of the TLV element does not exist, the current TLV is no longer defined and TLV\_NOT\_FOUND is returned.
- CRRN5: The search method is comprehension required flag independent.

## 6.2.4.9.1.2 Parameter errors

• CRRP1: if an input parameter is not valid (e.g. occurrence  $= 0$ ) an instance of ToolkitException shall be thrown. The reason code shall be ToolkitException BAD\_INPUT\_PARAMETER.

## 6.2.4.9.1.3 Context errors

• CRRC1: if the handler is busy an instance of ToolkitException shall be thrown. The reason code shall be ToolkitException HANDLER\_NOT\_AVAILABLE.

## 6.2.4.9.2 Test Suite files

Specific triggering: None

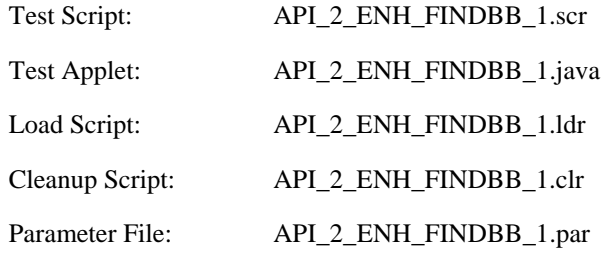

## 6.2.4.9.3 Test Procedure

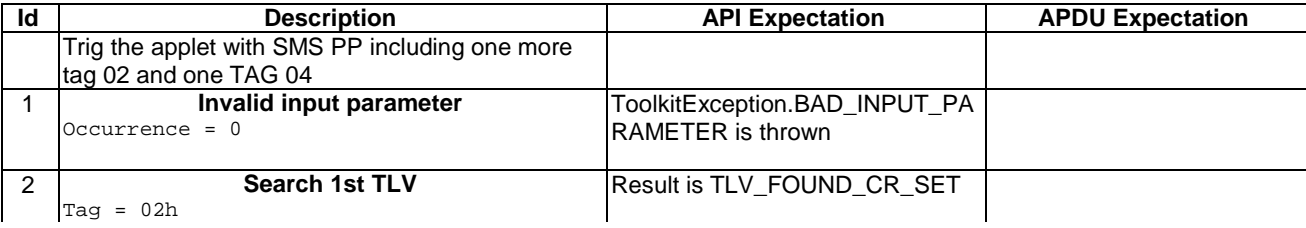

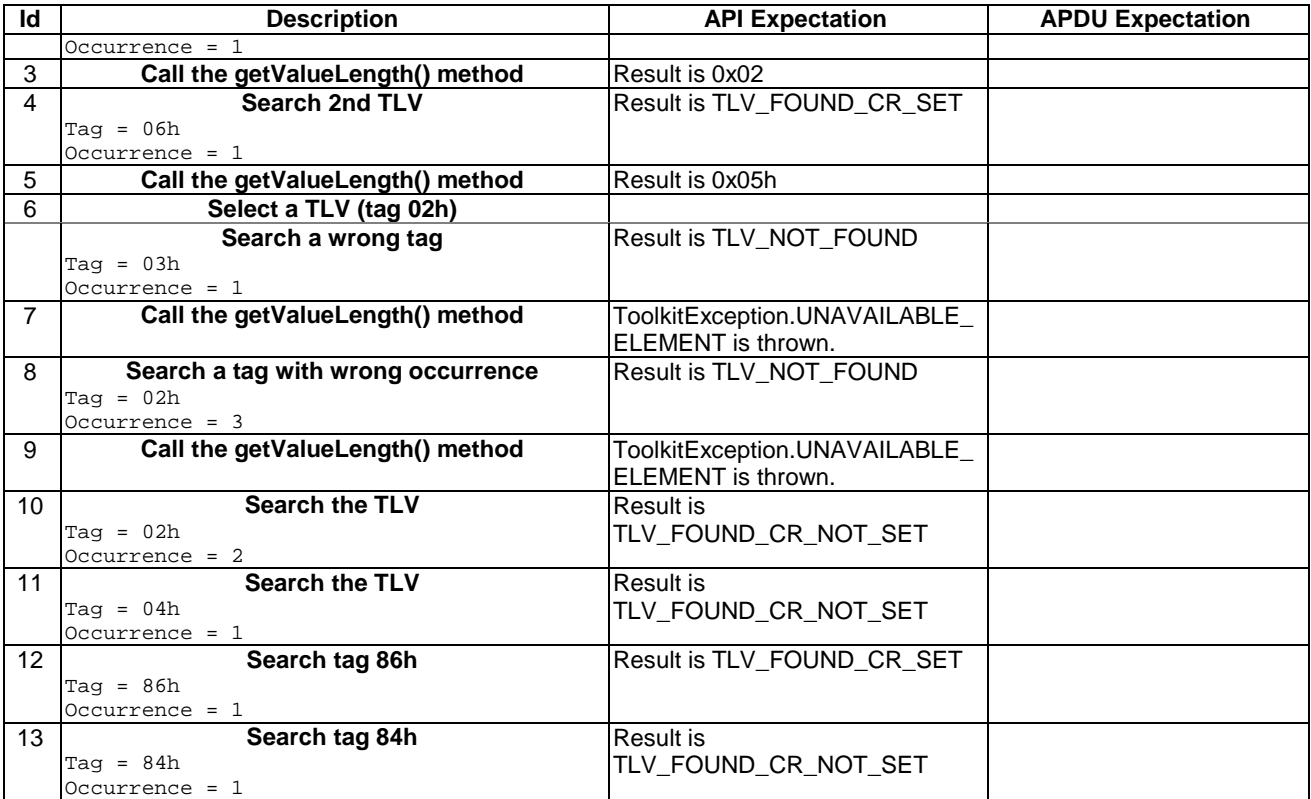

6.2.4.9.4 Test Coverage

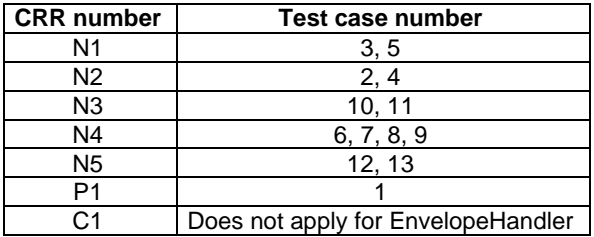

## 6.2.4.10 Method getValueLength

Test Area Reference: API\_2\_ENH\_GVLE

## 6.2.4.10.1 Conformance Requirement

The method with following header shall be compliant to its definition in the API.

```
public short getValueLength() 
            throws ToolkitException
```
## 6.2.4.10.1.1 Normal execution

• CRRN1: gets and returns the binary length of the value field for the last TLV element which has been found in the handler.

6.2.4.10.1.2 Parameter errors

No requirements.

6.2.4.10.1.3 Context errors

- CRRC1: if the handler is busy an instance of ToolkitException shall be thrown. The reason code shall be ToolkitException HANDLER\_NOT\_AVAILABLE.
- CRRC2: in case of unavailable TLV element an instance of ToolkitException shall be thrown. The reason code shall be ToolkitException UNAVAILABLE\_ELEMENT.

6.2.4.10.2 Test Suite files

Specific triggering: None

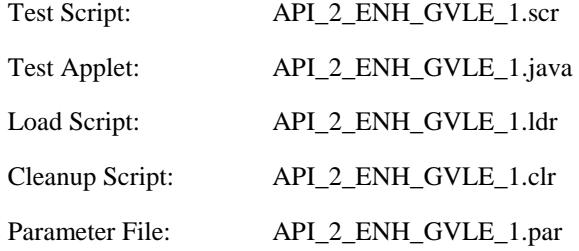

## 6.2.4.10.3 Test Procedure

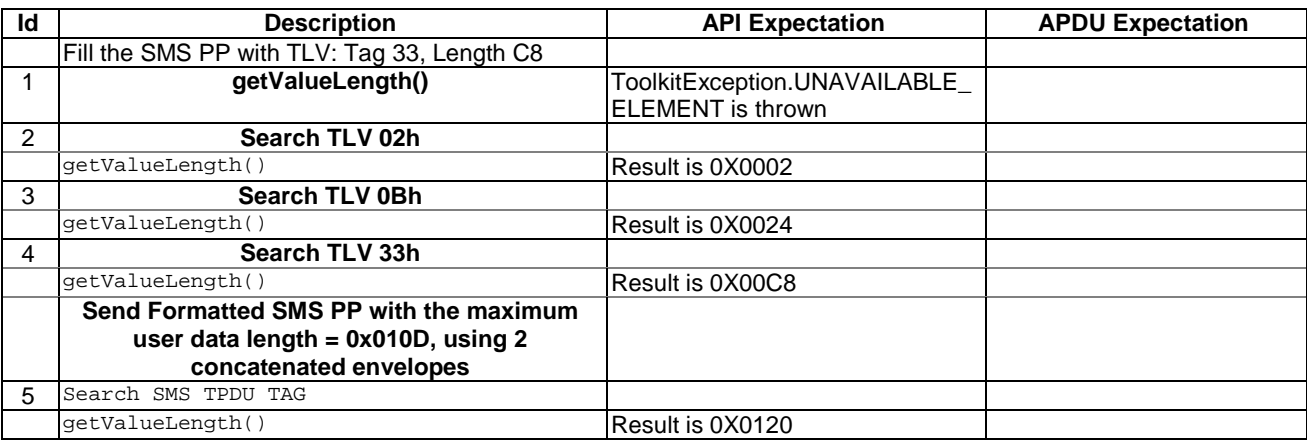

#### 6.2.4.10.4 Test Coverage

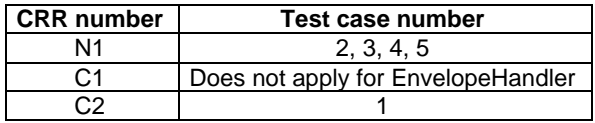

## 6.2.4.11 Method getValueByte

Test Area Reference: API\_2\_ENH\_GVBYS

## 6.2.4.11.1 Conformance Requirement

The method with following header shall be compliant to its definition in the API.

public byte getValueByte(short valueOffset) throws ToolkitException

#### 6.2.4.11.1.1 Normal execution

• CRRN1: Gets a byte from the last TLV element which has been found in the handler and returns its value (1 byte).

## 6.2.4.11.1.2 Parameter errors

• CRRP1: if valueOffset is out of the current TLV an instance of ToolkitException shall be thrown. The reason code shall be ToolkitException OUT\_OF\_TLV\_BOUNDARIES.

6.2.4.11.1.3 Context errors

- CRRC1: if the handler is busy an instance of ToolkitException shall be thrown. The reason code shall be ToolkitException HANDLER\_NOT\_AVAILABLE.
- CRRC2: in case of unavailable TLV element an instance of ToolkitException shall be thrown. The reason code shall be ToolkitException UNAVAILABLE\_ELEMENT.

## 6.2.4.11.2 Test Suite files

Specific triggering: None

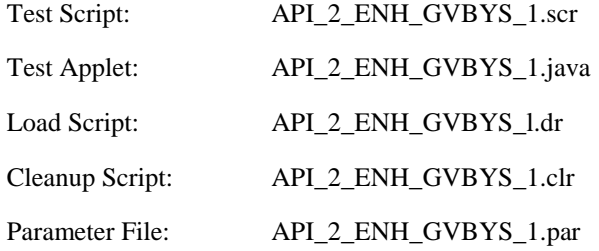

## 6.2.4.11.3 Test Procedure

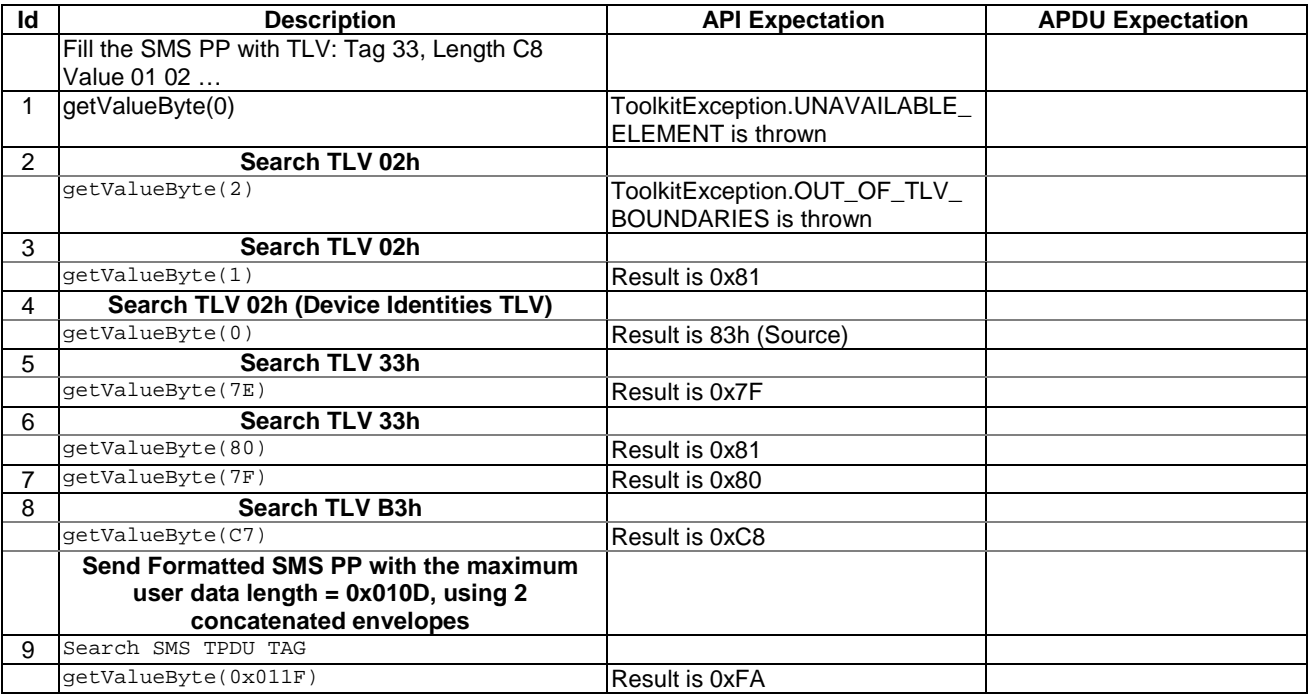

## 6.2.4.11.4 Test Coverage

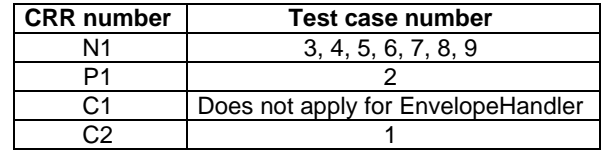

## 6.2.4.12 Method copyValue

Test Area Reference: API\_2\_ENH\_CPYVS\_BSS

#### 6.2.4.12.1 Conformance Requirement

The method with following header shall be compliant with its definition in the API.

```
public short copyValue(short valueOffset, 
               byte[] dstBuffer, 
               short dstOffset, 
               short dstLength) 
       throws java.lang.NullPointerException, 
               java.lang.ArrayIndexOutOfBoundsException, 
               ToolkitException
```
6.2.4.12.1.1 Normal execution

- CRRN1: copies a part of the last TLV element which has been found, into a destination. buffer.
- CRRN2: returns dstOffset + dstLength.

#### 6.2.4.12.1.2 Parameter errors

- CRRP1: if dstBuffer is null NullPointerException is thrown.
- CRRP2: if dstOffset or dstLength or both would cause access outside array bounds, or if dstLength is negative ArrayIndexOutOfBoundsException is thrown.
- CRRP3: if value Offset, dstLength or both are out of the current TLV an instance of ToolkitException shall be thrown. The reason code shall be ToolkitException OUT\_OF\_TLV\_BOUNDARIES.

#### 6.2.4.12.1.3 Context errors

- CRRC1: if the handler is busy an instance of ToolkitException shall be thrown. The reason code shall be ToolkitException HANDLER\_NOT\_AVAILABLE.
- CRRC2: in case of unavailable TLV element an instance of ToolkitException shall be thrown. The reason code shall be ToolkitException UNAVAILABLE\_ELEMENT.

## 6.2.4.12.2 Test Suite files

Specific triggering: None

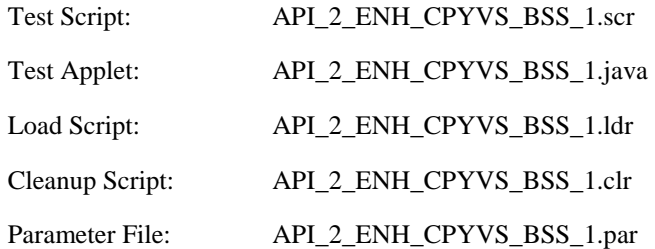

## 6.2.4.12.3 Test procedure

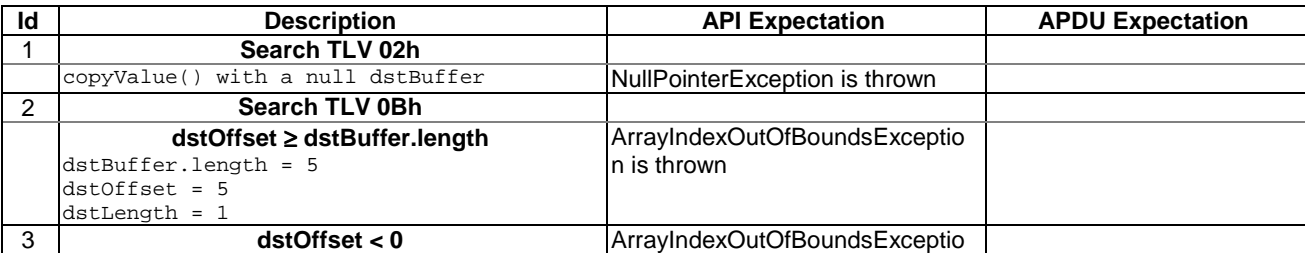

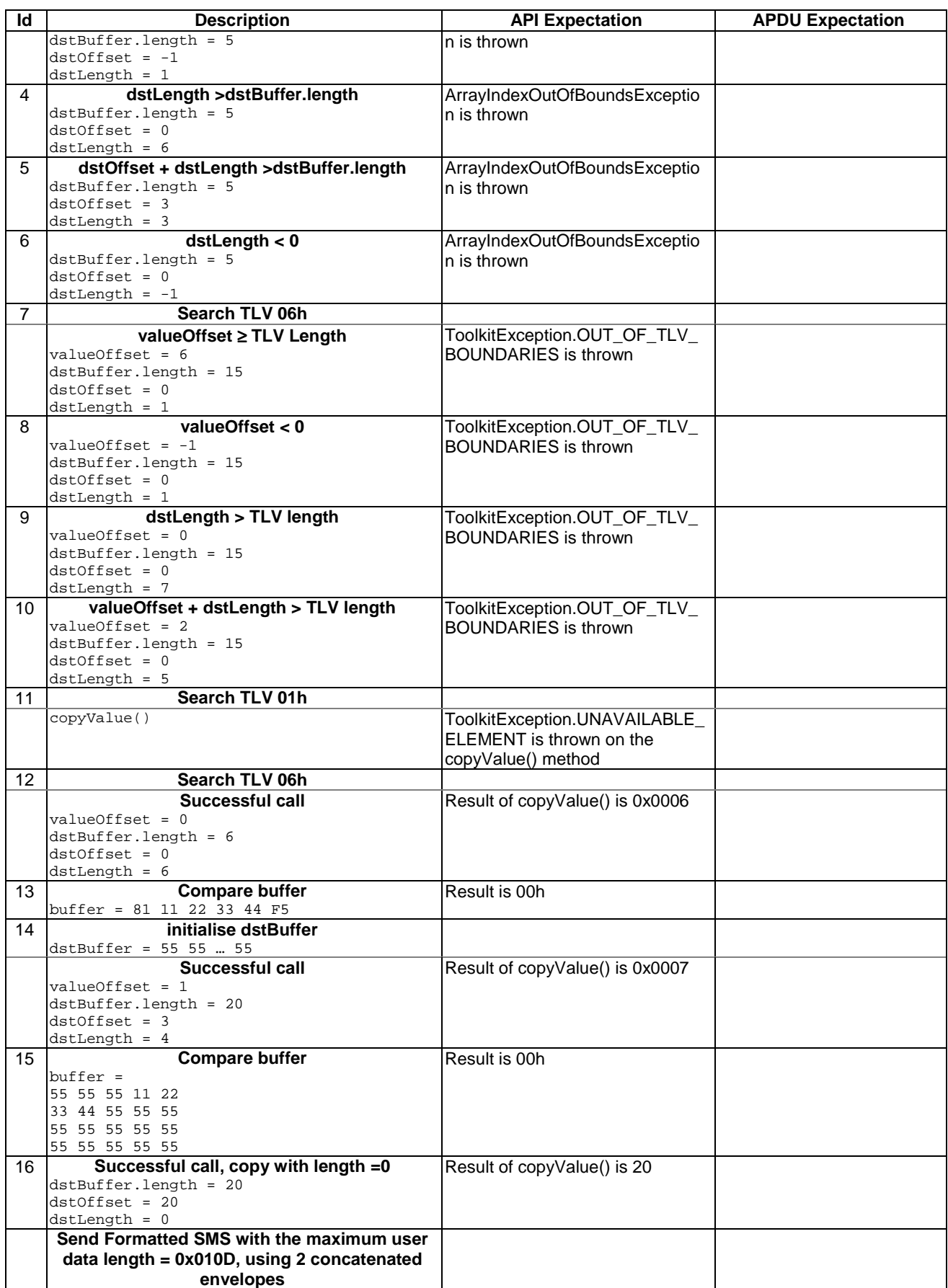

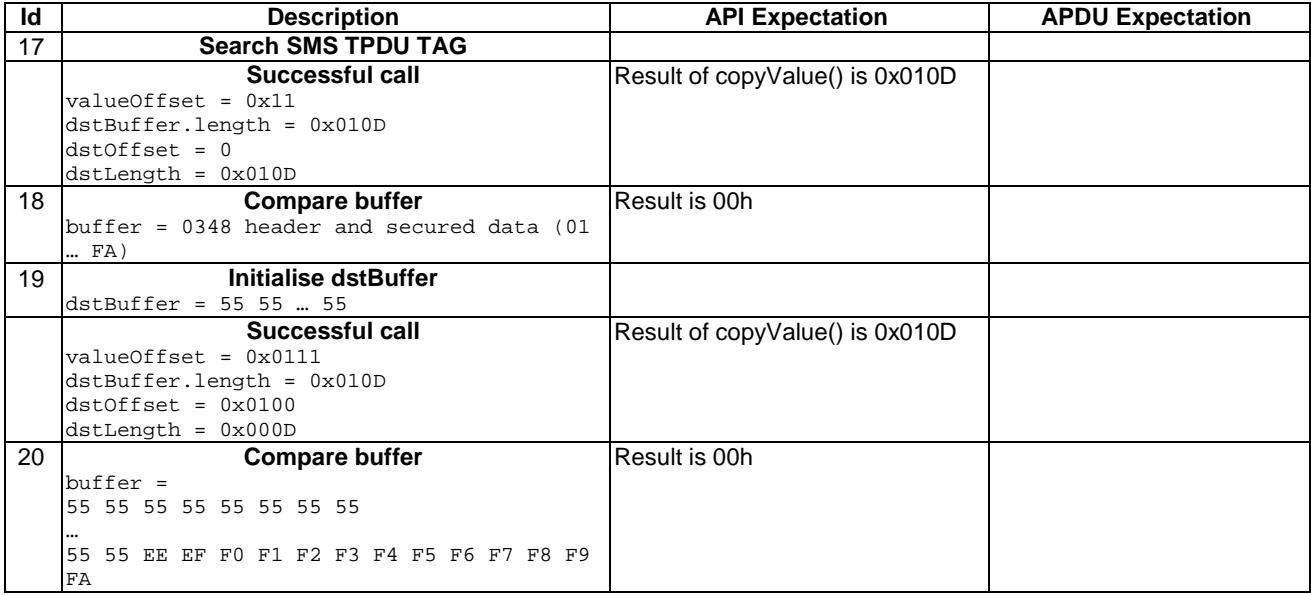

6.2.4.12.4 Test Coverage

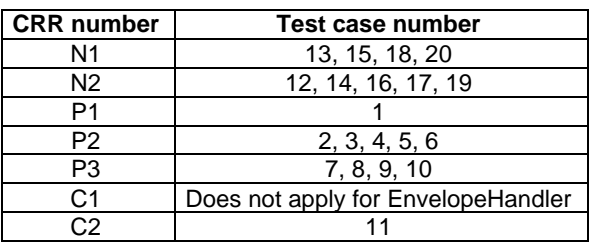

## 6.2.4.13 Method compareValue

Test Area Reference: API\_2\_ENH\_CPRVS\_BSS

## 6.2.4.13.1 Conformance requirement

The method with following header shall be compliant to its definition in the API.

```
public byte compareValue(short valueOffset, 
                byte[] compareBuffer, 
                short compareOffset, 
                short compareLength) 
         throws java.lang.NullPointerException, 
                 java.lang.ArrayIndexOutOfBoundsException, 
                ToolkitException
```
## 6.2.4.13.1.1 Normal execution

Compares the last found TLV element with a buffer:

- CRRN1: returns 0 if identical.
- CRRN2: returns -1 if the first miscomparing byte in simple TLV List is less than that in compareBuffer.
- CRRN3: returns 1 if the first miscomparing byte in simple TLV List is greater than that in compareBuffer.

6.2.4.13.1.2 Parameter errors

• CRRP1: if compareBuffer is null NullPointerException shall be thrown.

- CRRP2: if compareOffset or compareLength or both would cause access outside array bounds, or if compareLength is negative ArrayIndexOutOfBoundsException shall be thrown.
- CRRP3: if valueOffset, dstLength or both are out of the current TLV an instance of ToolkitException shall be thrown. The reason code shall be ToolkitException OUT\_OF\_TLV\_BOUNDARIES.

6.2.4.13.1.3 Context errors

- CRRC1: if the handler is busy an instance of ToolkitException shall be thrown. The reason code shall be ToolkitException HANDLER\_NOT\_AVAILABLE.
- CRRC2: in case of unavailable TLV element an instance of ToolkitException shall be thrown. The reason code shall be ToolkitException UNAVAILABLE\_ELEMENT.

#### 6.2.4.13.2 Test Suite files

Specific triggering: None

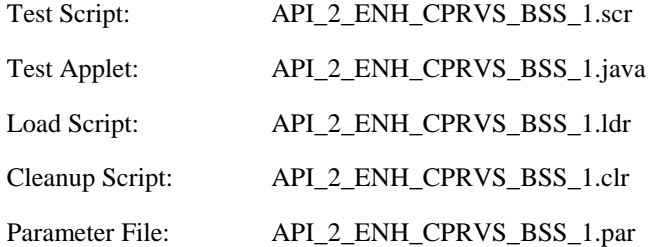

## 6.2.4.13.3 Test procedure

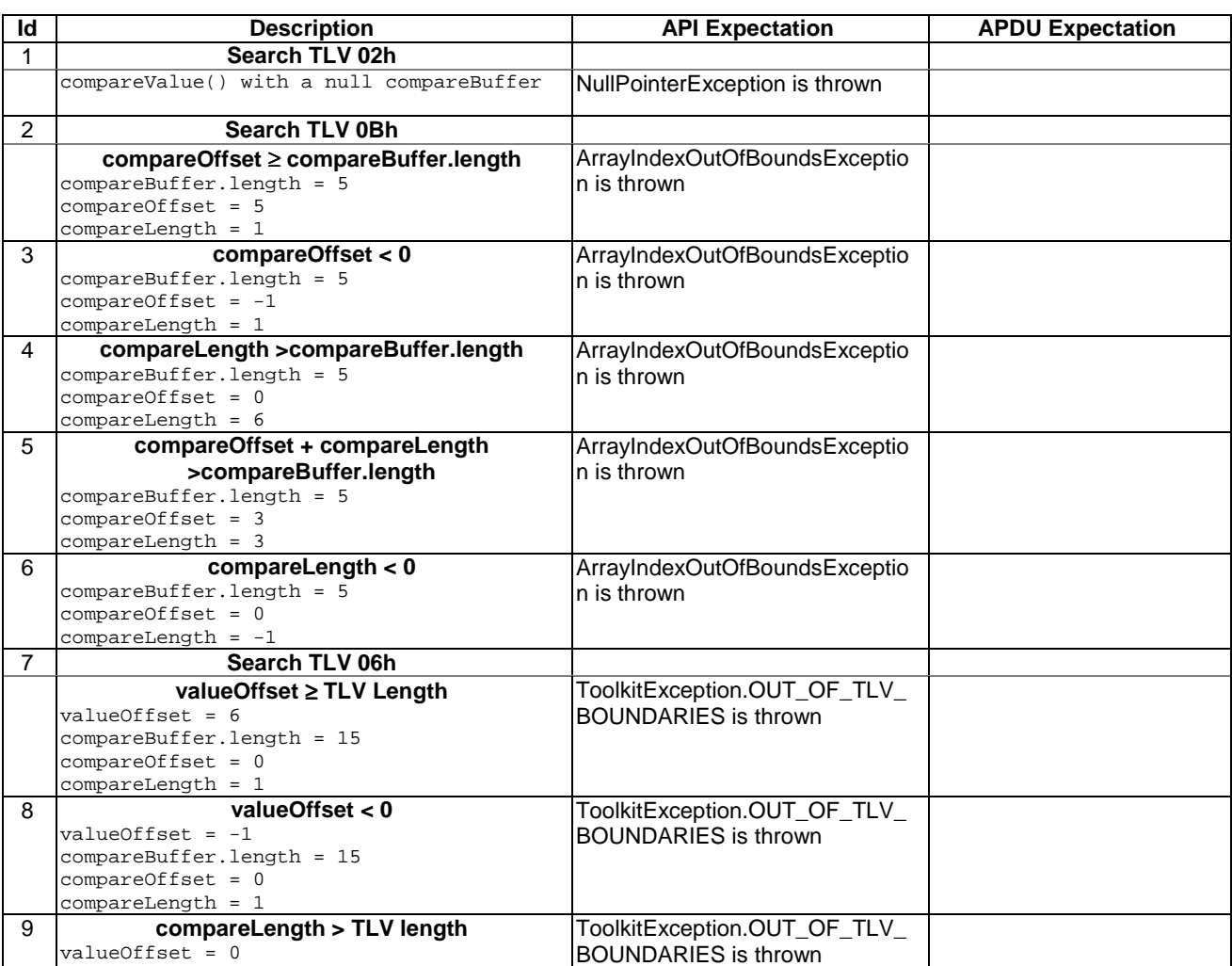

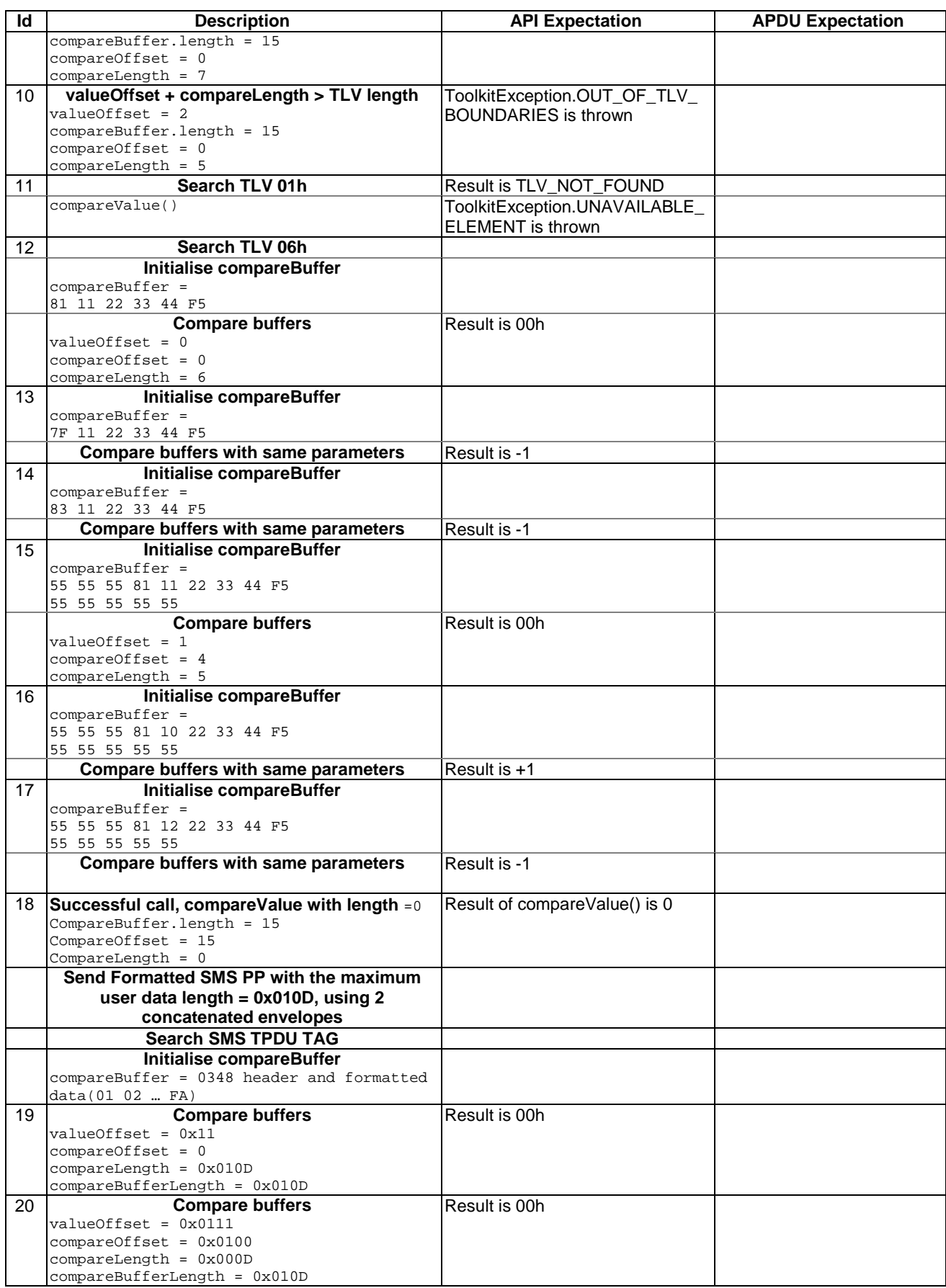

6.2.4.13.4 Test Coverage

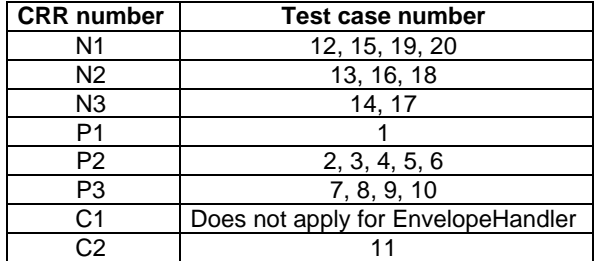

## 6.2.4.14 Method findAndCopyValue(byte tag, byte[] dstBuffer, short dstOffset)

Test Area Reference: API\_2\_ENH\_FACYB\_BS

#### 6.2.4.14.1 Conformance requirement

The method with following header shall be compliant to its definition in the API.

public short findAndCopyValue(byte tag,

 byte[] dstBuffer, short dstOffset) throws java.lang.NullPointerException, java.lang.ArrayIndexOutOfBoundsException, ToolkitException

#### 6.2.4.14.1.1 Normal execution

- CRRN1: looks for the first occurrence of a TLV element from the beginning of a TLV list and copy its value into a destination buffer.
- CRRN2: if no TLV element is found, the UNAVAILABLE\_ELEMENT exception is thrown and the current TLV is no longer defined.
- CRRN3: if the method is successful then the corresponding TLV becomes current and dstOffset + length of the copied value is returned.
- CRRN4: The search method is comprehension required flag independent.

#### 6.2.4.14.1.2 Parameter errors

- CRRP1: if dstBuffer is null NullPointerException shall be thrown.
- CRRP2: if dstOffset would cause access outside array bounds ArrayIndexOutOfBoundsException shall be thrown.

## 6.2.4.14.1.3 Context errors

• CRRC1: if the handler is busy an instance of ToolkitException shall be thrown. The reason code shall be ToolkitException HANDLER\_NOT\_AVAILABLE.

#### 6.2.4.14.2 Test Suite files

Specific triggering: None

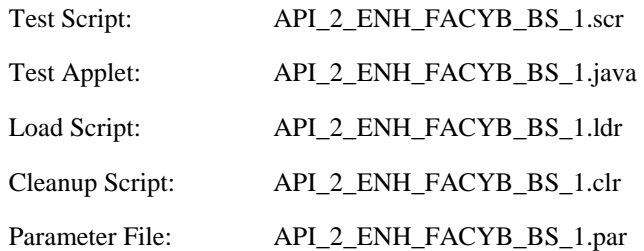

## 6.2.4.14.3 Test procedure

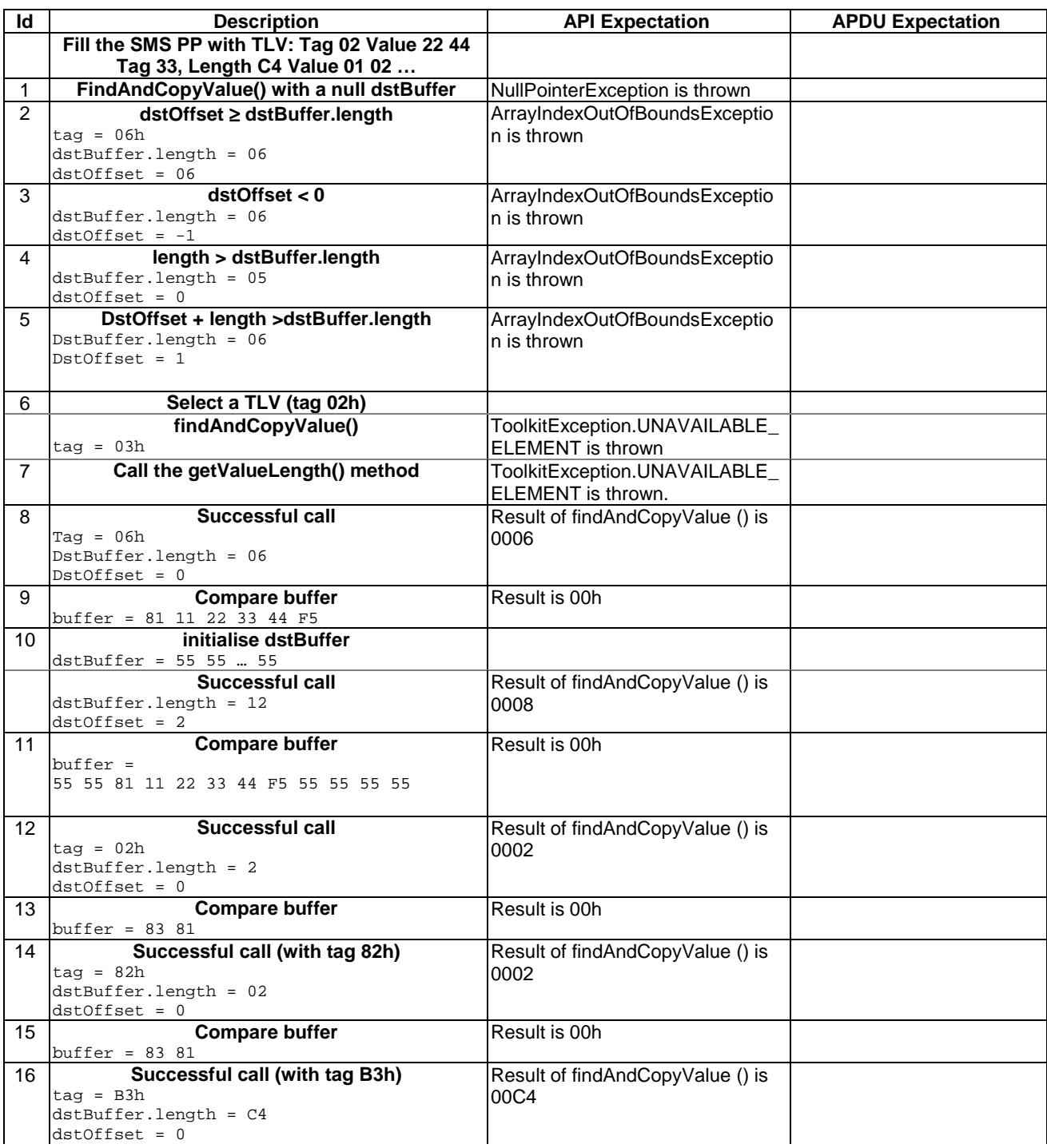

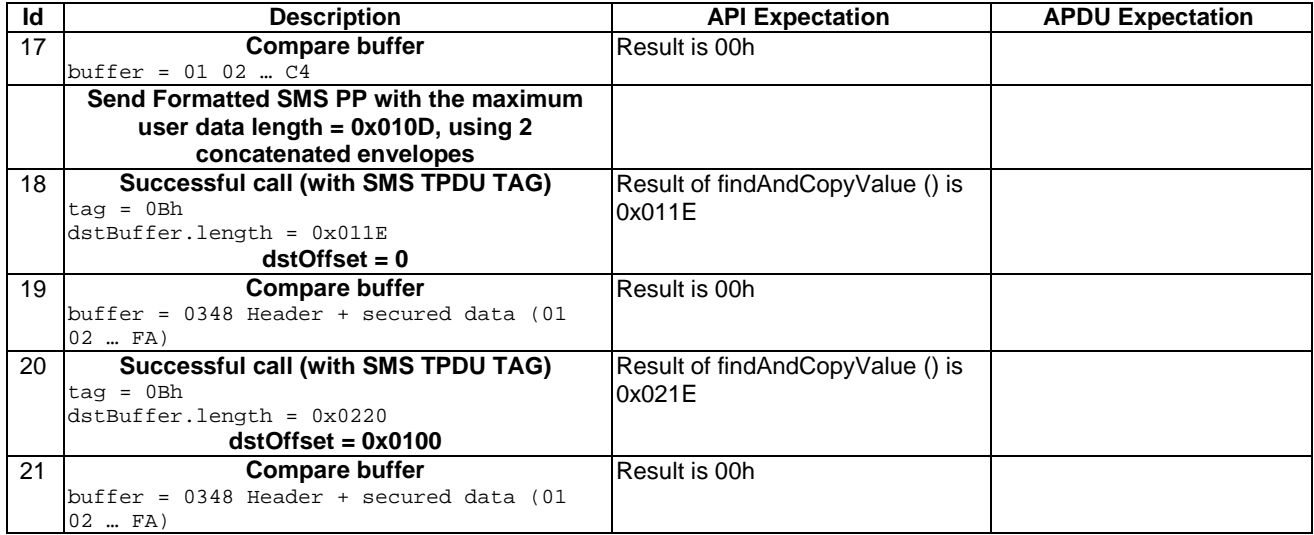

6.2.4.14.4 Test Coverage

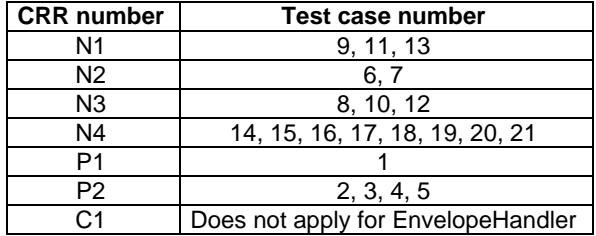

## 6.2.4.15 Method findAndCopyValue(byte tag, byte occurrence, short valueOffset, byte[] dstBuffer, short dstOffset, short dstLength)

Test Area Reference: API\_2\_ENH\_FACYBS\_BSS

## 6.2.4.15.1 Conformance requirement

The method with following header shall be compliant to its definition in the API.

public short findAndCopyValue(byte tag, byte occurence, short valueOffset, byte[] dstBuffer, short dstOffset, short dstLength) throws java.lang.NullPointerException, java.lang.ArrayIndexOutOfBoundsException, ToolkitException

## 6.2.4.15.1.1 Normal execution

- CRRN1: looks for the indicated occurrence of a TLV element from the beginning of a TLV list and copy its value into a destination buffer.
- CRRN2: if no TLV element is found, the UNAVAILABLE\_ELEMENT exception is thrown and the current TLV is no longer defined.
- CRRN3: if the method is successful then the corresponding TLV becomes current and dstOffset + dstLength is returned.
- CRRN4: The search method is comprehension required flag independent.

#### 6.2.4.15.1.2 Parameter errors

- CRRP1: if dstBuffer is null NullPointerException shall be thrown.
- CRRP2: if dstOffset or dstLength or both would cause access outside array bounds, or if dstLength is negative ArrayIndexOutOfBoundsException shall be thrown.
- CRRP3: if valueOffset, dstLength or both are out of the current TLV an instance of ToolkitException shall be thrown. The reason code shall be ToolkitException OUT\_OF\_TLV\_BOUNDARIES.

6.2.4.15.1.3 Context errors

• CRRC1: if the handler is busy an instance of ToolkitException shall be thrown. The reason code shall be ToolkitException HANDLER\_NOT\_AVAILABLE.

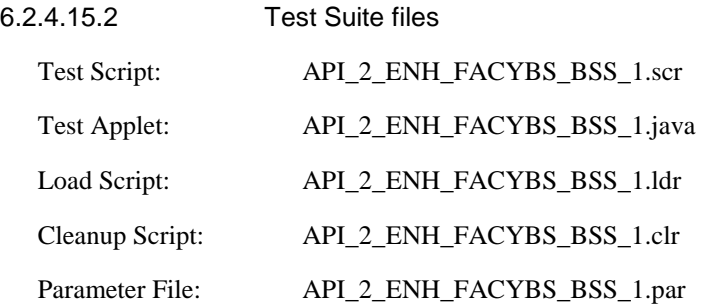

## 6.2.4.15.3 Test procedure

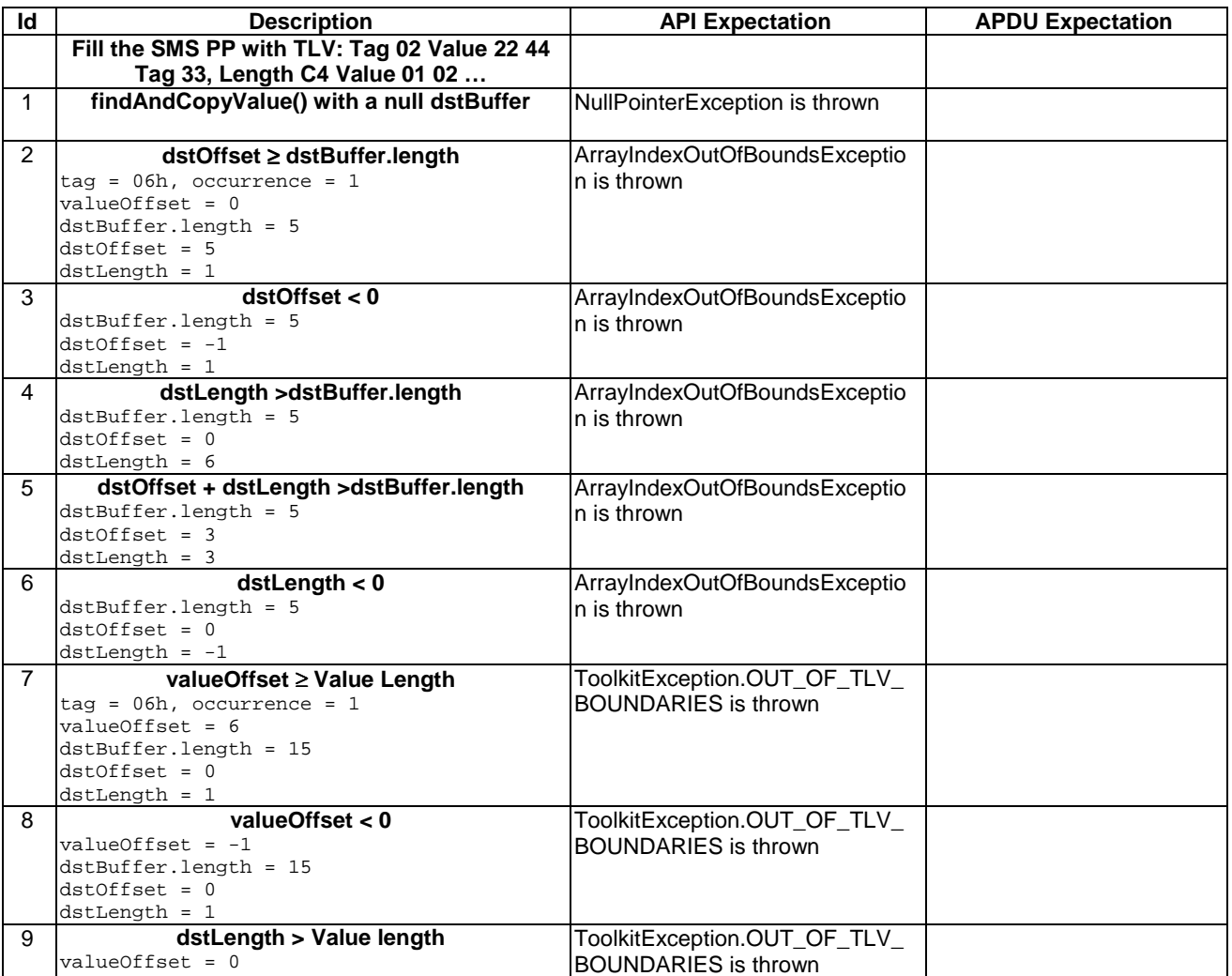

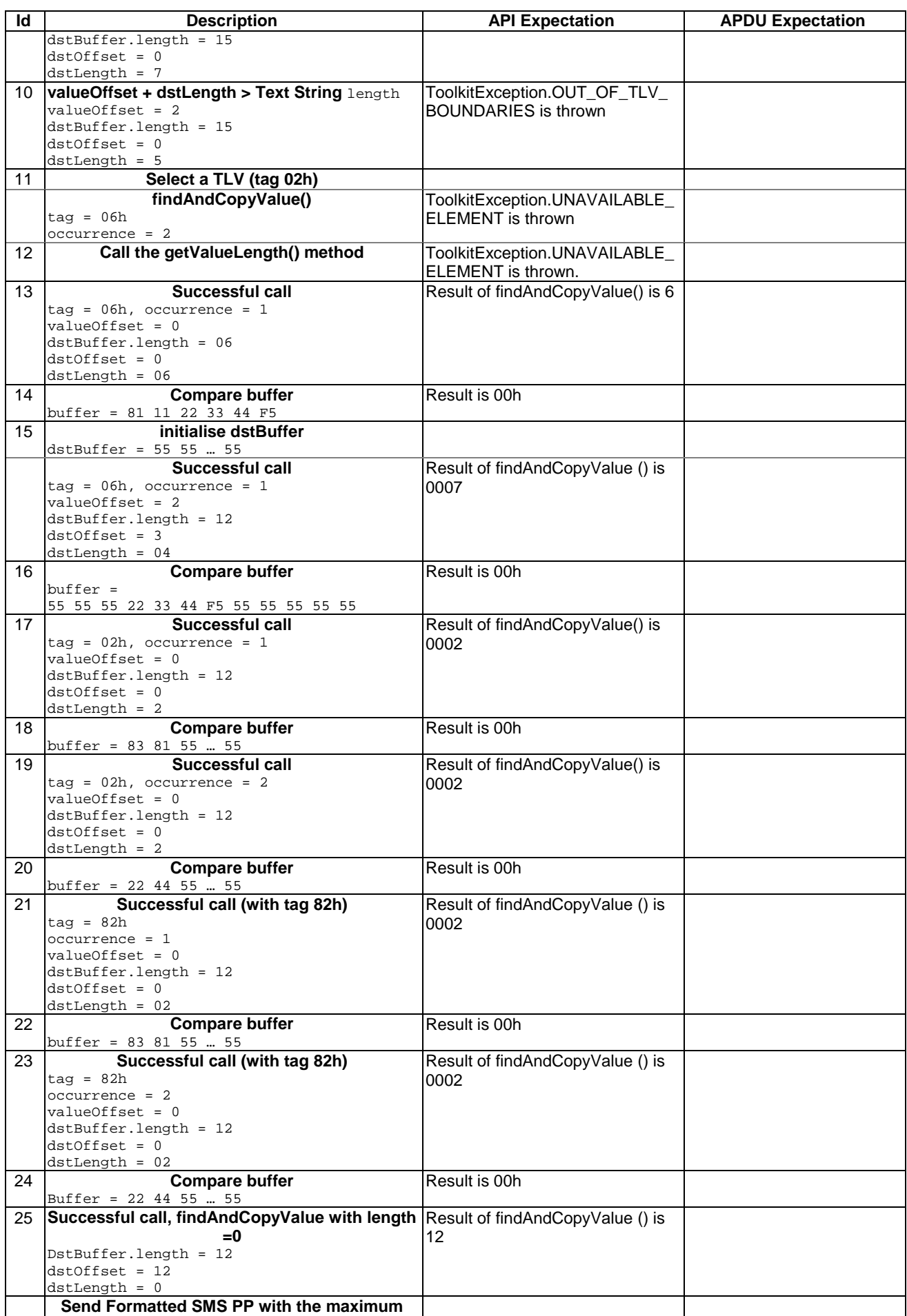

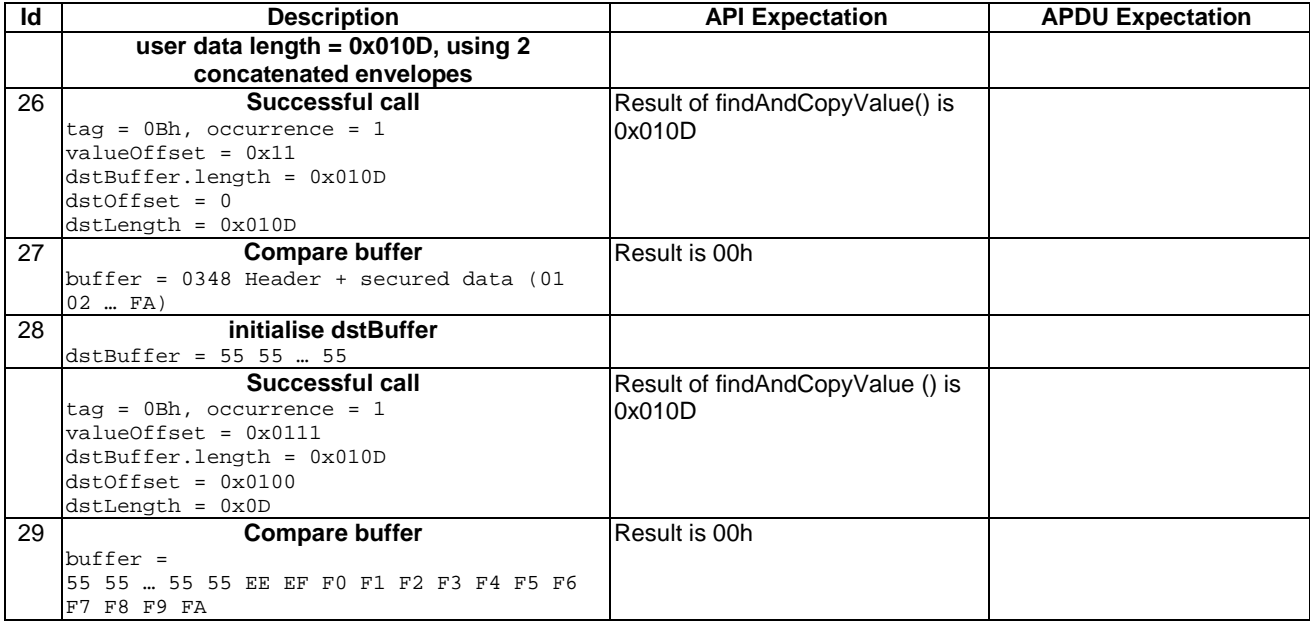

6.2.4.15.4 Test Coverage

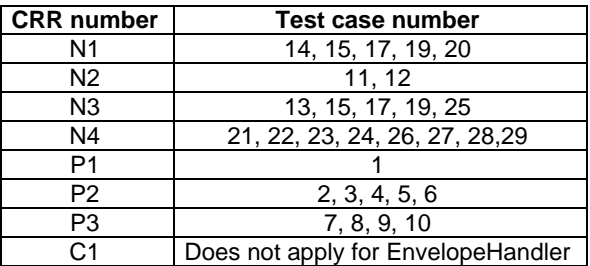

## 6.2.4.16 Method findAndCompareValue(byte tag, byte[] compareBuffer, short compareOffset)

Test Area Reference: API\_2\_ENH\_FACRB\_BS

6.2.4.16.1 Conformance requirement

The method with following header shall be compliant to its definition in the API.

public byte findAndCompareValue(byte tag, byte[] compareBuffer, short compareOffset) throws java.lang.NullPointerException, java.lang.ArrayIndexOutOfBoundsException, ToolkitException

## 6.2.4.16.1.1 Normal execution

Looks for the first occurrence of a TLV element from beginning of a TLV list and compare its value with a buffer:

- CRRN1: if no TLV element is found, the UNAVAILABLE\_ELEMENT exception is thrown and the current TLV is no longer defined.
- CRRN2: if the method is successful then the corresponding TLV becomes current.
- CRRN3: if identical returns 0.
- CRRN4: if the first miscomparing byte in simple TLV is less than that in compareBuffer returns -1.

- CRRN5: if the first miscomparing byte in simple TLV is greater than that in compareBuffer returns 1.
- CRRN6: The search method is comprehension required flag independent.

6.2.4.16.1.2 Parameter errors

- CRRP1: if compareBuffer is null NullPointerException shall be thrown.
- CRRP2: if compareOffset would cause access outside array bounds ArrayIndexOutOfBoundsException shall be thrown.

6.2.4.16.1.3 Context errors

• CRRC1: if the handler is busy an instance of ToolkitException shall be thrown. The reason code shall be ToolkitException HANDLER\_NOT\_AVAILABLE.

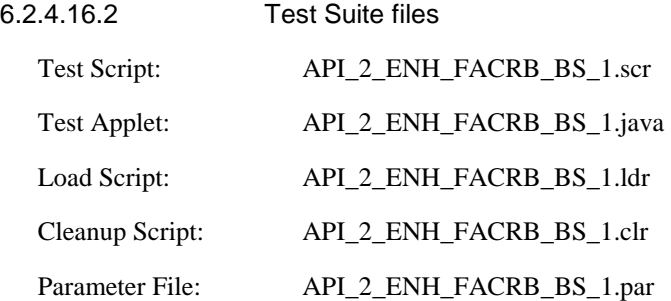

## 6.2.4.16.3 Test procedure

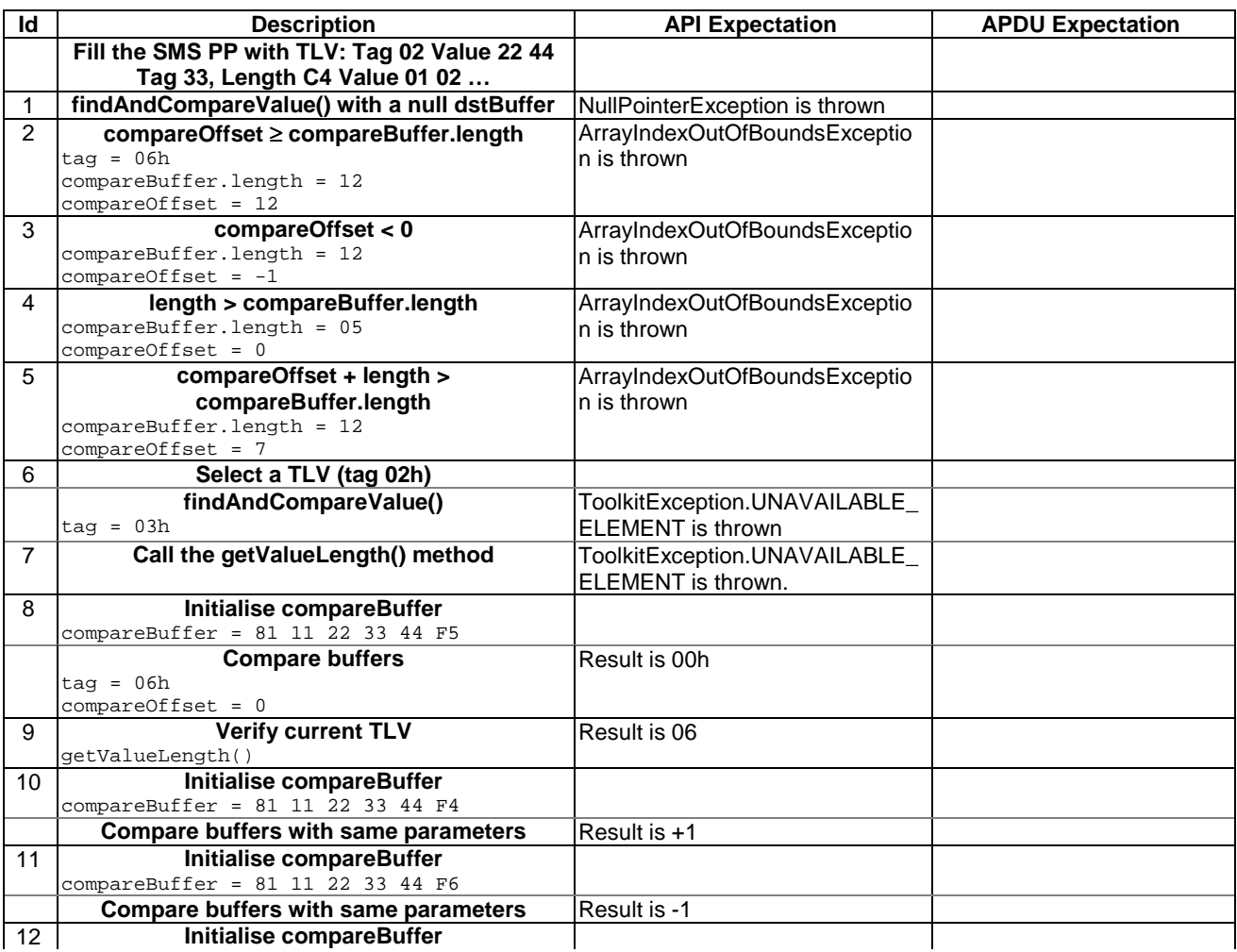

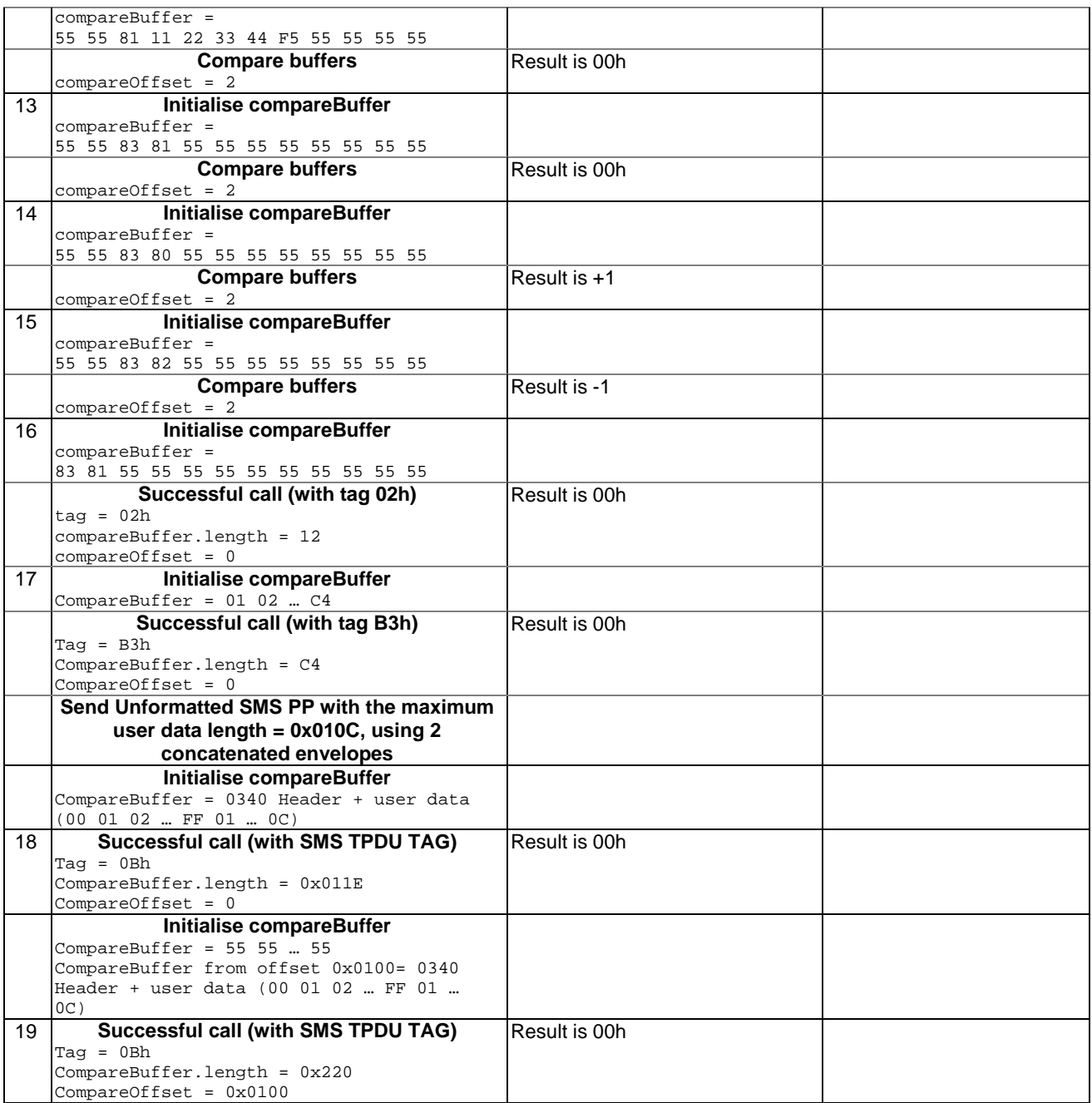

6.2.4.16.4 Test Coverage

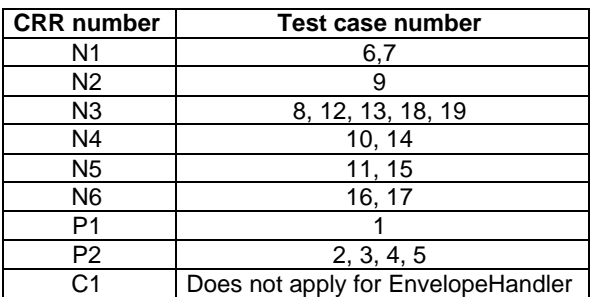

## 6.2.4.17 Method findAndCompareValue(byte tag, byte occurrence, short valueOffset, byte[] compareBuffer, short compareOffset, short compareLength)

## Test Area Reference: API\_2\_ENH\_FACRBBS\_BSS

#### 6.2.4.17.1 Conformance requirement

The method with following header shall be compliant to its definition in the API.

public byte findAndCompareValue(byte tag, byte occurence, short valueOffset, byte[] compareBuffer, short compareOffset, short compareLength) throws java.lang.NullPointerException, java.lang.ArrayIndexOutOfBoundsException, ToolkitException

## 6.2.4.17.1.1 Normal execution

Looks for the indicated occurrence of a TLV element from the beginning of a TLV list and compare its value with a buffer:

- CRRN1: if no TLV element is found, the UNAVAILABLE\_ELEMENT exception is thrown and the current TLV is no longer defined.
- CRRN2: if the method is successful then the corresponding TLV becomes current.
- CRRN3: if identical 0 is returned.
- CRRN4: if the first miscomparing byte in simple TLV is less than that in compareBuffer -1 is returned.
- CRRN5: if the first miscomparing byte in simple TLV is greater than that in compareBuffer 1 is returned
- CRRN6: The search method is comprehension required flag independent.

#### 6.2.4.17.1.2 Parameter errors

- CRRP1: if compareBuffer is null NullPointerException shall be thrown.
- CRRP2: if compareOffset or compareLength or both would cause access outside array bounds, or if compareLength is negative ArrayIndexOutOfBoundsException shall be thrown.
- CRRP3: if valueOffset, compareLength or both are out of the current TLV an instance of ToolkitException shall be thrown. The reason code shall be ToolkitException OUT\_OF\_TLV\_BOUNDARIES.
- CRRP4: if an input parameter is not valid (e.g. occurence  $= 0$ ) an instance of ToolkitException shall be thrown. The reason code shall be ToolkitException BAD\_INPUT\_PARAMETER.

#### 6.2.4.17.1.3 Context errors

• CRRC1: if the handler is busy an instance of ToolkitException shall be thrown. The reason code shall be ToolkitException HANDLER\_NOT\_AVAILABLE.

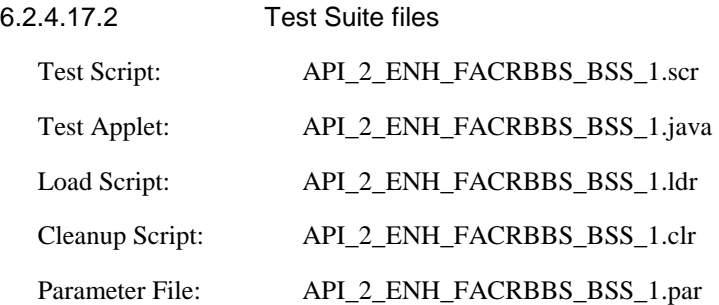

## 6.2.4.17.3 Test procedure

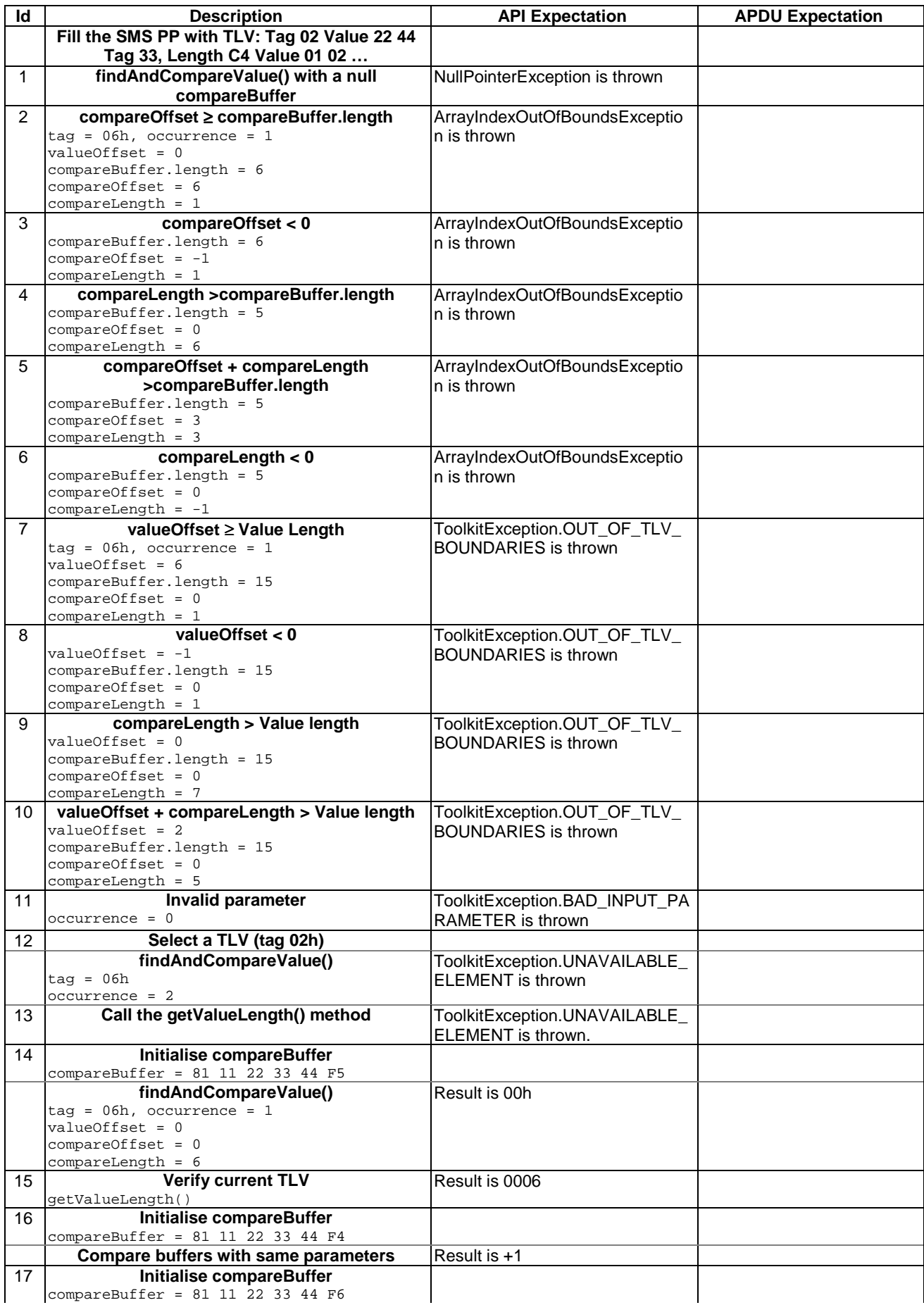

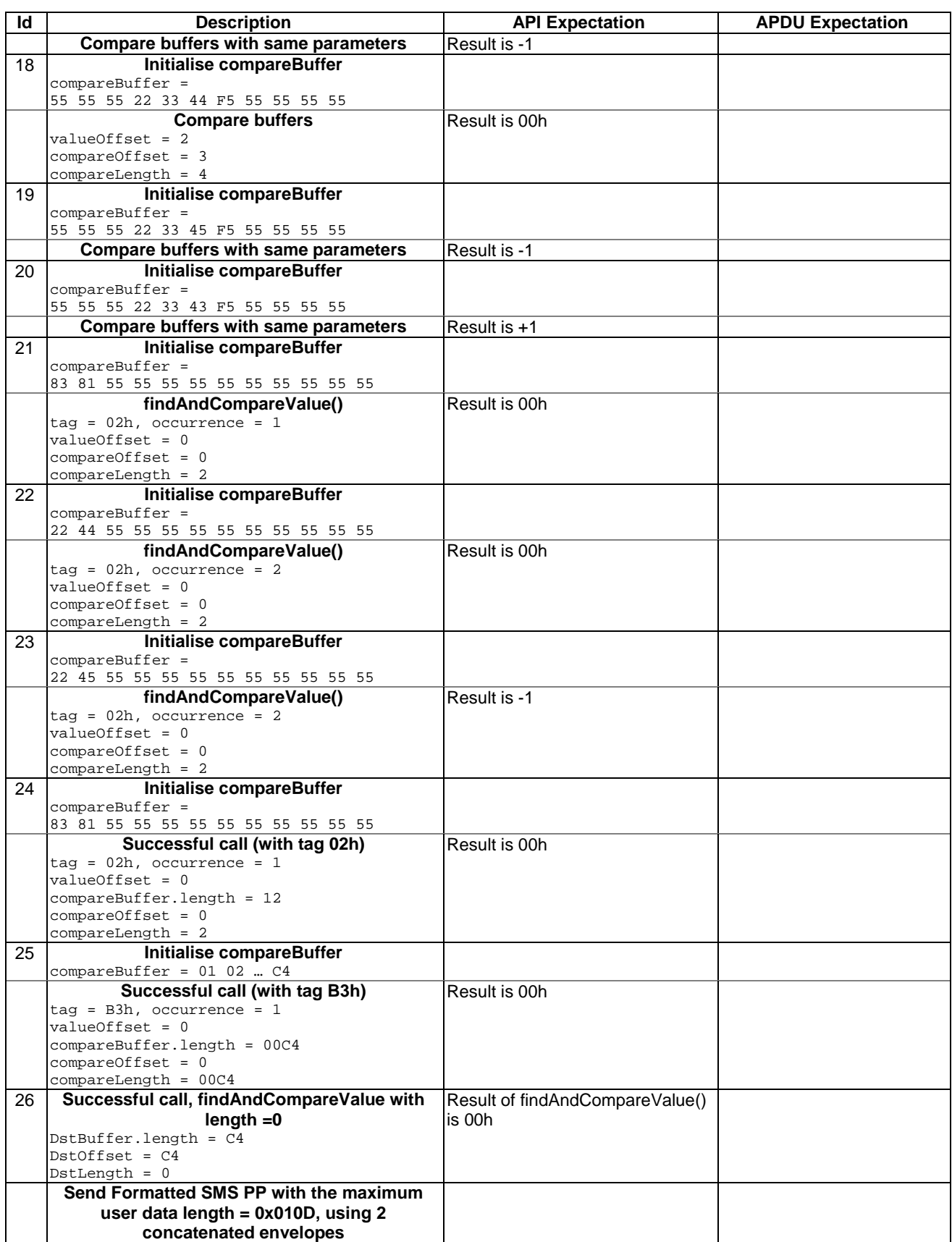

| Id | <b>Description</b>                      | <b>API Expectation</b> | <b>APDU Expectation</b> |
|----|-----------------------------------------|------------------------|-------------------------|
|    | Initialise compareBuffer                |                        |                         |
|    | CompareBuffer = 23.048 Header + secured |                        |                         |
|    | data (01 02  FA)                        |                        |                         |
| 27 | Successful call (with SMS TPDU TAG)     | Result is 00h          |                         |
|    | $tag = 0Bh, occurrence = 1$             |                        |                         |
|    | $valueOffset = 0x11$                    |                        |                         |
|    | $compareBuffer.length = 0x010D$         |                        |                         |
|    | $compareOffset = 0$                     |                        |                         |
|    | $compareLength = 0x010D$                |                        |                         |
|    | Initialise compareBuffer                |                        |                         |
|    | CompareBuffer = 55 55  55 EE EF F0 F1   |                        |                         |
|    | F2 F3 F4 F5 F6 F7 F8 F9 FA              |                        |                         |
| 28 | Successful call (with SMS TPDU TAG)     | Result is 00h          |                         |
|    | $tag = 0Bh, occurrence = 1$             |                        |                         |
|    | $valueOffset = 0x11$                    |                        |                         |
|    | $compareBuffer.length = 0x010D$         |                        |                         |
|    | $compareOffset = 0x0100$                |                        |                         |
|    | $compareLength = 0x0D$                  |                        |                         |

6.2.4.17.4 Test Coverage

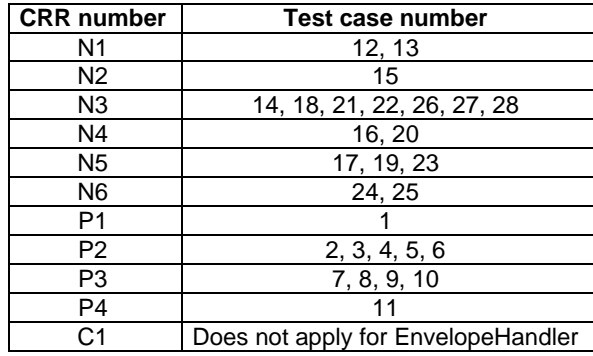

## 6.2.4.18 Method getCapacity

Test Area Reference: API\_2\_ENH\_GCAP

## 6.2.4.18.1 Conformance Requirement:

The method with following header shall be compliant to its definition in the API.

public byte getCapacity()

## 6.2.4.18.1.1 Normal execution

• CRRN1: The method shall return the maximum size of the Simple TLV list managed by the handler.

## 6.2.4.18.2 Test suite files

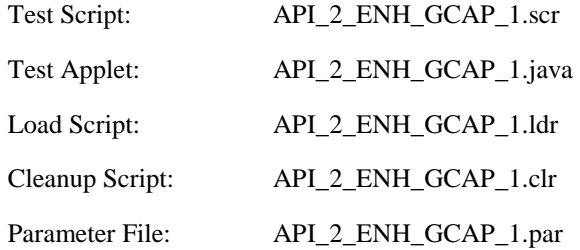

#### 6.2.4.18.3 Test Procedure

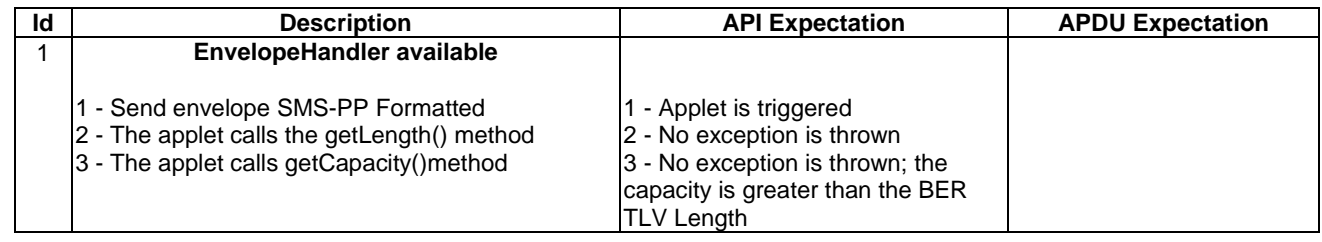

#### 6.2.4.18.4 Test Coverage

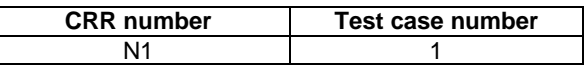

## 6.2.4.19 Method getUserDataLength

Test Area Reference: API\_2\_ENH\_GUDL

## 6.2.4.19.1 Conformance Requirement:

The method with following header shall be compliant to its definition in the API.

public short getUserDataLength()

#### 6.2.4.19.1.1 Normal execution

- CRRN1: The method shall return the length of the User Data contained in the SMS TPDU TLV element.
- CRRN2: The length is from the first SMS TPDU TLV element.
- CRRN3: If the SMS TPDU TLV element is available, it becomes the selected TLV
- CRRN4: The method can be used if the event is EVENT\_FORMATTED\_SMS\_PP\_ENV.
- CRRN5: The method can be used if the event is EVENT\_FORMATTED\_SMS\_PP\_UPD.
- CRRN6: The method can be used if the event is EVENT\_UNFORMATED\_SMS\_PP\_ENV.
- CRRN7: The method can be used if the event is EVENT\_UNFORMATTED\_SMS\_PP\_UDP.

#### 6.2.4.19.1.2 Context errors

- CRRC1: The method shall throw UNAVAILABLE\_ELEMENT in case of unavailable TPDU TLV element.
- CRRC2: The method shall throw UNAVAILABLE\_ELEMENT in case of wrong data format.

#### 6.2.4.19.2 Test suite files

#### Specific triggering:

- UNFORMATTED\_SMS\_PP\_ENV
- FORMATTED\_SMS\_PP\_UPD
- UNFORMATED\_SMS\_PP\_UPD
- UNRECOGNIZED\_ENVELOPE
- For Formatted triggering if CC/RC/DS is used, the security parameters are those used for downloading applications.

## **3GPP TS 51.013 version 5.2.0 Release 5 97 ETSI TS 151 013 V5.2.0 (2004-12)**

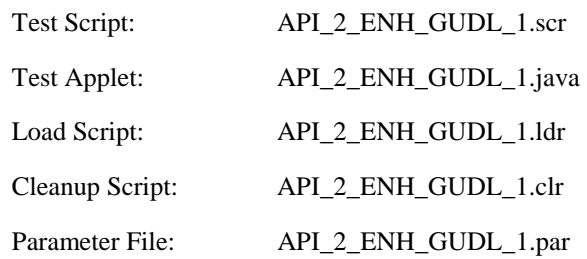

## 6.2.4.19.3 Test Procedure

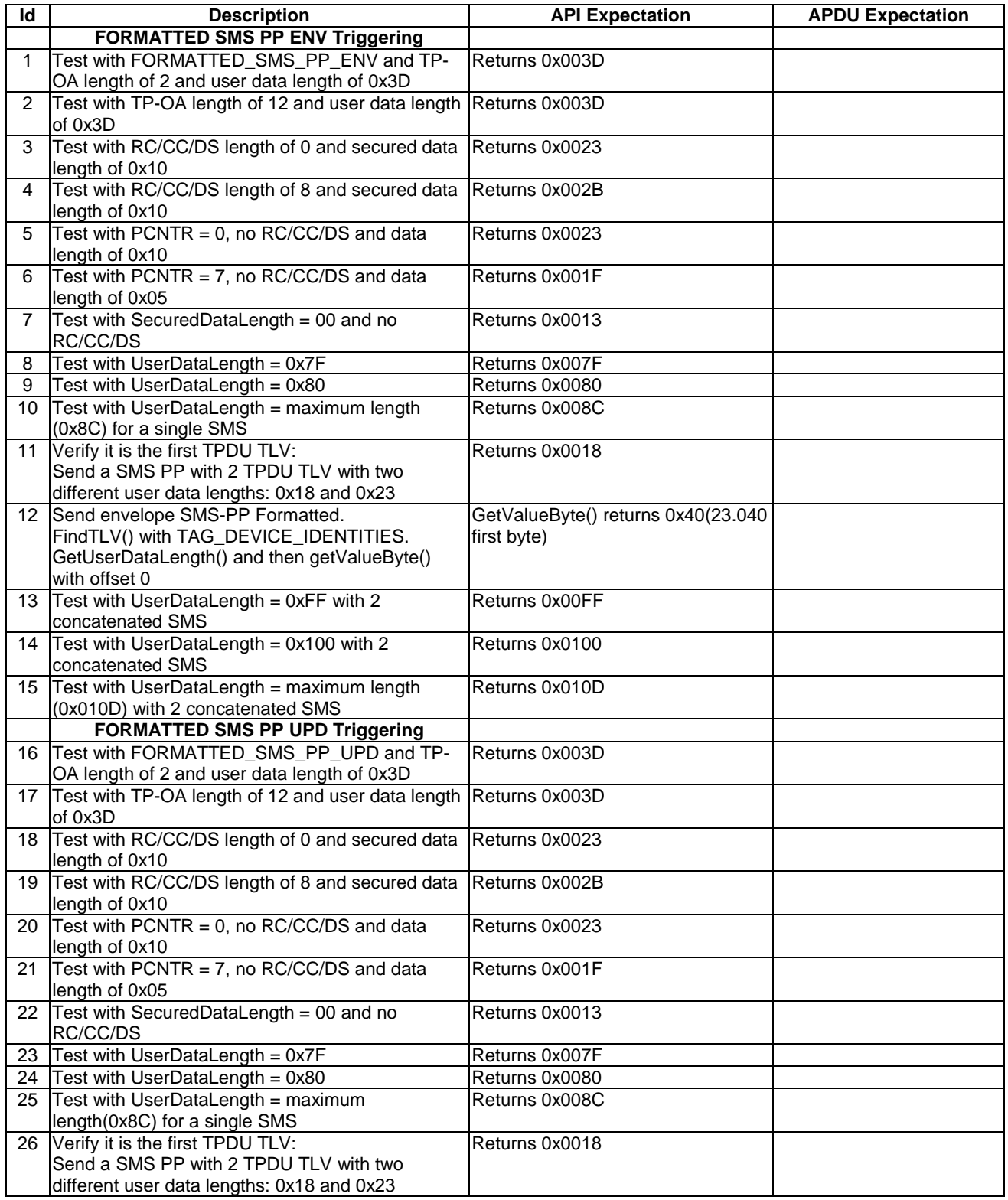

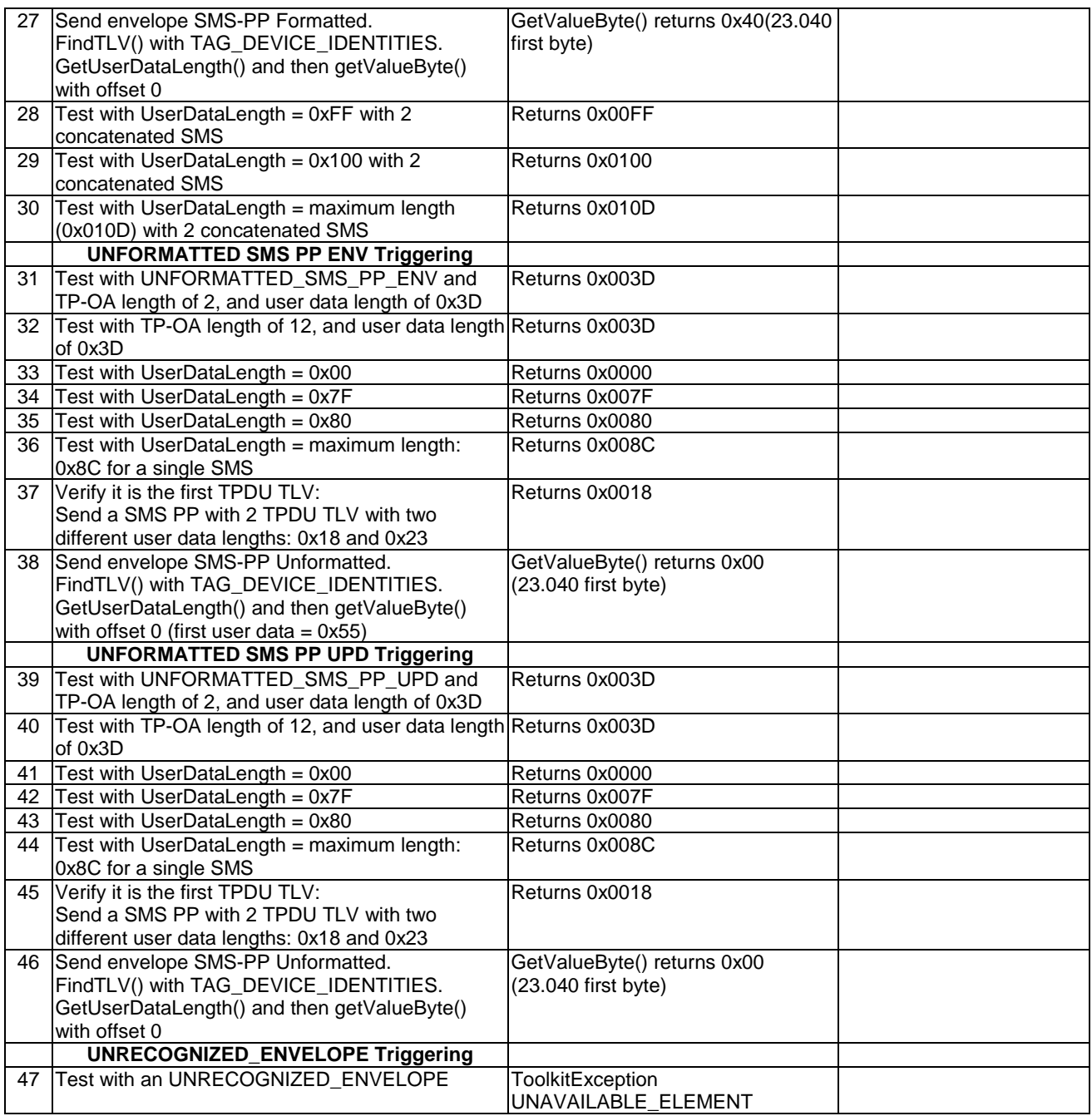

6.2.4.19.4 Test Coverage

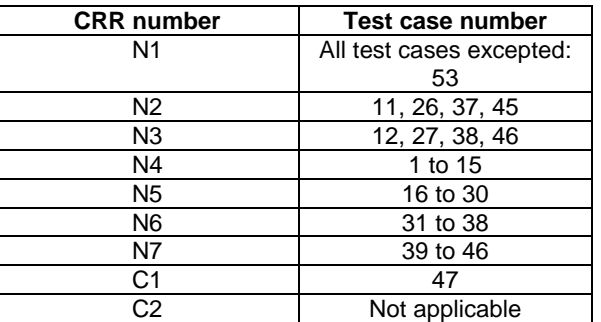

# 6.2.4.20 Method getChannelIdentifier

Test Area Reference: API\_2\_ENH\_GCID

## 6.2.4.20.1 Conformance Requirement:

The method with following header shall be compliant to its definition in the API.

public byte getChannelIdentifier() throws ToolkitException

## 6.2.4.20.1.1 Normal execution

- CRRN1: The method shall return the channel identifier byte value.
- CRRN2: The channel identifier byte value returned shall be from the first Channel status TLV element.
- CRRN3: If the element is available it becomes the currently selected TLV.
- CRRN4: The channel identifier is available for all triggered toolkit applets from the invocation to the termination of their processToolkit method if the EnvelopeHandler is available.

## 6.2.4.20.1.2 Context errors

- CRRC1: The method shall throw ToolkitException (UNAVAILABLE\_ELEMENT) if the Channel status TLV is not present.
- CRRC2: The method shall throw ToolkitException (OUT\_OF\_TLV\_BOUNDARIES) if the Simple TLV Channel Status length is equal to 0.

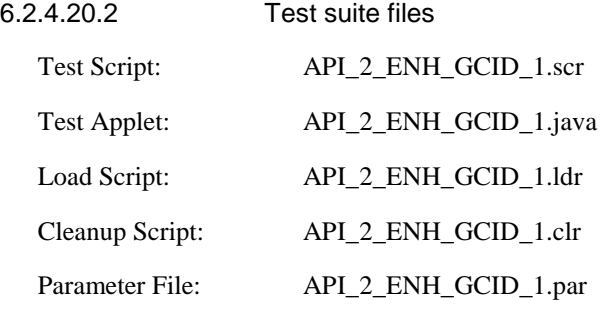

## 6.2.4.20.3 Test Procedure

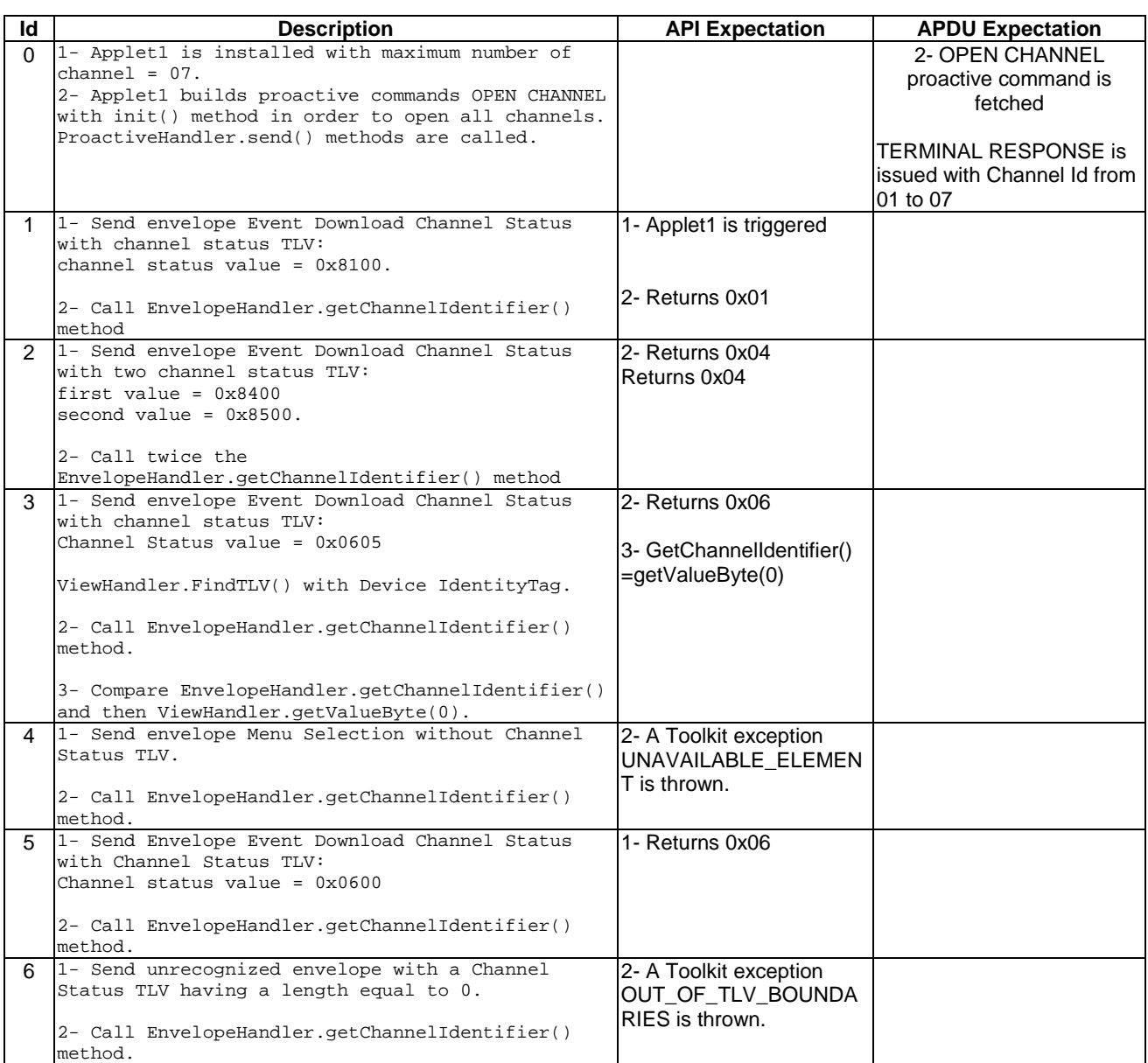

## 6.2.4.20.4 Test Coverage

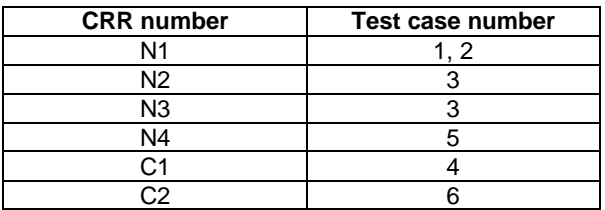

# 6.2.5 Class EnvelopeResponseHandler

# 6.2.5.1 Method getTheHandler

Test Area Reference: API\_2\_ERH\_GTHD

## 6.2.5.1.1 Conformance requirement:

The method with following header shall be compliant to its definition in the API.

#### **3GPP TS 51.013 version 5.2.0 Release 5 101 ETSI TS 151 013 V5.2.0 (2004-12)**

public static EnvelopeResponseHandler getTheHandler()

throws ToolkitException

## 6.2.5.1.1.1 Normal execution

- CRRN1: The method shall return the single system instance of the EnvelopeResponseHandler class.
- CRRN2: The EnvelopeResponseHandler is a Temporary JCRE Entry Point Object ( see Javacard 2.1 Runtime Environment (JCRE) Specification [12]).

6.2.5.1.1.1 Parameter errors

No requirements.

## 6.2.5.1.1.3 Context errors

- CRRC1: The method shall thrown ToolkitException (HANDLER\_NOT\_AVAILABLE) if the handler is busy.
- CRRC2: After the first invocation of the ProactiveHandler.send method the EnvelopeResponseHandler is no more available

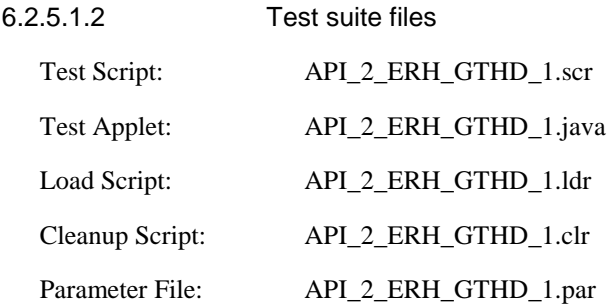

6.2.5.1.3 Test procedure

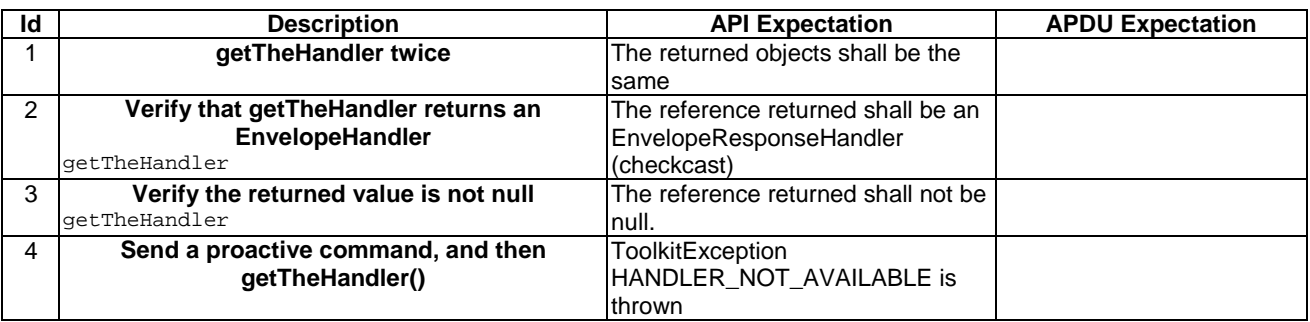

## 6.2.5.1.4 Test Coverage

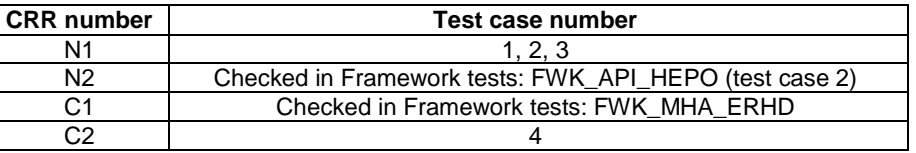

## 6.2.5.2 Method post

Test Area Reference: API\_2\_ERH\_POSTB

6.2.5.2.1 Conformance requirement

The method with following header shall be compliant to its definition in the API.

public void post(byte statusType) throws ToolkitException

6.2.5.2.1.1 Normal execution

- CRRN1: When the method is called, the toolkit applet can continue it's processing (e.g. prepare a proactive command).
- CRRN2: The byte statusType is SW1 of the status.
- CRRN3: If the send method is called after a post method, the posted data are the first sent to the ME.
- CRRN4: The SIM Toolkit Framework shall take the optional Application Data posted by the triggered toolkit applet if present, secure and send the response packet. The SIM Toolkit Framework will return the response APDU defined by the toolkit applet.

6.2.5.2.1.2 Parameter error

No requirements.

## 6.2.5.2.1.3 Context errors

• CRRC1: The method shall thrown ToolkitException (HANDLER\_NOT\_AVAILABLE) if the handler is busy.

## 6.2.5.2.2 Test suite files

Specific triggering: Call control

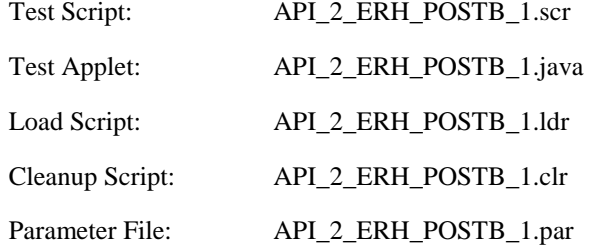

## 6.2.5.2.3 Test procedure

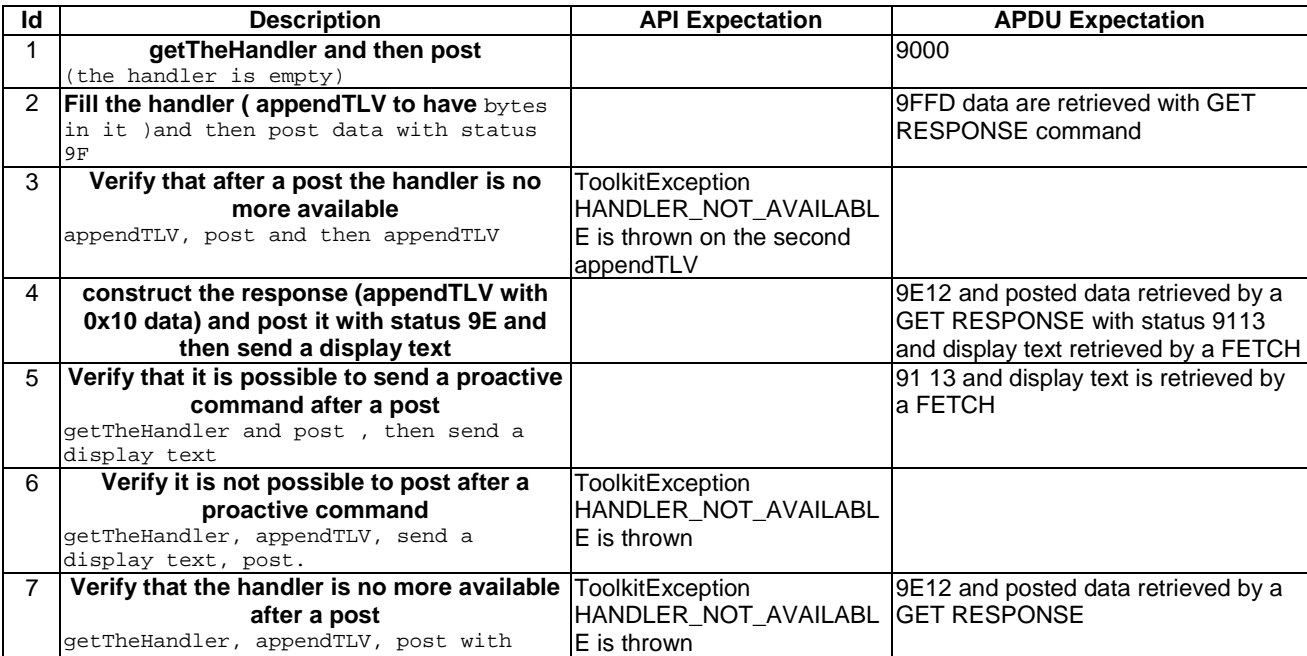

status 9E, post with status 9F

## 6.2.5.2.4 Test Coverage

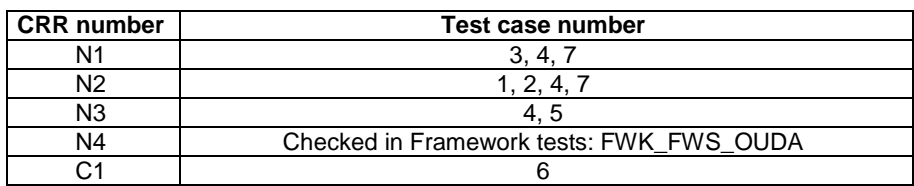

## 6.2.5.3 Method postAsBERTLV

Test Area Reference:API\_2\_ERH\_POSTBB

#### 6.2.5.3.1 Conformance Requirement

The method with following header shall be compliant to its definition in the API.

public void postAsBERTLV(byte statusType, byte tag) throws ToolkitException

#### 6.2.5.3.1.1 Normal execution

- CRRN1: When the method is called, the toolkit applet can continue it's processing (e.g. prepare a proactive command) the SIM Toolkit Framework will return the response APDU defined by the toolkit applet.
- CRRN2: The byte statusType is SW1 of the status
- CRRN3: If the send method is called after a postAsBERTLV method, the posted data are the first sent to the ME.
- CRRN4: The byte tag is the BER Tag at the beginning of the simple TLV list.

## 6.2.5.3.1.2 Parameter errors

No requirements.

#### 6.2.5.3.1.3 Context errors

• CRRC1: The method shall thrown ToolkitException (HANDLER\_NOT\_AVAILABLE) if the handler is busy.

## 6.2.5.3.2 Test suite files

Specific triggering: Call control

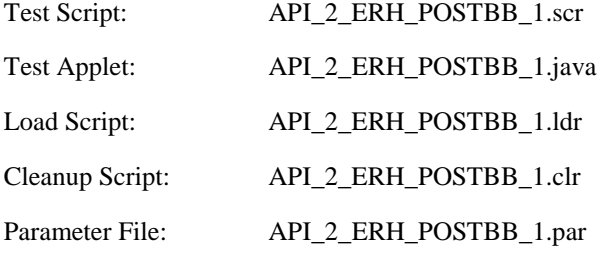

#### 6.2.5.3.3 Test procedure

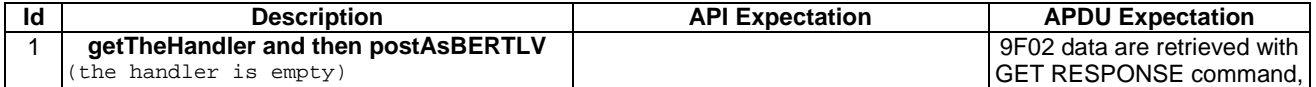

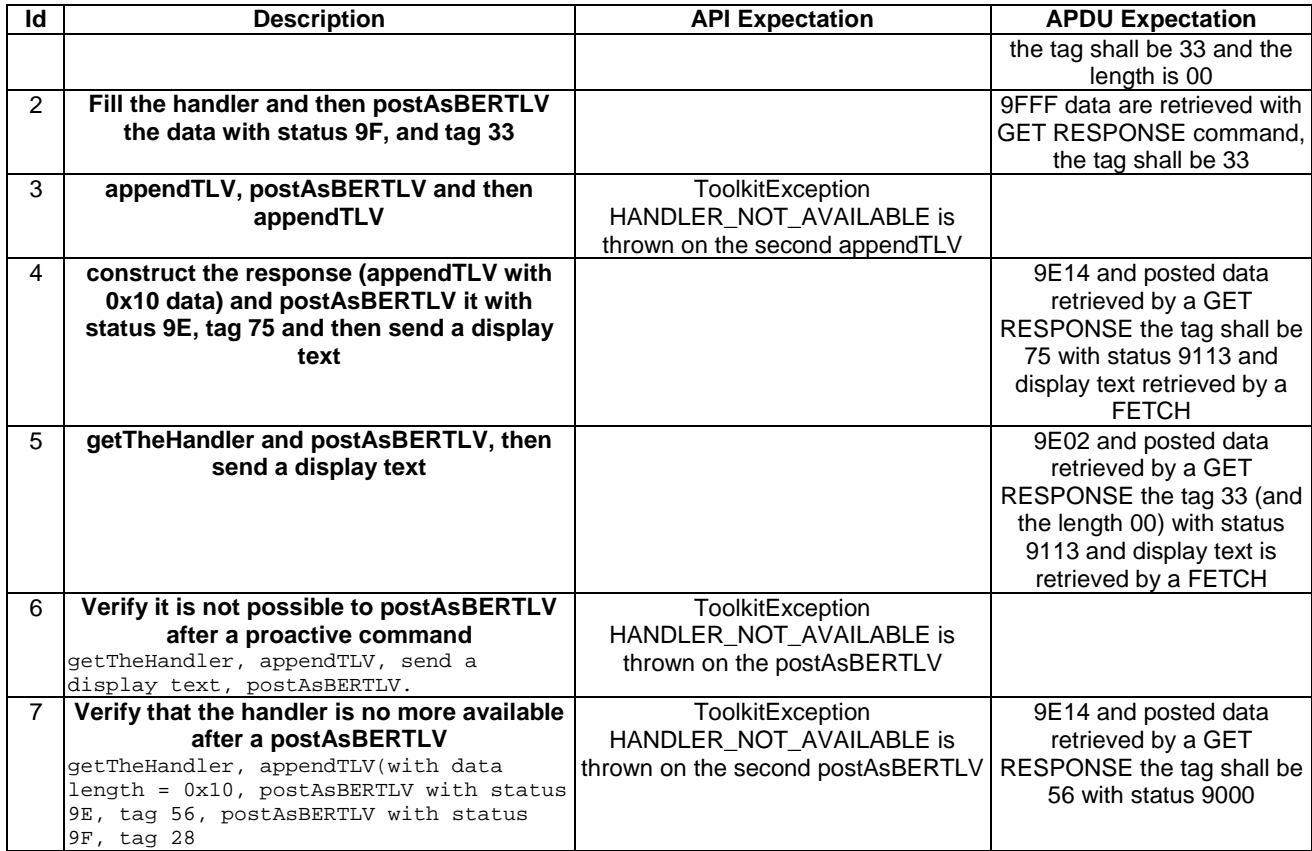

## 6.2.5.3.4 Test Coverage

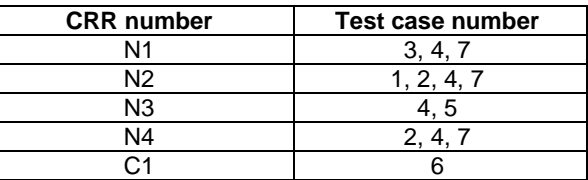

## 6.2.5.4 Method getLength

Test Area Reference: API\_2\_ERH\_GLEN

## 6.2.5.4.1 Conformance requirement

The method with following header shall be compliant to its definition in the API.

```
public short getLength() 
       throws ToolkitException
```
## 6.2.5.4.1.1 Normal execution

• CRRN1: returns the length in bytes of the TLV list.

## 6.2.5.4.1.2 Parameter errors

No requirements.

6.2.5.4.1.3 Context errors

• CRRC1: if the handler is busy an instance of ToolkitException shall be thrown. The reason code shall be ToolkitException.HANDLER\_NOT\_AVAILABLE.

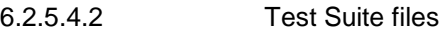

Specific triggering: Unrecognized Envelope

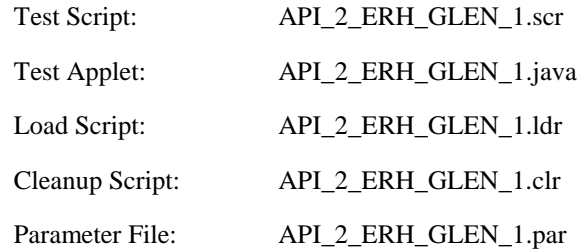

6.2.5.4.3 Test procedure

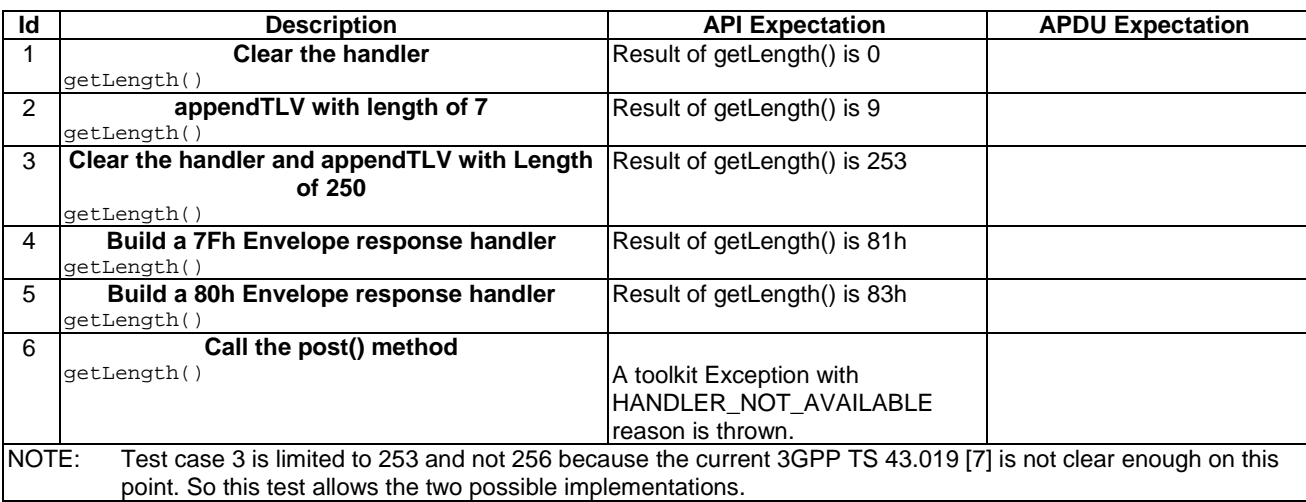

#### 6.2.5.4.4 Test Coverage

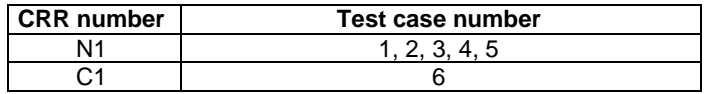

## 6.2.5.5 Method copy

Test Area Reference: API\_2\_ERH\_COPY\_BSS

#### 6.2.5.5.1 Conformance requirement

The method with following header shall be compliant to its definition in the API.

```
public short copy(byte[] dstBuffer, 
         short dstOffset, 
         short dstLength) 
  throws java.lang.NullPointerException, 
         java.lang.ArrayIndexOutOfBoundsException, 
         ToolkitException
```
#### 6.2.5.5.1.1 Normal execution

- CRRN1: copies the simple TLV list contained in the handler to the destination byte array.
- CRRN2: returns dstOffset + dstLength.

#### 6.2.5.5.1.2 Parameter errors

- CRRP1: if dstBuffer is null a NullPointerException is thrown.
- CRRP2: if dstOffset or dstLength or both would cause access outside array bounds, or if dstLength is negative, an ArrayIndexOutOfBoundsException is thrown.
- CRRP3: if dstLength is greater than the length of the simple TLV List, an instance of ToolkitException shall be thrown. The reason code shall be ToolkitException.OUT\_OF\_TLV\_BOUNDARIES.

## 6.2.5.5.1.3 Context errors

• CRRC1: if the handler is busy an instance of ToolkitException shall be thrown. The reason code shall be ToolkitException.HANDLER\_NOT\_AVAILABLE.

6.2.5.5.2 Test Suite files

Specific triggering: Unrecognized Envelope

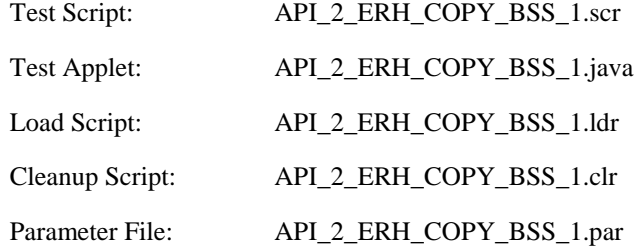

## 6.2.5.5.3 Test procedure

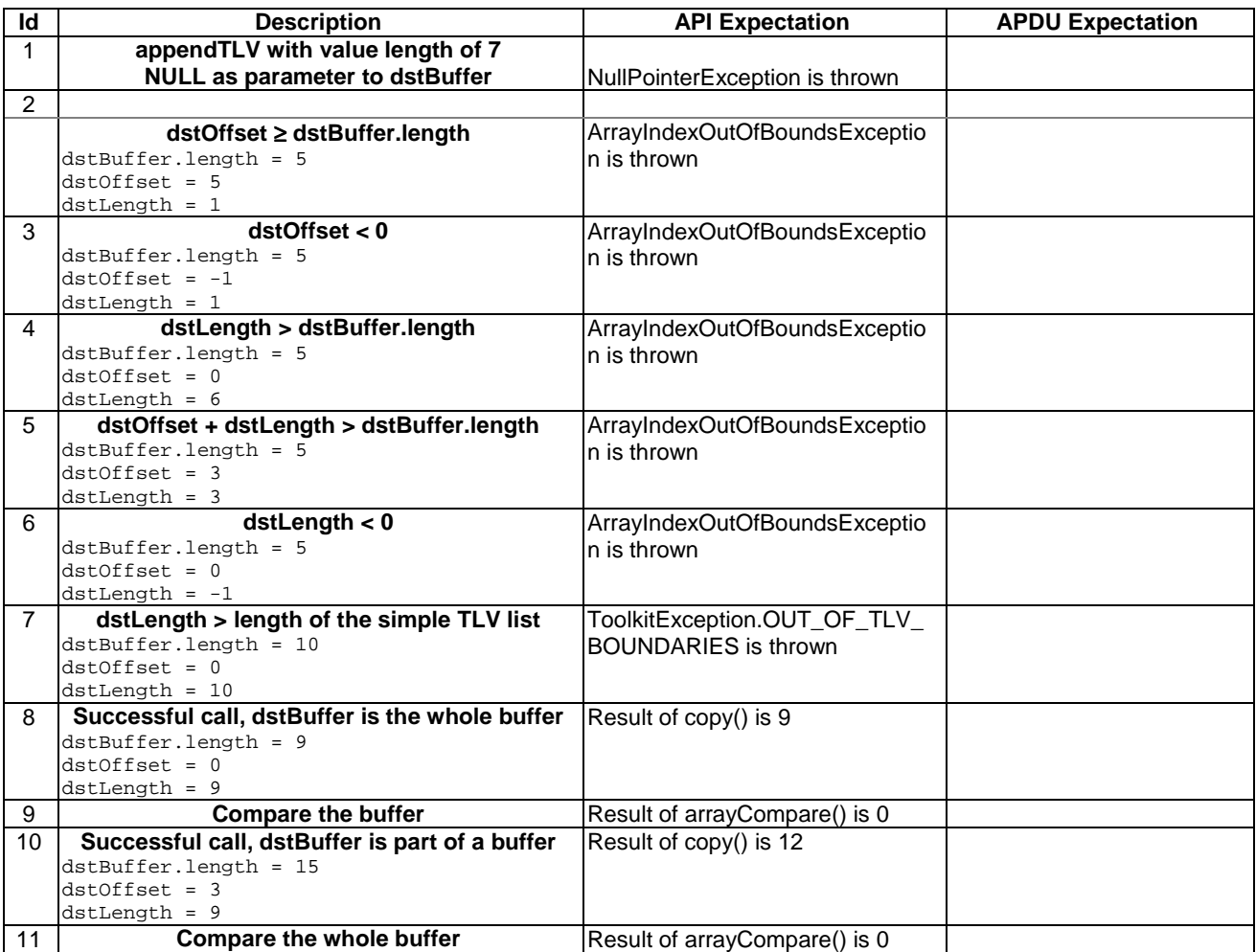

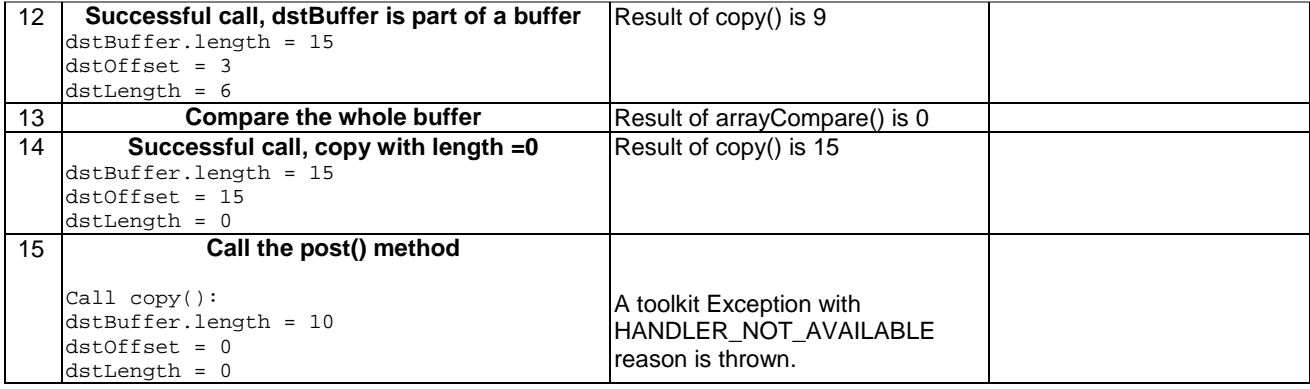

## 6.2.5.5.4 Test Coverage

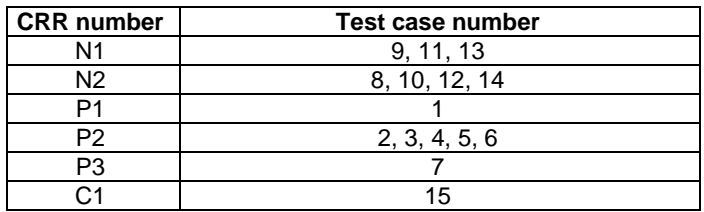

## 6.2.5.6 Method findTLV

Test Area Reference: API\_2\_ERH\_FINDBB

6.2.5.6.1 Conformance requirement

The method with following header shall be compliant to its definition in the API.

public byte findTLV(byte tag, byte occurrence) throws ToolkitException

#### 6.2.5.6.1.1 Normal execution

Looks for the indicated occurrence of a TLV element from the beginning of the TLV list (handler buffer):

- CRRN1: the method is successful if the required occurrence exists then the corresponding TLV becomes current.
- CRRN2: if the method is successful then it returns TLV\_FOUND\_CR\_SET when Comprehension Required flag is set.
- CRRN3: if the method is successful then it returns TLV\_FOUND\_CR\_NOT\_SET when Comprehension Required flag is not set.
- CRRN4: if the required occurrence of the TLV element does not exist, the current TLV is no longer defined and TLV\_NOT\_FOUND is returned.
- CRRN5: The search method is comprehension required flag independent.

## 6.2.5.6.1.2 Parameter errors

• CRRP1: if an input parameter is not valid (e.g. occurrence  $= 0$ ) an instance of ToolkitException shall be thrown. The reason code shall be ToolkitException.BAD\_INPUT\_PARAMETER.

#### 6.2.5.6.1.3 Context errors

• CRRC1: if the handler is busy an instance of ToolkitException shall be thrown. The reason code shall be ToolkitException.HANDLER\_NOT\_AVAILABLE.
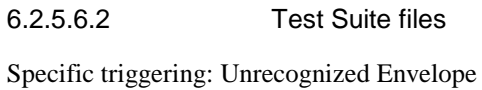

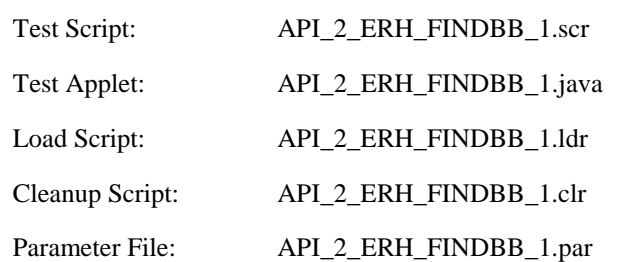

# 6.2.5.6.3 Test procedure

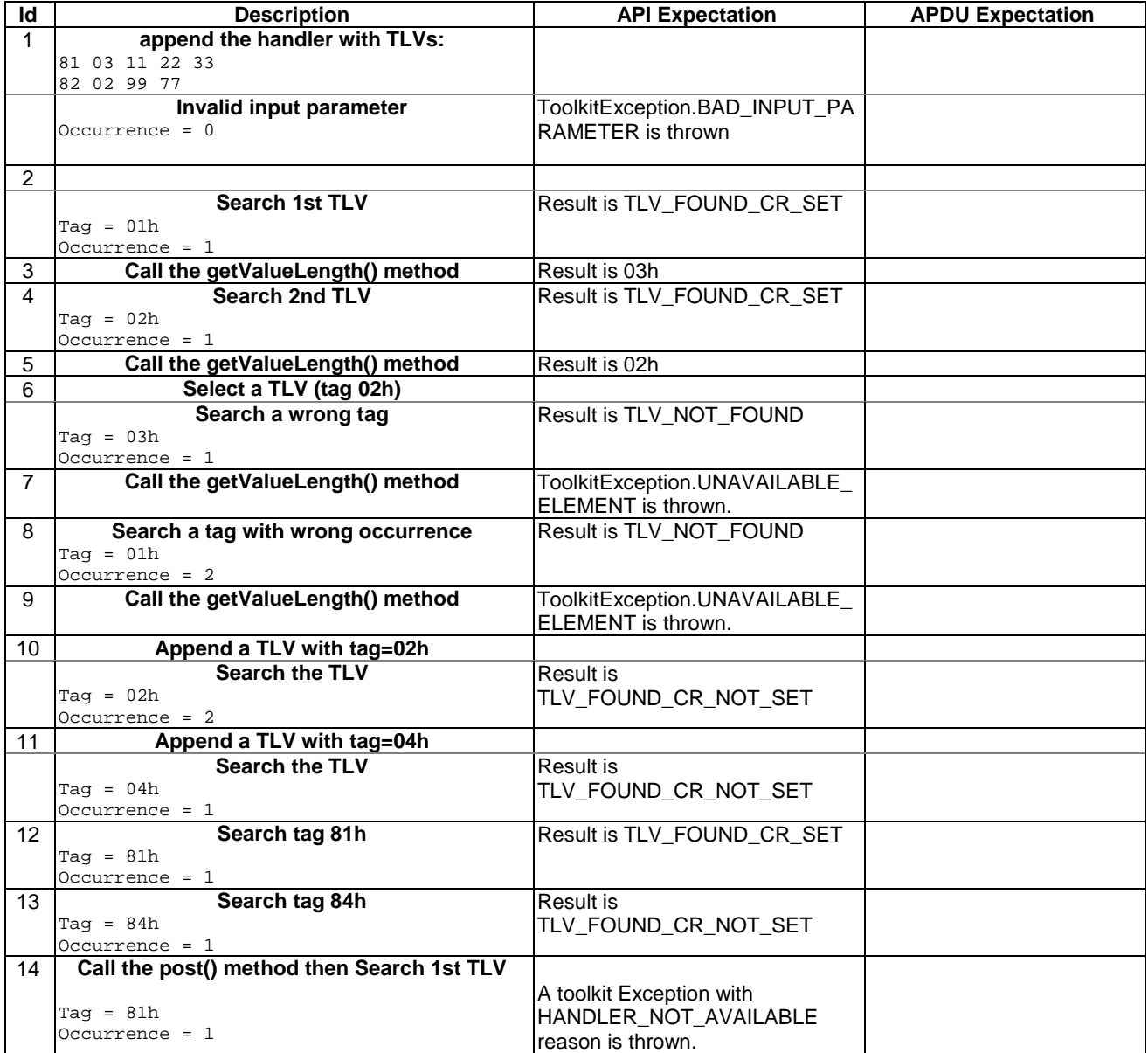

6.2.5.6.4 Test Coverage

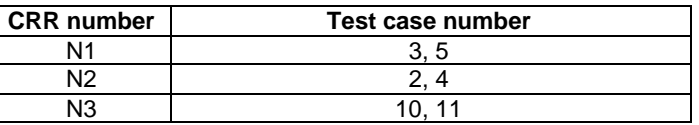

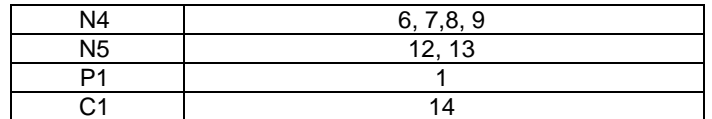

# 6.2.5.7 Method getValueLength

Test Area Reference: API\_2\_ERH\_GVLE

#### 6.2.5.7.1 Conformance requirement

The method with following header shall be compliant to its definition in the API.

public short getValueLength() throws ToolkitException

# 6.2.5.7.1.1 Normal execution

• CRRN1: gets and returns the binary length of the value field for the last TLV element which has been found in the handler.

6.2.5.7.1.2 Parameter errors

No requirements.

# 6.2.5.7.1.3 Context errors

- CRRC1: if the handler is busy an instance of ToolkitException shall be thrown. The reason code shall be ToolkitException.HANDLER\_NOT\_AVAILABLE.
- CRRC2: in case of unavailable TLV element an instance of ToolkitException shall be thrown. The reason code shall be ToolkitException.UNAVAILABLE\_ELEMENT.

6.2.5.7.2 Test Suite files

Specific triggering: Unrecognized Envelope

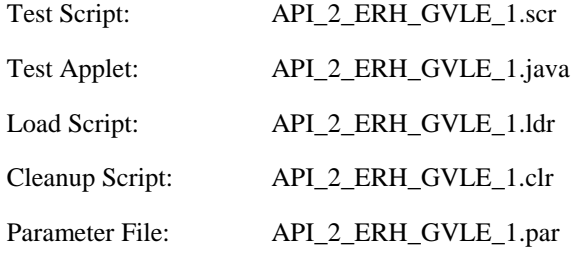

# 6.2.5.7.3 Test procedure

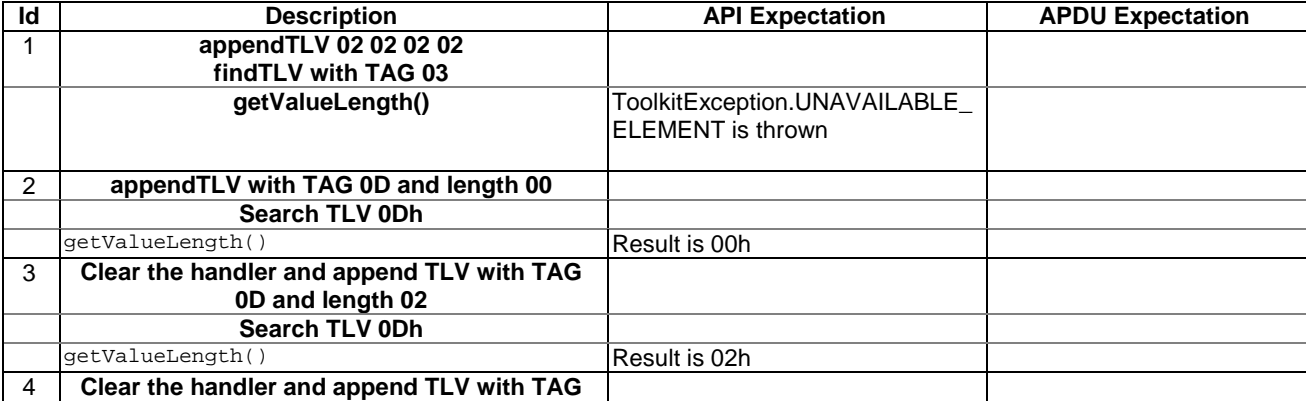

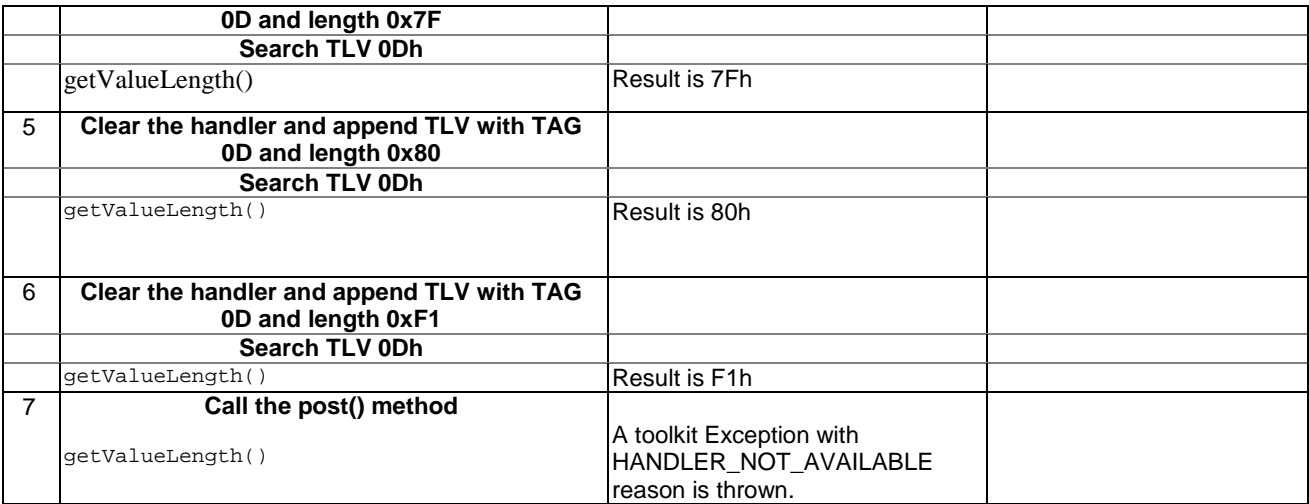

# 6.2.5.7.4 Test Coverage

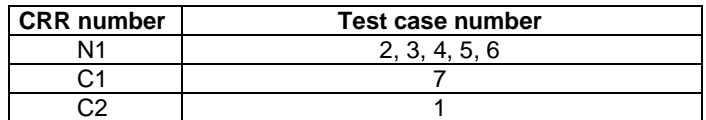

# 6.2.5.8 Method getValueByte

Test Area Reference: API\_2\_ERH\_GVBYS

## 6.2.5.8.1 Conformance requirement

The method with following header shall be compliant to its definition in the API.

```
public byte getValueByte(short valueOffset) 
                    throws ToolkitException
```
### 6.2.5.8.1.1 Normal execution

• CRRN1: Gets a byte from the last TLV element which has been found in the handler and returns its value (1 byte).

#### 6.2.5.8.1.2 Parameter errors

• CRRP1: if valueOffset is out of the current TLV an instance of ToolkitException shall be thrown. The reason code shall be ToolkitException.OUT\_OF\_TLV\_BOUNDARIES.

#### 6.2.5.8.1.3 Context errors

- CRRC1: if the handler is busy an instance of ToolkitException shall be thrown. The reason code shall be ToolkitException.HANDLER\_NOT\_AVAILABLE.
- CRRC2: in case of unavailable TLV element an instance of ToolkitException shall be thrown. The reason code shall be ToolkitException.UNAVAILABLE\_ELEMENT.

#### 6.2.5.8.2 Test Suite files

Specific triggering: Unrecognized Envelope

Test Script: API\_2\_ERH\_GVBYS\_1.scr

Test Applet: API\_2\_ERH\_GVBYS\_1.java

### **3GPP TS 51.013 version 5.2.0 Release 5 111 ETSI TS 151 013 V5.2.0 (2004-12)**

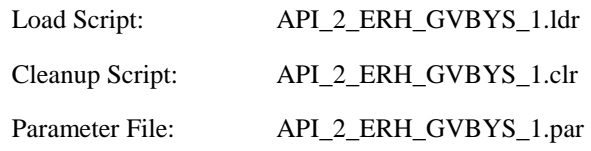

# 6.2.5.8.3 Test procedure

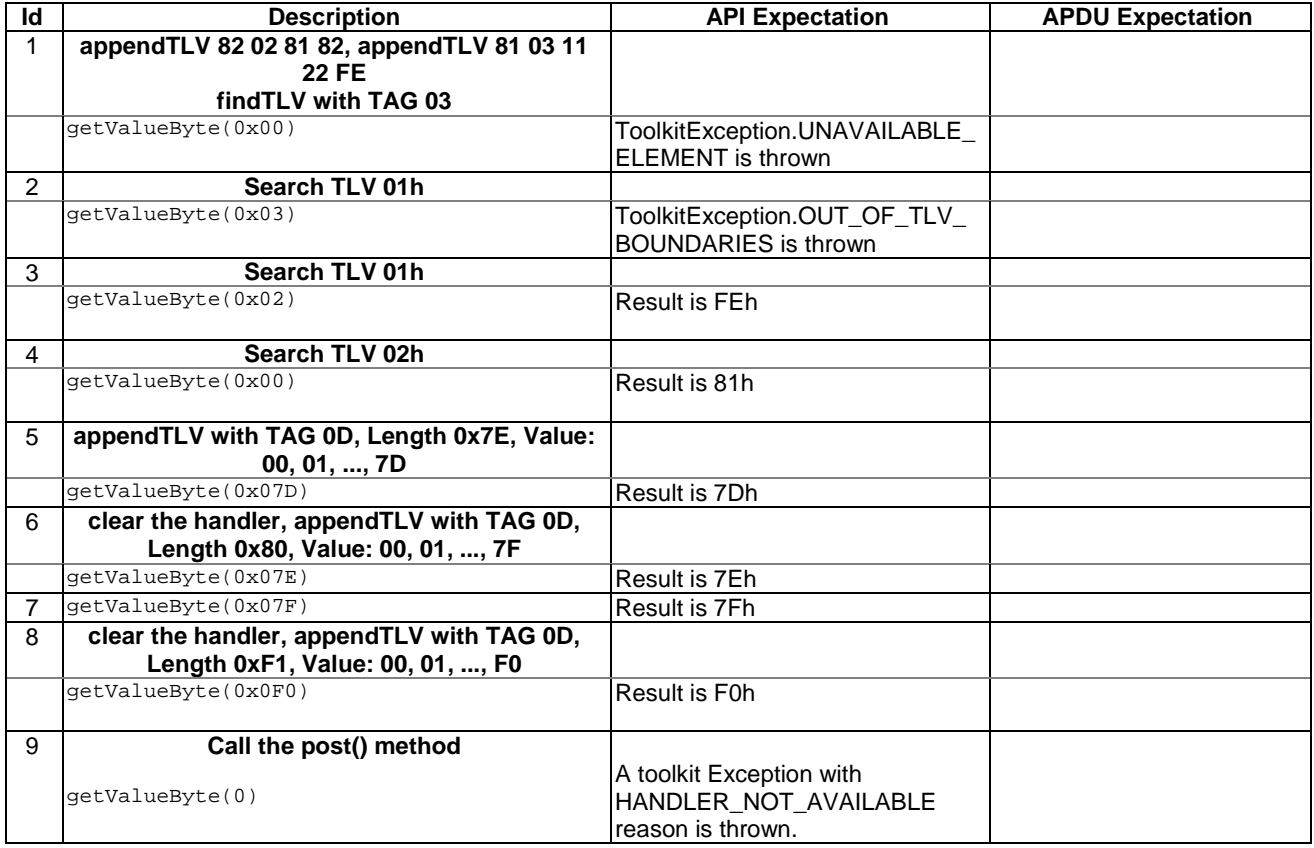

## 6.2.5.8.4 Test Coverage

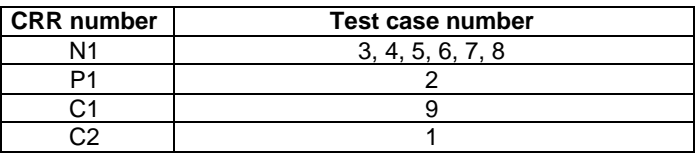

# 6.2.5.9 Method copyValue

Test Area Reference: API\_2\_ERH\_CPYVS\_BSS

# 6.2.5.9.1 Conformance requirement

The method with following header shall be compliant with its definition in the API.

public short copyValue(short valueOffset, byte[] dstBuffer, short dstOffset, short dstLength) throws java.lang.NullPointerException, java.lang.ArrayIndexOutOfBoundsException, ToolkitException

6.2.5.9.1.1 Normal execution

- CRRN1: copies a part of the last TLV element which has been found, into a destination. buffer.
- CRRN2: returns dstOffset + dstLength.

6.2.5.9.1.2 Parameter errors

- CRRP1: if dstBuffer is null NullPointerException is thrown.
- CRRP2: if dstOffset or dstLength or both would cause access outside array bounds, or if dstLength is negative ArrayIndexOutOfBoundsException is thrown.
- CRRP3: if valueOffset, dstLength or both are out of the current TLV an instance of ToolkitException shall be thrown. The reason code shall be ToolkitException.OUT\_OF\_TLV\_BOUNDARIES.

6.2.5.9.1.3 Context errors

- CRRC1: if the handler is busy an instance of ToolkitException shall be thrown. The reason code shall be ToolkitException.HANDLER\_NOT\_AVAILABLE.
- CRRC2: in case of unavailable TLV element an instance of ToolkitException shall be thrown. The reason code shall be ToolkitException.UNAVAILABLE\_ELEMENT.

6.2.5.9.2 Test Suite files

Specific triggering: Unrecognized Envelope

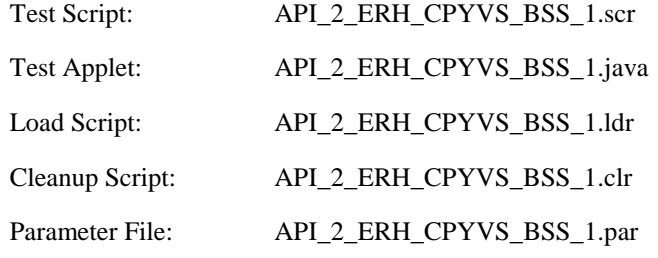

## 6.2.5.9.3 Test procedure

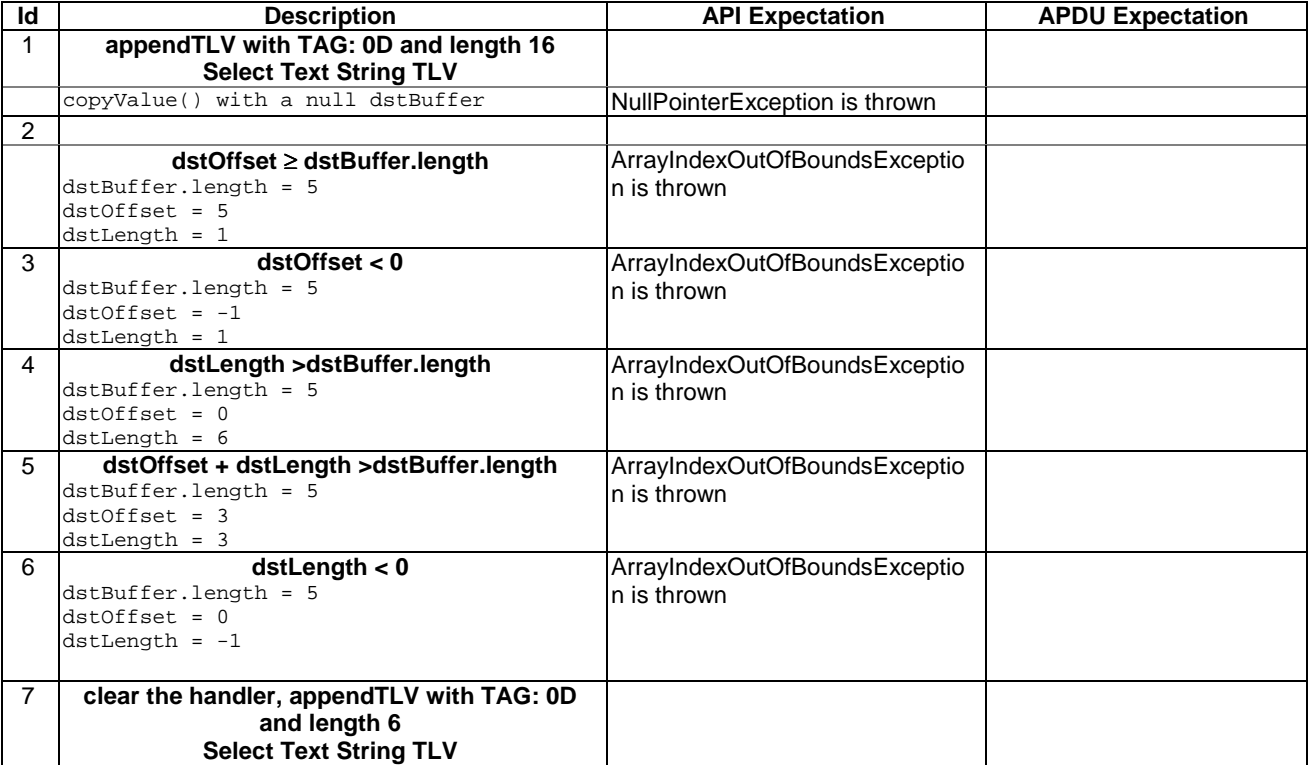

**3GPP TS 51.013 version 5.2.0 Release 5 113 ETSI TS 151 013 V5.2.0 (2004-12)**

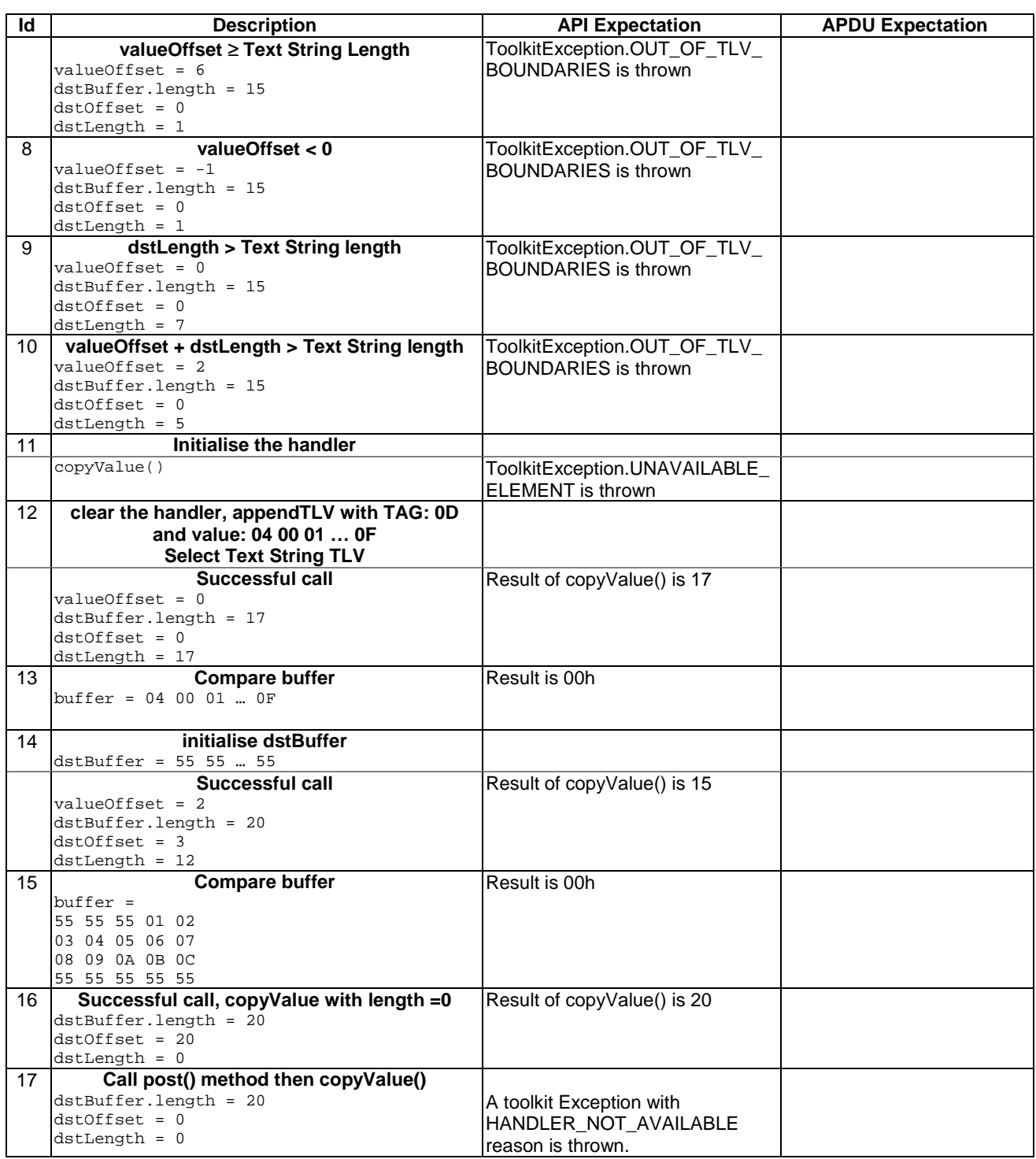

# 6.2.5.9.4 Test Coverage

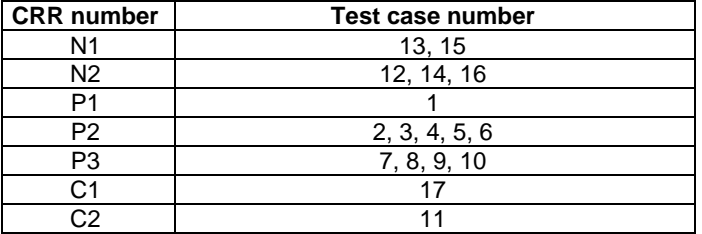

# 6.2.5.10 Method compareValue

Test Area Reference: API\_2\_ERH\_CPRVS\_BSS

6.2.5.10.1 Conformance requirement

The method with following header shall be compliant to its definition in the API.

```
public byte compareValue(short valueOffset, 
                           byte[] compareBuffer, 
                          short compareOffset,
                           short compareLength) 
                    throws java.lang.NullPointerException, 
                           java.lang.ArrayIndexOutOfBoundsException, 
                           ToolkitException
```
6.2.5.10.1.1 Normal execution

Compares the last found TLV element with a buffer:

- CRRN1: returns 0 if identical.
- CRRN2: returns -1 if the first miscomparing byte in simple TLV List is less than that in compareBuffer.
- CRRN3: returns 1 if the first miscomparing byte in simple TLV List is greater than that in compareBuffer.

## 6.2.5.10.1.2 Parameter errors

- CRRP1: if compareBuffer is null NullPointerException shall be thrown.
- CRRP2: if compareOffset or compareLength or both would cause access outside array bounds, or if compareLength is negative ArrayIndexOutOfBoundsException shall be thrown.
- CRRP3: if valueOffset, dstLength or both are out of the current TLV an instance of ToolkitException shall be thrown. The reason code shall be ToolkitException.OUT\_OF\_TLV\_BOUNDARIES.

6.2.5.10.1.3 Context errors

- CRRC1: if the handler is busy an instance of ToolkitException shall be thrown. The reason code shall be ToolkitException.HANDLER\_NOT\_AVAILABLE.
- CRRC2: in case of unavailable TLV element an instance of ToolkitException shall be thrown. The reason code shall be ToolkitException.UNAVAILABLE\_ELEMENT.

## 6.2.5.10.2 Test Suite files

Specific triggering: Unrecognized Envelope

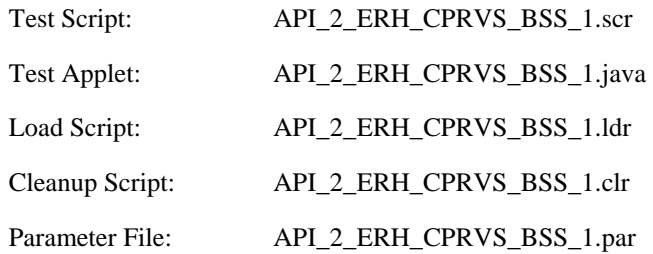

6.2.5.10.3 Test procedure

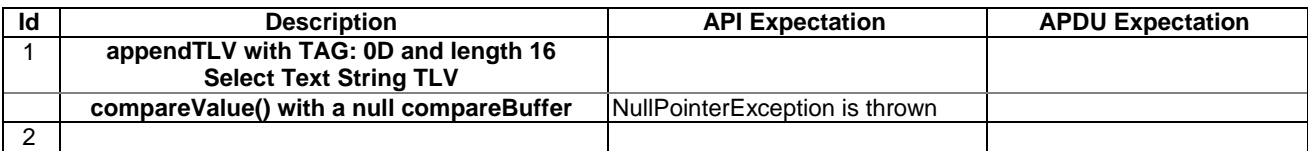

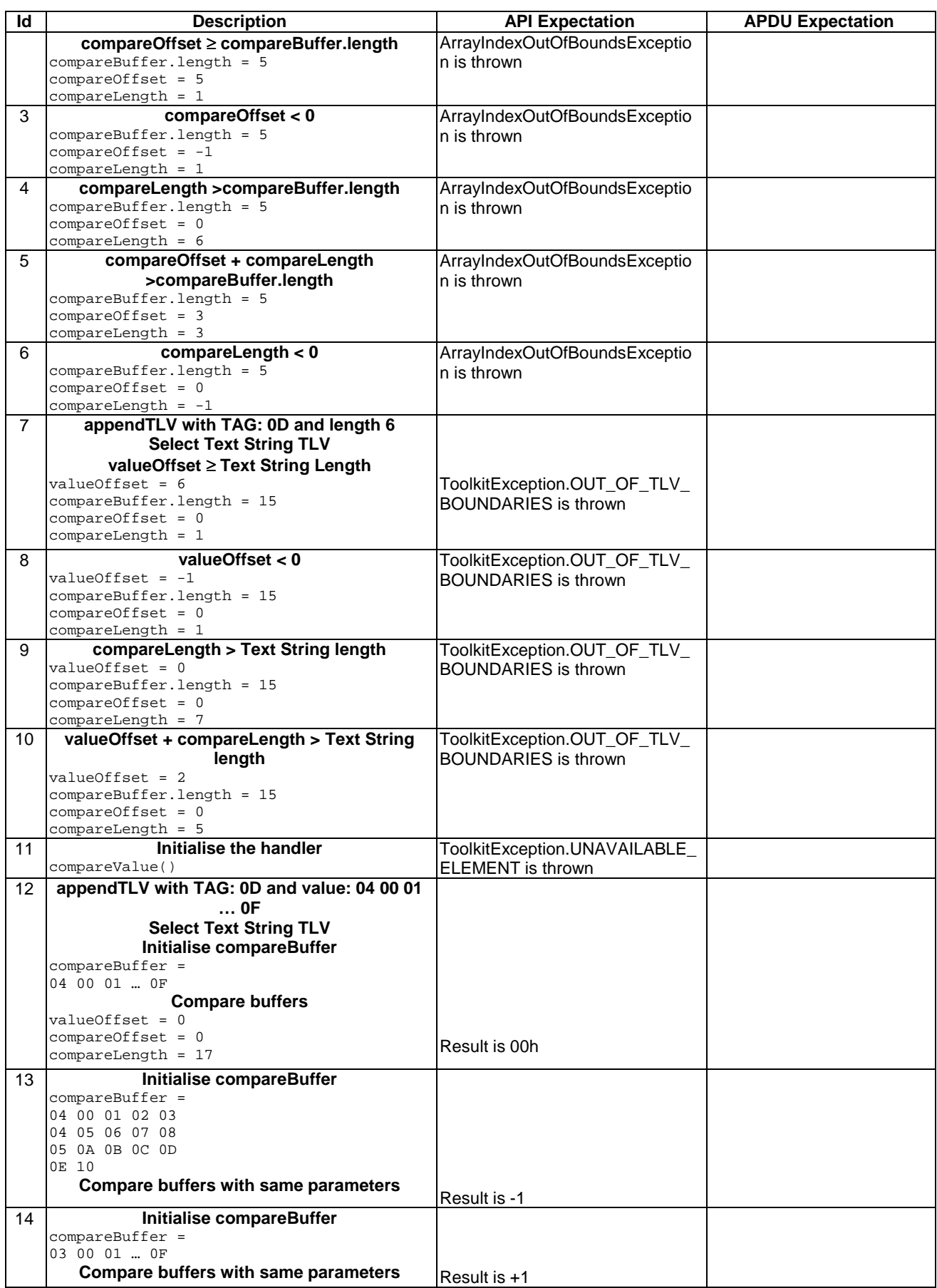

#### **3GPP TS 51.013 version 5.2.0 Release 5 116 ETSI TS 151 013 V5.2.0 (2004-12)**

| Id | <b>Description</b>                           | <b>API Expectation</b>        | <b>APDU Expectation</b> |
|----|----------------------------------------------|-------------------------------|-------------------------|
| 15 | <b>Initialise compareBuffer</b>              |                               |                         |
|    | $compareBuffer =$                            |                               |                         |
|    | 55 55 55 01 02                               |                               |                         |
|    | 03 04 05 06 07                               |                               |                         |
|    | 08 09 0A 0B 0C                               |                               |                         |
|    | 55 55 55 55 55                               |                               |                         |
|    | <b>Compare buffers</b>                       | Result is 00h                 |                         |
|    | $valueOffset = 2$                            |                               |                         |
|    | $compareOffset = 3$                          |                               |                         |
|    | $compareLength = 12$                         |                               |                         |
| 16 | Initialise compareBuffer                     |                               |                         |
|    | $compareBuffer =$                            |                               |                         |
|    | 55 55 55 02 01                               |                               |                         |
|    | 03 04 05 06 07                               |                               |                         |
|    | 08 09 0A 0B 0C                               |                               |                         |
|    | 55 55 55 55 55                               |                               |                         |
|    | Compare buffers with same parameters         | Result is -1                  |                         |
| 17 | Initialise compareBuffer                     |                               |                         |
|    | $compareBuffer =$                            |                               |                         |
|    | 55 55 55 01 02                               |                               |                         |
|    | 03 04 05 06 07                               |                               |                         |
|    | 08 09 0A 0A 0D                               |                               |                         |
|    | 55 55 55 55 55                               |                               |                         |
|    | Compare buffers with same parameters         | Result is +1                  |                         |
| 18 | Successful call, compareValue with length =0 | Result of compareValue() is 0 |                         |
|    | compareBuffer.length = 20                    |                               |                         |
|    | $compareOffset = 15$                         |                               |                         |
|    | $compareLength = 0$                          |                               |                         |
| 19 | Call post() method then compareValue()       |                               |                         |
|    | compareBuffer.length = 20                    | A toolkit Exception with      |                         |
|    | $compareOffset = 0$                          | HANDLER NOT AVAILABLE         |                         |
|    | $compareLength = 0$                          | reason is thrown.             |                         |

6.2.5.10.4 Test Coverage

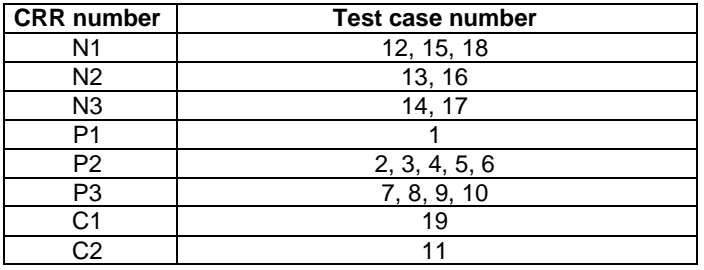

# 6.2.5.11 Method findAndCopyValue(byte tag, byte[] dstBuffer, short valueOffset)

Test Area Reference: API\_2\_ERH\_FACYB\_BS

# 6.2.5.11.1 Conformance requirement

The method with following header shall be compliant to its definition in the API.

```
public short findAndCopyValue(byte tag, 
                                 byte[] dstBuffer, 
                                 short dstOffset) 
                         throws java.lang.NullPointerException, 
                                 java.lang.ArrayIndexOutOfBoundsException, 
                                 ToolkitException
```
## 6.2.5.11.1.1 Normal execution

• CRRN1: looks for the first occurrence of a TLV element from the beginning of a TLV list and copy its value into a destination buffer.

- CRRN2: if no TLV element is found, the UNAVAILABLE\_ELEMENT exception is thrown and the current TLV is no longer defined.
- CRRN3: if the method is successful then the corresponding TLV becomes current and dstOffset + length of the copied value is returned.
- CRRN4: The search method is comprehension required flag independent.

6.2.5.11.1.2 Parameter errors

- CRRP1: if dstBuffer is null NullPointerException shall be thrown.
- CRRP2: if dstOffset would cause access outside array bounds ArrayIndexOutOfBoundsException shall be thrown.

## 6.2.5.11.1.3 Context errors

• CRRC1: if the handler is busy an instance of ToolkitException shall be thrown. The reason code shall be ToolkitException.HANDLER\_NOT\_AVAILABLE.

## 6.2.5.11.2 Test Suite files

Specific triggering: Unrecognized Envelope

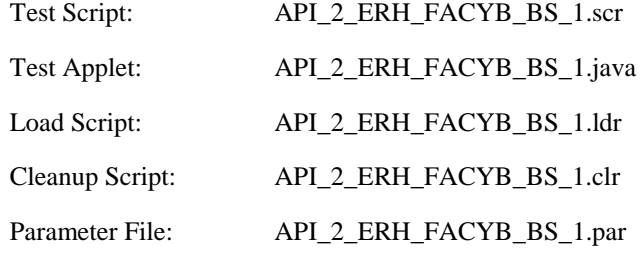

## 6.2.5.11.3 Test procedure

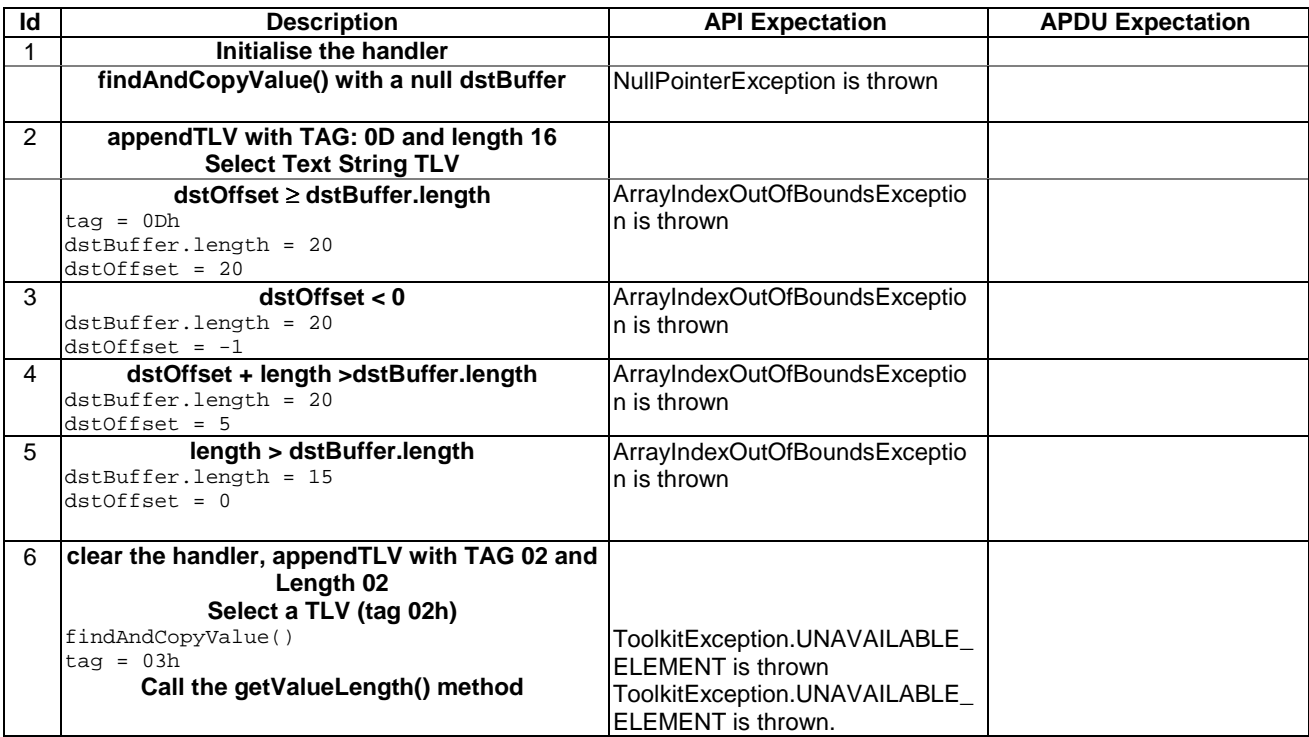

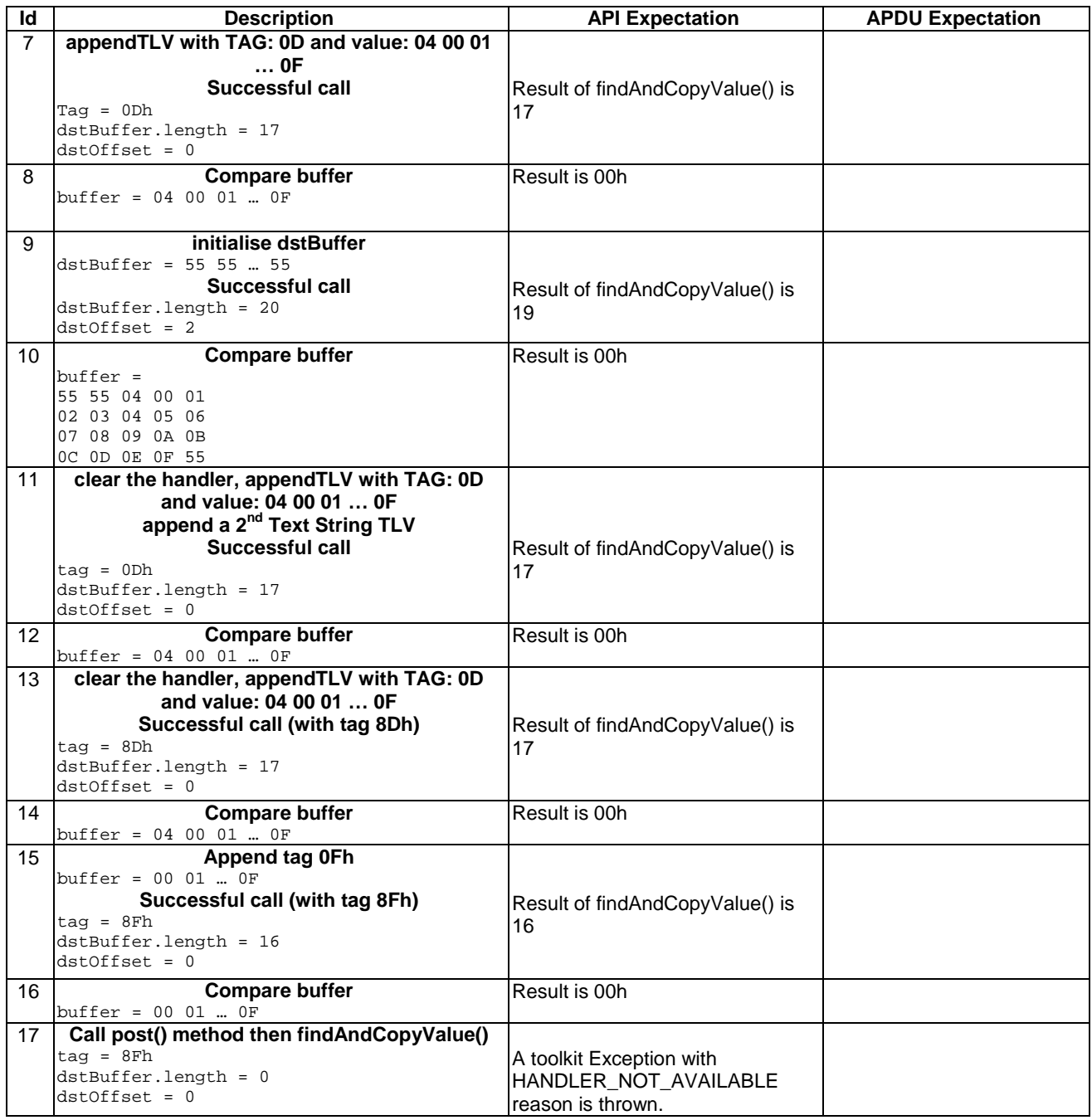

6.2.5.11.4 Test Coverage

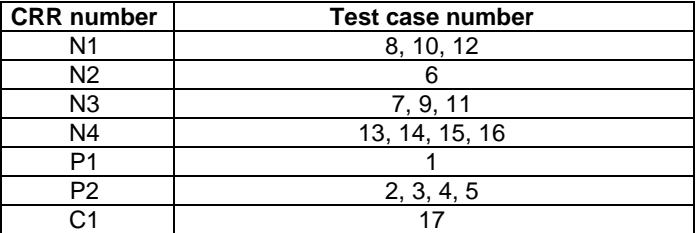

6.2.5.12 Method findAndCopyValue(byte tag, byte occurrence, short valueOffset, byte[] dstBuffer, short dstOffset, short dstLength)

Test Area Reference: API\_2\_ERH\_FACYBBS\_BSS

## 6.2.5.12.1 Conformance requirement

The method with following header shall be compliant to its definition in the API.

public short findAndCopyValue(byte tag,

```
 byte occurrence, 
        short valueOffset, 
        byte[] dstBuffer, 
        short dstOffset, 
        short dstLength) 
 throws java.lang.NullPointerException, 
        java.lang.ArrayIndexOutOfBoundsException, 
        ToolkitException
```
# 6.2.5.12.1.1 Normal execution

- CRRN1: looks for the indicated occurrence of a TLV element from the beginning of a TLV list and copy its value into a destination buffer.
- CRRN2: if no TLV element is found, the UNAVAILABLE\_ELEMENT exception is thrown and the current TLV is no longer defined.
- CRRN3: if the method is successful then the corresponding TLV becomes current and dstOffset + dstLength is returned.
- CRRN4: The search method is comprehension required flag independent.

### 6.2.5.12.1.2 Parameter errors

- CRRP1: if dstBuffer is null NullPointerException shall be thrown.
- CRRP2: if dstOffset or dstLength or both would cause access outside array bounds, or if dstLength is negative ArrayIndexOutOfBoundsException shall be thrown.
- CRRP3: if valueOffset, dstLength or both are out of the current TLV an instance of ToolkitException shall be thrown. The reason code shall be ToolkitException.OUT\_OF\_TLV\_BOUNDARIES.

## 6.2.5.12.1.3 Context errors

• CRRC1: if the handler is busy an instance of ToolkitException shall be thrown. The reason code shall be ToolkitException.HANDLER\_NOT\_AVAILABLE.

6.2.5.12.2 Test Suite files

Specific triggering: Unrecognized Envelope

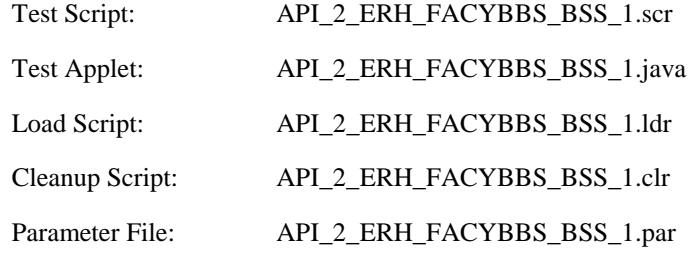

## 6.2.5.12.3 Test procedure

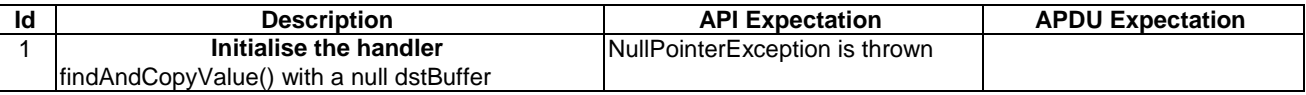

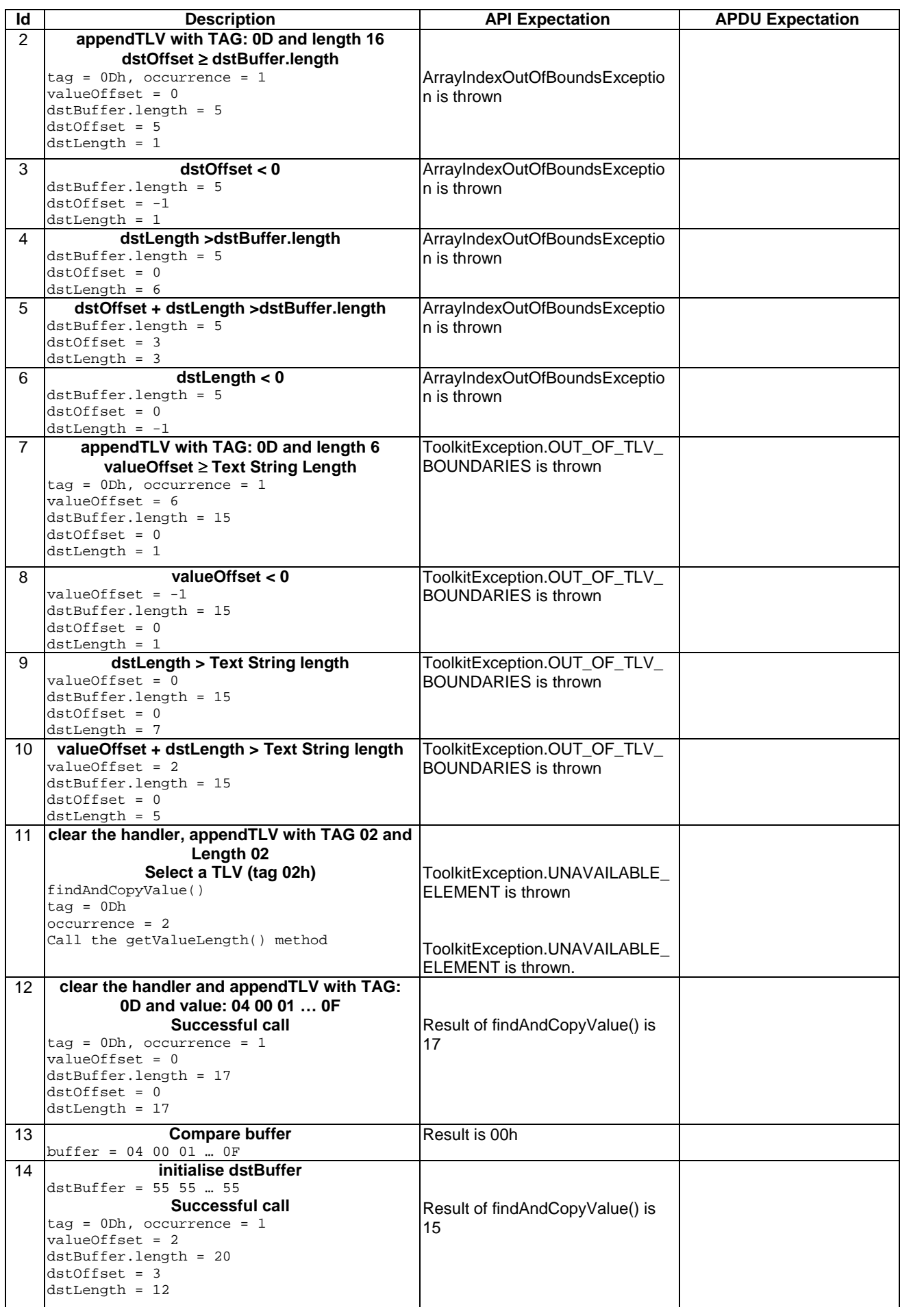

# **3GPP TS 51.013 version 5.2.0 Release 5 121 ETSI TS 151 013 V5.2.0 (2004-12)**

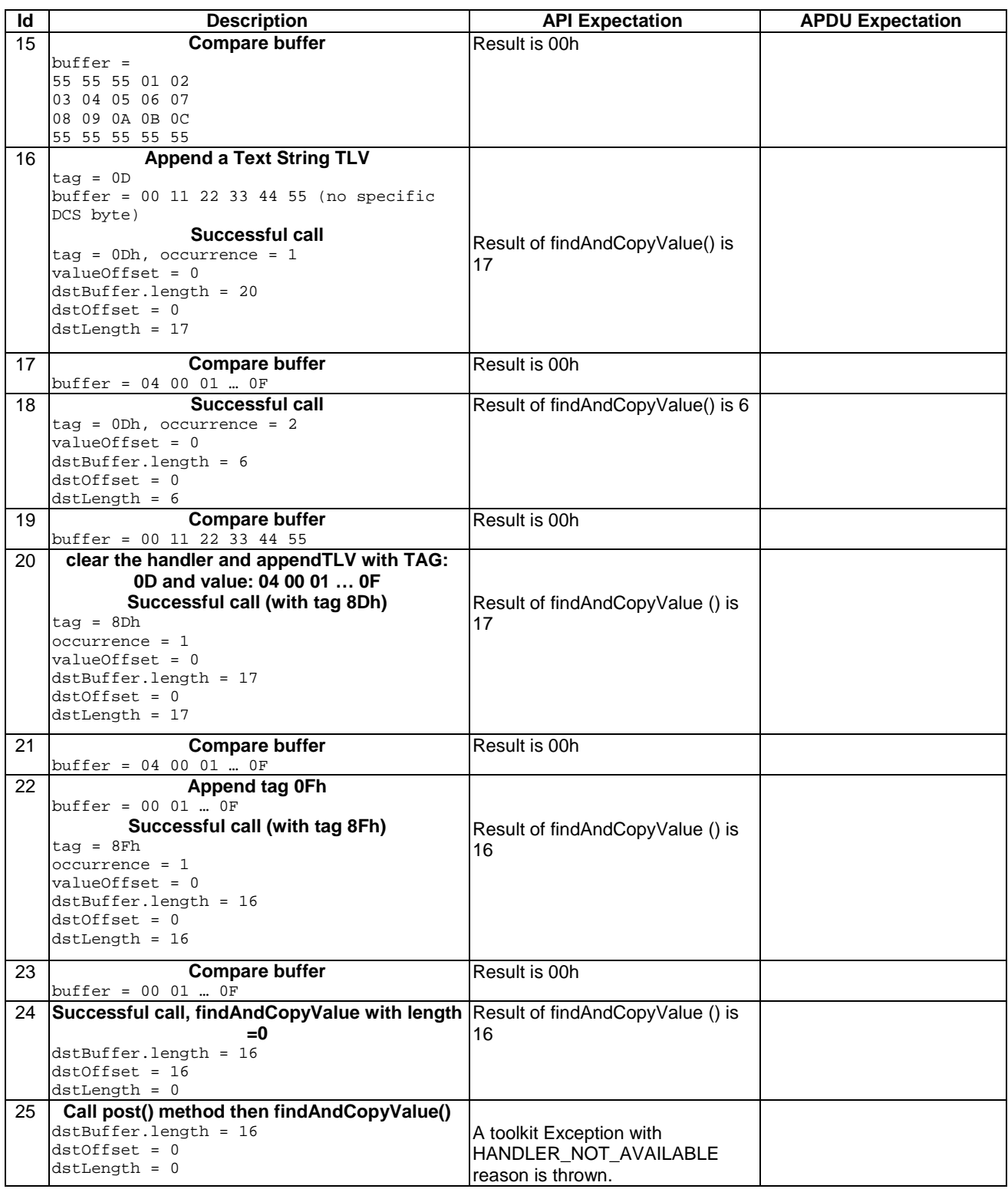

# 6.2.5.12.4 Test Coverage

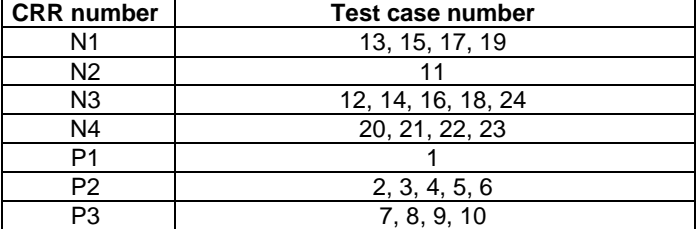

C1 25

# 6.2.5.13 Method findAndCompareValue(byte tag, byte[] compareBuffer, short compareOffset)

Test Area Reference: API\_2\_ERH\_FACRB\_BS

## 6.2.5.13.1 Conformance requirement

The method with following header shall be compliant to its definition in the API.

public byte findAndCompareValue(byte tag, byte[] compareBuffer, short compareOffset) throws java.lang.NullPointerException, java.lang.ArrayIndexOutOfBoundsException, ToolkitException

#### 6.2.5.13.1.1 Normal execution

Looks for the first occurrence of a TLV element from beginning of a TLV list and compare its value with a buffer:

- CRRN1: if no TLV element is found, the UNAVAILABLE\_ELEMENT exception is thrown and the current TLV is no longer defined.
- CRRN2: if the method is successful then the corresponding TLV becomes current.
- CRRN3: if identical returns 0.
- CRRN4: if the first miscomparing byte in simple TLV is less than that in compareBuffer returns -1.
- CRRN5: if the first miscomparing byte in simple TLV is greater than that in compareBuffer returns 1.
- CRRN6: The search method is comprehension required flag independent.

#### 6.2.5.13.1.2 Parameter errors

- CRRP1: if compareBuffer is null NullPointerException shall be thrown.
- CRRP2: if compareOffset would cause access outside array bounds ArrayIndexOutOfBoundsException shall be thrown.

## 6.2.5.13.1.3 Context errors

• CRRC1: if the handler is busy an instance of ToolkitException shall be thrown. The reason code shall be ToolkitException.HANDLER\_NOT\_AVAILABLE.

## 6.2.5.13.2 Test Suite files

Specific triggering: Unrecognized Envelope

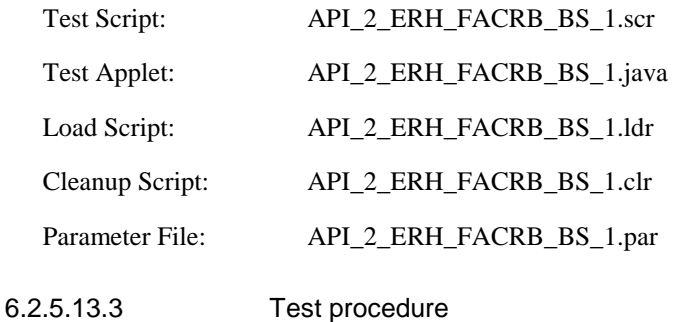

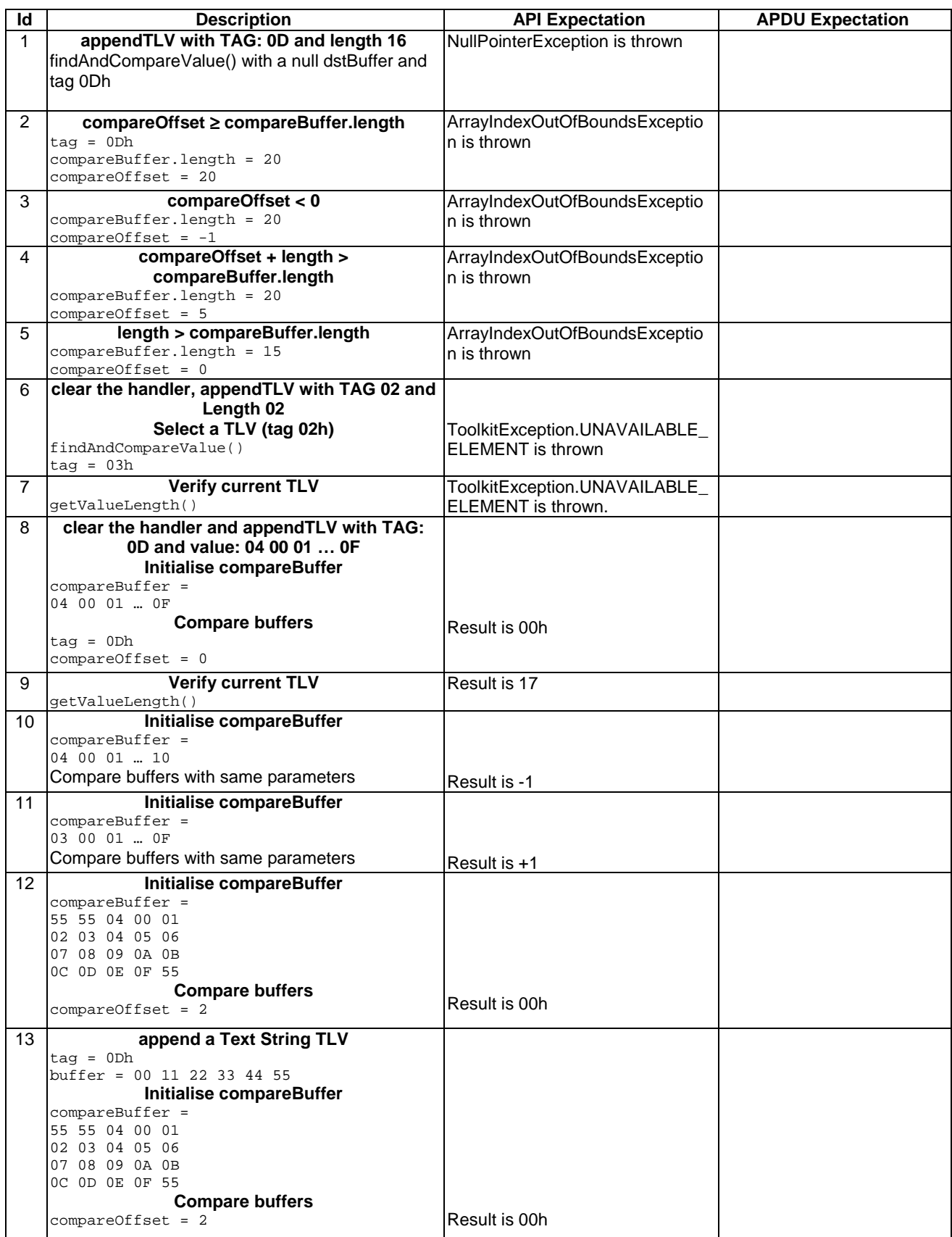

#### **3GPP TS 51.013 version 5.2.0 Release 5 124 ETSI TS 151 013 V5.2.0 (2004-12)**

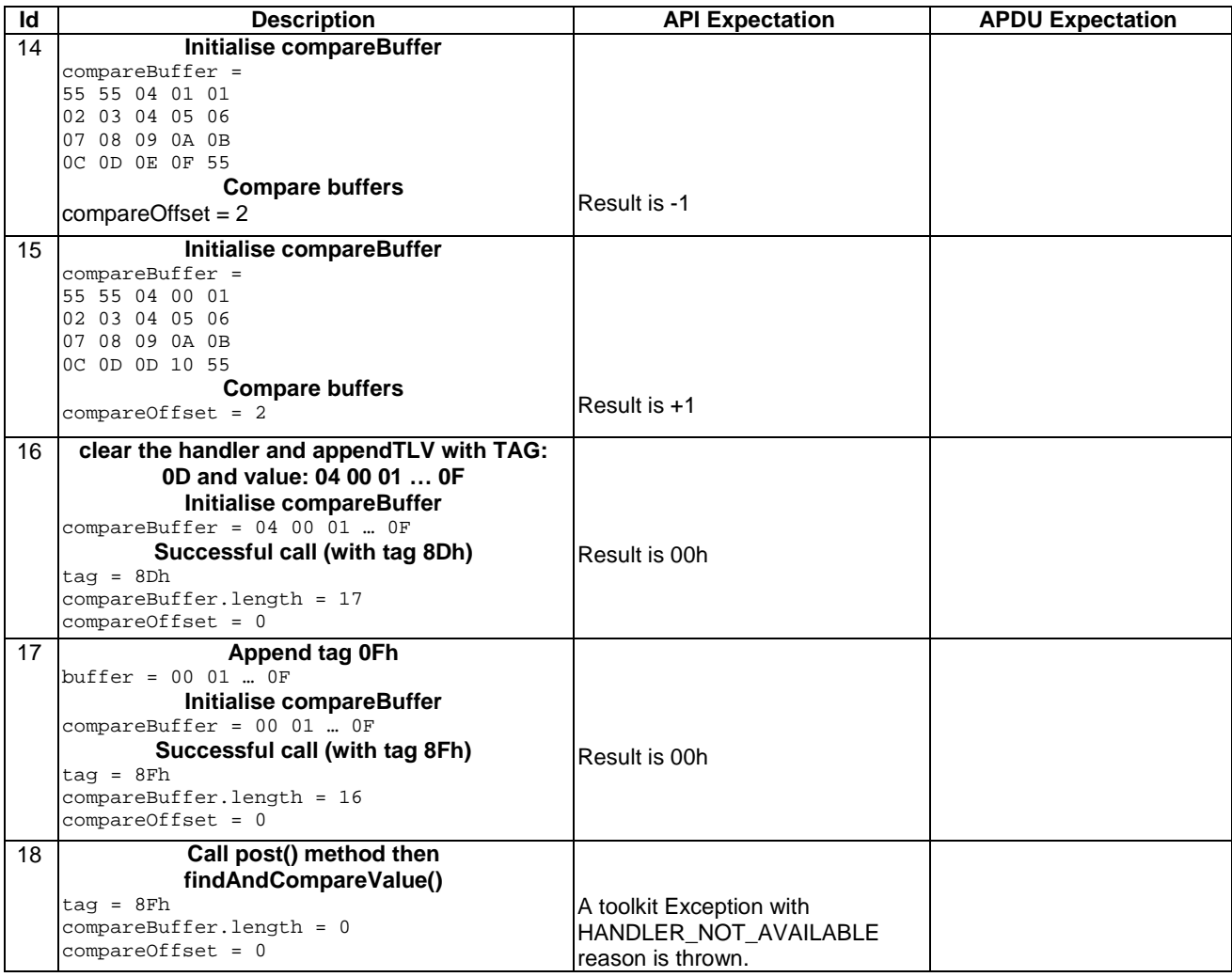

6.2.5.13.4 Test Coverage

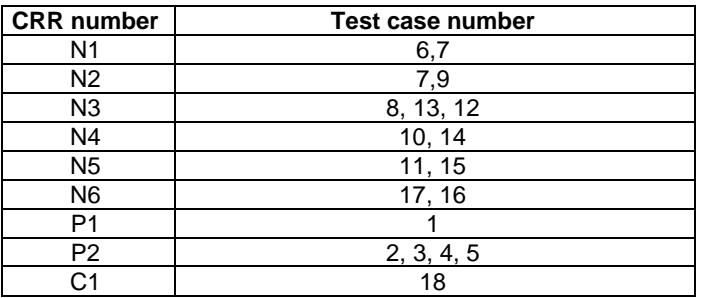

# 6.2.5.14 Method findAndCompareValue(byte tag, byte occurrence, short valueOffset, byte[] compareBuffer, short compareOffset, short compareLength)

Test Area Reference: API\_2\_ERH\_FACRBBS\_BSS

# 6.2.5.14.1 Conformance requirement

The method with following header shall be compliant to its definition in the API.

public byte findAndCompareValue(byte tag, byte occurrence, short valueOffset, byte[] compareBuffer,

 short compareOffset, short compareLength) throws java.lang.NullPointerException, java.lang.ArrayIndexOutOfBoundsException, ToolkitException

#### 6.2.5.14.1.1 Normal execution

Looks for the indicated occurrence of a TLV element from the beginning of a TLV list and compare its value with a buffer:

- CRRN1: if no TLV element is found, the UNAVAILABLE\_ELEMENT exception is thrown and the current TLV is no longer defined.
- CRRN2: if the method is successful then the corresponding TLV becomes current.
- CRRN3: if identical 0 is returned.
- CRRN4: if the first miscomparing byte in simple TLV is less than that in compareBuffer -1 is returned.
- CRRN5: if the first miscomparing byte in simple TLV is greater than that in compareBuffer 1 is returned
- CRRN6: The search method is comprehension required flag independent.

# 6.2.5.14.1.2 Parameter errors

- CRRP1: if compareBuffer is null NullPointerException shall be thrown.
- CRRP2: if compareOffset or compareLength or both would cause access outside array bounds, or if compareLength is negative ArrayIndexOutOfBoundsException shall be thrown.
- CRRP3: if valueOffset, compareLength or both are out of the current TLV an instance of ToolkitException shall be thrown. The reason code shall be ToolkitException.OUT\_OF\_TLV\_BOUNDARIES.
- CRRP4: if an input parameter is not valid (e.g. occurrence = 0) an instance of ToolkitException shall be thrown. The reason code shall be ToolkitException.BAD\_INPUT\_PARAMETER.

## 6.2.5.14.1.3 Context errors

• CRRC1: if the handler is busy an instance of ToolkitException shall be thrown. The reason code shall be ToolkitException.HANDLER\_NOT\_AVAILABLE.

#### 6.2.5.14.2 Test Suite files

Specific triggering: Unrecognized Envelope

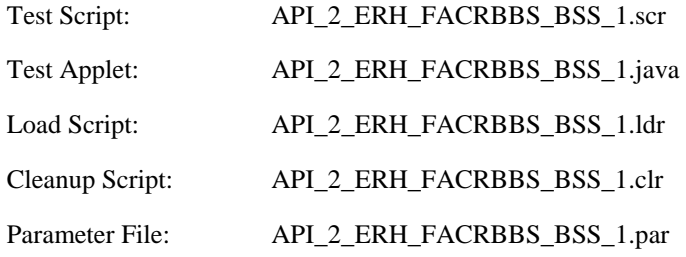

## 6.2.5.14.3 Test procedure

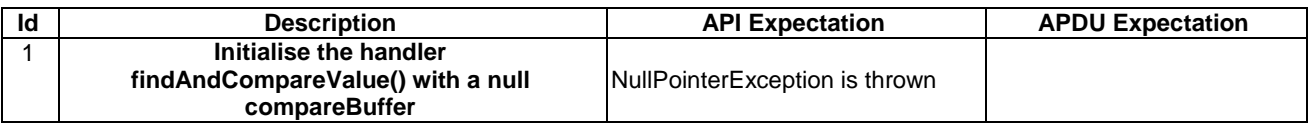

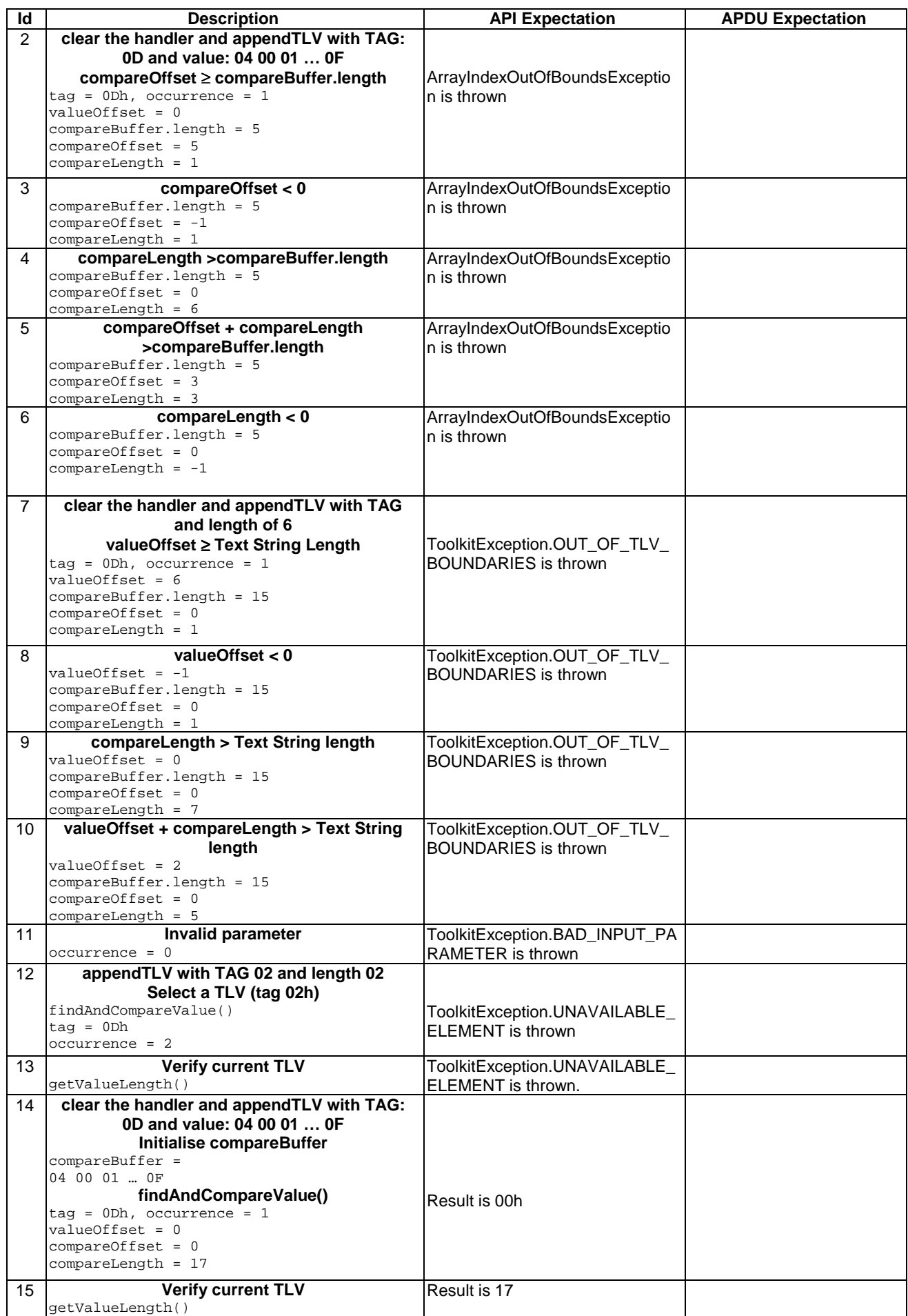

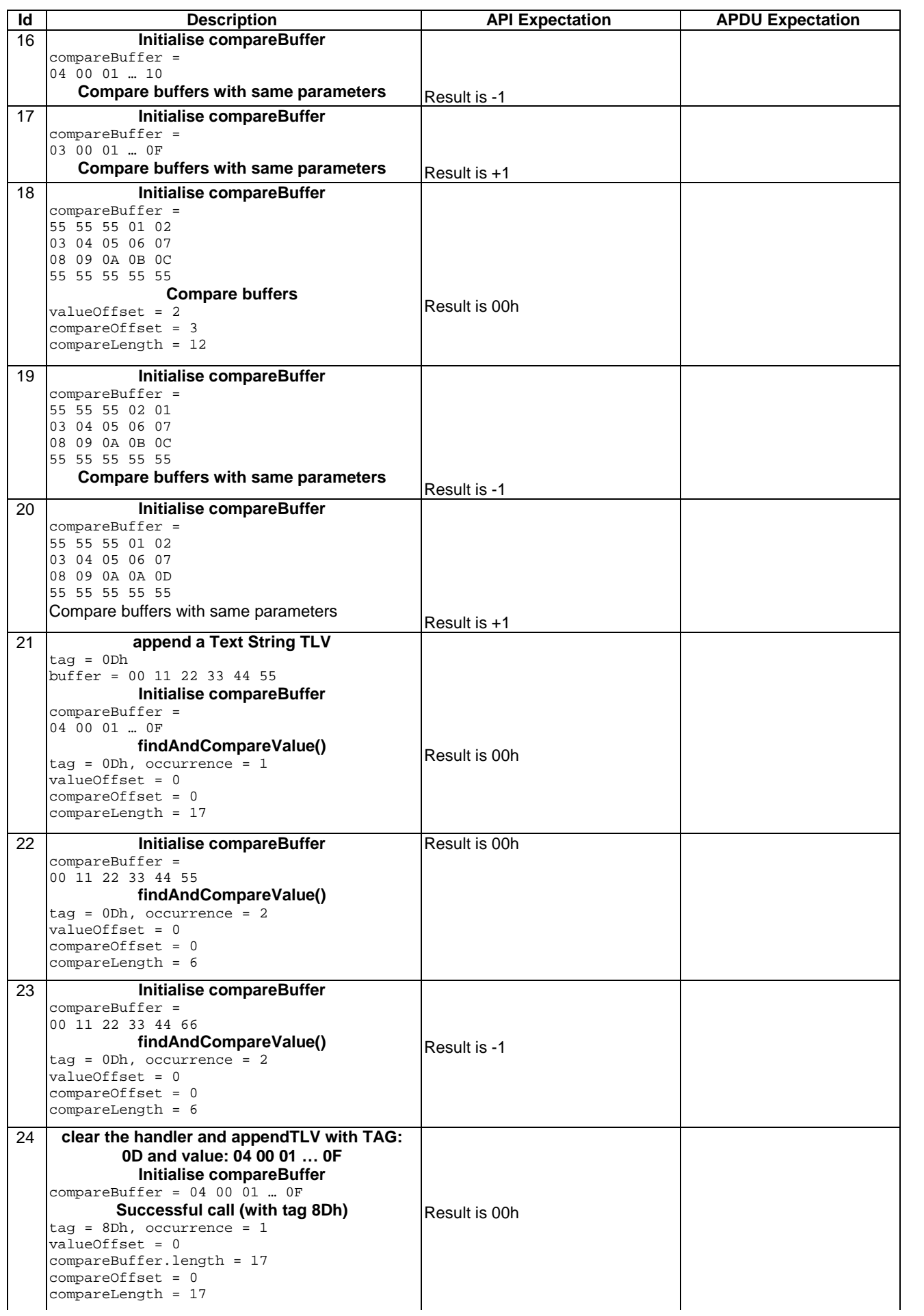

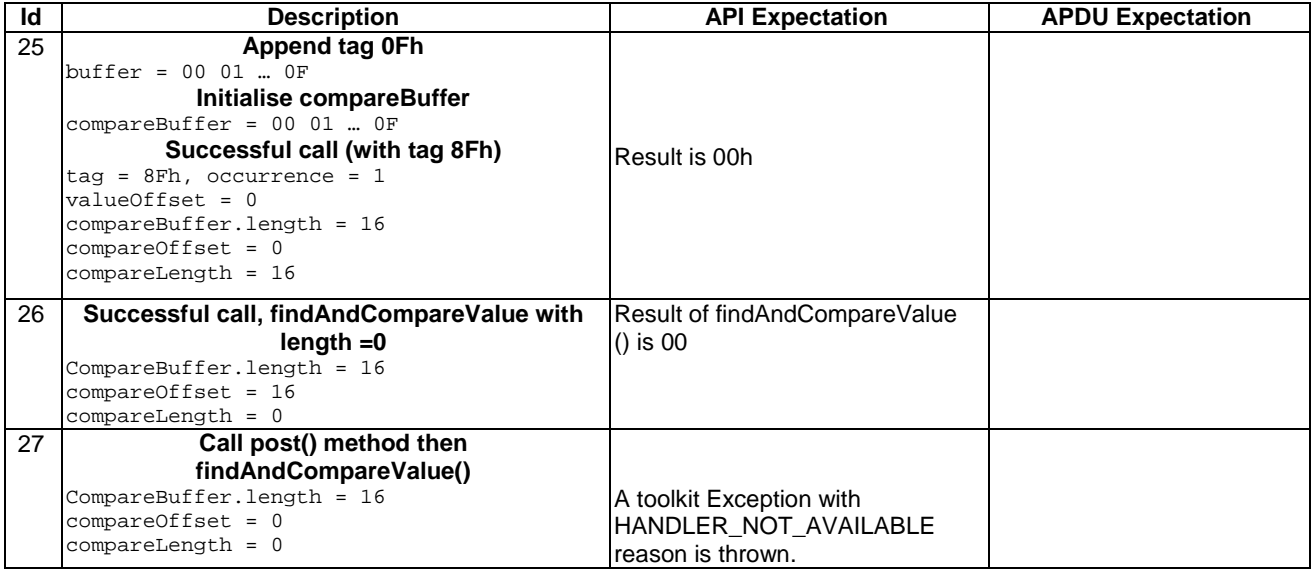

6.2.5.14.4 Test Coverage

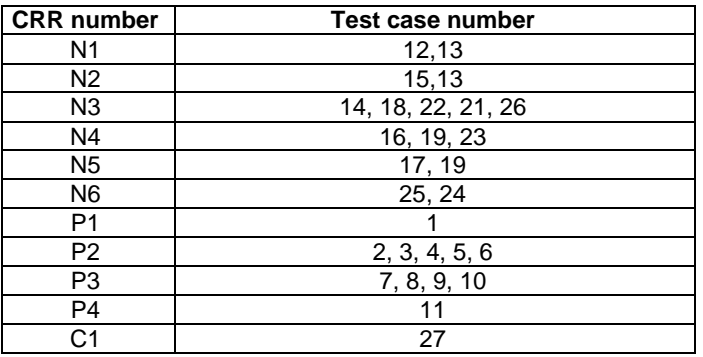

# 6.2.5.15 Method appendArray

Test Area Reference: API\_2\_ERH\_APDA\_BSS

6.2.5.15.1 Conformance requirement:

The method with following header shall be compliant to its definition in the API.

```
public void appendArray(byte[] buffer, 
                          short offset, 
                           short length) 
                   throws java.lang.NullPointerException, 
                           java.lang.ArrayIndexOutOfBoundsException, 
                          ToolkitException
```
## 6.2.5.15.1.1 Normal execution

- CRRN1: appends a buffer into the EditHandler buffer.
- CRRN2: a successful append does not modify the TLV selected.

6.2.5.15.1.2 Parameters error

- CRRP1: if buffer is null, a java.lang.NullPointerException is thrown.
- CRRP2: if offset or length or both would cause access outside the array bounds, or if length is negative, a java.lang.ArrayIndexOutOfBoundsException is thrown.

## 6.2.5.15.1.3 Context errors

- CRRC1: if the EditHandler buffer is too small to append the requested data, a ToolkitException is thrown with reason code HANDLER\_OVERFLOW.
- CRRC2: if the EditHandler buffer is busy, a ToolkitException is thrown with reason code HANDLER\_NOT\_AVAILABLE.
- 6.2.5.15.2 Test suite files

Specific triggering: Unrecognized Envelope

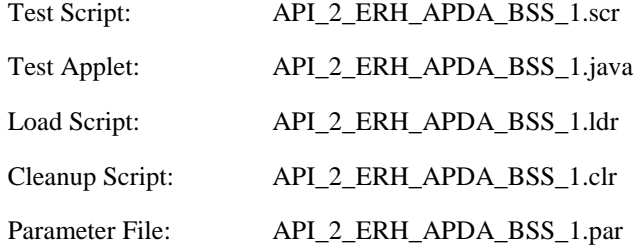

# 6.2.5.15.3 Test procedure

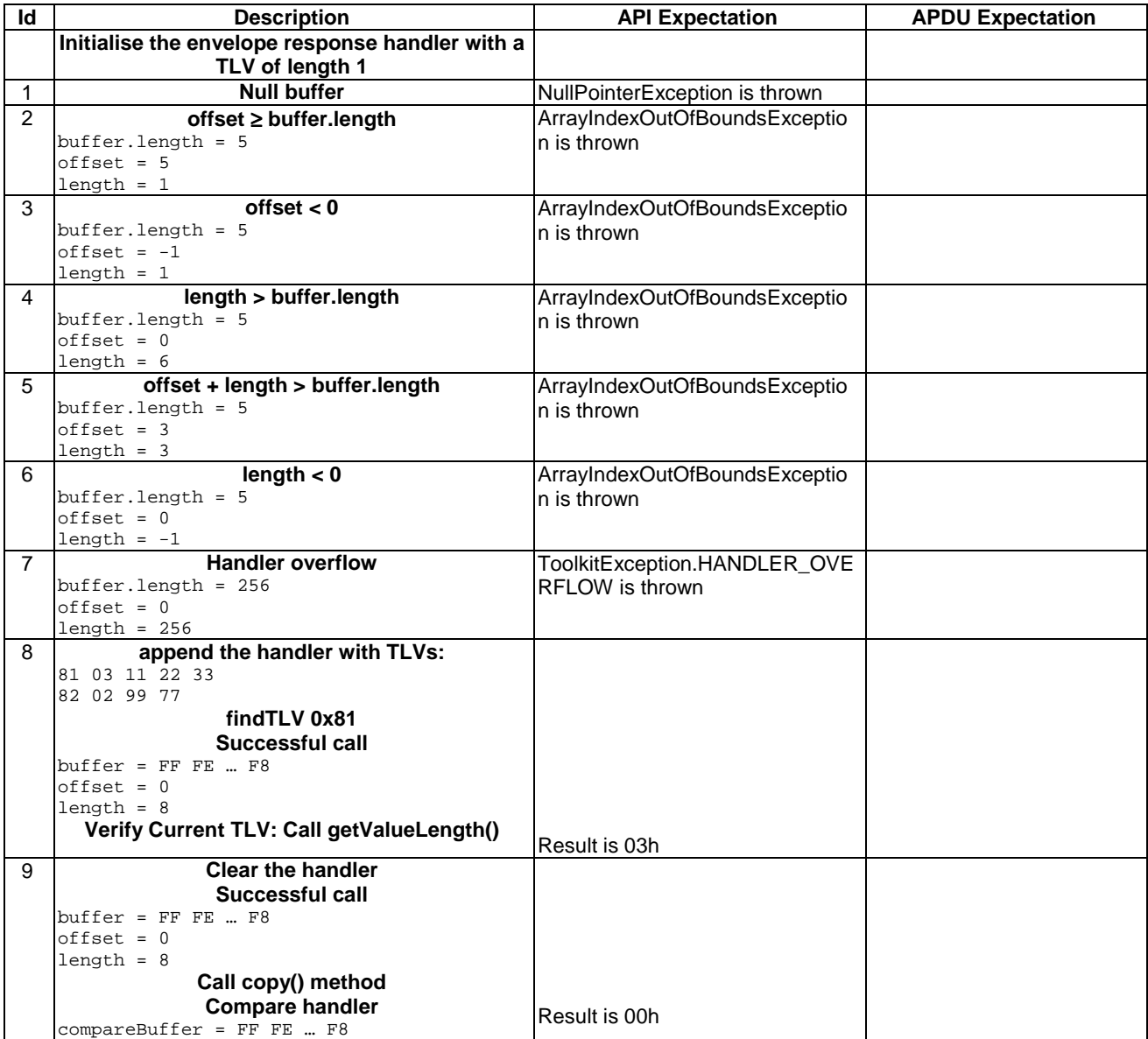

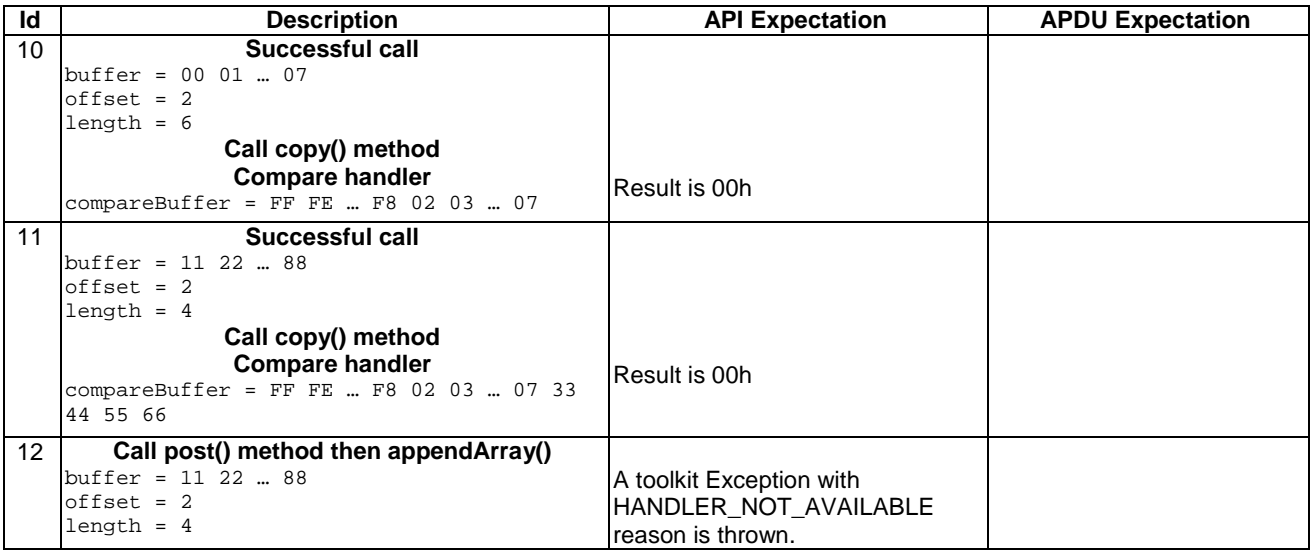

6.2.5.15.4 Test Coverage

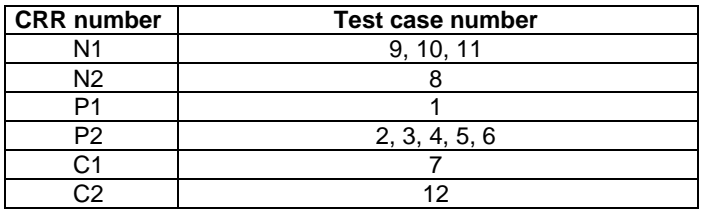

# 6.2.5.16 Method appendTLV(byte tag, byte value)

Test Area Reference: API\_2\_ERH\_APTLBB

## 6.2.5.16.1 Conformance requirement:

The method with following header shall be compliant to its definition in the API.

```
public void appendTLV(byte tag, 
                        byte value) 
                 throws ToolkitException
```
6.2.5.16.1.1 Normal execution

- CRRN1: Appends a TLV element to the current TLV list (1-byte element).
- CRRN2: A successful append does not modify the TLV selected.

6.2.5.16.1.2 Parameters error

No requirements

## 6.2.5.16.1.3 Context errors

- CRRC1: if the EditHandler buffer is too small to append the requested data, a ToolkitException is thrown with reason code HANDLER\_OVERFLOW.
- CRRC2: if the EditHandler buffer is busy, a ToolkitException is thrown with reason code HANDLER\_NOT\_AVAILABLE.

6.2.5.16.2 Test suite files

Specific triggering: Unrecognized Envelope

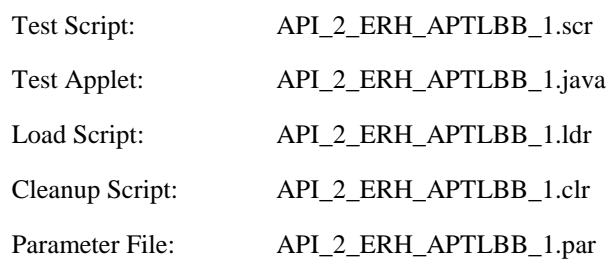

# 6.2.5.16.3 Test procedure

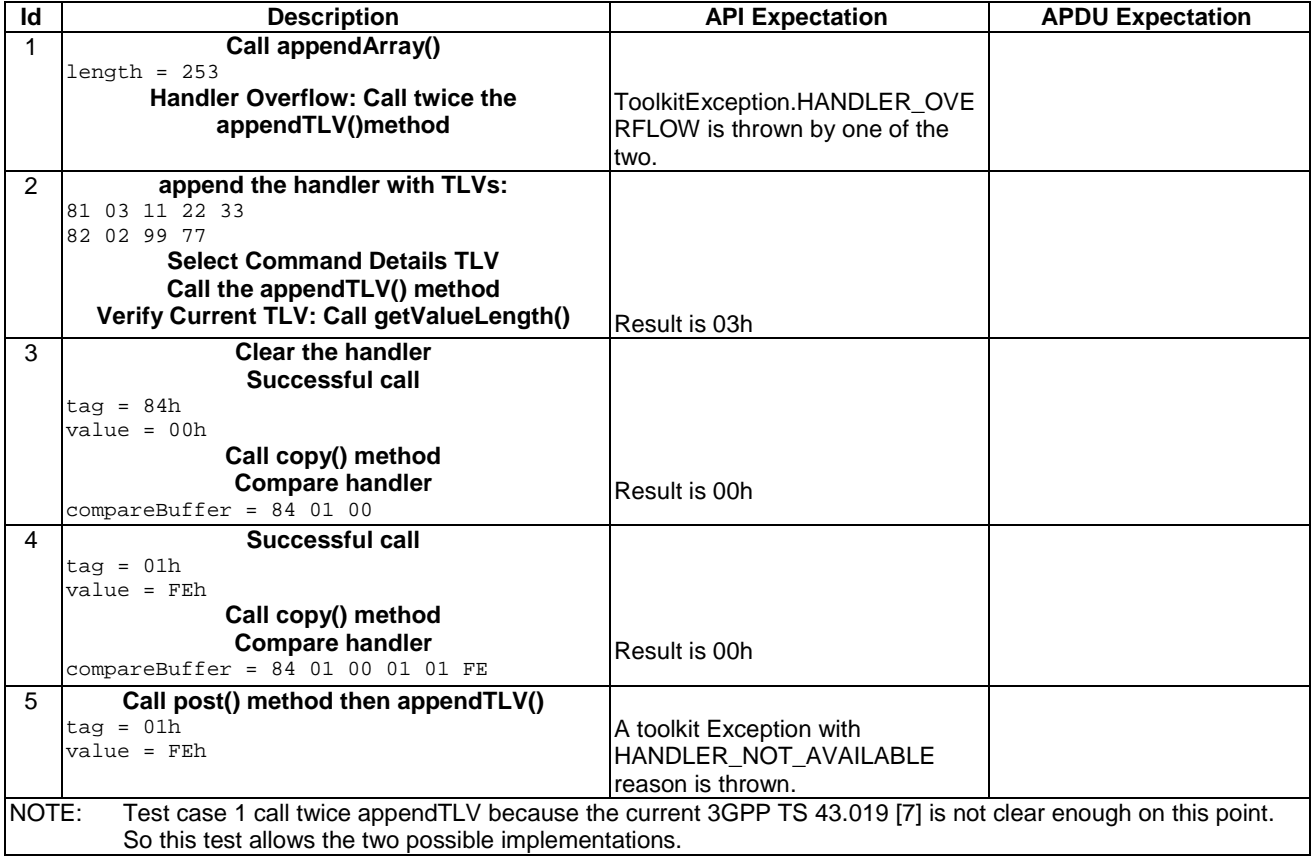

# 6.2.5.16.4 Test Coverage

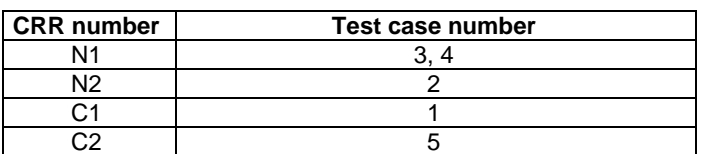

# 6.2.5.17 Method appendTLV(byte tag, byte value1, byte value2)

# Test Area Reference: API\_2\_ERH\_APTLBBB

# 6.2.5.17.1 Conformance requirements:

The method with following header shall be compliant to its definition in the API.

```
public void appendTLV(byte tag, 
                      byte value1,
```
 byte value2) throws ToolkitException

## 6.2.5.17.1.1 Normal execution

- CRRN1: Appends a TLV element to the current TLV list (2-byte element).
- CRRN2: A successful append does not modify the TLV selected.

## 6.2.5.17.1.2 Parameters error

No requirements

## 6.2.5.17.1.3 Context errors

- CRRC1: if the EditHandler buffer is too small to append the requested data, a ToolkitException is thrown with reason code HANDLER\_OVERFLOW.
- CRRC2: if the EditHandler buffer is busy, a ToolkitException is thrown with reason code HANDLER\_NOT\_AVAILABLE.

6.2.5.17.2 Test suite files

Specific triggering: Unrecognized Envelope

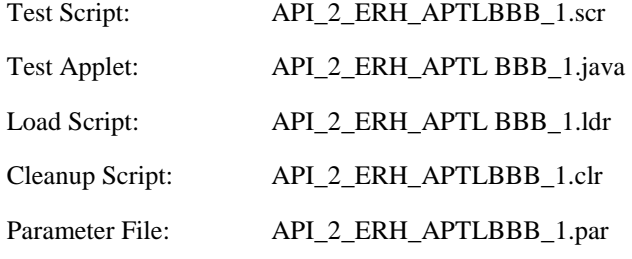

6.2.5.17.3 Test procedure

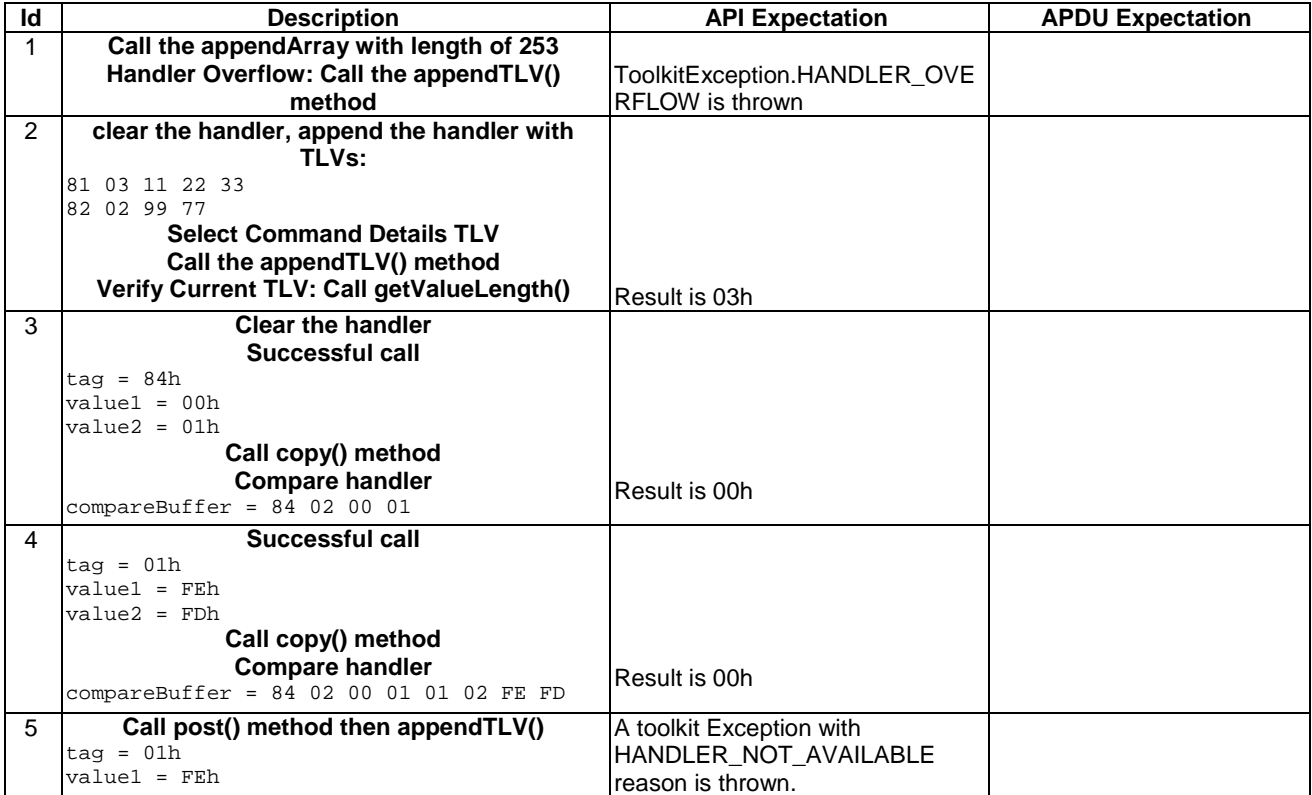

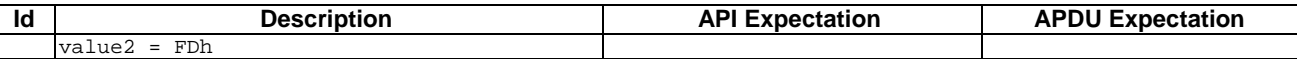

6.2.5.17.4 Test Coverage

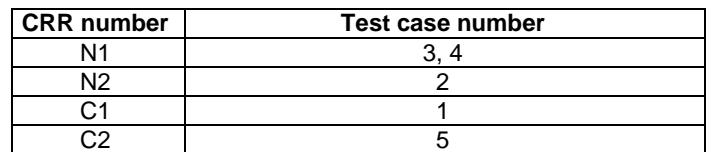

# 6.2.5.18 Method appendTLV(byte tag, byte[ ] value, short valueoffset, short valuelength)

Test Area Reference: API\_2\_ERH\_APTLB\_BSS

### 6.2.5.18.1 Conformance requirement:

The method with following header shall be compliant to its definition in the API.

```
public void appendTLV(byte tag, 
                         byte[] value, 
                         short valueOffset, 
                         short valueLength) 
                 throws java.lang.NullPointerException, 
                         java.lang.ArrayIndexOutOfBoundsException, 
                         ToolkitException
```
6.2.5.18.1.1 Normal execution

- CRRN1: Appends a TLV element to the current TLV list (byte-array element).
- CRRN2: A successful append does not modify the TLV selected.

#### 6.2.5.18.1.2 Parameters error

- CRRP1: if value is null, a java.lang.NullPointerException is thrown
- CRRP2: if valueoffset or valuelength or both would cause access outside the array bounds, or if length is negative, a java.lang.ArrayIndexOutOfBoundsException is thrown.

6.2.5.18.1.3 Context errors

- CRRC1: if the EditHandler buffer is too small to append the requested data, a ToolkitException is thrown with reason code HANDLER\_OVERFLOW.
- CRRC2: if the EditHandler buffer is busy, a ToolkitException is thrown with reason code HANDLER\_NOT\_AVAILABLE.
- CRRC3: if valuelength is greater than 255, a ToolkitException is thrown with reason code BAD\_INPUT\_PARAMETER.

6.2.5.18.2 Test suite files

Specific triggering: Unrecognized Envelope

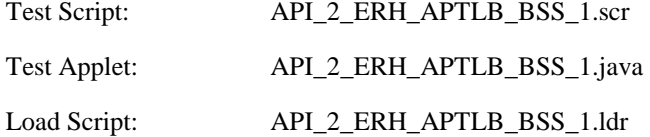

Cleanup Script: API\_2\_ERH\_APTLB\_BSS\_1.clr

Parameter File: API\_2\_ERH\_APTLB\_BSS\_1.par

6.2.5.18.3 Test procedure

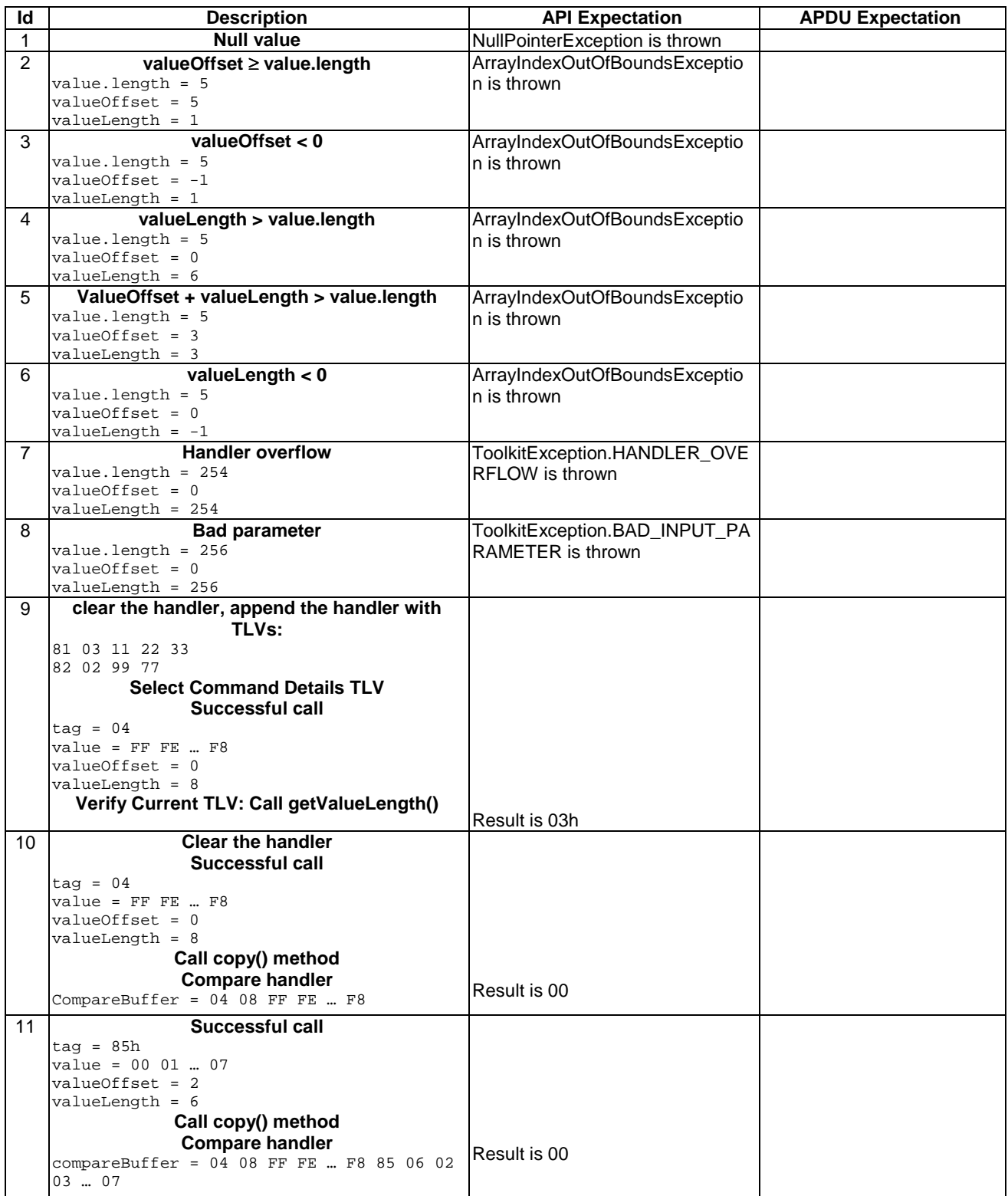

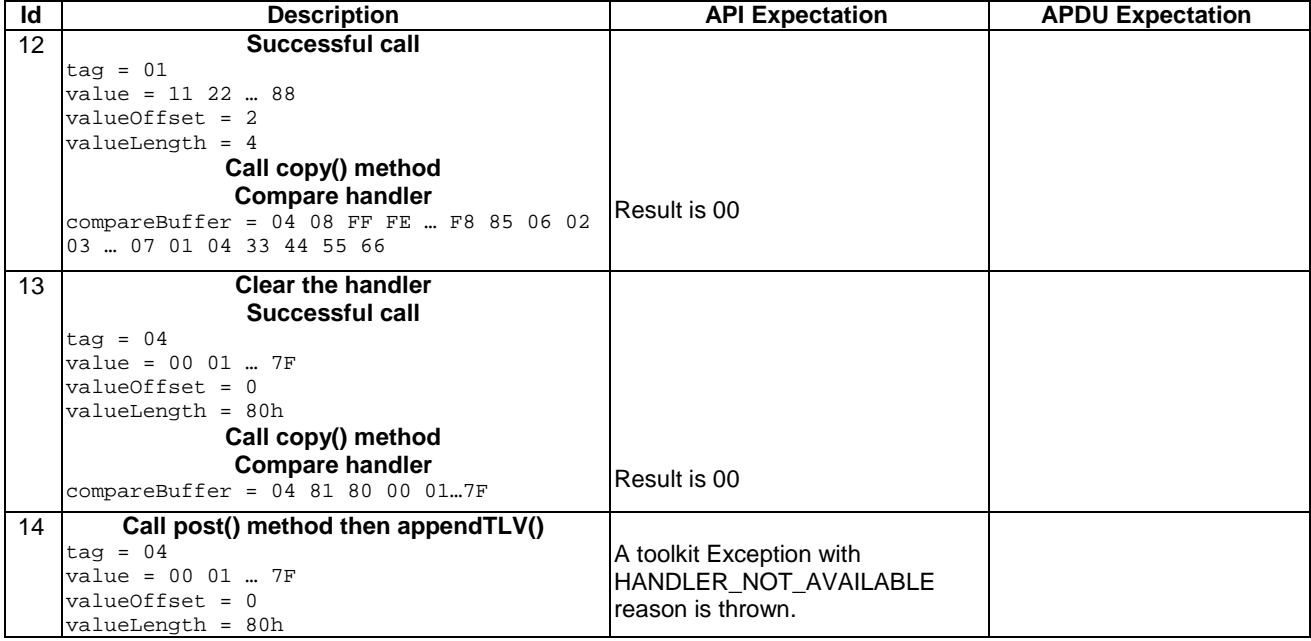

6.2.5.18.4 Test Coverage

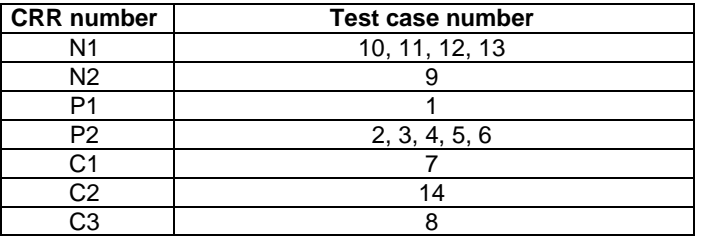

# 6.2.5.19 Method appendTLV(byte tag, byte value1, byte[ ] value2, short value2offset, short value2length)

Test Area Reference: API\_2\_ERH\_APTLBB\_BSS

6.2.5.19.1 Conformance requirement:

The method with following header shall be compliant to its definition in the API.

```
public void appendTLV(byte tag, 
                        byte value1, 
                        byte[] value2, 
                        short value2Offset, 
                        short value2Length) 
                 throws java.lang.NullPointerException, 
                         java.lang.ArrayIndexOutOfBoundsException, 
                        ToolkitException
```
## 6.2.5.19.1.1 Normal execution

- CRRN1: Appends a TLV element to the current TLV list (1 byte and a byte-array element).
- CRRN2: A successful append does not modify the TLV selected.

6.2.5.19.1.2 Parameters error

• CRRP1: if value2 is null, a java.lang.NullPointerException is thrown.

• CRRP2: if value2offset or value2length or both would cause access outside the array bounds, or if length is negative, a java.lang.ArrayIndexOutOfBoundsException is thrown.

6.2.5.19.1.3 Context errors

- CRRC1: if the EditHandler buffer is too small to append the requested data, a ToolkitException is thrown with reason code HANDLER\_OVERFLOW.
- CRRC2: if the EditHandler buffer is busy, a ToolkitException is thrown with reason code HANDLER\_NOT\_AVAILABLE.
- CRRC3: if valuelength is greater than 255, a ToolkitException is thrown with reason code BAD\_INPUT\_PARAMETER.

## 6.2.5.19.2 Test suite files

Specific triggering: Unrecognized Envelope

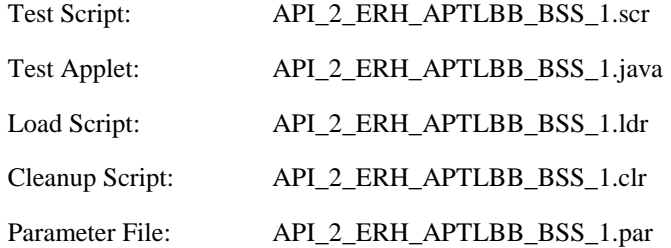

## 6.2.5.19.3 Test procedure

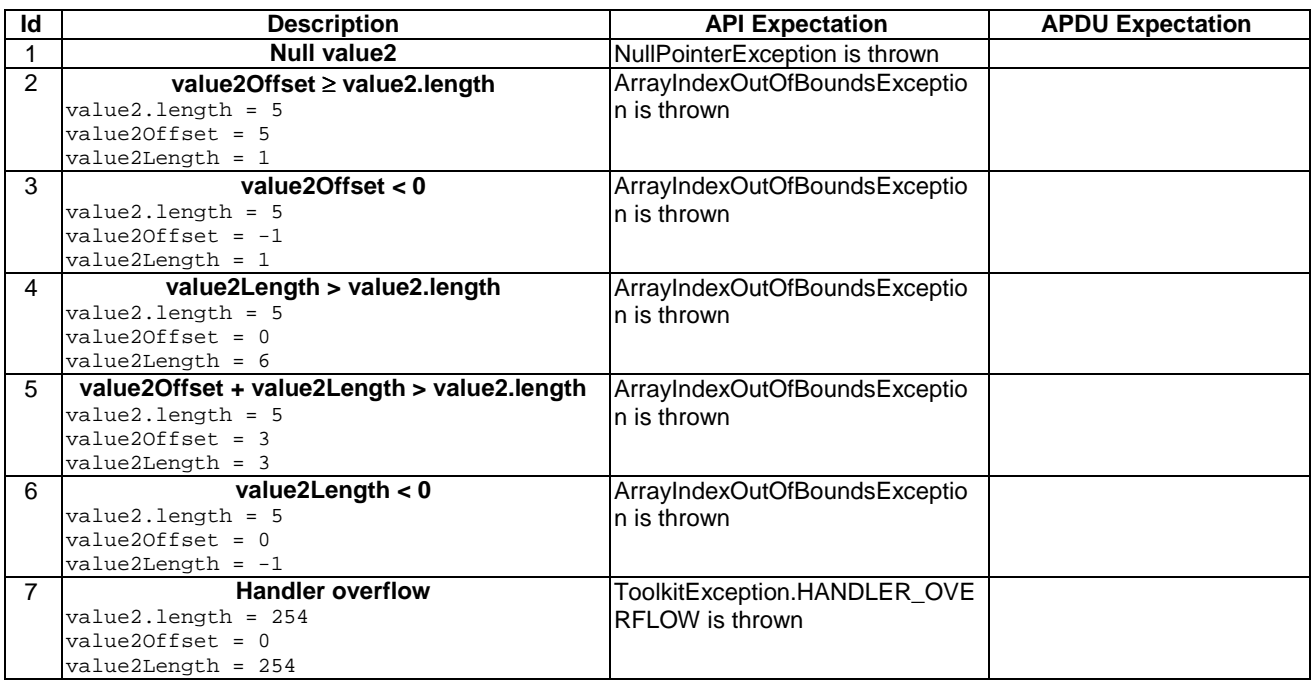

**3GPP TS 51.013 version 5.2.0 Release 5 137 ETSI TS 151 013 V5.2.0 (2004-12)**

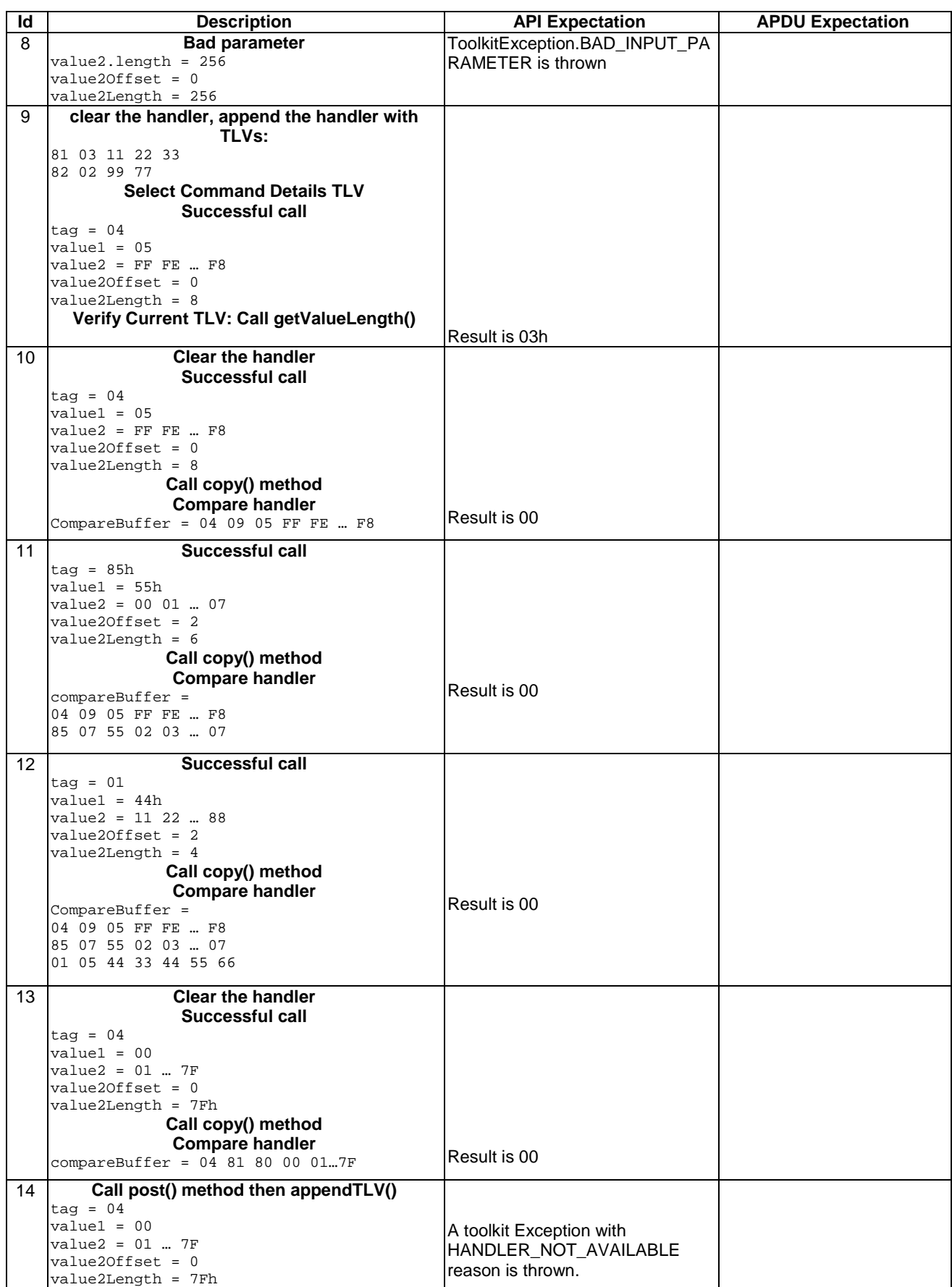

# 6.2.5.19.4 Test Coverage

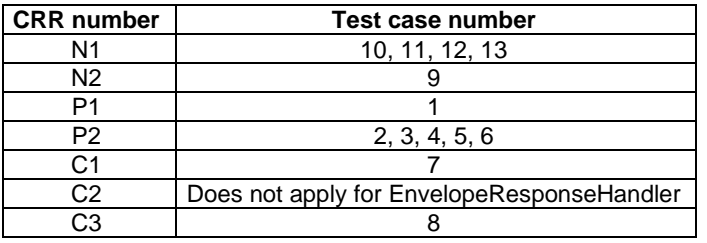

# 6.2.5.20 Method clear

Test Area Reference: API\_2\_ERH\_CLER

## 6.2.5.20.1 Conformance requirement:

The method with following header shall be compliant to its definition in the API.

public void clear() throws ToolkitException

## 6.2.5.20.1.1 Normal execution

• CRRN1: Clears the TLV list of an EditHandler and resets the current TLV selected.

## 6.2.5.20.1.2 Parameters error

No requirements

6.2.5.20.1.3 Context errors

• CRRC1: if the EditHandler buffer is busy, a ToolkitException is thrown with reason code HANDLER\_NOT\_AVAILABLE.

6.2.5.20.2 Test suite files

Specific triggering: Unrecognized Envelope

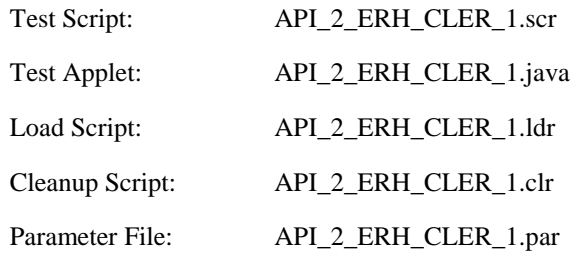

## 6.2.5.20.3 Test procedure

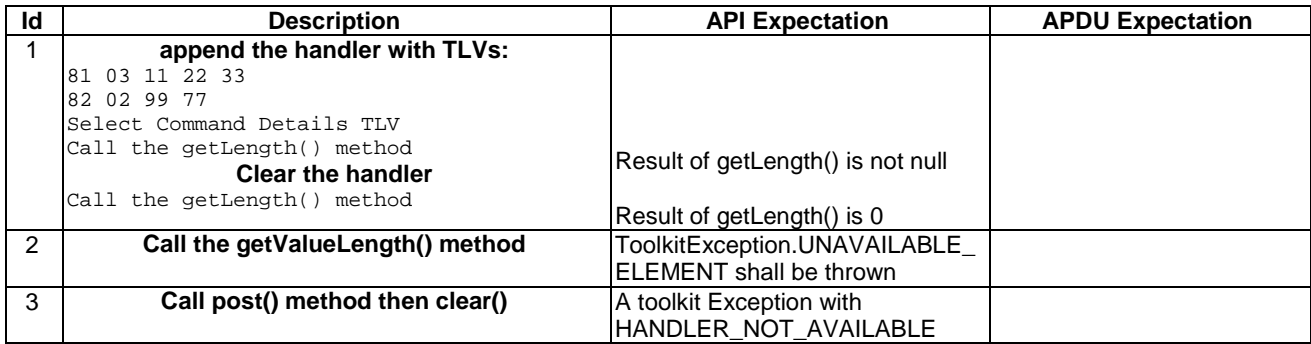

reason is thrown.

# 6.2.5.20.4 Test Coverage

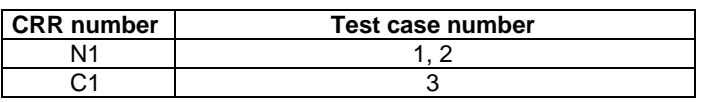

# 6.2.5.21 Method getCapacity

Test Area Reference: API\_2\_ERH\_GCAP

6.2.5.21.1 Conformance Requirement:

The method with following header shall be compliant to its definition in the API.

Public byte getCapacity()

## 6.2.5.21.1.1 Normal execution

- CRRN1: The method shall return the maximum size of the Simple TLV list managed by the handler.
- 6.2.5.21.1.2 Context errors
	- CRRC1: The method shall throw HANDLER\_NOT\_AVAILABLE ToolkitException if the handler is busy.

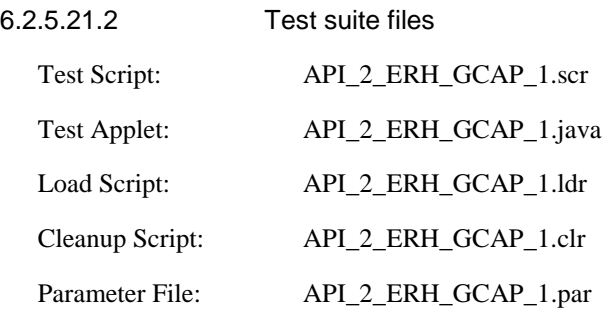

# 6.2.5.21.3 Test Procedure

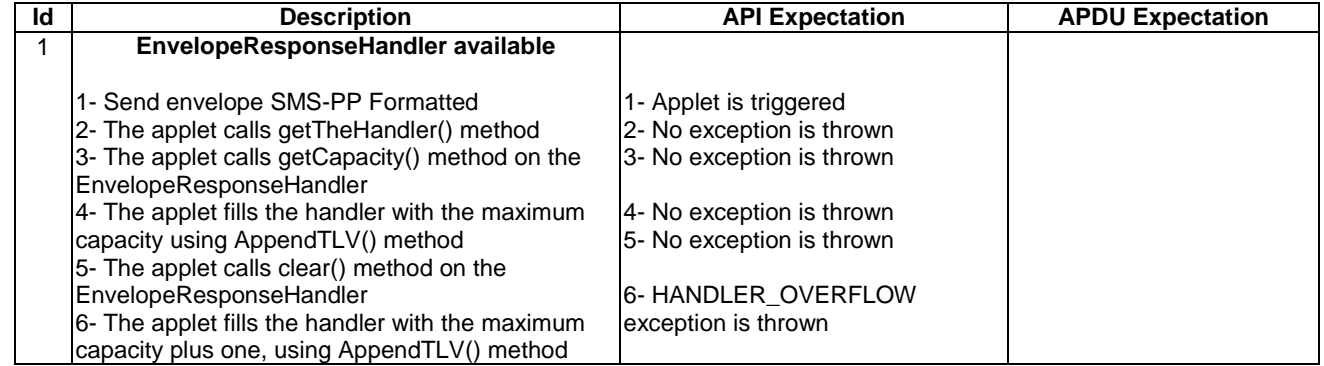

# 6.2.5.21.4 Test Coverage

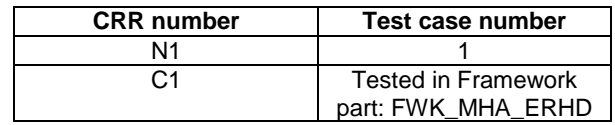

# 6.2.6 Class MEProfile

# 6.2.6.1 Method check (byte index)

Test Area Reference: API\_2\_MEP\_CHECB

#### 6.2.6.1.1 Conformance requirement:

The method with following header shall compliant to its definition in the API.

public static boolean check(byte index) throws ToolkitException

# 6.2.6.1.1.1 Normal execution

• CRRN1: The method checks a facility in the handset profile: returns true if supported and false otherwise.

# 6.2.6.1.1.2 Parameters error

No requirements.

# 6.2.6.1.1.3 Context errors

• CRRC1: The method shall throw ME\_PROFILE\_NOT\_AVAILABLE ToolkitException if Terminal Profile data are not available

## 6.2.6.1.2 Test suite files

Specific triggering:

## EVENT\_STATUS\_COMMAND

No Additional requirements for the GSM personalization:

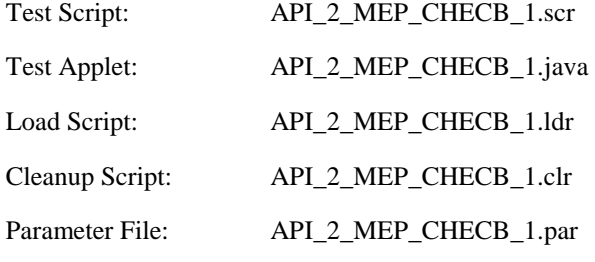

## 6.2.6.1.3 Test procedure

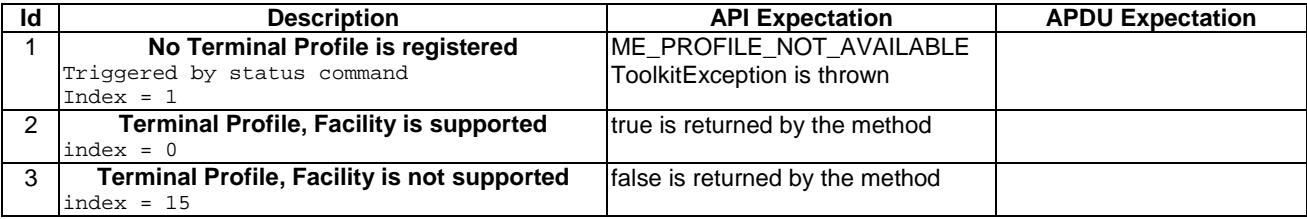

## 6.2.6.1.4 Test Coverage

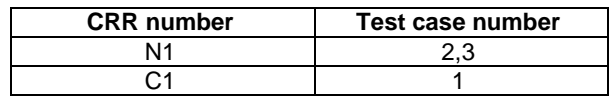

# 6.2.6.2 Method check (byte [ ] mask, short offset, short length)

## Test Area Reference: API\_2\_MEP\_CHEC\_BSS

6.2.6.2.1 Conformance requirement:

The method with following header shall compliant to its definition in the API.

```
public static boolean check(byte[] mask, 
short offset,
short length)
                 throws java.lang.NullPointerException, 
                       java.lang.ArrayIndexOutOfBoundsException, 
                       ToolkitException
```
# 6.2.6.2.1.1 Normal execution

- CRRN1: The method checks all the facilities corresponding to bits set to 1 in the mask buffer: returns true if they are all supported and false if not.
- CRRN2: The method returns true if the length to check is 0.

#### 6.2.6.2.1.2 Parameters error

- CRRP1: The method shall throw java.lang.NullPointerException if mask is null.
- CRRP2: The method shall throw java.lang.ArrayIndexOutOfBoundsException if offset or length or both would cause access outside array bounds.
- CRRP3: The method shall throw ME\_PROFILE\_NOT\_AVAILABLE ToolkitException if Terminal Profile data are not available.

#### 6.2.6.2.1.3 Context errors

No requirements.

6.2.6.2.2 Test suite files

Specific triggering:

## UNFORMATTED\_SMS\_PP\_UPD

No Additional requirements for the GSM personalization:

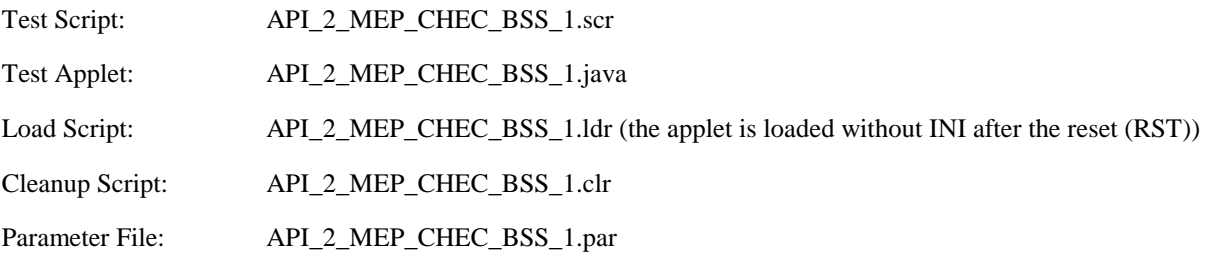

## 6.2.6.2.3 Test procedure

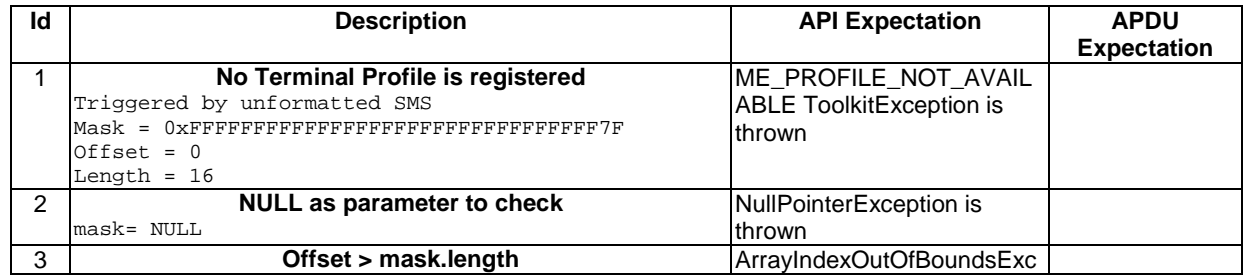

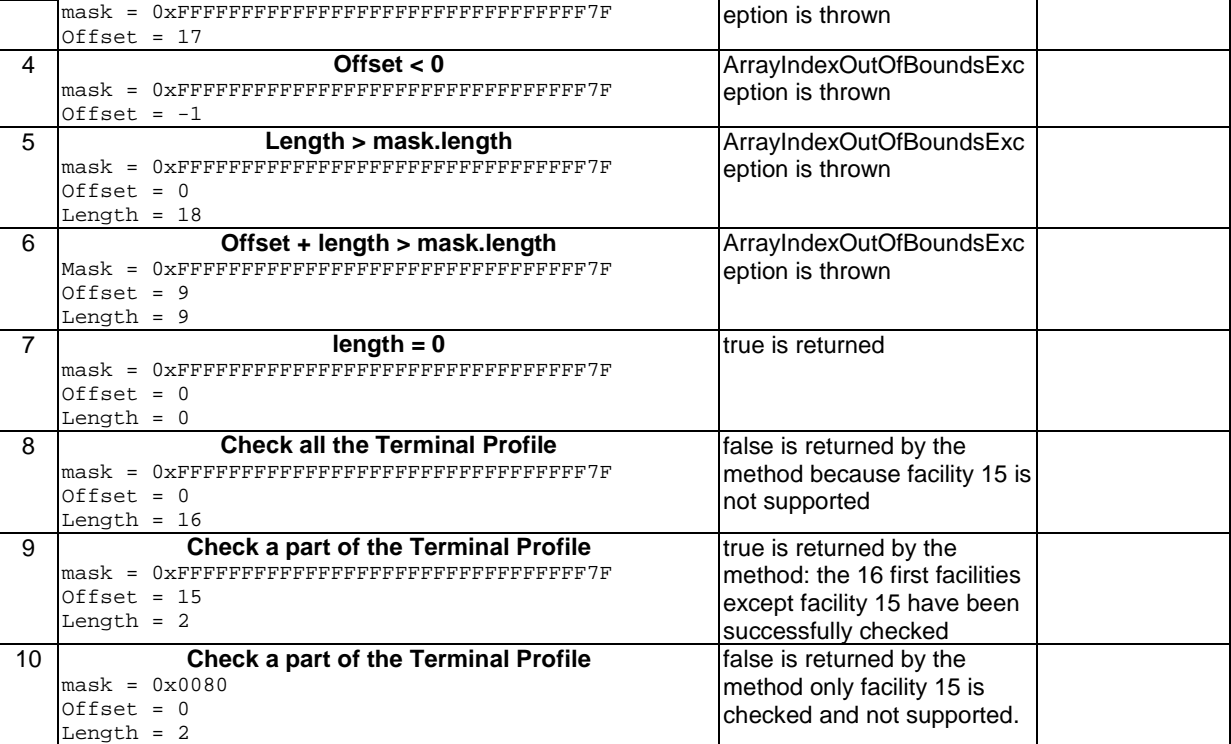

6.2.6.2.4 Test Coverage

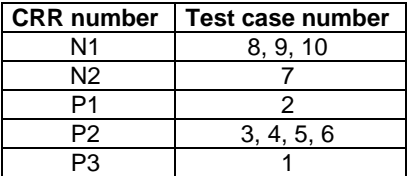

# 6.2.6.3 Method check (short index)

Test Area Reference: API\_2\_MEP\_CHECS

6.2.6.3.1 Conformance requirement:

The method with following header shall compliant to its definition in the API.

public static boolean check(short index) throws ToolkitException

# 6.2.6.3.1.1 Normal execution

• CRRN1: The method checks a facility in the handset profile: returns true if the facility is supported, false if facility is not supported, or if facility-index outside MEProfile data.

# 6.2.6.3.1.2 Parameters error

No requirements.

# 6.2.6.3.1.3 Context errors

• CRRC1: The method shall throw ME\_PROFILE\_NOT\_AVAILABLE ToolkitException if Terminal Profile data are not available

## 6.2.6.3.2 Test suite files

Specific triggering:

## EVENT\_STATUS\_COMMAND

No Additional requirements for the GSM personalization:

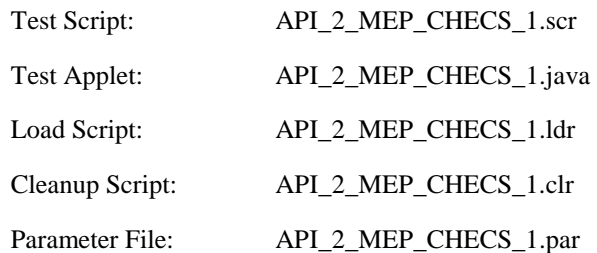

## 6.2.6.3.3 Test procedure

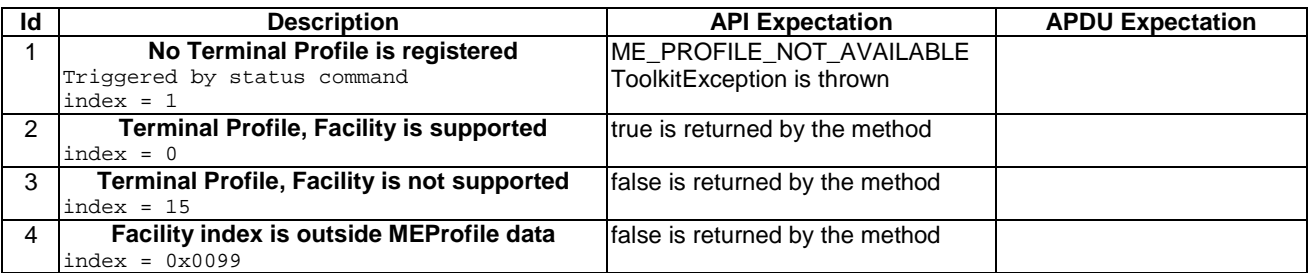

## 6.2.6.3.4 Test Coverage

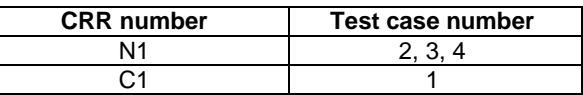

# 6.2.6.4 Method getValue (short indexMSB, short indexLSB)

Test Area Reference: API\_2\_MEP\_GVALSS

## 6.2.6.4.1 Conformance requirement:

The method with following header shall compliant to its definition in the API.

public static short getValue(short indexMSB, short indexLSB) throws ToolkitException

## 6.2.6.4.1.1 Normal execution

• CRRN1: The method returns the binary value of a parameter, delimited by two indexes, from the handset profile.

## 6.2.6.4.1.2 Parameters error

• CRRP1: The method shall throw BAD\_INPUT\_PARAMETER ToolkitException if (indexMSB >= indexLSB +16) or (indexMSB < indexLSB) or (indexMSB < 0) or (indexLSB < 0).

## 6.2.6.4.1.3 Context errors

• CRRC1: The method shall throw ME\_PROFILE\_NOT\_AVAILABLE ToolkitException if Terminal Profile data are not available.
#### 6.2.6.4.2 Test suite files

Specific triggering:

#### EVENT\_STATUS\_COMMAND

No Additional requirements for the GSM personalization:

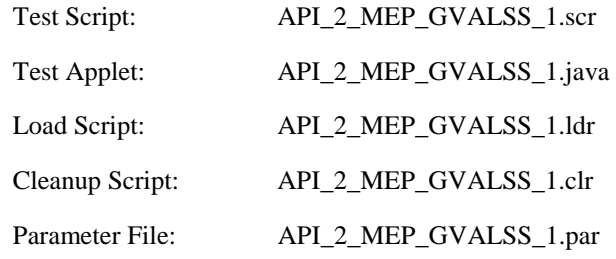

## 6.2.6.4.3 Test procedure

TP = FF 01 D2 F0 00 00 00 00 00 00 00 00 00 8D FF

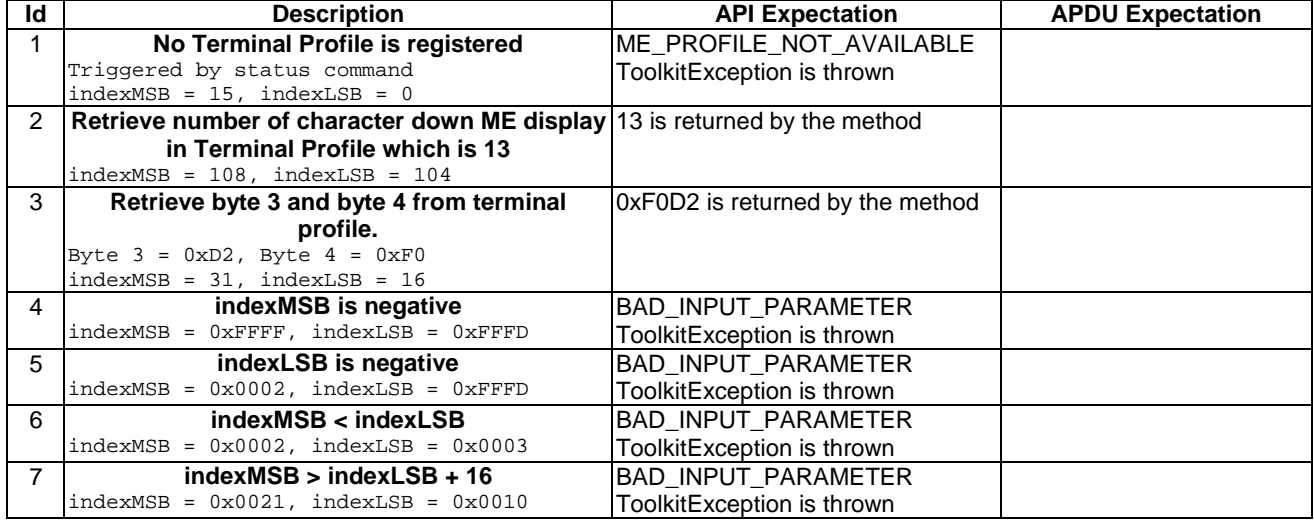

#### 6.2.6.4.4 Test Coverage

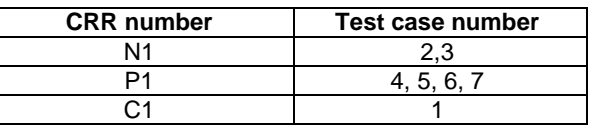

# 6.2.6.5 Method copy (short startOffset, byte[] dstBuffer, short dstOffset, short dstLength)

Test Area Reference: API\_2\_MEP\_COPYS\_BSS

6.2.6.5.1 Conformance requirement:

The method with following header shall compliant to its definition in the API.

public static short copy(short startOffset, byte[] dstBuffer, short dstOffset, short dstLength) throws ToolkitException

#### 6.2.6.5.1.1 Normal execution

• CRRN1: The method copies a part of the handset profile in a buffer.

• CRRN2: The method returns dstOffset + dstLength.

## 6.2.6.5.1.2 Parameters error

- CRRP1: if dstBuffer is null NullPointerException is thrown.
- CRRP2 : *If* dstOffset *or* dstLength *parameter is negative an*  ArrayIndexOutOfBoundsException *exception is thrown and no copy is performed*
- CRRP3: *If* dstOffset+dstLength *is greater than* dstBuffer.length*, the length of the* dstBuffer *array an* ArrayIndexOutOfBoundsException *exception is thrown and no copy is performed*

## 6.2.6.5.1.3 Context errors

• CRRC1: The method shall throw ME\_PROFILE\_NOT\_AVAILABLE ToolkitException if Terminal Profile data are not available.

6.2.6.5.2 Test suite files

Specific triggering:

## EVENT\_STATUS\_COMMAND

No Additional requirements for the GSM personalization:

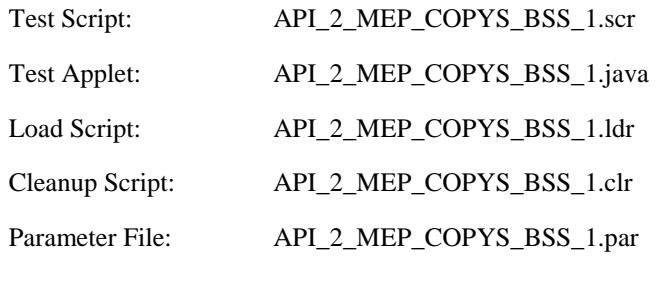

# 6.2.6.5.3 Test procedure

TP = FF 01 D2 F0 01 02 00 00 00 00 00 00 00 8D FF

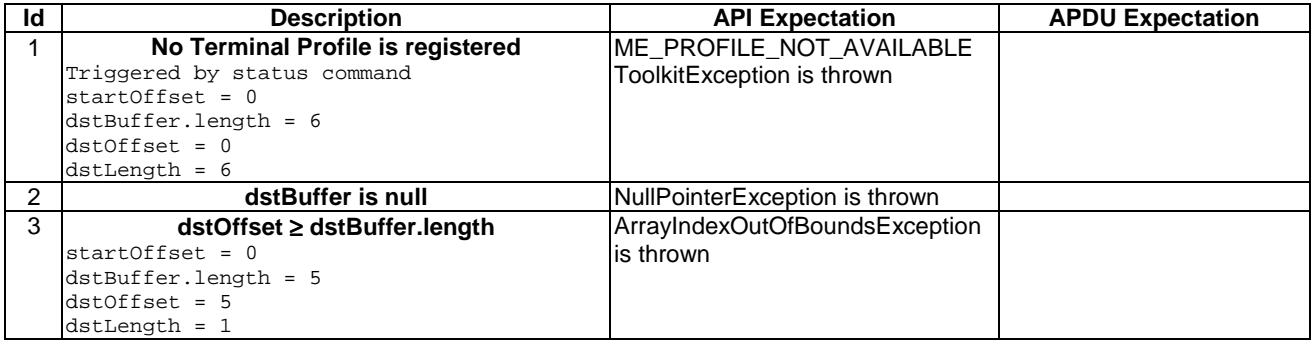

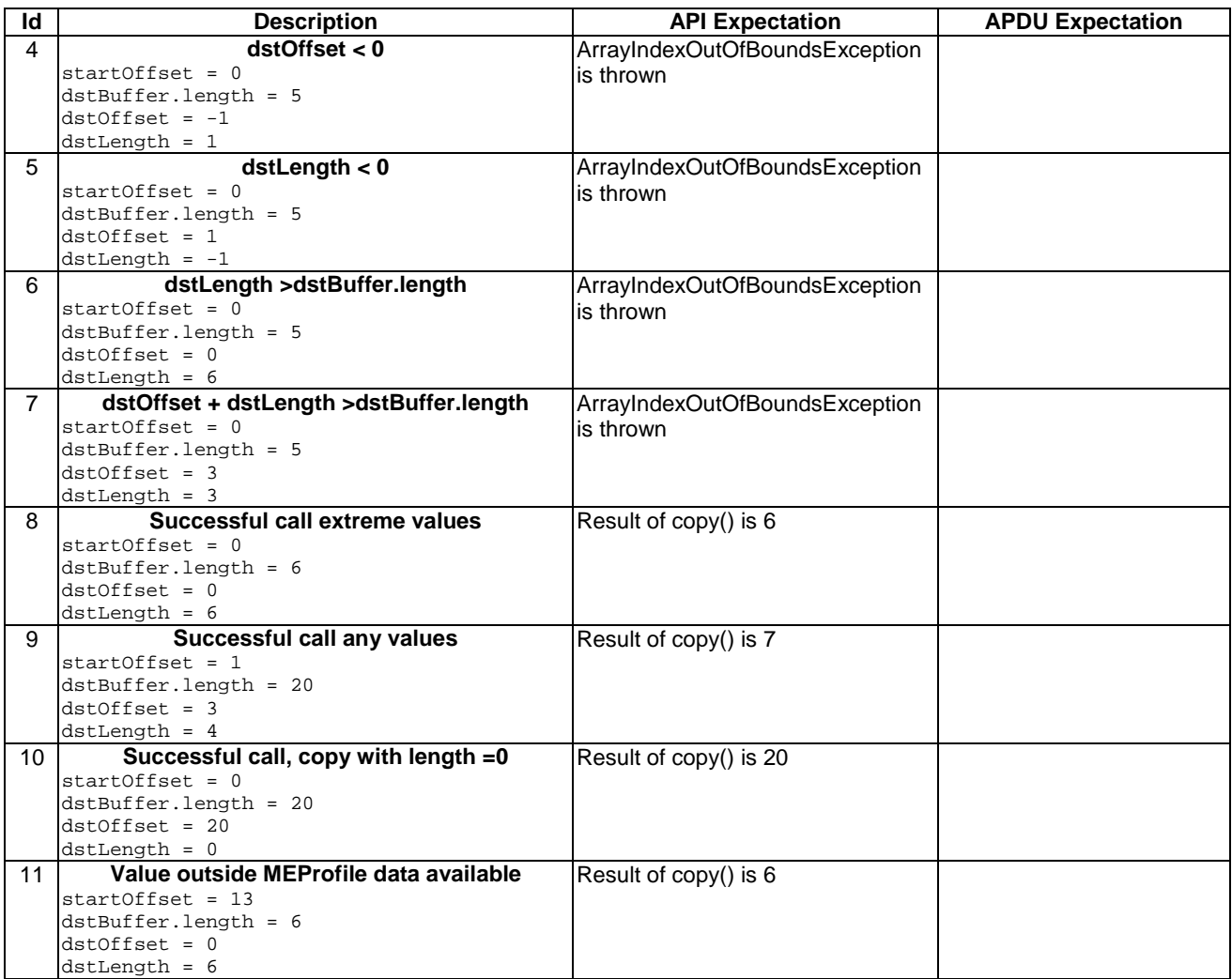

6.2.6.5.4 Test Coverage

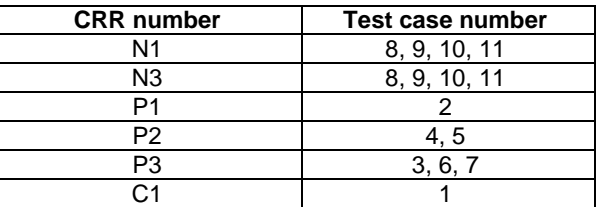

# 6.2.7 Class ProactiveHandler

# 6.2.7.1 Method getTheHandler

Test Area Reference: API\_2\_PAH\_GTHD

# 6.2.7.1.1 Conformance requirement

The method with following header shall be compliant to its definition in the API.

public static ProactiveHandler getTheHandler() throws ToolkitException

## 6.2.7.1.1.1 Normal execution

- CRRN1: The method shall return the single system instance of the ProactiveHandler class.
- CRRN2: The EnvelopeHandler is a Temporary JCRE Entry Point Object

#### 6.2.7.1.1.2 Parameter errors

No requirements.

#### 6.2.7.1.1.3 Context errors

• CRRC1: The method shall throw ToolkitException.HANDLER\_NOT\_AVAILABLE if the handler is busy.

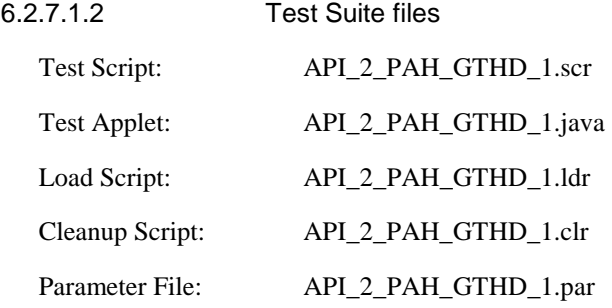

# 6.2.7.1.3 Test procedure

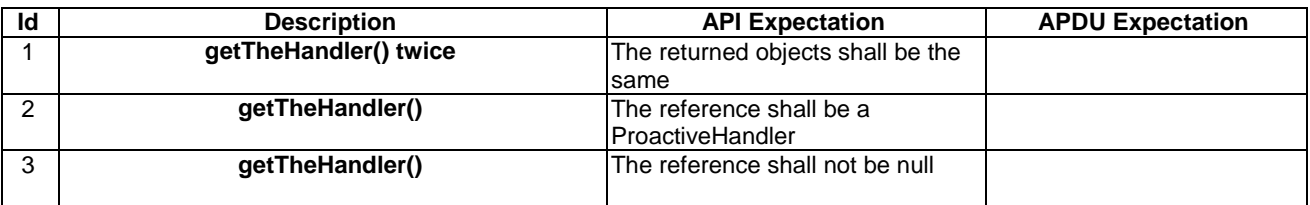

#### 6.2.7.1.4 Test Coverage

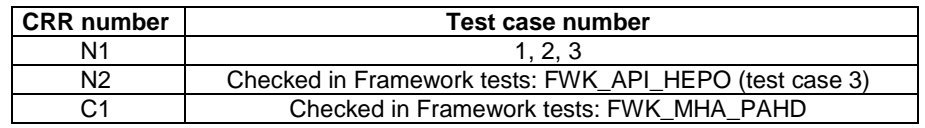

# 6.2.7.2 Method init

Test Area Reference: API\_2\_PAH\_INITBBB

#### 6.2.7.2.1 Conformance requirement

The method with following header shall be compliant to its definition in the API.

```
public void init(byte type, 
byte qualifier, 
byte dstDevice)
```
### 6.2.7.2.1.1 Normal execution

• CRRN1: The init() method initialises the next Proactive command in the ProactiveHandler, with Command details and Device Identities TLV. The source device is always the SIM Card (81h). The Comprehension Required flags are set.

- CRRN2: The Command number may take any value between 01h and FEh.
- CRRN3: The init() method clears the ProactiveHandler before initializing it.
- CRRN4: No TLV is selected after a call to the method.
- CRRN5: The handler is not sent to the mobile by the init() method.

6.2.7.2.1.2 Parameter errors

No requirements.

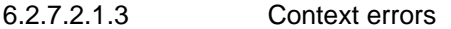

No requirements.

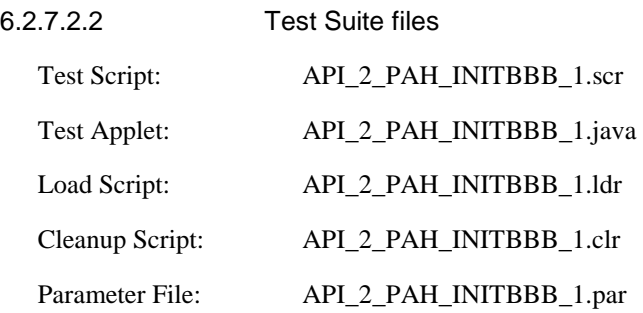

# 6.2.7.2.3 Test procedure

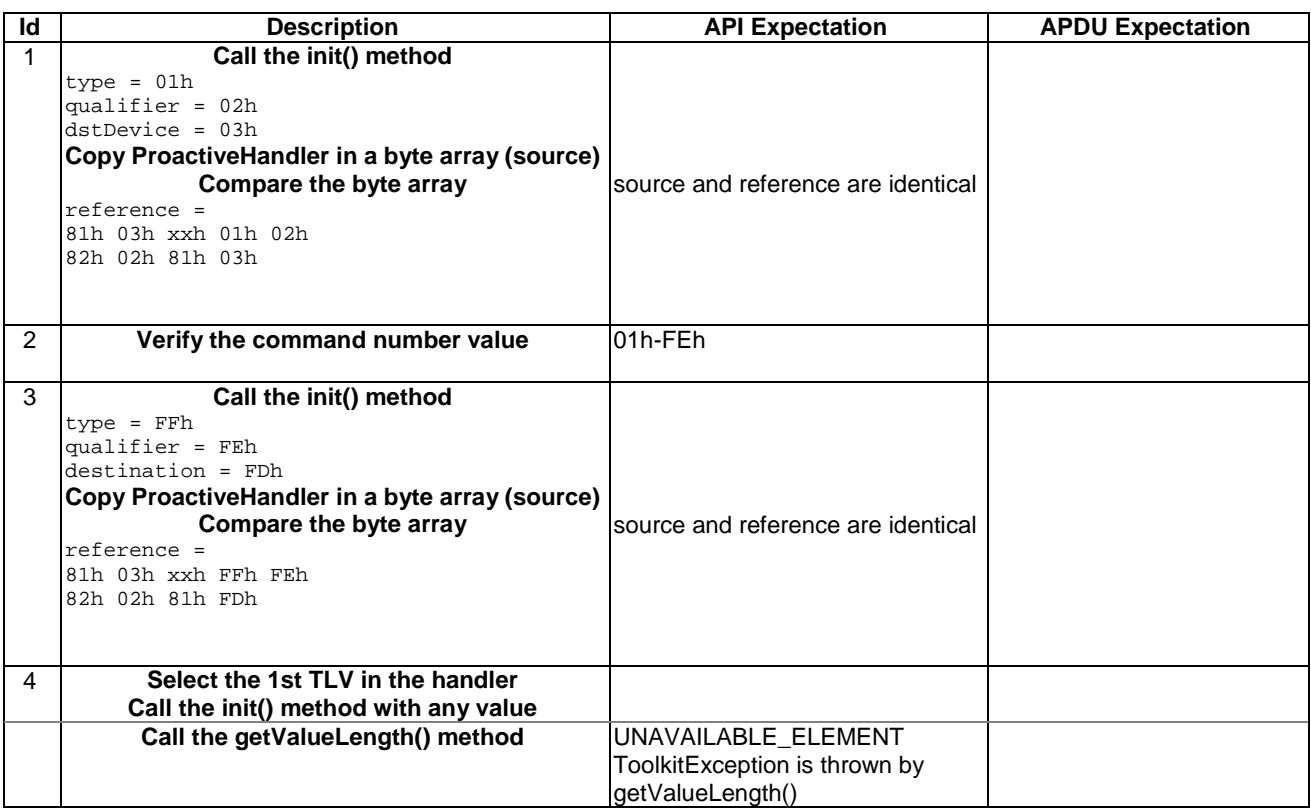

6.2.7.2.4 Test Coverage

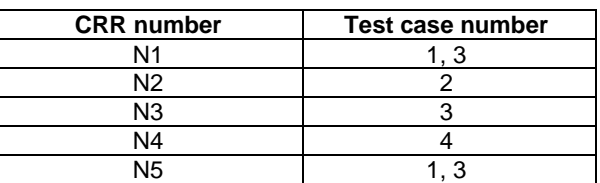

# 6.2.7.3 Method initDisplayText

#### Test Area Reference: API\_2\_PAH\_INDTBB\_BSS

#### 6.2.7.3.1 Conformance requirement

The method with following header shall be compliant to its definition in the API.

public void initDisplayText(byte qualifier,

```
 byte dcs, 
       byte[] buffer, 
       short offset, 
       short length) 
throws java.lang.NullPointerException, 
       java.lang.ArrayIndexOutOfBoundsException, 
       ToolkitException
```
## 6.2.7.3.1.1 Normal execution

- CRRN1: The method shall build a DISPLAY TEXT proactive command in the ProactiveHandler, using qualifier, dcs and buffer parameters. Comprehension required flags are set.
- CRRN2: A call to this method clears the handler then initialises it.
- CRRN3: No TLV is selected after a call to the method.
- CRRN4: The DISPLAY TEXT command is not sent by the method.
- CRRN5: The Command Number may take any value between 01h and FEh.
- CRRN6: If length is equal to zero, then the Text String TLV inserted in the command is a null text string TLV as defined in TS 11.14 [4].

## 6.2.7.3.1.2 Parameter errors

- CRRP1: The method shall throw NullPointerException if buffer is null.
- CRRP2: If offset or length or both would cause access outside array bounds, an ArrayIndexOutOfBoundsException shall be thrown.

#### 6.2.7.3.1.3 Context errors

• CRRC1: A ToolkitException.HANDLER\_OVERFLOW shall be thrown if the ProactiveHandler is too small to put the requested data.

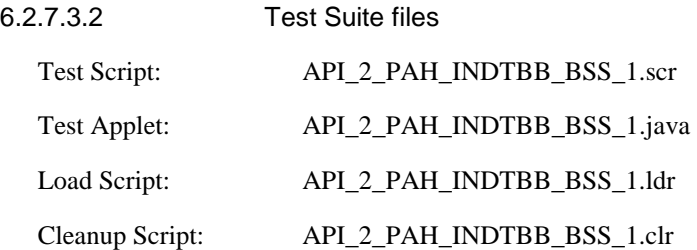

Parameter File: API\_2\_PAH\_INDTBB\_BSS\_1.par

# 6.2.7.3.3 Test procedure

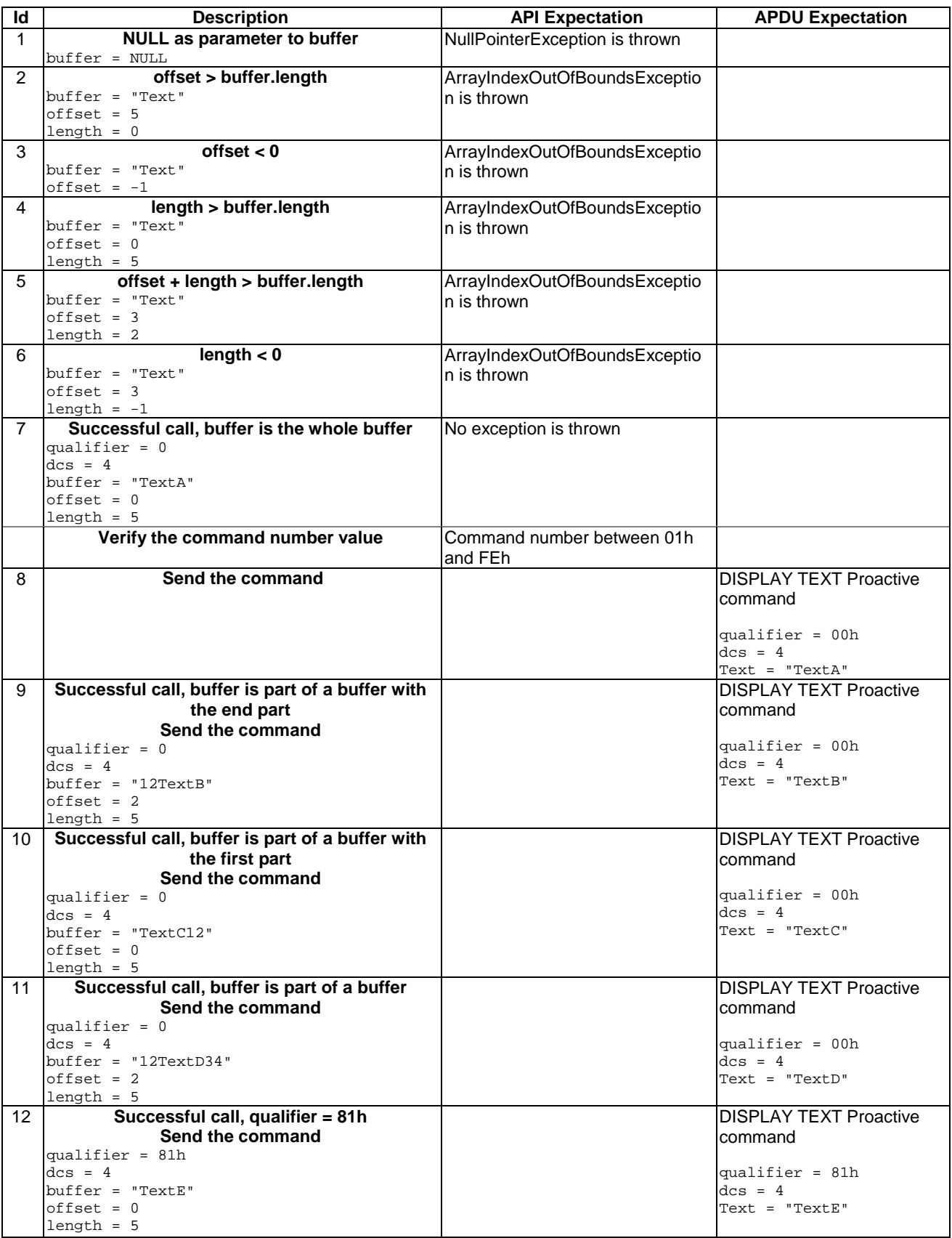

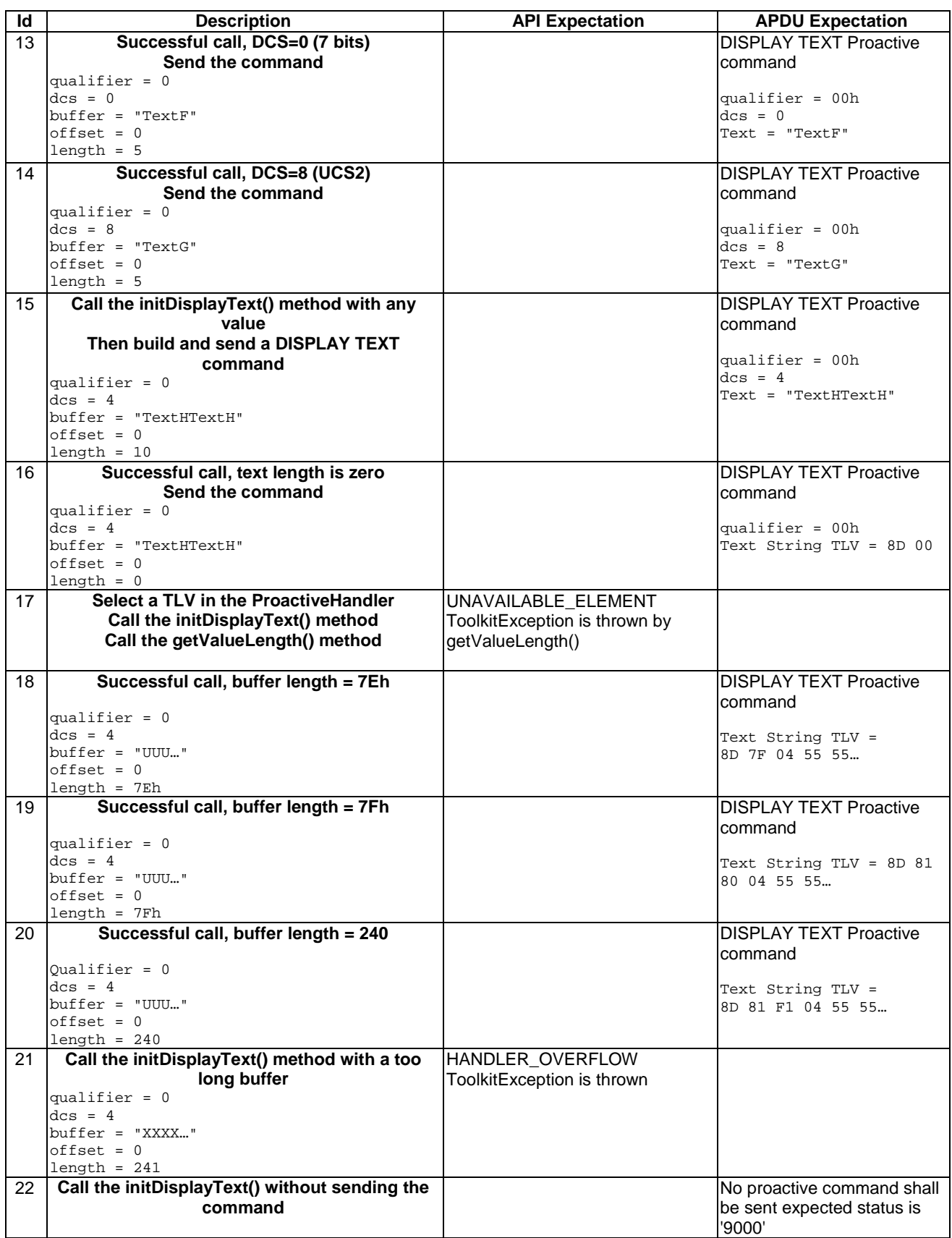

#### 6.2.7.3.4 Test Coverage

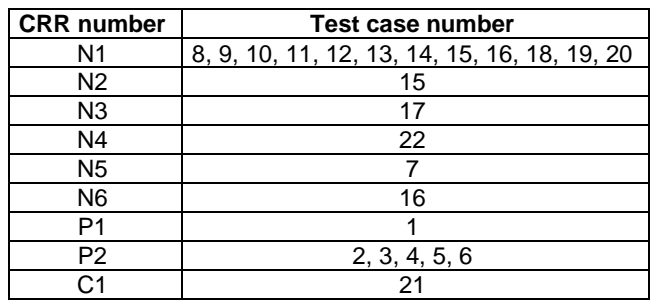

# 6.2.7.4 Method initGetInkey

#### Test Area Reference: API\_2\_PAH\_INGKBB\_BSS

## 6.2.7.4.1 Conformance requirement

The method with following header shall be compliant to its definition in the API.

```
public void initGetInkey(byte qualifier, 
                           byte dcs, 
                           byte[] buffer, 
                           short offset, 
                           short length) 
                    throws java.lang.NullPointerException, 
                           java.lang.ArrayIndexOutOfBoundsException, 
                           ToolkitException
```
## 6.2.7.4.1.1 Normal execution

- CRRN1: The method shall build a GET INKEY proactive command in the ProactiveHandler, using qualifier, dcs and buffer parameters. Comprehension Required flags are set.
- CRRN2: A call to this method clears the handler then initialises it.
- CRRN3: No TLV is selected after a call to the method.
- CRRN4: The GET INKEY command is not sent by the method.
- CRRN5: The Command Number may take any value between 01h and FEh.
- CRRN6: If length is equal to zero, then the Text String TLV inserted in the command is a null text string TLV as defined in TS 11.14 [4].

### 6.2.7.4.1.2 Parameter errors

- CRRP1: The method shall throw NullPointerException if buffer is null.
- CRRP1: If offset or length or both would cause access outside array bounds, a ArrayIndexOutOfBoundsException shall be thrown.

#### 6.2.7.4.1.3 Context errors

• CRRC1: A ToolkitException.HANDLER\_OVERFLOW shall be thrown if the ProactiveHandler is to small to put the requested data.

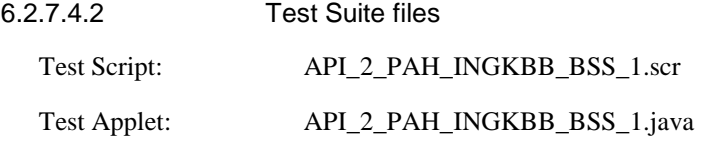

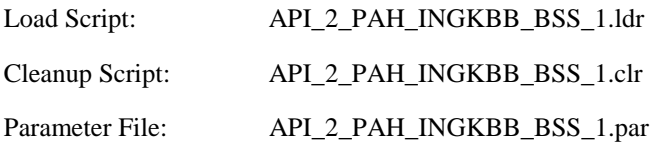

# 6.2.7.4.3 Test procedure

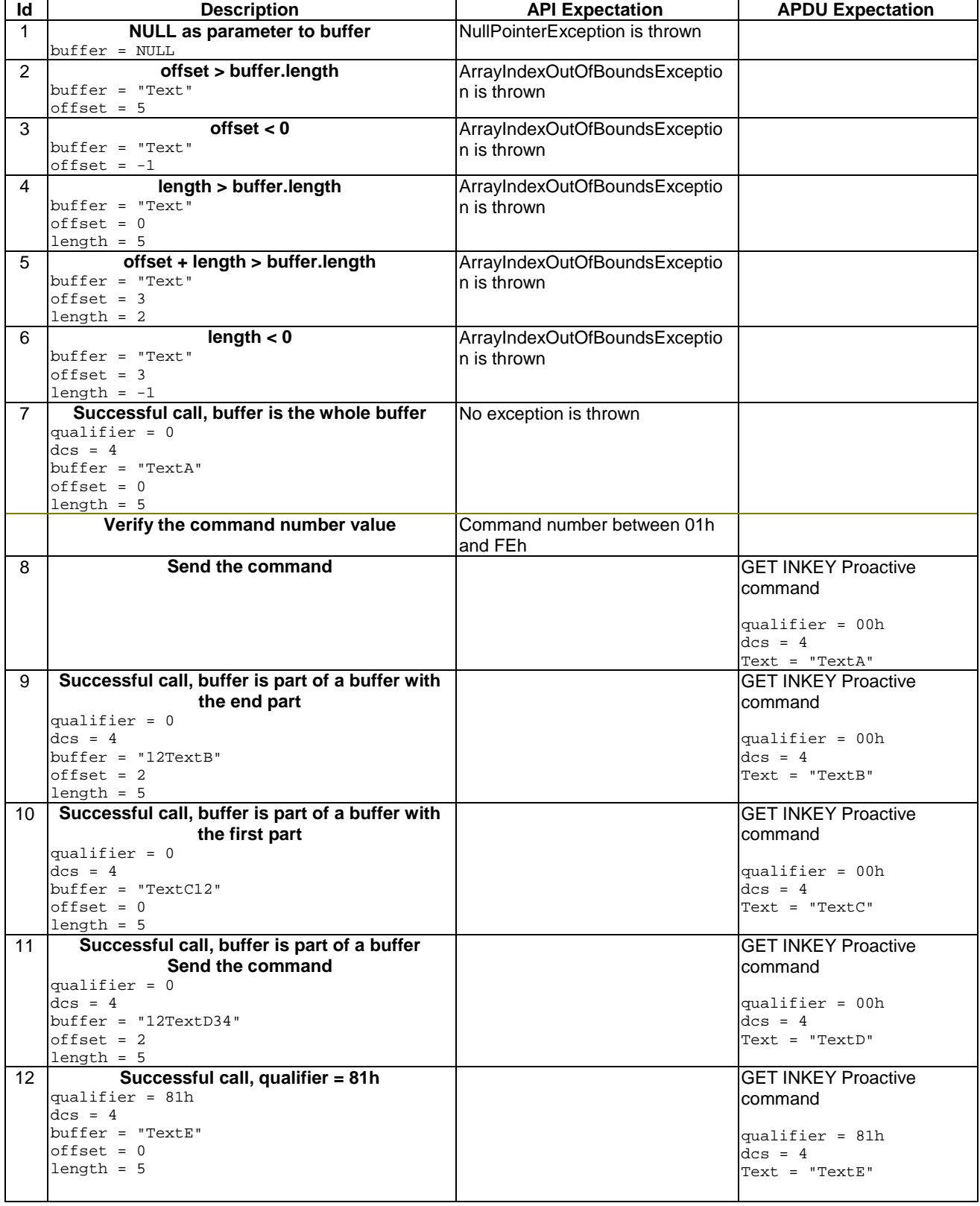

# **3GPP TS 51.013 version 5.2.0 Release 5 154 ETSI TS 151 013 V5.2.0 (2004-12)**

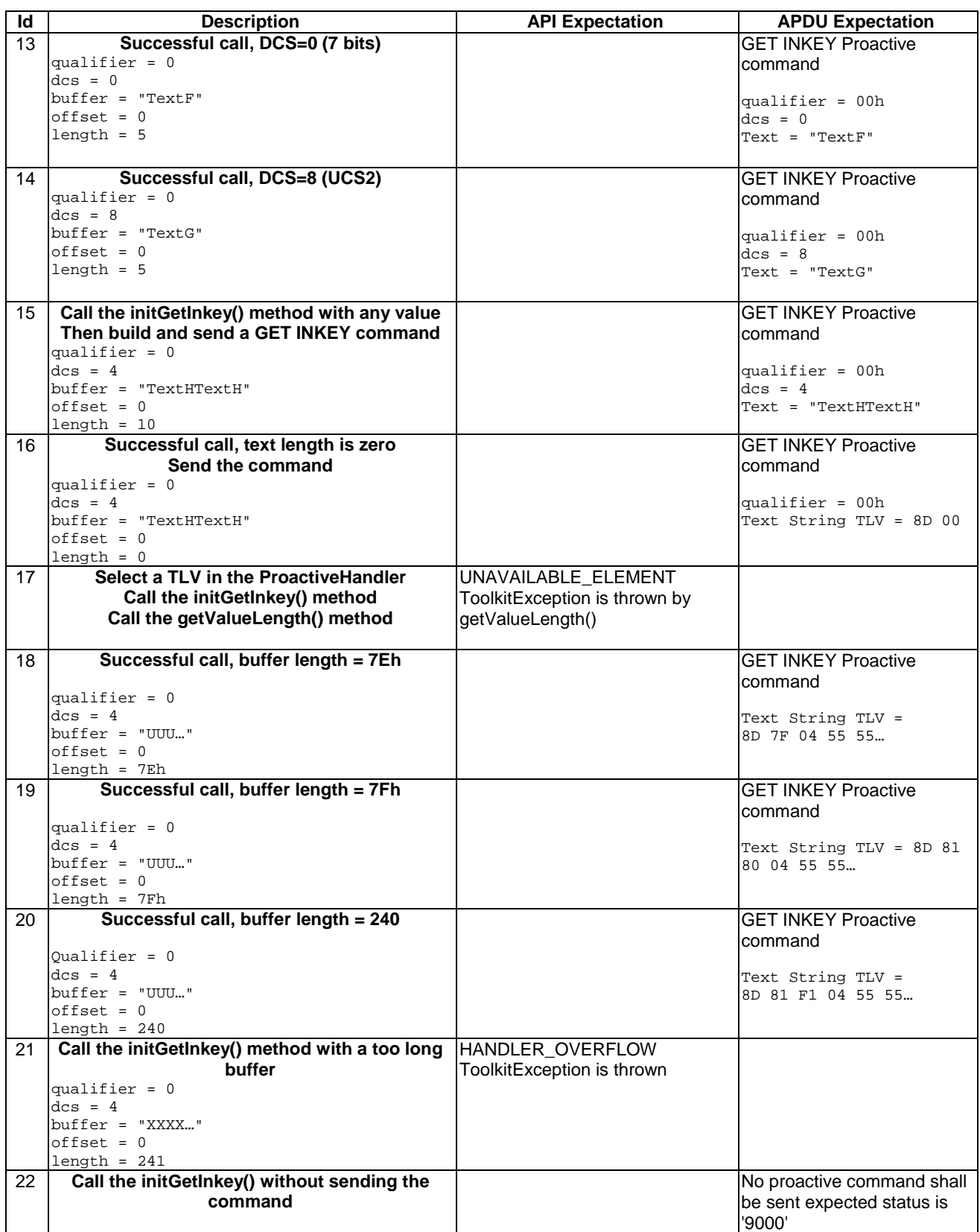

#### 6.2.7.4.4 Test Coverage

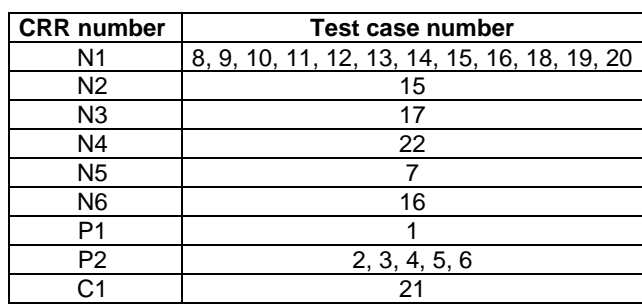

# 6.2.7.5 Method initGetInput

#### Test Area Reference: API\_2\_PAH\_INGPBB\_BSSSS

## 6.2.7.5.1 Conformance requirement

The method with following header shall be compliant to its definition in the API.

```
public void initGetInput(byte qualifier, 
                           byte dcs, 
                           byte[] buffer, 
                           short offset, 
                           short length, 
                           short minRespLength, 
                           short maxRespLength) 
                    throws java.lang.NullPointerException, 
                           java.lang.ArrayIndexOutOfBoundsException, 
                           ToolkitException
```
#### 6.2.7.5.1.1 Normal execution

- CRRN1: The method shall build a GET INPUT proactive command in the ProactiveHandler, using qualifier, dcs, buffer, minRespLength and maxRespLength parameters. Comprehension Required flags are set.
- CRRN2: A call to this method clears the handler then initialises it.
- CRRN3: No TLV is selected after a call to the method.
- CRRN4: The GET INPUT command is not sent by the method.
- CRRN5: The Command Number may take any value between 01h and FEh.
- CRRN6: If length is equal to zero, then the Text String TLV inserted in the command is a null text string TLV as defined in TS 11.14 [4].

#### 6.2.7.5.1.2 Parameter errors

- CRRP1: The method shall throw NullPointerException if buffer is null.
- CRRP2: If offset or length or both would cause access outside array bounds, a ArrayIndexOutOfBoundsException shall be thrown.

#### 6.2.7.5.1.3 Context errors

• CRRC1: A ToolkitException.HANDLER\_OVERFLOW shall be thrown if the ProactiveHandler is to small to put the requested data.

### 6.2.7.5.2 Test Suite files

Test Script: API\_2\_PAH\_INGPBB\_BSSSS\_1.scr

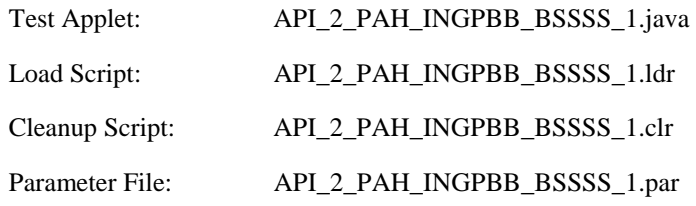

# 6.2.7.5.3 Test procedure

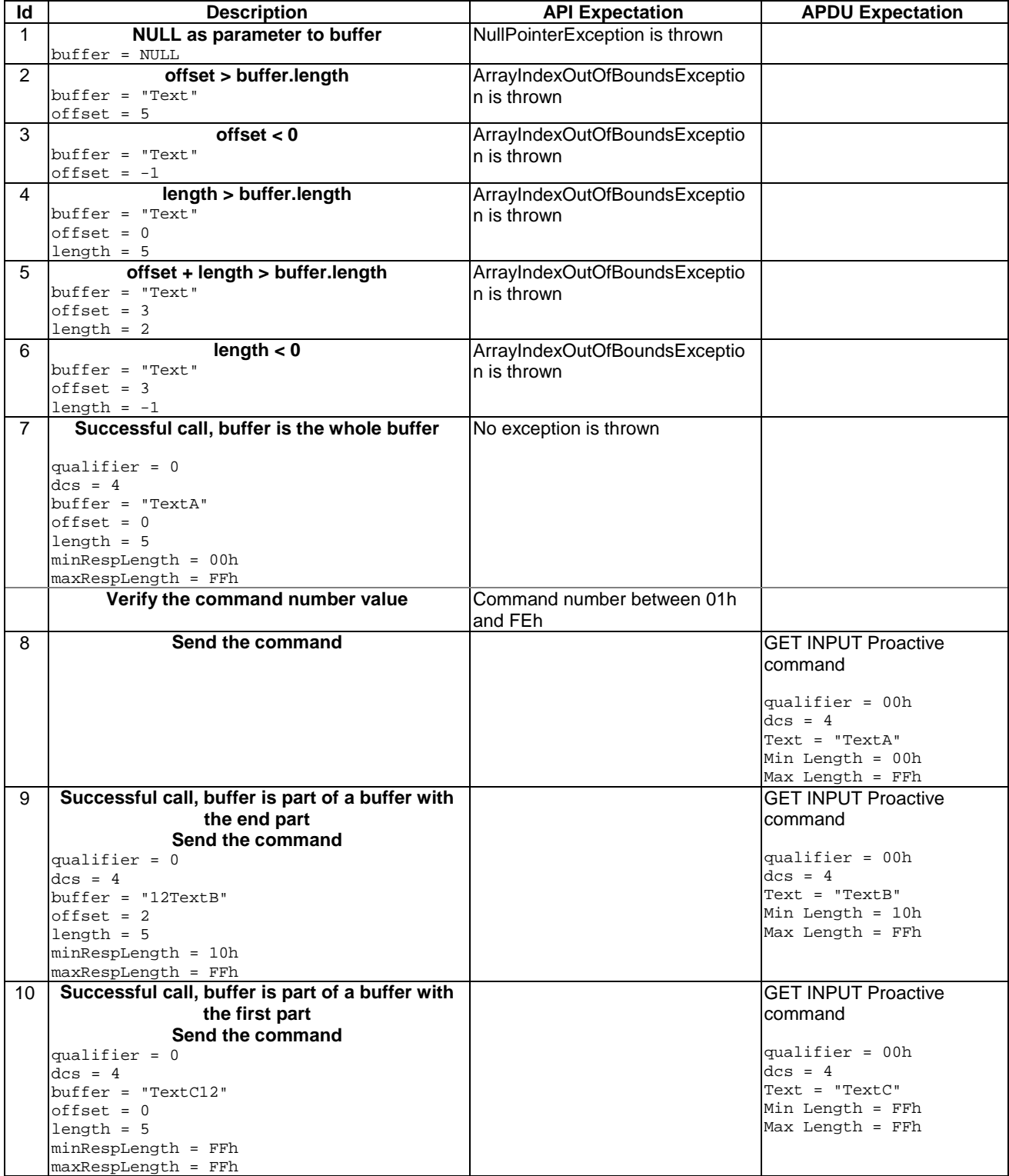

# **3GPP TS 51.013 version 5.2.0 Release 5 157 ETSI TS 151 013 V5.2.0 (2004-12)**

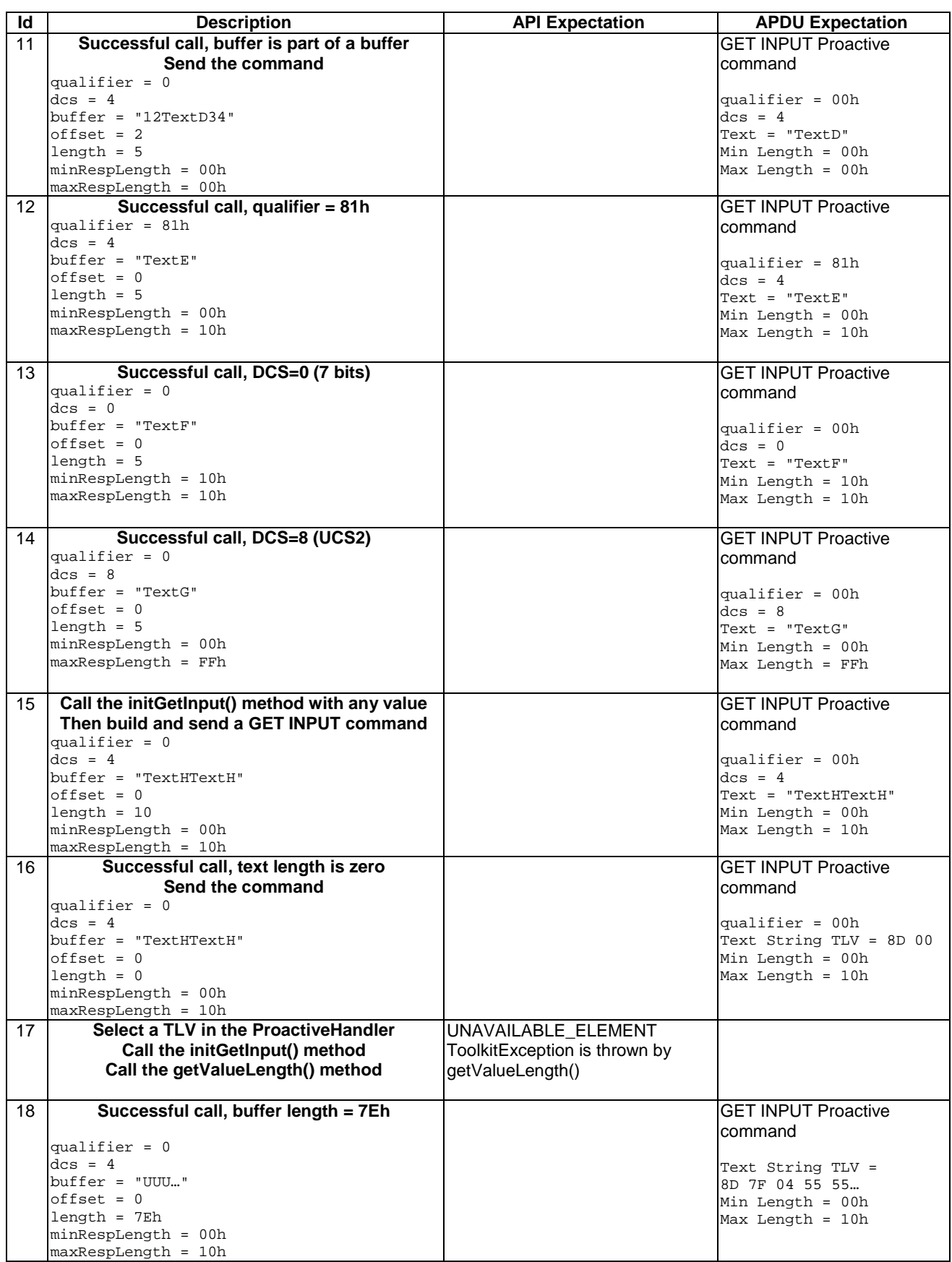

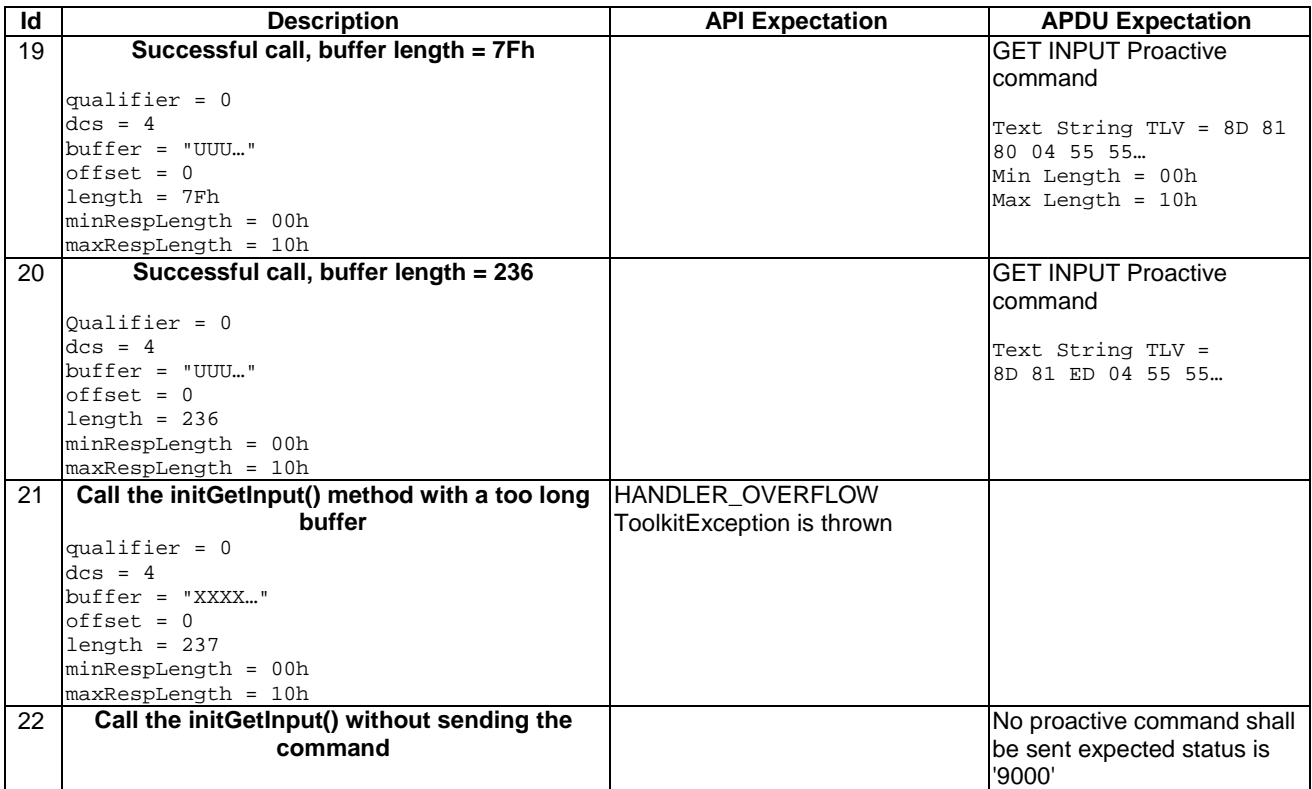

### 6.2.7.5.4 Test Coverage

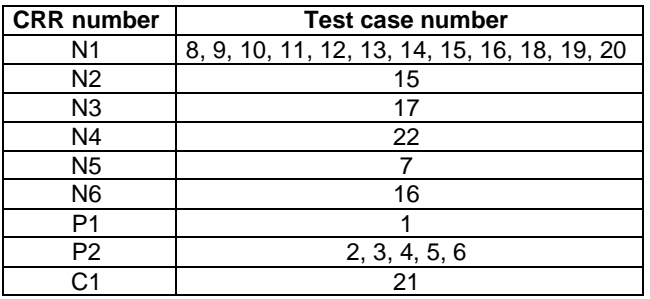

# 6.2.7.6 Method send

Test Area Reference: API\_2\_PAH\_SEND

#### 6.2.7.6.1 Conformance requirement

The method with following header shall be compliant to its definition in the API.

public byte send()

#### 6.2.7.6.1.1 Normal execution

- CRRN1: The send() method send the current proactive command to the mobile.
- CRRN2: The returned byte is equal to general result of the command (first byte of Result TLV in Terminal Response).
- CRRN3: The handler remains unchanged after a call to send() method until the use of initXX() or appendTLV().
- CRRN4: There is no invocation of select() or deselect() method.

• CRRN5: A pending toolkit applet transaction at the method invocation is aborted.

6.2.7.6.1.2 Parameter errors

No requirements.

6.2.7.6.1.3 Context errors

- CRRC1: A ToolkitException.UNAVAILABLE\_ELEMENT shall be thrown is the Result Simple TLV is missing in Terminal Response.
- CRRC2: A ToolkitException.OUT\_OF\_TLV\_BOUNDARIES shall be thrown if the general result byte is missing in the Result Simple TLV in Terminal Response.
- CRRC3: A ToolkitException COMMAND\_NOT\_ALLOWED shall be thrown if the proactive command to be sent is not allowed by the SIM Toolkit Framework.
- CRRC4: A ToolkitException COMMAND\_NOT\_ALLOWED shall be thrown if one parameter of the proactive command to be sent is not allowed by the SIM Toolkit Framework.

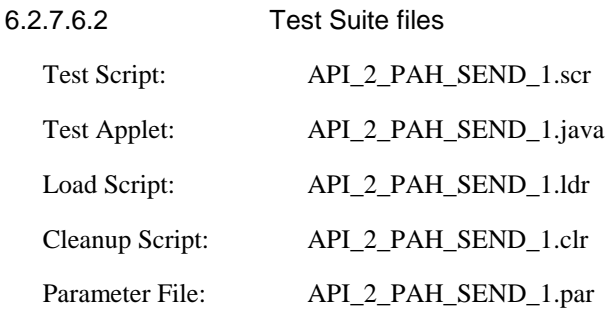

## 6.2.7.6.3 Test procedure

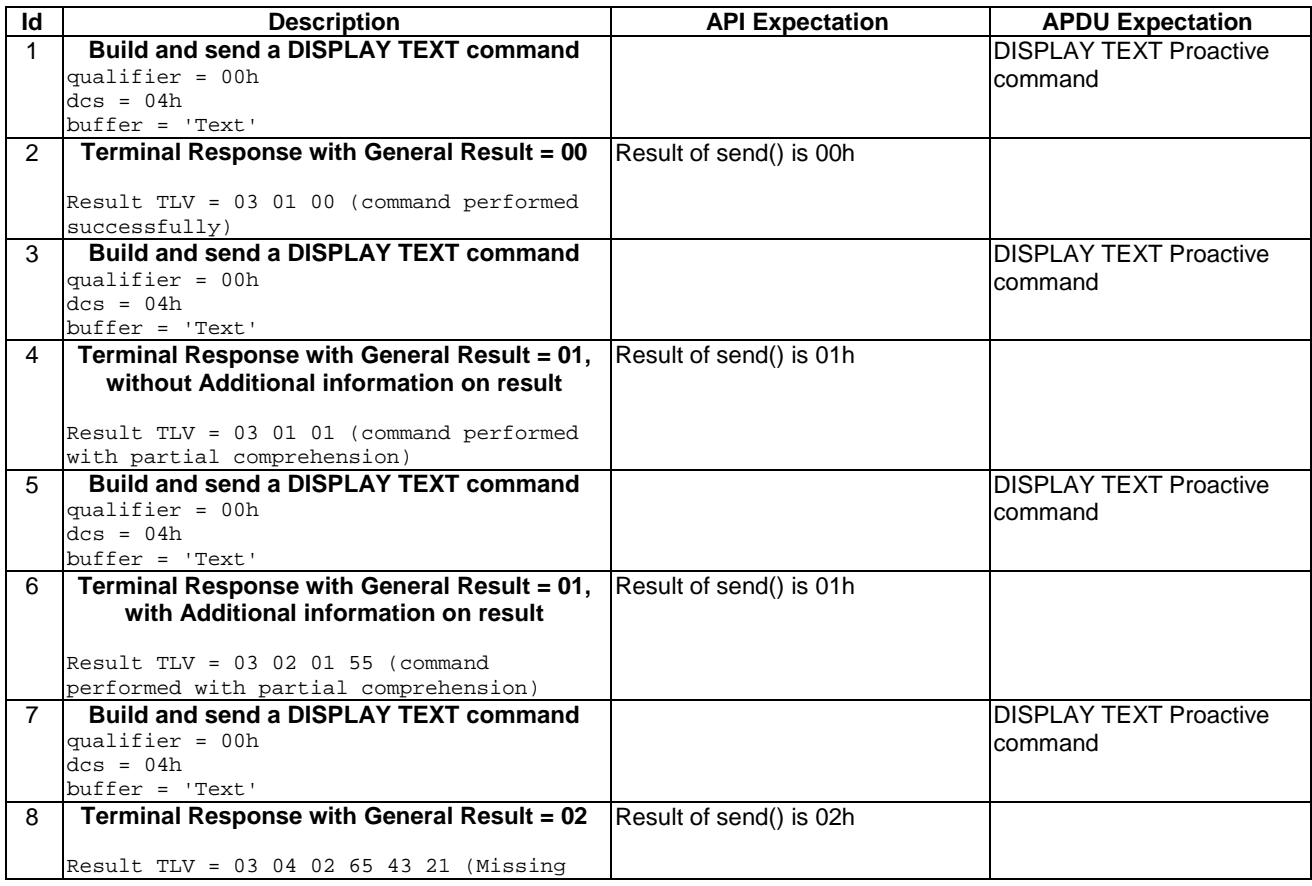

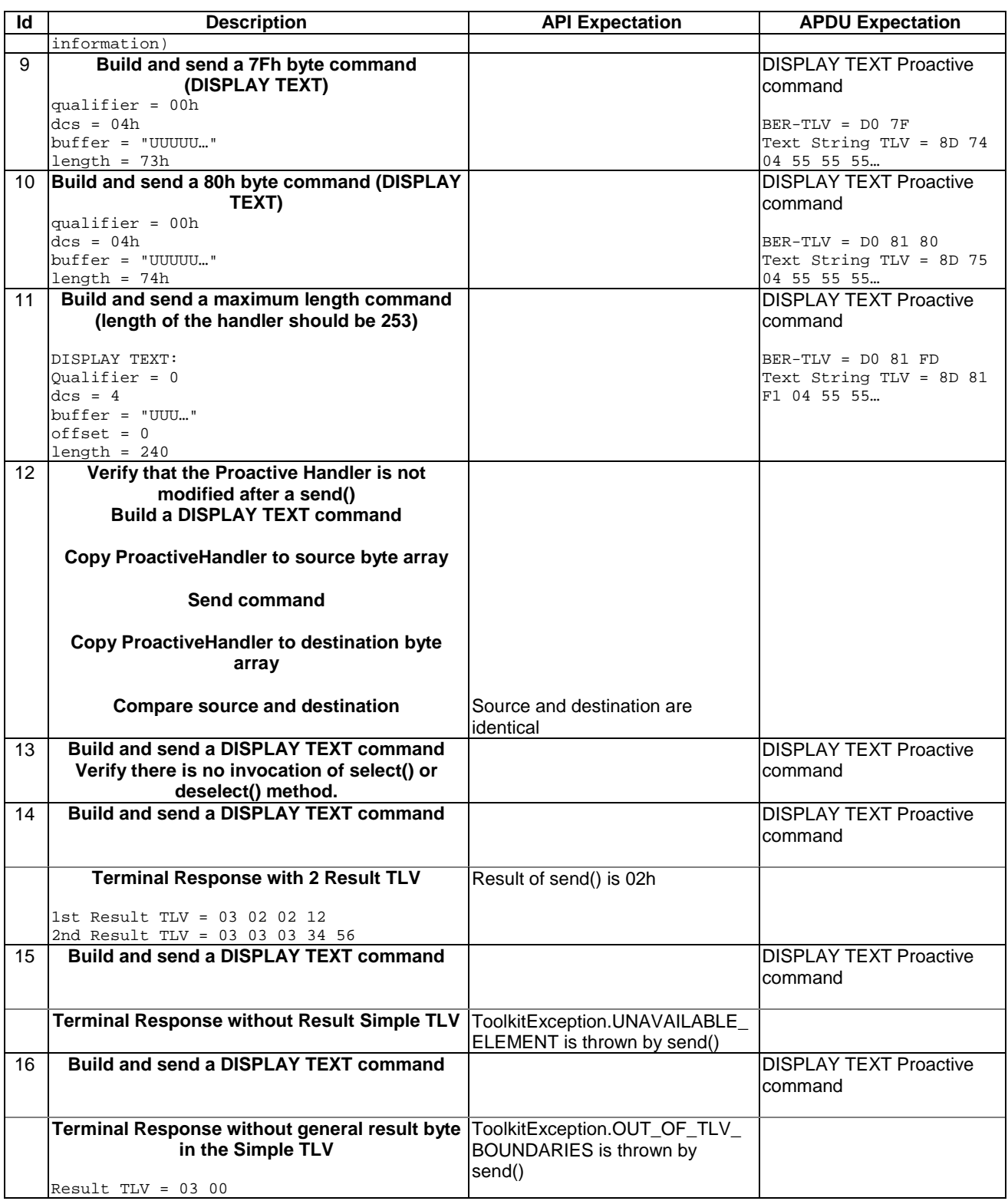

# 6.2.7.6.4 Test Coverage

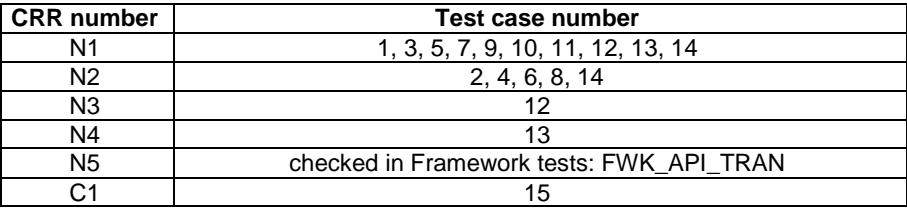

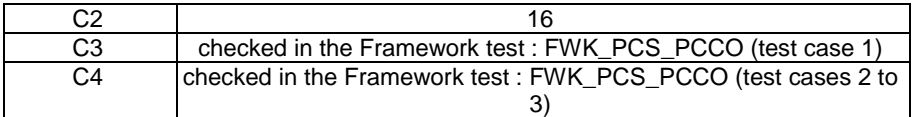

# 6.2.7.7 Method getLength

Test Area Reference API\_2\_PAH\_GLEN

## 6.2.7.7.1 Conformance requirement

The method with following header shall be compliant to its definition in the API.

public short getLength() throws ToolkitException

# 6.2.7.7.1.1 Normal execution

• CRRN1: returns the length in bytes of the TLV list.

6.2.7.7.1.2 Parameter errors

No requirements.

## 6.2.7.7.1.3 Context errors

• CRRC1: if the handler is busy an instance of ToolkitException shall be thrown. The reason code shall be ToolkitException.HANDLER\_NOT\_AVAILABLE.

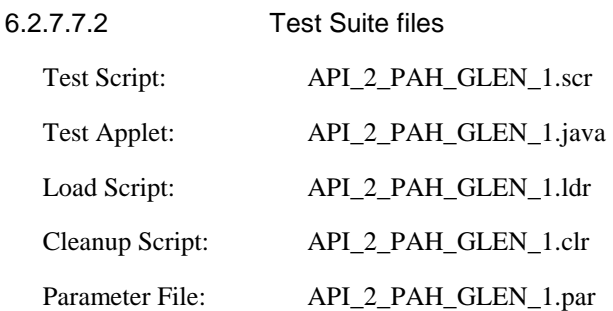

## 6.2.7.7.3 Test procedure

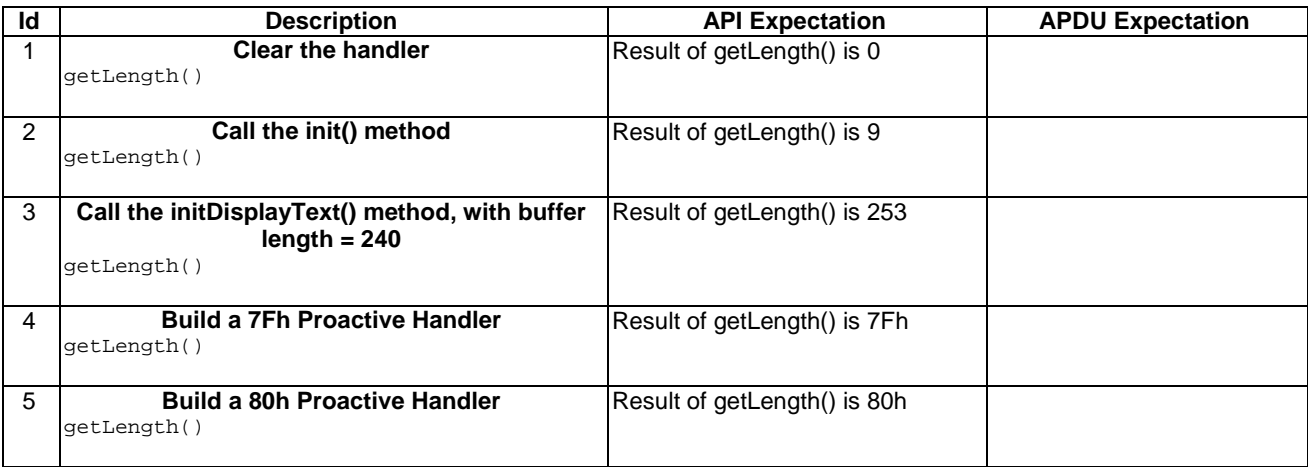

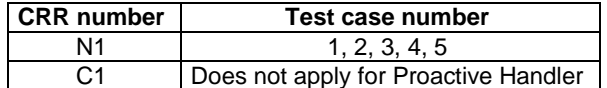

## 6.2.7.8 Method copy

Test Area Reference API\_2\_PAH\_COPY\_BSS

#### 6.2.7.8.1 Conformance requirement

The method with following header shall be compliant to its definition in the API.

```
public short copy(byte[] dstBuffer, 
                   short dstOffset, 
                   short dstLength) 
            throws java.lang.NullPointerException, 
                   java.lang.ArrayIndexOutOfBoundsException, 
                   ToolkitException
```
# 6.2.7.8.1.1 Normal execution

- CRRN1: copies the simple TLV list contained in the handler to the destination byte array.
- CRRN2: returns dstOffset + dstLength.

#### 6.2.7.8.1.2 Parameter errors

- CRRP1: if dstBuffer is null a NullPointerException is thrown.
- CRRP2: if dstOffset or dstLength or both would cause access outside array bounds, or if dstLength is negative, an ArrayIndexOutOfBoundsException is thrown.
- CRRP3: if dstLength is grater than the length of the simple TLV List, an instance of ToolkitException shall be thrown. The reason code shall be ToolkitException. OUT\_OF\_TLV\_BOUNDARIES.

6.2.7.8.1.3 Context errors

• CRRC1: if the handler is busy an instance of ToolkitException shall be thrown. The reason code shall be ToolkitException HANDLER\_NOT\_AVAILABLE.

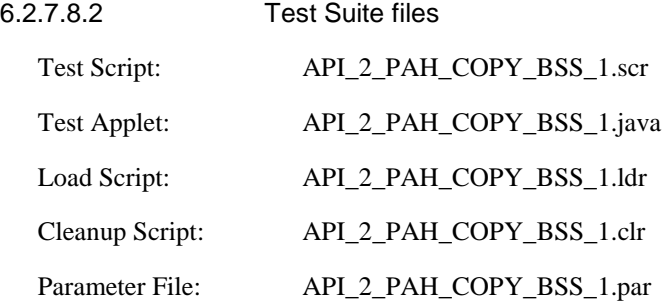

#### 6.2.7.8.3 Test procedure

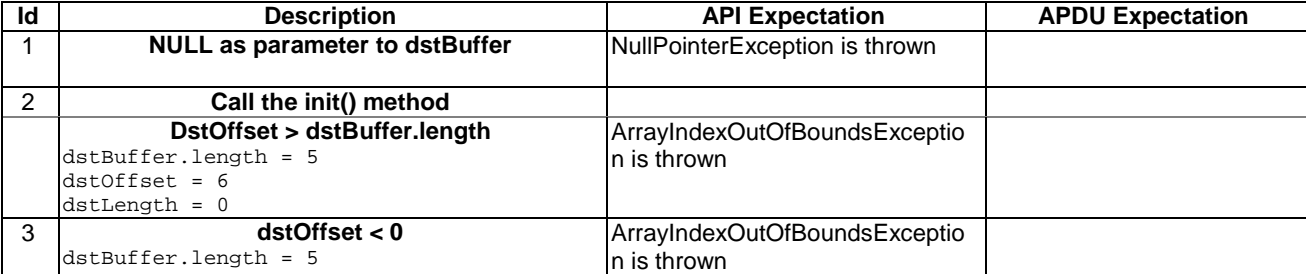

#### **3GPP TS 51.013 version 5.2.0 Release 5 163 ETSI TS 151 013 V5.2.0 (2004-12)**

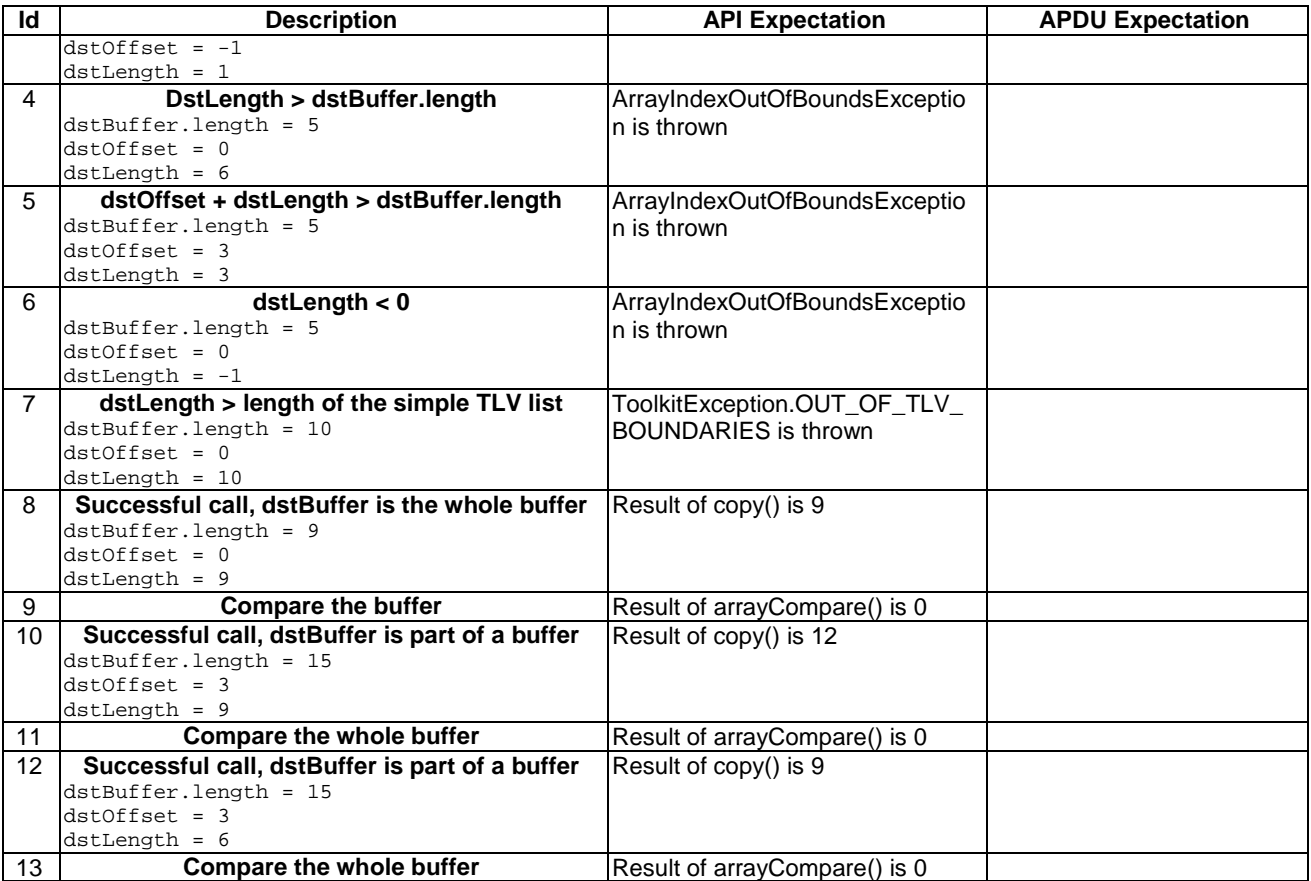

## 6.2.7.8.4 Test Coverage

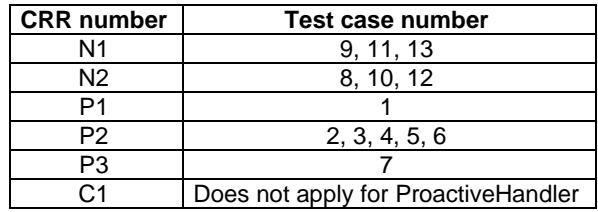

# 6.2.7.9 Method findTLV

Test Area Reference API\_2\_PAH\_FINDBB

#### 6.2.7.9.1 Conformance requirement

The method with following header shall be compliant to its definition in the API.

public byte findTLV(byte tag, byte occurrence) throws ToolkitException

#### 6.2.7.9.1.1 Normal execution

Looks for the indicated occurrence of a TLV element from the beginning of the TLV list (handler buffer):

- CRRN1: the method is successful if the required occurrence exists then the corresponding TLV becomes current.
- CRRN2: if the method is successful then it returns TLV\_FOUND\_CR\_SET when Comprehension Required flag is set.
- CRRN3: if the method is successful then it returns TLV\_FOUND\_CR\_NOT\_SET when Comprehension Required flag is not set.
- CRRN4: if the required occurrence of the TLV element does not exist, the current TLV is no longer defined and TLV\_NOT\_FOUND is returned.
- CRRN5: The search method is comprehension required flag independent.

6.2.7.9.1.2 Parameter errors

• CRRP1: if an input parameter is not valid (e.g. occurrence  $= 0$ ) an instance of ToolkitException shall be thrown. The reason code shall be ToolkitException BAD\_INPUT\_PARAMETER.

### 6.2.7.9.1.3 Context errors

• CRRC1: if the handler is busy an instance of ToolkitException shall be thrown. The reason code shall be ToolkitException HANDLER\_NOT\_AVAILABLE.

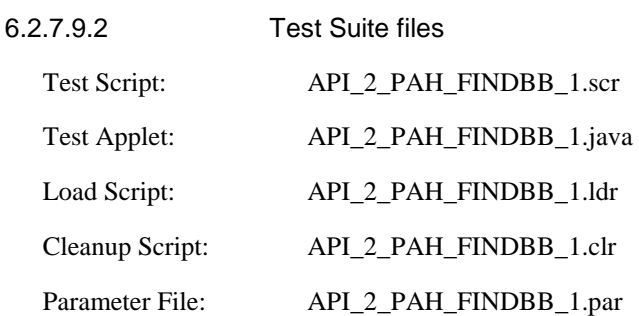

# 6.2.7.9.3 Test procedure

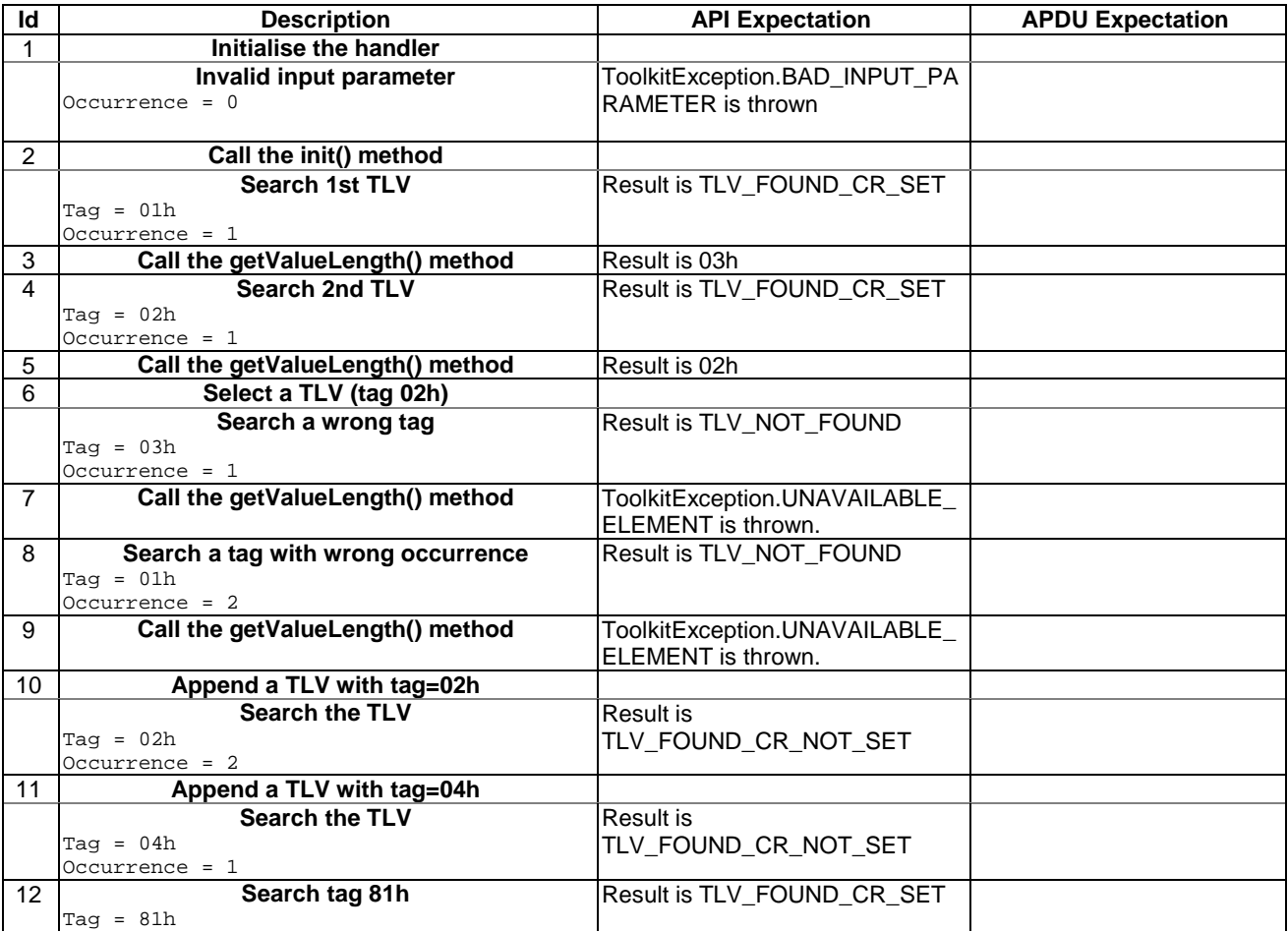

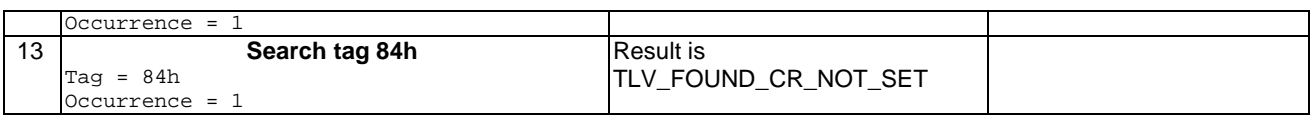

# 6.2.7.9.4 Test Coverage

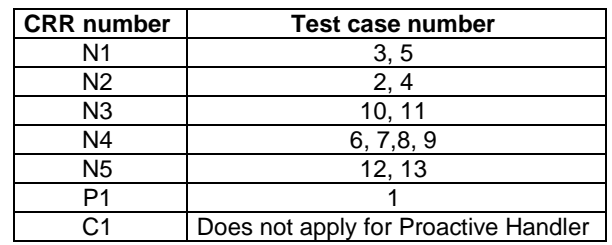

# 6.2.7.10 Method getValueLength

Test Area Reference API\_2\_PAH\_GVLE

## 6.2.7.10.1 Conformance requirement

The method with following header shall be compliant to its definition in the API.

public short getValueLength() throws ToolkitException

## 6.2.7.10.1.1 Normal execution

• CRRN1: gets and returns the binary length of the value field for the last TLV element which has been found in the handler.

6.2.7.10.1.2 Parameter errors

No requirements.

## 6.2.7.10.1.3 Context errors

- CRRC1: if the handler is busy an instance of ToolkitException shall be thrown. The reason code shall be ToolkitException HANDLER\_NOT\_AVAILABLE.
- CRRC2: in case of unavailable TLV element an instance of ToolkitException shall be thrown. The reason code shall be ToolkitException UNAVAILABLE\_ELEMENT.

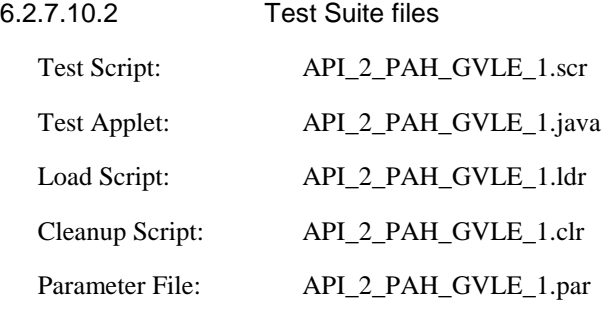

## 6.2.7.10.3 Test procedure

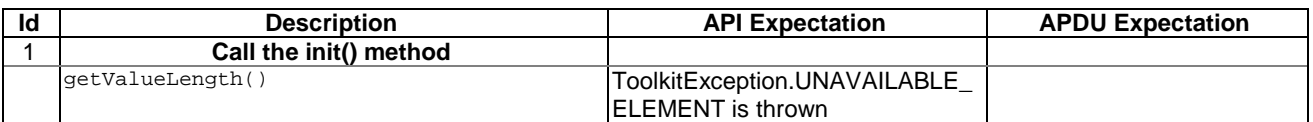

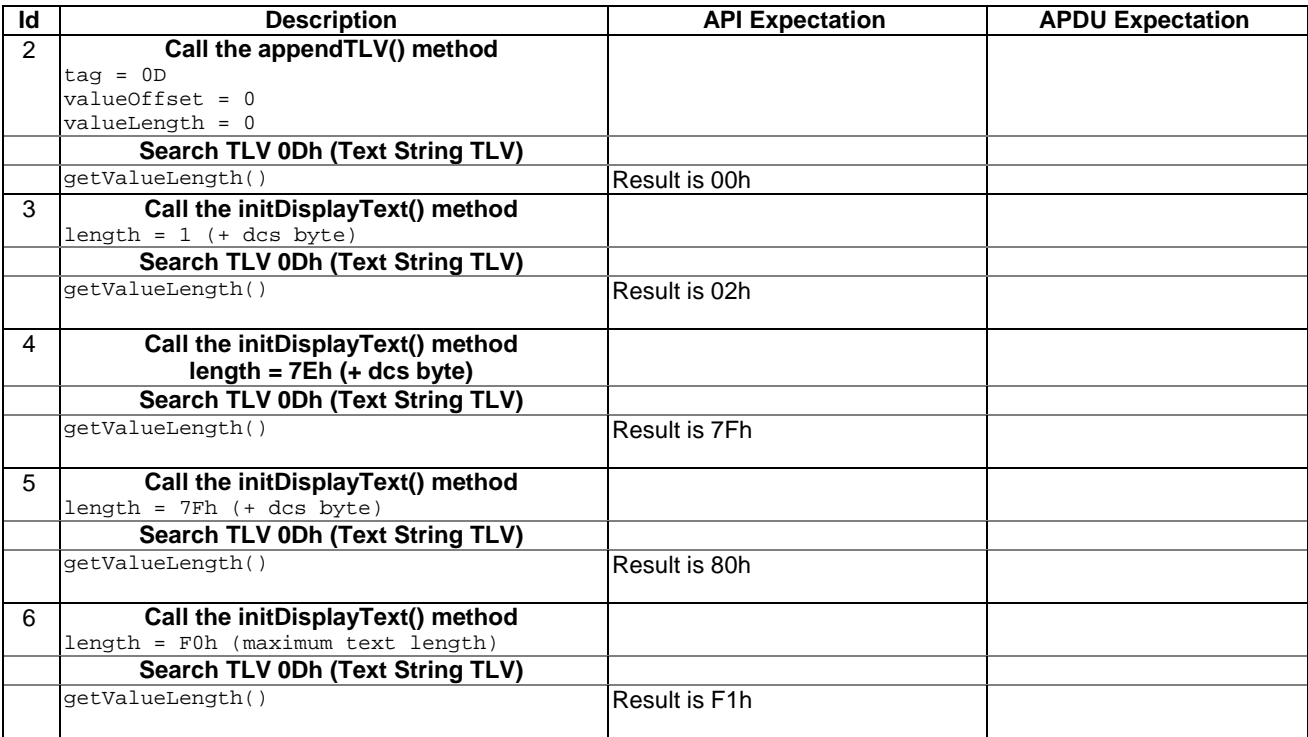

6.2.7.10.4 Test Coverage

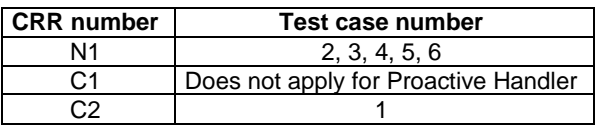

# 6.2.7.11 Method getValueByte

Test Area Reference API\_2\_PAH\_GVBYS

## 6.2.7.11.1 Conformance requirement

The method with following header shall be compliant to its definition in the API.

public byte getValueByte(short valueOffset) throws ToolkitException

#### 6.2.7.11.1.1 Normal execution

• CRRN1: Gets a byte from the last TLV element which has been found in the handler and returns its value (1 byte).

# 6.2.7.11.1.2 Parameter errors

• CRRP1: if valueOffset is out of the current TLV an instance of ToolkitException shall be thrown. The reason code shall be ToolkitException OUT\_OF\_TLV\_BOUNDARIES.

#### 6.2.7.11.1.3 Context errors

- CRRC1: if the handler is busy an instance of ToolkitException shall be thrown. The reason code shall be ToolkitException HANDLER\_NOT\_AVAILABLE.
- CRRC2: in case of unavailable TLV element an instance of ToolkitException shall be thrown. The reason code shall be ToolkitException UNAVAILABLE\_ELEMENT.

# **3GPP TS 51.013 version 5.2.0 Release 5 167 ETSI TS 151 013 V5.2.0 (2004-12)**

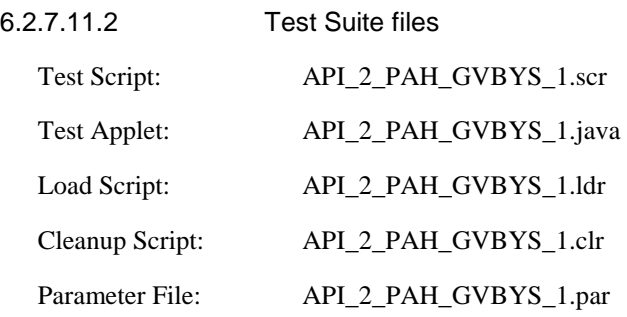

# 6.2.7.11.3 Test procedure

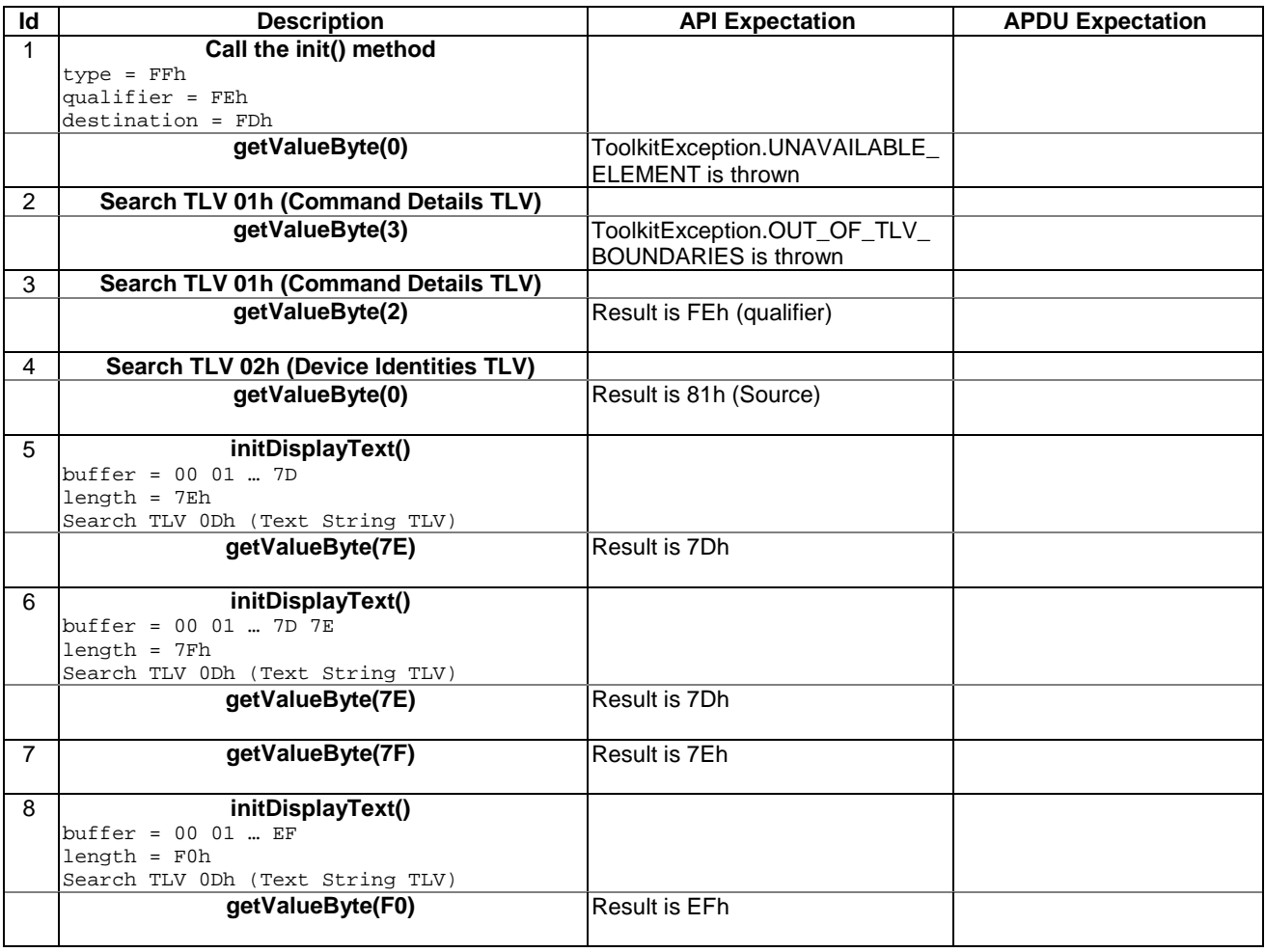

# 6.2.7.11.4 Test Coverage

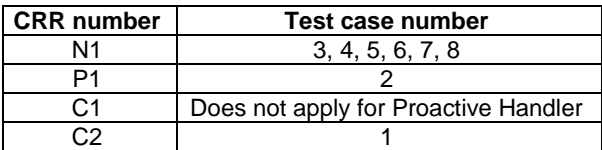

# 6.2.7.12 Method copyValue

Test Area Reference API\_2\_PAH\_CPYVS\_BSS

### 6.2.7.12.1 Conformance requirement

The method with following header shall be compliant with its definition in the API.

```
public short copyValue(short valueOffset, 
                        byte[] dstBuffer, 
                        short dstOffset, 
                        short dstLength) 
                 throws java.lang.NullPointerException, 
                         java.lang.ArrayIndexOutOfBoundsException, 
                        ToolkitException
```
## 6.2.7.12.1.1 Normal execution

- CRRN1: copies a part of the last TLV element which has been found, into a destination. buffer.
- CRRN2: returns dstOffset + dstLength.

#### 6.2.7.12.1.2 Parameter errors

- CRRP1: if dstBuffer is null NullPointerException is thrown.
- CRRP2: if dstOffset or dstLength or both would cause access outside array bounds, or if dstLength is negative ArrayIndexOutOfBoundsException is thrown.
- CRRP3: if valueOffset is negative or valueOffset + dstLength > current TLV length, an instance of ToolkitException shall be thrown. The reason code shall be ToolkitException OUT\_OF\_TLV\_BOUNDARIES.

## 6.2.7.12.1.3 Context errors

- CRRC1: if the handler is busy an instance of ToolkitException shall be thrown. The reason code shall be ToolkitException HANDLER\_NOT\_AVAILABLE.
- CRRC2: in case of unavailable TLV element an instance of ToolkitException shall be thrown. The reason code shall be ToolkitException UNAVAILABLE\_ELEMENT.

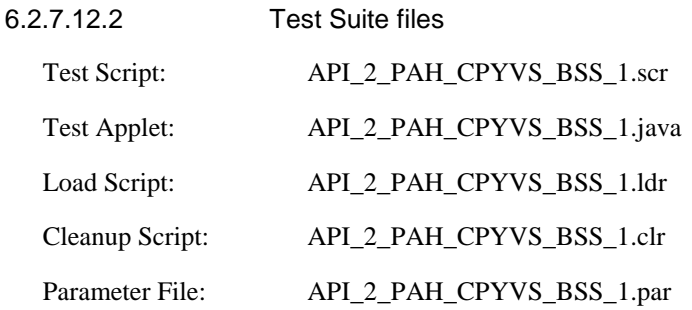

## 6.2.7.12.3 Test procedure

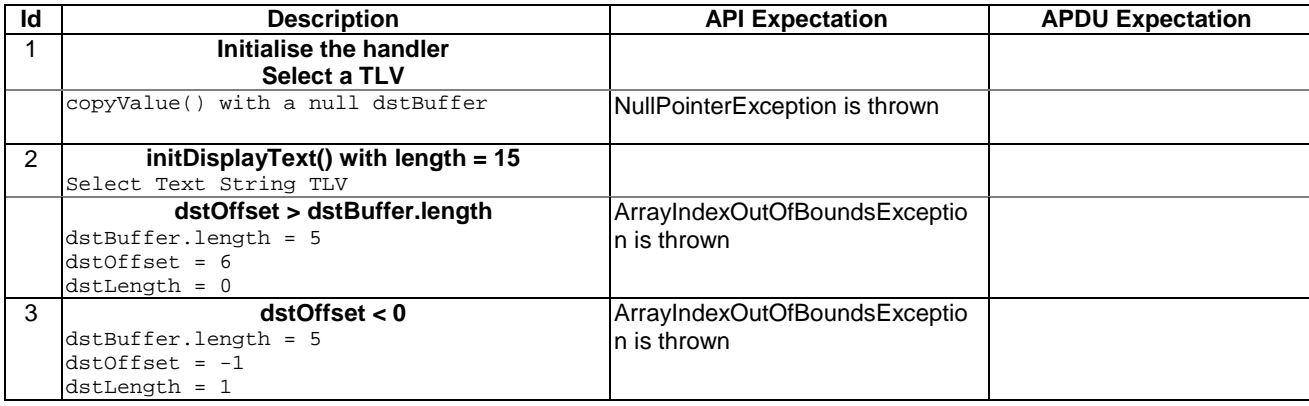

**3GPP TS 51.013 version 5.2.0 Release 5 169 ETSI TS 151 013 V5.2.0 (2004-12)**

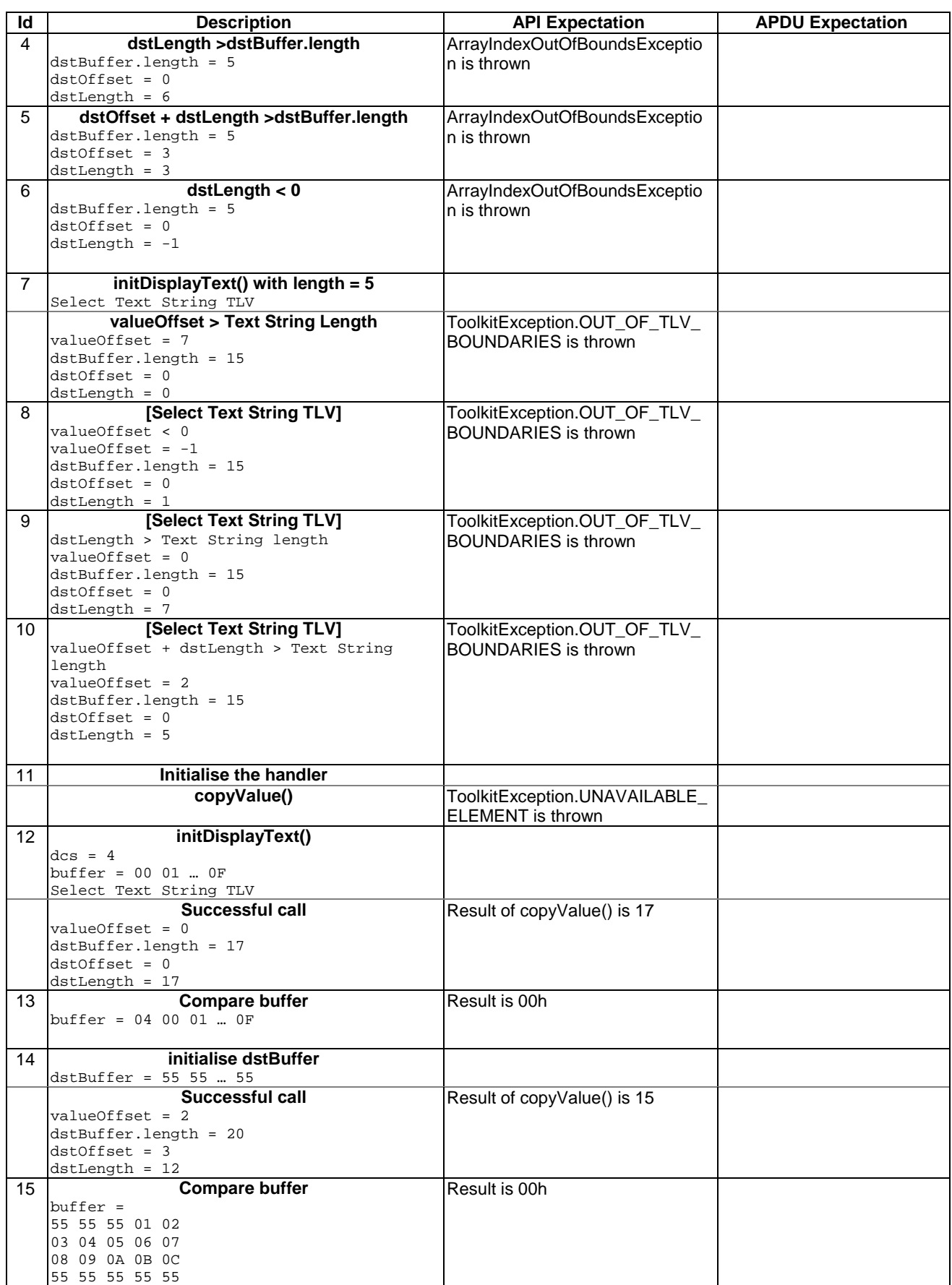

6.2.7.12.4 Test Coverage

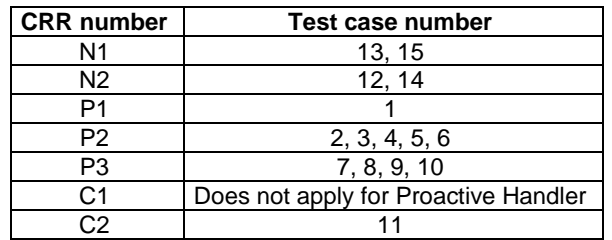

# 6.2.7.13 Method compareValue

Test Area Reference API\_2\_PAH\_CPRVS\_BSS

#### 6.2.7.13.1 Conformance requirement

The method with following header shall be compliant to its definition in the API.

```
public byte compareValue(short valueOffset, 
                          byte[] compareBuffer, 
                          short compareOffset, 
                          short compareLength) 
                   throws java.lang.NullPointerException, 
                           java.lang.ArrayIndexOutOfBoundsException, 
                           ToolkitException
```
# 6.2.7.13.1.1 Normal execution

Compares the last found TLV element with a buffer:

- CRRN1: returns 0 if identical.
- CRRN2: returns -1 if the first miscomparing byte in simple TLV List is less than that in compareBuffer.
- CRRN3: returns 1 if the first miscomparing byte in simple TLV List is greater than that in compareBuffer.

6.2.7.13.1.2 Parameter errors

- CRRP1: if compareBuffer is null NullPointerException shall be thrown.
- CRRP2: if compareOffset or compareLength or both would cause access outside array bounds, or if compareLength is negative ArrayIndexOutOfBoundsException shall be thrown.
- CRRP3: if valueOffset is negative or valueOffset + dstLength > current TLV length, an instance of ToolkitException shall be thrown. The reason code shall be ToolkitException OUT\_OF\_TLV\_BOUNDARIES.

#### 6.2.7.13.1.3 Context errors

- CRRC1: if the handler is busy an instance of ToolkitException shall be thrown. The reason code shall be ToolkitException HANDLER\_NOT\_AVAILABLE.
- CRRC2: in case of unavailable TLV element an instance of ToolkitException shall be thrown. The reason code shall be ToolkitException UNAVAILABLE\_ELEMENT.

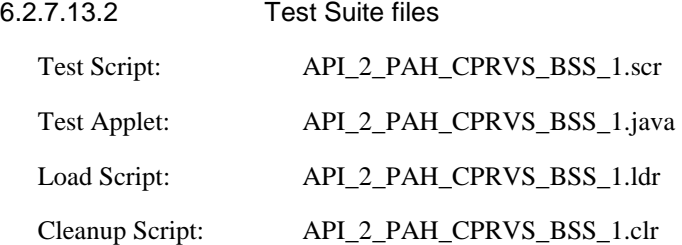

# Parameter File: API\_2\_PAH\_CPRVS\_BSS\_1.par

# 6.2.7.13.3 Test procedure

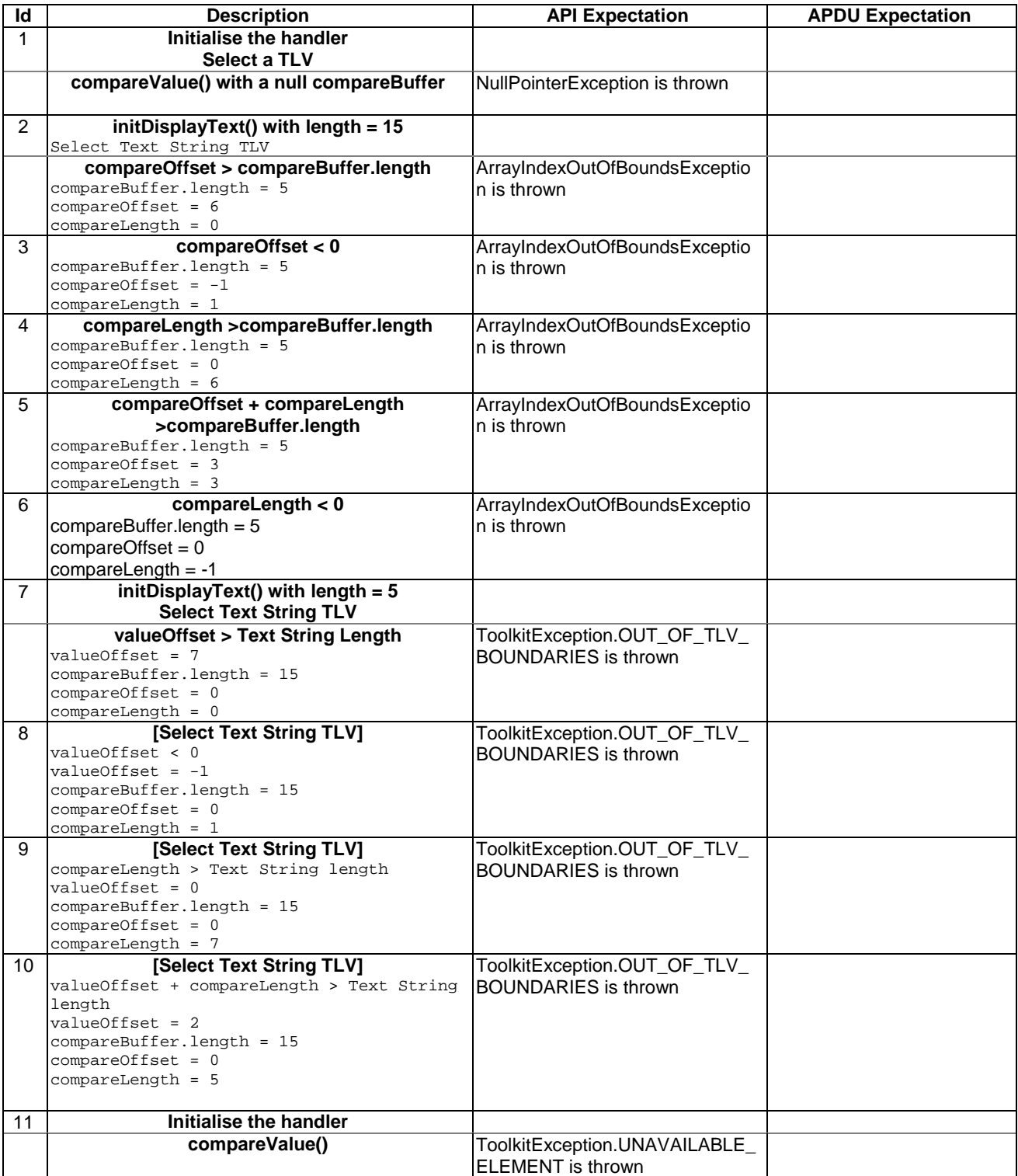

**3GPP TS 51.013 version 5.2.0 Release 5 172 ETSI TS 151 013 V5.2.0 (2004-12)**

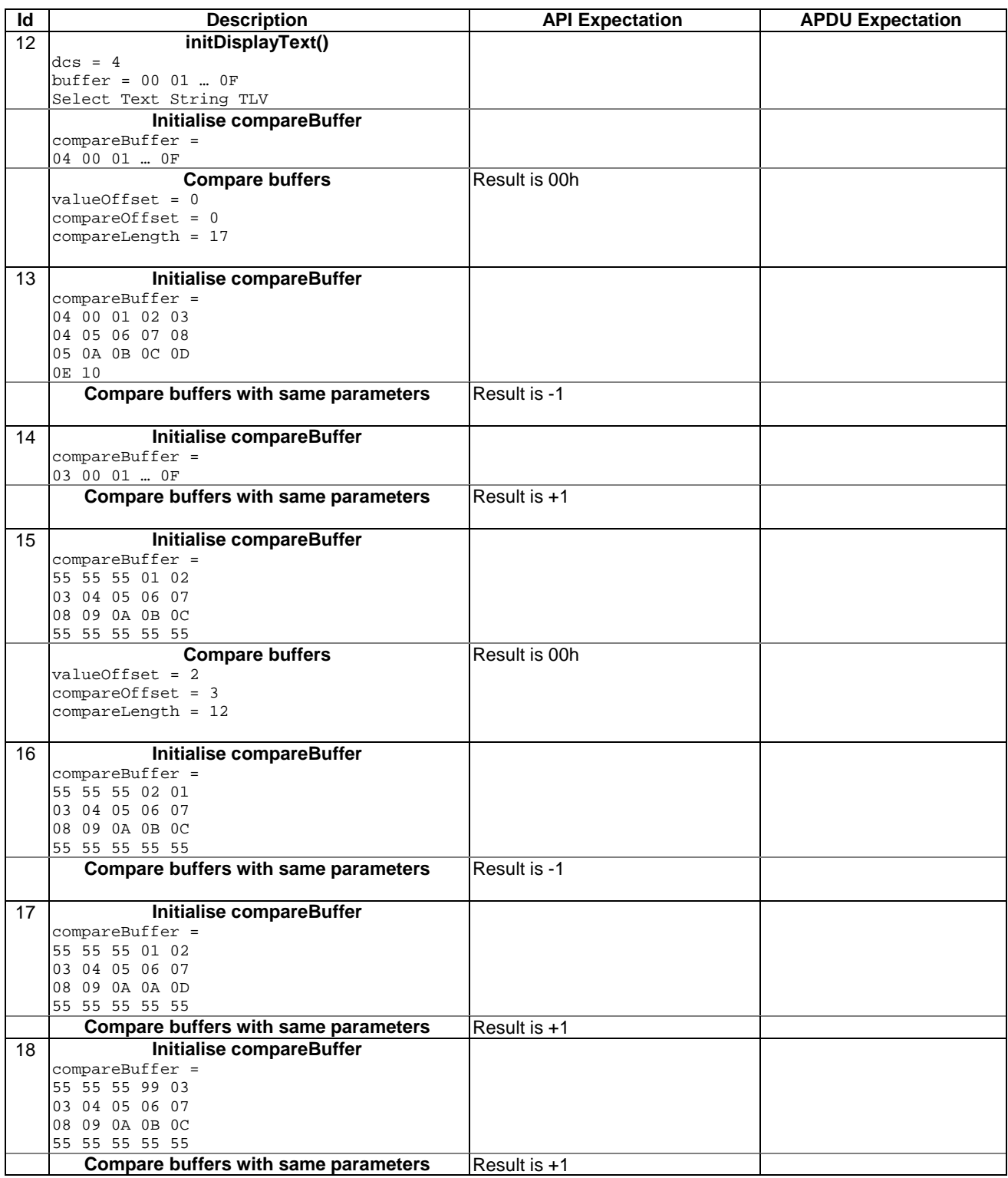

6.2.7.13.4 Test Coverage

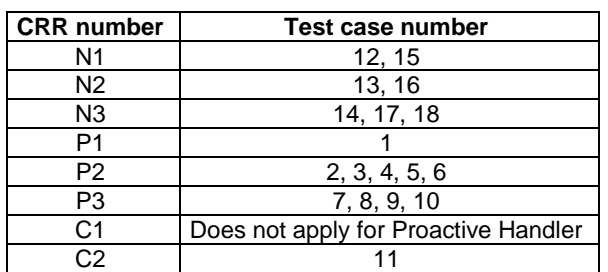

# 6.2.7.14 Method findAndCopyValue(byte tag, byte[] dstBuffer, short valueOffset)

Test Area Reference API\_2\_PAH\_FACYB\_BS

6.2.7.14.1 Conformance requirement

The method with following header shall be compliant to its definition in the API.

public short findAndCopyValue(byte tag, byte[] dstBuffer, short dstOffset) throws java.lang.NullPointerException, java.lang.ArrayIndexOutOfBoundsException, ToolkitException

## 6.2.7.14.1.1 Normal execution

- CRRN1: looks for the first occurrence of a TLV element from the beginning of a TLV list and copy its value into a destination buffer.
- CRRN2: if no TLV element is found, the UNAVAILABLE\_ELEMENT exception is thrown and the current TLV is no longer defined.
- CRRN3: if the method is successful then the corresponding TLV becomes current and dstOffset + length of the copied value is returned.
- CRRN4: The search method is comprehension required flag independent.

6.2.7.14.1.2 Parameter errors

- CRRP1: if dstBuffer is null NullPointerException shall be thrown.
- CRRP2: if dstOffset would cause access outside array bounds ArrayIndexOutOfBoundsException shall be thrown.

## 6.2.7.14.1.3 Context errors

• CRRC1: if the handler is busy an instance of ToolkitException shall be thrown. The reason code shall be ToolkitException HANDLER\_NOT\_AVAILABLE.

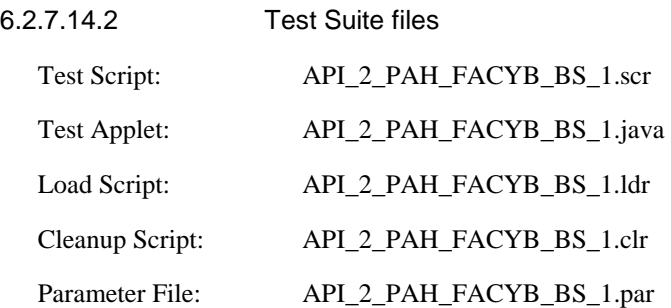

# 6.2.7.14.3 Test procedure

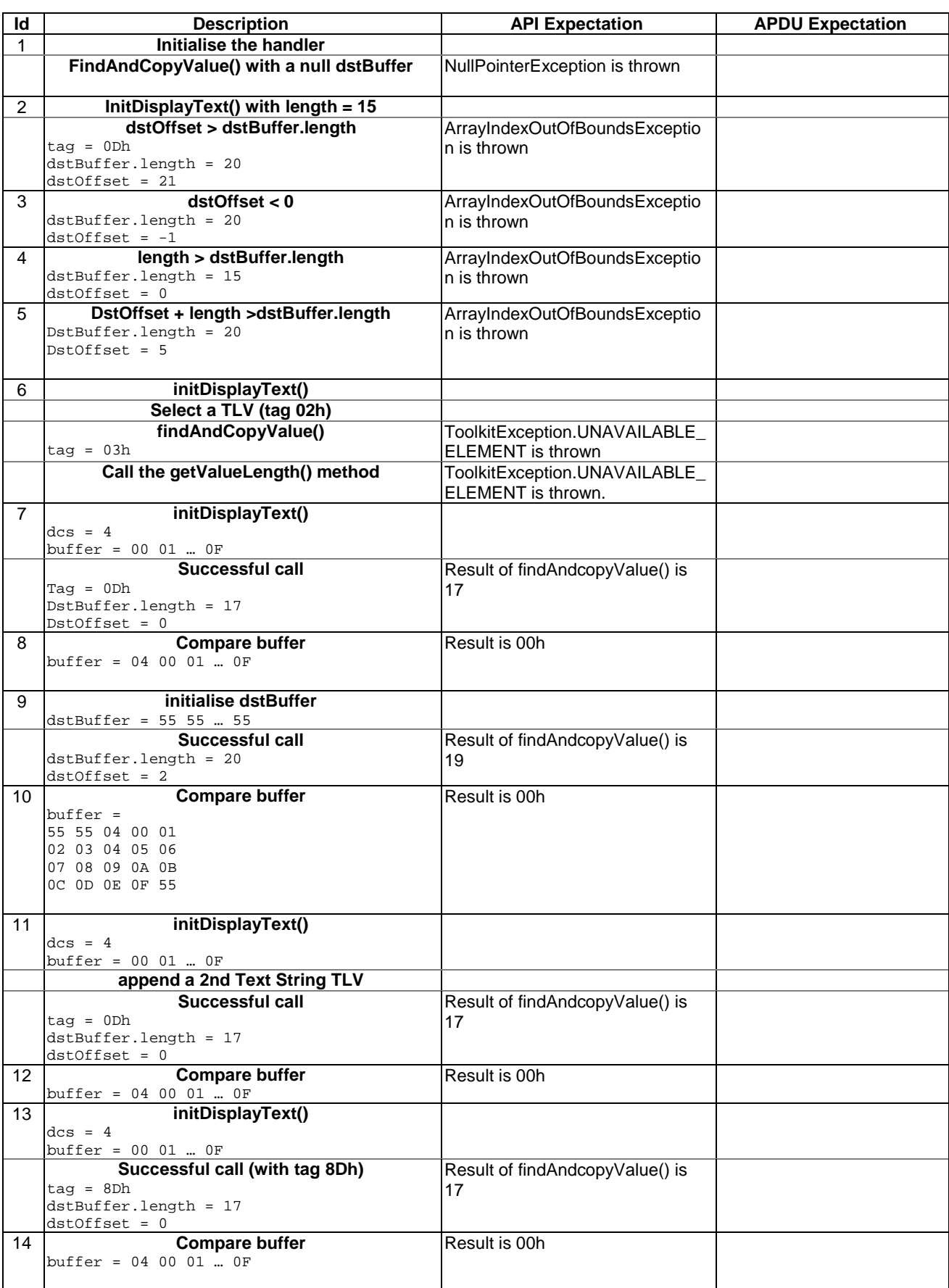

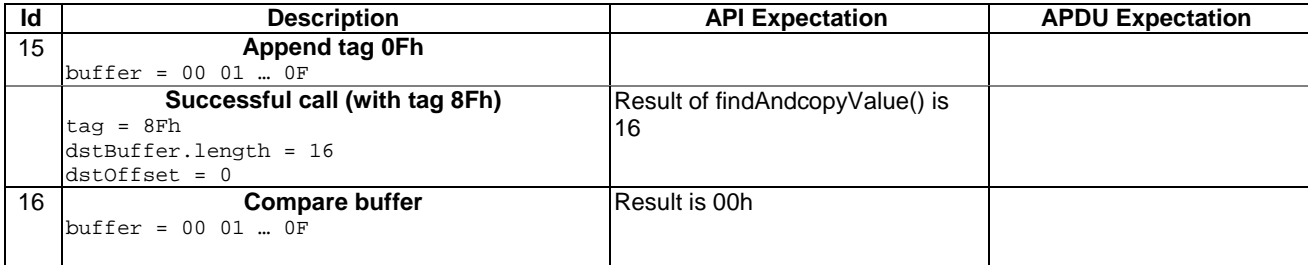

6.2.7.14.4 Test Coverage

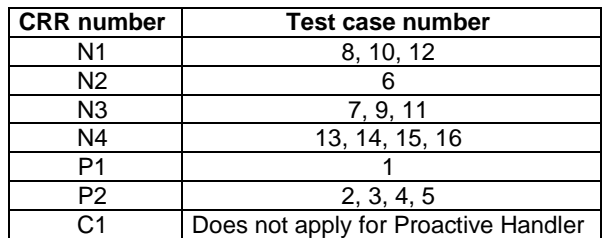

# 6.2.7.15 Method findAndCopyValue(byte tag, byte occurence, short valueOffset, byte[] dstBuffer, short dstOffset, short dstLength)

Test Area Reference API\_2\_PAH\_FACYBBS\_BSS

6.2.7.15.1 Conformance requirement

The method with following header shall be compliant to its definition in the API.

public short findAndCopyValue(byte tag, byte occurence, short valueOffset, byte[] dstBuffer, short dstOffset, short dstLength) throws java.lang.NullPointerException, java.lang.ArrayIndexOutOfBoundsException, ToolkitException

## 6.2.7.15.1.1 Normal execution

- CRRN1: looks for the indicated occurrence of a TLV element from the beginning of a TLV list and copy its value into a destination buffer.
- CRRN2: if no TLV element is found, the UNAVAILABLE\_ELEMENT exception is thrown and the current TLV is no longer defined.
- CRRN3: if the method is successful then the corresponding TLV becomes current and dstOffset + dstLength is returned.
- CRRN4: The search method is comprehension required flag independent.

## 6.2.7.15.1.2 Parameter errors

- CRRP1: if dstBuffer is null NullPointerException shall be thrown.
- CRRP2: if dstOffset or dstLength or both would cause access outside array bounds, or if dstLength is negative ArrayIndexOutOfBoundsException shall be thrown.
- CRRP3: if valueOffset is negative or valueOffset + dstLength > current TLV length, an instance of ToolkitException shall be thrown. The reason code shall be ToolkitException OUT\_OF\_TLV\_BOUNDARIES.

#### 6.2.7.15.1.3 Context errors

• CRRC1: if the handler is busy an instance of ToolkitException shall be thrown. The reason code shall be ToolkitException HANDLER\_NOT\_AVAILABLE.

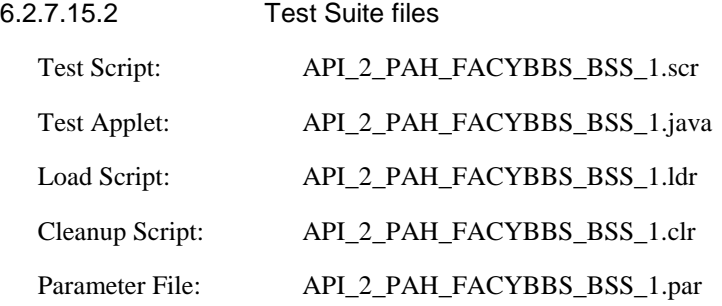

## 6.2.7.15.3 Test procedure

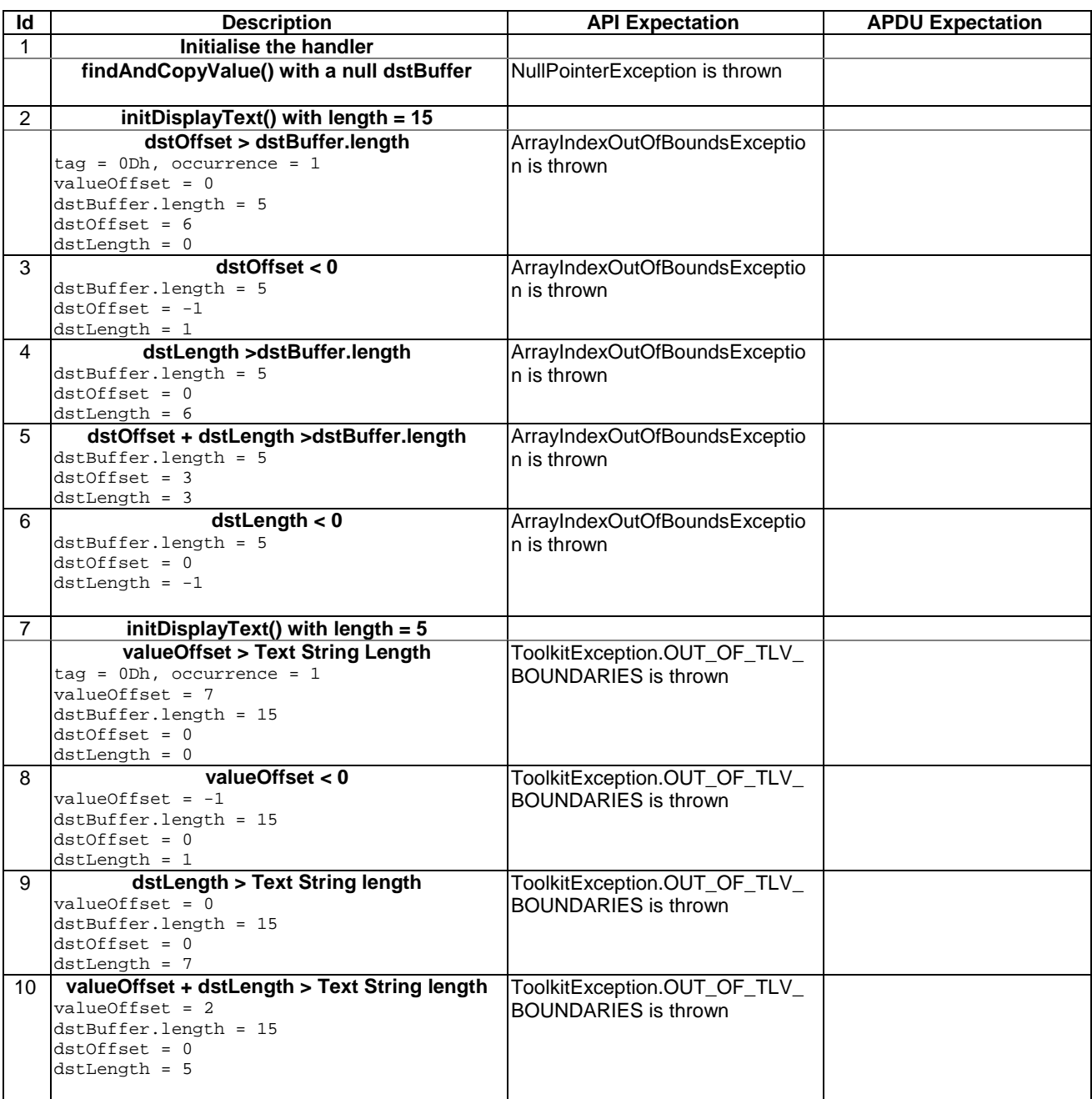

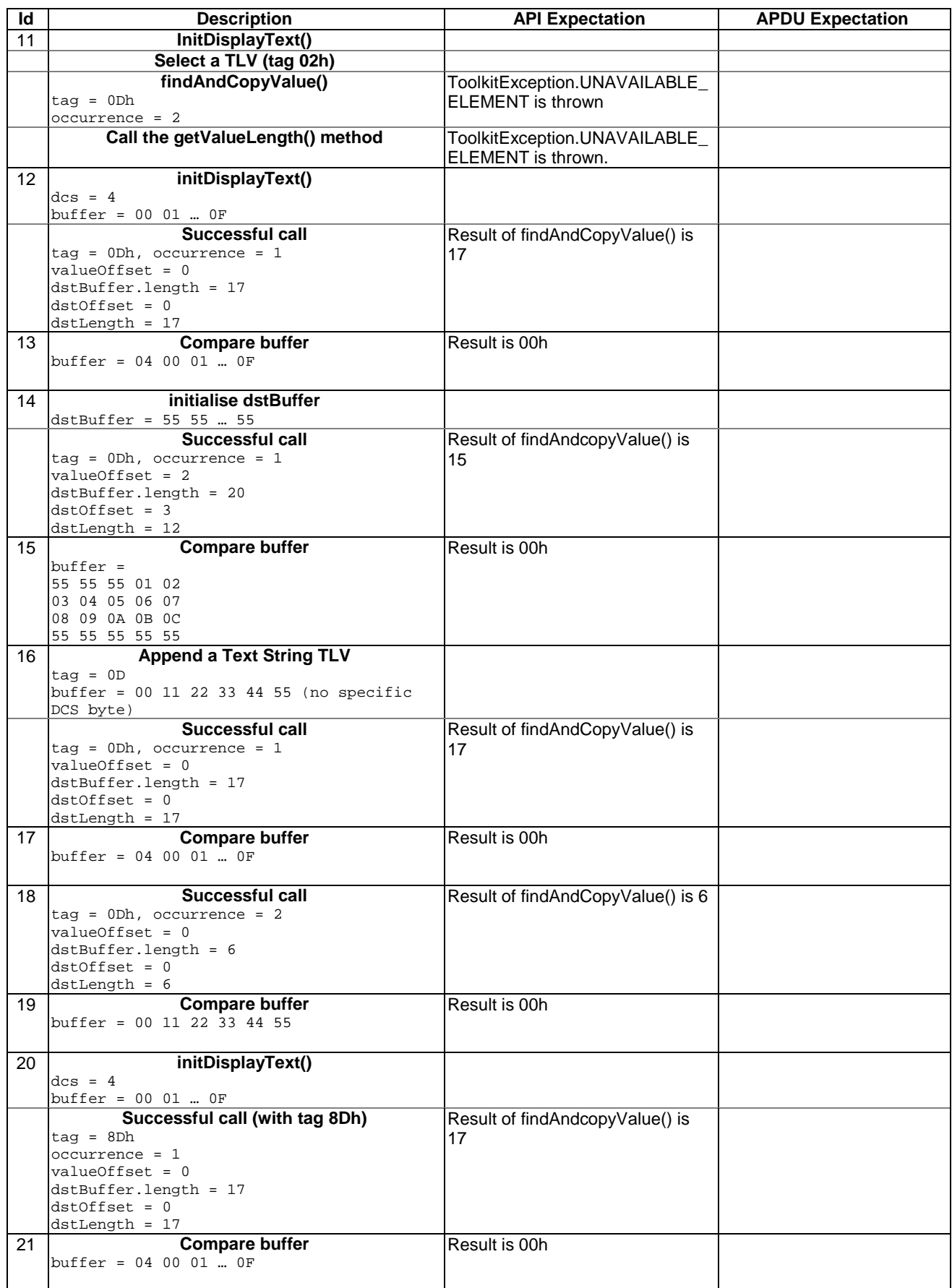

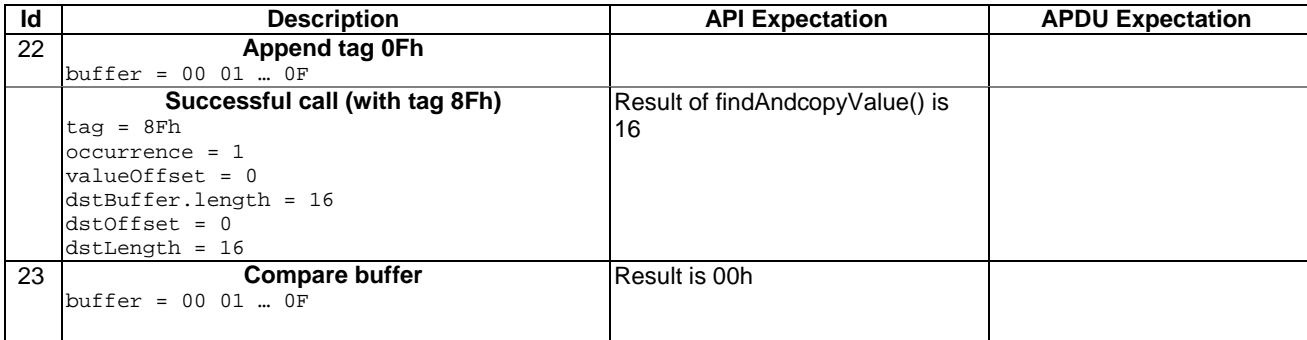

6.2.7.15.4 Test Coverage

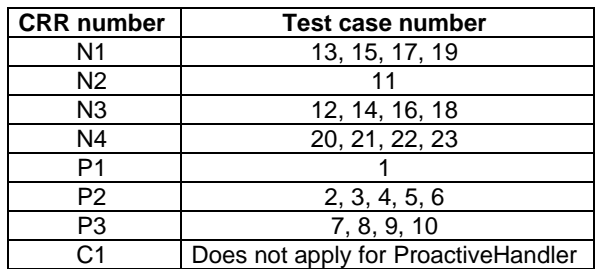

# 6.2.7.16 Method findAndCompareValue(byte tag, byte[] compareBuffer, short compareOffset)

Test Area Reference API\_2\_PAH\_FACRB\_BS

### 6.2.7.16.1 Conformance requirement

The method with following header shall be compliant to its definition in the API.

```
public byte findAndCompareValue(byte tag, 
                                  byte[] compareBuffer, 
                                  short compareOffset) 
                           throws java.lang.NullPointerException, 
                                  java.lang.ArrayIndexOutOfBoundsException, 
                                  ToolkitException
```
#### 6.2.7.16.1.1 Normal execution

Looks for the first occurrence of a TLV element from beginning of a TLV list and compare its value with a buffer:

- CRRN1: if no TLV element is found, the UNAVAILABLE\_ELEMENT exception is thrown and the current TLV is no longer defined.
- CRRN2: if the method is successful then the corresponding TLV becomes current.
- CRRN3: if identical returns 0.
- CRRN4: if the first miscomparing byte in simple TLV is less than that in compareBuffer returns -1.
- CRRN5: if the first miscomparing byte in simple TLV is greater than that in compareBuffer returns 1.
- CRRN6: The search method is comprehension required flag independent.

#### 6.2.7.16.1.2 Parameter errors

• CRRP1: if compareBuffer is null NullPointerException shall be thrown.

• CRRP2: if compareOffset would cause access outside array bounds ArrayIndexOutOfBoundsException shall be thrown.

6.2.7.16.1.3 Context errors

• CRRC1: if the handler is busy an instance of ToolkitException shall be thrown. The reason code shall be ToolkitException HANDLER\_NOT\_AVAILABLE.

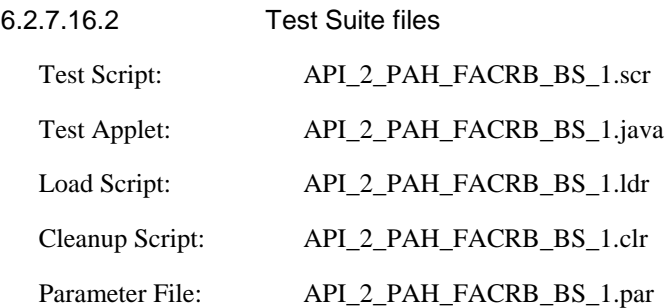

## 6.2.7.16.3 Test procedure

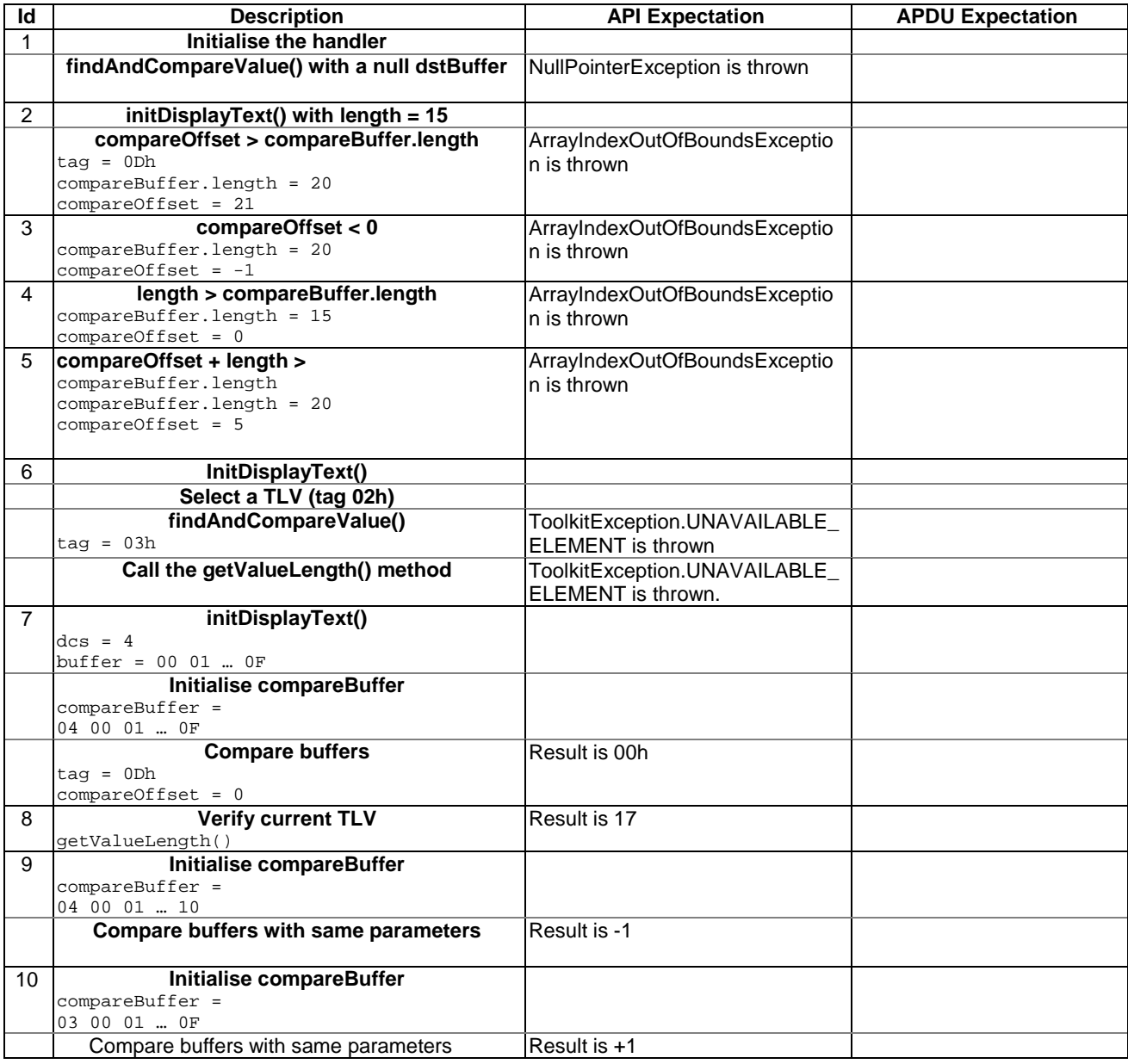
# **3GPP TS 51.013 version 5.2.0 Release 5 180 ETSI TS 151 013 V5.2.0 (2004-12)**

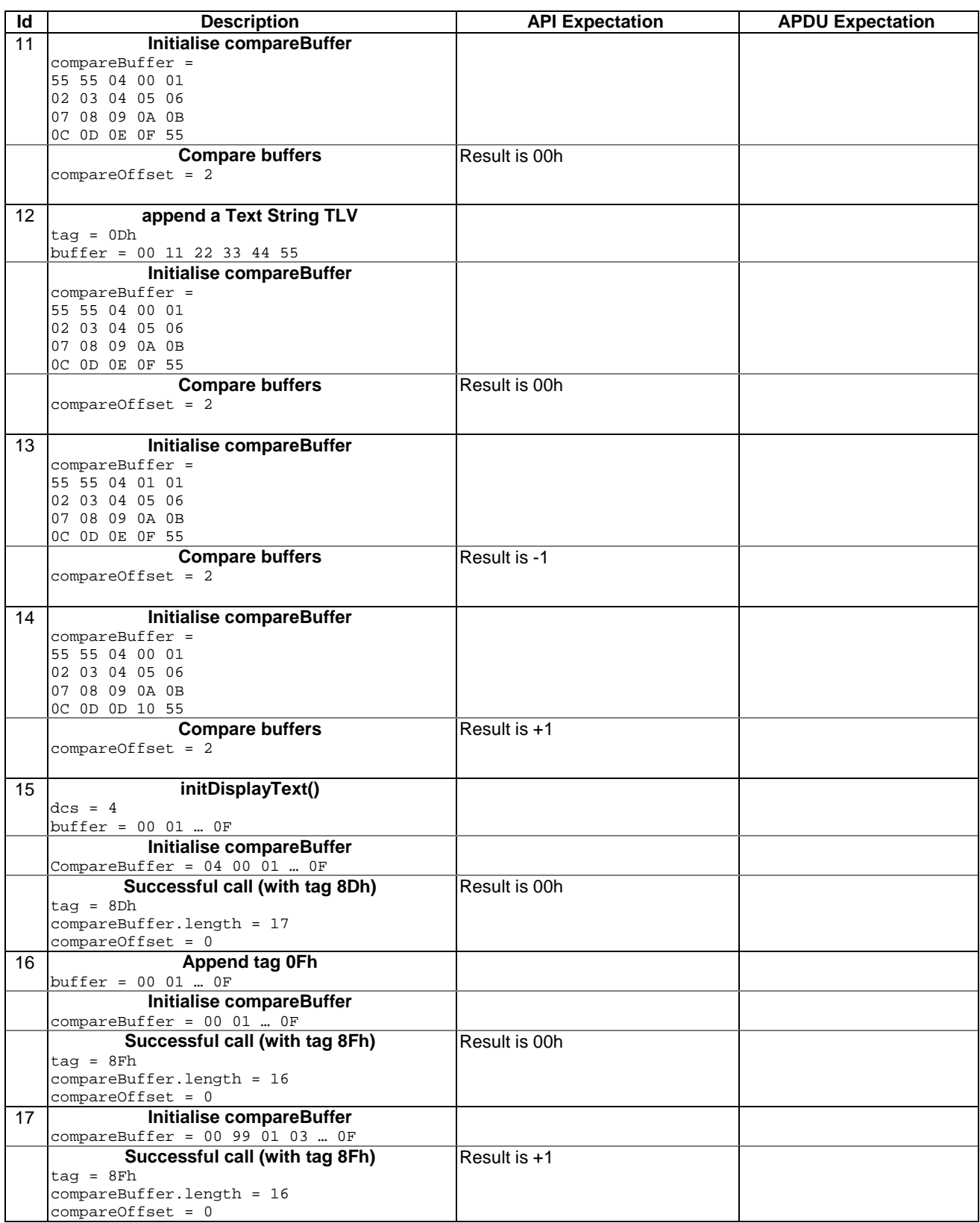

6.2.7.16.4 Test Coverage

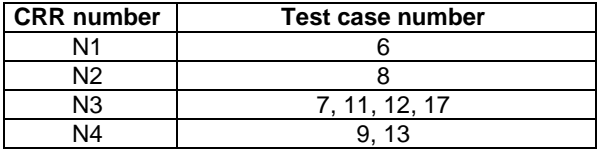

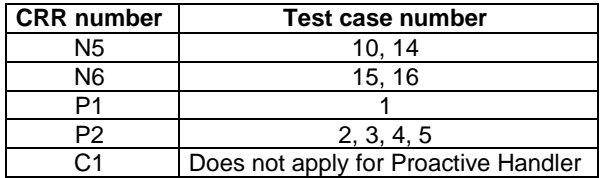

# 6.2.7.17 Method findAndCompareValue(byte tag, byte occurence, short valueOffset, byte[] compareBuffer, short compareOffset, short compareLength)

Test Area Reference API\_2\_PAH\_FACRBBS\_BSS

#### 6.2.7.17.1 Conformance requirement

The method with following header shall be compliant to its definition in the API.

public byte findAndCompareValue(byte tag,

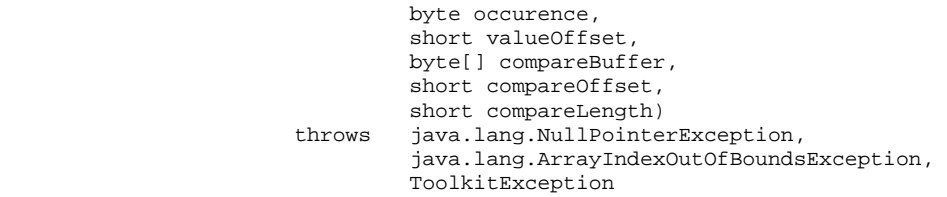

#### 6.2.7.17.1.1 Normal execution

Looks for the indicated occurrence of a TLV element from the beginning of a TLV list and compare its value with a buffer:

- CRRN1: if no TLV element is found, the UNAVAILABLE\_ELEMENT exception is thrown and the current TLV is no longer defined.
- CRRN2: if the method is successful then the corresponding TLV becomes current.
- CRRN3: if identical 0 is returned.
- CRRN4: if the first miscomparing byte in simple TLV is less than that in compareBuffer -1 is returned.
- CRRN5: if the first miscomparing byte in simple TLV is greater than that in compareBuffer 1 is returned.
- CRRN6: The search method is comprehension required flag independent.

#### 6.2.7.17.1.2 Parameter errors

- CRRP1: if compareBuffer is null NullPointerException shall be thrown.
- CRRP2: if compareOffset or compareLength or both would cause access outside array bounds, or if compareLength is negative ArrayIndexOutOfBoundsException shall be thrown.
- CRRP3: if valueOffset is negative or valueOffset + dstLength > current TLV length, an instance of ToolkitException shall be thrown. The reason code shall be ToolkitException OUT\_OF\_TLV\_BOUNDARIES.
- CRRP4: if an input parameter is not valid (e.g. occurrence = 0) an instance of ToolkitException shall be thrown. The reason code shall be ToolkitException BAD\_INPUT\_PARAMETER.

#### 6.2.7.17.1.3 Context errors

• CRRC1: if the handler is busy an instance of ToolkitException shall be thrown. The reason code shall be ToolkitException HANDLER\_NOT\_AVAILABLE.

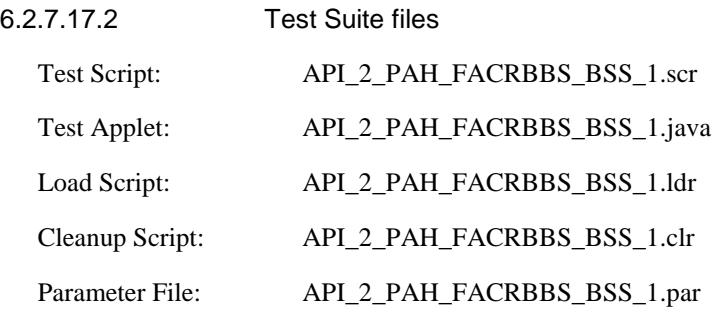

# 6.2.7.17.3 Test procedure

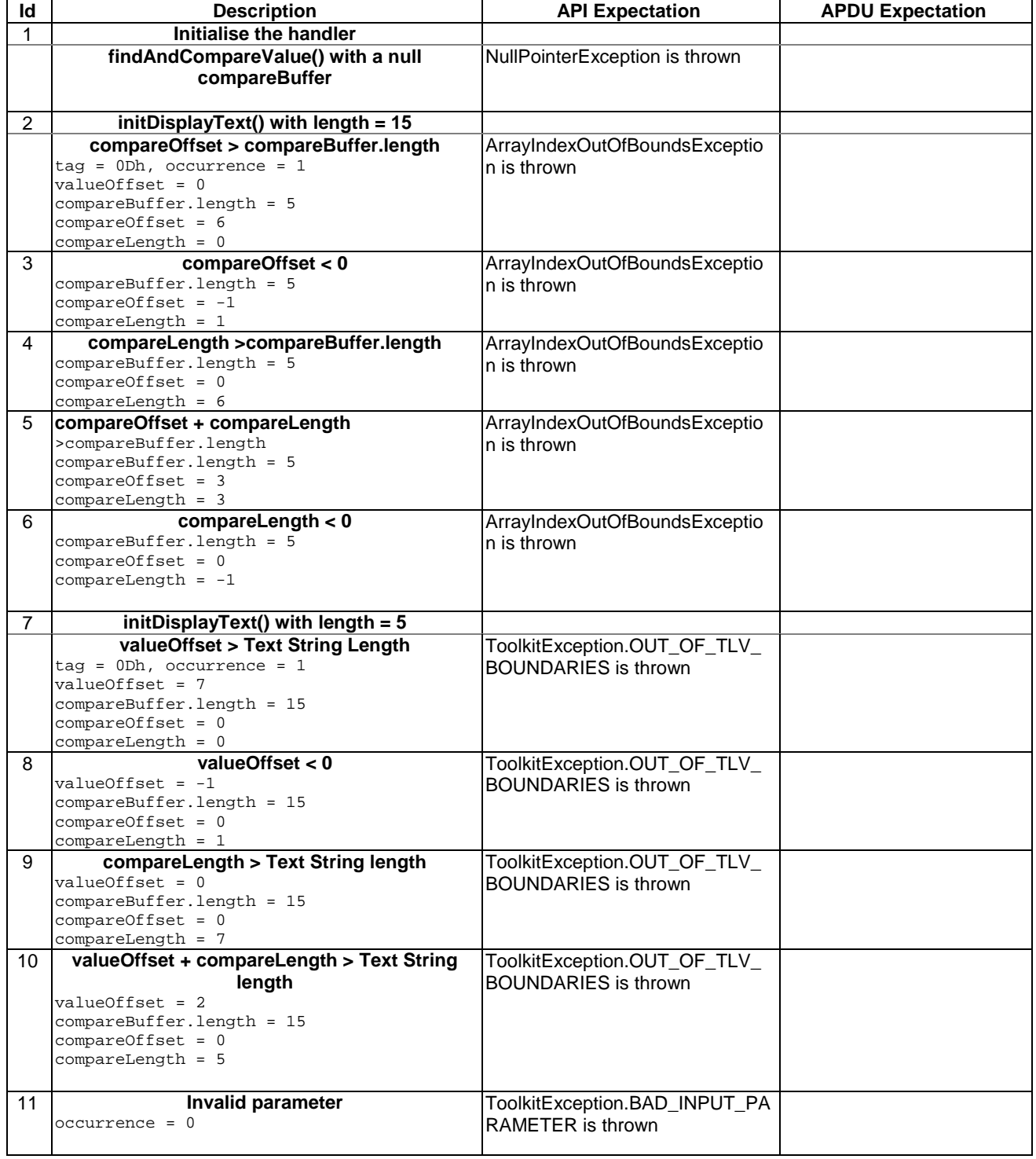

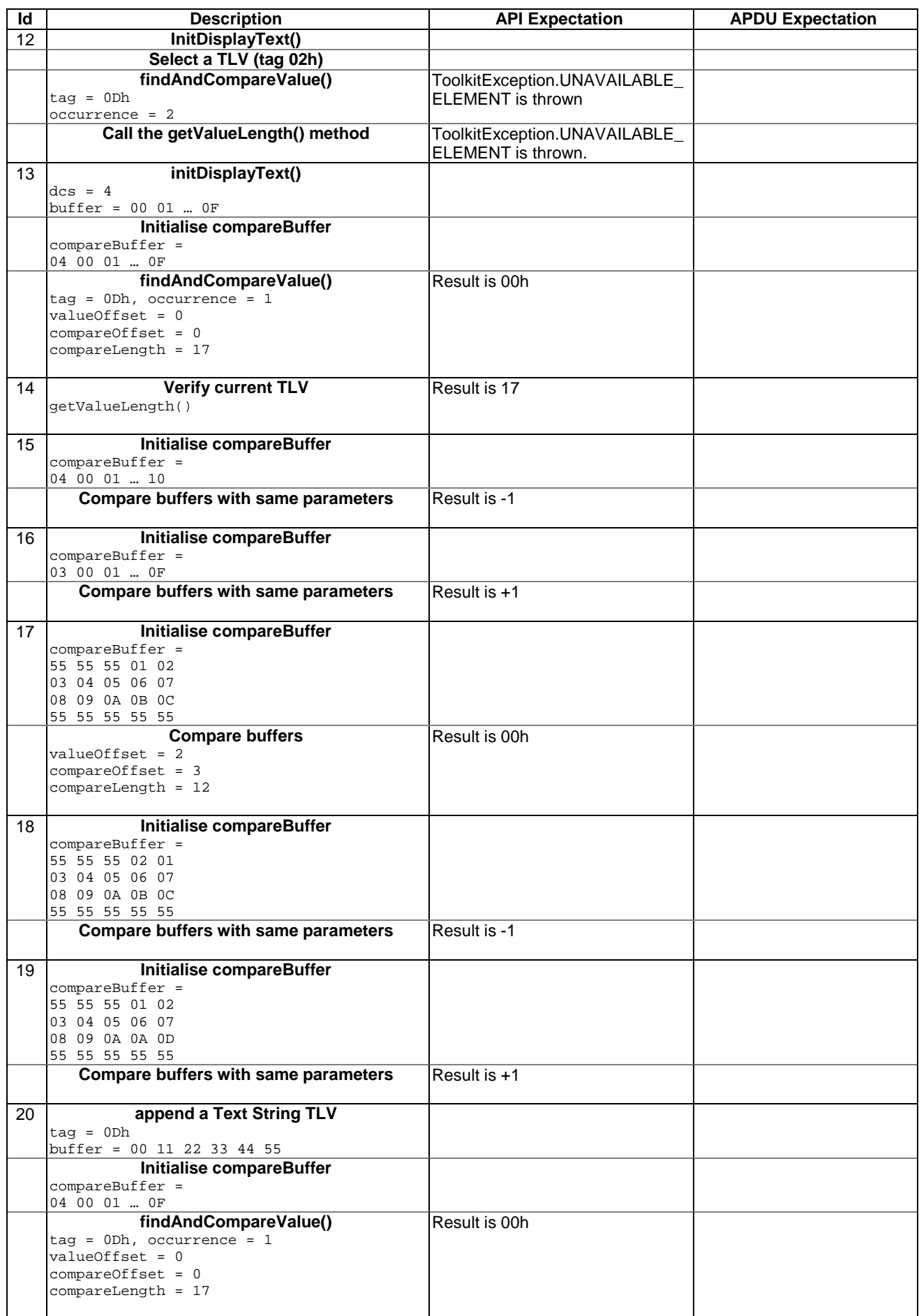

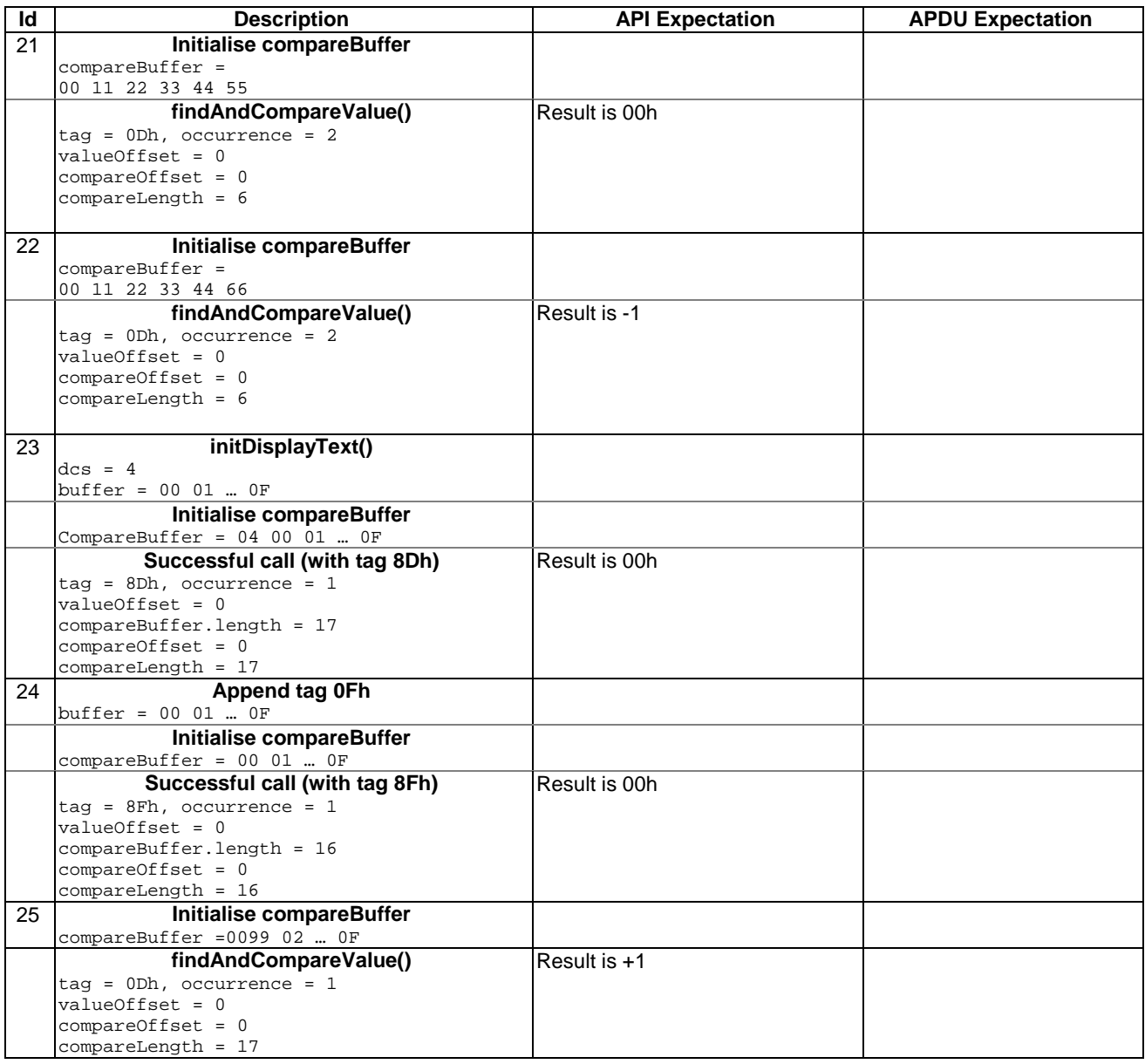

# 6.2.7.17.4 Test Coverage

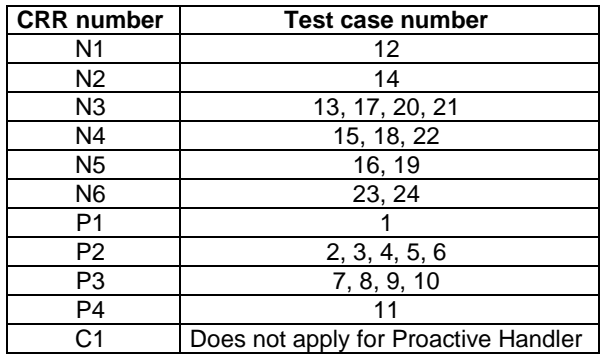

# 6.2.7.18 Method appendArray

Test Area Reference: API\_2\_PAH\_APDA\_BSS

#### 6.2.7.18.1 Conformance requirement:

The method with following header shall be compliant to its definition in the API.

```
void appendArray(byte[] buffer, 
          short offset, 
          short length) 
  throws java.lang.NullPointerException, 
          java.lang.ArrayIndexOutOfBoundsException, 
          ToolkitException
```
# 6.2.7.18.1.1 Normal execution

- CRRN1: appends a buffer into the Edithandler buffer.
- CRRN2: a successful append does not modify the TLV selected.

#### 6.2.7.18.1.2 Parameters error

- CRRP1: if buffer is null, a java.lang.NullPointerException is thrown.
- CRRP2: if offset or length or both would cause access outside the array bounds, or if length is negative, a java.lang.ArrayIndexOutOfBoundsException is thrown.

6.2.7.18.1.3 Context errors

- CRRC1: if the EditHandler buffer is too small to append the requested data, a ToolkitException is thrown with reason code HANDLER\_OVERFLOW.
- CRRC2: if the EditHandler buffer is busy, a ToolkitException is thrown with reason code HANDLER\_NOT\_AVAILABLE.

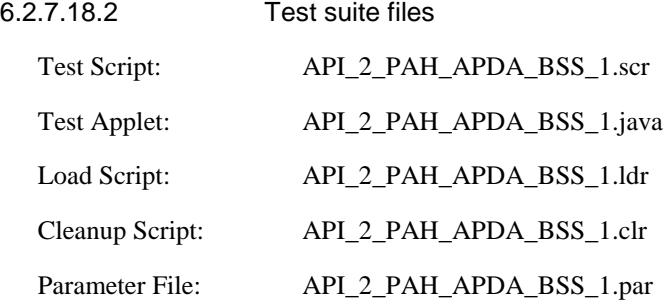

## 6.2.7.18.3 Test procedure

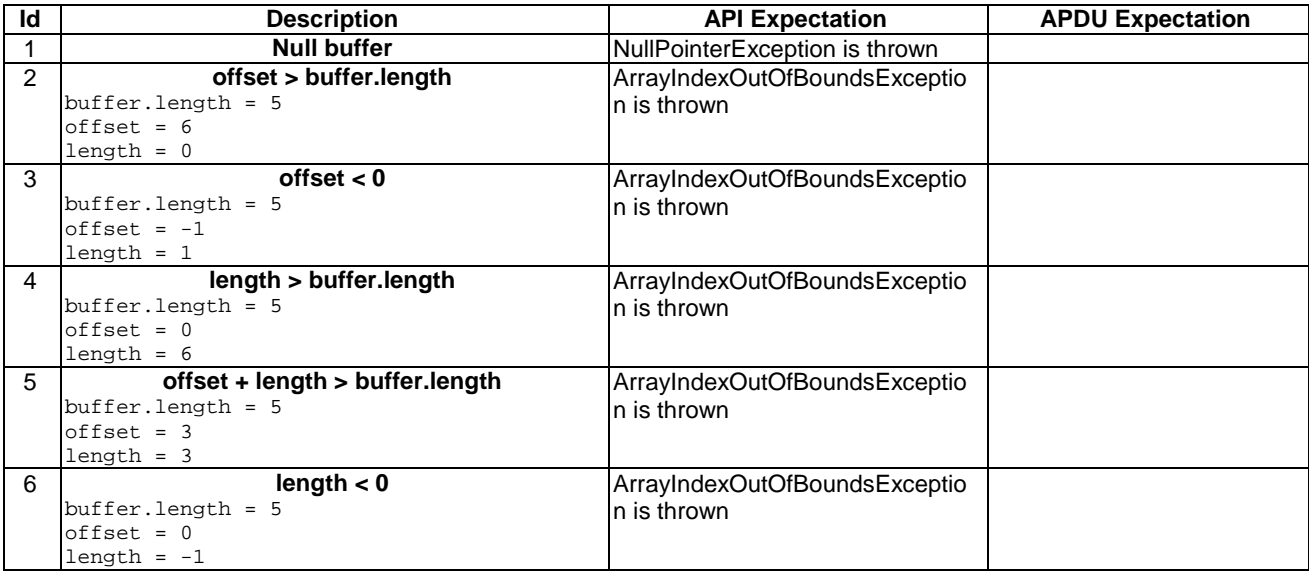

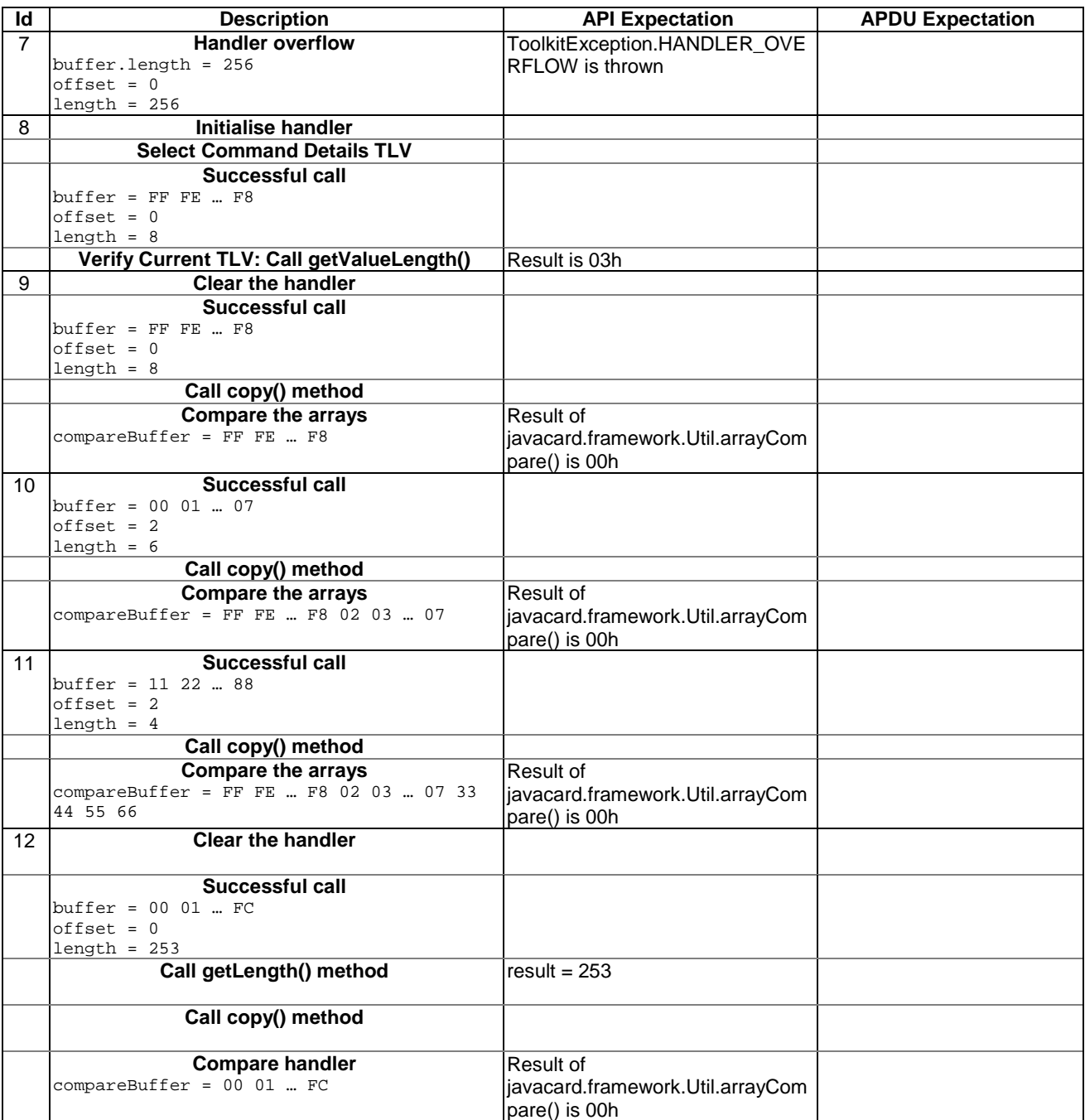

6.2.7.18.4 Test Coverage

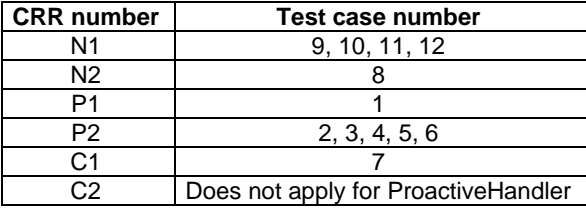

# 6.2.7.19 Method appendTLV(byte tag, byte value)

Test Area Reference: API\_2\_PAH\_APTLBB

#### 6.2.7.19.1 Conformance requirement:

The method with following header shall be compliant to its definition in the API.

```
void appendTLV(byte tag, byte value) 
throws ToolkitException
```
## 6.2.7.19.1.1 Normal execution

- CRRN1: Appends a TLV element to the current TLV list (1-byte element).
- CRRN2: A successful append does not modify the TLV selected.

## 6.2.7.19.1.2 Parameters error

No requirements

#### 6.2.7.19.1.3 Context errors

- CRRC1: if the EditHandler buffer is too small to append the requested data, a ToolkitException is thrown with reason code HANDLER\_OVERFLOW.
- CRRC2: if the EditHandler buffer is busy, a ToolkitException is thrown with reason code HANDLER\_NOT\_AVAILABLE.

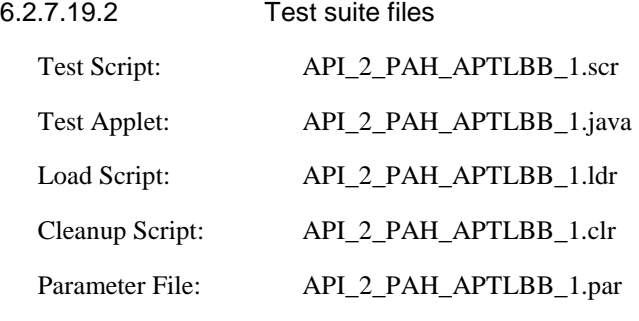

## 6.2.7.19.3 Test procedure

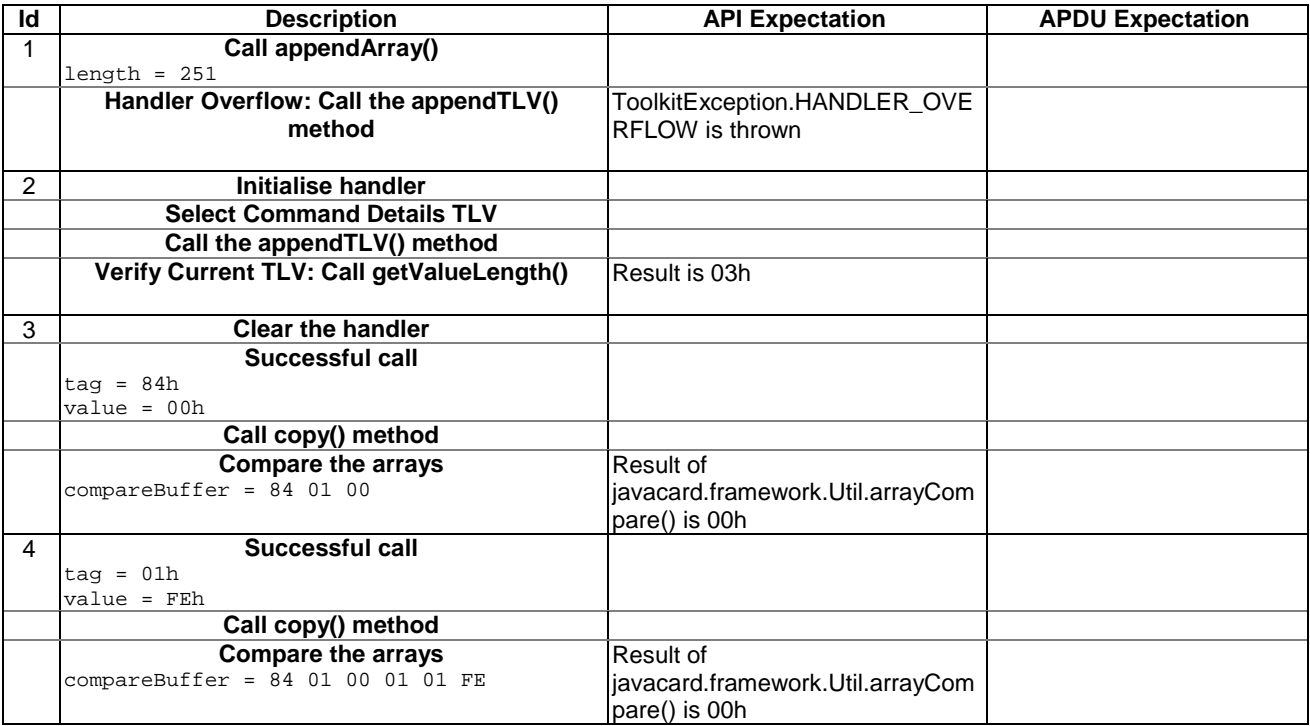

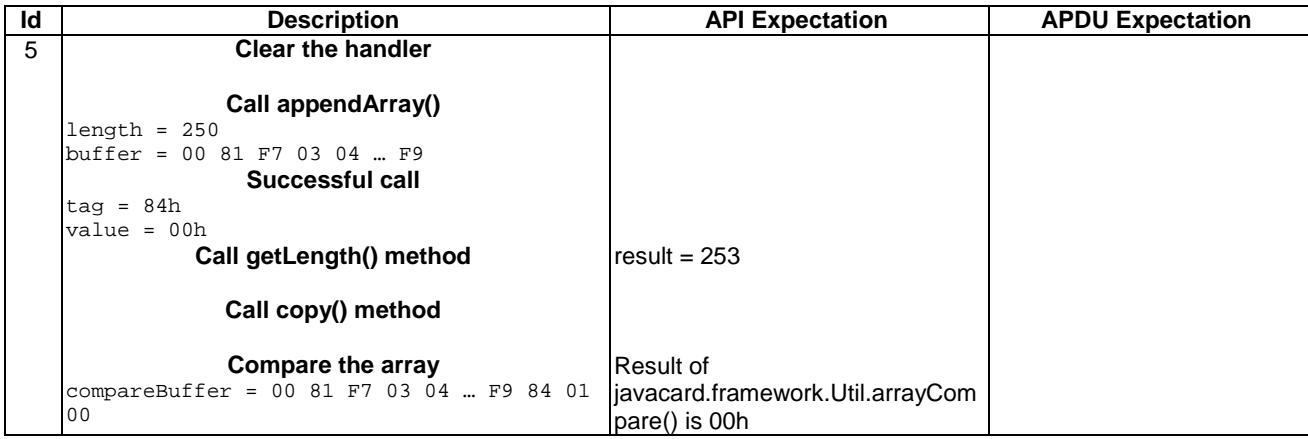

6.2.7.19.4 Test Coverage

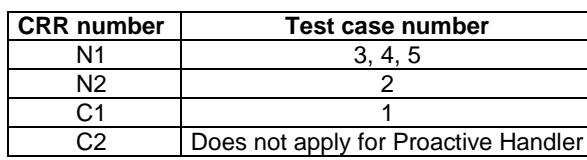

# 6.2.7.20 Method appendTLV(byte tag, byte value1, byte value2)

Test Area Reference: API\_2\_PAH\_APTLBBB

6.2.7.20.1 Conformance requirements:

The method with following header shall be compliant to its definition in the API.

```
public void appendTLV(byte tag, 
              byte value1,
               byte value2) 
        throws ToolkitException
```
6.2.7.20.1.1 Normal execution

- CRRN1: Appends a TLV element to the current TLV list (2-byte element).
- CRRN2: A successful append does not modify the TLV selected.

6.2.7.20.1.2 Parameters error

No requirements

6.2.7.20.1.3 Context errors

- CRRC1: if the EditHandler buffer is too small to append the requested data, a ToolkitException is thrown with reason code HANDLER\_OVERFLOW.
- CRRC2: if the EditHandler buffer is busy, a ToolkitException is thrown with reason code HANDLER\_NOT\_AVAILABLE.

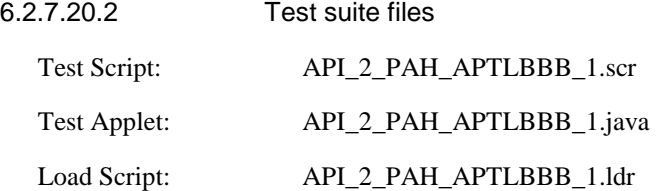

Cleanup Script: API\_2\_PAH\_APTLBBB\_1.clr

Parameter File: API\_2\_PAH\_APTLBBB\_1.par

6.2.7.20.3 Test procedure

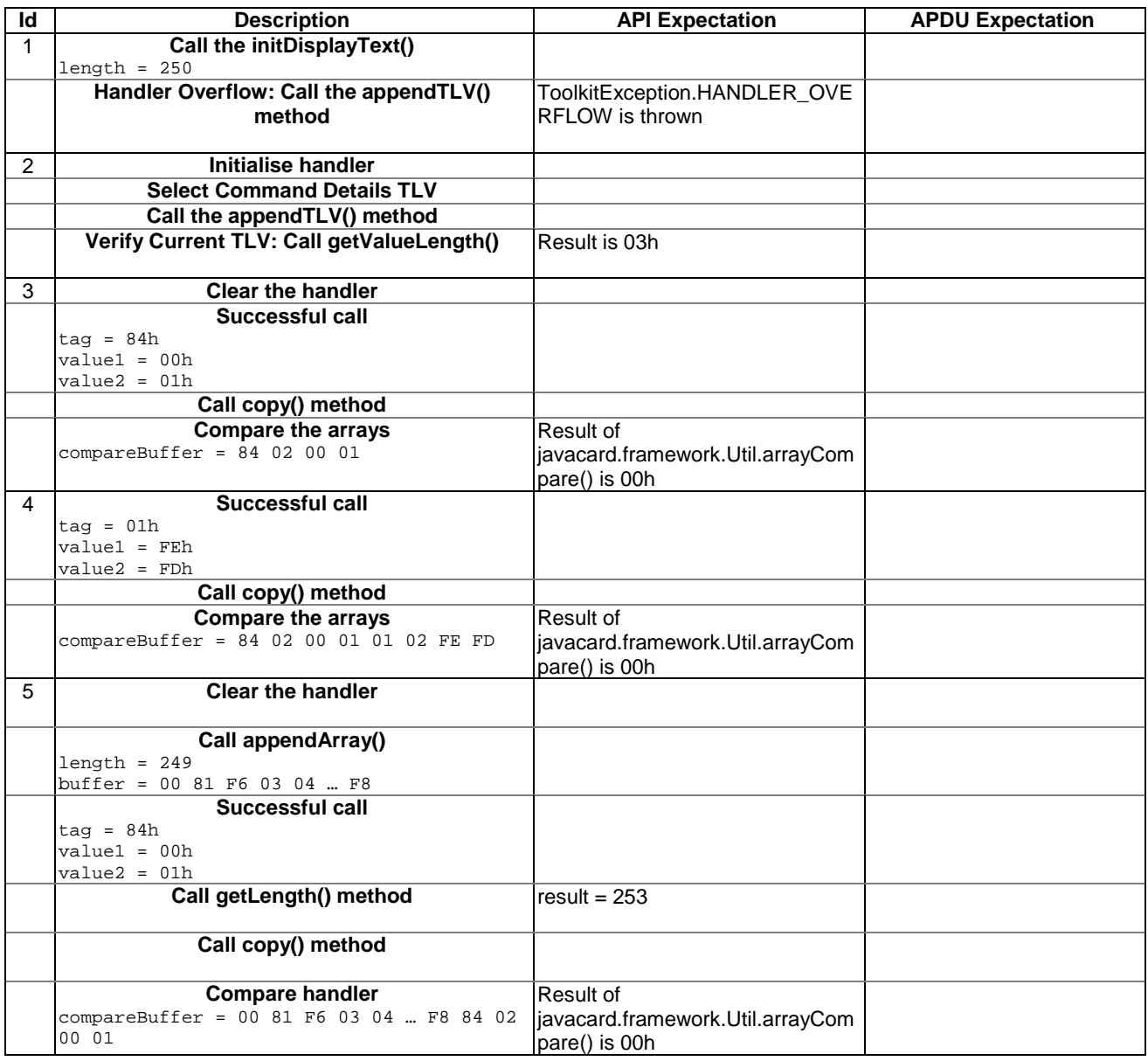

6.2.7.20.4 Test Coverage

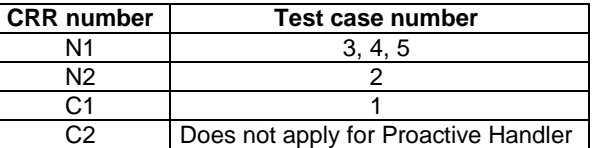

# 6.2.7.21 Method appendTLV(byte tag, byte[] value, short valueoffset, short valuelength)

Test Area Reference: API\_2\_PAH\_APTLB\_BSS

#### 6.2.7.21.1 Conformance requirement

The method with following header shall be compliant to its definition in the API.

```
void appendTLV(byte tag, 
        byte[] value, 
        short valueoffset, 
        short valuelength) 
throws java.lang.NullPointerException, 
        java.lang.ArrayIndexOutOfBoundsException, 
        ToolkitException
```
#### 6.2.7.21.1.1 Normal execution

- CRRN1: Appends a TLV element to the current TLV list (byte-array element).
- CRRN2: A successful append does not modify the TLV selected.

#### 6.2.7.21.1.2 Parameters error

- CRRP1: if value is null, a java.lang.NullPointerException is thrown.
- CRRP2: if valueoffset or valuelength or both would cause access outside the array bounds, or if length is negative, a java.lang.ArrayIndexOutOfBoundsException is thrown.

#### 6.2.7.21.1.3 Context errors

- CRRC1: if the EditHandler buffer is too small to append the requested data, a ToolkitException is thrown with reason code HANDLER\_OVERFLOW.
- CRRC2: if the EditHandler buffer is busy, a ToolkitException is thrown with reason code HANDLER\_NOT\_AVAILABLE.
- CRRC3: if valuelength is greater than 255, a ToolkitException is thrown with reason code BAD\_INPUT\_PARAMETER.

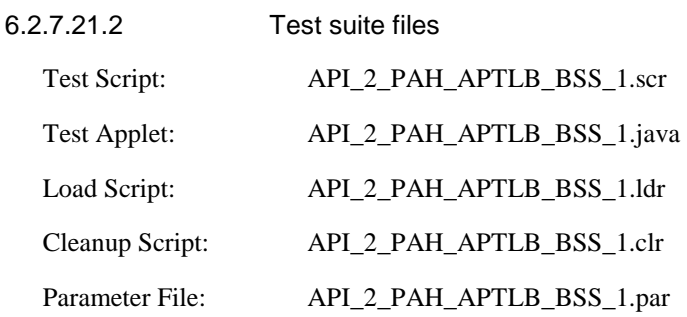

6.2.7.21.3 Test procedure

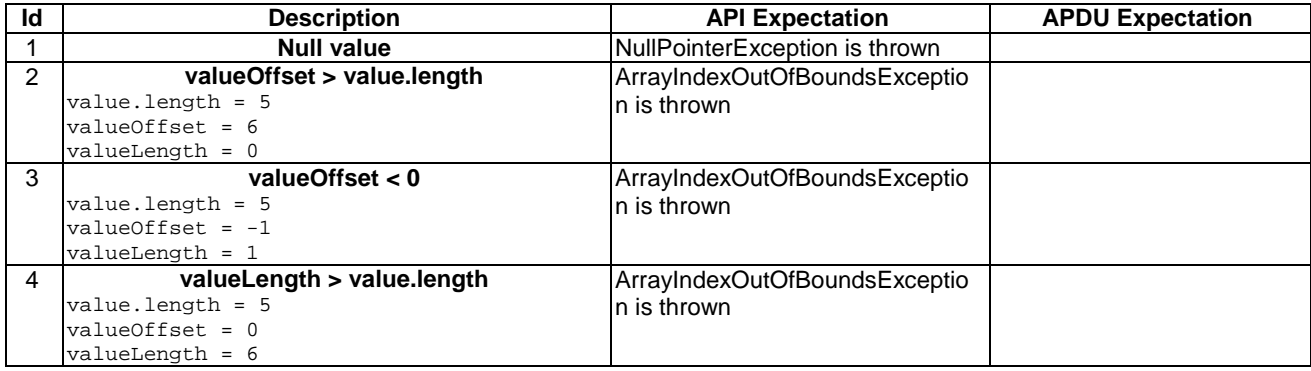

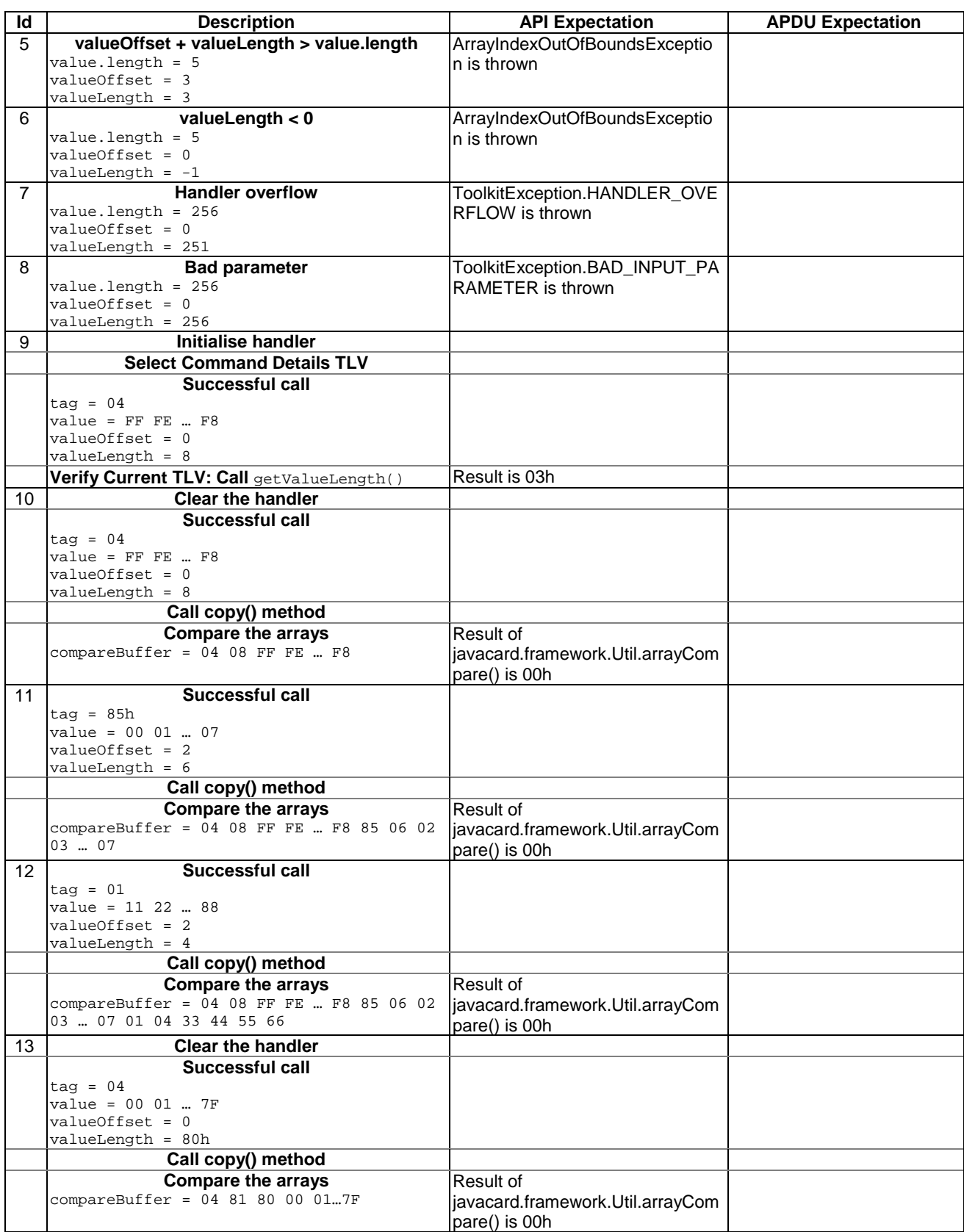

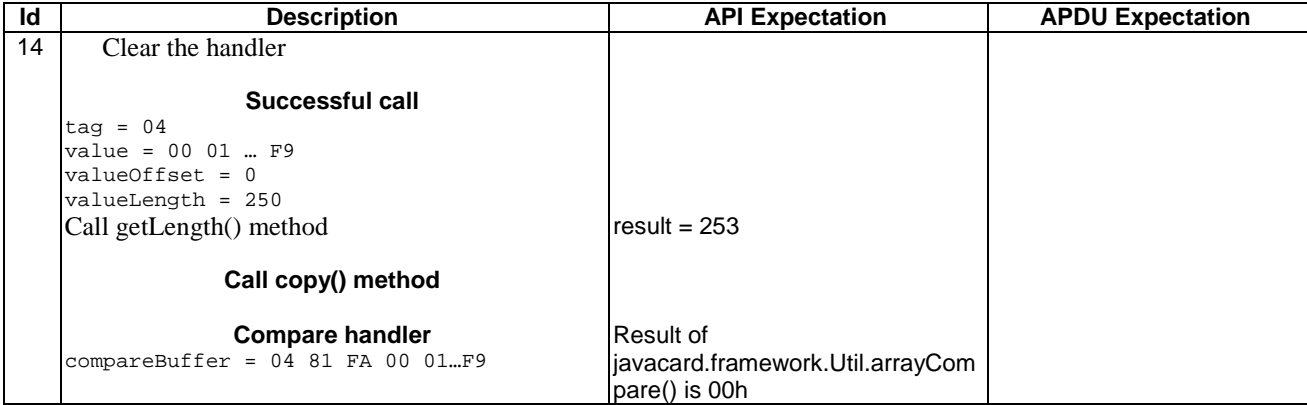

#### 6.2.7.21.4 Test Coverage

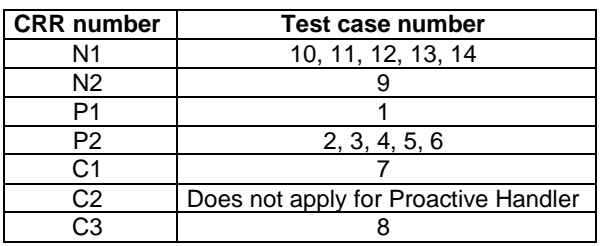

# 6.2.7.22 Method appendTLV(byte tag, byte value1, byte[] value2, short value2offset, short value2length)

#### Test Area Reference: API\_2\_PAH\_APTLBB\_BSS

#### 6.2.7.22.1 Conformance requirement:

The method with following header shall be compliant to its definition in the API.

```
void appendTLV(byte tag, 
        byte value1 
        byte[] value2, 
        short value2offset, 
        short value2length) 
throws java.lang.NullPointerException, 
        java.lang.ArrayIndexOutOfBoundsException, 
        ToolkitException
```
6.2.7.22.1.1 Normal execution

- CRRN1: Appends a TLV element to the current TLV list (1 byte and a byte-array element).
- CRRN2: A successful append does not modify the TLV selected.

#### 6.2.7.22.1.2 Parameters error

- CRRP1: if value2 is null, a java.lang.NullPointerException is thrown.
- CRRP2: if value2offset or value2length or both would cause access outside the array bounds, or if length is negative, a java.lang.ArrayIndexOutOfBoundsException is thrown.

#### 6.2.7.22.1.3 Context errors

• CRRC1: if the EditHandler buffer is too small to append the requested data, a ToolkitException is thrown with reason code HANDLER\_OVERFLOW.

- CRRC2: if the EditHandler buffer is busy, a ToolkitException is thrown with reason code HANDLER\_NOT\_AVAILABLE.
- CRRC3: if valuelength is greater than 255, a ToolkitException is thrown with reason code BAD\_INPUT\_PARAMETER.

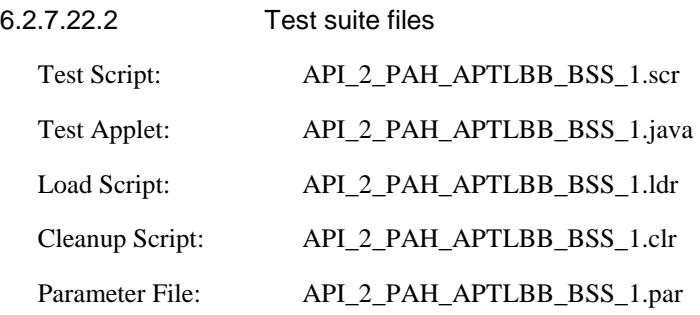

6.2.7.22.3 Test procedure

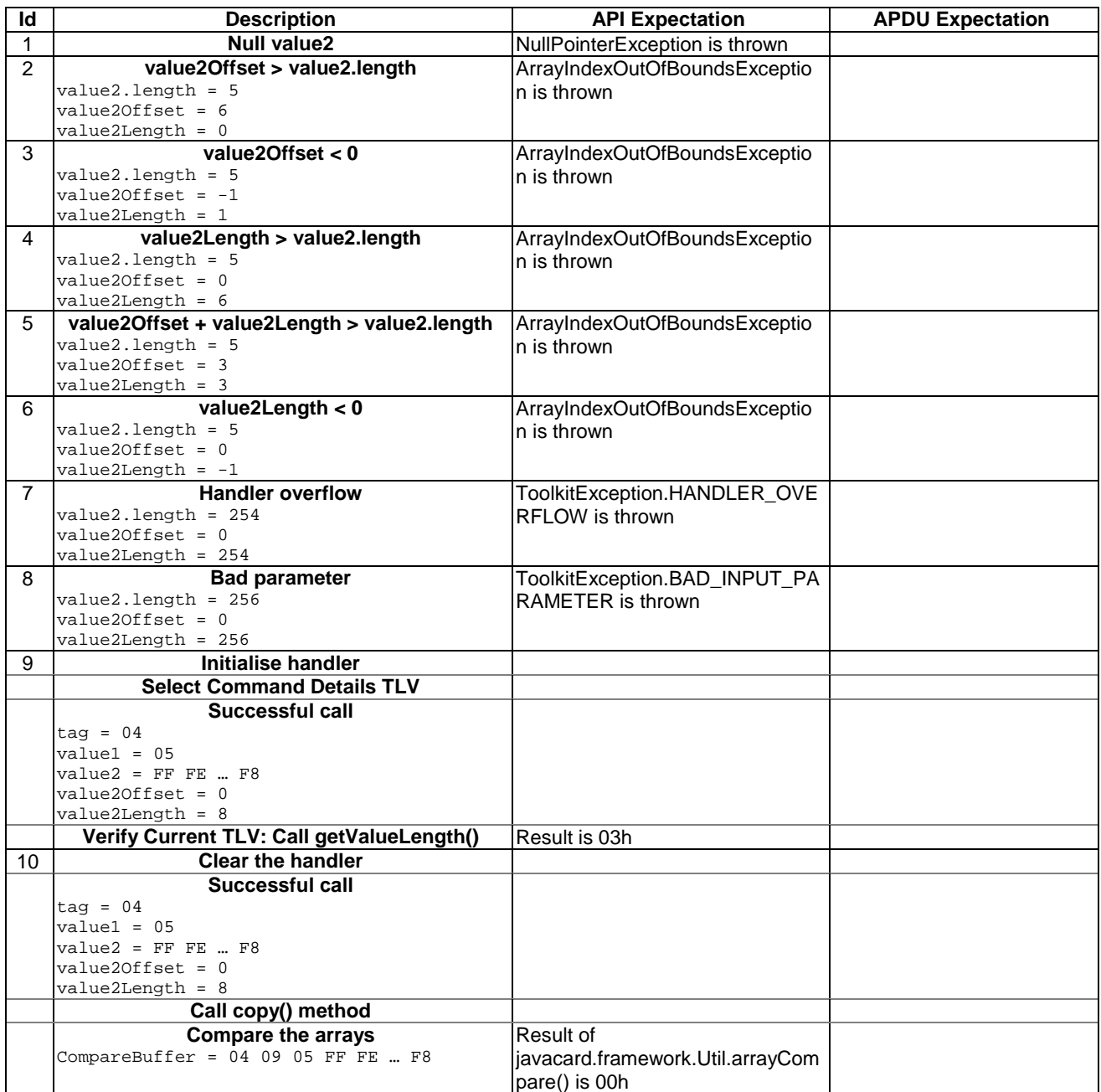

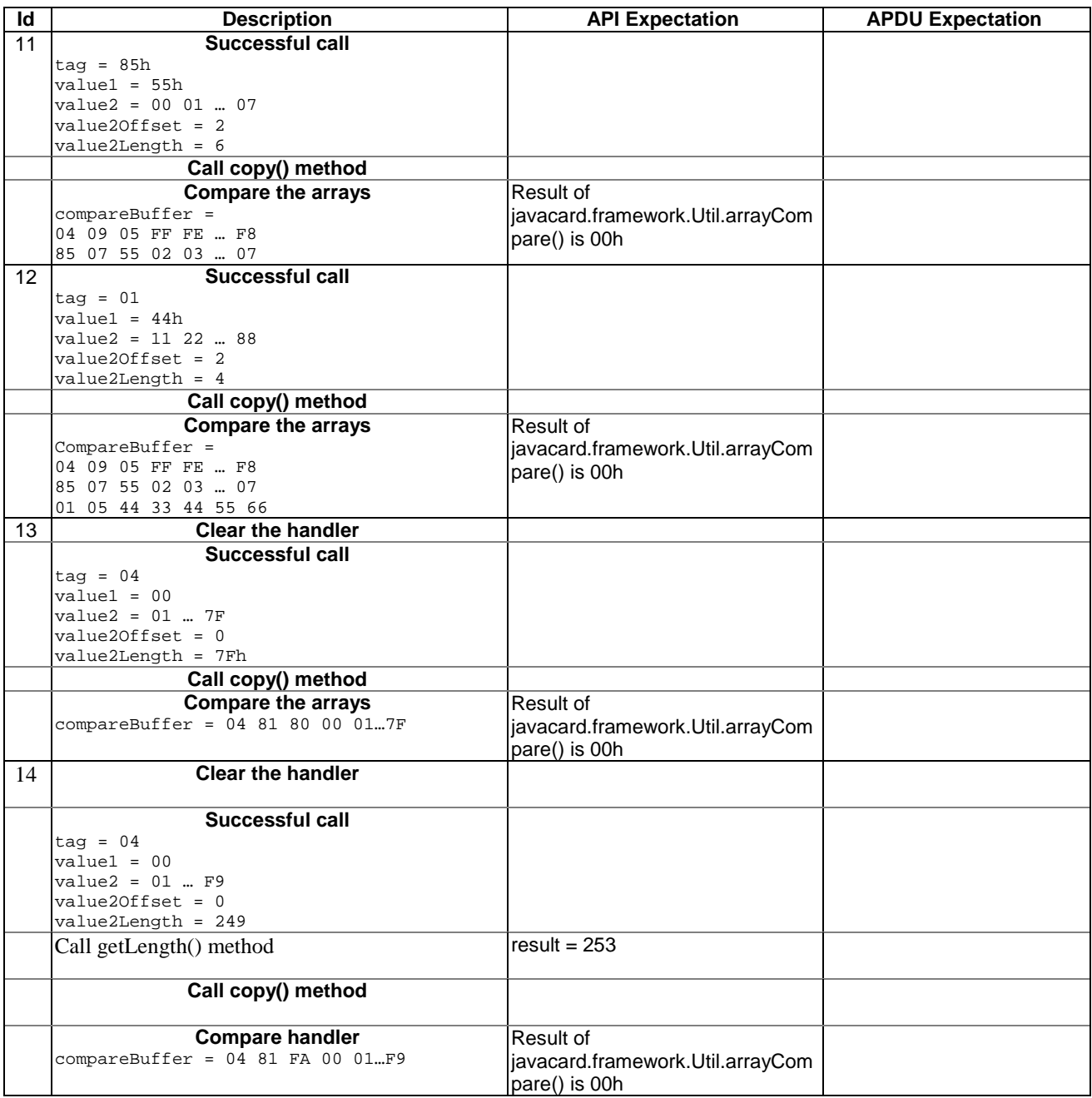

# 6.2.7.22.4 Test Coverage

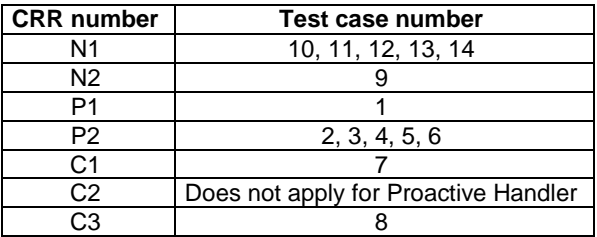

# 6.2.7.23 Method clear

Test Area Reference: API\_2\_PAH\_CLER

## 6.2.7.23.1 Conformance requirement

The method with following header shall be compliant to its definition in the API.

void clear() throws ToolkitException EditHandler

6.2.7.23.1.1 Normal execution

- CRRN1: Clears the TLV list of an EditHandler
- CRRN2: Resets the current TLV selected.
- 6.2.7.23.1.2 Parameters error

No requirements

#### 6.2.7.23.1.3 Context errors

• CRRC1: if the EditHandler buffer is busy, a ToolkitException is thrown with reason code HANDLER\_NOT\_AVAILABLE

6.2.7.23.2 Test suite files

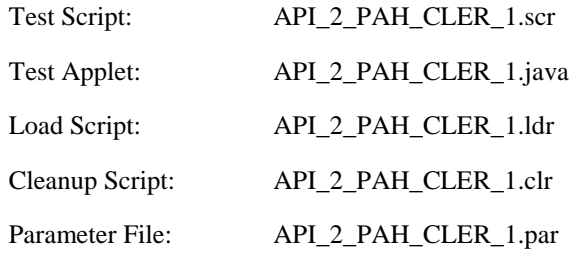

6.2.7.23.3 Test procedure

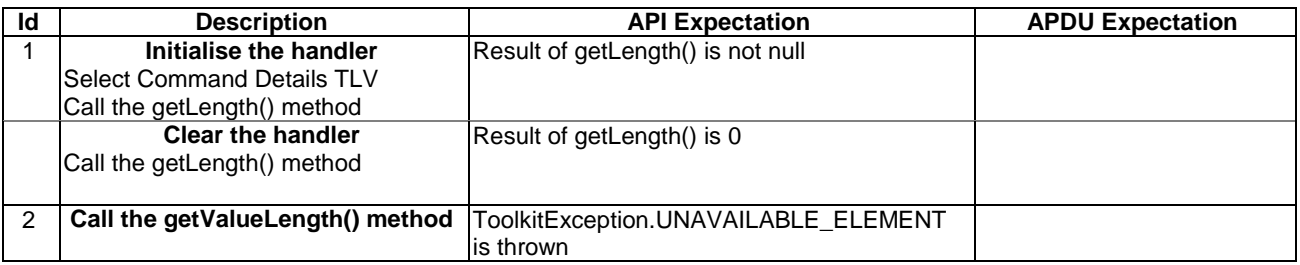

6.2.7.23.4 Test Coverage

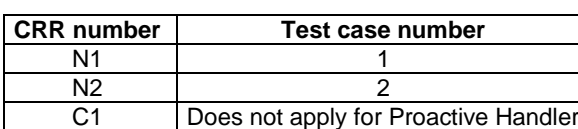

# 6.2.7.24 Method getCapacity

Test Area Reference: API\_2\_PAH\_GCAP

## 6.2.7.24.1 Conformance Requirement

The method with following header shall be compliant to its definition in the API.

public byte getCapacity()

#### 6.2.7.24.1.1 Normal execution

• CRRN1: The method shall return the maximum size of the Simple TLV list managed by the handler.

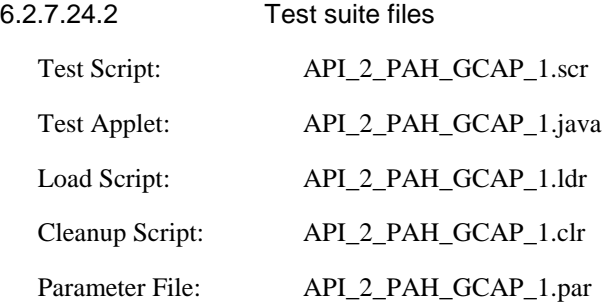

## 6.2.7.24.3 Test Procedure

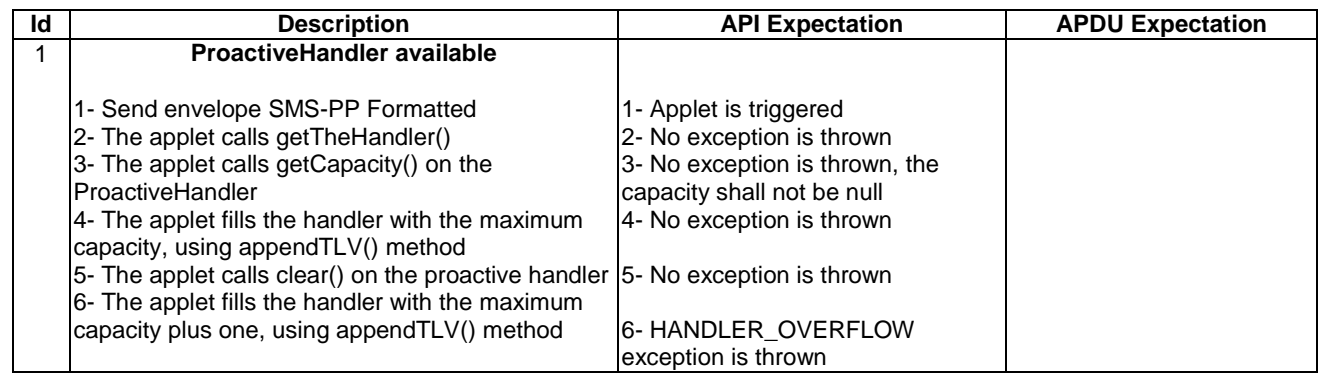

#### 6.2.7.24.4 Test Coverage

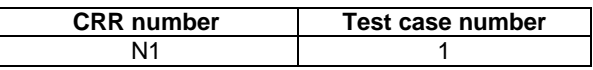

# 6.2.7.25 Method initCloseChannel

Test Area Reference: API\_2\_PAH\_ICCHB

#### 6.2.7.25.1 Conformance requirement

The method with following header shall be compliant to its definition in the API.

public void initCloseChannel(byte bChannelIdentifier)

#### 6.2.7.25.1.1 Normal execution

- CRRN1: The method shall build a Close Channel Proactive command, using Channel Identifier. Comprehension Required flags are set.
- CRRN2: A call to this method clears the handler then initialises it with Close Channel Proactive command.
- CRRN3: After the method invocation, no TLV is selected.
- CRRN4: The Close Channel Proactive command is not sent by the method.

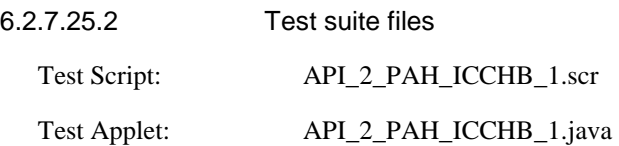

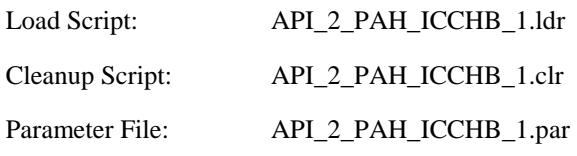

# 6.2.7.25.3 Test procedure

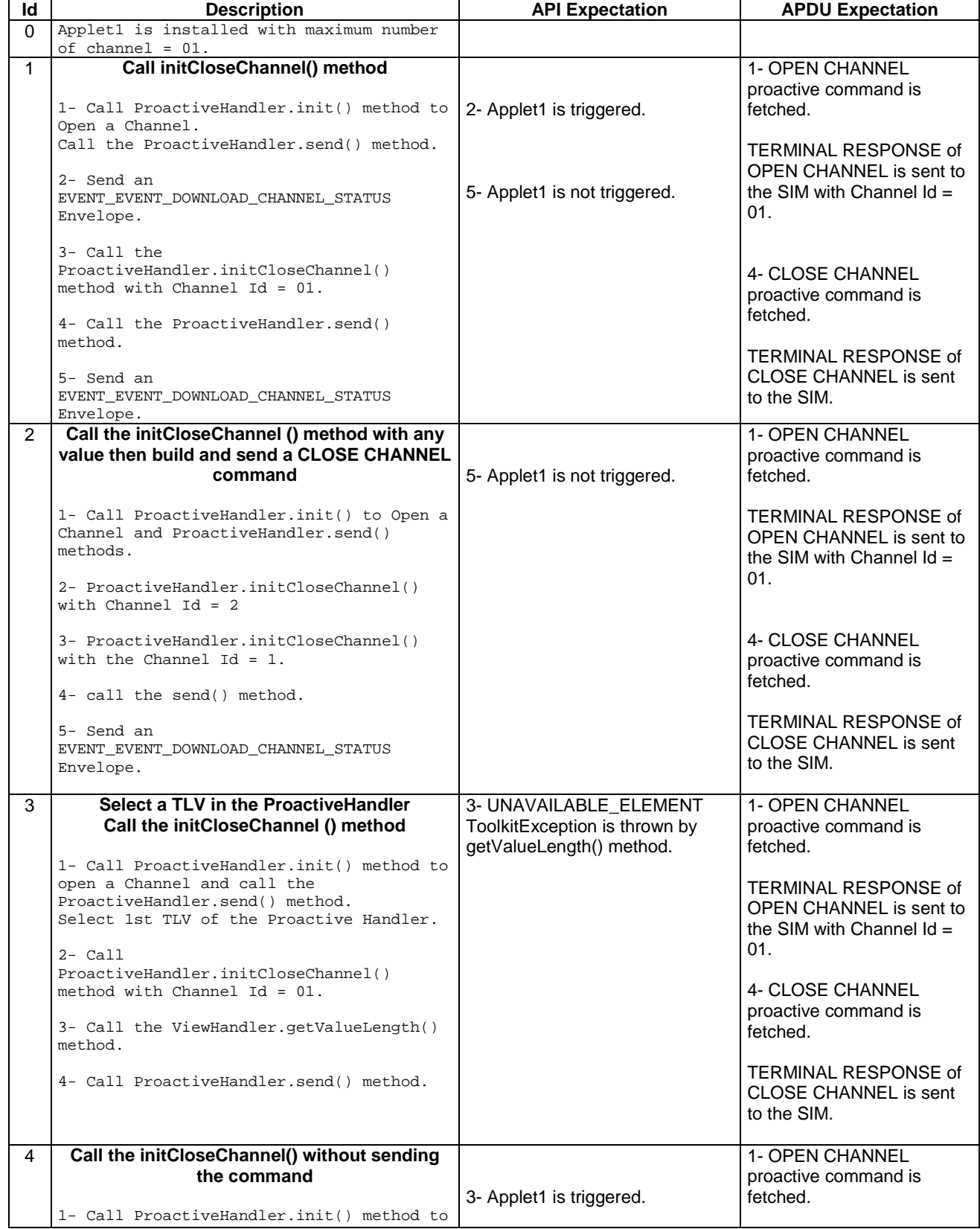

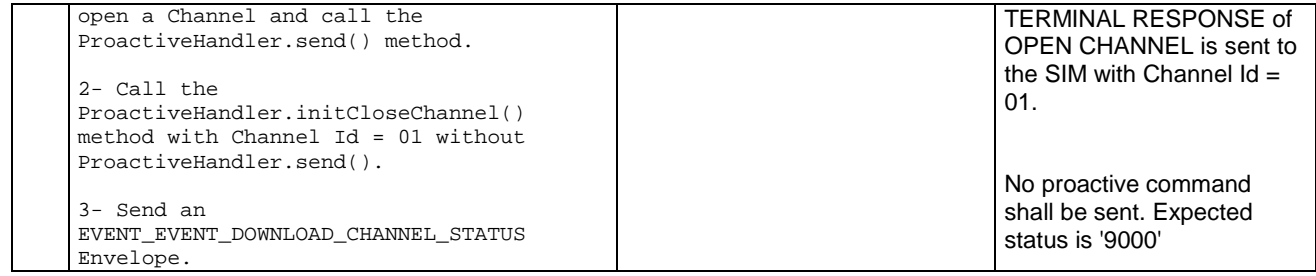

## 6.2.7.25.4 Test Coverage

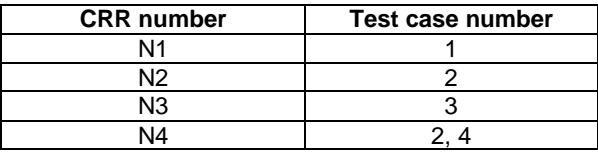

# 6.2.8 Class ProactiveResponseHandler

# 6.2.8.1 Method copyAdditionalInformation

Test Area Reference: API\_2\_PRH\_CPAI\_BSS

#### 6.2.8.1.1 Conformance requirement

The method with following header shall be compliant to its definition in the API.

public short copyAdditionalInformation(byte[] dstBuffer, short dstOffset, short dstLength) throws java.lang.NullPointerException, java.lang.ArrayIndexOutOfBoundsException, ToolkitException

#### 6.2.8.1.1.1 Normal execution

- CRRN1: The copyAdditionalInformation() method shall copy a part of the additional information field from Result TLV element in dstBuffer, using dstOffset and dstLength.
- CRRN2: dstBuffer shall only be modified from dstOffset to (dstOffset + dstLength 1) (included).
- CRRN3: The method returns (dstOffset + dstLength).
- CRRN4: If a Result TLV element is available, it becomes the TLV selected after a call to the method.
- CRRN5: The method shall copy from the first Result TLV.

#### 6.2.8.1.1.2 Parameter errors

- CRRP1: A NullPointerException shall be thrown if dstBuffer is null.
- CRRP2: An ArrayIndexOutOfBoundsException shall be thrown if dstOffset or dstLength or both would cause access outside array bounds.

#### 6.2.8.1.1.3 Context errors

• CRRC1: A ToolkitException. UNAVAILABLE\_ELEMENT shall be thrown in case of unavailable Result TLV element.

• CRRC2: A ToolkitException.OUT\_OF\_TLV\_BOUNDARIES shall be thrown if dstLength is greater than the value field of the available TLV.

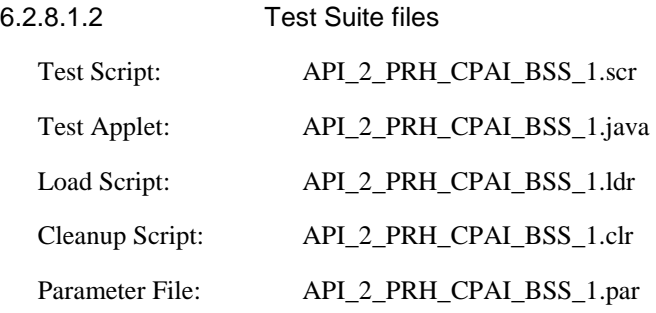

# 6.2.8.1.3 Test procedure

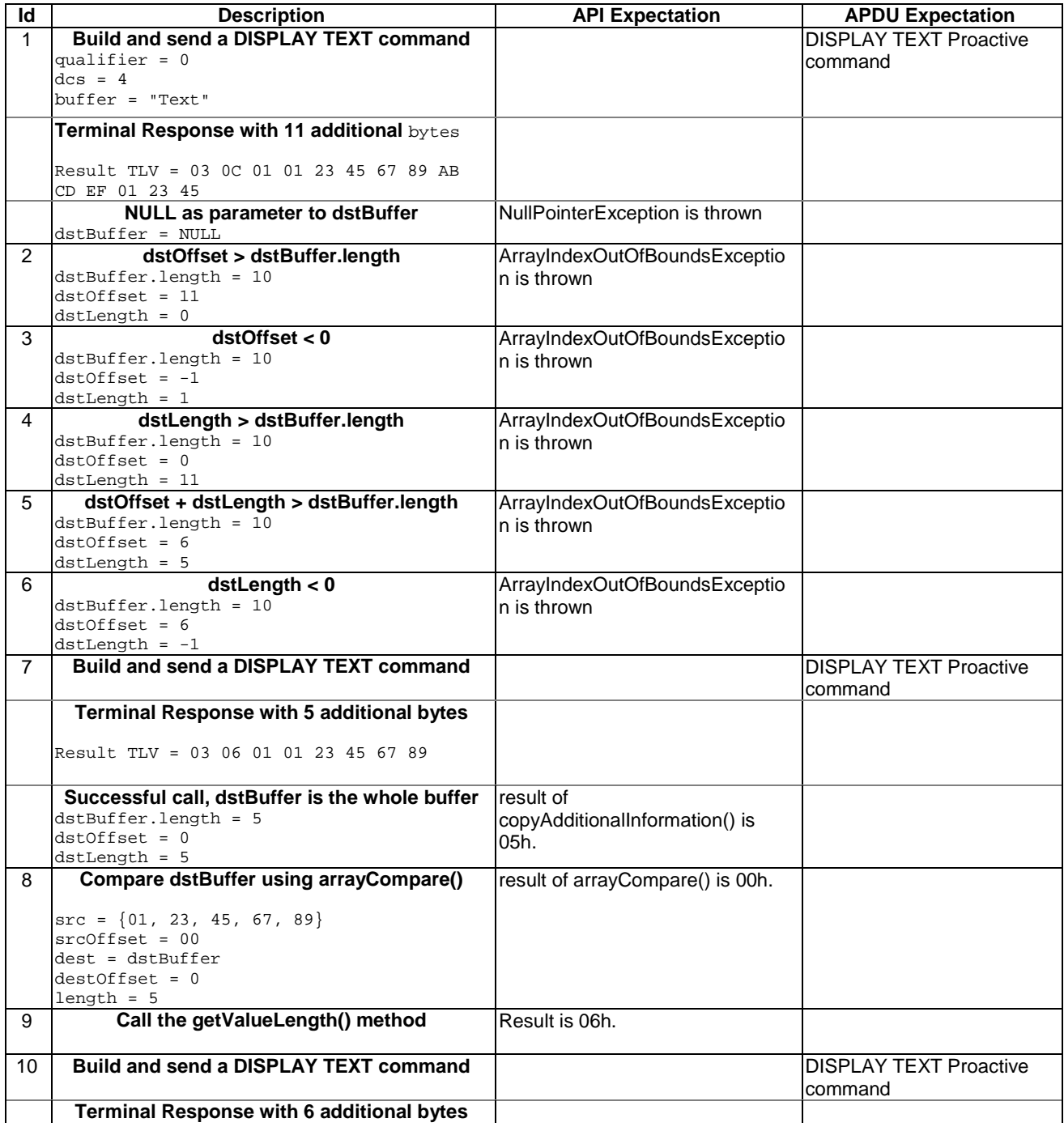

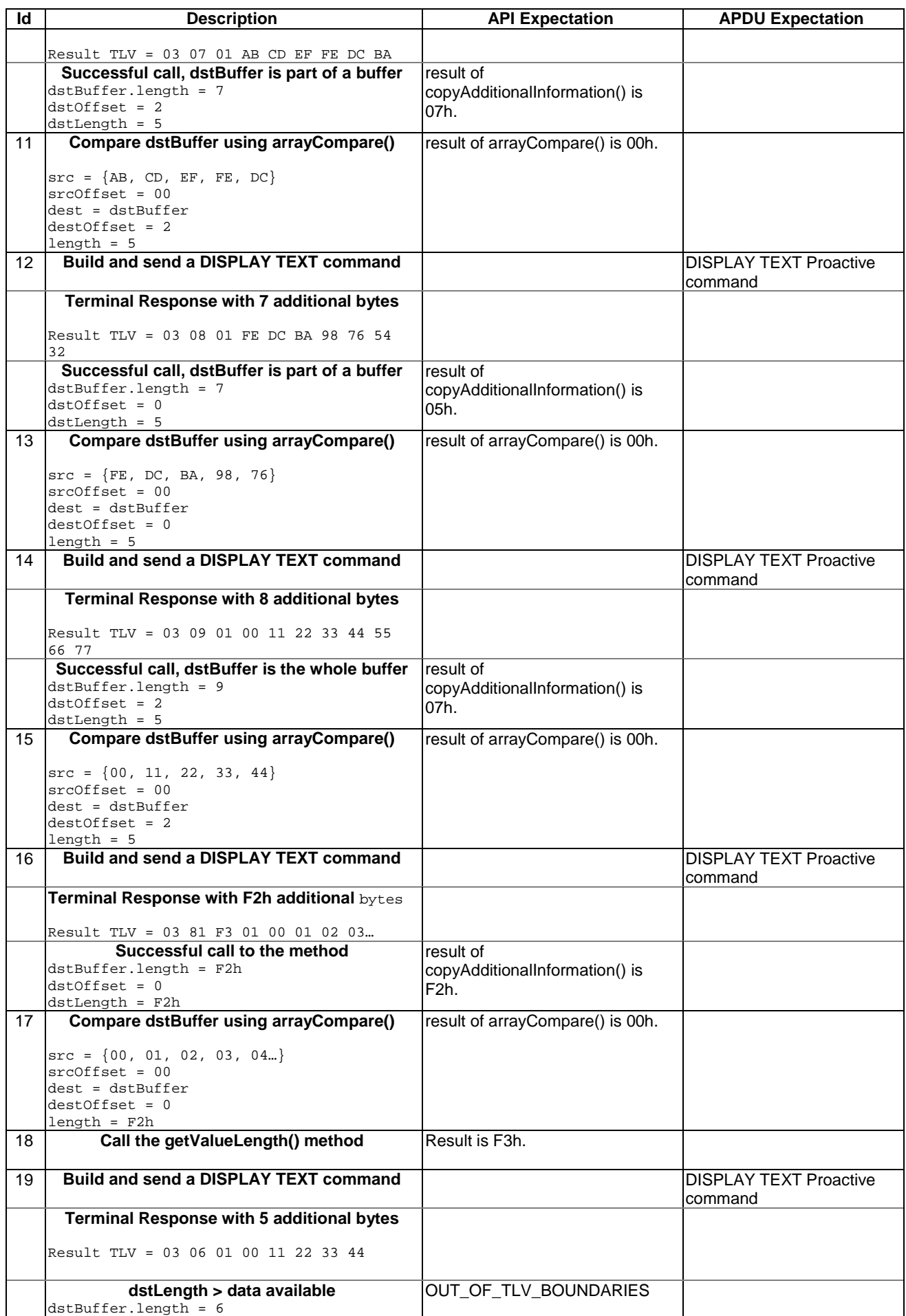

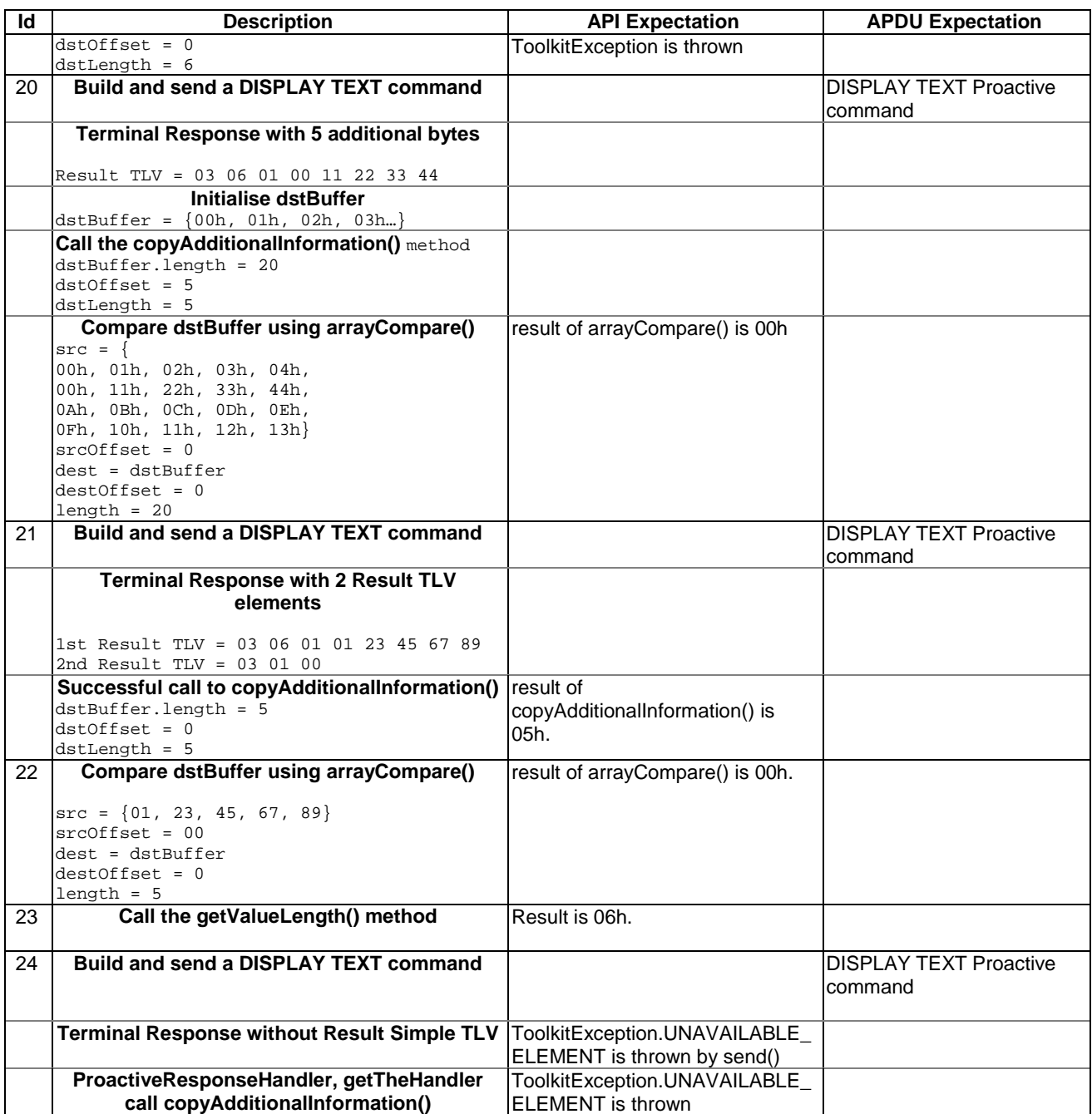

6.2.8.1.4 Test Coverage

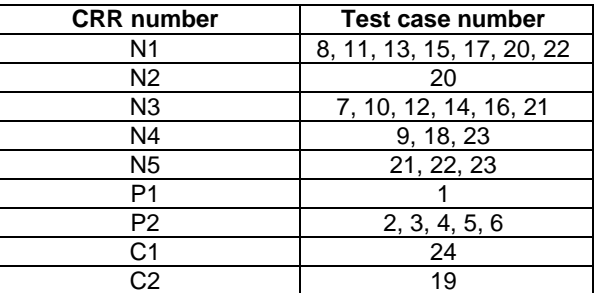

# 6.2.8.2 Method copyTextString

Test Area Reference: API\_2\_PRH\_CPTS\_BS

6.2.8.2.1 Conformance requirement

The method with following header shall be compliant to its definition in the API.

```
public short copyTextString(byte[] dstBuffer, 
                      short dstOffset) 
              throws java.lang.NullPointerException, 
                      java.lang.ArrayIndexOutOfBoundsException, 
                      ToolkitException
```
#### 6.2.8.2.1.1 Normal execution

- CRRN1: The copyTextString() method copies the text string value from the first Text String TLV element, using dstBuffer and dstOffset.
- CRRN2: If a Text String TLV element is available, it becomes the TLV selected.
- CRRN3: The method returns (dstOffset + length of copied value).

#### 6.2.8.2.1.2 Parameter errors

- CRRP1: A NullPointerException shall be thrown if dstBuffer is null.
- CRRP2: A ArrayIndexOutOfBoundsException shall be thrown if dstOffset or dstOffset + (length of the TextString to be copied, without the Data Coding Scheme included), as specified for the returned value, would cause access outside array bounds.

#### 6.2.8.2.1.3 Context errors

• CRRC1: A ToolkitException.UNAVAILABLE\_ELEMENT shall be thrown in case of unavailable Text String TLV element.

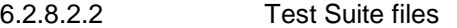

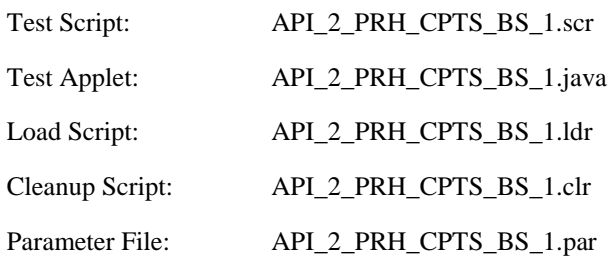

### 6.2.8.2.3 Test procedure

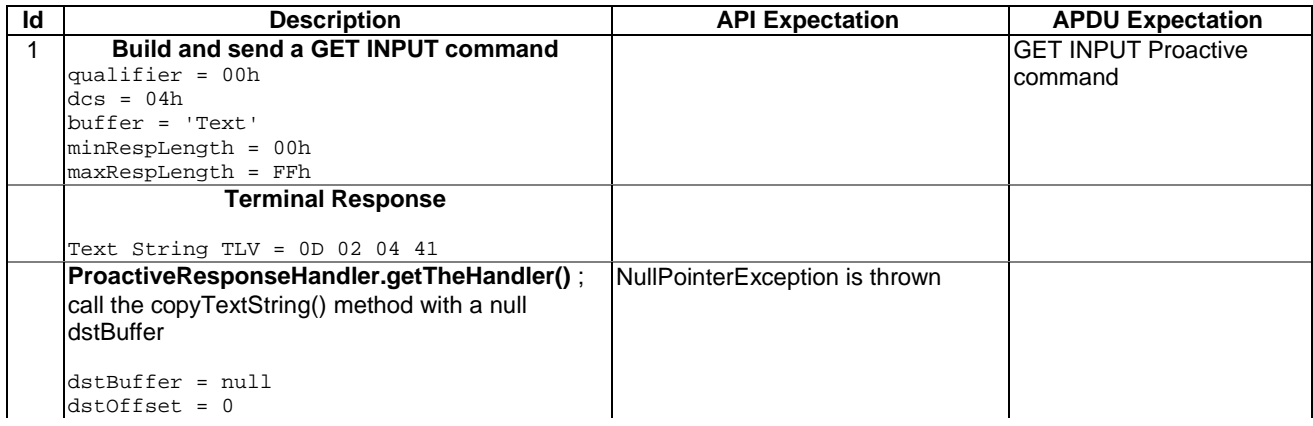

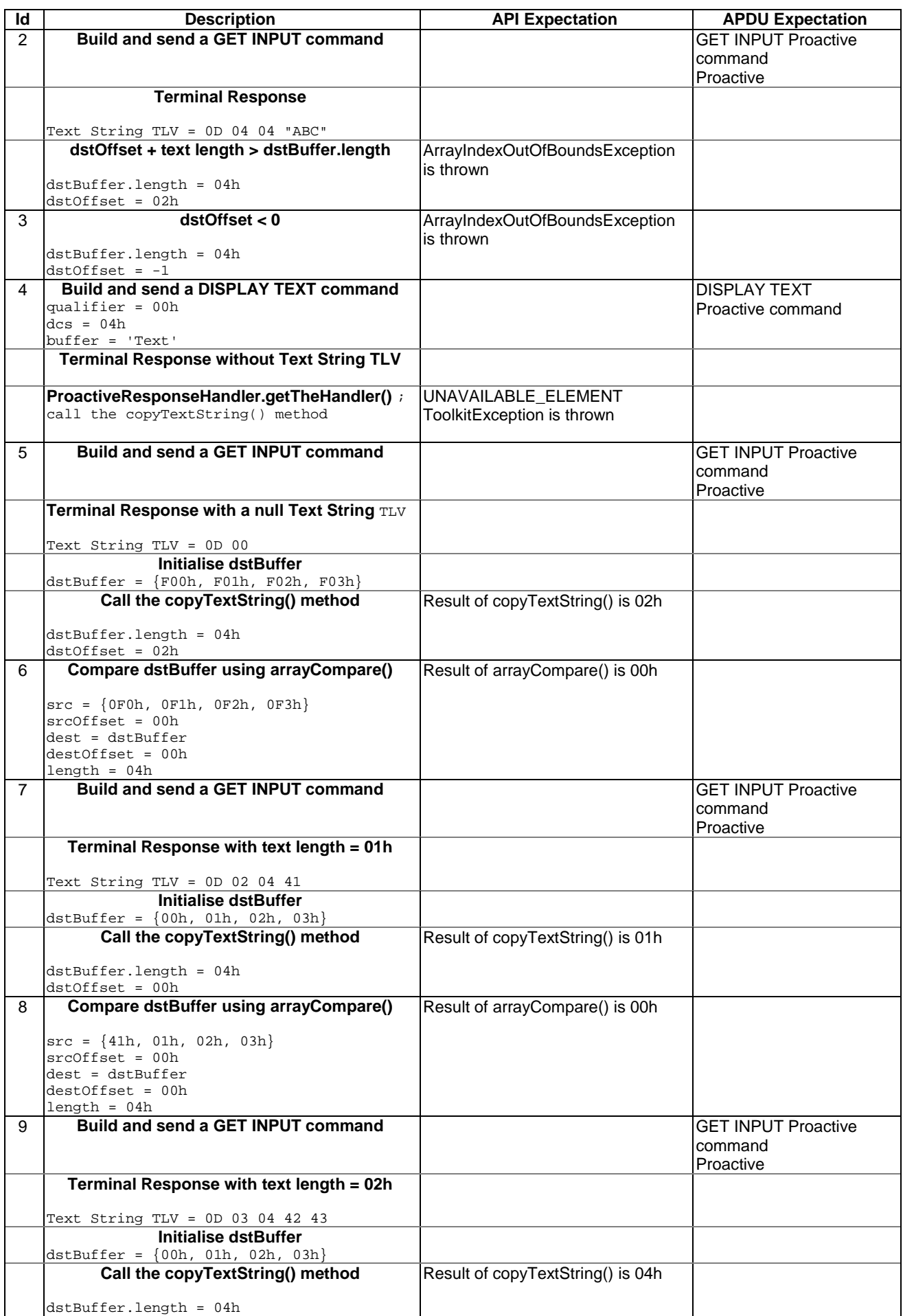

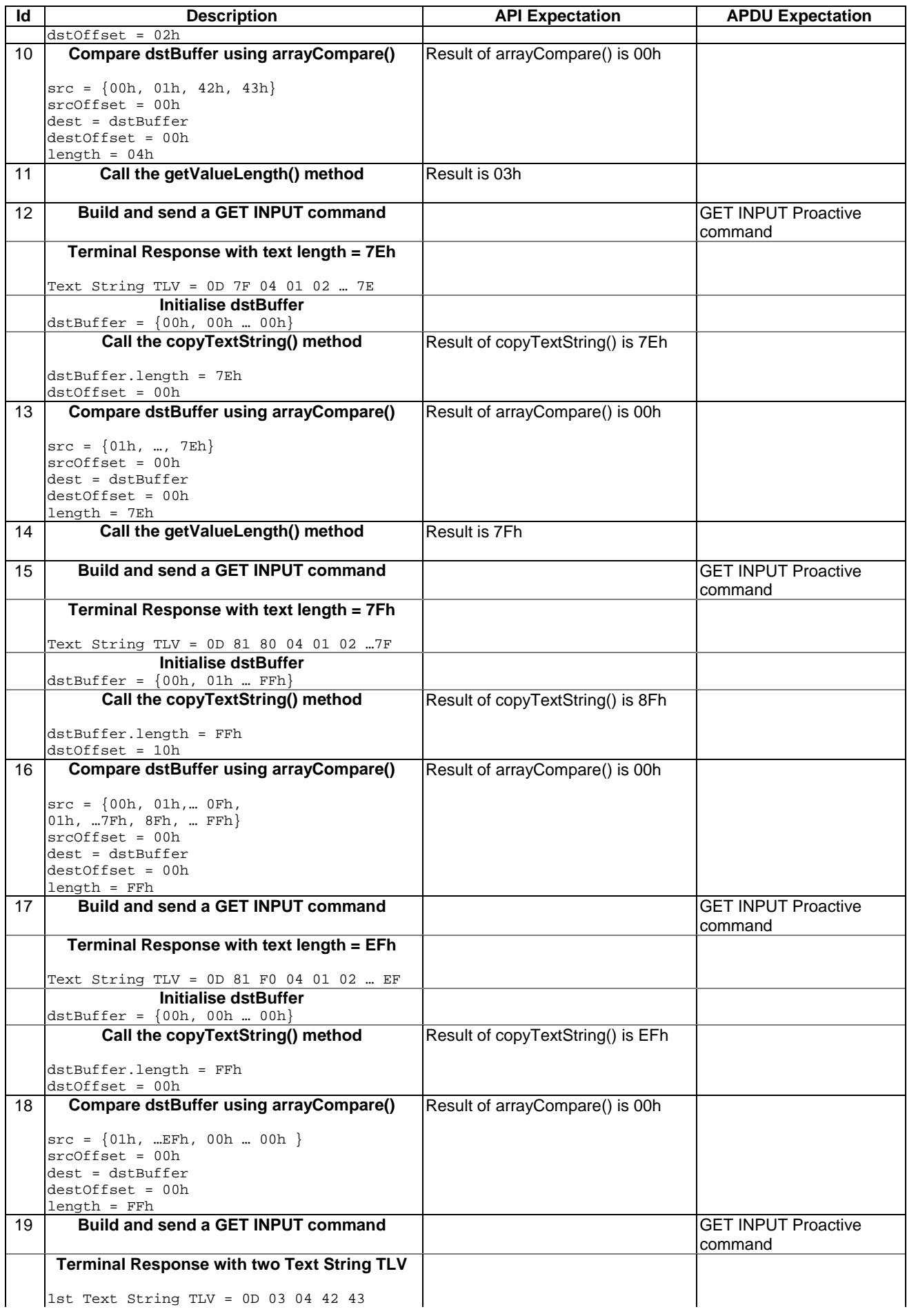

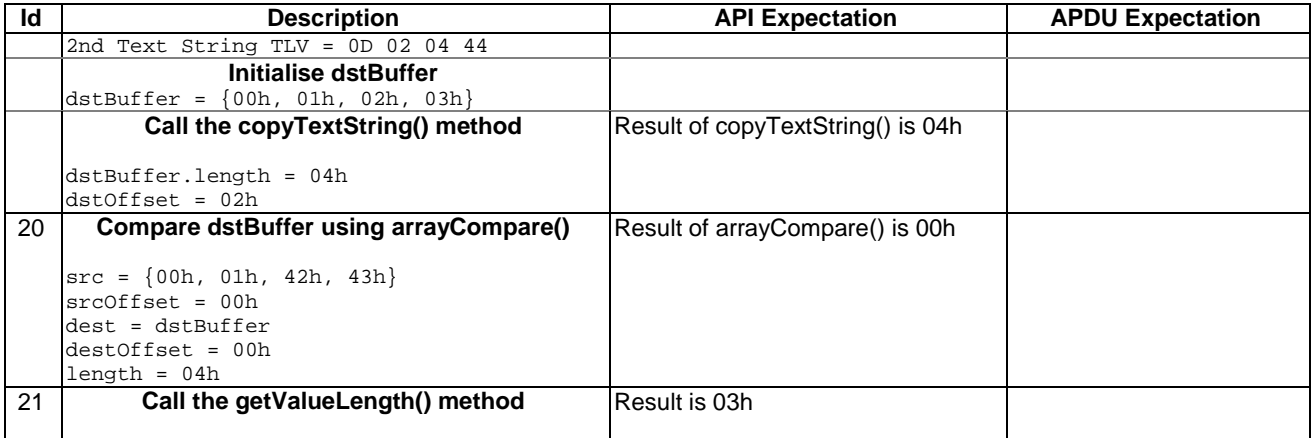

#### 6.2.8.2.4 Test Coverage

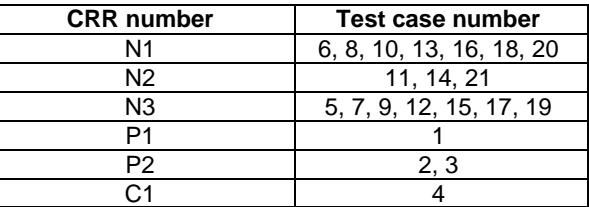

# 6.2.8.3 Method getAdditionalInformationLength

Test Area Reference: API\_2\_PRH\_GTIL

#### 6.2.8.3.1 Conformance requirement

The method with following header shall be compliant to its definition in the API.

public short getAdditionalInformationLength() throws ToolkitException

#### 6.2.8.3.1.1 Normal execution

- CRRN1: This method returns the length of the additional information field from the first Result TLV in the ProactiveResponseHandler.
- CRRN2: After a successful execution of the method, the Result TLV becomes the selected TLV of the ProactiveResponseHandler.

6.2.8.3.1.2 Parameter errors

No requirements.

#### 6.2.8.3.1.3 Context errors

• CRRC1: A ToolkitException. UNAVAILABLE\_ELEMENT shall be thrown in case of unavailable Result TLV element.

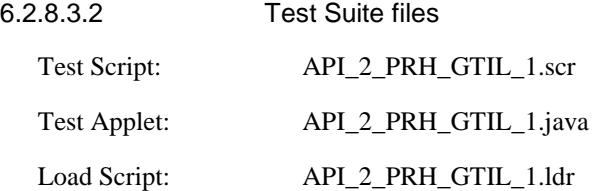

Cleanup Script: API\_2\_PRH\_GTIL\_1.clr

Parameter File: API\_2\_PRH\_GTIL\_1.par

6.2.8.3.3 Test procedure

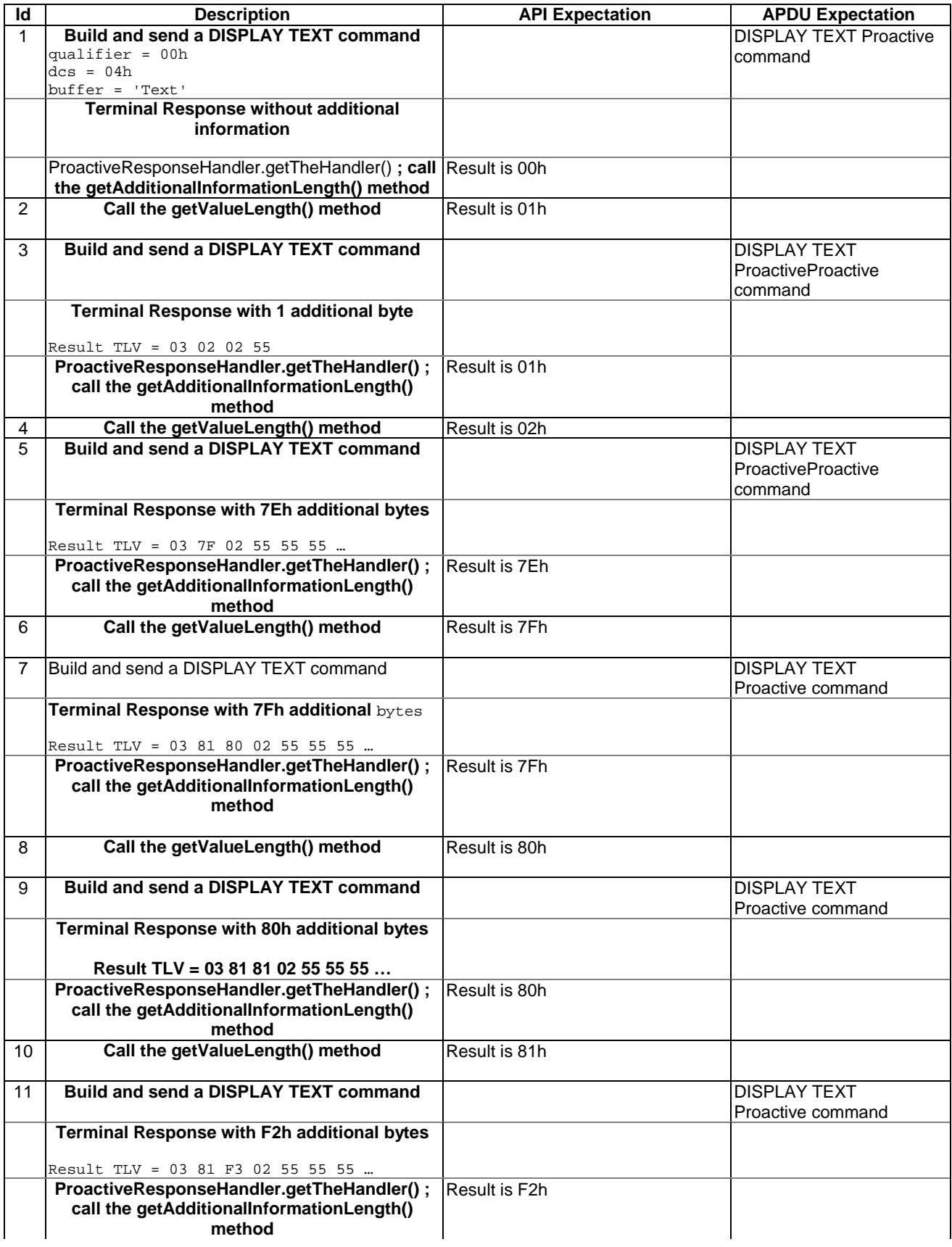

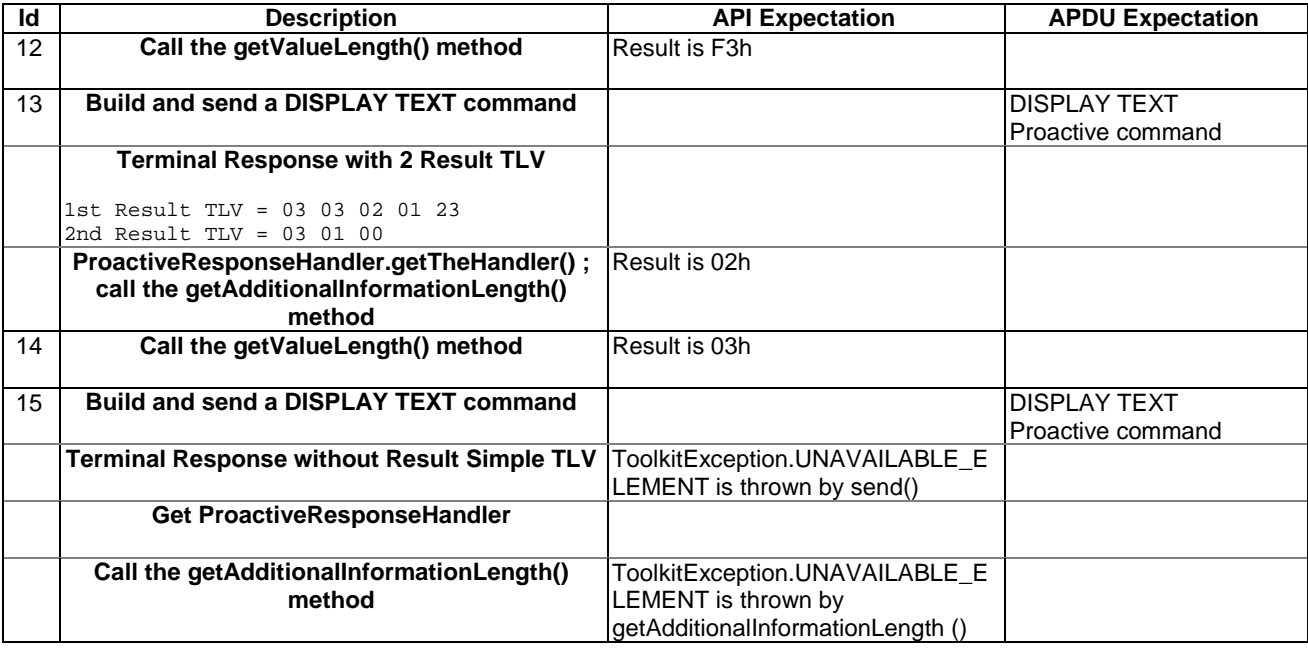

6.2.8.3.4 Test Coverage

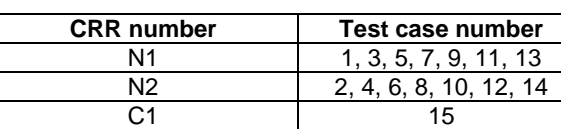

# 6.2.8.4 Method getGeneralResult

Test Area Reference: API\_2\_PRH\_GTGR

## 6.2.8.4.1 Conformance requirement

The method with following header shall be compliant to its definition in the API.

public byte getGeneralResult() throws ToolkitException

6.2.8.4.1.1 Normal execution

- CRRN1: This method returns the general result of a proactive command.
- CRRN2: After a successful execution of the method, the Result TLV becomes the selected TLV of the ProactiveResponseHandler.

6.2.8.4.1.2 Parameter errors

No requirements.

#### 6.2.8.4.1.3 Context errors

- CRRC1: A ToolkitException. UNAVAILABLE\_ELEMENT shall be thrown in case of unavailable Result TLV element.
- CRRC2: A ToolkitException. OUT\_OF\_TLV\_BOUNDARIES shall be thrown if the general result byte is missing in the Result Simple TLV.

6.2.8.4.2 Test Suite files

# **3GPP TS 51.013 version 5.2.0 Release 5 208 ETSI TS 151 013 V5.2.0 (2004-12)**

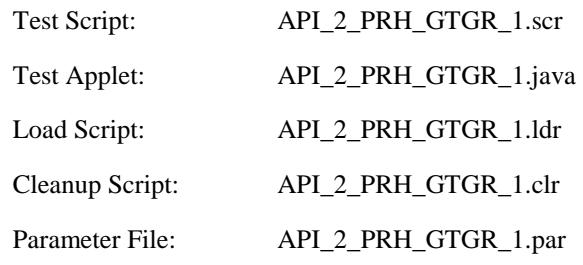

6.2.8.4.3 Test procedure

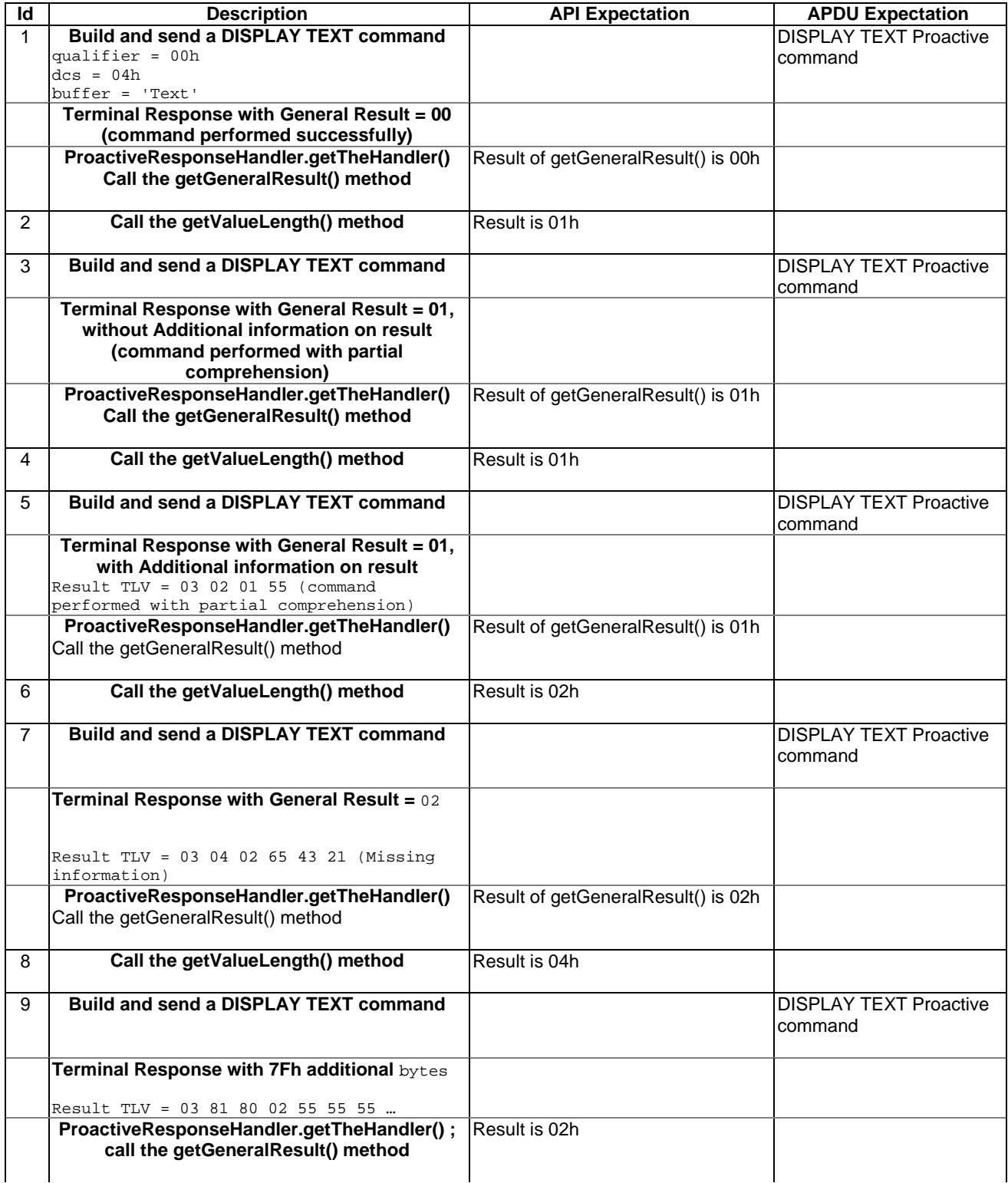

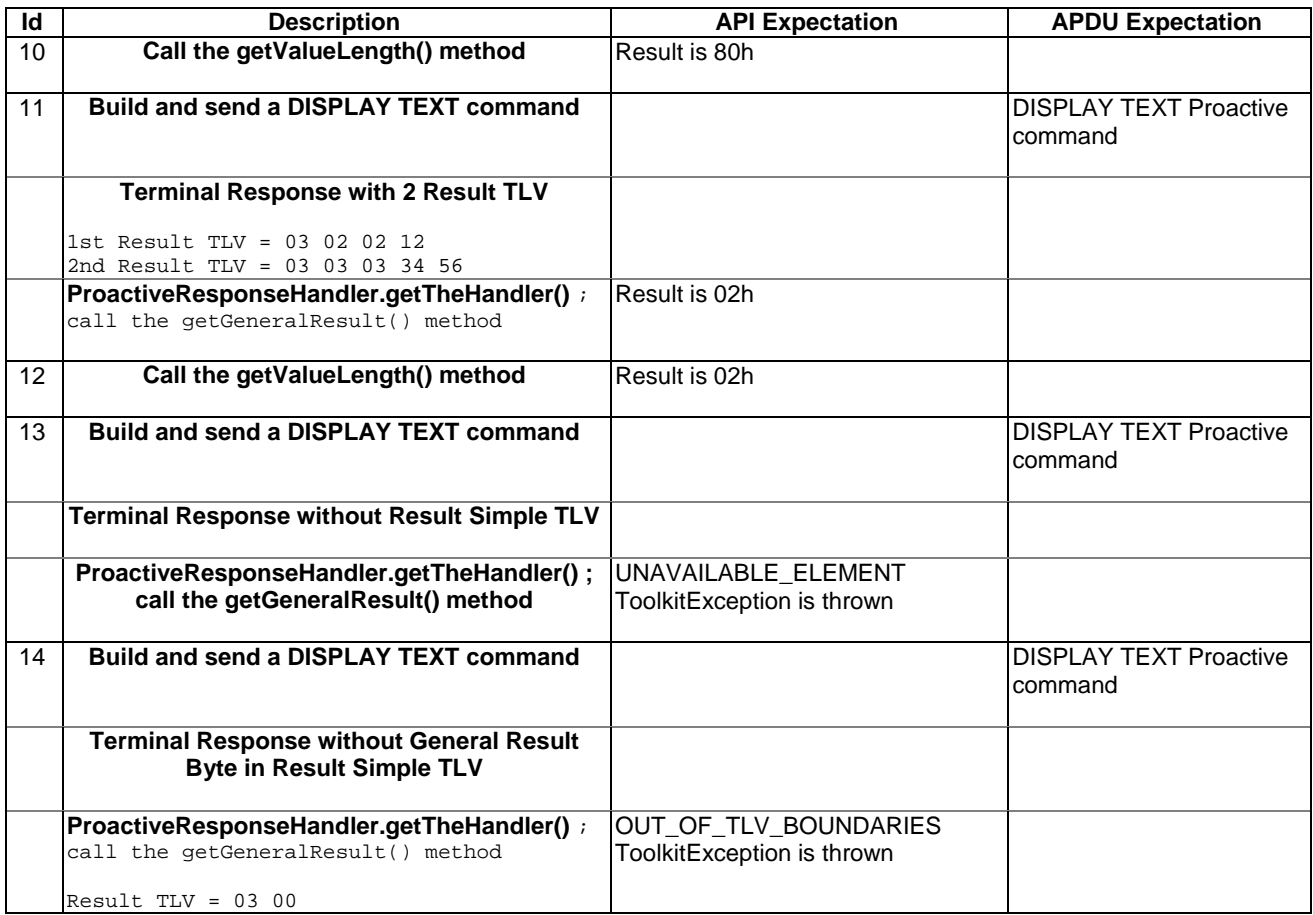

#### 6.2.8.4.4 Test Coverage

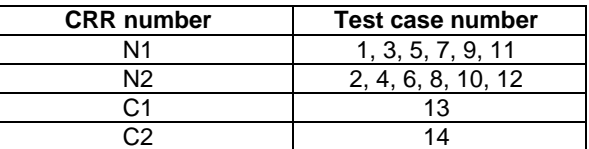

# 6.2.8.5 Method getItemIdentifier

Test Area Reference: API\_2\_PRH\_GTII

## 6.2.8.5.1 Conformance requirement

The method with following header shall be compliant to its definition in the API.

```
public byte getItemIdentifier() 
                throws ToolkitException
```
#### 6.2.8.5.1.1 Normal execution

- CRRN1: The method returns the item identifier byte value from the first Item Identifier TLV element.
- CRRN2: If an Item Identifier TLV element is available, it becomes the TLV selected.

#### 6.2.8.5.1.2 Parameter errors

No requirements.

#### 6.2.8.5.1.3 Context errors

- CRRC1: A ToolkitException.UNAVAILABLE\_ELEMENT shall be thrown in case of unavailable Item Identifier TLV element.
- CRRC2: A ToolkitException.OUT\_OF\_TLV\_BOUNDARIES shall be thrown if the item identifier byte is missing in the Item Identifier Simple TLV.

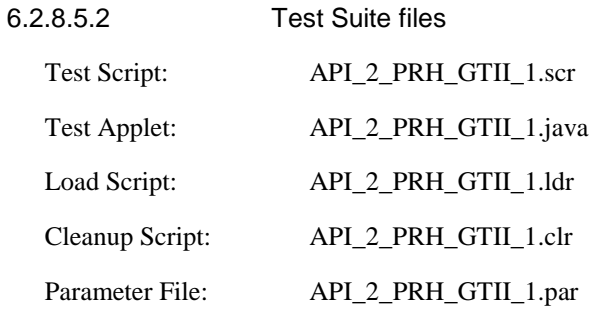

#### 6.2.8.5.3 Test procedure

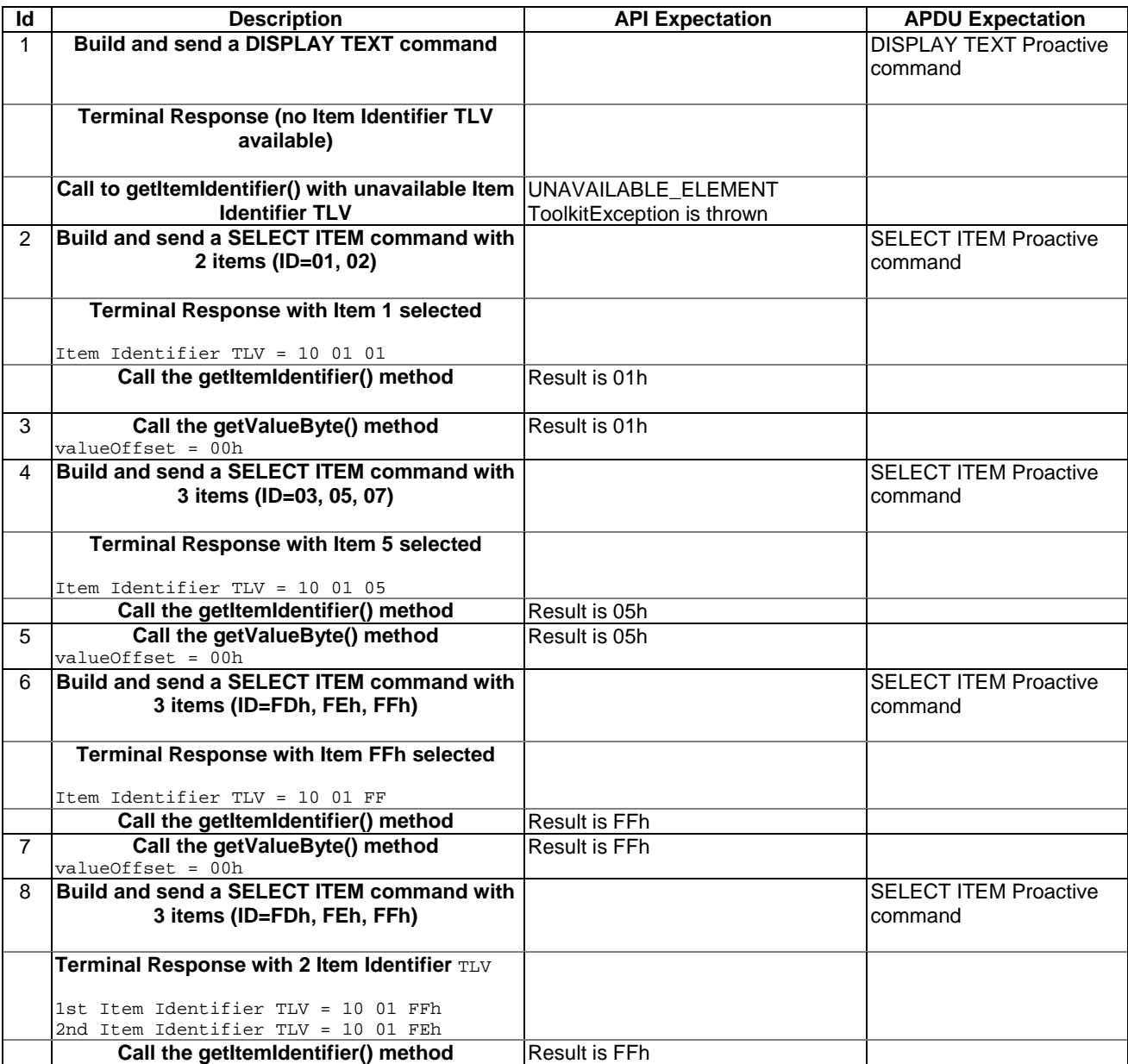

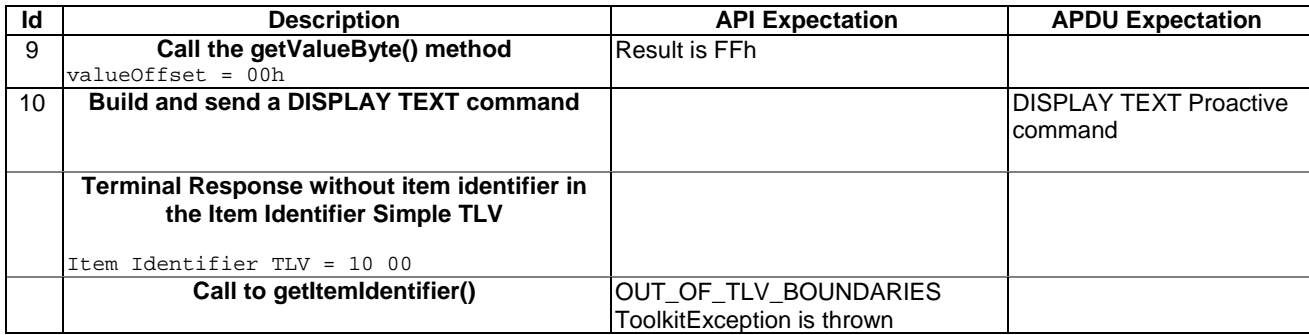

#### 6.2.8.5.4 Test Coverage

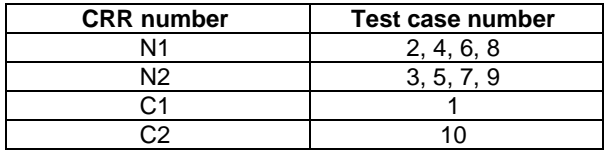

# 6.2.8.6 Method getTextStringCodingScheme

Test Area Reference: API\_2\_PRH\_GTCS

#### 6.2.8.6.1 Conformance requirement

The method with following header shall be compliant to its definition in the API.

public byte getTextStringCodingScheme() throws ToolkitException

#### 6.2.8.6.1.1 Normal execution

- CRRN1: This method returns the data coding scheme from the first Text String TLV element.
- CRRN2: If a Text String TLV element is available, it becomes the TLV selected.

#### 6.2.8.6.1.2 Parameter errors

No requirements.

#### 6.2.8.6.1.3 Context errors

- CRRC1: A ToolkitException. UNAVAILABLE\_ELEMENT shall be thrown in case of unavailable Text String TLV element.
- CRRC2: A ToolkitException.OUT\_OF\_TLV\_BOUNDARIES shall be thrown if the Text String TLV is present with a length of 0.

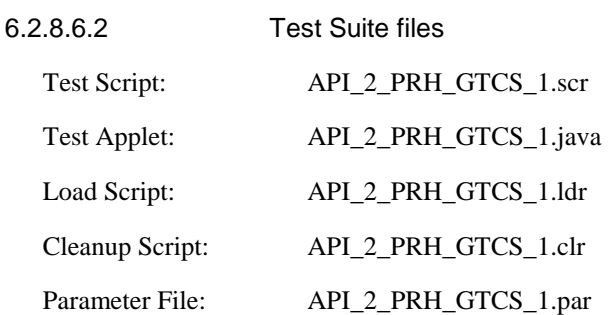

# 6.2.8.6.3 Test procedure

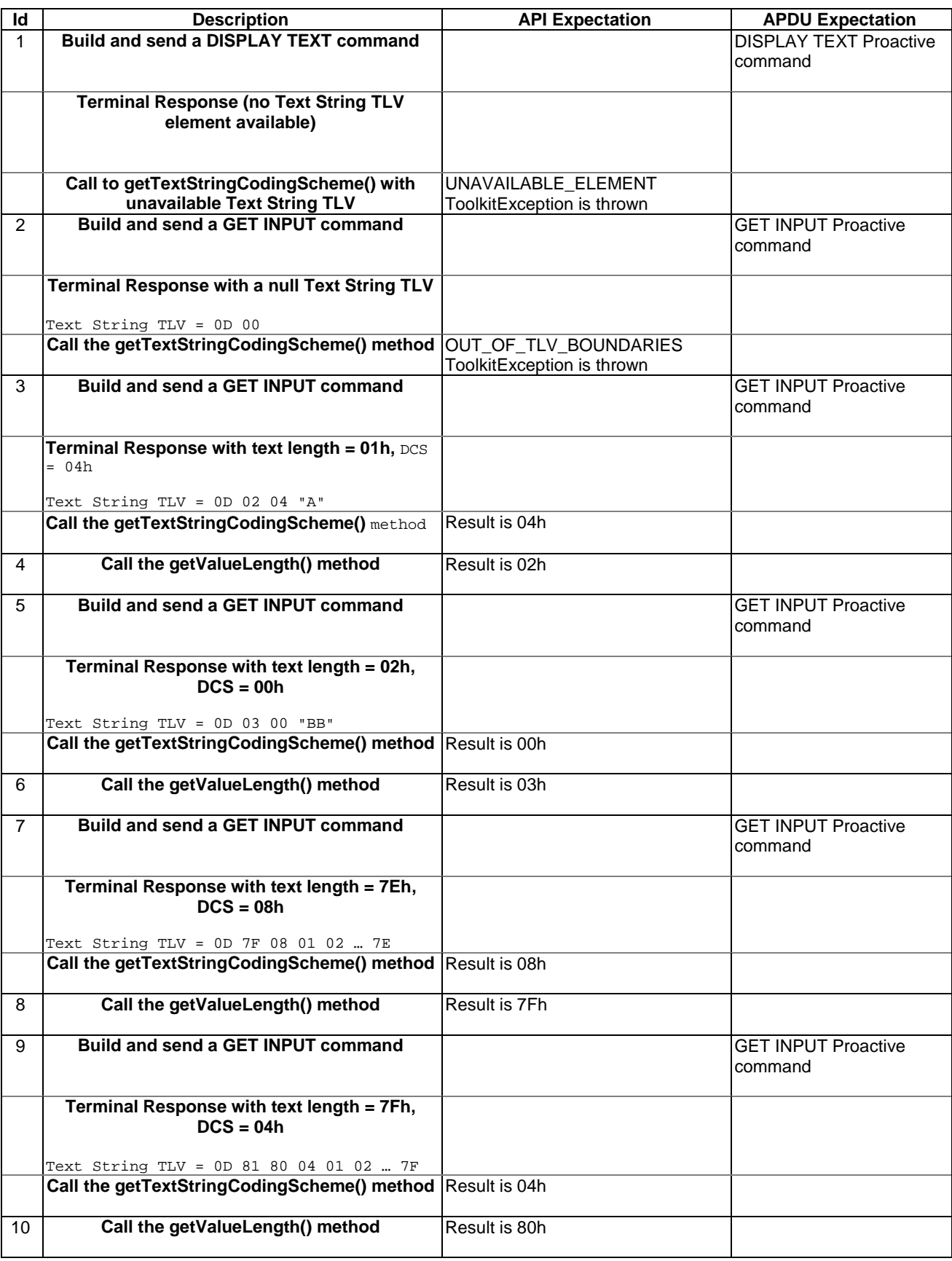

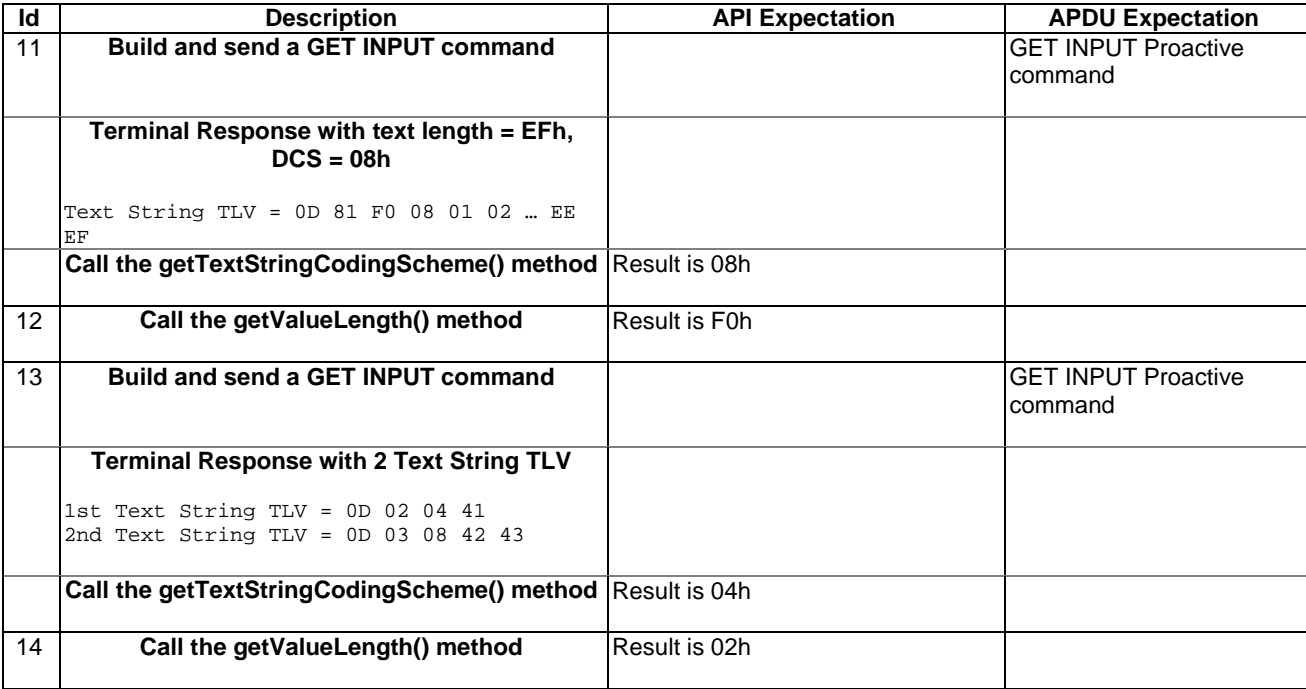

## 6.2.8.6.4 Test Coverage

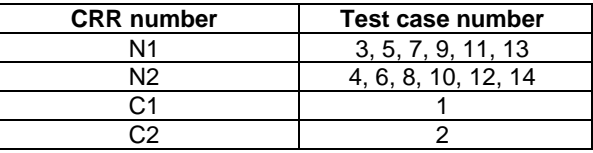

## 6.2.8.7 Method GetTextStringLength

Test Area Reference: API\_2\_PRH\_GTTL

#### 6.2.8.7.1 Conformance requirement

The method with following header shall be compliant to its definition in the API.

public short getTextStringLength() throws ToolkitException

## 6.2.8.7.1.1 Normal execution

- CRRN1: The getTextStringLength() method returns the text string length value from the first Text String TLV element.
- CRRN2: If a Text String TLV element is available, it becomes the TLV selected.

## 6.2.8.7.1.2 Parameter errors

No requirements.

#### 6.2.8.7.1.3 Context errors

• CRRC1: A ToolkitException.UNAVAILABLE\_ELEMENT shall be thrown in case of unavailable Text String TLV element.

# **3GPP TS 51.013 version 5.2.0 Release 5 214 ETSI TS 151 013 V5.2.0 (2004-12)**

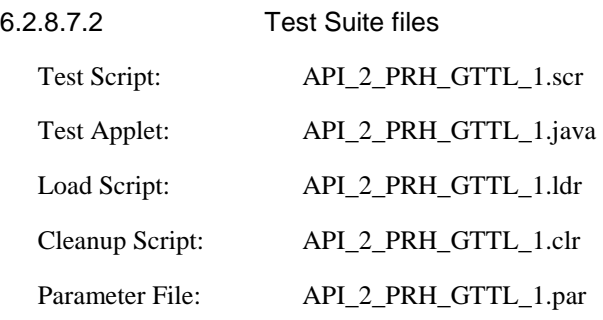

# 6.2.8.7.3 Test procedure

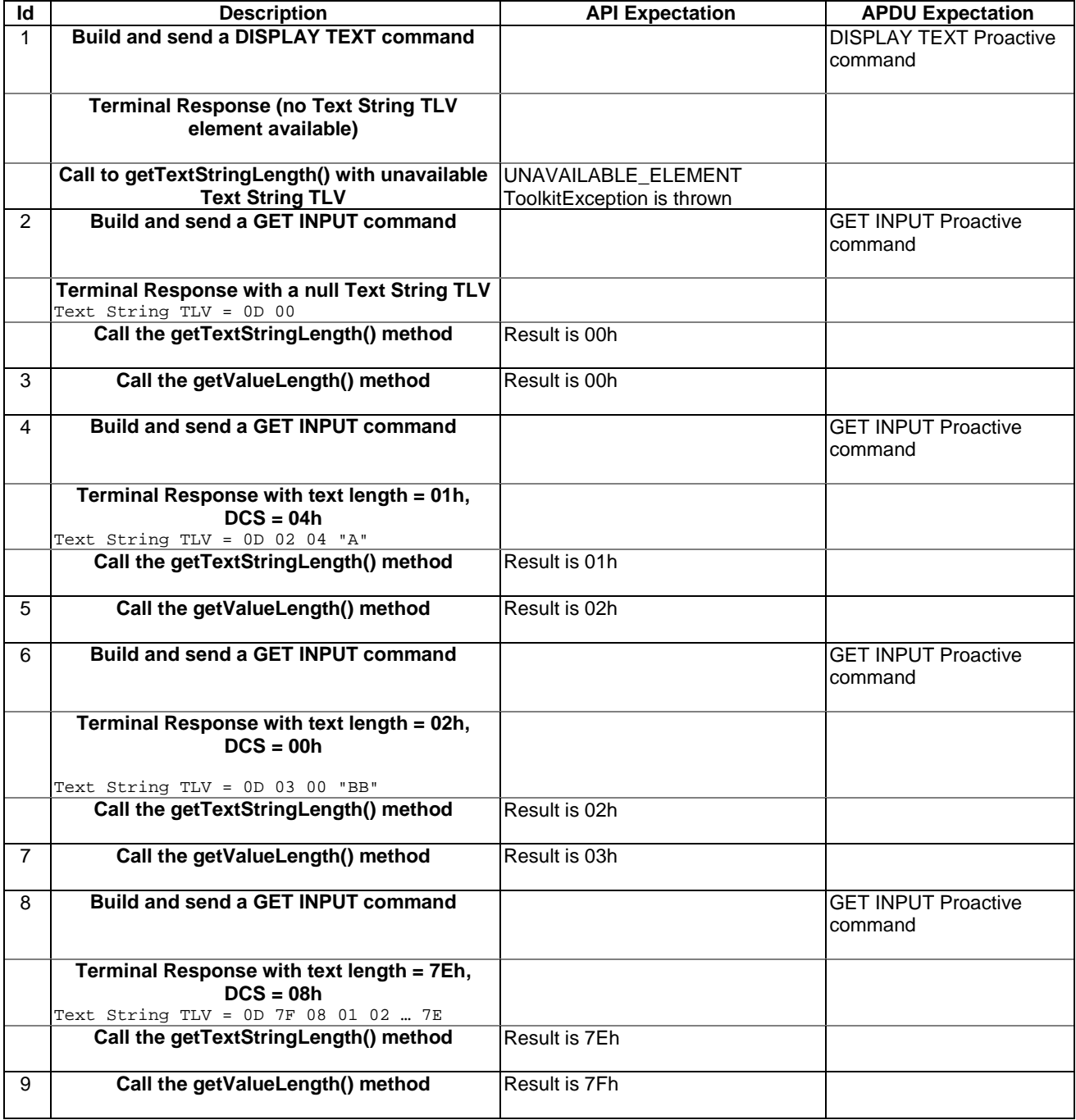

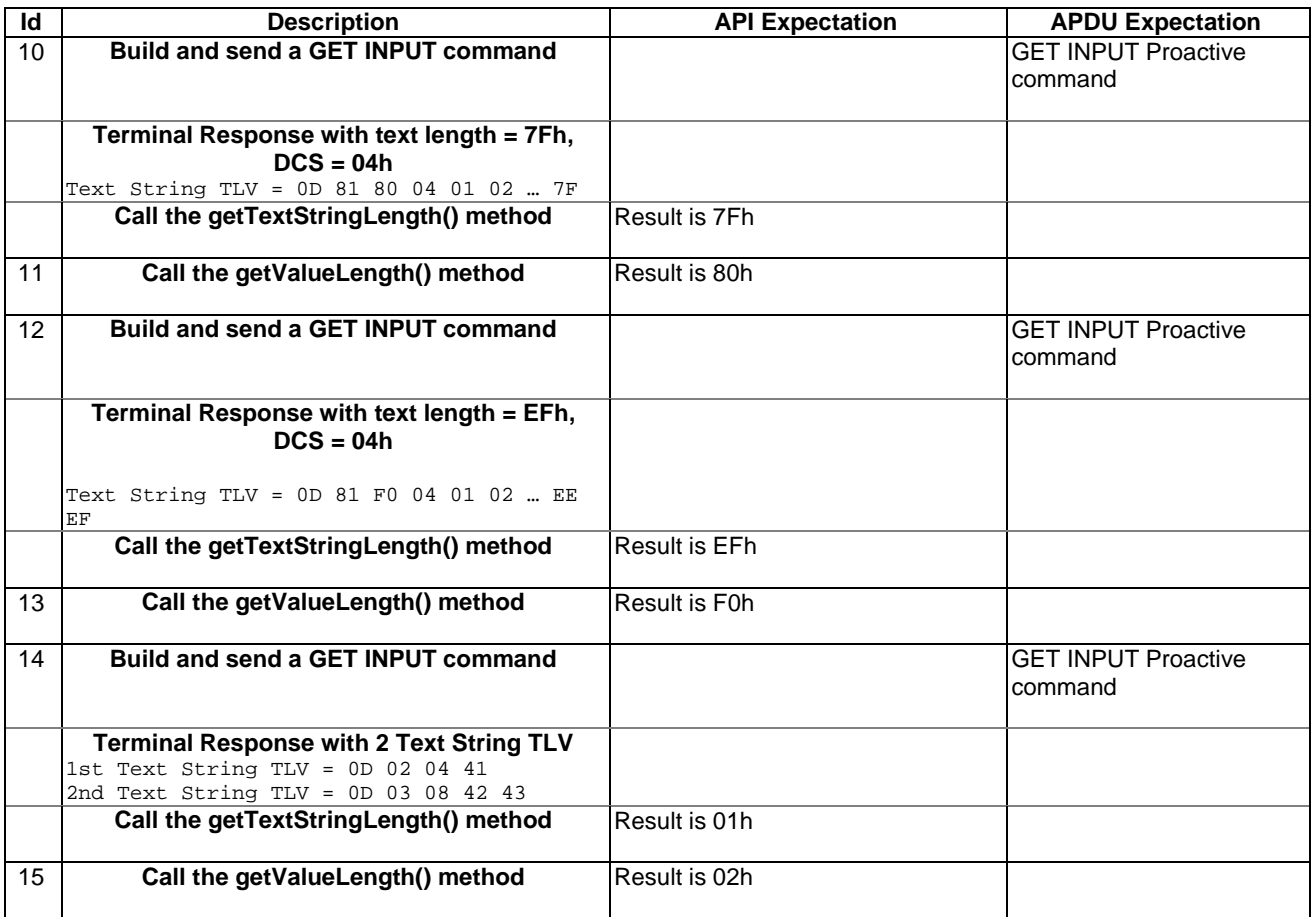

# 6.2.8.7.4

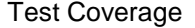

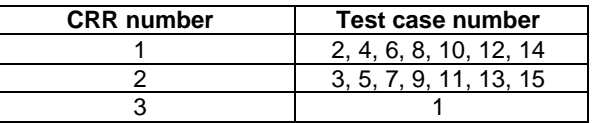

# 6.2.8.8 Method getTheHandler

Test Area Reference: API\_2\_PRH\_GTHD

# 6.2.8.8.1 Conformance requirement

The method with following header shall be compliant to its definition in the API.

public static ProactiveResponseHandler getTheHandler()

throws ToolkitException

#### 6.2.8.8.1.1 Normal execution

- CRRN1: The method shall return the single system instance of the ProactiveHandler class.
- CRRN2: The EnvelopeHandler is a Temporary JCRE Entry Point Object

## 6.2.8.8.1.2 Parameter errors

No requirements.
### 6.2.8.8.1.3 Context errors

• CRRC1: The method shall throw ToolkitException.HANDLER\_NOT\_AVAILABLE if the handler is busy.

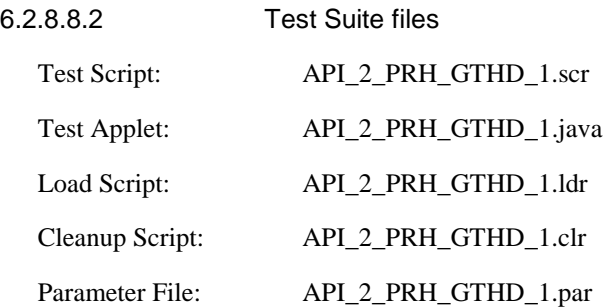

## 6.2.8.8.3 Test procedure

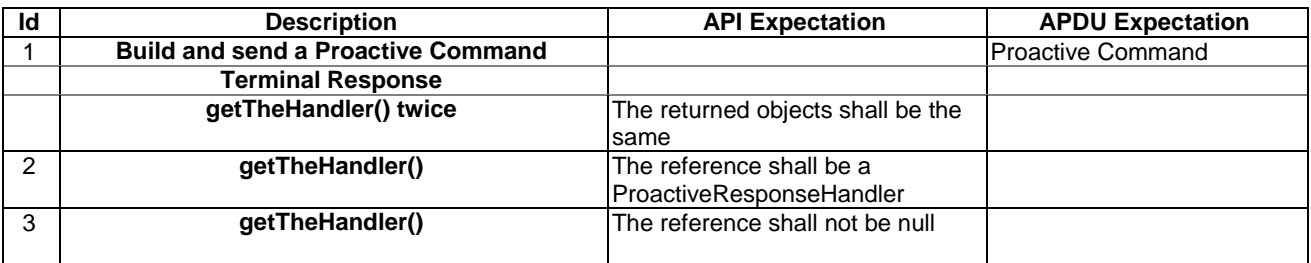

# 6.2.8.8.4 Test Coverage

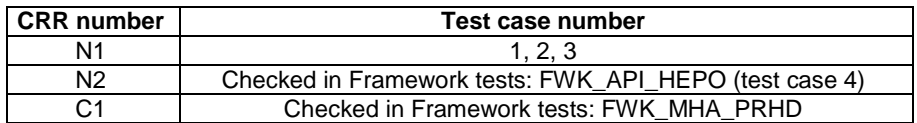

# 6.2.8.9 Method getLength

Test Area Reference API\_2\_PRH\_GLEN

## 6.2.8.9.1 Conformance requirement

The method with following header shall be compliant to its definition in the API.

public short getLength() throws ToolkitException

### 6.2.8.9.1.1 Normal execution

• CRRN1: returns the length in bytes of the TLV list.

### 6.2.8.9.1.2 Parameter errors

No requirements.

# 6.2.8.9.1.3 Context errors

• CRRC1: if the handler is busy an instance of ToolkitException shall be thrown. The reason code shall be ToolkitException.HANDLER\_NOT\_AVAILABLE.

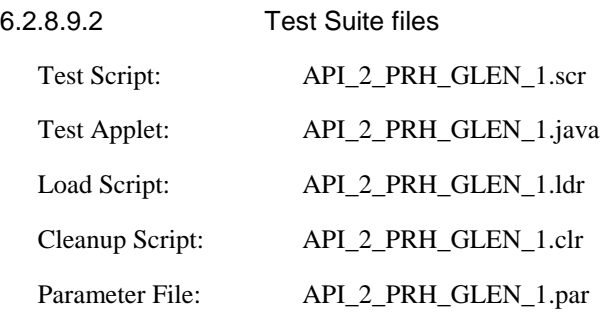

## 6.2.8.9.3 Test procedure

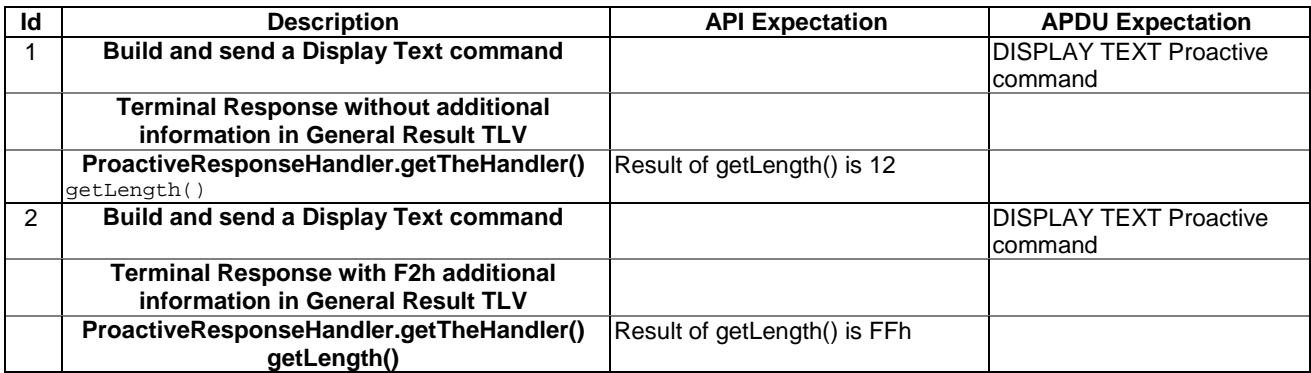

### 6.2.8.9.4 Test Coverage

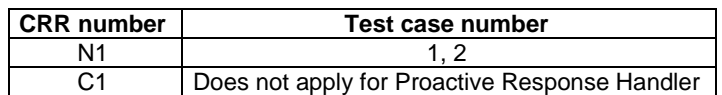

# 6.2.8.10 Method copy

Test Area Reference API\_2\_PRH\_COPY\_BSS

### 6.2.8.10.1 Conformance requirement

The method with following header shall be compliant to its definition in the API.

```
public short copy(byte[] dstBuffer, 
                   short dstOffset, 
                   short dstLength) 
            throws java.lang.NullPointerException, 
                   java.lang.ArrayIndexOutOfBoundsException, 
                   ToolkitException
```
# 6.2.8.10.1.1 Normal execution

- CRRN1: copies the simple TLV list contained in the handler to the destination byte array.
- CRRN2: returns dstOffset + dstLength.

# 6.2.8.10.1.2 Parameter errors

- CRRP1: if dstBuffer is null a NullPointerException is thrown.
- CRRP2: if dstOffset or dstLength or both would cause access outside array bounds, or if dstLength is negative, an ArrayIndexOutOfBoundsException is thrown.

• CRRP3: if dstLength is grater than the length of the simple TLV List, an instance of ToolkitException shall be thrown. The reason code shall be ToolkitException. OUT\_OF\_TLV\_BOUNDARIES.

6.2.8.10.1.3 Context errors

• CRRC1: if the handler is busy an instance of ToolkitException shall be thrown. The reason code shall be ToolkitException HANDLER\_NOT\_AVAILABLE.

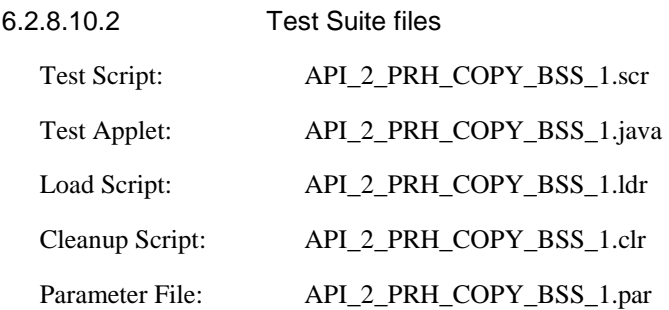

6.2.8.10.3 Test procedure

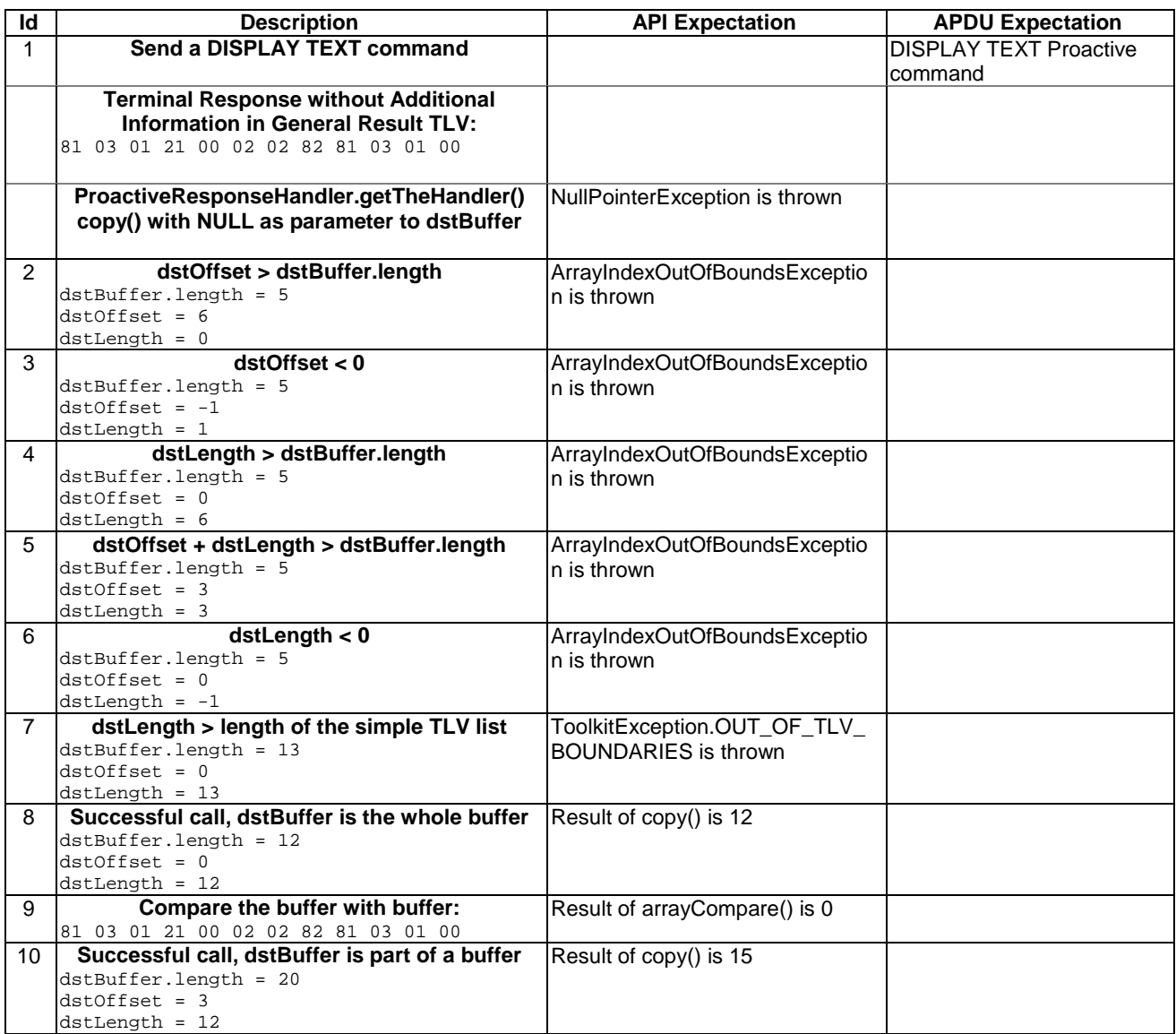

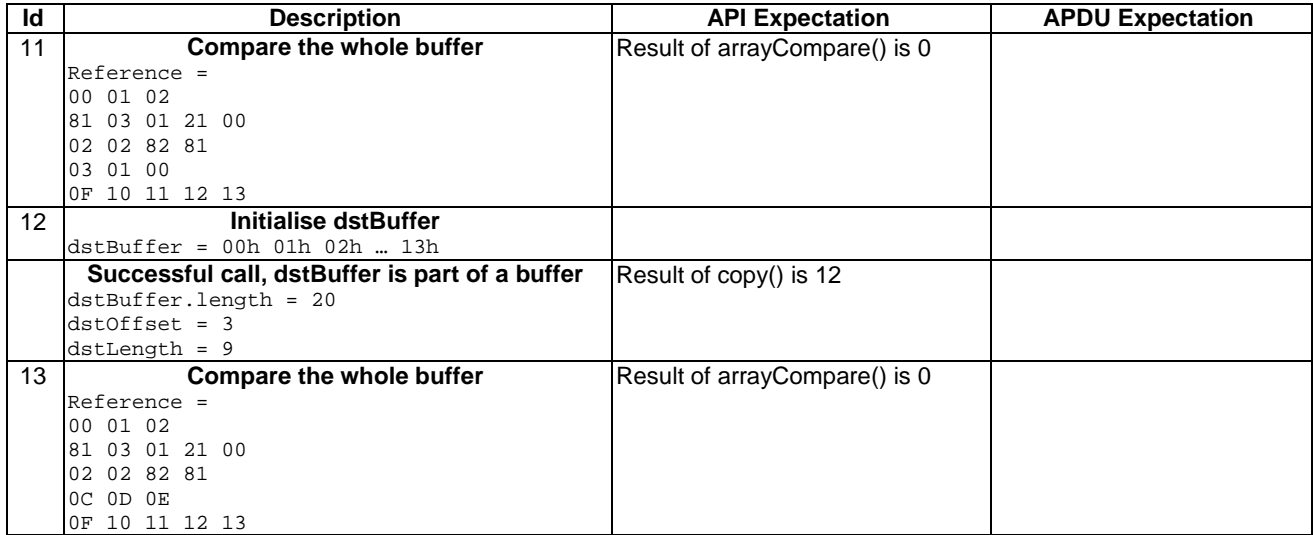

6.2.8.10.4 Test Coverage

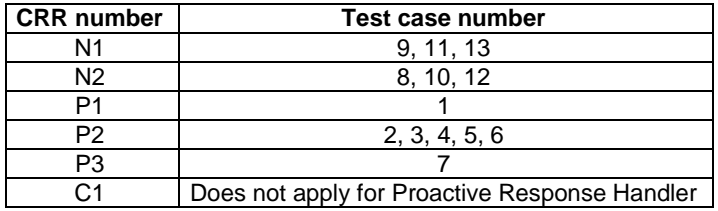

# 6.2.8.11 Method findTLV

Test Area Reference API\_2\_PRH\_FINDBB

## 6.2.8.11.1 Conformance requirement

The method with following header shall be compliant to its definition in the API.

public byte findTLV(byte tag, byte occurrence) throws ToolkitException

### 6.2.8.11.1.1 Normal execution

Looks for the indicated occurrence of a TLV element from the beginning of the TLV list (handler buffer):

- CRRN1: the method is successful if the required occurrence exists then the corresponding TLV becomes current.
- CRRN2: if the method is successful then it returns TLV\_FOUND\_CR\_SET when Comprehension Required flag is set.
- CRRN3: if the method is successful then it returns TLV\_FOUND\_CR\_NOT\_SET when Comprehension Required flag is not set.
- CRRN4: if the required occurrence of the TLV element does not exist, the current TLV is no longer defined and TLV\_NOT\_FOUND is returned.
- CRRN5: The search method is comprehension required flag independent.

### 6.2.8.11.1.2 Parameter errors

• CRRP1: if an input parameter is not valid (e.g. occurrence = 0) an instance of ToolkitException shall be thrown. The reason code shall be ToolkitException BAD\_INPUT\_PARAMETER.

# 6.2.8.11.1.3 Context errors

• CRRC1: if the handler is busy an instance of ToolkitException shall be thrown. The reason code shall be ToolkitException HANDLER\_NOT\_AVAILABLE.

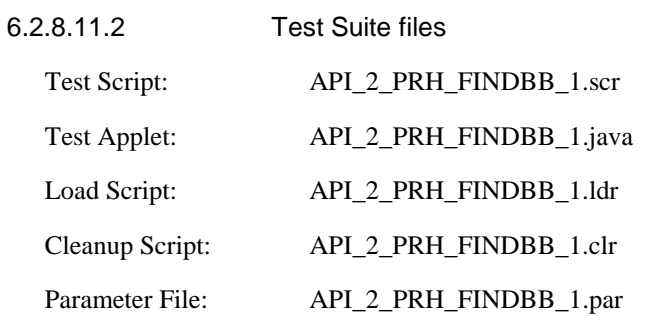

# 6.2.8.11.3 Test procedure

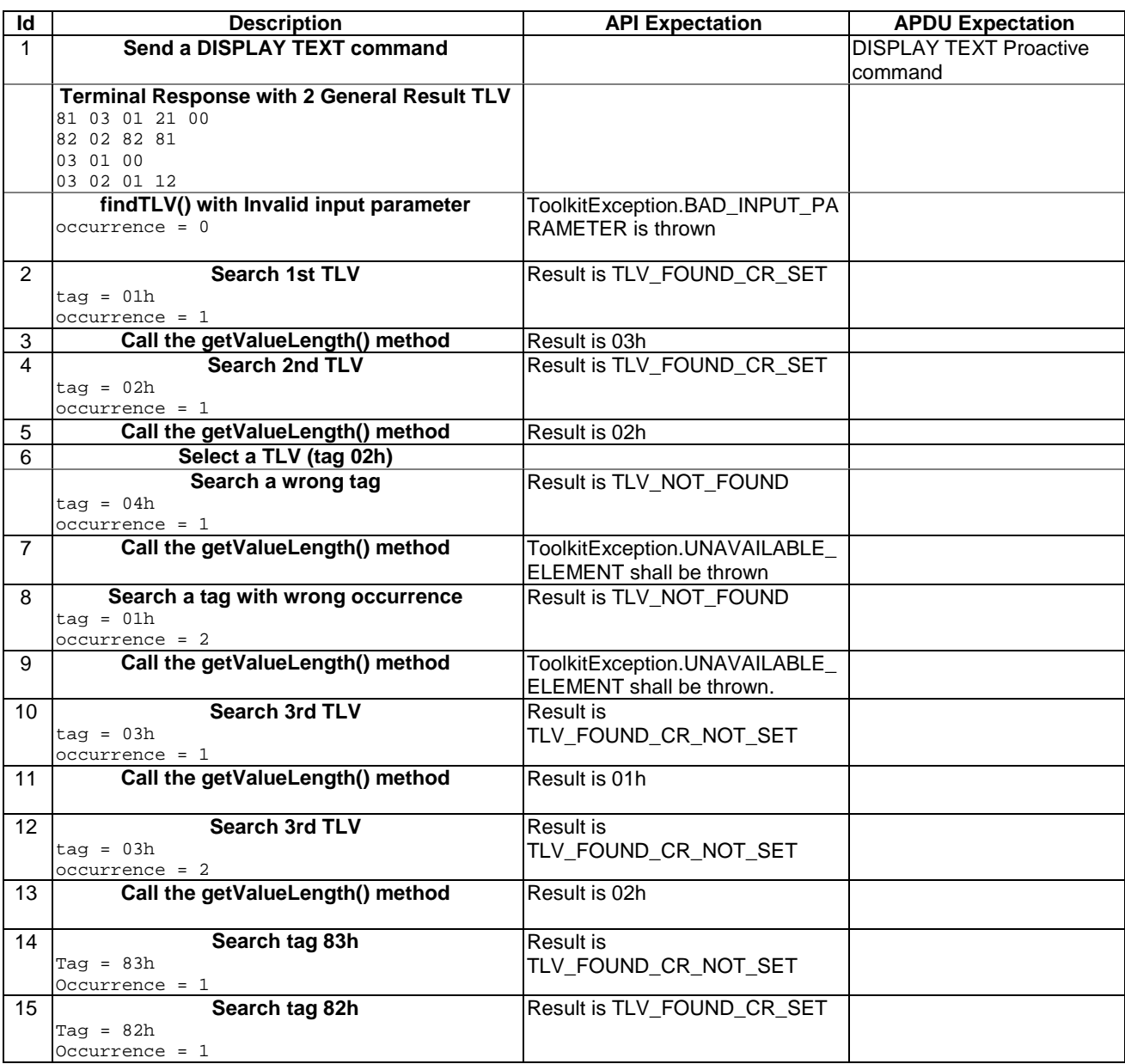

### 6.2.8.11.4 Test Coverage

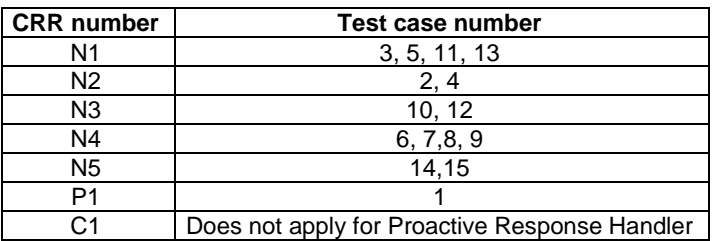

# 6.2.8.12 Method getValueLength

Test Area Reference API\_2\_PRH\_GVLE

### 6.2.8.12.1 Conformance requirement

The method with following header shall be compliant to its definition in the API.

public short getValueLength() throws ToolkitException

### 6.2.8.12.1.1 Normal execution

• CRRN1: gets and returns the binary length of the value field for the last TLV element which has been found in the handler.

### 6.2.8.12.1.2 Parameter errors

No requirements.

### 6.2.8.12.1.3 Context errors

- CRRC1: if the handler is busy an instance of ToolkitException shall be thrown. The reason code shall be ToolkitException HANDLER\_NOT\_AVAILABLE.
- CRRC2: in case of unavailable TLV element an instance of ToolkitException shall be thrown. The reason code shall be ToolkitException UNAVAILABLE\_ELEMENT.

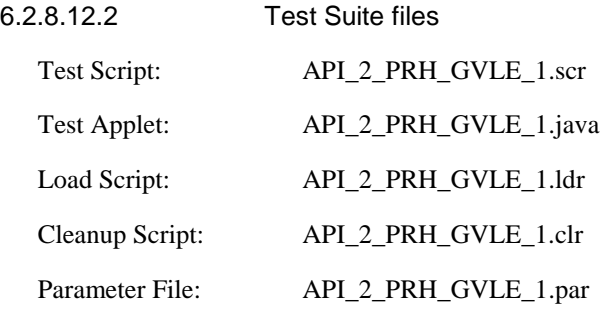

# 6.2.8.12.3 Test procedure

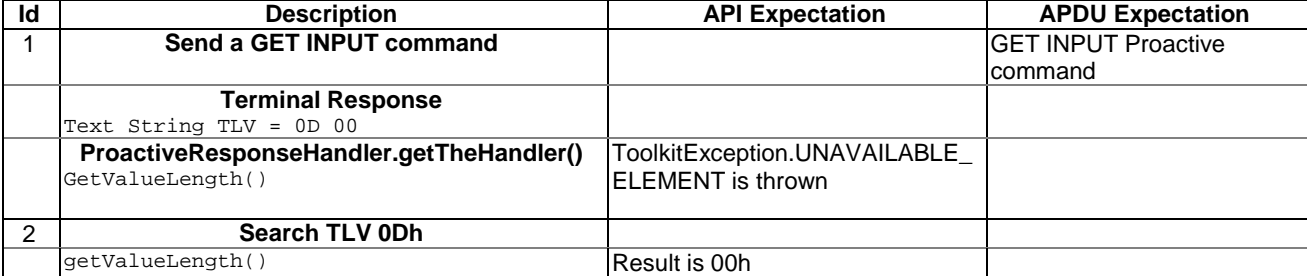

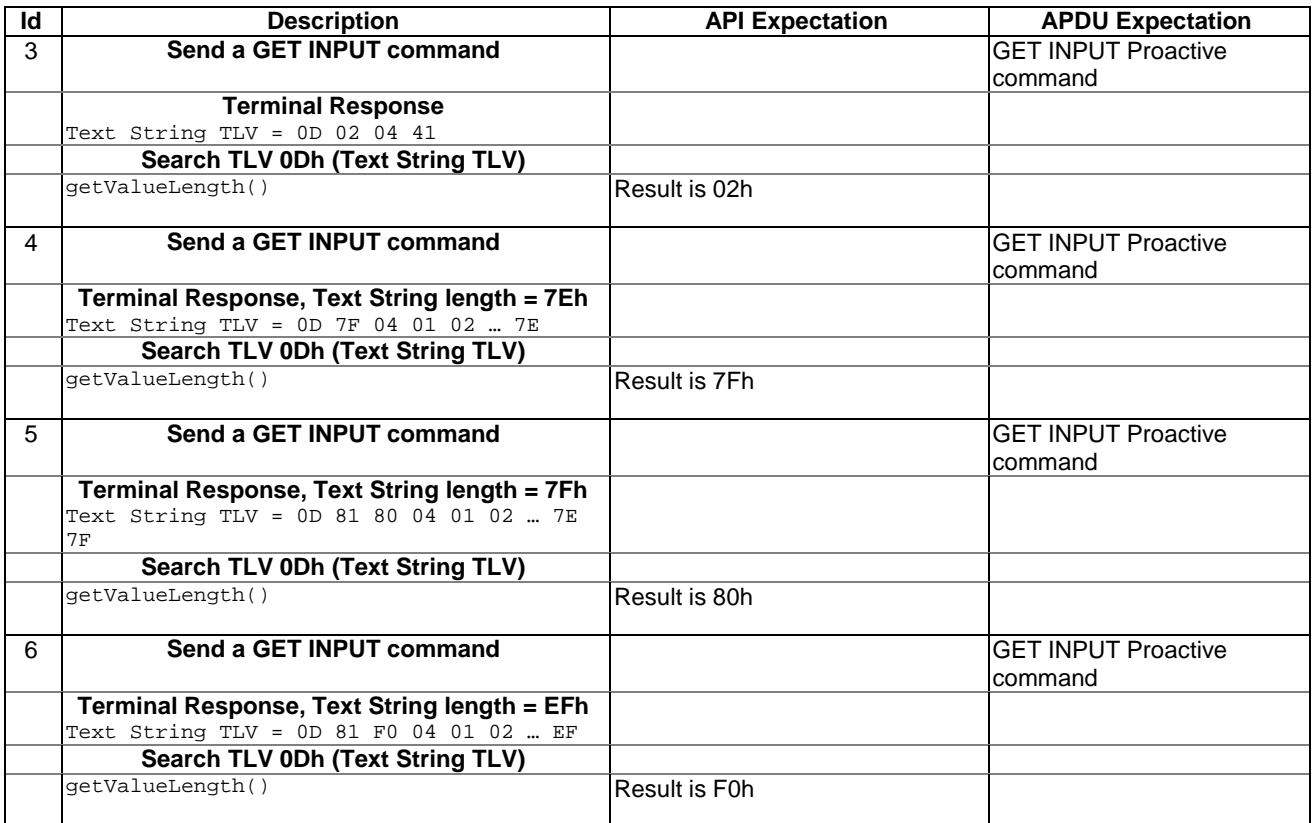

### 6.2.8.12.4 Test Coverage

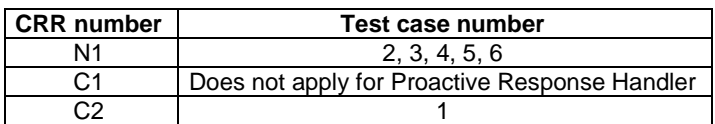

# 6.2.8.13 Method getValueByte

#### Test Area Reference API\_2\_PRH\_GVBYS

### 6.2.8.13.1 Conformance requirement

The method with following header shall be compliant to its definition in the API.

public byte getValueByte(short valueOffset) throws ToolkitException

### 6.2.8.13.1.1 Normal execution

• CRRN1: Gets a byte from the last TLV element which has been found in the handler and returns its value (1) byte).

### 6.2.8.13.1.2 Parameter errors

• CRRP1: if valueOffset is out of the current TLV an instance of ToolkitException shall be thrown. The reason code shall be ToolkitException OUT\_OF\_TLV\_BOUNDARIES.

### 6.2.8.13.1.3 Context errors

• CRRC1: if the handler is busy an instance of ToolkitException shall be thrown. The reason code shall be ToolkitException HANDLER\_NOT\_AVAILABLE.

• CRRC2: in case of unavailable TLV element an instance of ToolkitException shall be thrown. The reason code shall be ToolkitException UNAVAILABLE\_ELEMENT.

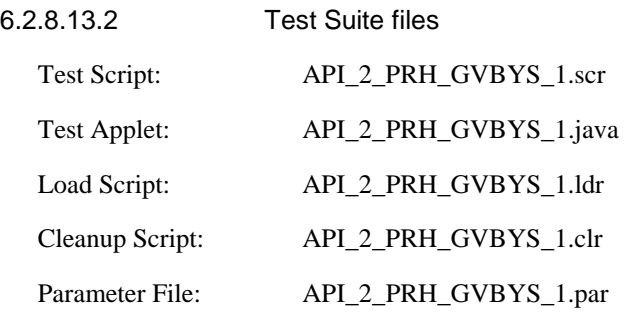

# 6.2.8.13.3 Test procedure

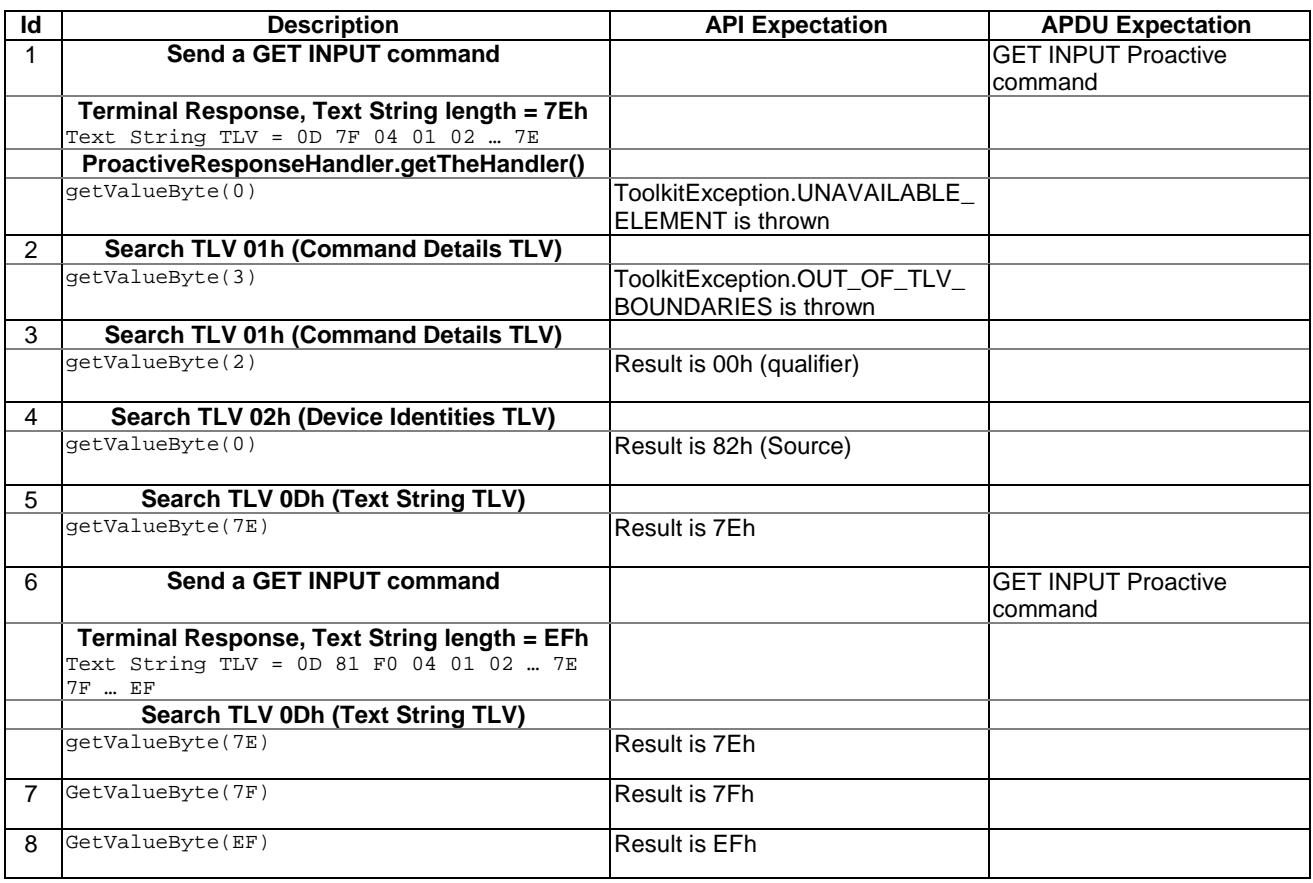

## 6.2.8.13.4 Test Coverage

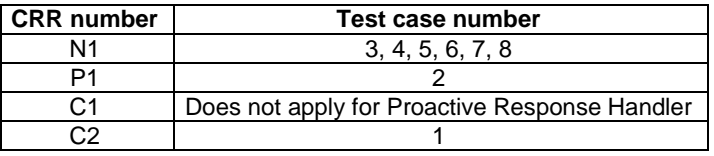

# 6.2.8.14 Method copyValue

Test Area Reference API\_2\_PRH\_CPYVS\_BSS

### 6.2.8.14.1 Conformance requirement

The method with following header shall be compliant with its definition in the API.

```
public short copyValue(short valueOffset, 
                        byte[] dstBuffer, 
                        short dstOffset, 
                        short dstLength) 
                 throws java.lang.NullPointerException, 
                         java.lang.ArrayIndexOutOfBoundsException, 
                        ToolkitException
```
### 6.2.8.14.1.1 Normal execution

- CRRN1: copies a part of the last TLV element which has been found, into a destination. buffer.
- CRRN2: returns dstOffset + dstLength.

### 6.2.8.14.1.2 Parameter errors

- CRRP1: if dstBuffer is null NullPointerException is thrown.
- CRRP2: if dstOffset or dstLength or both would cause access outside array bounds, or if dstLength is negative ArrayIndexOutOfBoundsException is thrown.
- CRRP3: if valueOffset, dstLength or both are out of the current TLV an instance of ToolkitException shall be thrown. The reason code shall be ToolkitException OUT\_OF\_TLV\_BOUNDARIES.

### 6.2.8.14.1.3 Context errors

- CRRC1: if the handler is busy an instance of ToolkitException shall be thrown. The reason code shall be ToolkitException HANDLER\_NOT\_AVAILABLE.
- CRRC2: in case of unavailable TLV element an instance of ToolkitException shall be thrown. The reason code shall be ToolkitException UNAVAILABLE\_ELEMENT.

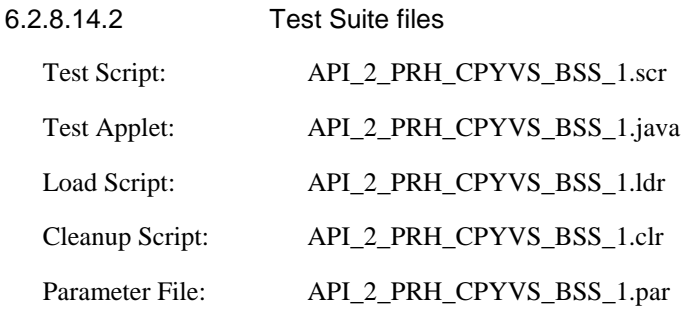

### 6.2.8.14.3 Test procedure

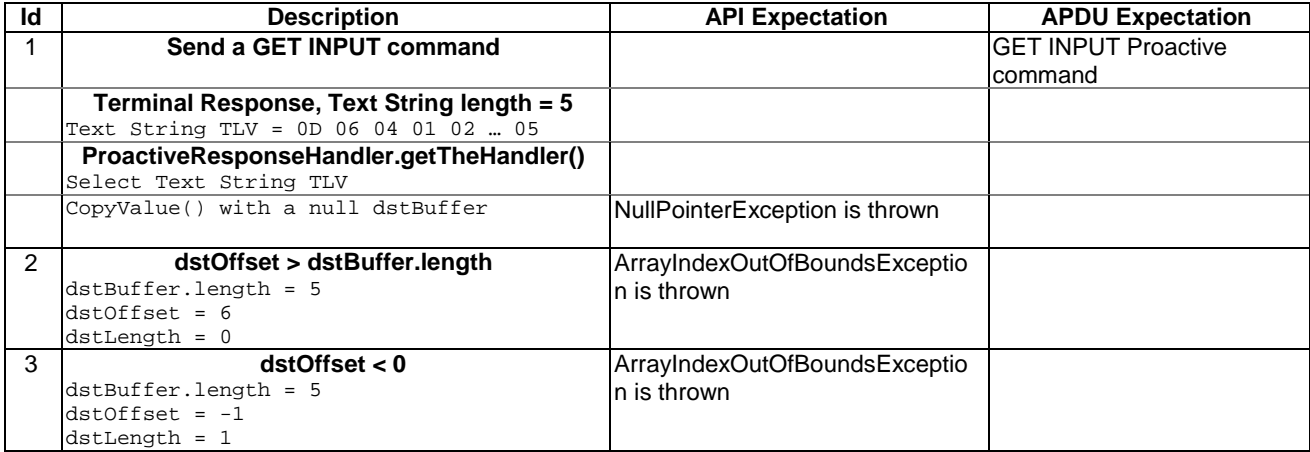

**3GPP TS 51.013 version 5.2.0 Release 5 225 ETSI TS 151 013 V5.2.0 (2004-12)**

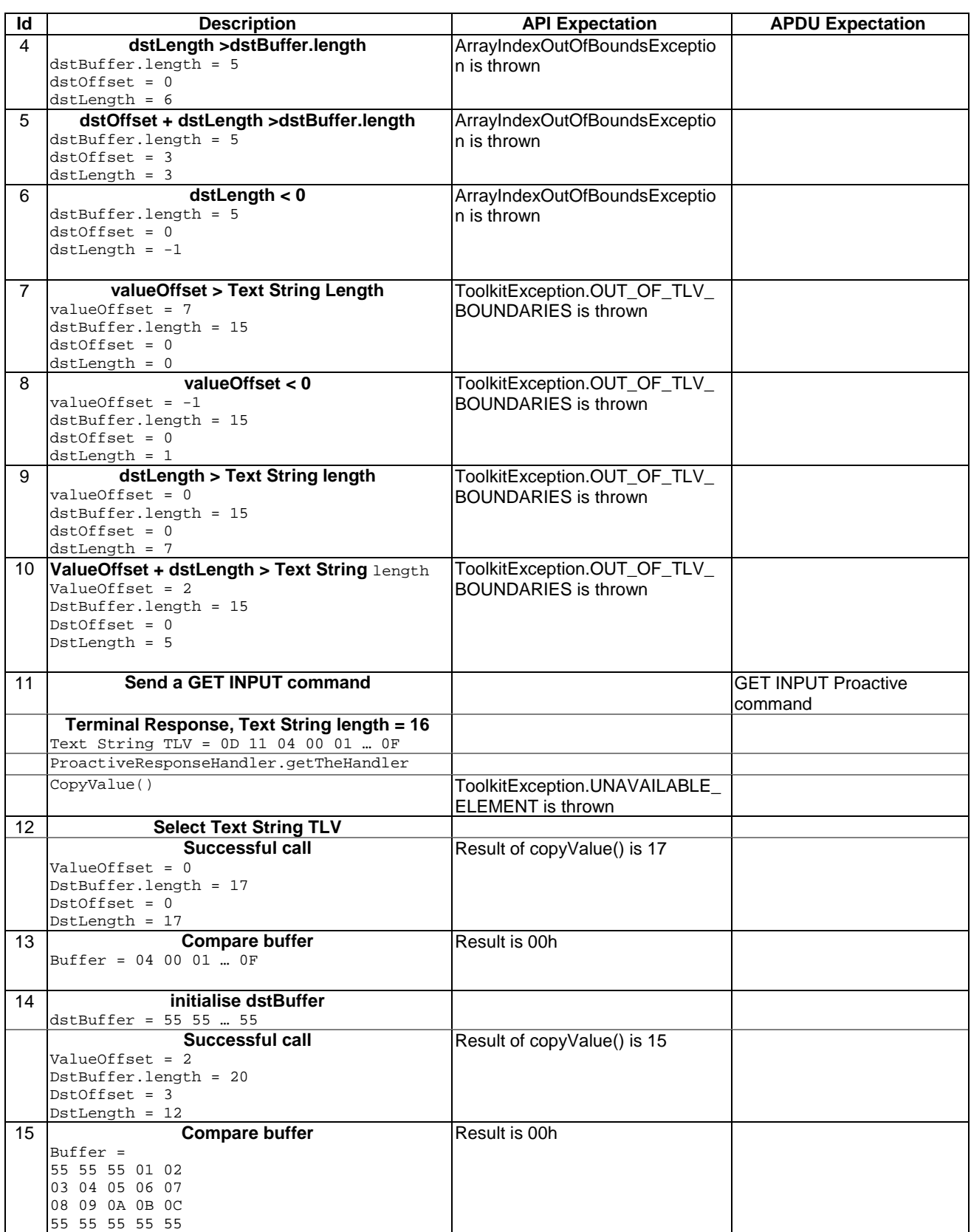

6.2.8.14.4 Test Coverage

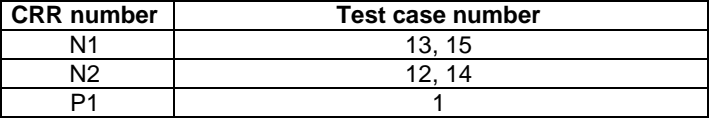

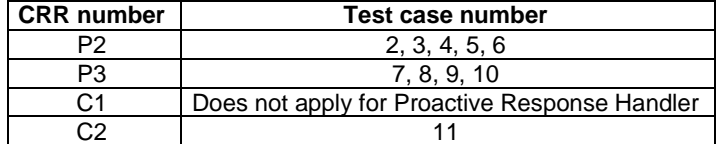

# 6.2.8.15 Method compareValue

Test Area Reference API\_2\_PRH\_CPRVS\_BSS

### 6.2.8.15.1 Conformance requirement

The method with following header shall be compliant to its definition in the API.

```
public byte compareValue(short valueOffset, 
                          byte[] compareBuffer, 
                          short compareOffset, 
                          short compareLength) 
                   throws java.lang.NullPointerException, 
                           java.lang.ArrayIndexOutOfBoundsException, 
                           ToolkitException
```
### 6.2.8.15.1.1 Normal execution

Compares the last found TLV element with a buffer:

- CRRN1: returns 0 if identical.
- CRRN2: returns -1 if the first miscomparing byte in simple TLV List is less than that in compareBuffer.
- CRRN3: returns 1 if the first miscomparing byte in simple TLV List is greater than that in compareBuffer.

### 6.2.8.15.1.2 Parameter errors

- CRRP1: if compareBuffer is null NullPointerException shall be thrown.
- CRRP2: if compareOffset or compareLength or both would cause access outside array bounds, or if compareLength is negative ArrayIndexOutOfBoundsException shall be thrown.
- CRRP3: if valueOffset, dstLength or both are out of the current TLV an instance of ToolkitException shall be thrown. The reason code shall be ToolkitException OUT\_OF\_TLV\_BOUNDARIES.

### 6.2.8.15.1.3 Context errors

- CRRC1: if the handler is busy an instance of ToolkitException shall be thrown. The reason code shall be ToolkitException HANDLER\_NOT\_AVAILABLE.
- CRRC2: in case of unavailable TLV element an instance of ToolkitException shall be thrown. The reason code shall be ToolkitException UNAVAILABLE\_ELEMENT.

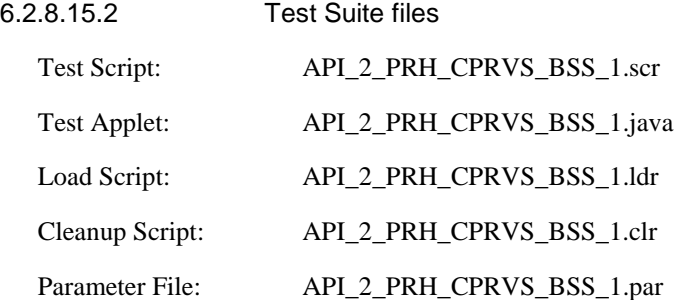

# 6.2.8.15.3 Test procedure

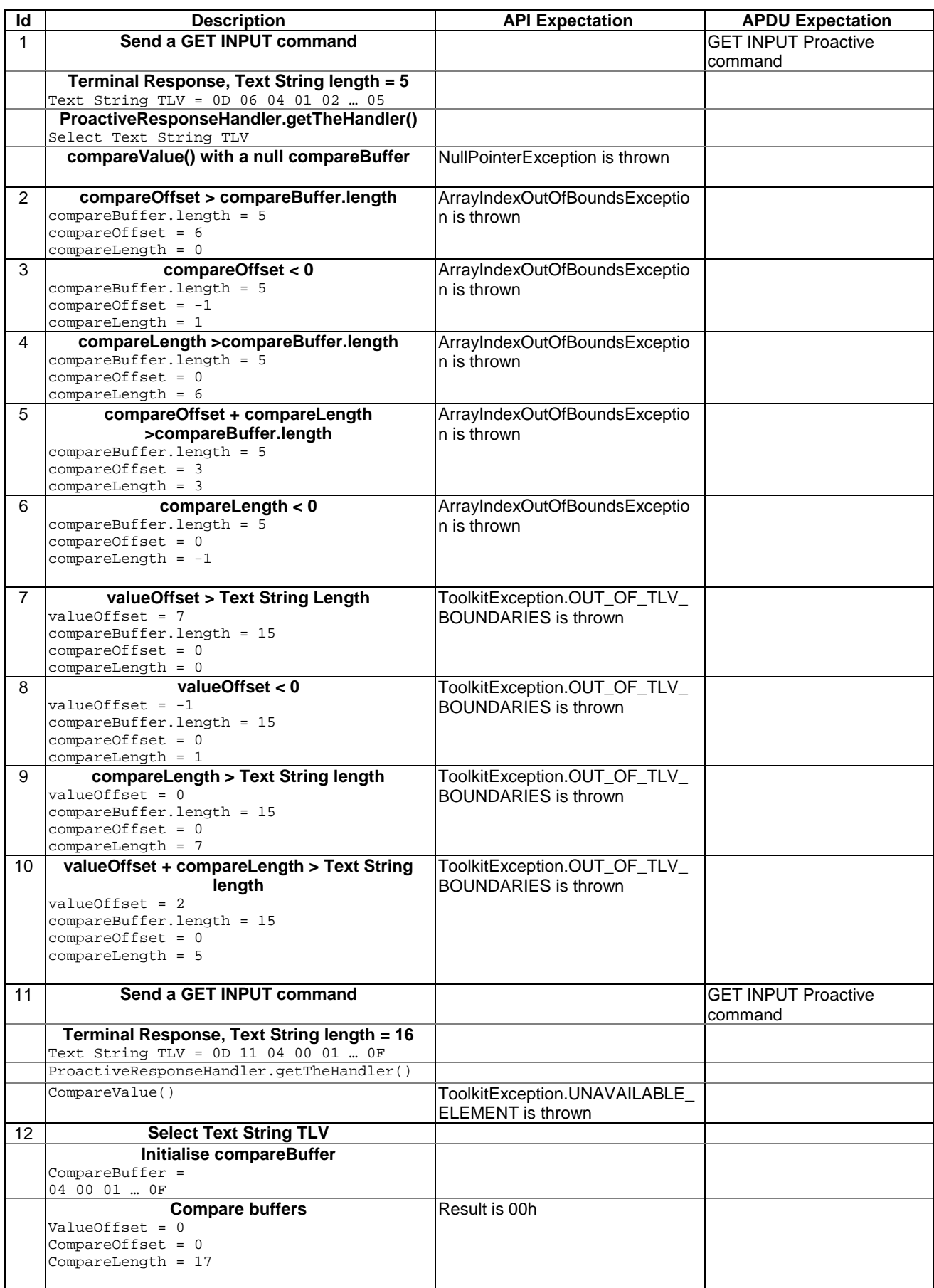

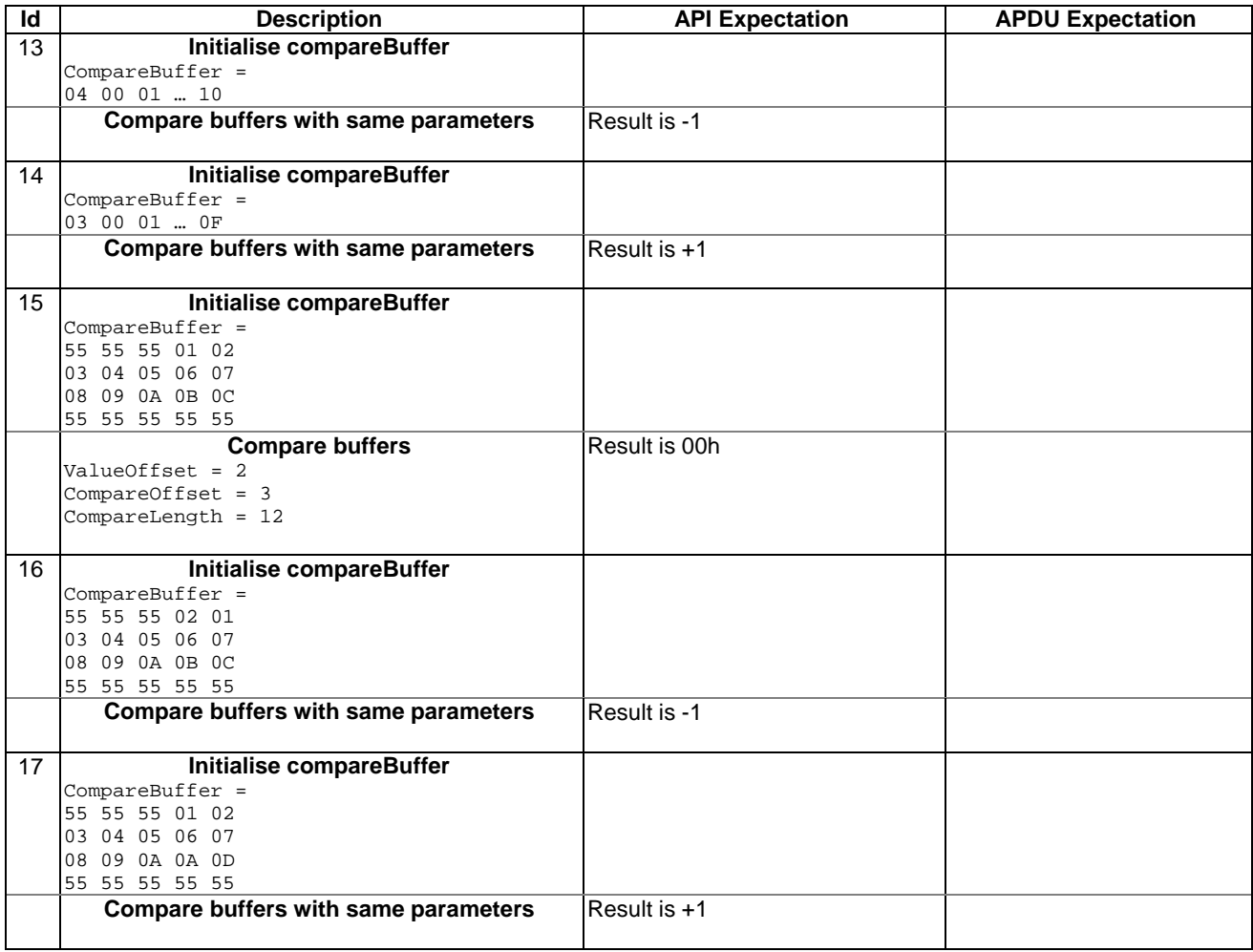

6.2.8.15.4 Test Coverage

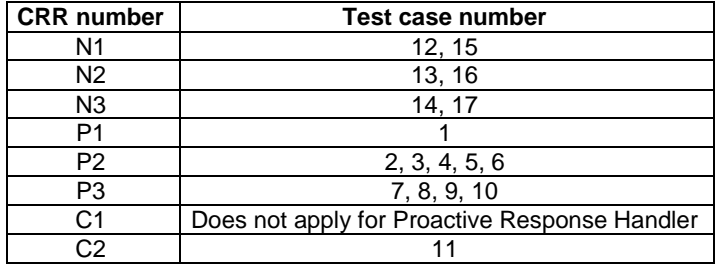

# 6.2.8.16 Method findAndCopyValue(byte tag, byte[] dstBuffer, short valueOffset)

Test Area Reference API\_2\_PRH\_FACYB\_BS

### 6.2.8.16.1 Conformance requirement

The method with following header shall be compliant to its definition in the API.

public short findAndCopyValue(byte tag, byte[] dstBuffer, short dstOffset) throws java.lang.NullPointerException, java.lang.ArrayIndexOutOfBoundsException, ToolkitException

### 6.2.8.16.1.1 Normal execution

- CRRN1: looks for the first occurrence of a TLV element from the beginning of a TLV list and copy its value into a destination buffer.
- CRRN2: if no TLV element is found, the UNAVAILABLE\_ELEMENT exception is thrown and the current TLV is no longer defined.
- CRRN3: if the method is successful then the corresponding TLV becomes current and dstOffset + length of the copied value is returned.
- CRRN4: The search method is comprehension required flag independent.

### 6.2.8.16.1.2 Parameter errors

- CRRP1: if dstBuffer is null NullPointerException shall be thrown.
- CRRP2: if dstOffset would cause access outside array bounds ArrayIndexOutOfBoundsException shall be thrown.

6.2.8.16.1.3 Context errors

• CRRC1: if the handler is busy an instance of ToolkitException shall be thrown. The reason code shall be ToolkitException HANDLER\_NOT\_AVAILABLE.

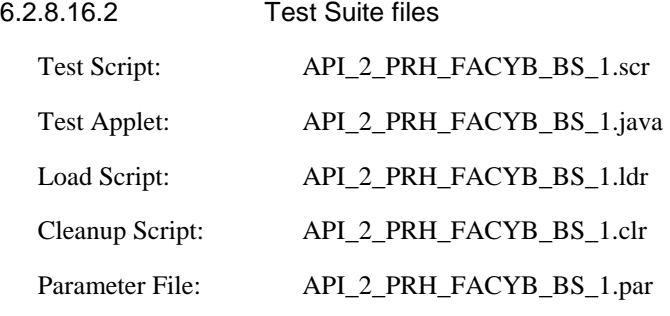

### 6.2.8.16.3 Test procedure

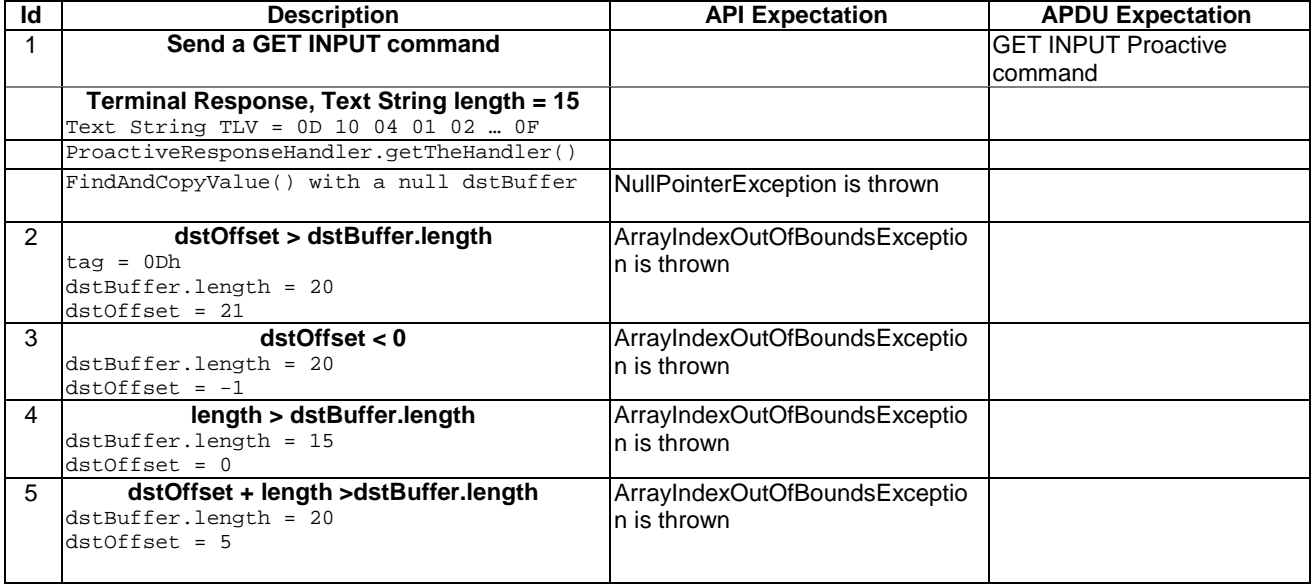

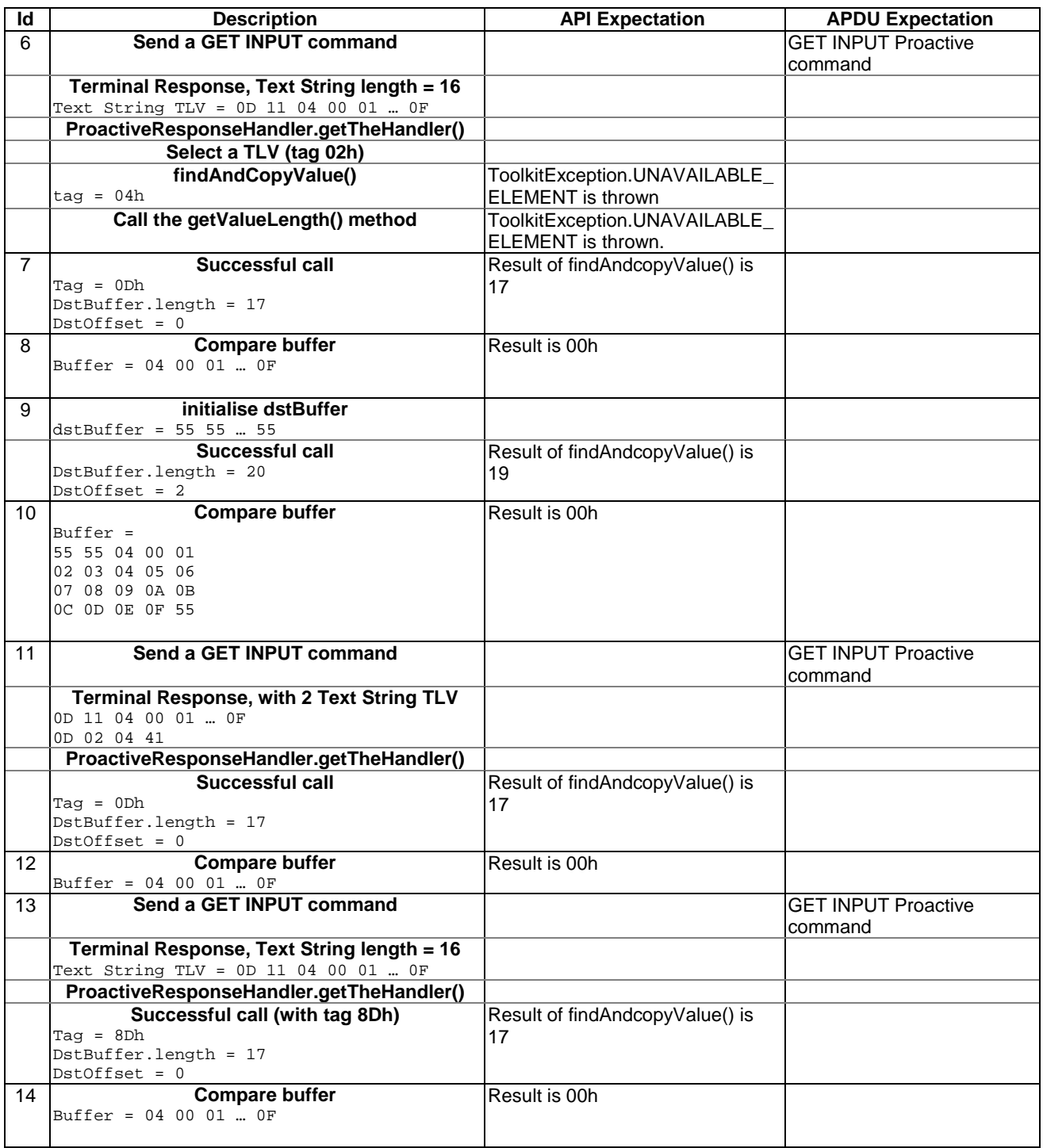

# 6.2.8.16.4 Test Coverage

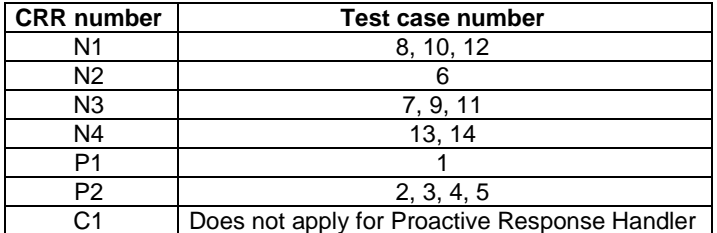

# 6.2.8.17 Method findAndCopyValue(byte tag, byte occurence, short valueOffset, byte[] dstBuffer, short dstOffset, short dstLength)

### Test Area Reference API\_2\_PRH\_FACYBBS\_BSS

### 6.2.8.17.1 Conformance requirement

The method with following header shall be compliant to its definition in the API.

```
public short findAndCopyValue(byte tag, 
                                 byte occurence, 
                                 short valueOffset, 
                                 byte[] dstBuffer, 
                                 short dstOffset, 
                                 short dstLength) 
                         throws java.lang.NullPointerException, 
                                 java.lang.ArrayIndexOutOfBoundsException, 
                                 ToolkitException
```
### 6.2.8.17.1.1 Normal execution

- CRRN1: looks for the indicated occurrence of a TLV element from the beginning of a TLV list and copy its value into a destination buffer.
- CRRN2: if no TLV element is found, the UNAVAILABLE\_ELEMENT exception is thrown and the current TLV is no longer defined.
- CRRN3: if the method is successful then the corresponding TLV becomes current and dstOffset + dstLength is returned.
- CRRN4: The search method is comprehension required flag independent.

### 6.2.8.17.1.2 Parameter errors

- CRRP1: if dstBuffer is null NullPointerException shall be thrown.
- CRRP2: if dstOffset or dstLength or both would cause access outside array bounds, or if dstLength is negative ArrayIndexOutOfBoundsException shall be thrown.
- CRRP3: if valueOffset, dstLength or both are out of the current TLV an instance of ToolkitException shall be thrown. The reason code shall be ToolkitException OUT\_OF\_TLV\_BOUNDARIES.

### 6.2.8.17.1.3 Context errors

• CRRC1: if the handler is busy an instance of ToolkitException shall be thrown. The reason code shall be ToolkitException HANDLER\_NOT\_AVAILABLE.

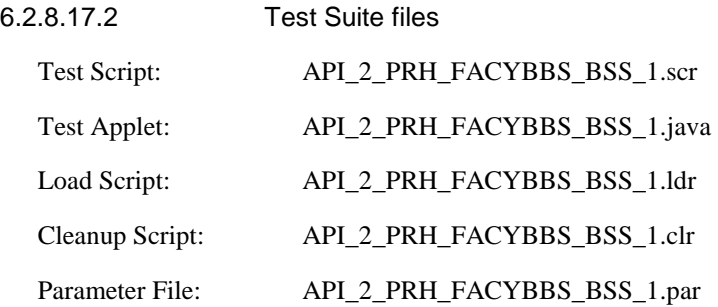

# 6.2.8.17.3 Test procedure

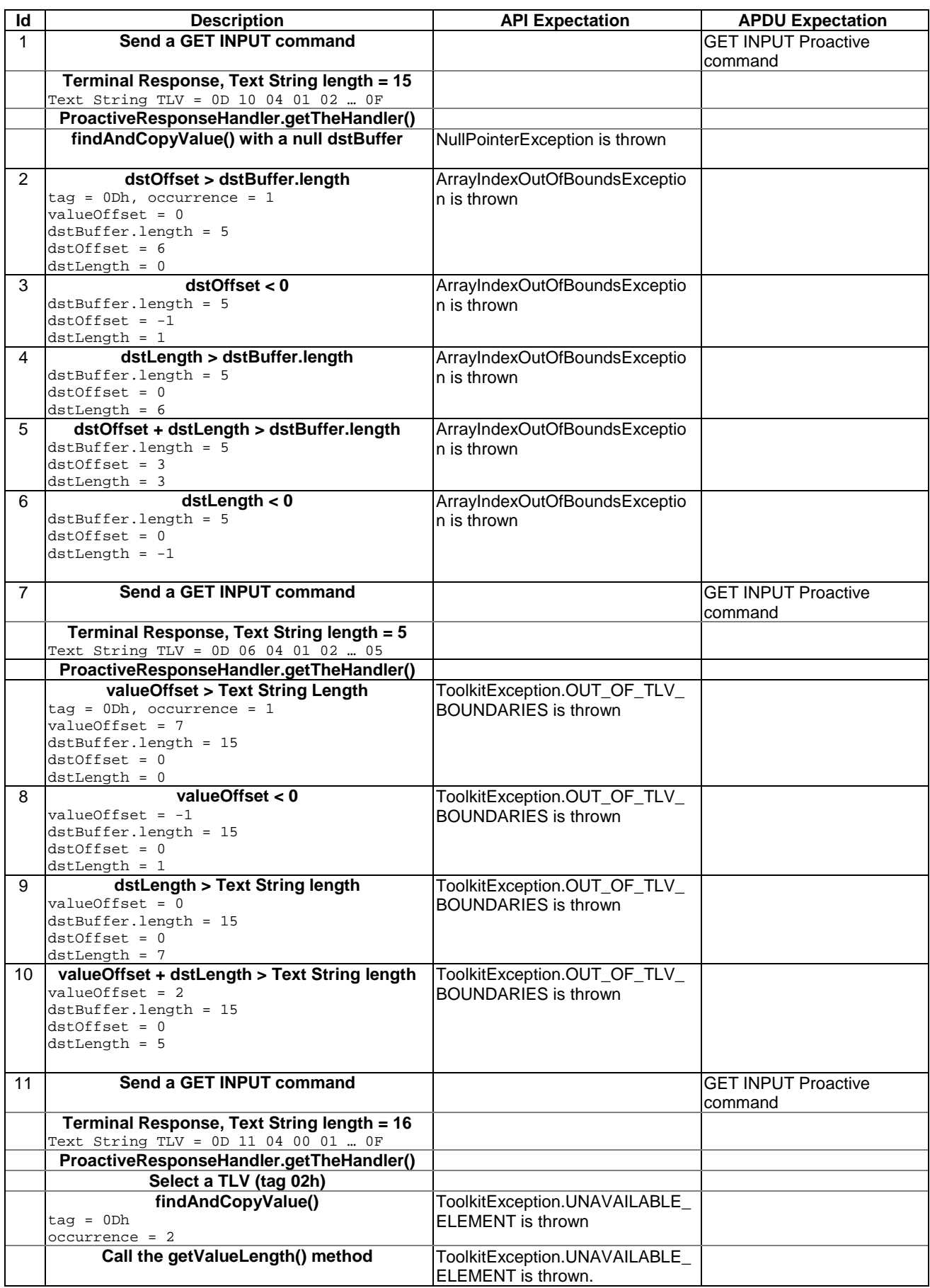

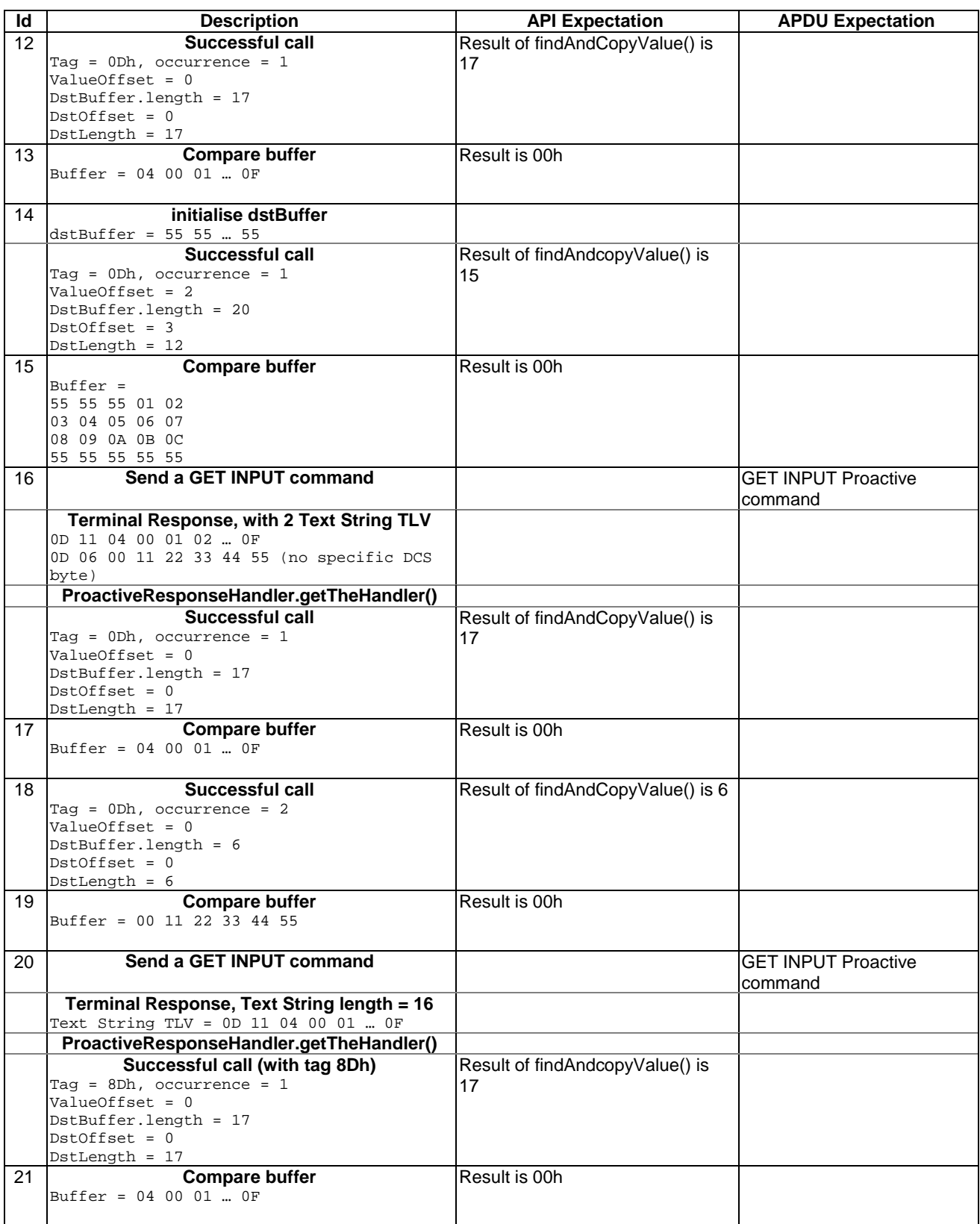

# 6.2.8.17.4 Test Coverage

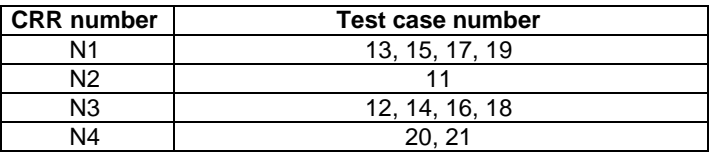

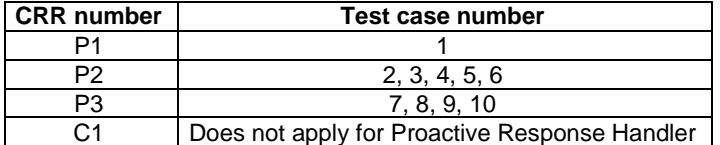

# 6.2.8.18 Method findAndCompareValue(byte tag, byte[] compareBuffer, short compareOffset)

Test Area Reference API\_2\_PRH\_FACRB\_BS

### 6.2.8.18.1 Conformance requirement

The method with following header shall be compliant to its definition in the API.

```
public byte findAndCompareValue(byte tag, 
                                  byte[] compareBuffer, 
                                  short compareOffset) 
                           throws java.lang.NullPointerException, 
                                  java.lang.ArrayIndexOutOfBoundsException, 
                                  ToolkitException
```
### 6.2.8.18.1.1 Normal execution

Looks for the first occurrence of a TLV element from beginning of a TLV list and compare its value with a buffer:

- CRRN1: if no TLV element is found, the UNAVAILABLE\_ELEMENT exception is thrown and the current TLV is no longer defined.
- CRRN2: if the method is successful then the corresponding TLV becomes current.
- CRRN3: if identical returns 0.
- CRRN4: if the first miscomparing byte in simple TLV is less than that in compareBuffer returns -1.
- CRRN5: if the first miscomparing byte in simple TLV is greater than that in compareBuffer returns 1.
- CRRN6: The search method is comprehension required flag independent.

### 6.2.8.18.1.2 Parameter errors

- CRRP1: if compareBuffer is null NullPointerException shall be thrown.
- CRRP2: if compareOffset would cause access outside array bounds ArrayIndexOutOfBoundsException shall be thrown.

### 6.2.8.18.1.3 Context errors

• CRRC1: if the handler is busy an instance of ToolkitException shall be thrown. The reason code shall be ToolkitException HANDLER\_NOT\_AVAILABLE.

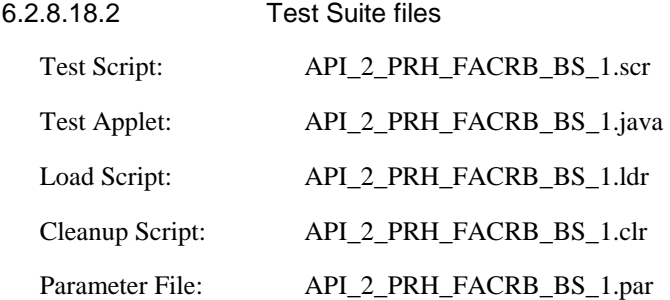

# 6.2.8.18.3 Test procedure

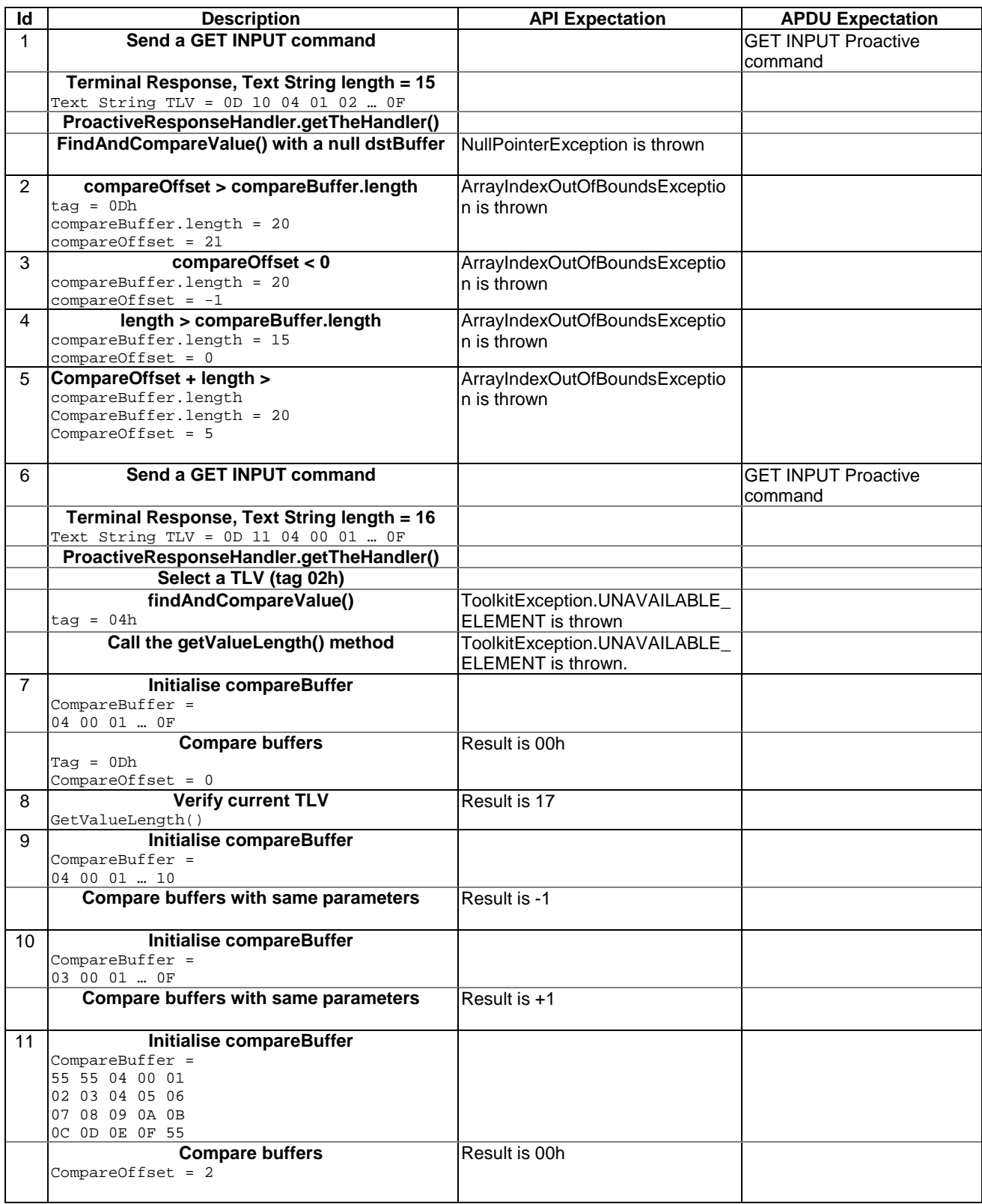

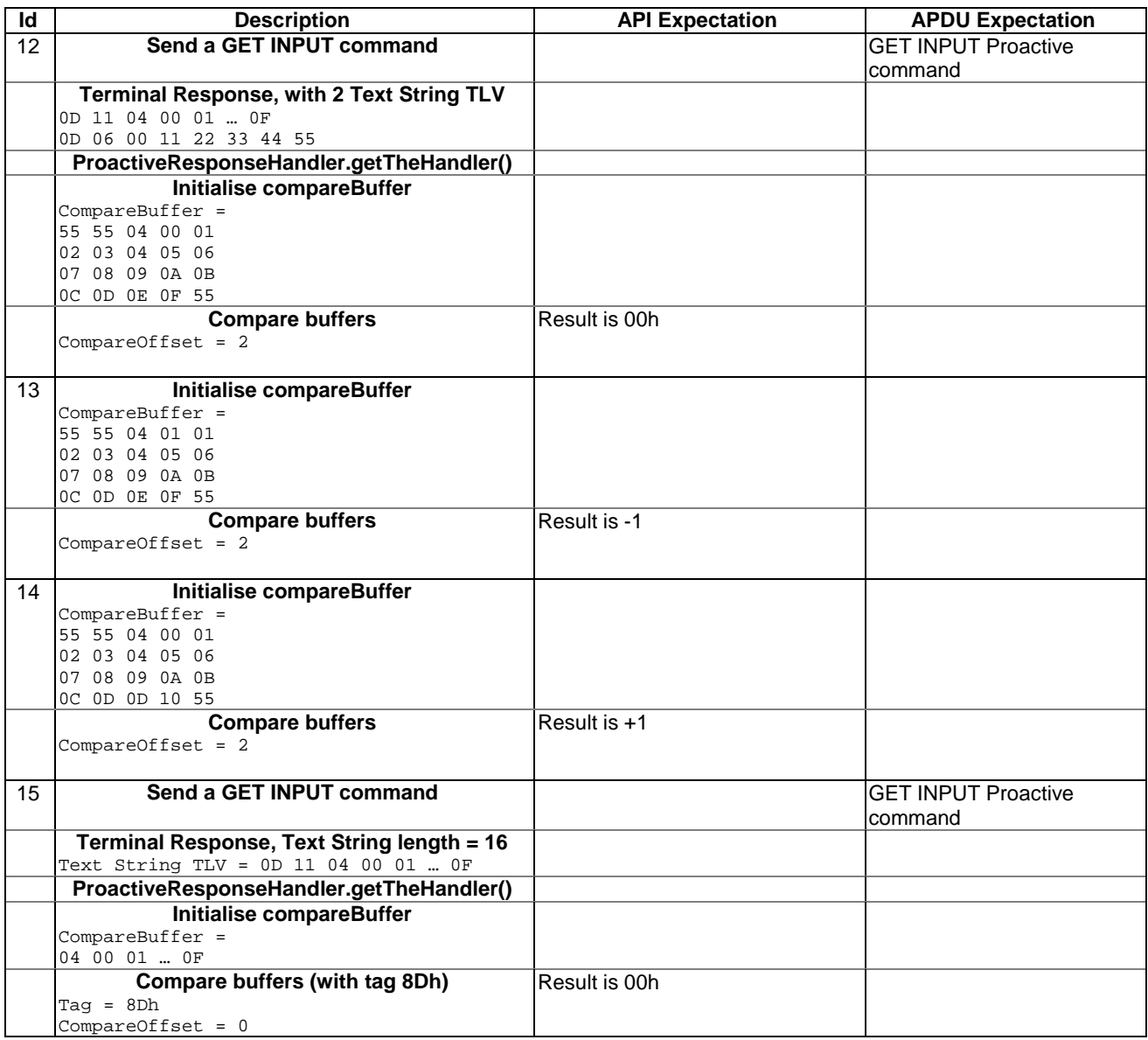

## 6.2.8.18.4 Test Coverage

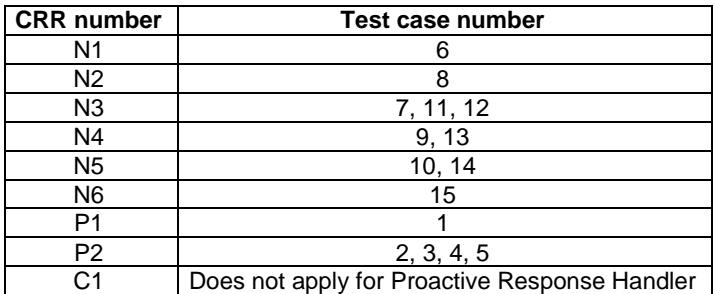

6.2.8.19 Method findAndCompareValue(byte tag, byte occurence, short valueOffset, byte[] compareBuffer, short compareOffset, short compareLength)

Test Area Reference API\_2\_PRH\_FACRBBS\_BSS

### 6.2.8.19.1 Conformance requirement

The method with following header shall be compliant to its definition in the API.

public byte findAndCompareValue(byte tag,

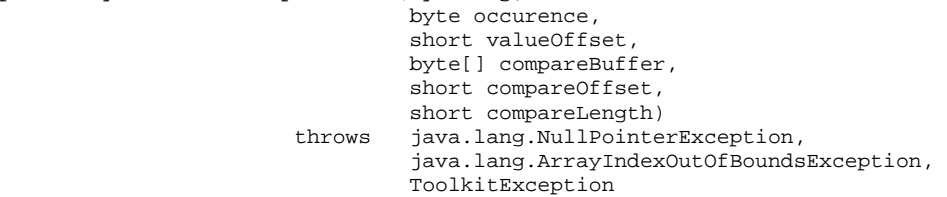

### 6.2.8.19.1.1 Normal execution

Looks for the indicated occurrence of a TLV element from the beginning of a TLV list and compare its value with a buffer:

- CRRN1: if no TLV element is found, the UNAVAILABLE\_ELEMENT exception is thrown and the current TLV is no longer defined.
- CRRN2: if the method is successful then the corresponding TLV becomes current.
- CRRN3: if identical 0 is returned.
- CRRN4: if the first miscomparing byte in simple TLV is less than that in compareBuffer -1 is returned.
- CRRN5: if the first miscomparing byte in simple TLV is greater than that in compareBuffer 1 is returned
- CRRN6: The search method is comprehension required flag independent.

### 6.2.8.19.1.2 Parameter errors

- CRRP1: if compareBuffer is null NullPointerException shall be thrown.
- CRRP2: if compareOffset or compareLength or both would cause access outside array bounds, or if compareLength is negative ArrayIndexOutOfBoundsException shall be thrown.
- CRRP3: if valueOffset, compareLength or both are out of the current TLV an instance of ToolkitException shall be thrown. The reason code shall be ToolkitException OUT\_OF\_TLV\_BOUNDARIES.
- CRRP4: if an input parameter is not valid (e.g. occurence  $= 0$ ) an instance of ToolkitException shall be thrown. The reason code shall be ToolkitException BAD\_INPUT\_PARAMETER.

### 6.2.8.19.1.3 Context errors

• CRRC1: if the handler is busy an instance of ToolkitException shall be thrown. The reason code shall be ToolkitException HANDLER\_NOT\_AVAILABLE.

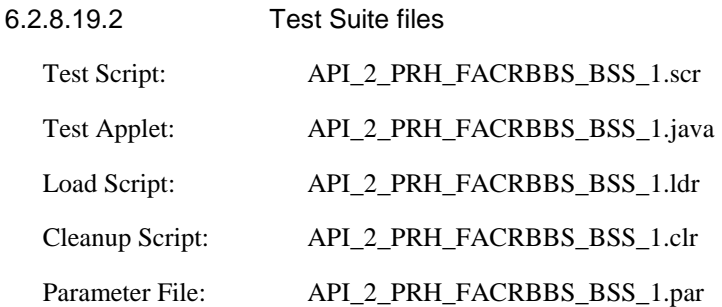

# 6.2.8.19.3 Test procedure

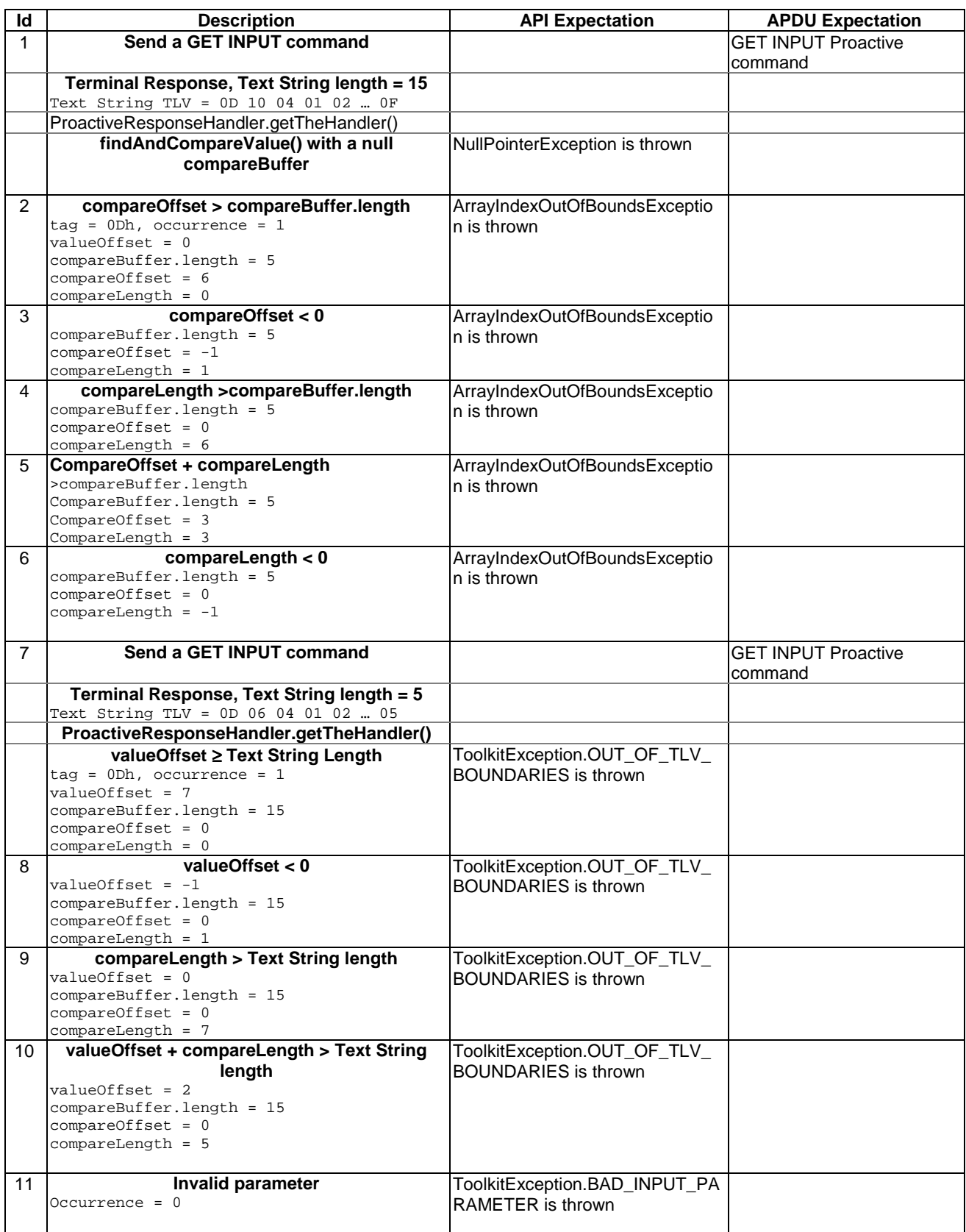

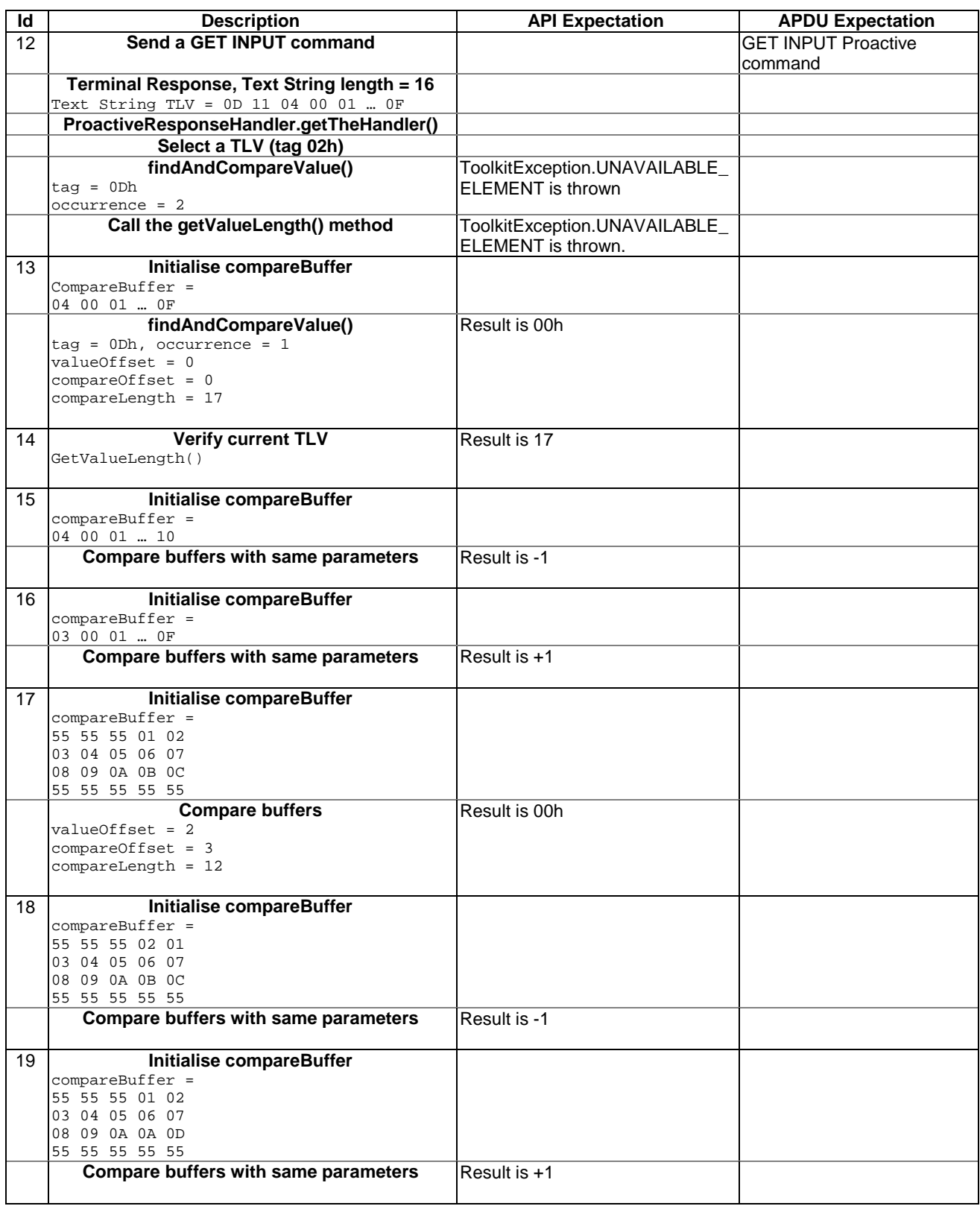

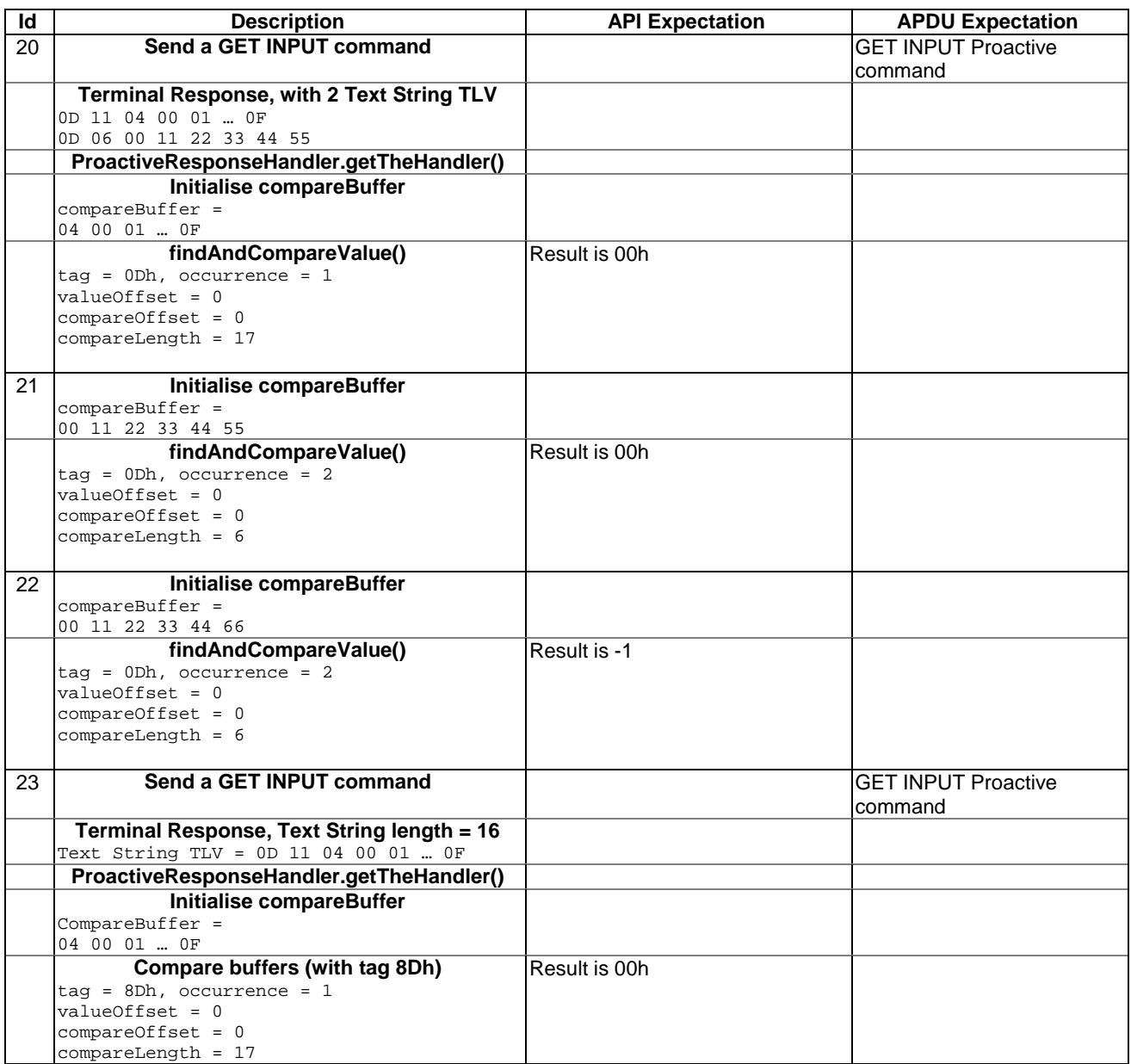

6.2.8.19.4 Test Coverage

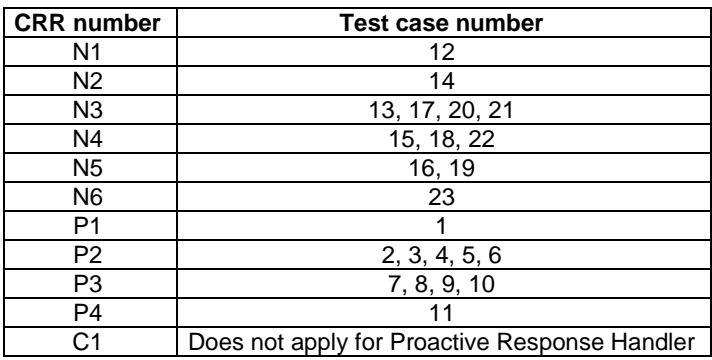

# 6.2.8.20 Method getCapacity

Test Area Reference: API\_2\_PRH\_GCAP

### 6.2.8.20.1 Conformance Requirement

The method with following header shall be compliant to its definition in the API.

public byte getCapacity()

### 6.2.8.20.1.1 Normal execution

• CRRN1: The method shall return the maximum size of the Simple TLV list managed by the handler.

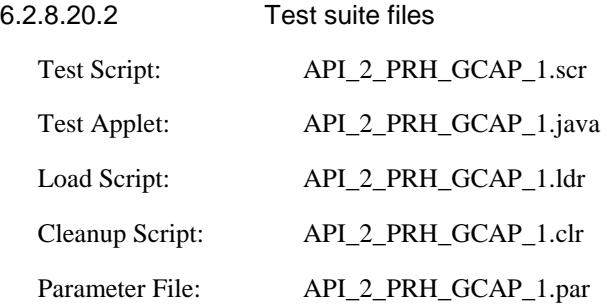

6.2.8.20.3 Test Procedure

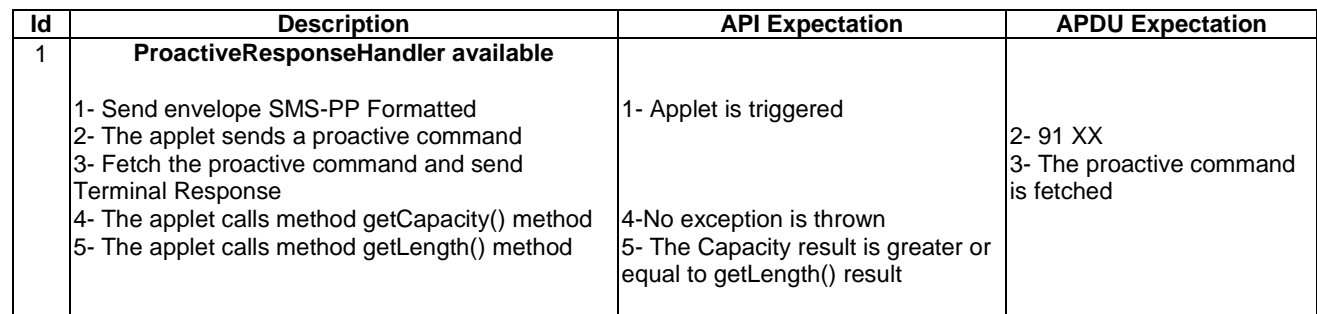

### 6.2.8.20.4 Test Coverage

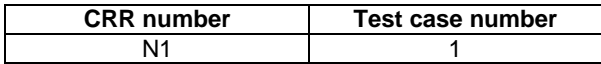

# 6.2.8.21 Method getChannelIdentifier

Test Area Reference: API\_2\_PRH\_GCID

### 6.2.8.21.1 Conformance Requirement:

The method with following header shall be compliant to its definition in the API.

public byte getChannelIdentifier() throws ToolkitException

# 6.2.8.21.1.1 Normal execution

- CRRN1:The method shall return the channel identifier byte value.
- CRRN2:The channel identifier byte value returned shall be from the first Channel status TLV element.
- CRRN3: If the element is available it becomes the currently selected TLV.

### 6.2.8.21.1.2 Context errors

• CRRC1: The method shall throw ToolkitException (UNAVAILABLE\_ELEMENT) if the Channel status TLV is not present.

• CRRC2: The method shall throw ToolkitException (OUT\_OF\_TLV\_BOUNDARIES) if the Simple TLV Channel Status length is equal to 0.

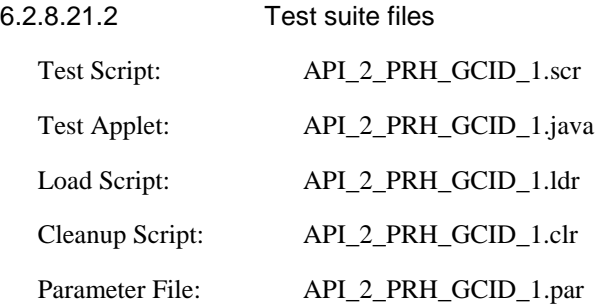

# 6.2.8.21.3 Test Procedure

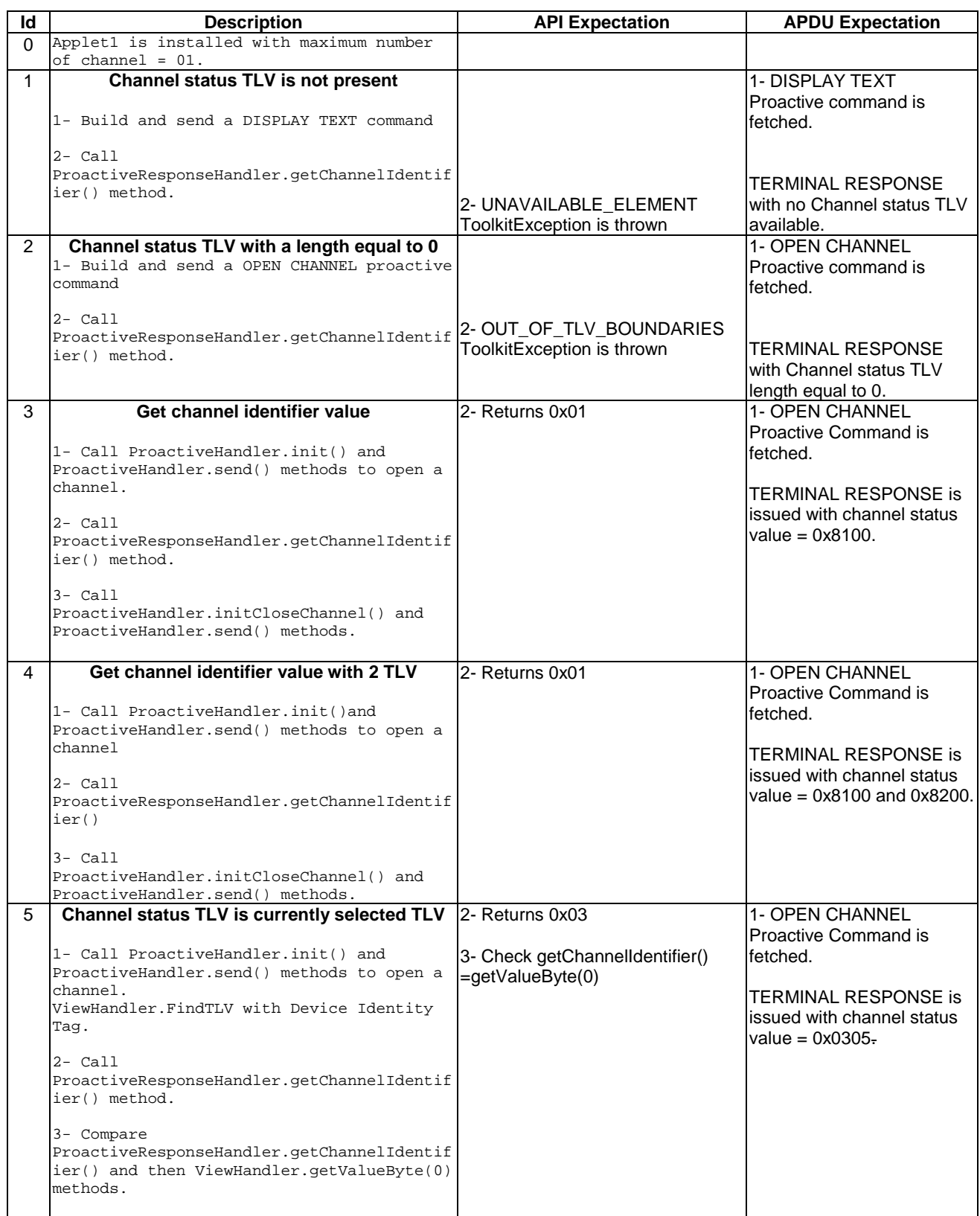

6.2.8.21.4 Test Coverage

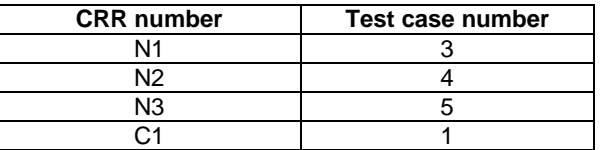

C2 2

# 6.2.8.22 Method copyChannelData

Test Area Reference: API\_2\_PRH\_CCHD\_BSS

### 6.2.8.22.1 Conformance Requirement:

The method with following header shall be compliant to its definition in the API.

```
public short copyChannelData(byte[] dstBuffer, 
                               short dstOffset, 
                               short dstLength) 
                       throws java.lang.NullPointerException, 
                               java.lang.ArrayIndexOutOfBoundsException, 
                               ToolkitException
```
### 6.2.8.22.1 Normal execution

- CRRN1: The method shall copy a part of the Channel data string field.
- CRRN2: The Channel data string field value returned shall be the first Channel data TLV element of the current response data field.
- CRRN3: If the element is available it becomes the currenly selected TLV.
- CRRN4: Returns dstOffset + dstLength.

### 6.2.8.22.2 Parameters error

- CRRP1: If dstBuffer is null, a NullPointerException is thrown.
- CRRP2: If dstOffset or dstLength parameter is negative an ArrayIndexOutOfBoundsException exception is thrown and no copy is performed.
- CRRP3: If dstOffset+dstLength is greater than dstBuffer.length, the length of the dstBuffer array an ArrayIndexOutOfBoundsException exception is thrown and no copy is performed.
- CRRP4: If dstLength is greater than the value field of the available TLV, a OUT\_OF\_TLV\_BOUNDARIES ToolkitException is thrown.

### 6.2.8.22.3 Context errors

• CRRC1: The method shall throw a UNAVAILABLE\_ELEMENT ToolkitException if the Result TLV is not present.

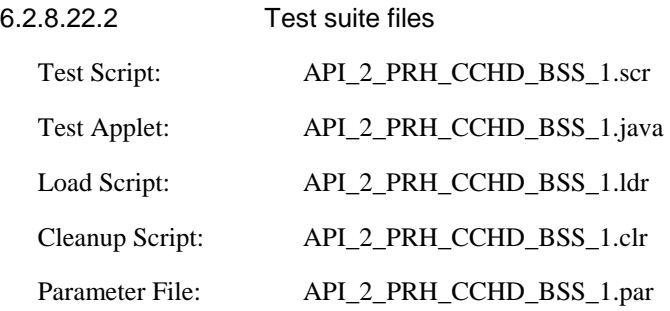

6.2.8.22.3 Test Procedure

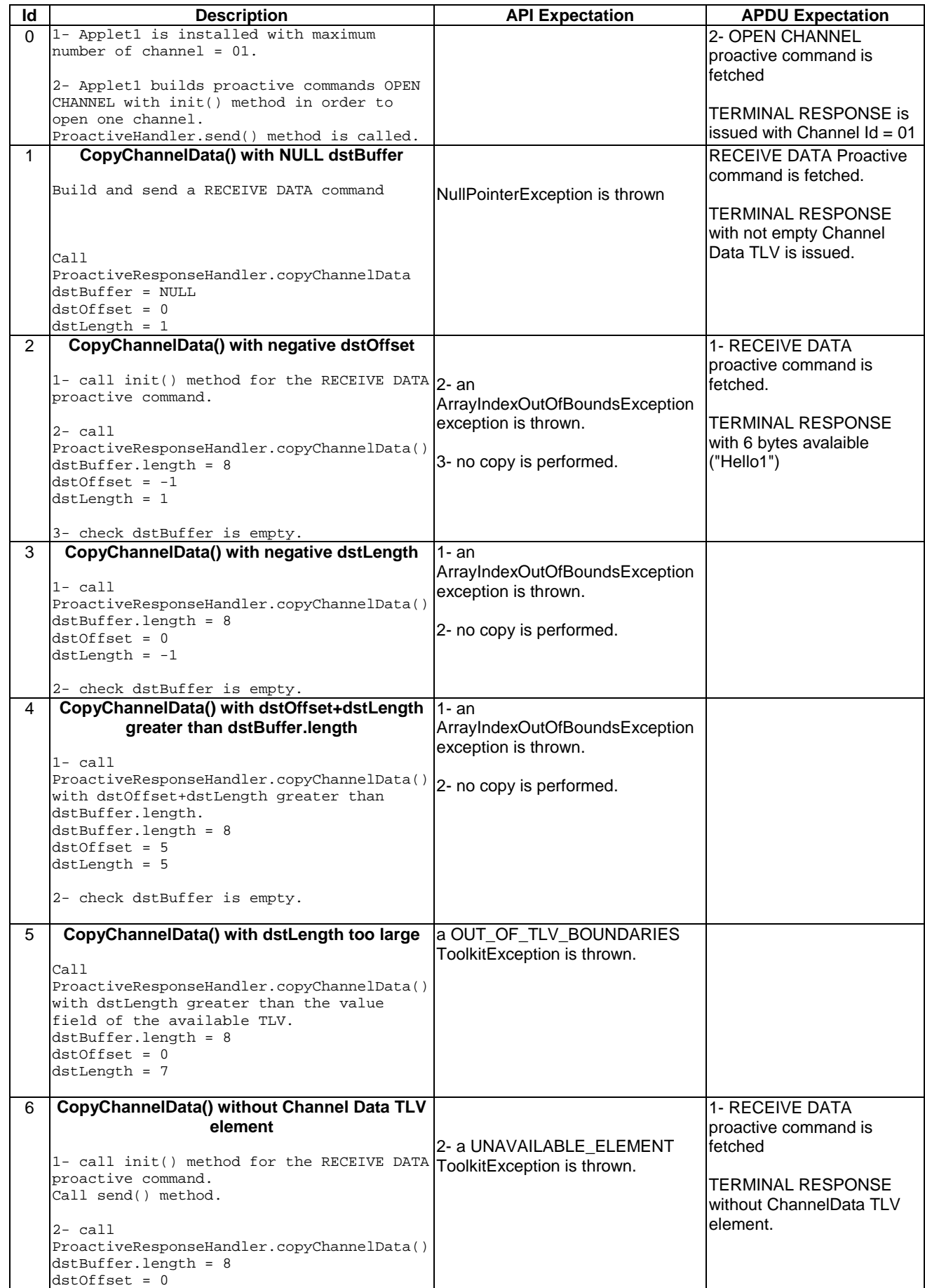

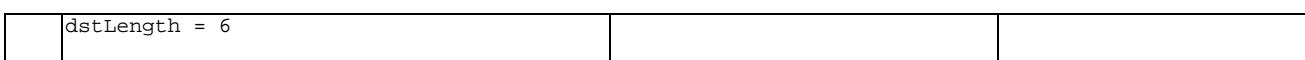

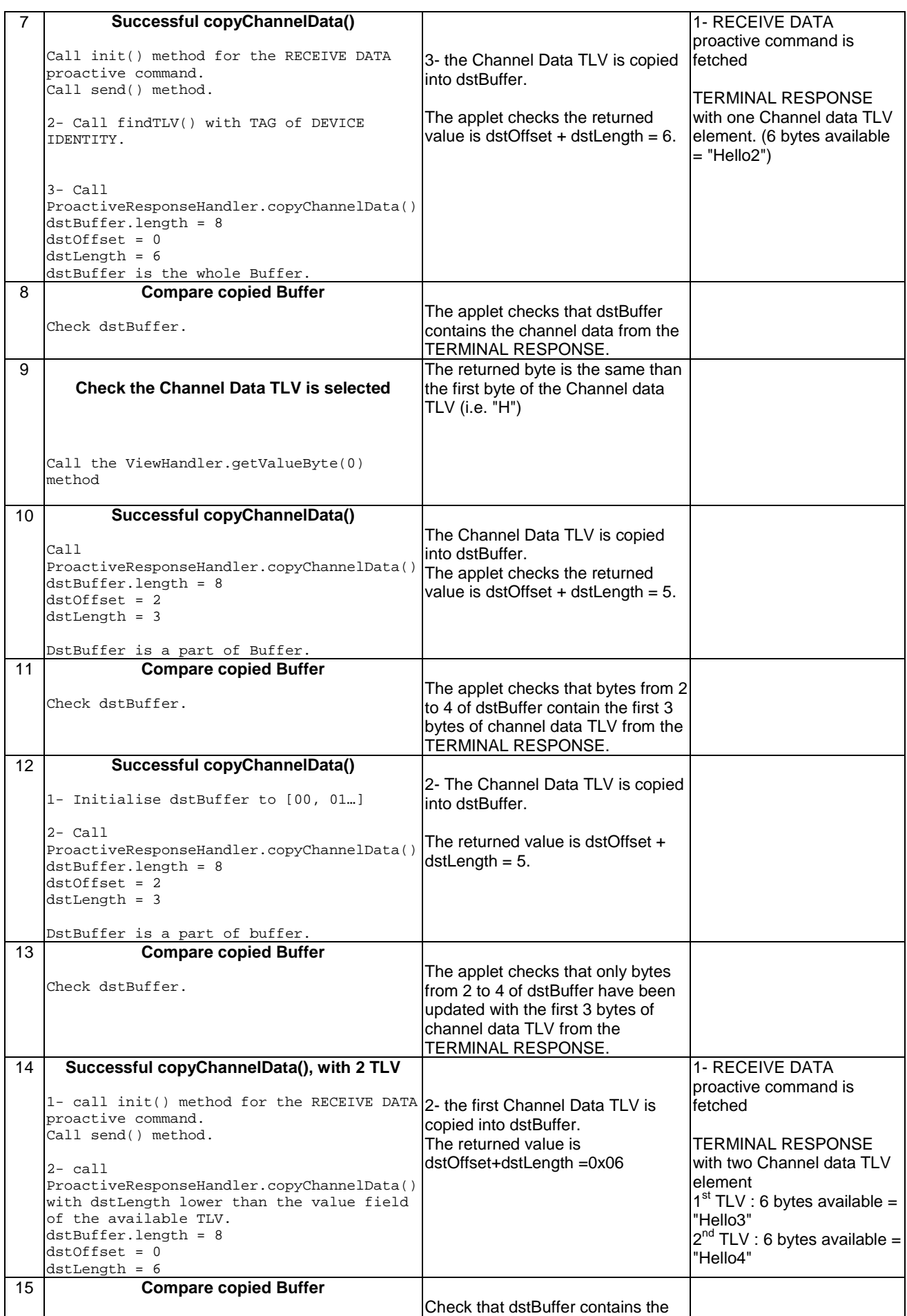

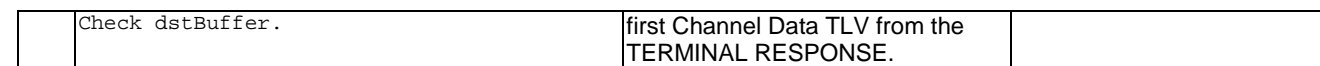

6.2.8.22.4 Test Coverage

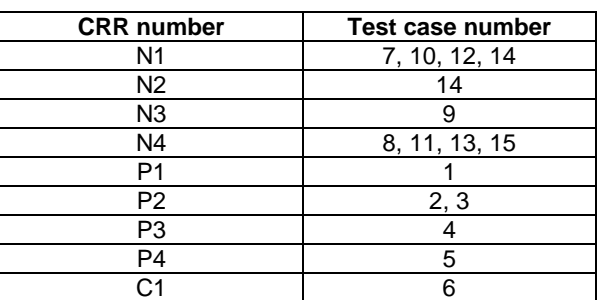

# 6.2.9 Class ToolkitRegistry

# 6.2.9.1 Method allocateTimer

Test Area Reference: API\_2\_TKR\_ATIM

### 6.2.9.1.1 Conformance requirement:

The method with following header shall be compliant to its definition in the API.

```
public byte allocateTimer() 
                    throws ToolkitException
```
### 6.2.9.1.1.1 Normal execution

- CRRN1: the returned timer identifier shall be between 01 and 08 inclusive.
- CRRN2: the returned timer identifier shall be different from a previously allocated but not released one.
- CRRN3: The SIM Toolkit Framework shall trigger the applet when receiving an ENVELOPE(TIMER EXPIRATION) command for the allocated timer.
- CRRN4: A call to isEventSet() method for EVENT\_TIMER\_EXPIRATION should return true if the applet has at least one timer allocated.

6.2.9.1.1.2 Parameters error

No requirements.

6.2.9.1.1.3 Context errors

- CRRC1: Shall throw a ToolkitException with reason NO\_TIMER\_AVAILABLE if all the timers are allocated.
- CRRC2: Shall throw a ToolkitException with reason NO\_TIMER\_AVAILABLE if the maximum number of timers have been allocated to this applet according to installation parameter.

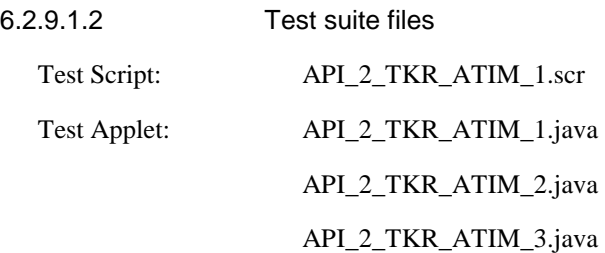

- Installation parameters:
- For this test procedure the non-volatile memory of each instance is 200 (Hexa).
- The maximum timer parameter value is as follows for each applet:
	- applet1 (API\_2\_TKR\_ATIM\_1): 8 timers
	- applet2 (API\_2\_TKR\_ATIM\_2): 4 timers
	- applet3 (API\_2\_TKR\_ATIM\_3): 0 timer

Load Script: API\_2\_TKR\_ATIM\_1.ldr

• The load script installs the 6 instances.

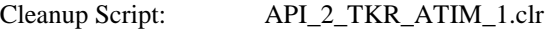

Parameter File: API\_2\_TKR\_ATIM\_1.par

6.2.9.1.3 Test procedure

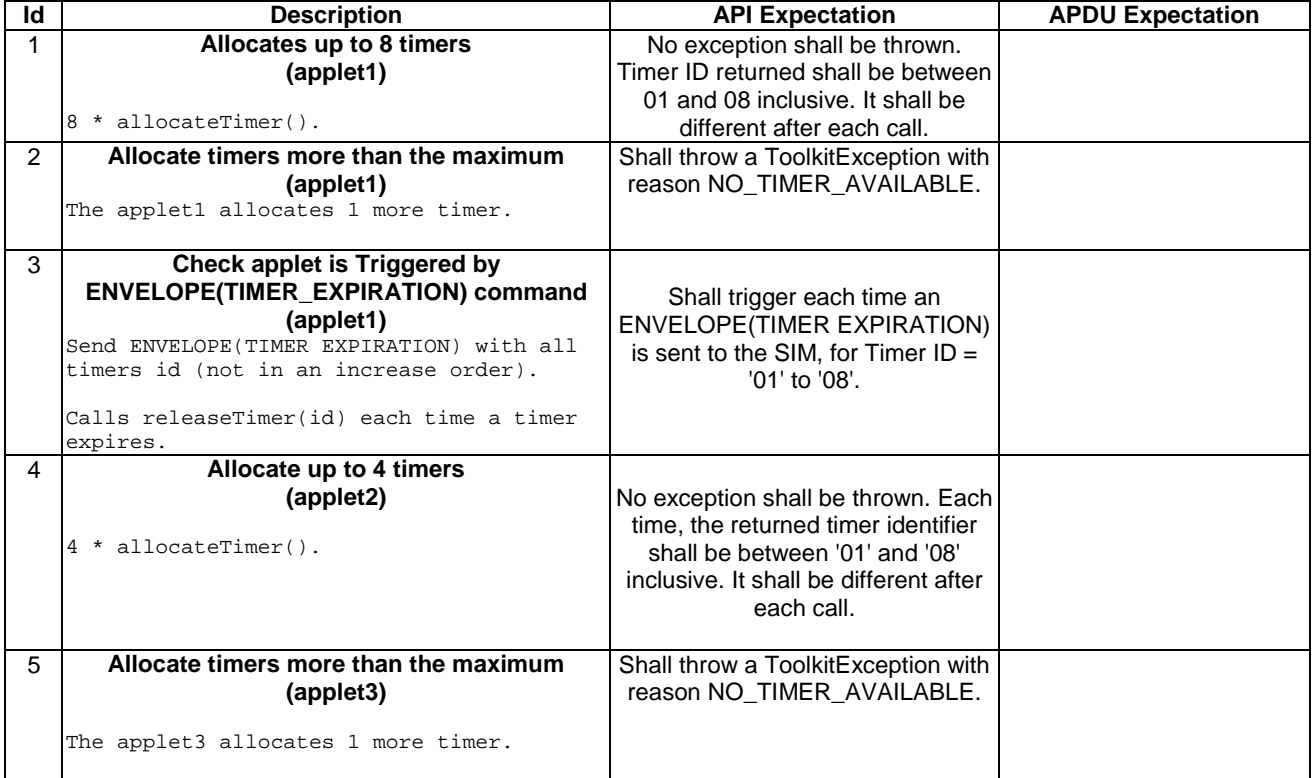

6.2.9.1.4 Test Coverage

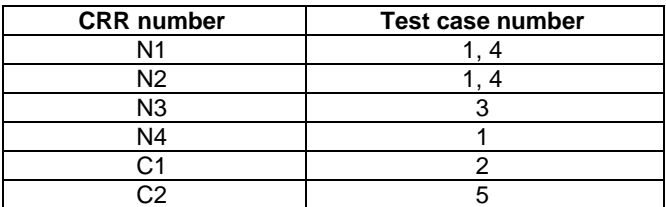

# 6.2.9.2 Method changeMenuEntry

Test Area Reference: API\_2\_TKR\_CMETB\_BSSBZBS

### 6.2.9.2.1 Conformance requirement:

The method with following header shall be compliant to its definition in the API.

public void changeMenuEntry(byte id,

```
 byte[] menuEntry, 
       short offset, 
       short length, 
       byte nextAction, 
       boolean helpSupported, 
       byte iconQualifier, 
       short iconIdentifier) 
throws java.lang.NullPointerException, 
        java.lang.ArrayIndexOutOfBoundsException, 
       ToolkitException
```
### 6.2.9.2.1.1 Normal execution

- CRRN1: The SIM Toolkit Framework shall dynamically update the menu stored in the ME by issuing a SET UP MENU proactive command.The later will reflect the changes done for the entry. The SIM Toolkit Framework shall use the data of the EF sume file in order to build the SET UP MENU command.
- CRRN2: The default state of the changed menu entry is 'enabled'.
- CRRN3: a call to isEventSet() method on EVENT\_MENU\_SELECTION shall return true before and after the call.
- CRRN4: if helpSupported was true then a call to isEventSet() method on EVENT\_MENU\_SELECTION\_HELP\_REQUEST event shall return true.
- CRRN5: if helpSupported was true then after the completion of the SETUP MENU command, if an ENVELOPE(MENU\_SELECTION\_HELP\_REQUEST) command is received by the SIM for this entry, then the SIM Toolkit framework shall trigger the applet.
- CRRN6: if help supported was true, the SIM Toolkit Framework shall issue a SETUP MENU command with command qualifier = '80'
- CRRN7: if helpSupported was false and if no entries is supporting help then a call to isEventSet() method on EVENT\_MENU\_SELECTION\_HELP\_REQUEST event shall return false .
- CRRN8: if helpSupported was false and if no entries is supporting help then after the completion of the SETUP MENU command, if an ENVELOPE(MENU\_SELECTION\_HELP\_REQUEST) command is received by the SIM, then the SIM Toolkit framework shall not trigger the applet.
- CRRN9: The SIM Toolkit Framework shall supply in the SET UP MENU command with the icon identifier provided in the icon identifier list within the item icon identifier list Simple TLV if all the applets registered to the EVENT\_MENU\_SELECTION provide it.
- CRRN10: The SIM Toolkit Framework shall set in the SET UP MENU command with the Icon list qualifier transmitted to the ME as 'icon is not self explanatory' if one of the applet registered prefers this qualifier.
- CRRN11: If Next Action Indicator was different from '00', the SIM Toolkit Framework shall issue a SETUP MENU proactive command containing an Items Next Action Indicator simple TLV with the comprehension flag set to 0 as defined in 3GPP TS 51.014 [4].

### 6.2.9.2.1.2 Parameters error

- CRRP1: Shall throw java.lang.NullPointerException if menuEntry is null
- CRRP2: Shall throw java.lang.ArrayIndexOutOfBoundsException if offset would cause access outside array bounds
- CRRP3: Shall throw java.lang.ArrayIndexOutOfBoundsException if length would cause access outside array bounds

• CRRP4: Shall throw java.lang.ArrayIndexOutOfBoundsException - if both offset and length would cause access outside array bounds

6.2.9.2.1.3 Context errors

- CRRC1: Shall throw a ToolkitException with MENU\_ENTRY\_NOT\_FOUND reason if the Menu Identifier isn't associated to the calling applet instance.
- CRRC2: Shall throw ALLOWED\_LENGTH\_EXCEEDED if the menu entry string is bigger than the allocated space.

6.2.9.2.2 Test suite files

Additional requirements for the GSM personalization:

- content of EF sume shall be:
	- Title Alpha Identifier: "TOOLKIT TEST"

Test Script: API\_2\_TKR\_CMETB\_BBSSBZBS\_1.scr

Test Applet: API\_2\_TKR\_CMETB\_BBSSBZBS\_1.java

- entry '01' is "Init1"
- entry '02' is "Init2"
- Installation parameter:

Same as default applet but with:

- Maximum text length for a menu entry: 15
- Maximum number of menu entries: 2
- Position / Identifier for each menu entry: '01'/'01','02'/'02'

Load Script: API\_2\_TKR\_CMETB\_BBSSBZBS\_1.ldr

Cleanup Script: API\_2\_TKR\_CMETB\_BBSSBZBS\_1.clr

Parameter File: API\_2\_TKR\_CMETB\_BBSSBZBS\_1.par

6.2.9.2.3 Test procedure

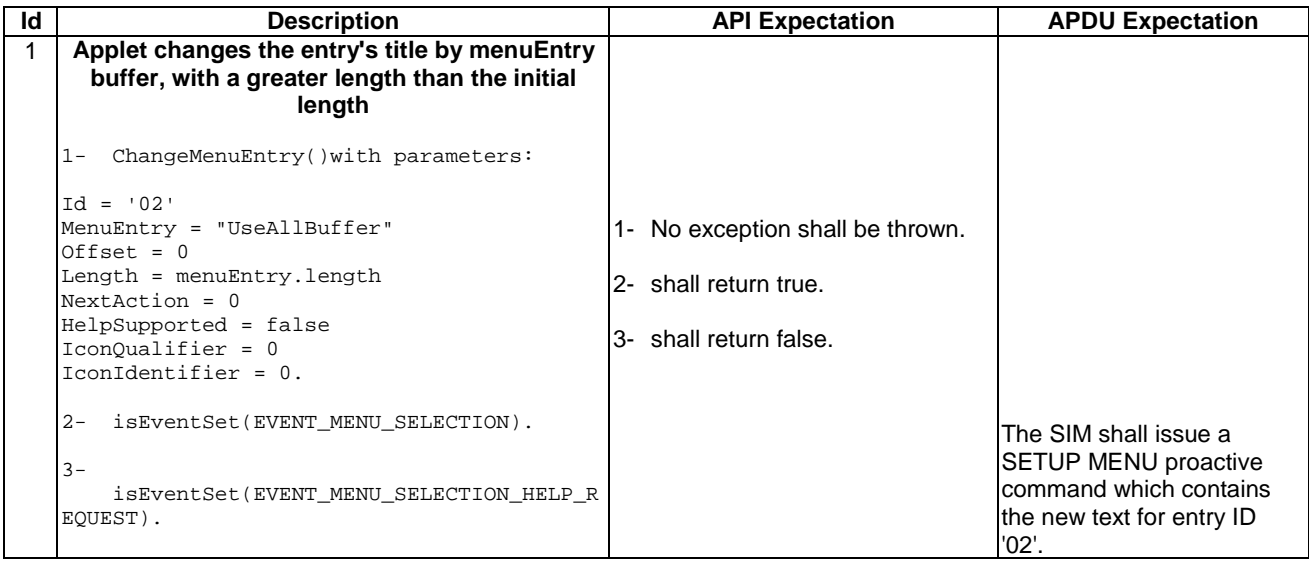
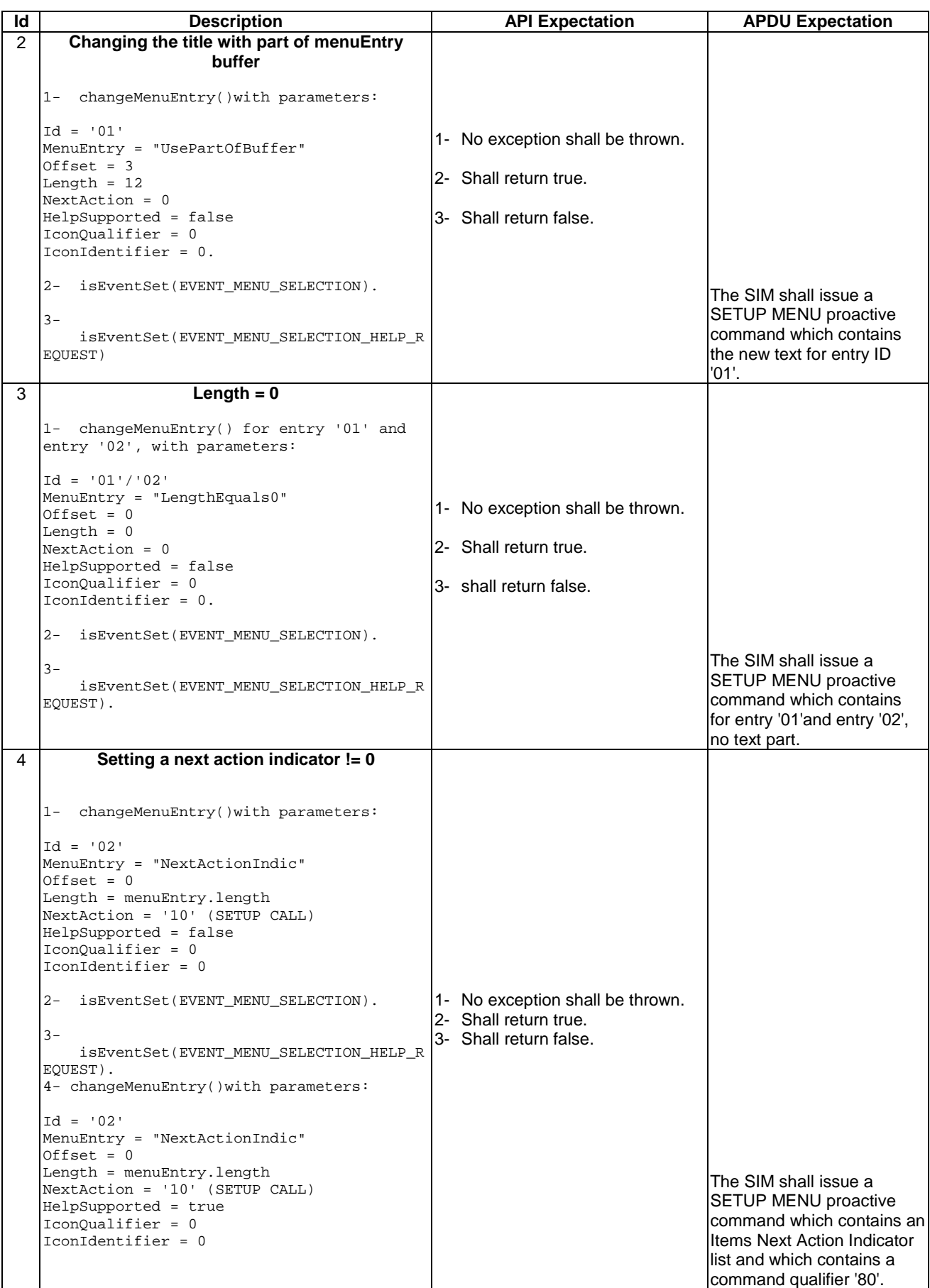

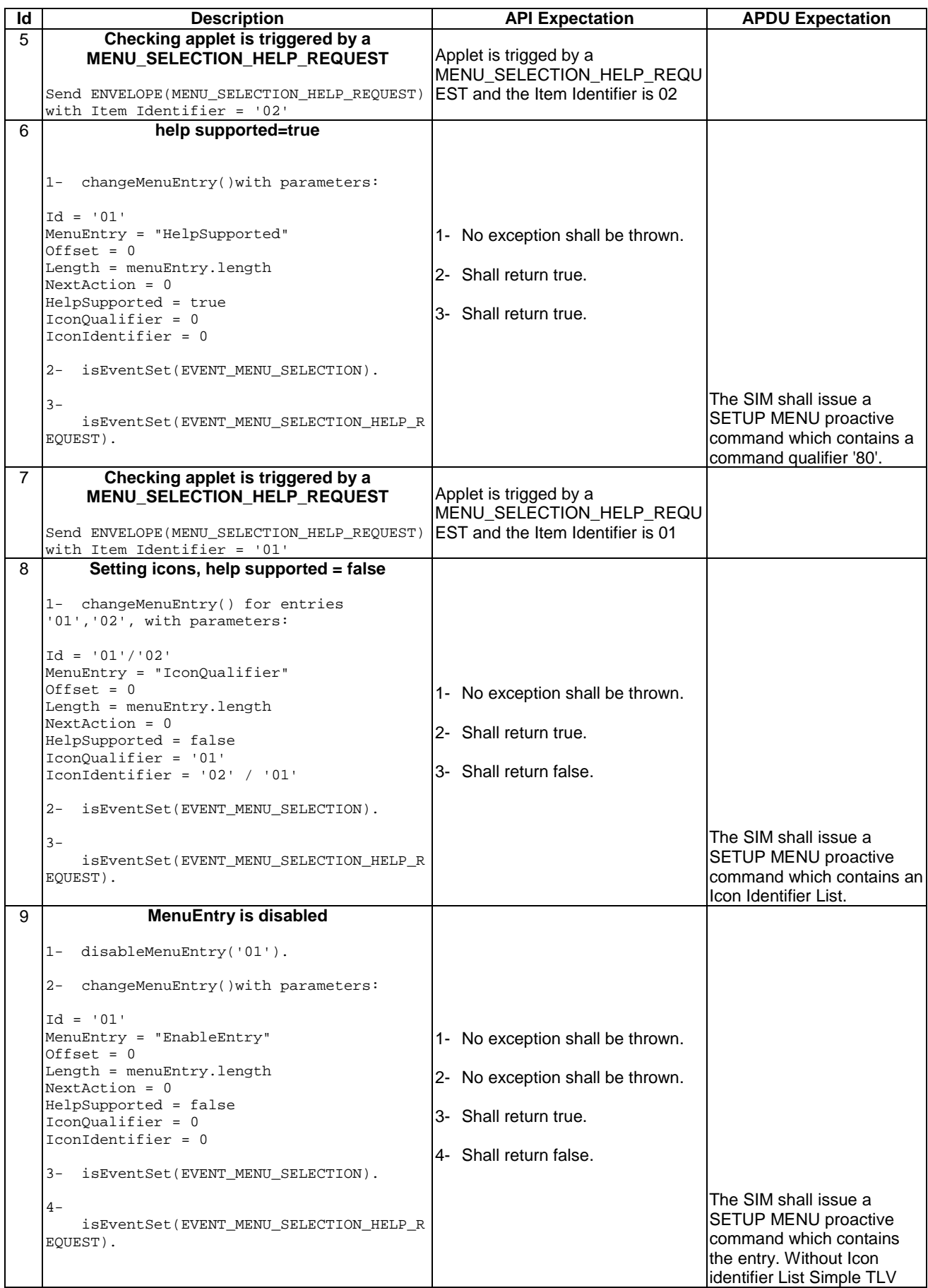

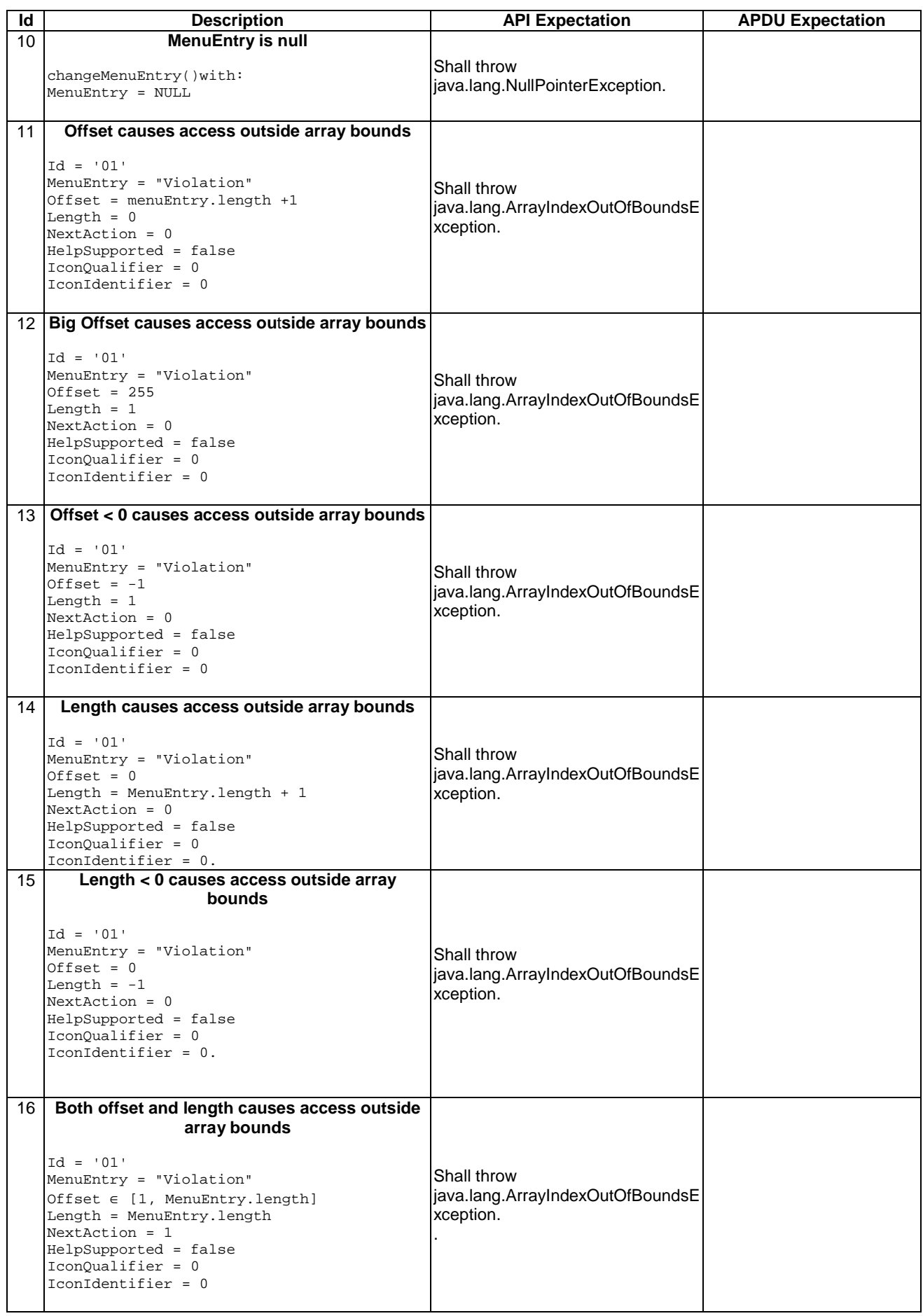

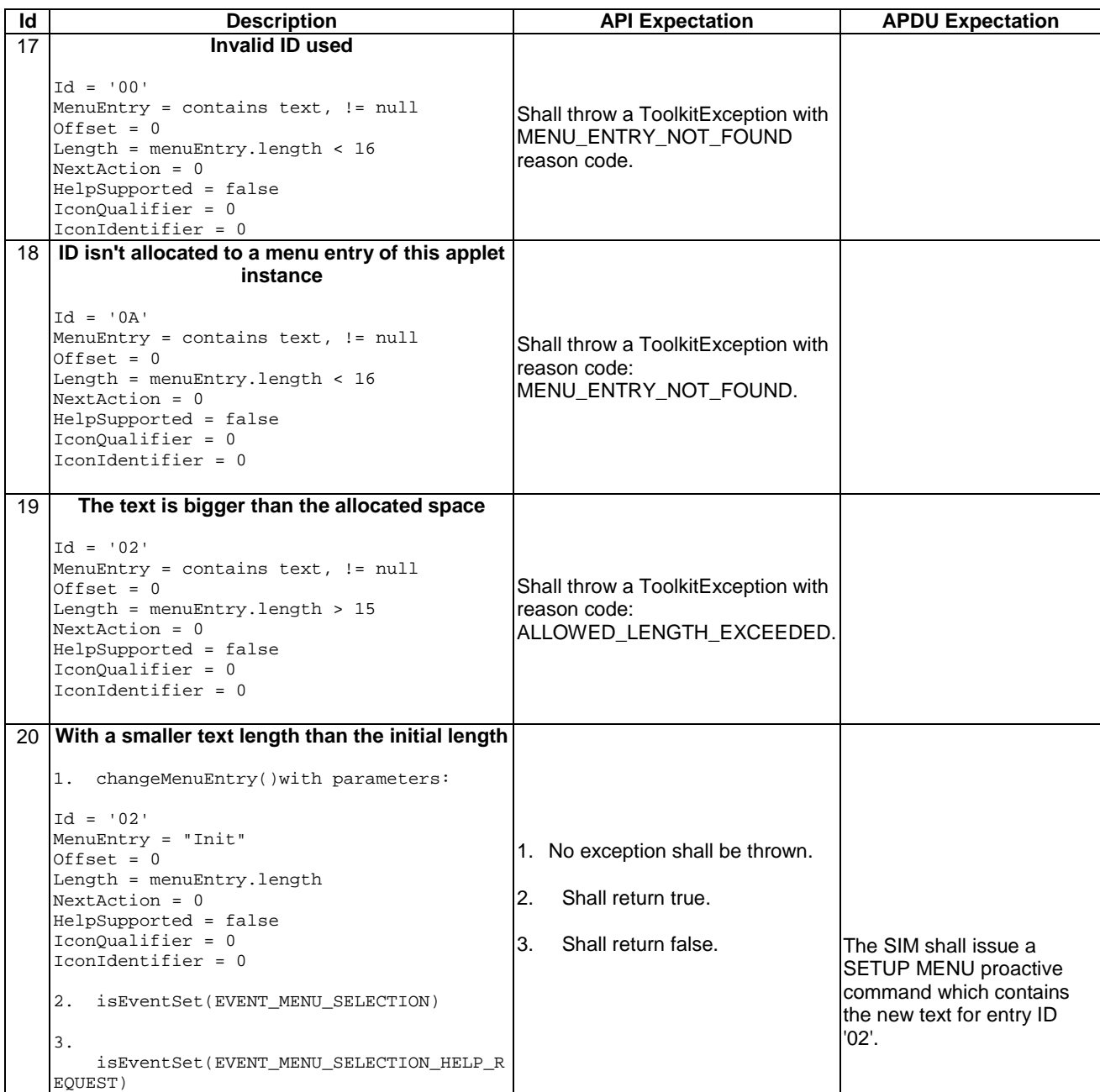

# 6.2.9.2.4 Test Coverage

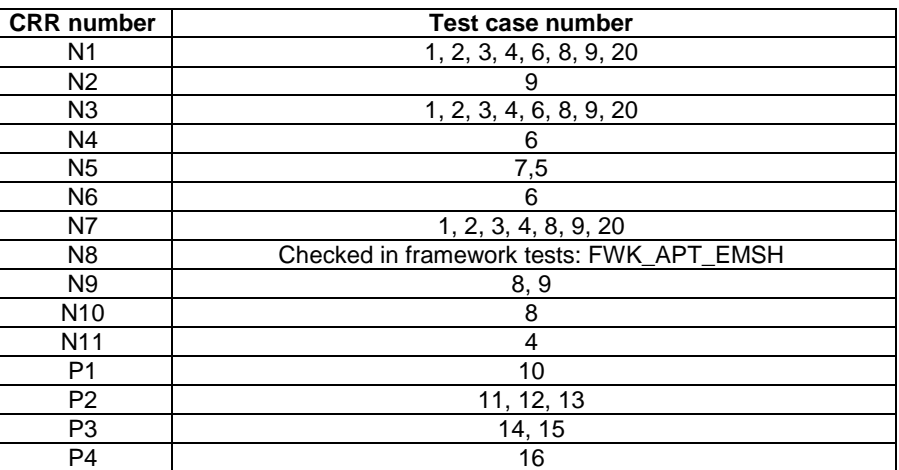

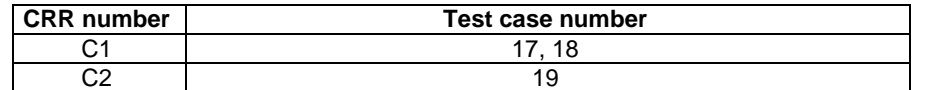

## 6.2.9.3 Method clearEvent

Test Area Reference: API\_2\_TKR\_CEVTB

6.2.9.3.1 Conformance requirement:

The method with following header shall be compliant to its definition in the API.

```
public void clearEvent(byte event) 
      throws ToolkitException, 
             javacard.framework.TransactionException
```
#### 6.2.9.3.1.1 Normal execution

- CRRN1: A call to isEventSet() method for a cleared event should return false after a call to clearEvent.
- CRRN2: The SIM Toolkit Framework shall not trigger the applet on the occurrence of the cleared event anymore.
- CRRN3: if event was EVENT\_CALL\_CONTROL\_BY\_SIM and after the call, no applet is registered to it, The SIM Toolkit Framework shall allow an applet to register to this event.
- CRRN4: if event was EVENT\_CALL\_CONTROL\_BY\_SIM and one applet is still registered to these event, The SIM Toolkit Framework shall not allow an applet to register to this event.
- CRRN5: if event was EVENT\_MO\_SHORT\_MESSAGE\_CONTROL\_BY\_SIM and after the call, no applet is registered to it, The SIM Toolkit Framework shall allow an applet to register to this event.
- CRRN6: if event was EVENT\_MO\_SHORT\_MESSAGE\_CONTROL\_BY\_SIM and one applet is still registered to these event, The SIM Toolkit Framework shall not allow an applet to set this event.

#### 6.2.9.3.1.2 Parameters error

- CRRP1: Shall throw a Toolkit Exception with reason EVENT\_NOT\_ALLOWED if event was EVENT\_MENU\_SELECTION.
- CRRP2: Shall throw a Toolkit Exception with reason EVENT\_NOT\_ALLOWED if event was EVENT\_MENU\_SELECTION\_HELP\_REQUEST.
- CRRP3: Shall throw a Toolkit Exception with reason EVENT\_NOT\_ALLOWED if event was EVENT\_TIMER\_EXPIRATION.
- CRRP4: Shall throw a Toolkit Exception with reason EVENT\_NOT\_ALLOWED if event was EVENT\_STATUS\_COMMAND.

#### 6.2.9.3.1.3 Context errors

• CRRC1: shall throw javacard.framework.TransactionException - if the operation would cause the commit capacity to be exceeded.

6.2.9.3.2 Test suite files

Test Script: API\_2\_TKR\_CEVTB\_1.scr

Test Applet: API\_2\_TKR\_CEVTB\_1.java

• As default but applet registers to an event list which contains all defined events in 3GPP TS 43.019 [7] excepted those that are not allowed or supported by setEvent().

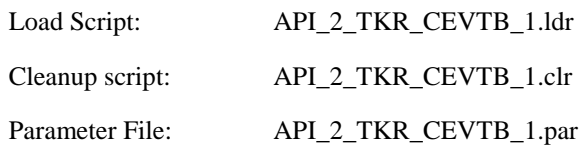

6.2.9.3.3 Test procedure

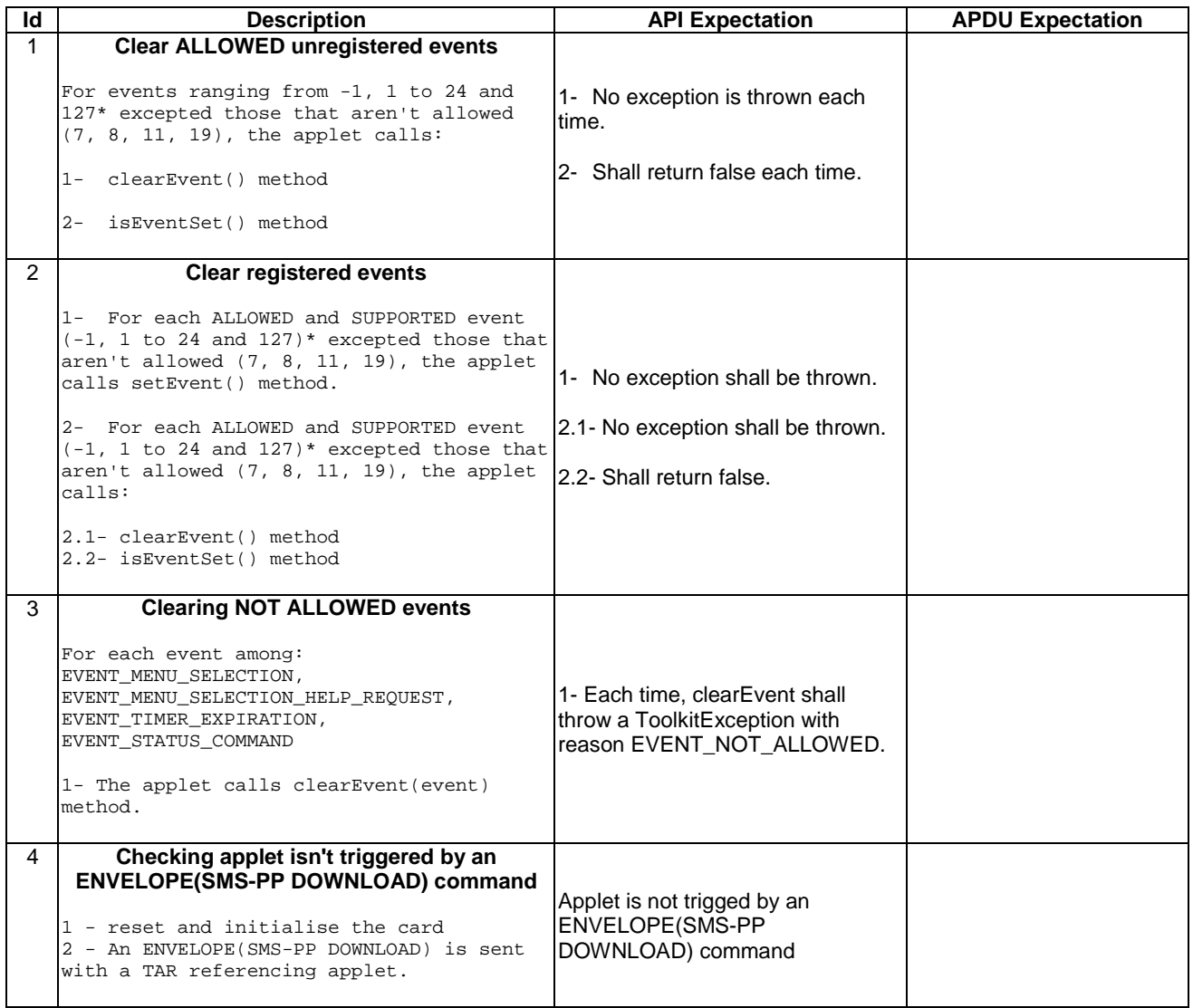

NOTE: Although the method clearEvent is defined for a range from  $-128$  to 127 only the allowed events are tested here, because the range from -128 to –2 is reserved for propriatary use in TS 43.019 [7] chapter 6.2 and the range from 25 to 126 is omitted for compatibility with future releases of TS 43.019 [7]

# 6.2.9.3.4 Test Coverage

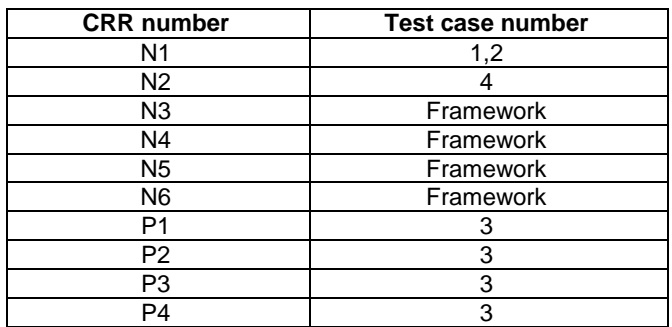

C1 not testable

# 6.2.9.4 Method disableMenuEntry

Test Area Reference: API\_2\_TKR\_DMETB

#### 6.2.9.4.1 Conformance requirement:

The method with following header shall be compliant to its definition in the API.

public void disableMenuEntry(byte id) throws ToolkitException

#### 6.2.9.4.1.1 Normal execution

- CRRN1: A call to isEventSet() method on EVENT\_MENU\_SELECTION shall return the same result before and after the call to disableMenuEntry() method.
- CRRN2: A call to isEventSet() method on EVENT\_MENU\_SELECTION\_HELP\_REQUEST shall return the same result before and after the call to disableMenuEntry() method.
- CRRN3: After invocation of this method the SIM Toolkit Framework shall dynamically update the menu stored in the ME .
- CRRN4: After invocation of this method, if there is no more enabled menu entries then the SIM Toolkit framework shall issue a SETUP MENU proactive command containing Item Data Object for Item 1 TLV with a length of zero and no value part.

#### 6.2.9.4.1.2 Parameters error

No requirements.

#### 6.2.9.4.1.3 Context errors

• CRRC1: shall throw a ToolkitException with reason = ENTRY\_NOT\_FOUND if the menu entry doesn't exist for this applet

#### 6.2.9.4.2 Test suite files

Additional requirements for the GSM personalization:

- content of EF sume shall be:
	- Title Alpha Identifier: "TOOLKIT TEST"

Test Script: API\_2\_TKR\_DMETB\_1.scr

Test Applet: API\_2\_TKR\_DMETB\_1.java

• Installation parameter:

Same as default applet but with:

- Maximum text length for a menu entry: 15
- Maximum number of menu entries: 2
- Position / Identifier for each menu entry: '01'/'01', '02'/'02'

Load Script: API\_2\_TKR\_DMETB\_1.ldr

Cleanup script: API\_2\_TKR\_DMETB\_1.clr

Parameter File: API\_2\_TKR\_DMETB\_1.par

# 6.2.9.4.3 Test procedure

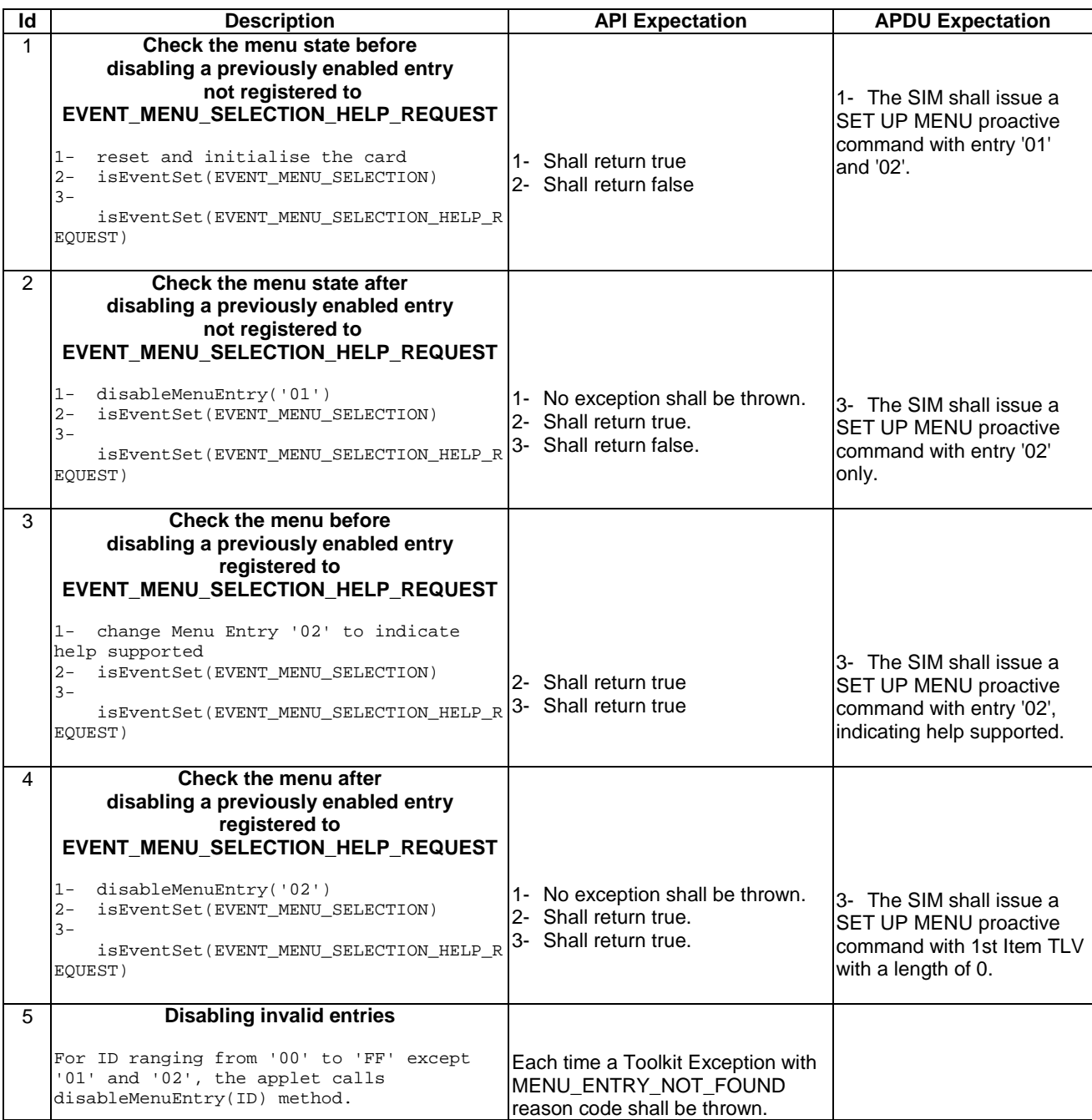

6.2.9.4.4 Test Coverage

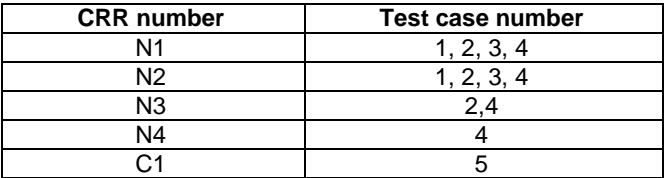

# 6.2.9.5 Method enableMenuEntry

Test Area Reference: API\_2\_TKR\_EMETB

6.2.9.5.1 Conformance requirement:

The method with following header shall be compliant to its definition in the API.

public void enableMenuEntry(byte id) throws ToolkitException

#### 6.2.9.5.1.1 Normal execution

- CRRN1: A call to isEventSet() method on EVENT\_MENU\_SELECTION shall return the same result before and after the call to enableMenuEntry() method.
- CRRN2: A call to isEventSet() method on EVENT\_MENU\_SELECTION\_HELP\_REQUEST shall return the same result before and after the call to enableMenuEntry() method.
- CRRN3: The SIM Toolkit Framework shall dynamically issue a SETUP MENU proactive command which does contain an ITEM SIMPLE TLV object for this entry.

6.2.9.5.1.2 Parameters error

No requirements.

6.2.9.5.1.3 Context errors

• CRRC1: shall throw a ToolkitException with reason = MENU\_ENTRY\_NOT\_FOUND if the menu entry doesn't exist for this applet

#### 6.2.9.5.2 Test suite files

Additional requirements for the GSM personalization:

- content of EF sume shall be:
	- Title Alpha Identifier: "TOOLKIT TEST"

Test Script: API\_2\_TKR\_EMETB\_1.scr

Test Applet: API\_2\_TKR\_EMETB\_1.java

• Installation parameter:

Same as default applet but with:

- Maximum text length for a menu entry: 15
- Maximum number of menu entries: 2
- Position / Identifier for each menu entry: '01'/'01', '02'/'02'

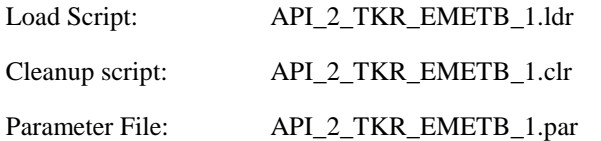

# 6.2.9.5.3 Test procedure

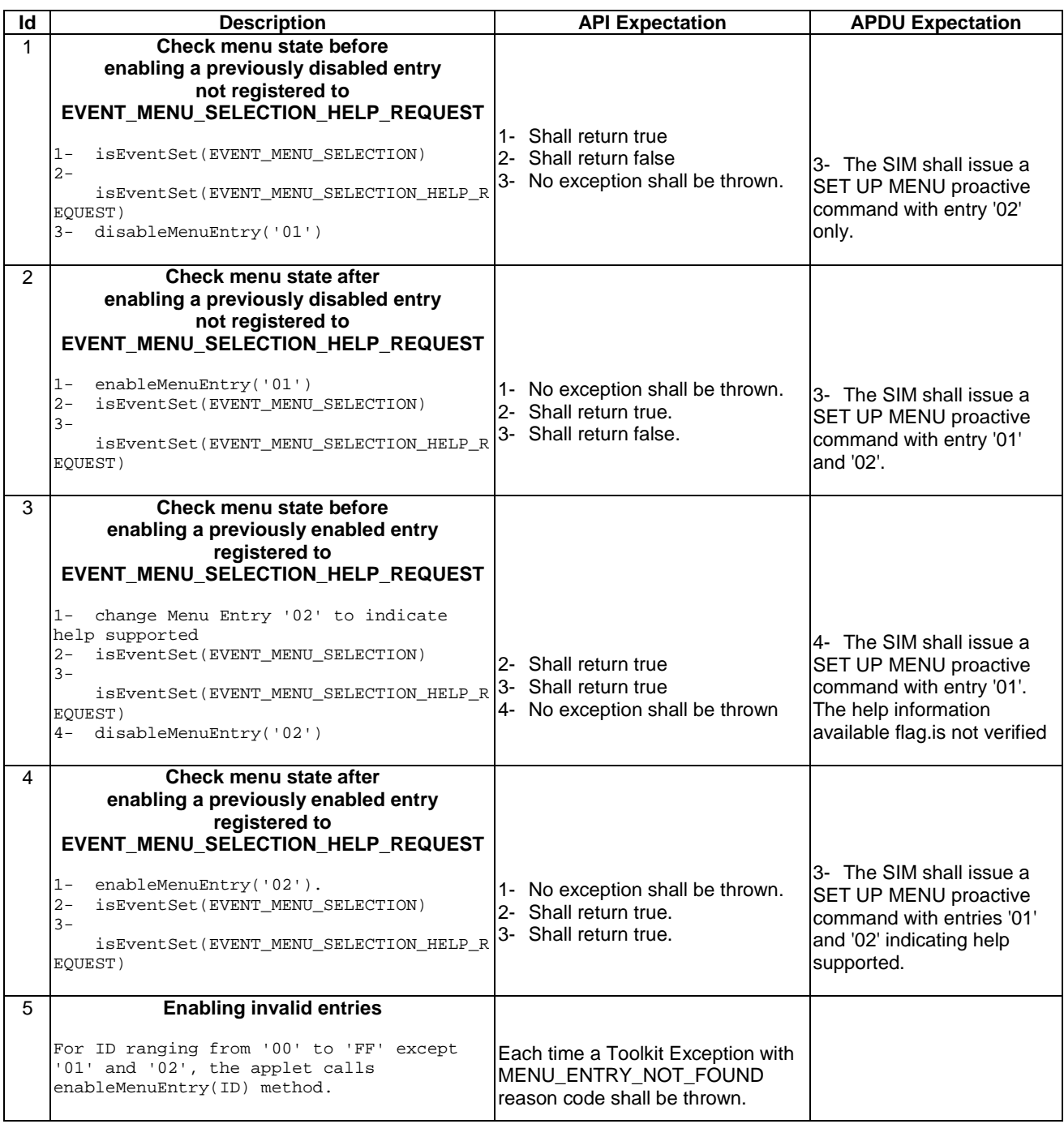

6.2.9.5.4 Test Coverage

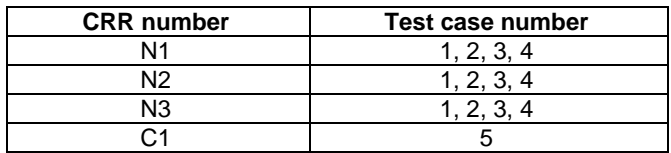

# 6.2.9.6 Method getEntry

Test Area Reference: API\_2\_TKR\_GETY

## 6.2.9.6.1 Conformance requirement:

The method with following header shall be compliant to its definition in the API.

public static ToolkitRegistry getEntry() throws ToolkitException

6.2.9.6.1.1 Normal execution

- CRRN1: returns a reference to the applet ToolkitRegistry object of the calling applet.
- CRRN2: Each successive call to getEntry() method shall return the same object.

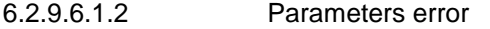

No requirements.

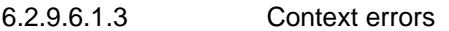

No requirements.

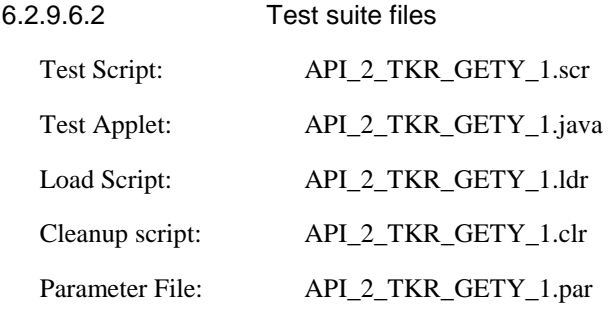

# 6.2.9.6.3 Test procedure

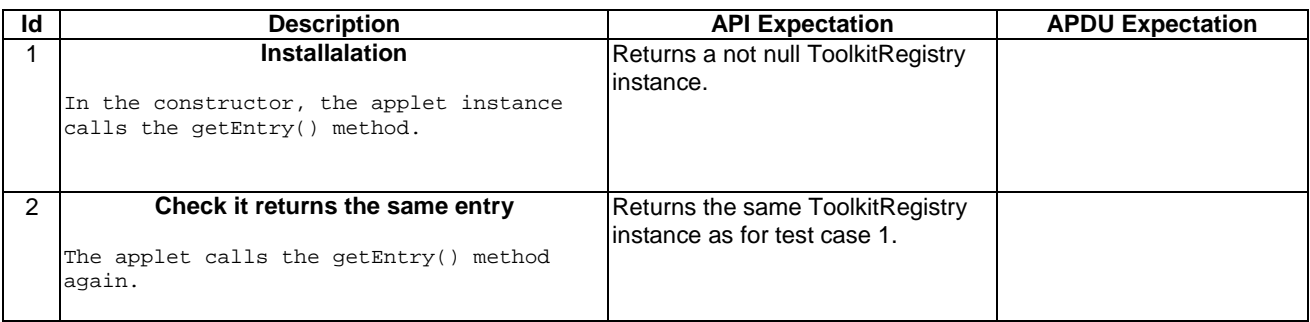

# 6.2.9.6.4 Test Coverage

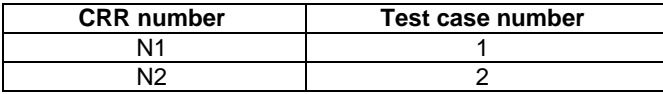

# 6.2.9.7 Method getPollInterval

Test Area Reference: API\_2\_TKR\_GPOL

### 6.2.9.7.1 Conformance requirement:

The method with following header shall be compliant to its definition in the API.

public short getPollInterval()

### 6.2.9.7.1.1 Normal execution

- CRRN1: shall return a value between 1 and 15300 if applet is registered to EVENT\_STATUS\_COMMAND event.
- CRRN2: shall return POLL\_NO\_DURATION value (0) if the toolkit applet is not registered to EVENT\_STATUS\_COMMAND event.

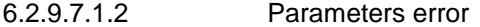

No requirements.

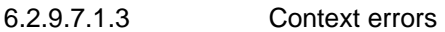

No requirements.

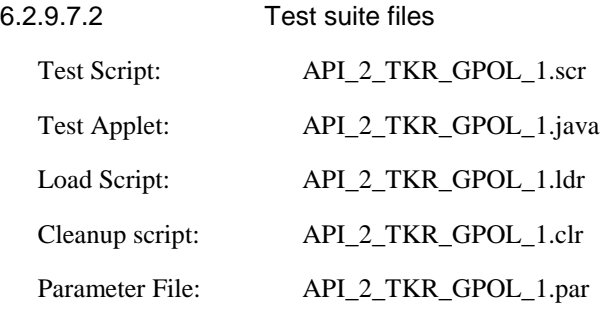

## 6.2.9.7.3 Test procedure

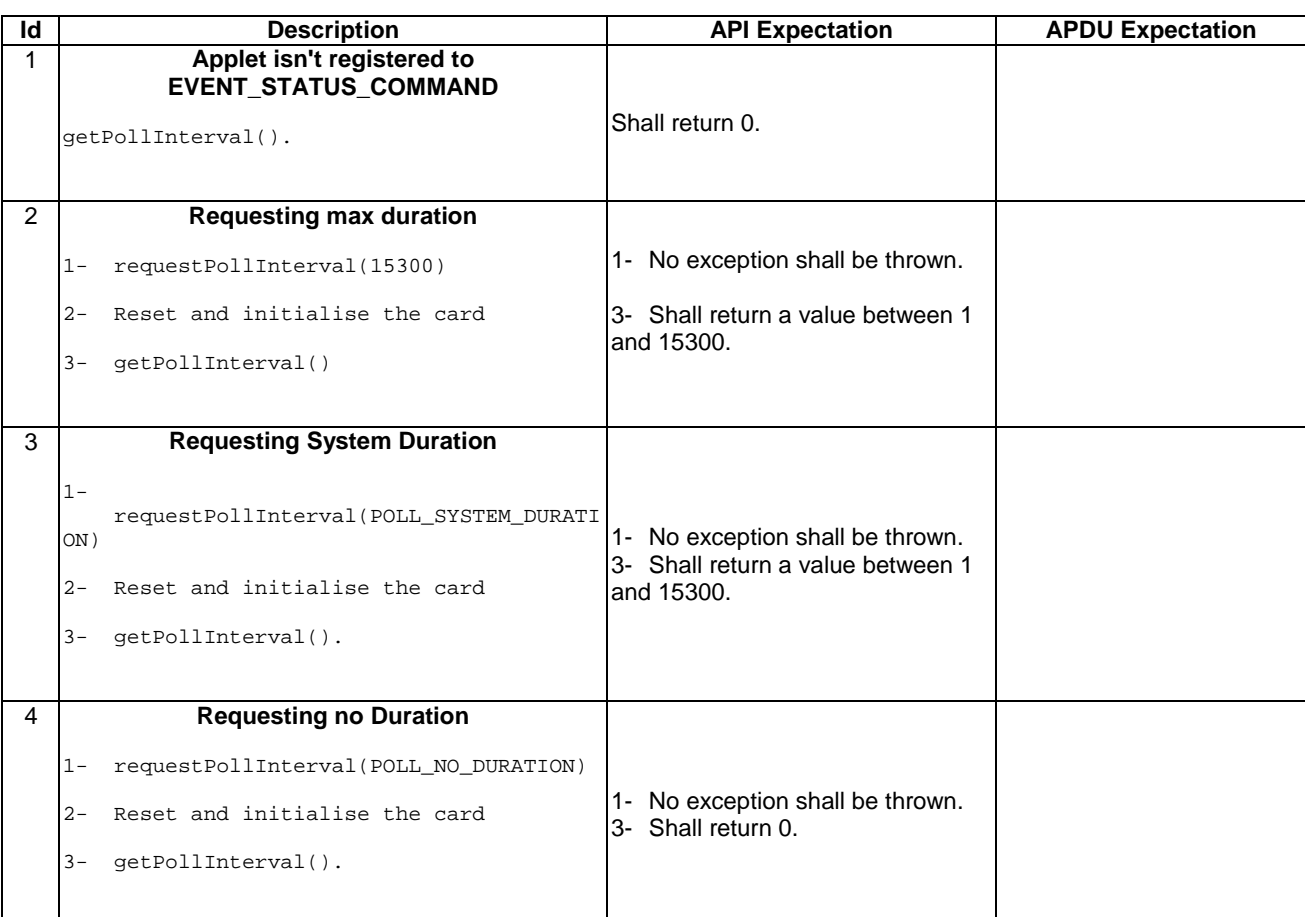

6.2.9.7.4 Test Coverage

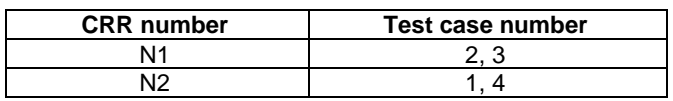

# 6.2.9.8 Method initMenuEntry

Test Area Reference: API\_2\_TKR\_IMET\_BSSBZBS

#### 6.2.9.8.1 Conformance requirement:

The method with following header shall be compliant to its definition in the API.

```
public byte initMenuEntry(byte[] menuEntry, 
                 short offset, 
                 short length, 
                 byte nextAction, 
                 boolean helpSupported, 
                 byte iconQualifier, 
                 short iconIdentifier) 
          throws java.lang.NullPointerException, 
                  java.lang.ArrayIndexOutOfBoundsException, 
                 ToolkitException
```
#### 6.2.9.8.1.1 Normal execution

- CRRN1: The SIM Toolkit Framework shall automatically update the menu stored in the ME by issuing a SETUP MENU proactive command.The later will reflect the changes done for the entry. The SIM Toolkit Framework shall use the data of the EF sume file in order to build the SET UP MENU command.
- CRRN2: a call to isEventSet() method on EVENT\_MENU\_SELECTION shall return true after the 1<sup>st</sup> successful call (without an exception).
- CRRN3: if helpSupported was true then a following call to isEventSet() method on EVENT\_MENU\_SELECTION\_HELP\_REQUEST event shall return true .
- CRRN4: if helpSupported was true then after the completion of the SETUP MENU command, if an ENVELOPE(MENU\_SELECTION\_HELP\_REQUEST) command is received by the SIM for this entry, then the SIM Toolkit framework shall trigger the applet.
- CRRN5: if help supported was true, the SIM Toolkit Framework shall issue a SETUP MENU command with command qualifier = '80'
- CRRN6: if helpSupported was false and there isn't any menu entry supporting help then a call to isEventSet() method on EVENT\_MENU\_SELECTION\_HELP\_REQUEST event shall return false.
- CRRN7: The SIM Toolkit Framework shall supply in the SET UP MENU command with the icon identifier provided in the icon identifier list within the item icon identifier list Simple TLV if all the applets registered to the EVENT\_MENU\_SELECTION provide it.
- CRRN8: The SIM Toolkit Framework shall set in the SET UP MENU command with the Icon list qualifier transmitted to the ME as 'icon is not self explanatory' if one of the applet registered prefers this qualifier.
- CRRN9: If Next Action Indicator was different from '00', the SIM Toolkit Framework shall issue a SETUP MENU proactive command containing an Items Next Action Indicator simple TLV with the comprehension flag set to 0.
- CRRN10: After the completion of the SETUP MENU command, if an ENVELOPE (MENU\_SELECTION) command is received by the SIM for this identifier, then the SIM Toolkit framework shall trigger the applet.

#### 6.2.9.8.1.2 Parameters error

• CRRP1: Shall throw java.lang.NullPointerException - if menuEntry is null

#### **3GPP TS 51.013 version 5.2.0 Release 5 265 ETSI TS 151 013 V5.2.0 (2004-12)**

- CRRP2: Shall throw java.lang.ArrayIndexOutOfBoundsException if offset would cause access outside array bounds
- CRRP3: Shall throw java.lang.ArrayIndexOutOfBoundsException if length would cause access outside array bounds
- CRRP4:Shall throw java.lang.ArrayIndexOutOfBoundsException if both offset and length would cause access outside array bounds

# 6.2.9.8.1.3 Context errors

- CRRC1: Shall throw ALLOWED\_LENGTH\_EXCEEDED if the menu entry string is bigger than the allocated space
- CRRC2: Shall throw REGISTRY\_ERROR if the menu entry cannot be initialised (eg no more item data in applet loading parameter)

6.2.9.8.2 Test suite files

Additional requirements for the GSM personalization:

- content of EF sume shall be:
	- Title Alpha Identifier: "TOOLKIT TEST"
	- Test case trigger:
		- 1- Applet instantiation
		- 2- Menu selection
		- 3- Menu selection Help Supported

Test Script: API\_2\_TKR\_IMET\_BSSBZBS\_1.scr

Test Applet: API\_2\_TKR\_IMET\_BSSBZBS\_1.java

• Installation parameter:

Same as default applet but with:

- Maximum text length for a menu entry: 15
- Maximum number of menu entries: 6
- Position / Identifier for each menu entry: '01'/'01', '02'/'02', '03'/'03', '04'/'04', '05'/'05', and '06'/'06'

Load Script: API\_2\_TKR\_IMET\_BSSBZBS\_1.ldr

Cleanup script: API\_2\_TKR\_IMET\_BSSBZBS\_1.clr

Parameter File: API\_2\_TKR\_IMET\_BSSBZBS\_1.par

## 6.2.9.8.3 Test procedure

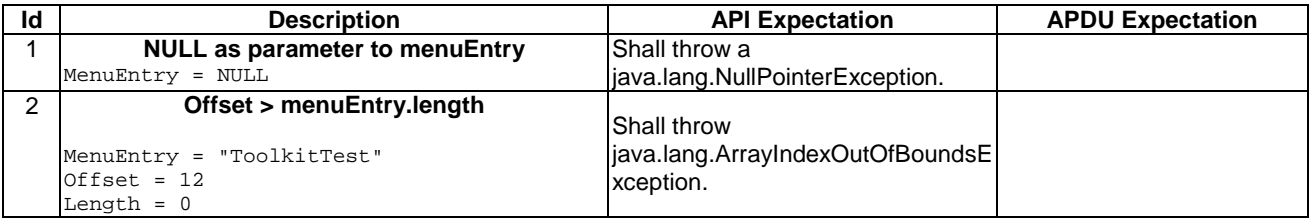

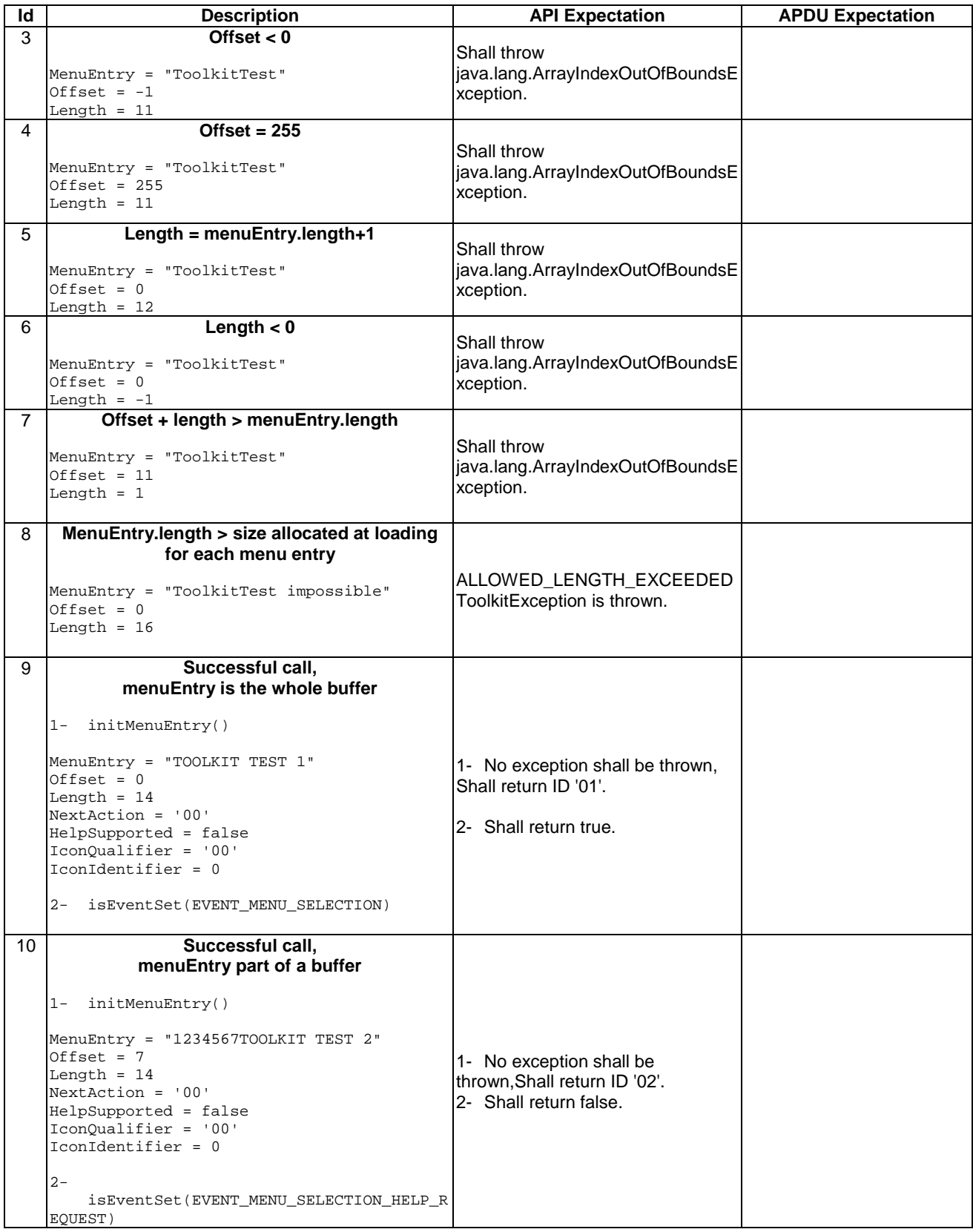

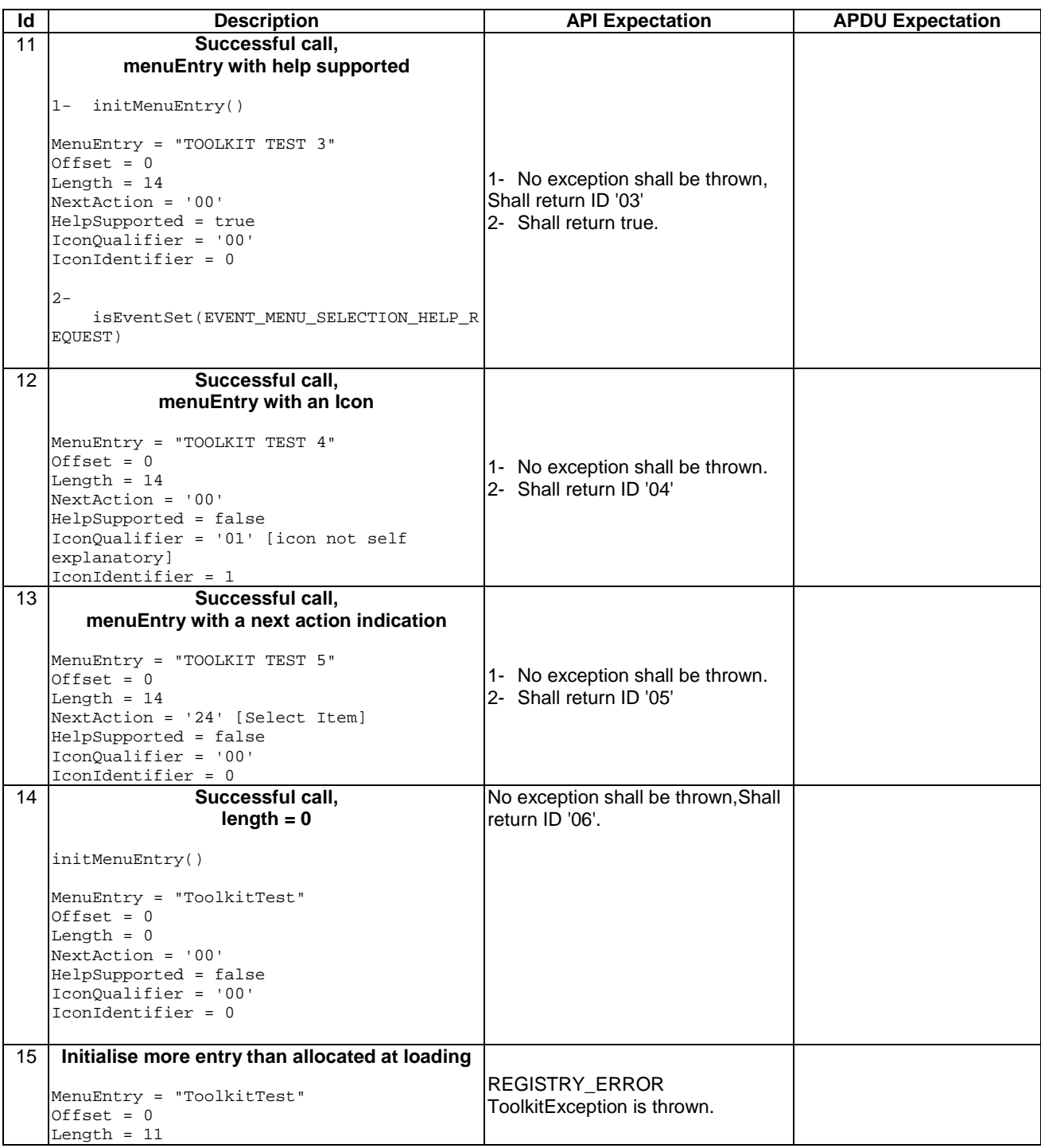

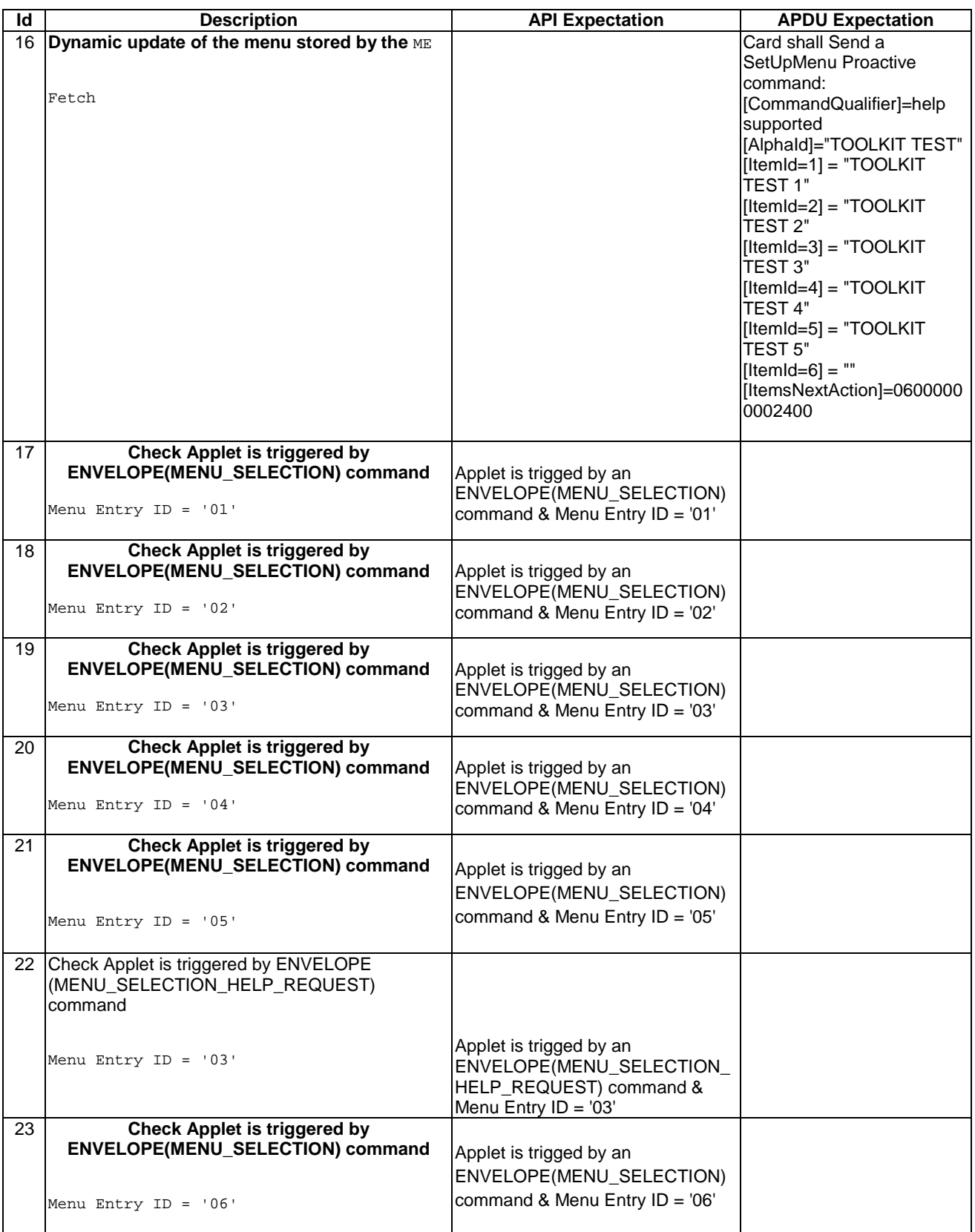

6.2.9.8.4 Test Coverage

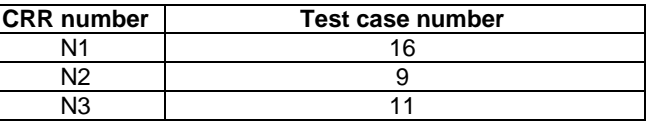

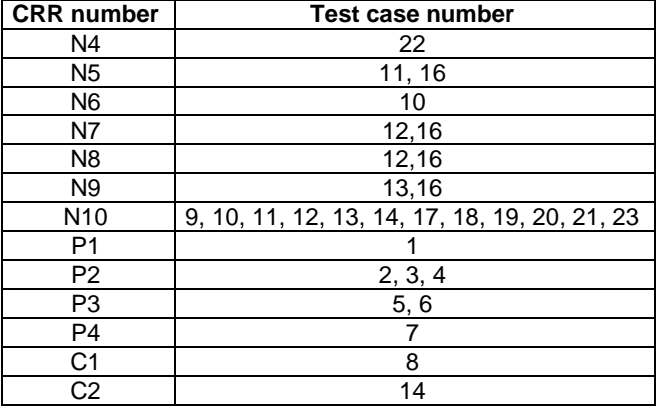

# 6.2.9.9 Method isEventSet

Test Area Reference: API\_2\_TKR\_IEVSB

# 6.2.9.9.1 Conformance requirement:

The method with following header shall be compliant to its definition in the API.

public boolean isEventSet(byte event)

#### 6.2.9.9.1.1 Normal execution

- CRRN1: shall return true if the event is set in the Toolkit Registry for the applet.
- CRRN2: shall return false if the event isn't set in the Toolkit Registry for the applet.

6.2.9.9.1.2 Parameters error

No requirements.

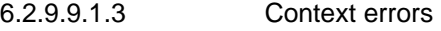

No requirements.

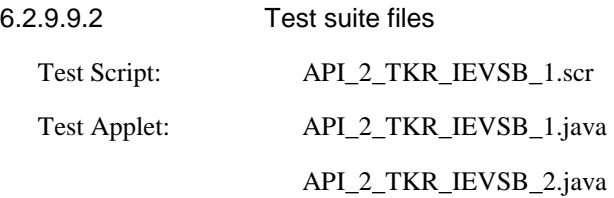

• Installation parameter:

Same as default applet but with:

- Maximum text length for a menu entry: 15
- Maximum number of menu entries: 1
- Position / Identifier for each menu entry: '01'/'01'
- Maximum number of timers: 1

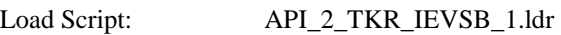

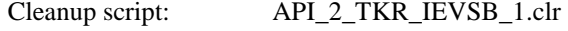

Parameter File: API\_2\_TKR\_IEVSB\_1.par

# 6.2.9.9.3 Test procedure

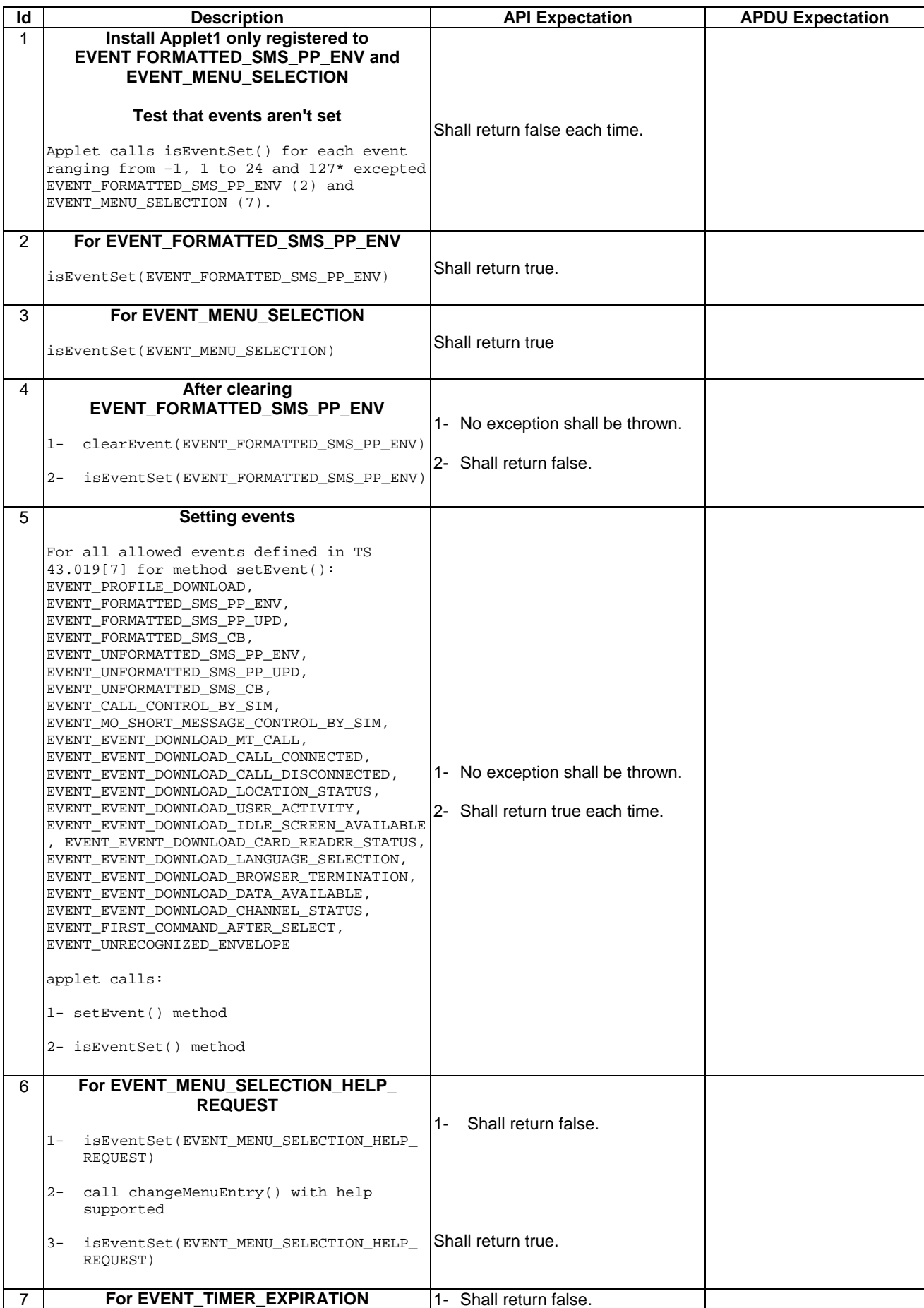

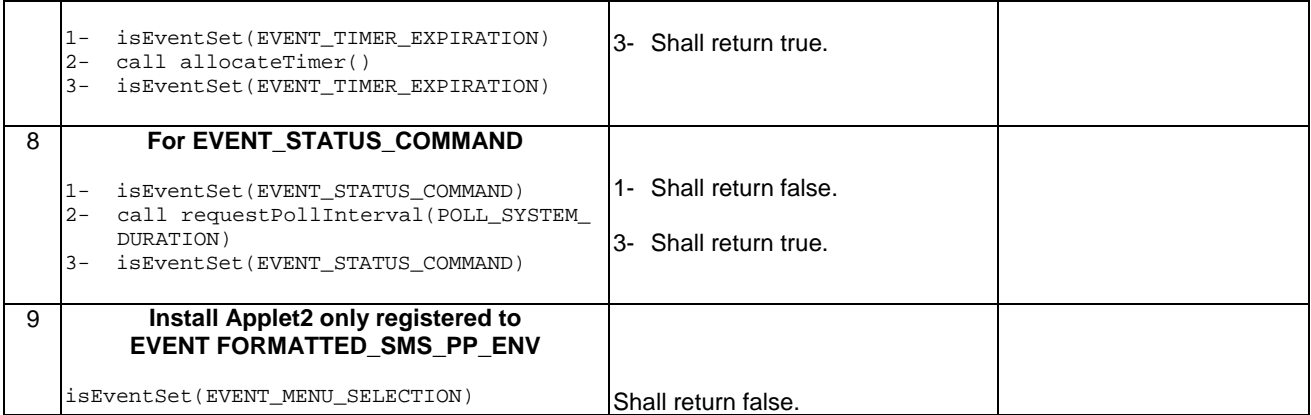

NOTE: Although the method is EventSet() is defined for a range from –128 to 127 only the allowed events are tested, because the range from -128 to  $-2$  is reserved for propriatary use in TS 43.019 [7] chapter 6.2 and the range from 25 to 126 is omitted for compatibility with future releases of TS 43.019 [7]

#### 6.2.9.9.4 Test Coverage

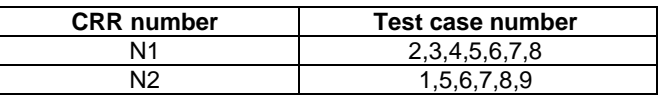

# 6.2.9.10 Method releaseTimer

Test Area Reference: API\_2\_TKR\_RTIMB

### 6.2.9.10.1 Conformance requirement:

The method with following header shall be compliant to its definition in the API.

```
public void releaseTimer(byte timerIdentifier) 
       throws ToolkitException
```
### 6.2.9.10.1.1 Normal execution

- CRRN1: if it was the last allocated timer for the applet then a following call to isEventSet() method for EVENT\_TIMER\_EXPIRATION should return false.
- CRRN2: if applet has timers allocated then a call to isEventSet(EVENT\_TIMER\_EXPIRATION) shall return true.
- CRRN3: After invocation of the method the indicated timer shall be released and available for reallocation.
- CRRN4: The applet is deregistered of the EVENT\_TIMER\_EXPIRATION for the indicated Timer Identifier.

# 6.2.9.10.1.2 Parameters error

• CRRP1: shall throw a ToolkitException with INVALID\_TIMER\_ID reason if the timer identifier isn't between 1 and 8.

# 6.2.9.10.1.3 Context errors

- CRRC1: shall throw a ToolkitException with INVALID\_TIMER\_ID reason if the timer is valid but isn't allocated to this applet.
- 6.2.9.10.2 Test suite files

Test Script: API\_2\_TKR\_RTIMB\_1.scr

#### **3GPP TS 51.013 version 5.2.0 Release 5 272 ETSI TS 151 013 V5.2.0 (2004-12)**

Test Applet: API\_2\_TKR\_RTIMB\_1.java

• Installation parameter:

- As Default, except max timer which is set to 8.

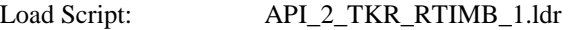

Cleanup script: API\_2\_TKR\_RTIMB\_1.clr

Parameter File: API\_2\_TKR\_RTIMB\_1.par

6.2.9.10.3 Test procedure

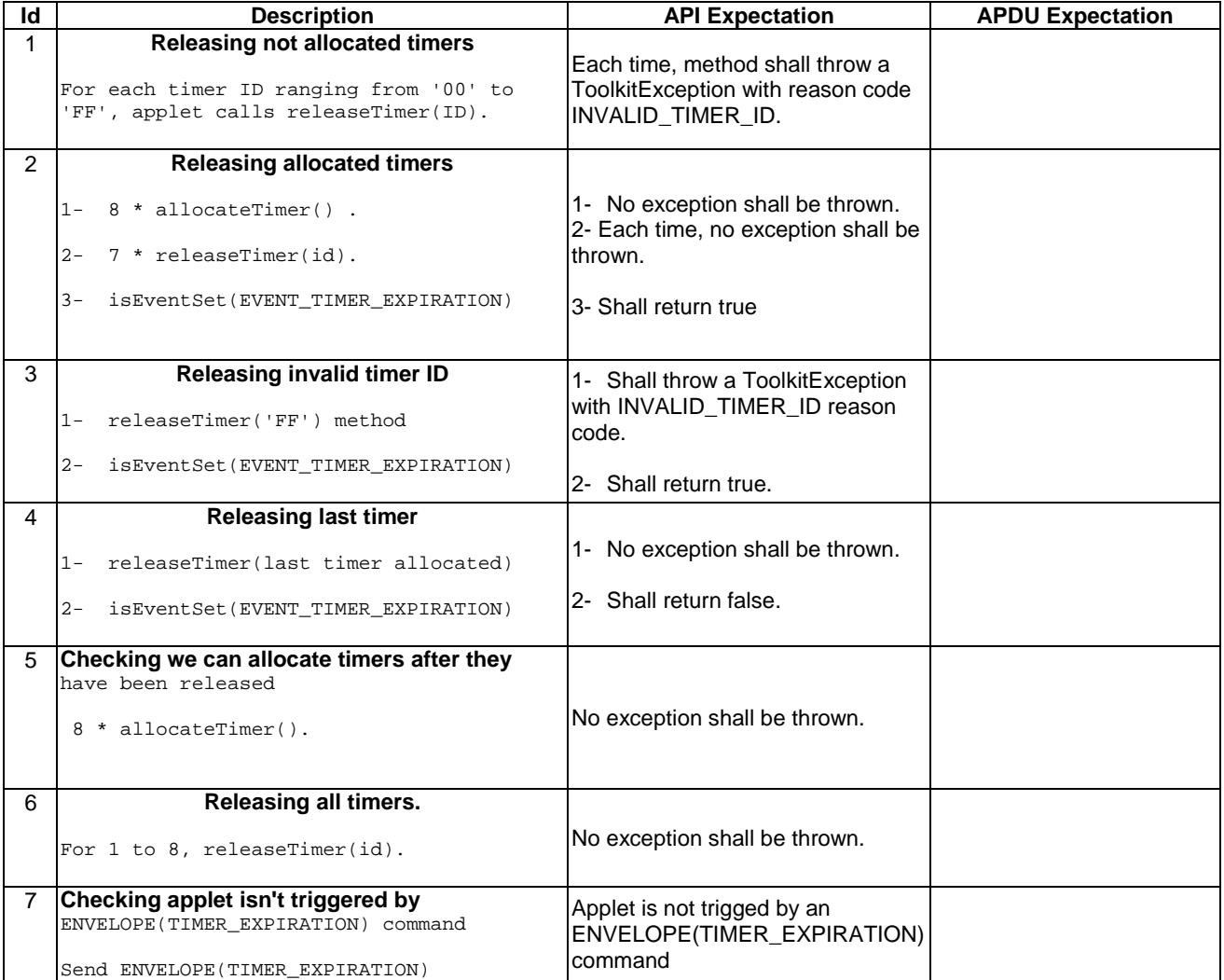

6.2.9.10.4 Test Coverage

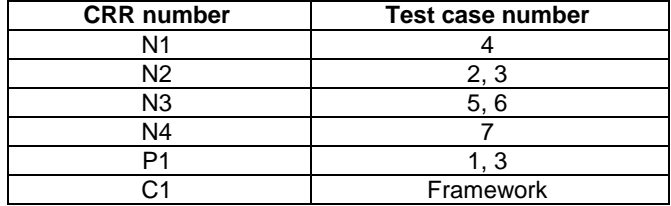

# 6.2.9.11 Method requestPollInterval

Test Area Reference: API\_2\_TKR\_RPOLS

6.2.9.11.1 Conformance requirement:

#### The method with following header shall be compliant to its definition in the API.

public void requestPollInterval(short duration) throws ToolkitException

#### 6.2.9.11.1.1 Normal execution

- CRRN1: If duration is between 1 and 15300 or equal to POLL\_SYSTEM\_DURATION, the applet registers to EVENT\_STATUS\_COMMAND.
- CRRN2: If duration is POLL\_NO\_DURATION, the applet is deregistered from EVENT\_STATUS\_COMMAND.

6.2.9.11.1.2 Parameters error

• CRRP1: the method should throw a ToolkitException with REGISTRY\_ERROR reason if duration is > 15300 or is < -1 (POLL\_SYSTEM\_DURATION).

6.2.9.11.1.3 Context errors

No requirements.

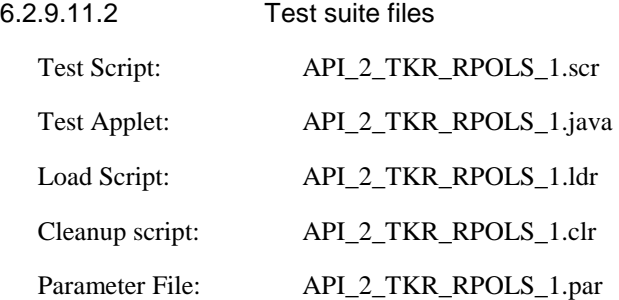

#### 6.2.9.11.3 Test procedure

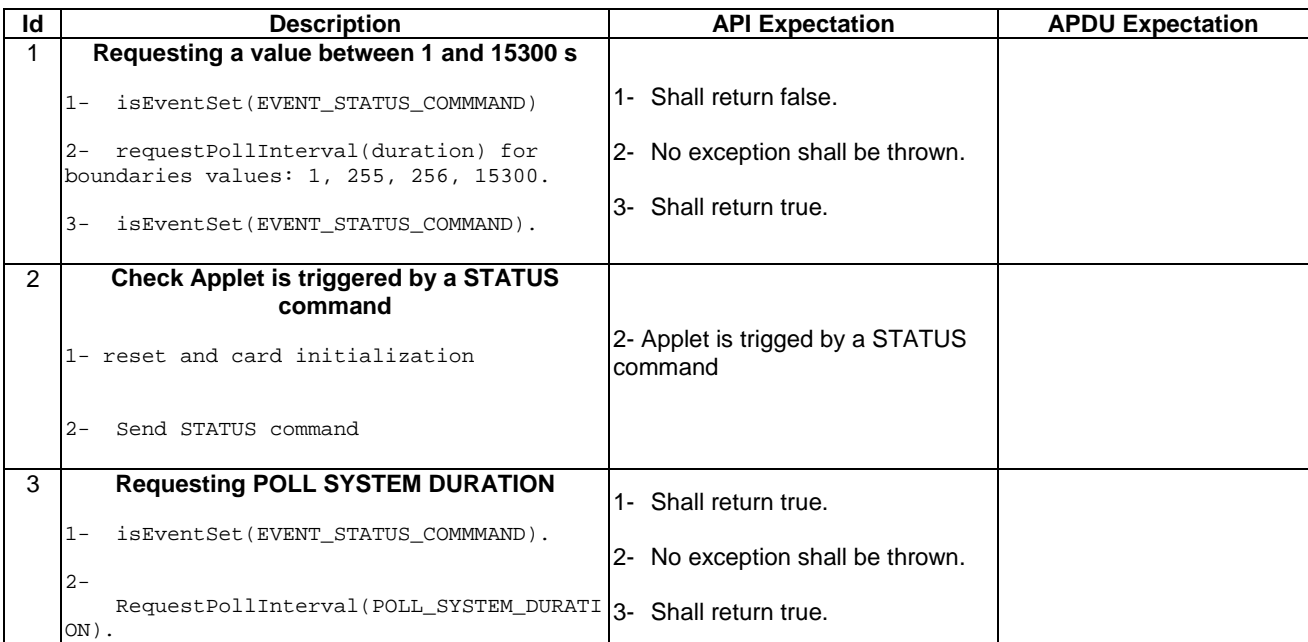

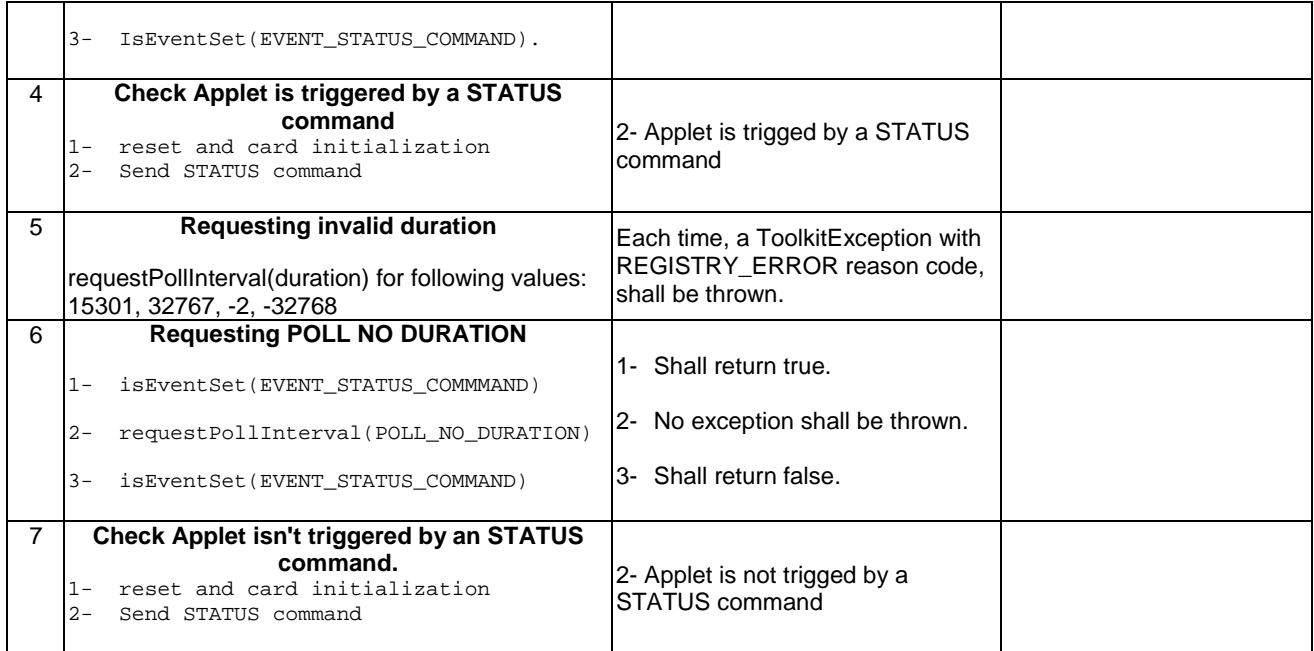

## 6.2.9.11.4 Test Coverage

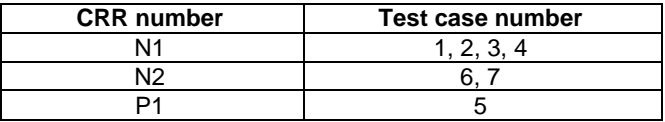

# 6.2.9.12 Method setEvent

Test Area Reference: API\_2\_TKR\_SEVTB

#### 6.2.9.12.1 Conformance Requirement:

The method with following header shall be compliant to its definition in the API.

public void setEvent(byte id) throws ToolkitException, javacard.framework.TransactionException

#### 6.2.9.12.1.1 Normal execution

- CRRN1: a following call to isEventSet() method with the same event id shall answer true for the applet.
- CRRN2: the SIM Toolkit Framework shall trigger the applet if an occurrence of the set event happens.
- CRRN3: the method shall accept all the events defined in 3GPP TS 43.019 [7] except: EVENT\_MENU\_SELECTION, EVENT\_MENU\_SELECTION\_HELP\_REQUEST, EVENT\_TIMER\_EXPIRATION , EVENT\_STATUS\_COMMAND
- CRRN4: no exception shall be thrown if the applet registers more than once to the same event.
- CRRN5: all updates in the ToolkitRegistry are atomic.

#### 6.2.9.12.1.2 Parameters error

• CRRP1: shall throw a ToolkitException with EVENT\_NOT\_SUPPORTED reason if event is 0.

- CRRP2: shall throw a ToolkitException with EVENT\_NOT\_ALLOWED reason if event is EVENT\_MENU\_SELECTION.
- CRRP3: shall throw a ToolkitException with EVENT\_NOT\_ALLOWED reason if event is EVENT\_MENU\_SELECTION\_HELP\_REQUEST.
- CRRP4: shall throw a ToolkitException with EVENT\_NOT\_ALLOWED reason if event is EVENT\_TIMER\_EXPIRATION.
- CRRP5: shall throw a ToolkitException with EVENT\_NOT\_ALLOWED reason if event is EVENT\_STATUS\_COMMAND.

6.2.9.12.1.3 Context errors

- CRRC1: shall throw a ToolkitException with EVENT\_ALREADY\_REGISTERED if event is EVENT\_CALL\_CONTROL\_BY\_SIM but another applet is already registered to it.
- CRRC2: shall throw a ToolkitException with EVENT\_ALREADY\_REGISTERED if event is EVENT\_MO\_SHORT\_MESSAGE\_CONTROL\_BY\_SIM but another applet is already registered to it.
- CRRC3: shall throw a ToolkitException with TAR\_NOT\_DEFINED if event is FORMATTED\_SMS\_PP\_ENV and the applet has no TAR defined.
- CRRC4: shall throw a ToolkitException with TAR\_NOT\_DEFINED if event is FORMATTED\_SMS\_PP\_UPD and the applet has no TAR defined.
- CRRC5: shall throw a ToolkitException with TAR\_NOT\_DEFINED if event is FORMATTED\_SMS\_CB\_ENV and the applet has no TAR defined.
- CRRC6: shall throw javacard.framework.TransactionException if the operation would cause the commit capacity to be exceeded.

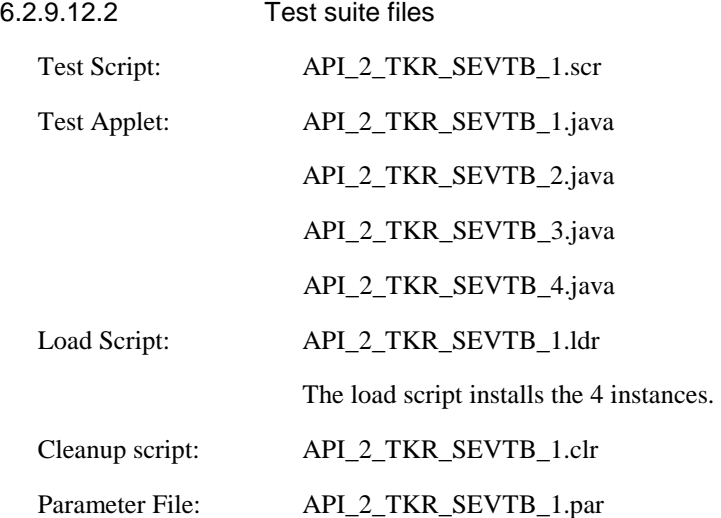

### 6.2.9.12.3 Test Procedure

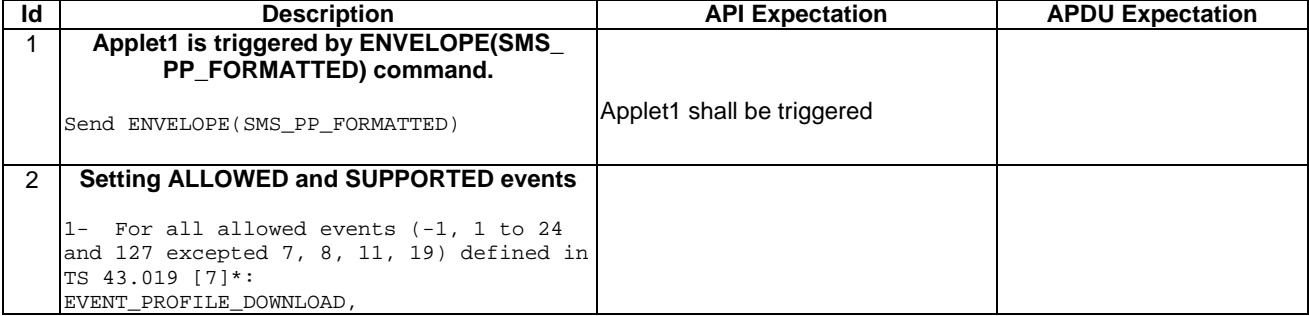

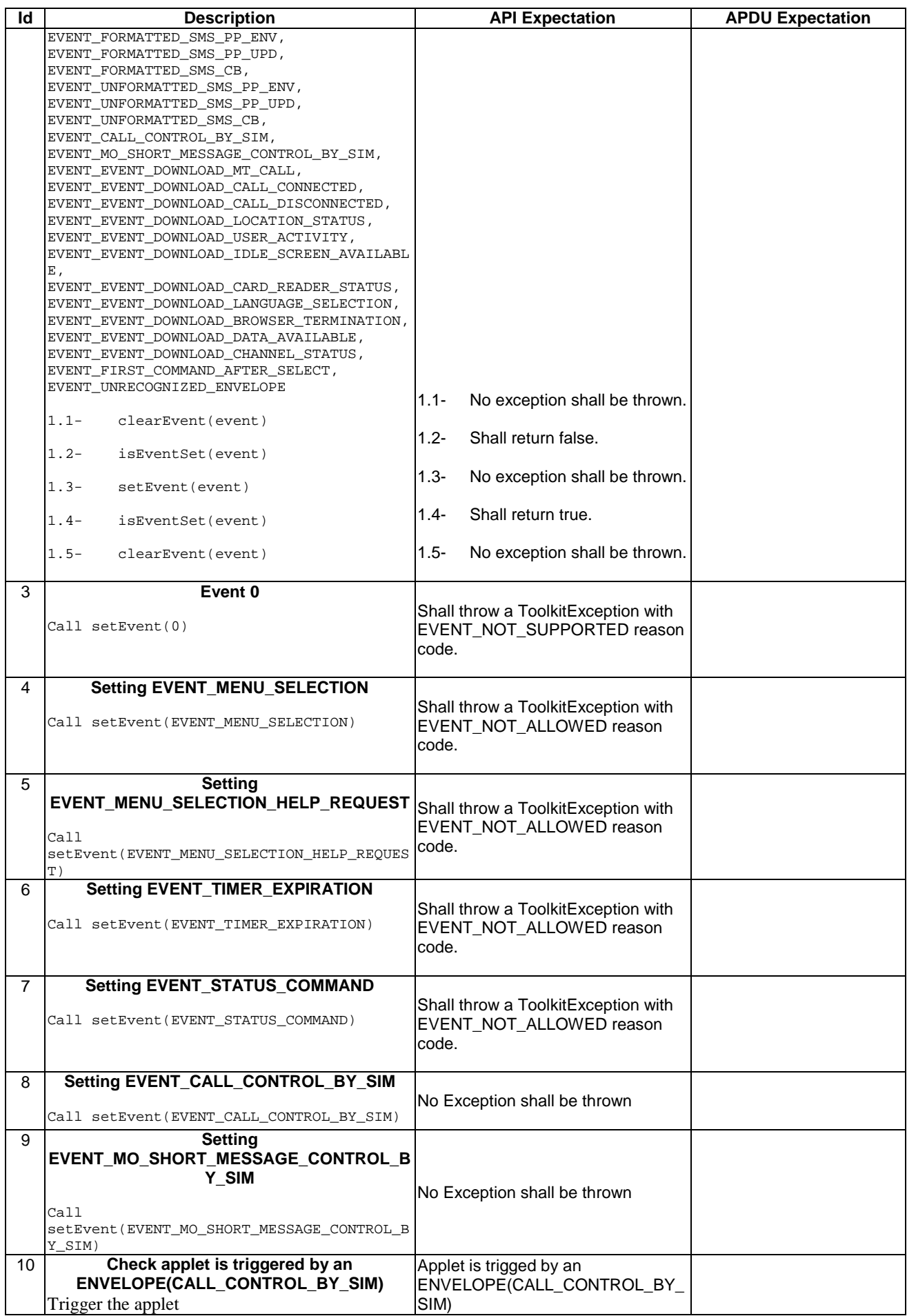

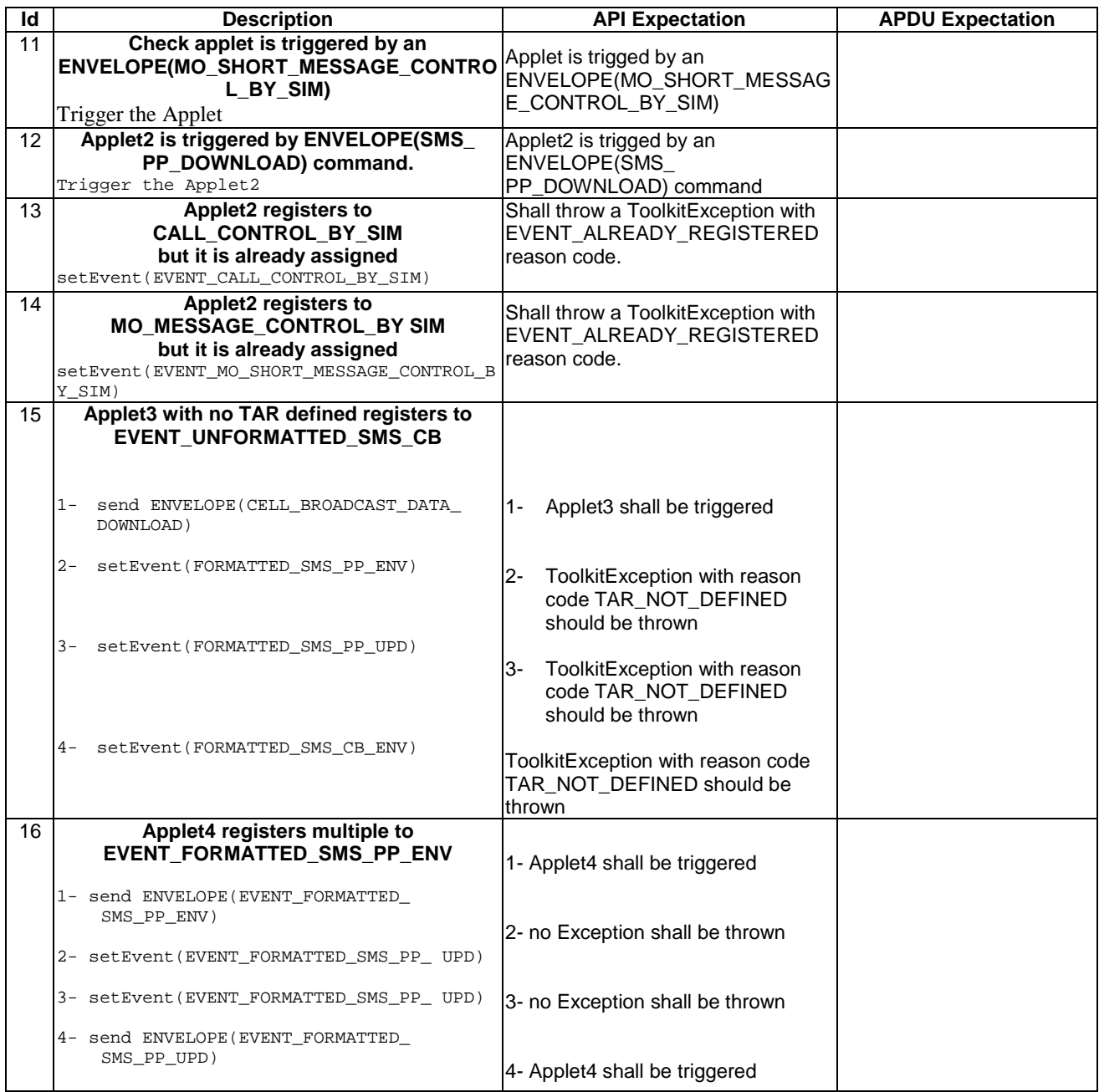

NOTE: Although the method setEvent is defined for a range from  $-128$  to 127 only the allowed events are tested, because the range from -128 to –2 is reserved for propriatary use in TS TS 43.019 [7] chapter 6.2 and the range from 25 to 126 is omitted for compatibility with future releases of TS 43.019 [7]

# 6.2.9.12.4 Test Coverage

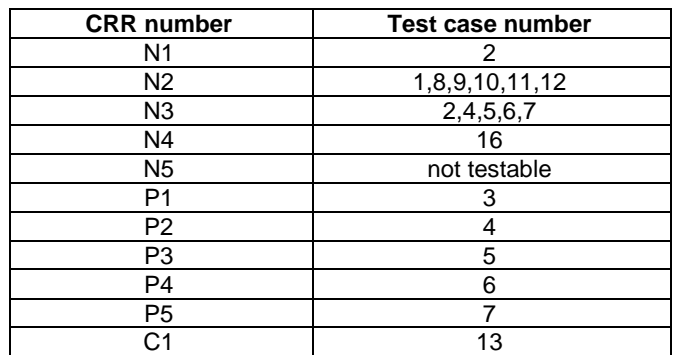

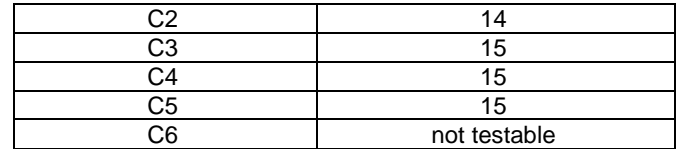

# 6.2.9.13 Method setEventList

Test Area Reference: API\_2\_TKR\_SEVL\_BSS

#### 6.2.9.13.1 Conformance Requirement:

The method with following header shall be compliant to its definition in the API.

public void setEventList(byte[] eventList, short offset, short length) throws java.lang.NullPointerException, java.lang.ArrayIndexOutOfBoundsException, ToolkitException, javacard.framework.TransactionException

#### 6.2.9.13.1.1 Normal execution

- CRRN1: for all events set successfully by this method, a call to isEventSet() method should return true.
- CRRN2: the SIM Toolkit Framework shall trigger the applet if an occurrence of one of the successfully registered events happens.
- CRRN3: this method shall accept all the events defined in 3GPP TS 43.019 [7] except: EVENT\_MENU\_SELECTION, EVENT\_MENU\_SELECTION\_HELP\_REQUEST, EVENT\_TIMER\_EXPIRATION , EVENT\_STATUS\_COMMAND.
- CRRN4: all updates on the ToolkitRegistry are atomic
- CRRN5: No exception shall be thrown if the applet registers more than once to the same event.

#### 6.2.9.13.1.2 Parameters error

- CRRP1: shall throw a java.lang.NullPointerException if eventList is null.
- CRRP2: shall throw a java.lang.ArrayIndexOutOfBoundsException if offset would cause access outside array bounds.
- CRRP3: shall throw a java.lang.ArrayIndexOutOfBoundsException if length would cause access outside array bounds.
- CRRP4: shall throw a java.lang.ArrayIndexOutOfBoundsException if both offset and length would cause access outside array bounds.
- CRRP5: shall throw a ToolkitException with EVENT\_NOT\_SUPPORTED reason if event is 0.
- CRRP6: shall throw a ToolkitException with EVENT\_NOT\_ALLOWED reason if eventList contains EVENT\_MENU\_SELECTION.
- CRRP7: shall throw a ToolkitException with EVENT\_NOT\_ALLOWED reason if eventList contains EVENT\_MENU\_SELECTION\_HELP\_REQUEST.
- CRRP8: shall throw a ToolkitException with EVENT\_NOT\_ALLOWED reason if eventList contains EVENT\_TIMER\_EXPIRATION.
- CRRP9: shall throw a ToolkitException with EVENT\_NOT\_ALLOWED reason if eventList contains EVENT\_STATUS\_COMMAND.

6.2.9.13.1.3 Context errors

- CRRC1: shall throw a ToolkitException with EVENT\_ALREADY\_REGISTERED if eventList contains EVENT\_CALL\_CONTROL\_BY\_SIM but another applet is already registered to it.
- CRRC2: shall throw a ToolkitException with EVENT\_ALREADY\_REGISTERED if eventList contains EVENT\_MO\_SHORT\_MESSAGE\_CONTROL\_BY\_SIM but another applet is already registered to it.
- CRRC3: shall throw a ToolkitException with TAR\_NOT\_DEFINED if event is FORMATTED\_SMS\_PP\_ENV and the applet has no TAR defined.
- CRRC4: shall throw a ToolkitException with TAR\_NOT\_DEFINED if event is FORMATTED\_SMS\_PP\_UPD and the applet has no TAR defined.
- CRRC5: shall throw a ToolkitException with TAR\_NOT\_DEFINED if event is FORMATTED\_SMS\_CB\_ENV and the applet has no TAR defined.
- CRRC6: shall throw javacard.framework.TransactionException if the operation would cause the commit capacity to be exceeded.

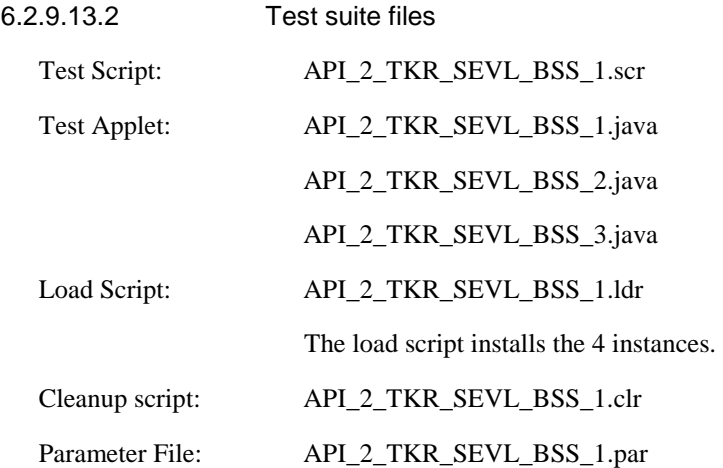

6.2.9.13.3 Test Procedure

| Applet1 Registering all eventList buffer<br>$\mathbf 1$<br>EventList = all allowed events $(-1, 1)$ to<br>24 and 127 excepted 7, 8, 11, 19) defined<br>in TS $43.019[7]$ :<br>EVENT_PROFILE_DOWNLOAD,<br>EVENT_FORMATTED_SMS_PP_ENV,<br>EVENT_FORMATTED_SMS_PP_UPD,<br>EVENT_FORMATTED_SMS_CB,<br>EVENT_UNFORMATTED_SMS_PP_ENV,<br>EVENT_UNFORMATTED_SMS_PP_UPD,<br>EVENT_UNFORMATTED_SMS_CB,<br>EVENT_CALL_CONTROL_BY_SIM,<br>EVENT_MO_SHORT_MESSAGE_CONTROL_BY_SIM,<br>EVENT_EVENT_DOWNLOAD_MT_CALL,<br>EVENT_EVENT_DOWNLOAD_CALL_CONNECTED,<br>EVENT_EVENT_DOWNLOAD_CALL_DISCONNECTED,<br>EVENT_EVENT_DOWNLOAD_LOCATION_STATUS,<br>EVENT_EVENT_DOWNLOAD_USER_ACTIVITY,<br>EVENT_EVENT_DOWNLOAD_IDLE_SCREEN_AVAILABLE<br>EVENT_EVENT_DOWNLOAD_CARD_READER_STATUS,<br>EVENT_EVENT_DOWNLOAD_LANGUAGE_SELECTION,<br>EVENT_EVENT_DOWNLOAD_BROWSER_TERMINATION,<br>EVENT_EVENT_DOWNLOAD_DATA_AVAILABLE,<br>EVENT_EVENT_DOWNLOAD_CHANNEL_STATUS,<br>EVENT_FIRST_COMMAND_AFTER_SELECT,<br>EVENT_UNRECOGNIZED_ENVELOPE<br>For each event in EventList<br>$1 -$<br>clearEvent(event)<br>1- No exception shall be thrown.<br>setEventList(eventList)<br>$2 -$<br>2- No exception shall be thrown.<br>Offset = $0$<br>$Length = eventList.length$<br>3- Each time shall return true.<br>3- For all events in eventList<br>isEventSet(event) |  |
|----------------------------------------------------------------------------------------------------|--|
|                                                                                                    |  |
|                                                                                                    |  |
|                                                                                                    |  |
|                                                                                                    |  |
|                                                                                                    |  |
|                                                                                                    |  |
|                                                                                                    |  |
| 4- No exception shall be thrown.<br>4- For each event in EventList<br>clearEvent(event)                                                                                                    |  |
| Registering part of eventList buffer<br>2                                                                                                    |  |
| EventList = all allowed events defined in<br>TS 43.019[7] (see test case 1).                                                                                                    |  |
| 1- No exception shall be thrown.<br>1- For each event in EventList<br>clearEvent(event)                                                                                                    |  |
| 2- setEventList(eventList, offset,<br>2- No exception shall be thrown.<br>length)                                                                                                    |  |
| 3- Each time shall return true for<br>Offset $> 0$<br>events ranging from offset to<br>Length = eventList.lentgh - offset<br>offset+length else shall return false.                                                                                                    |  |
| 3- For all events in eventList:<br>4- No exception shall be thrown.                                                                                                    |  |
| isEventSet(event)                                                                                                    |  |
| For each event in EventList:<br>$4-$<br>clearEvent(event)                                                                                                    |  |
| <b>Null buffer</b><br>3<br>Shall throw a                                                                                                    |  |
| java.lang.NullPointerException<br>EventList = $null$<br>Exception                                                                                                    |  |
| Out of bounds offset<br>4<br>Shall throw a                                                                                                    |  |
| java.lang.ArrayIndexOutOfBounds<br>Offset = eventList.length<br>Exception<br>Length = $1$                                                                                                    |  |

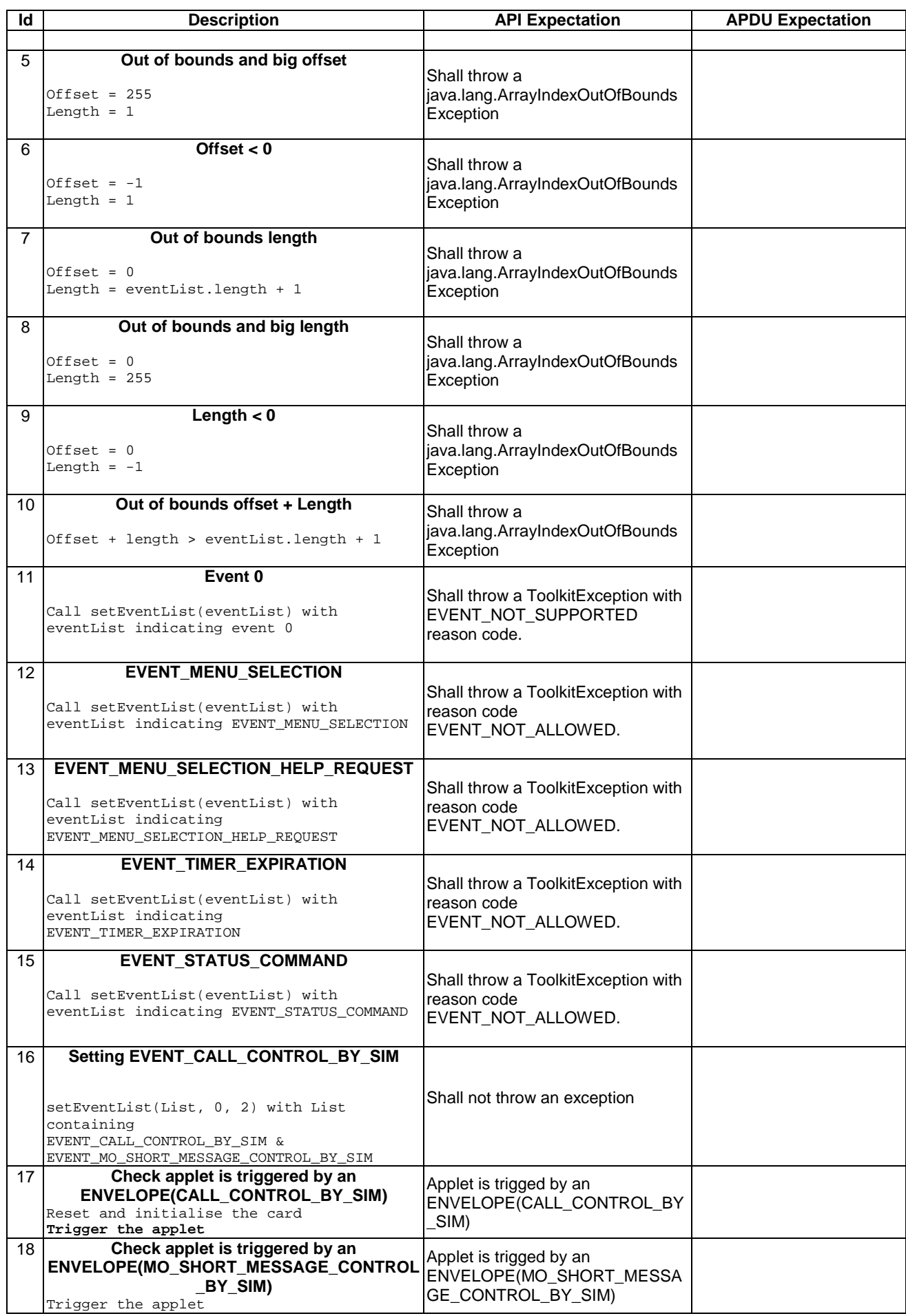

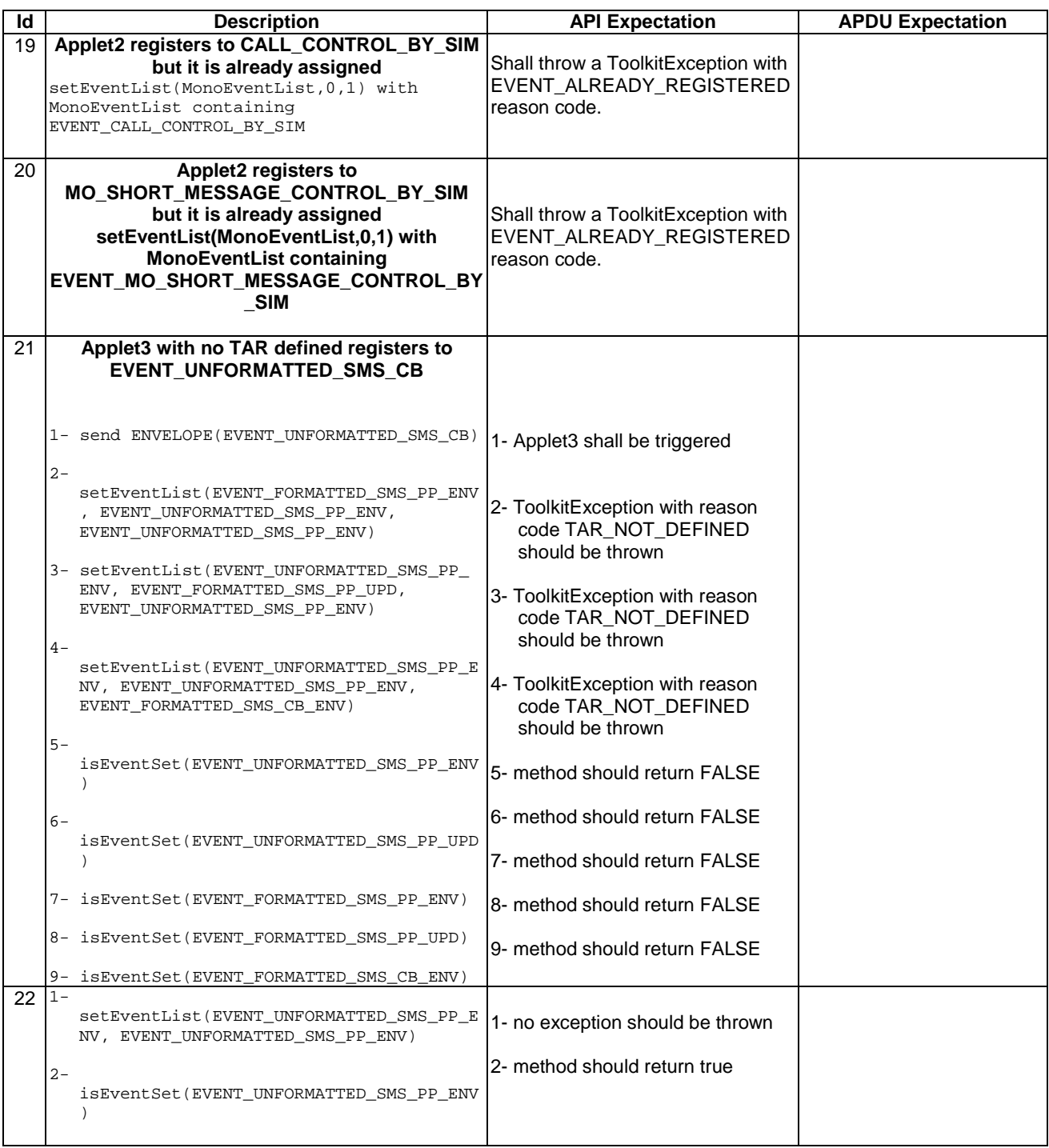

# 6.2.9.13.4 Test Coverage

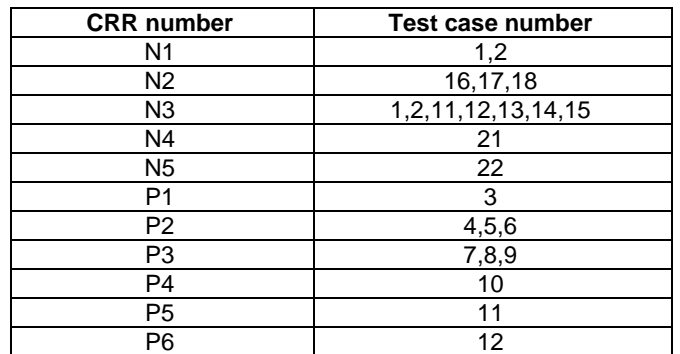

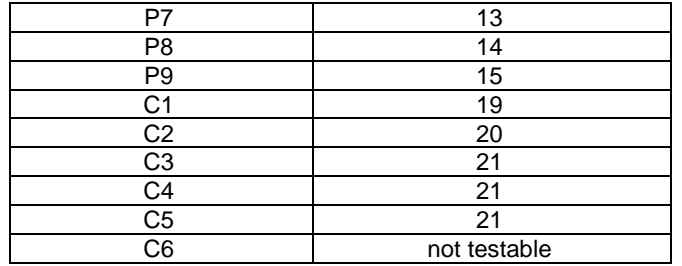

# 6.2.10 Class ViewHandler

It is not possible to test the methods provided by this class as it is declared 'abstract'; it will be done in the class inheriting it: EditHandler, EnvelopeHandler, ProactiveResponseHandler, ProactiveHandler.

# 6.2.11 Class ToolkitException

# 6.2.11.1 Exception Constants

Test Area Reference: API\_2\_TKE\_CONS

#### 6.2.11.1.1 Conformance requirement:

There is no API, only constants.

## 6.2.11.1.1.1 Normal execution

• CRRN1: The Constants of the class ToolkitException shall all have the same name and value defined in the 3GPP TS 43.019 [7].

6.2.11.1.1.2 Parameters error

No requirements.

## 6.2.11.1.1.3 Context errors

No requirements.

6.2.11.1.2 Test suite files

None.

#### 6.2.11.1.3 Test procedure

The constants in Java are resolved at compilation time, therefore a runtime test is not useful. No test of constants will be performed.

# 6.2.11.2 Constructor ToolkitException

Test Area Reference: API\_2\_TKE\_COORS

6.2.11.2.1 Conformance requirement:

#### The constructor with following headershall compliant to its definition in the API.

public ToolkitException(short reason)

#### 6.2.11.2.1.1 Normal execution

• CRRN1: Construct a ToolkitException instance with the specified reason.

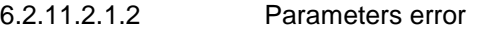

No requirements.

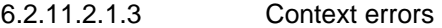

No requirements.

6.2.11.2.2 Test suite files

No additional requirements for the GSM personalization:

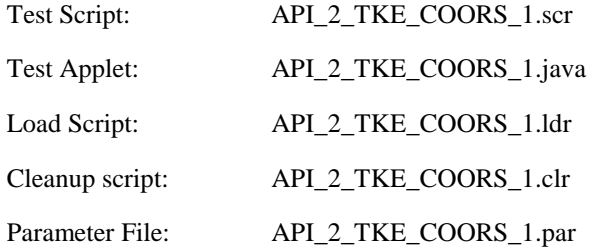

6.2.11.2.3 Test procedure

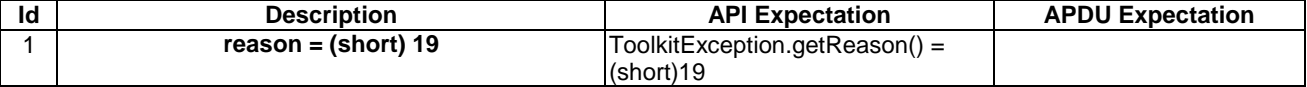

#### 6.2.11.2.4 Test Coverage

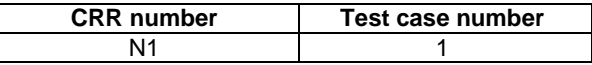

# 6.2.11.3 Method throwIt

Test Area Reference: API\_2\_TKE\_THITS

6.2.11.3.1 Conformance requirement:

The method with following header shall compliant to its definition in the API.

public static void throwIt(short reason) throws ToolkitException

#### 6.2.11.3.1.1 Normal execution

- CRRN1: Throws the JCRE instance of the ToolkitException class with the specified reason.
- CRRN2: extends javacard.framework.CardRuntimeException

#### 6.2.11.3.1.2 Parameters error

No requirements.

6.2.11.3.1.3 Context errors

No requirements.

#### **3GPP TS 51.013 version 5.2.0 Release 5 285 ETSI TS 151 013 V5.2.0 (2004-12)**

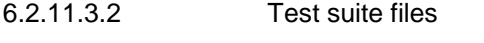

No additional requirements for the GSM personalization:

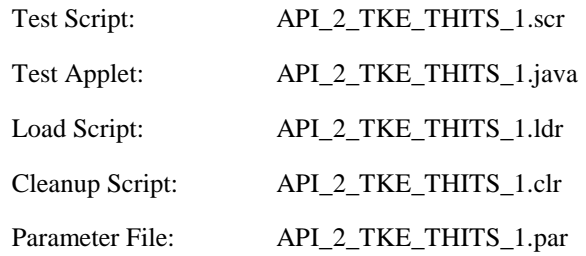

# 6.2.11.3.3 Test procedure

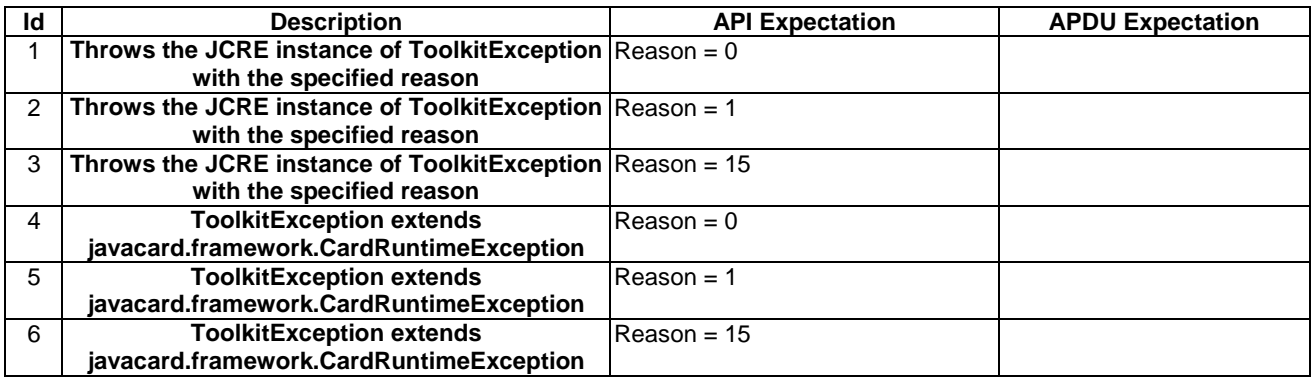

#### 6.2.11.3.4 Test Coverage

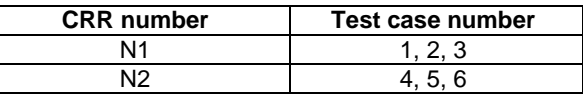

# 6.3 SIM Toolkit Framework

# 6.3.1 Minimum Handler Availability

This test area tests the rules that define the minimum requirements for the availability of the system handlers.

# 6.3.1.1 ProactiveHandler

Test Area Reference: FWK\_MHA\_PAHD

# 6.3.1.1.1 Conformance Requirement

#### 6.3.1.1.1.1 Normal Execution

• CRRN1: If a proactive session is not ongoing the ProactiveHandler is available from the invocation to the termination of the processToolkit method for the following events:

EVENT\_FORMATTED\_SMS\_PP\_ENV

EVENT\_UNFORMATTED\_SMS\_PP\_ENV

EVENT\_FORMATTED\_SMS\_PP\_UPD

#### EVENT\_UNFORMATTED\_SMS\_PP\_UPD

EVENT\_FORMATTED\_SMS\_CB

EVENT\_UNFORMATTED\_SMS\_CB EVENT\_MENU\_SELECTION EVENT\_MENU\_SELECTION\_HELP\_REQUEST EVENT\_TIMER\_EXPIRATION EVENT\_EVENT\_DOWNLOAD\_MT\_CALL EVENT\_EVENT\_DOWNLOAD\_CALL\_CONNECTED EVENT\_EVENT\_DOWNLOAD\_CALL\_DISCONNECTED EVENT\_EVENT\_DOWNLOAD\_LOCATION\_STATUS EVENT\_EVENT\_DOWNLOAD\_USER\_ACTIVITY EVENT\_EVENT\_DOWNLOAD\_IDLE\_SCREEN\_AVAILABLE EVENT\_EVENT\_DOWNLOAD\_CARD\_READER\_STATUS EVENT\_EVENT\_DOWNLOAD\_LANGUAGE\_SELECTION EVENT\_EVENT\_DOWNLOAD\_BROWSER\_TERMINATION EVENT\_UNRECOGNIZED\_ENVELOPE EVENT\_STATUS\_COMMAND EVENT\_CALL\_CONTROL EVENT\_SMS\_MO\_CONTROL EVENT\_PROFILE\_DOWNLOAD EVENT\_EVENT\_DOWNLOAD\_DATA\_AVAILABLE EVENT\_EVENT\_DOWNLOAD\_CHANNEL\_STATUS

### 6.3.1.1.1.2 Parameters error

No requirements.

6.3.1.1.1.3 Context errors

• CRRC1: The ProactiveHandler and its content are not available for any toolkit applet triggered from the invocation to the termination of their processToolkit method for the following events:

EVENT\_FIRST\_COMMAND\_AFTER\_SELECT

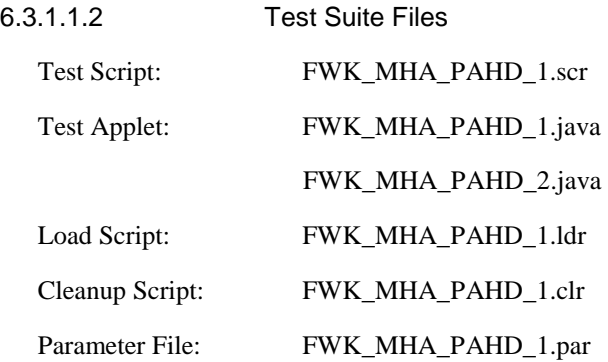

Test Procedure

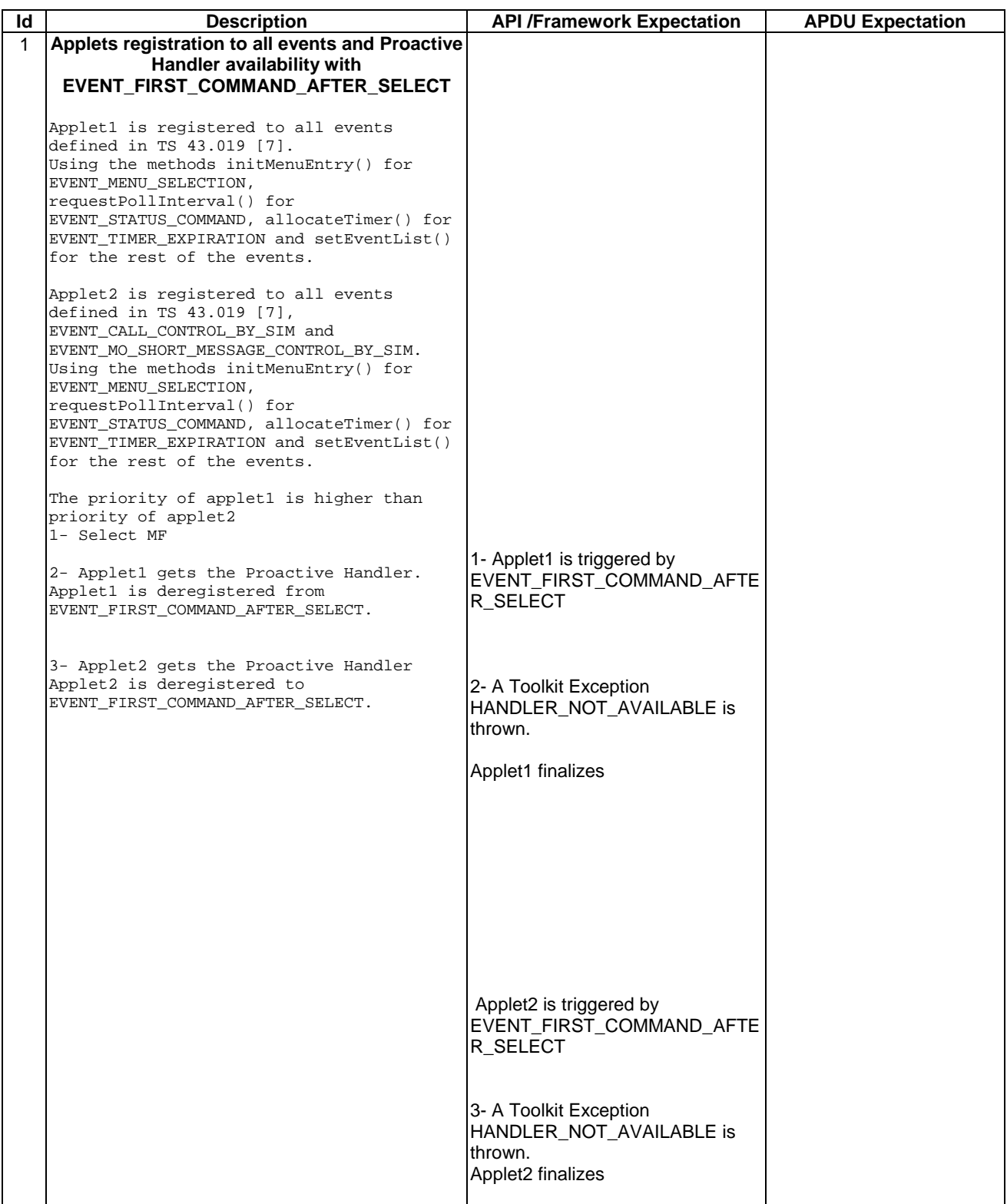
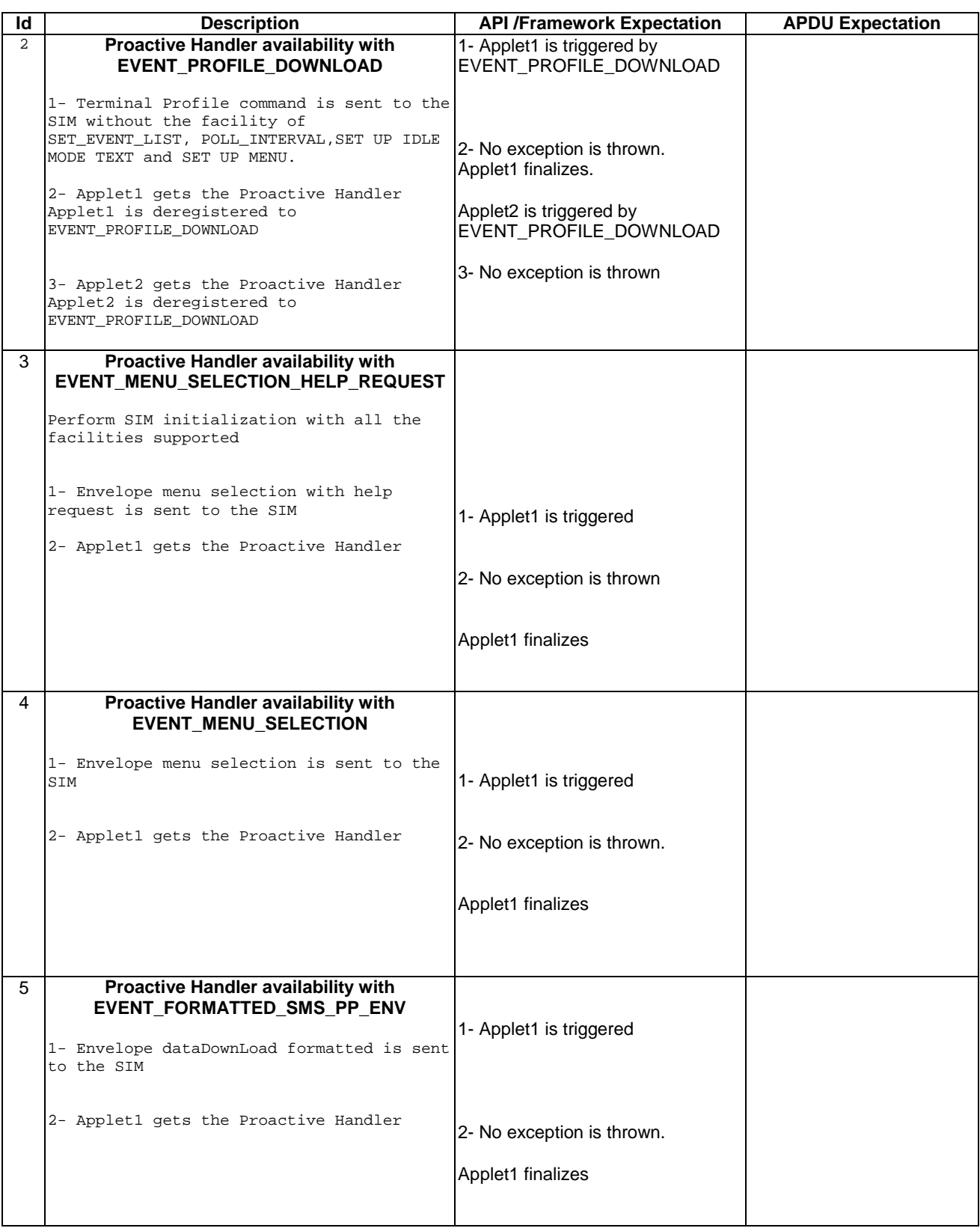

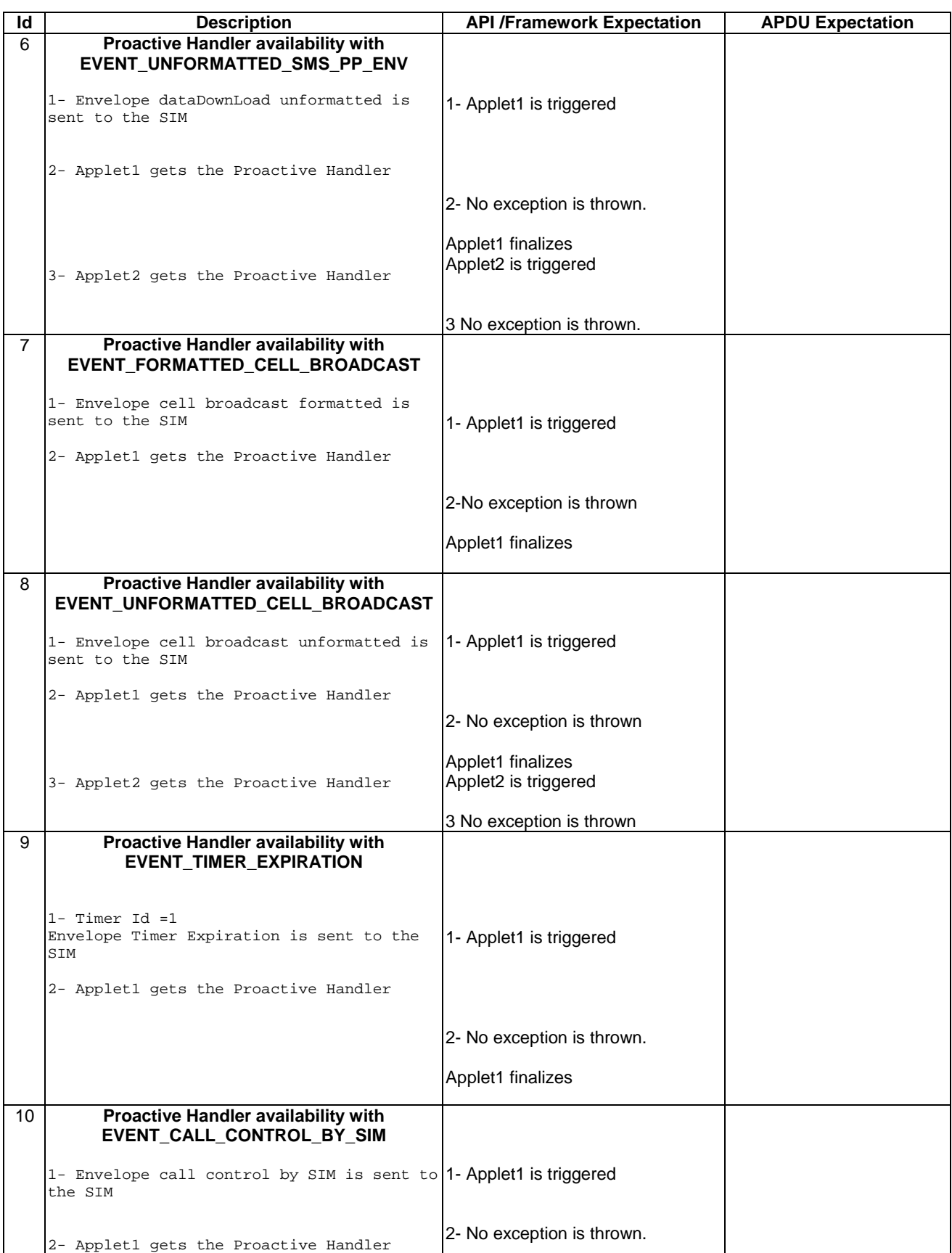

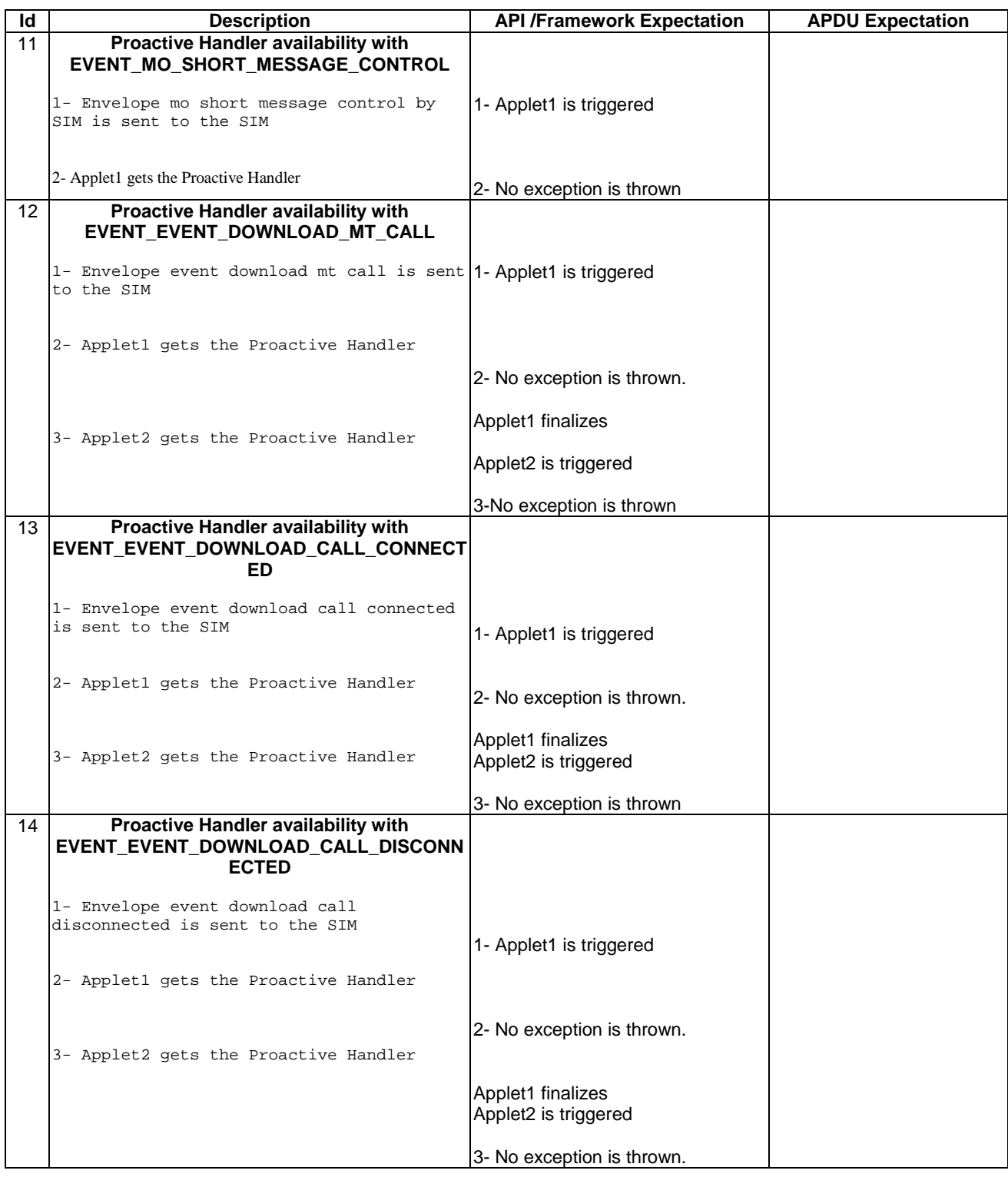

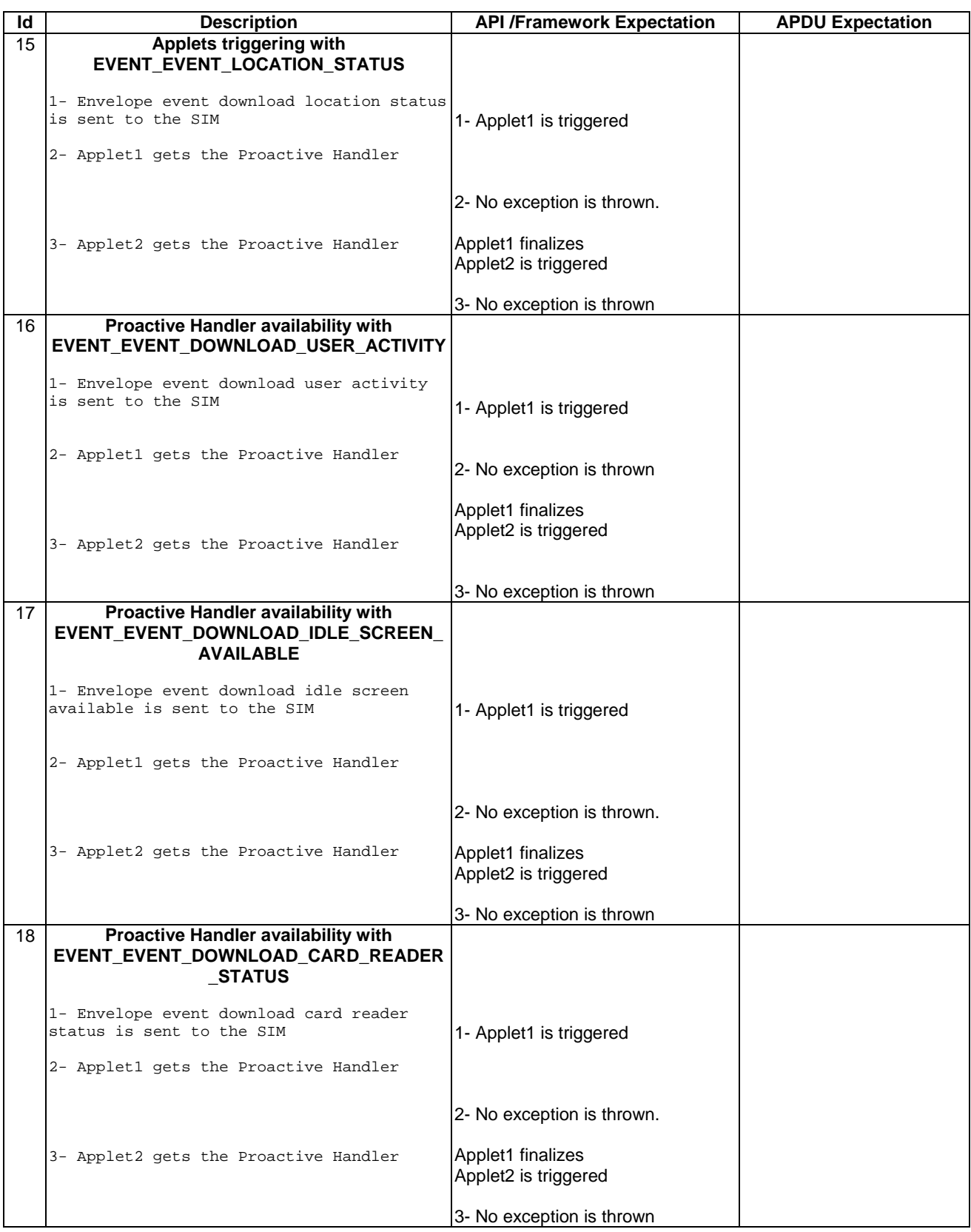

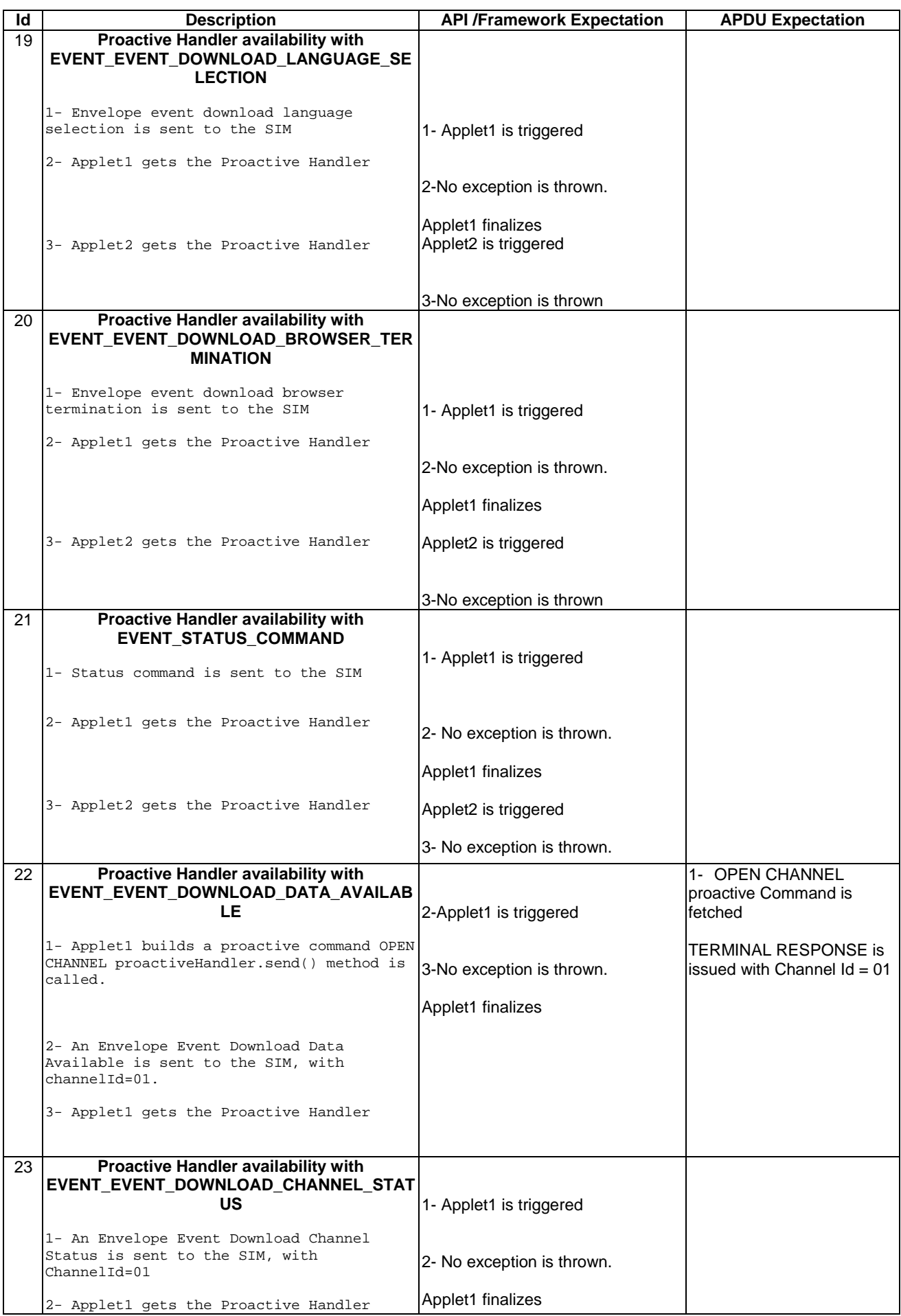

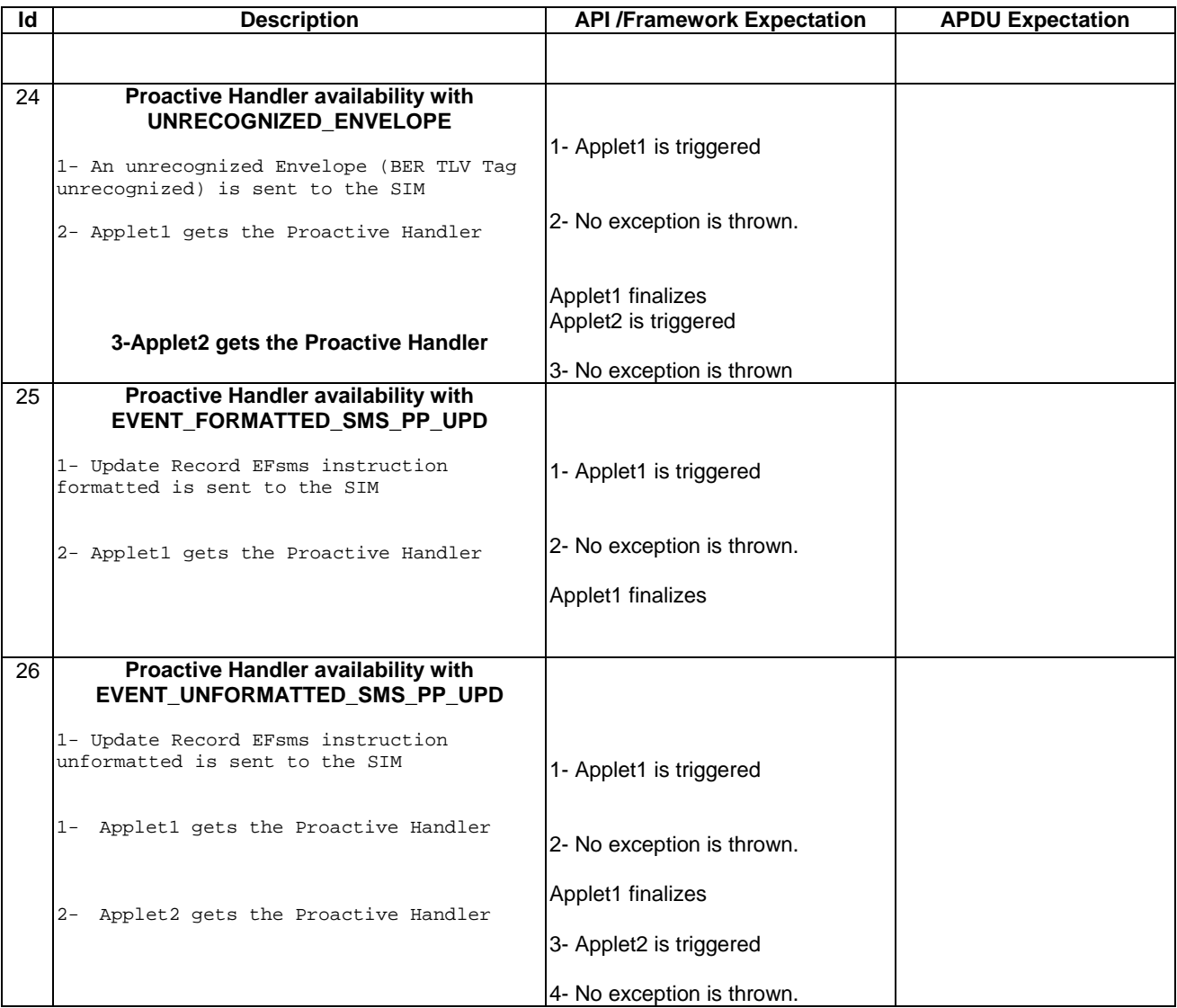

# 6.3.1.1.4 Test Coverage

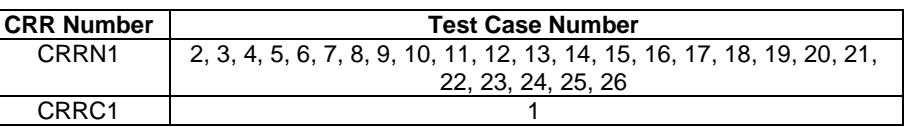

# 6.3.1.2 ProactiveResponseHandler

Test Area Reference: FWK\_MHA\_PRHD

6.3.1.2.1 Conformance Requirement

# 6.3.1.2.1.1 Normal Execution

• CRRN1: The ProactiveResponseHandler is available after the first call to the ProactiveHandler.send() method to the termination of the processToolkit method for the following events:

EVENT\_FORMATTED\_SMS\_PP\_ENV

EVENT\_UNFORMATTED\_SMS\_PP\_ENV

EVENT\_FORMATTED\_SMS\_PP\_UPD EVENT\_UNFORMATTED\_SMS\_PP\_UPD EVENT\_FORMATTED\_SMS\_CB EVENT\_UNFORMATTED\_SMS\_CB EVENT\_MENU\_SELECTION EVENT MENU SELECTION HELP REQUEST EVENT\_TIMER\_EXPIRATION EVENT\_EVENT\_DOWNLOAD\_MT\_CALL EVENT\_EVENT\_DOWNLOAD\_CALL\_CONNECTED EVENT\_EVENT\_DOWNLOAD\_CALL\_DISCONNECTED EVENT\_EVENT\_DOWNLOAD\_LOCATION\_STATUS EVENT\_EVENT\_DOWNLOAD\_USER\_ACTIVITY EVENT\_EVENT\_DOWNLOAD\_IDLE\_SCREEN\_AVAILABLE EVENT\_EVENT\_DOWNLOAD\_CARD\_READER\_STATUS EVENT\_EVENT\_DOWNLOAD\_LANGUAGE\_SELECTION EVENT\_EVENT\_DOWNLOAD\_BROWSER\_TERMINATION EVENT\_UNRECOGNIZED\_ENVELOPE EVENT\_STATUS\_COMMAND EVENT\_CALL\_CONTROL EVENT\_SMS\_MO\_CONTROL EVENT\_PROFILE\_DOWNLOAD EVENT\_EVENT\_DOWNLOAD\_DATA\_AVAILABLE EVENT\_EVENT\_DOWNLOAD\_CHANNEL\_STATUS

6.3.1.2.1.2 Parameters error

No requirements.

#### 6.3.1.2.1.3 Context errors

• CRRC1: The ProactiveResponseHandler and its content are not available for any toolkit applet triggered from the invocation to the termination of their processToolkit method for the following events:

EVENT\_FIRST\_COMMAND\_AFTER\_SELECT

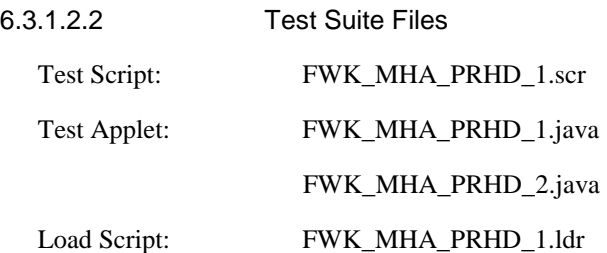

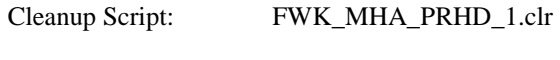

Parameter File: FWK\_MHA\_PRHD\_1.par

6.3.1.2.3 Test Procedure

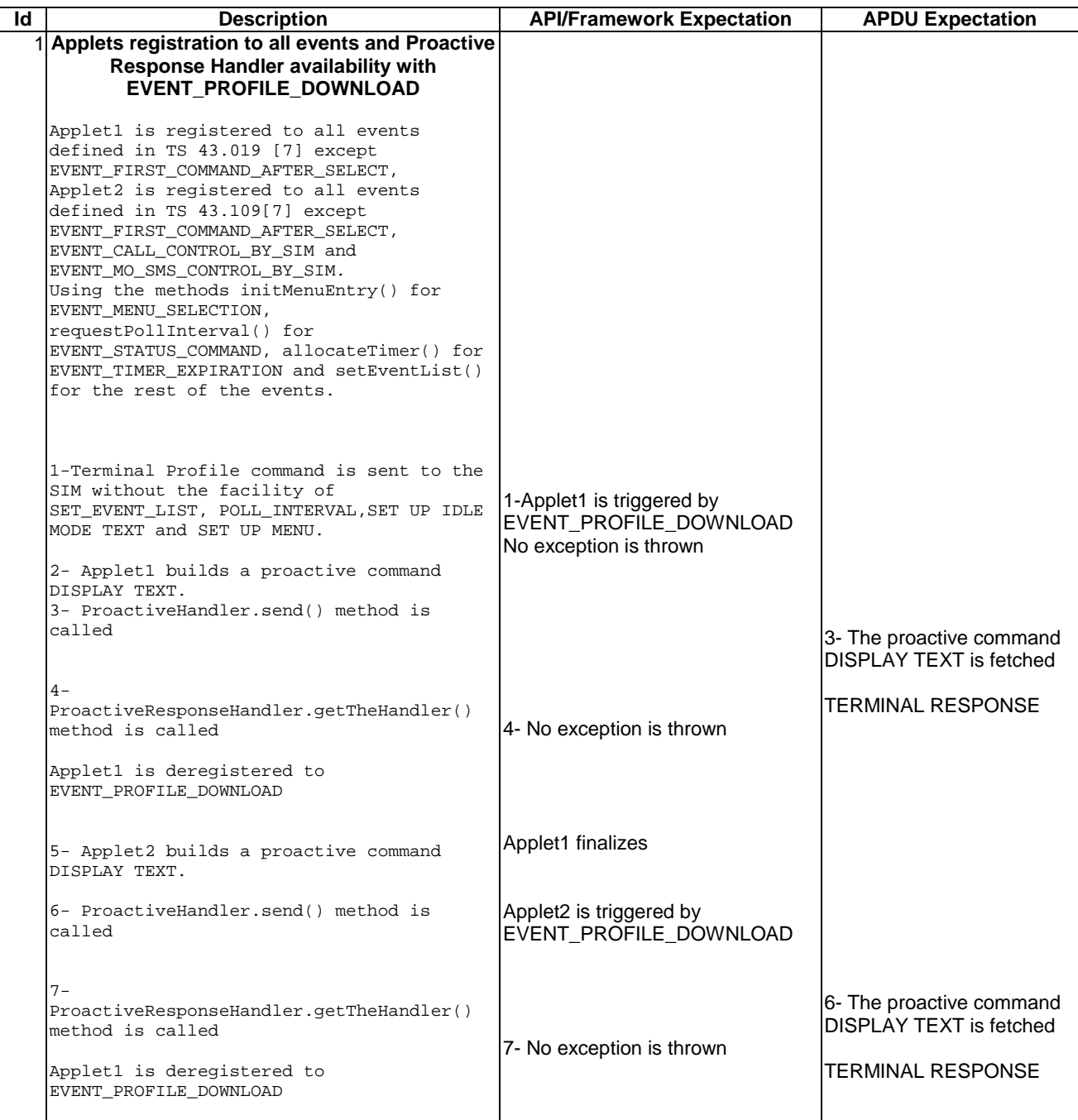

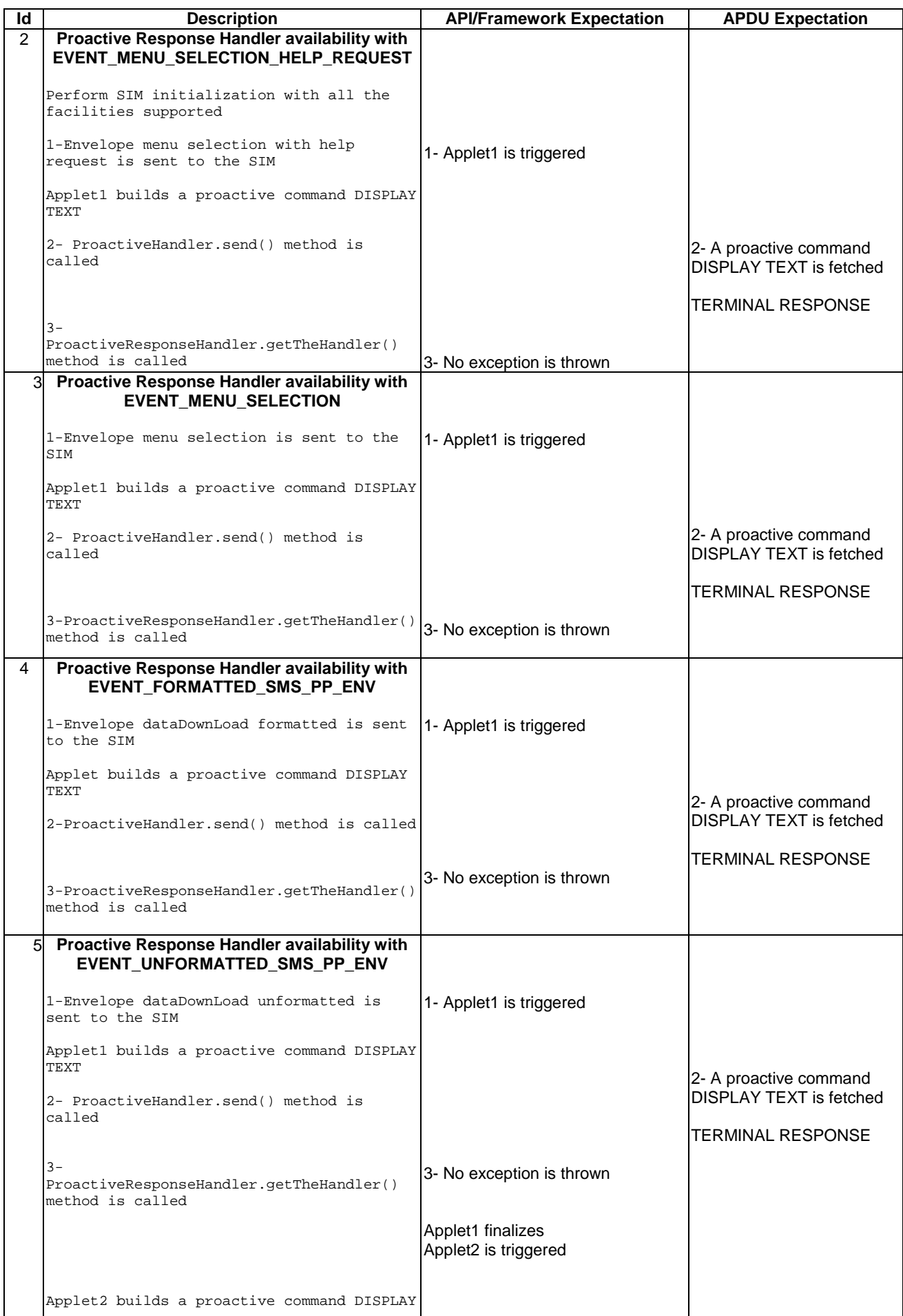

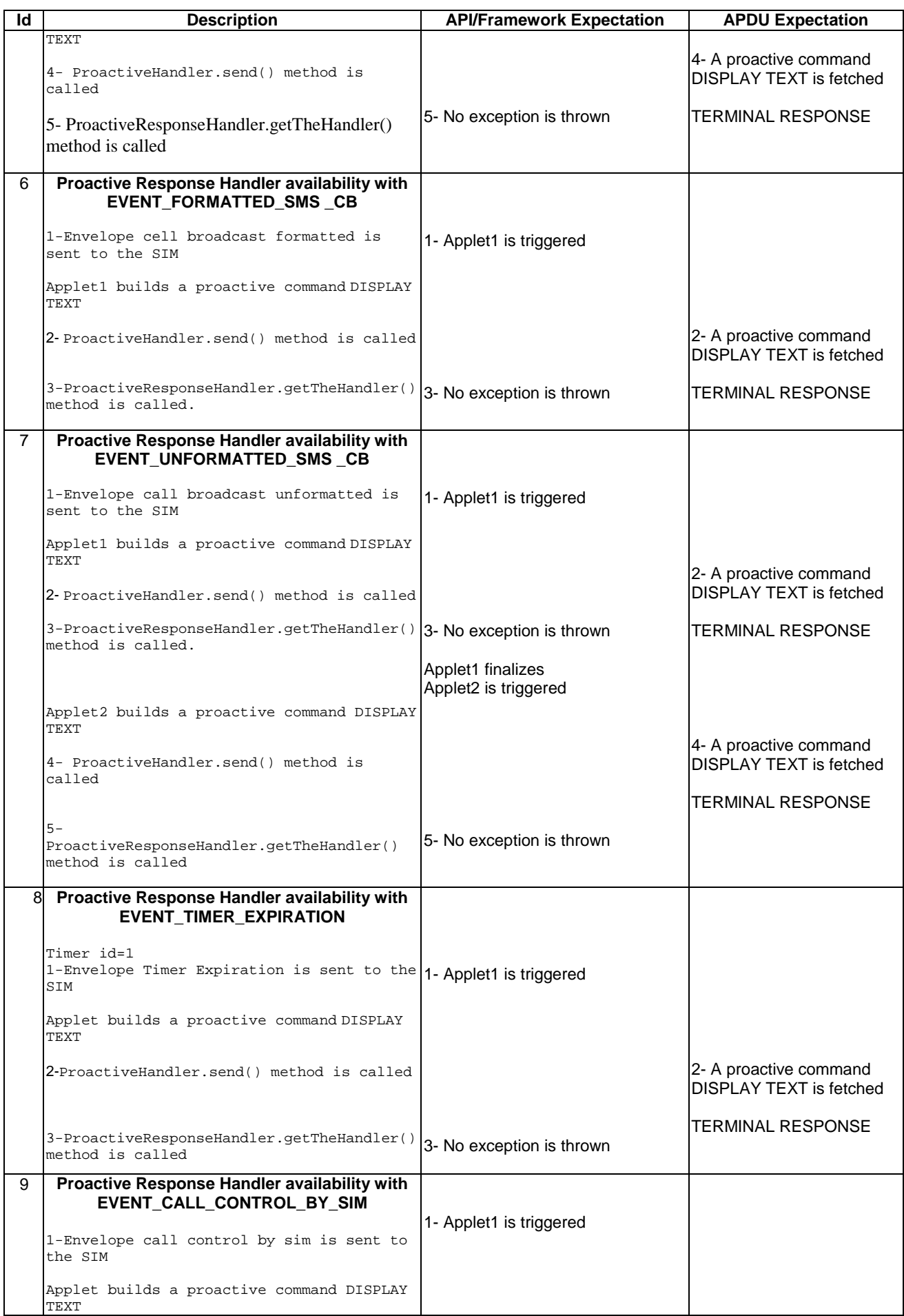

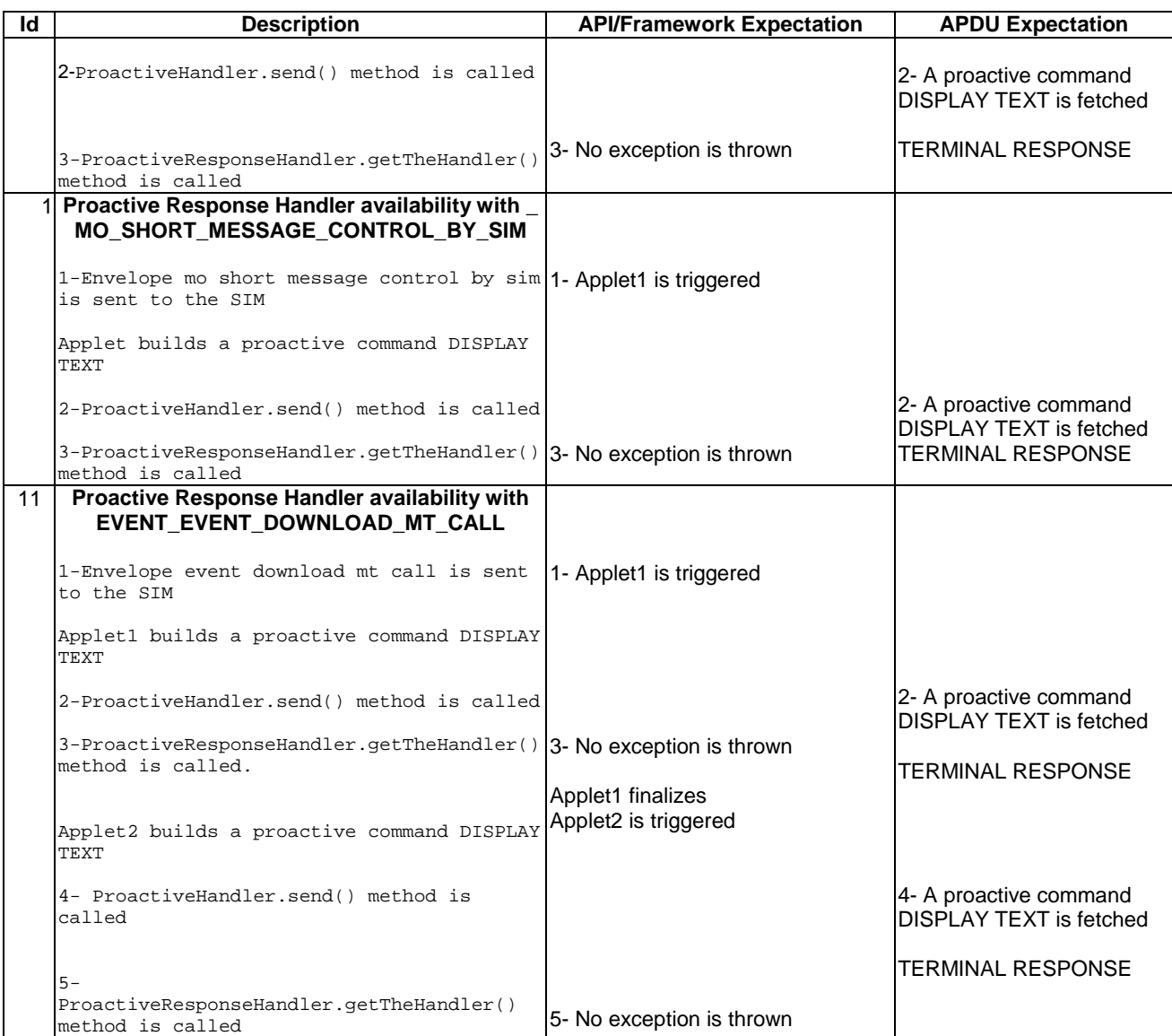

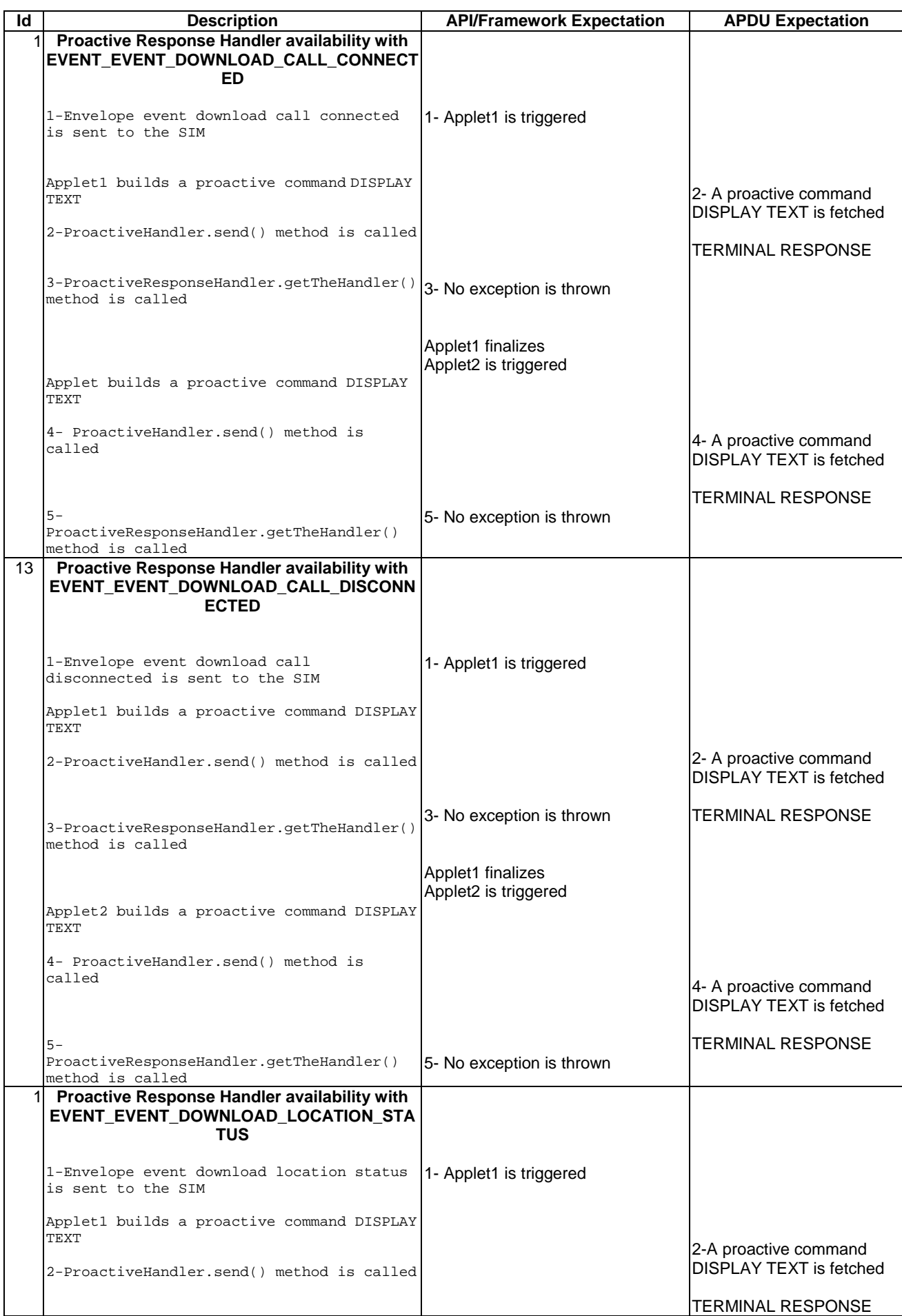

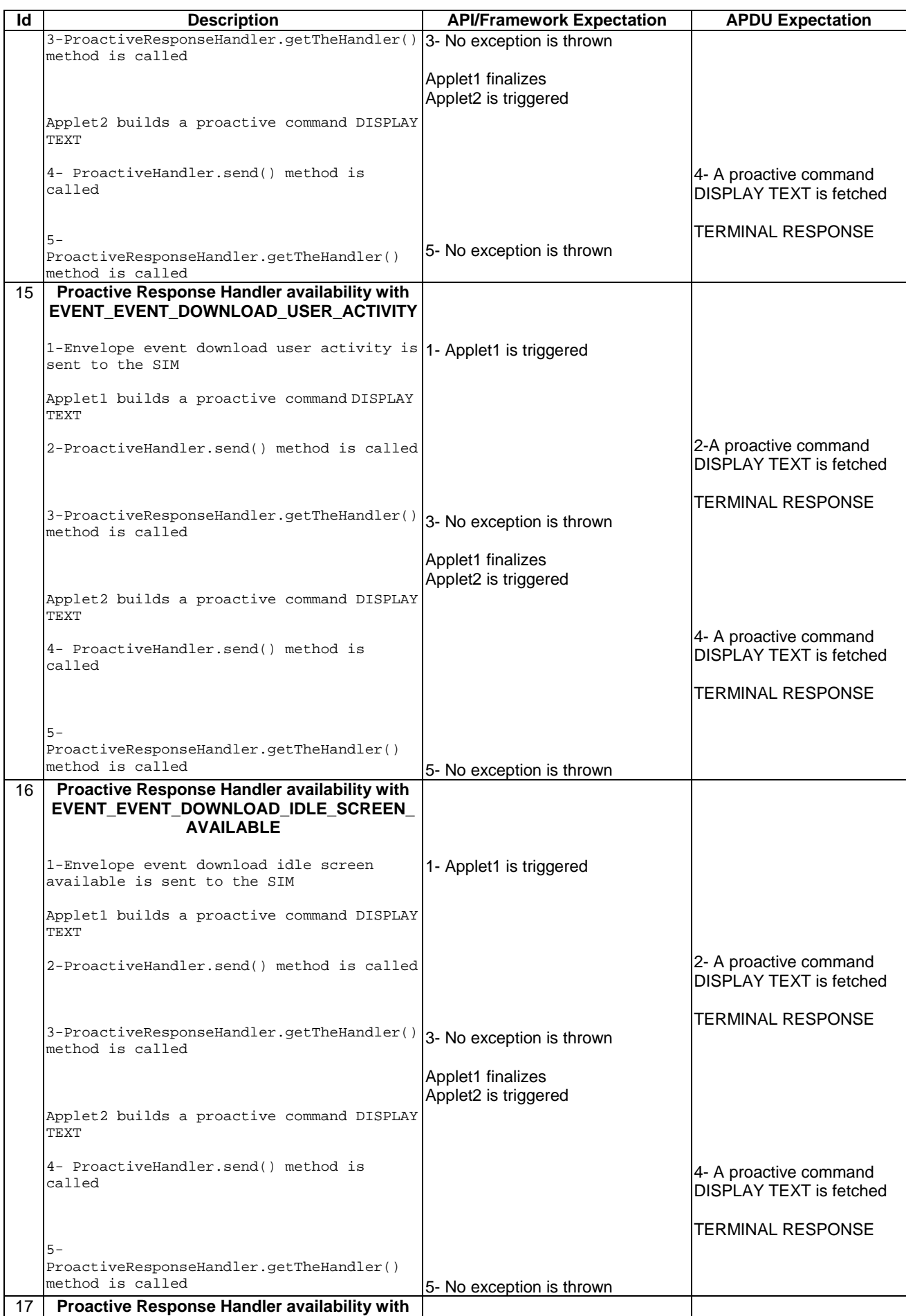

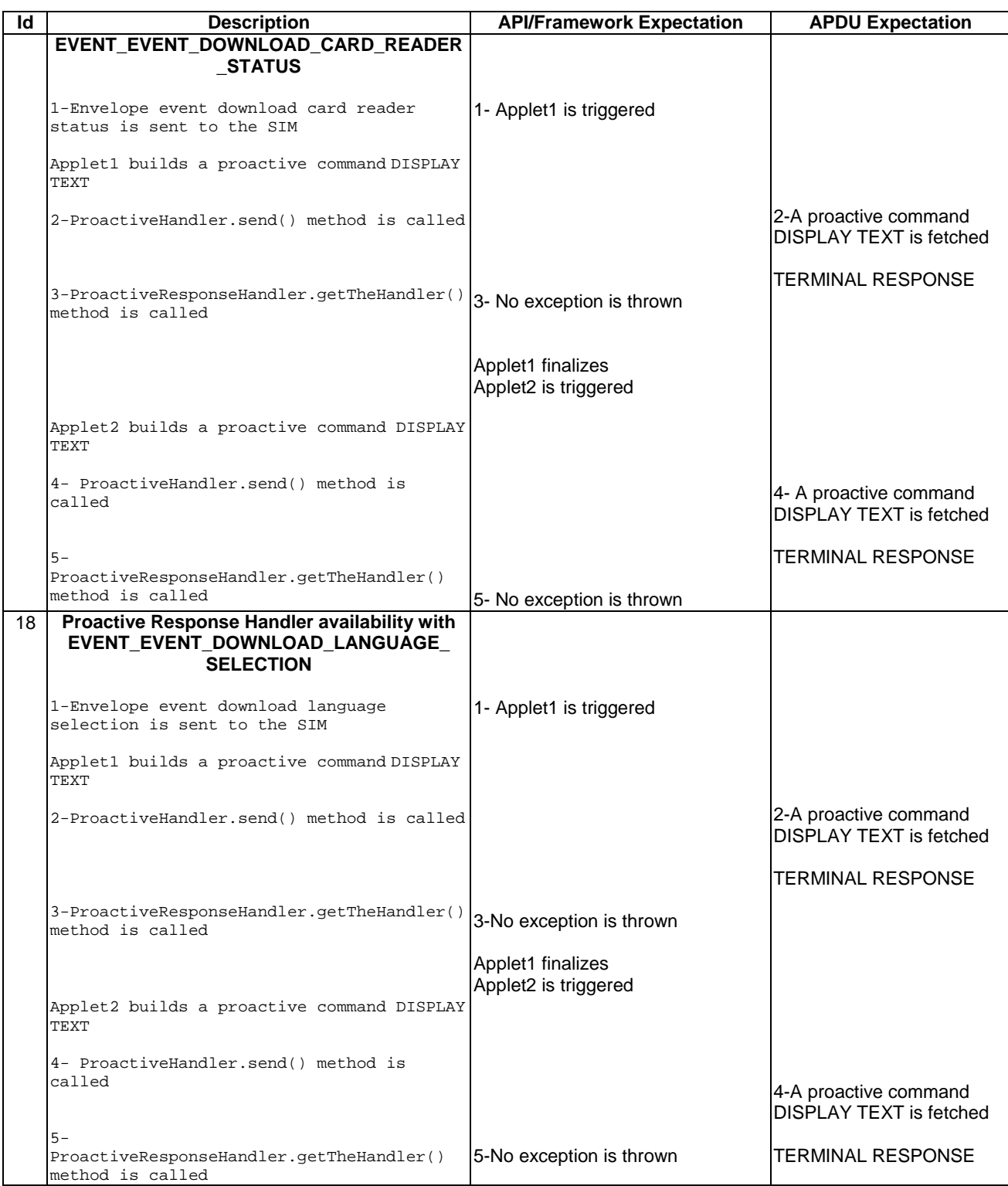

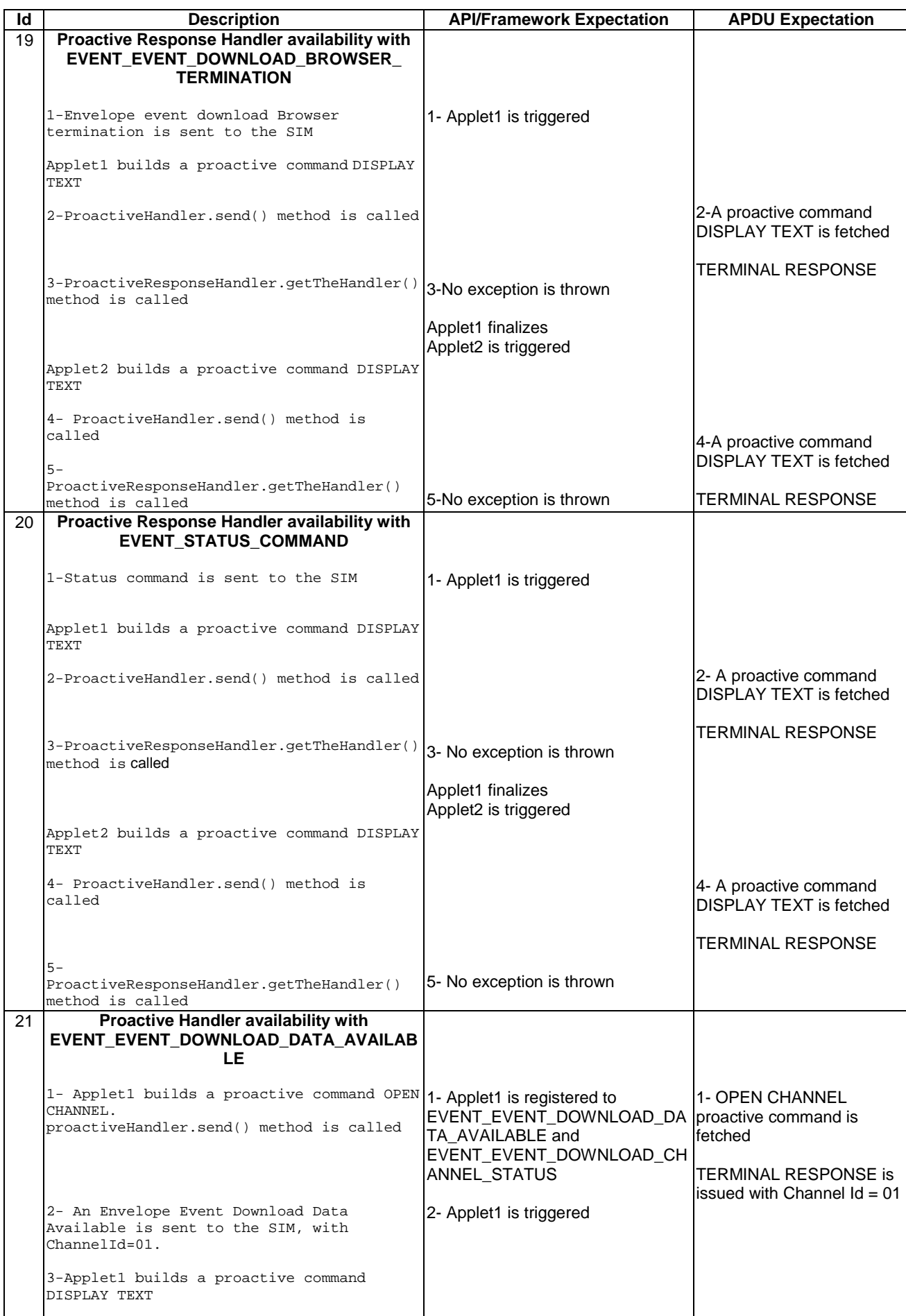

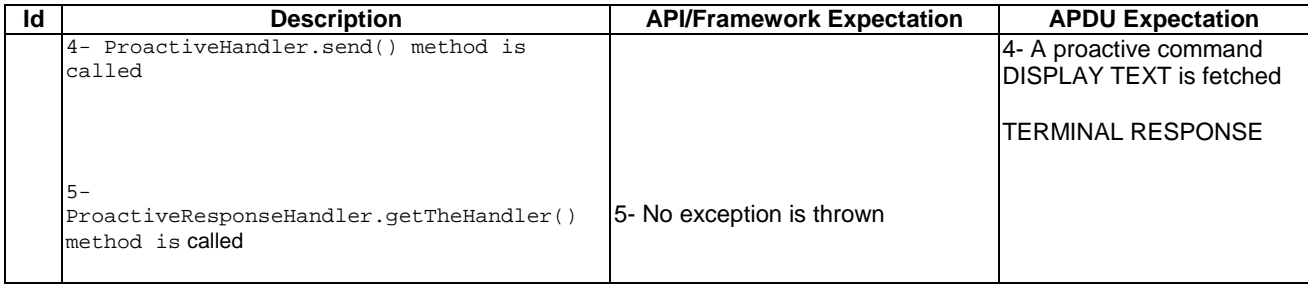

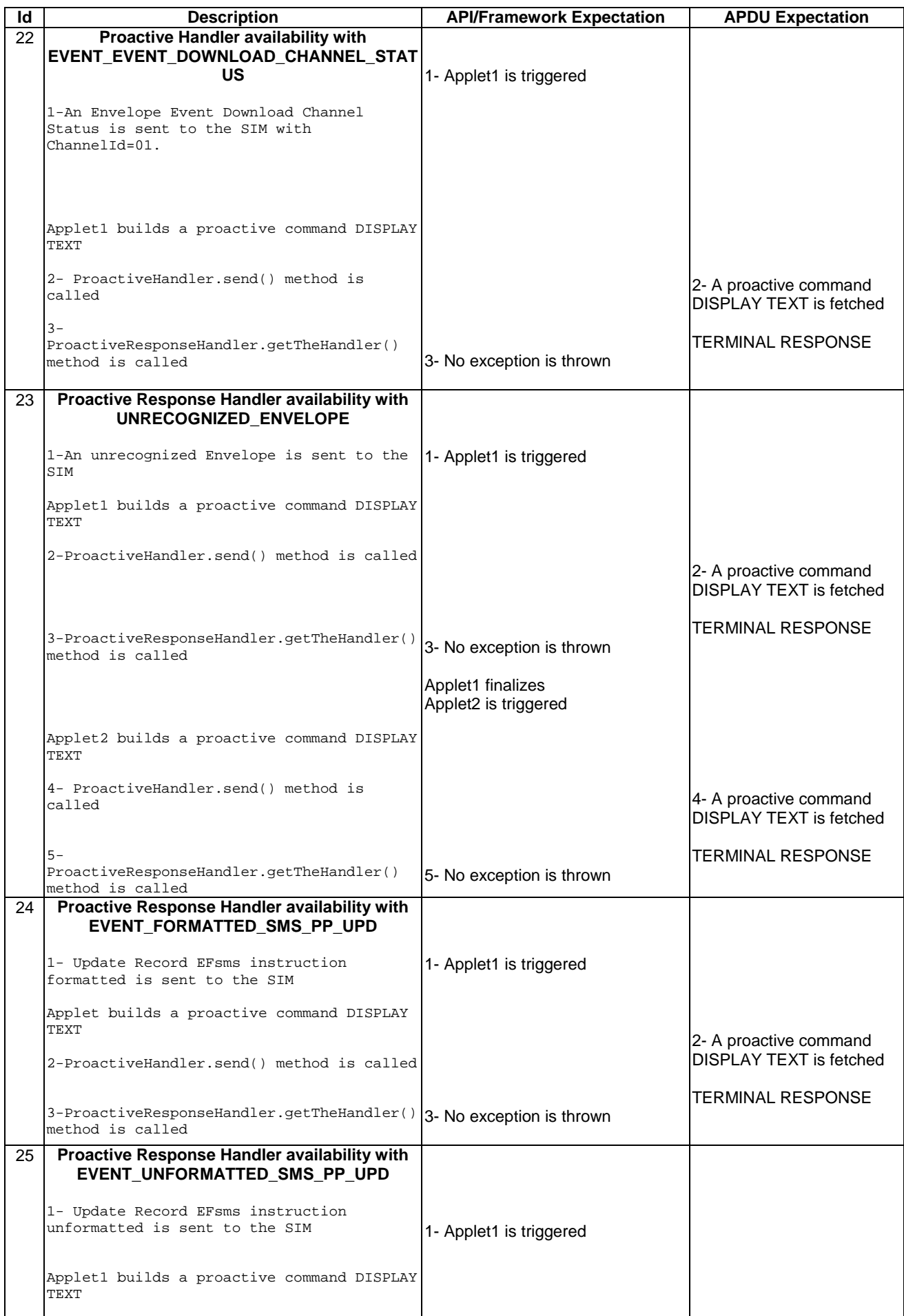

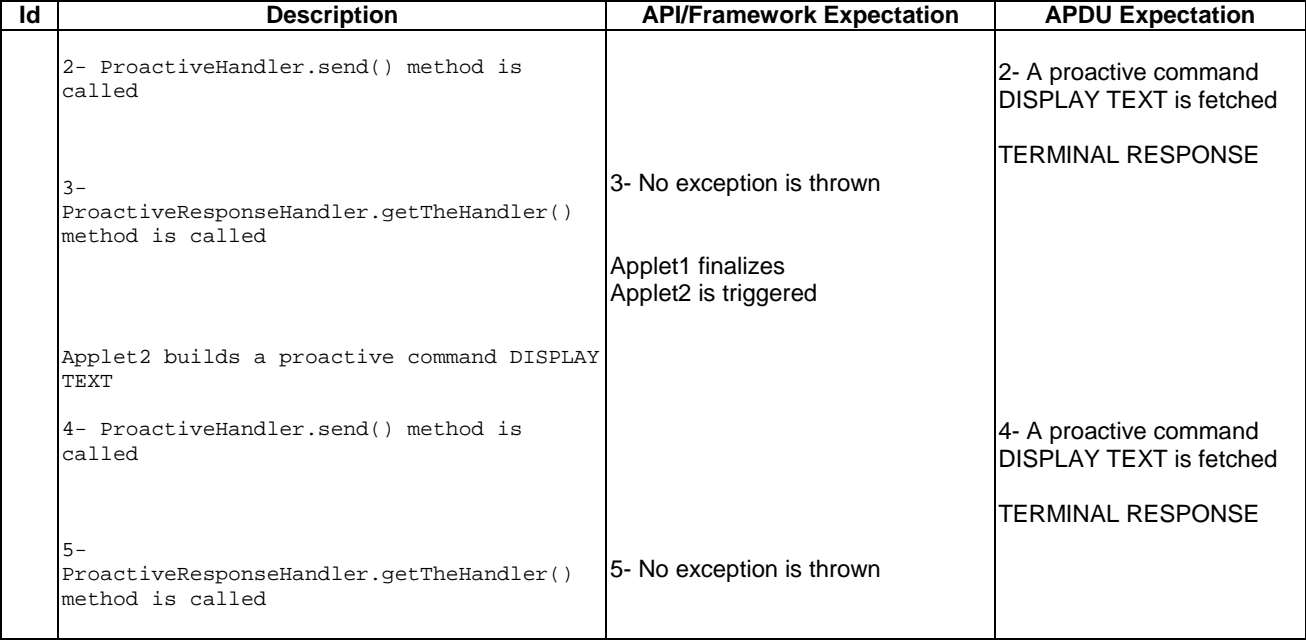

#### 6.3.1.2.4 Test Coverage

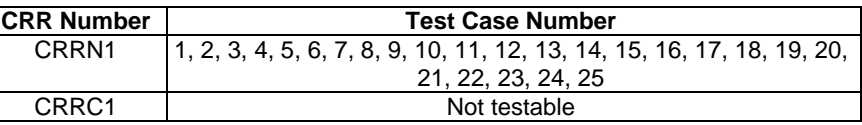

# 6.3.1.3 EnvelopeHandler

Test Area Reference: FWK\_MHA\_ENHD

### 6.3.1.3.1 Conformance Requirement

6.3.1.3.1.1 Normal Execution

• CRRN1: The EnvelopeHandler and its content are available for all toolkit applets triggered from the invocation to the termination of their processToolkit method for the following events:

EVENT\_FORMATTED\_SMS\_PP\_ENV

EVENT\_UNFORMATTED\_SMS\_PP\_ENV

EVENT\_FORMATTED\_SMS\_PP\_UPD

EVENT\_UNFORMATTED\_SMS\_PP\_UPD

EVENT\_FORMATTED\_SMS\_CB

EVENT\_UNFORMATTED\_SMS\_CB

EVENT\_MENU\_SELECTION

EVENT\_MENU\_SELECTION\_HELP\_REQUEST

EVENT\_TIMER\_EXPIRATION

EVENT\_EVENT\_DOWNLOAD\_MT\_CALL

EVENT\_EVENT\_DOWNLOAD\_CALL\_CONNECTED

EVENT\_EVENT\_DOWNLOAD\_CALL\_DISCONNECTED EVENT\_EVENT\_DOWNLOAD\_LOCATION\_STATUS EVENT\_EVENT\_DOWNLOAD\_USER\_ACTIVITY EVENT\_EVENT\_DOWNLOAD\_IDLE\_SCREEN\_AVAILABLE EVENT\_EVENT\_DOWNLOAD\_CARD\_READER\_STATUS EVENT\_EVENT\_DOWNLOAD\_LANGUAGE\_SELECTION EVENT\_EVENT\_DOWNLOAD\_BROWSER\_TERMINATION EVENT\_UNRECOGNIZED\_ENVELOPE EVENT\_CALL\_CONTROL EVENT\_SMS\_MO\_CONTROL EVENT\_EVENT\_DOWNLOAD\_DATA\_AVAILABLE EVENT\_EVENT\_DOWNLOAD\_CHANNEL\_STATUS

6.3.1.3.1.2 Parameters error

No requirements.

#### 6.3.1.3.1.3 Context Errors

• CRRC1: The EnvelopeHandler and its content are not available for any toolkit applet triggered from the invocation to the termination of their processToolkit method for the following events:

EVENT\_STATUS\_COMMAND

EVENT\_PROFILE\_DOWNLOAD

EVENT\_FIRST\_COMMAND\_AFTER\_SELECT

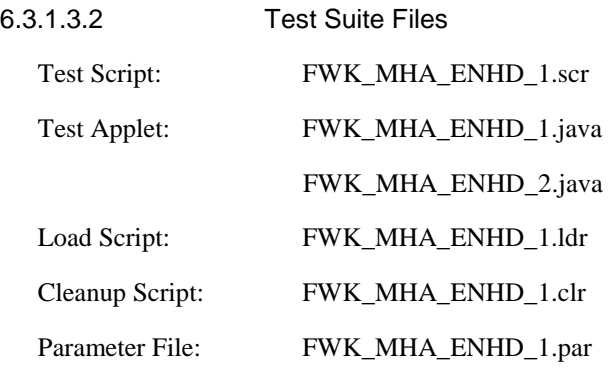

# 6.3.1.3.3 Test Procedure

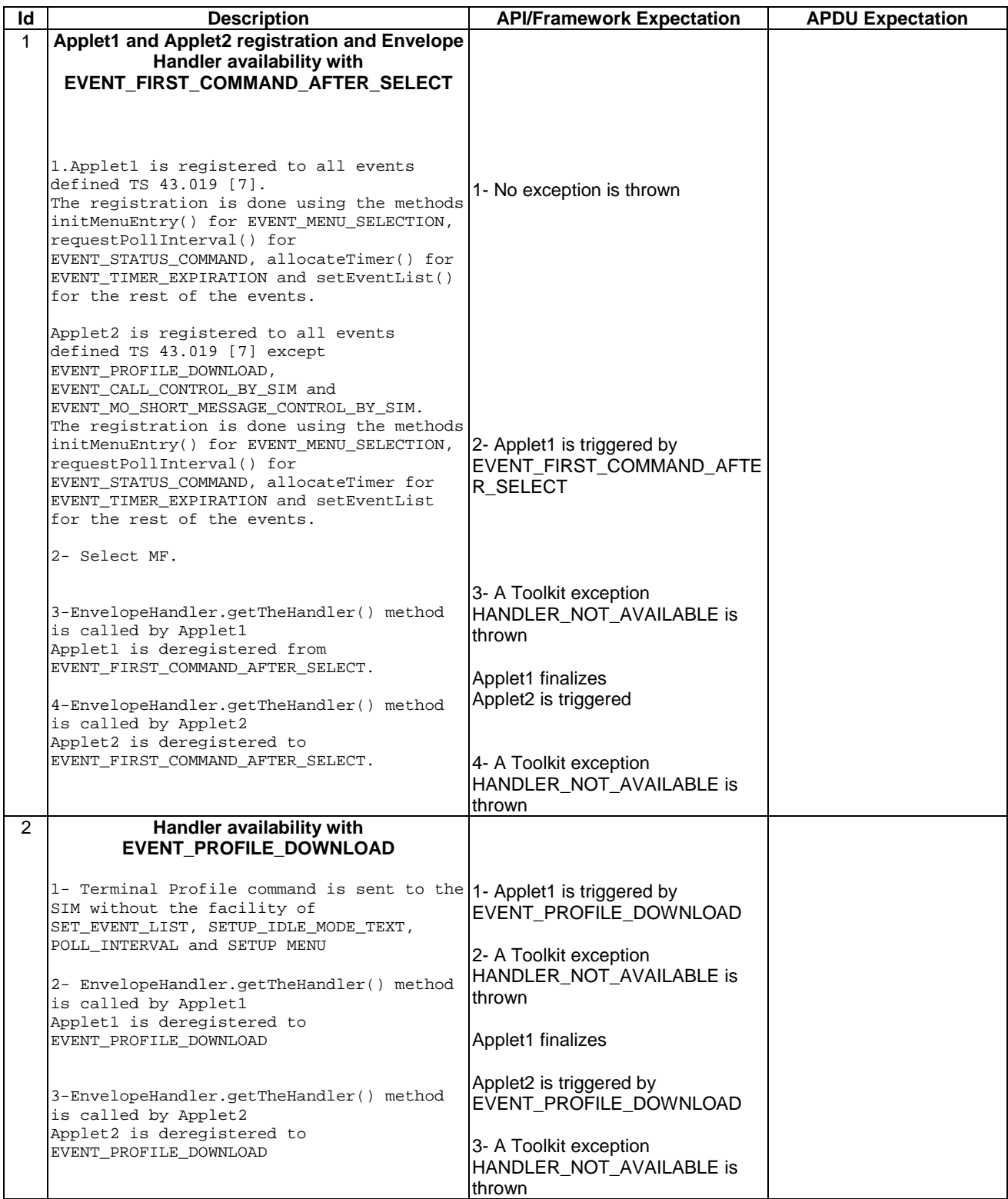

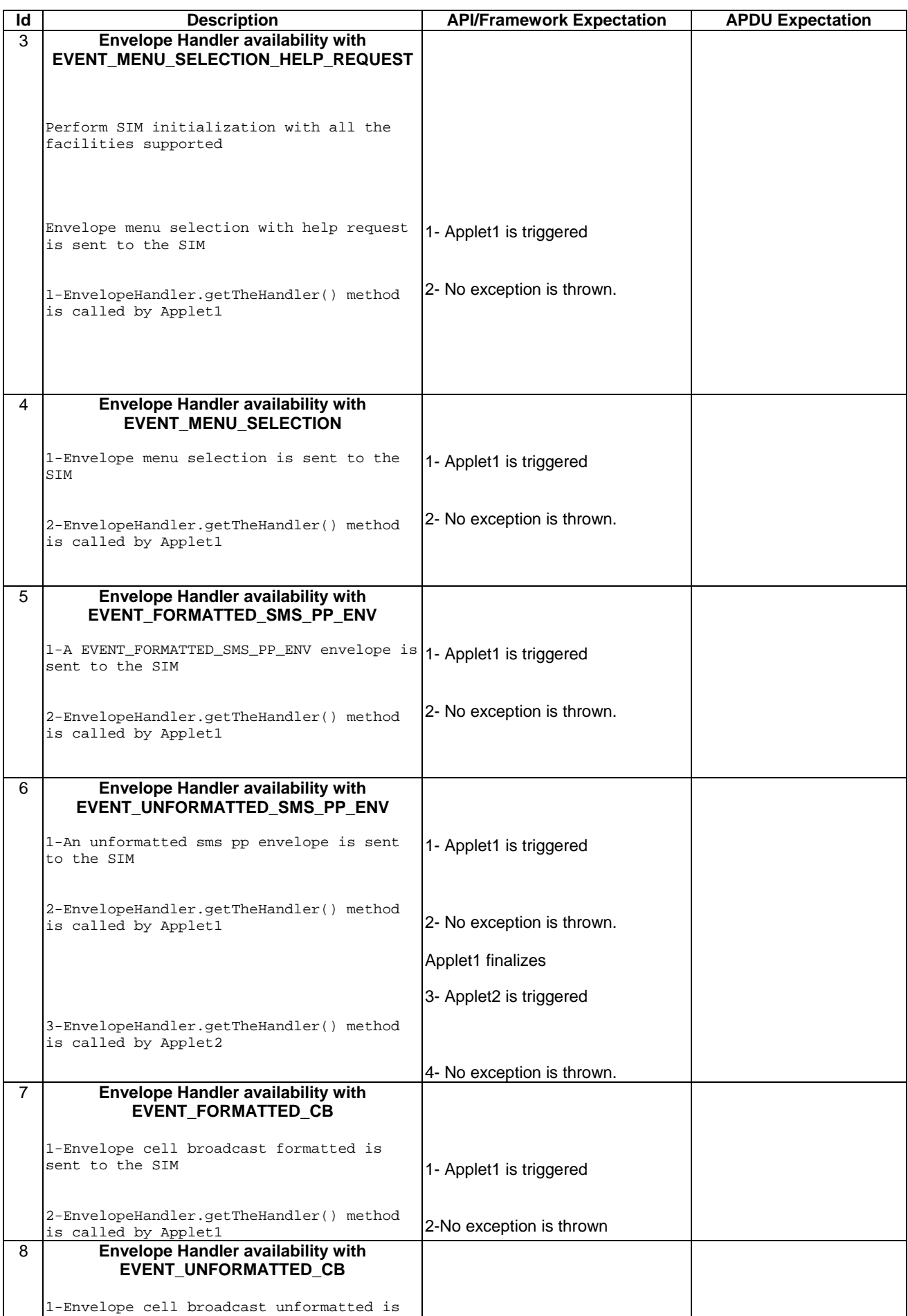

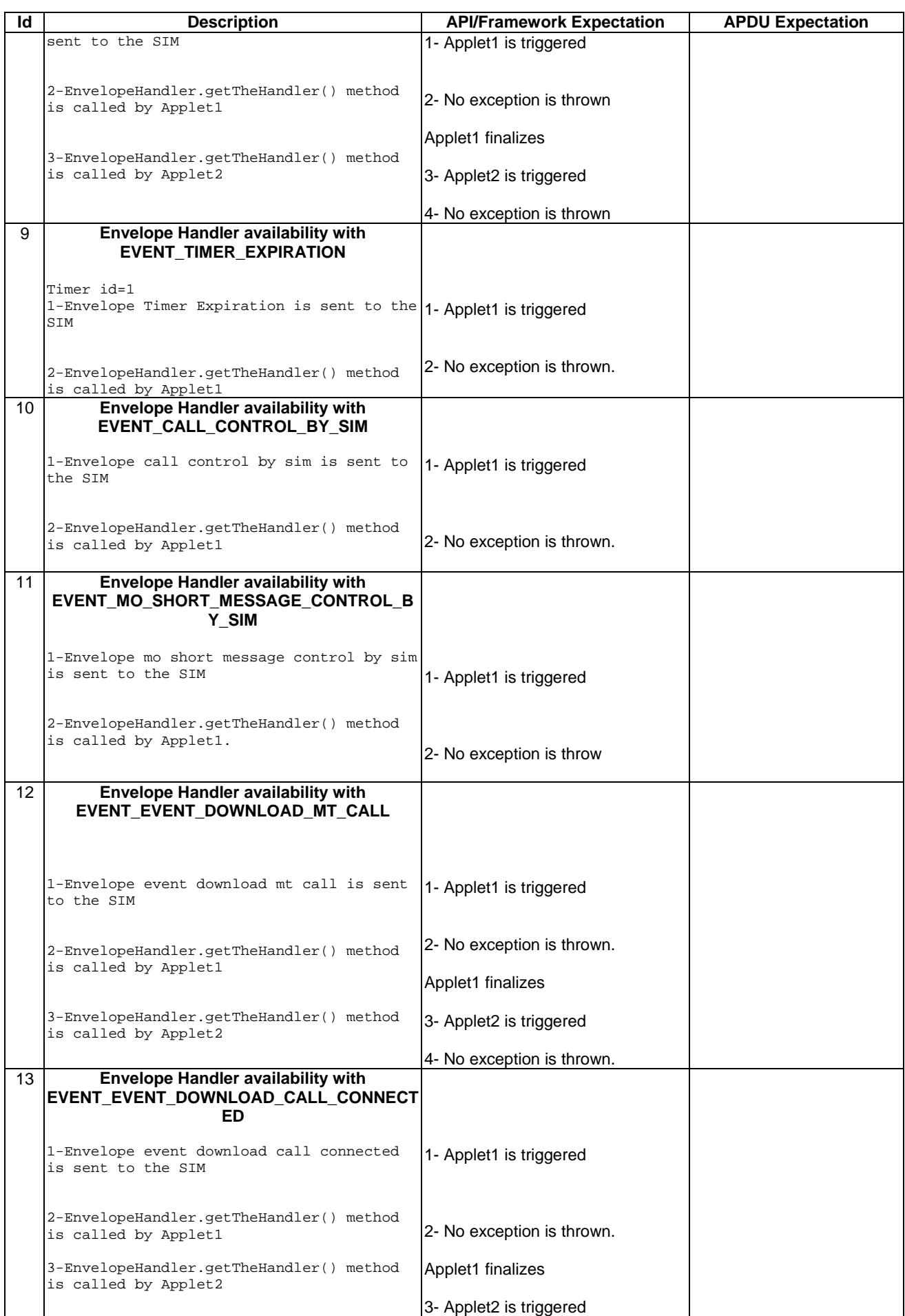

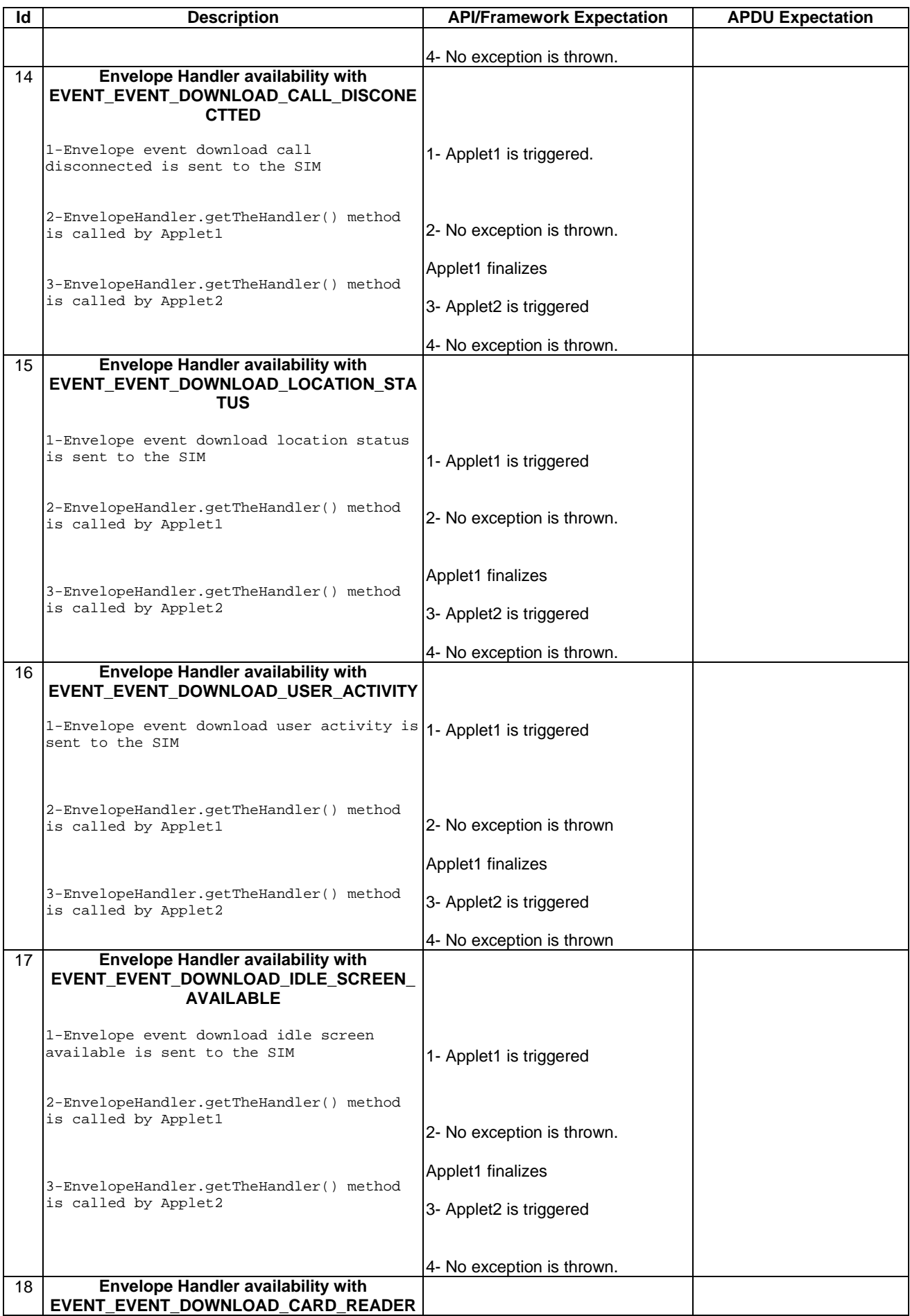

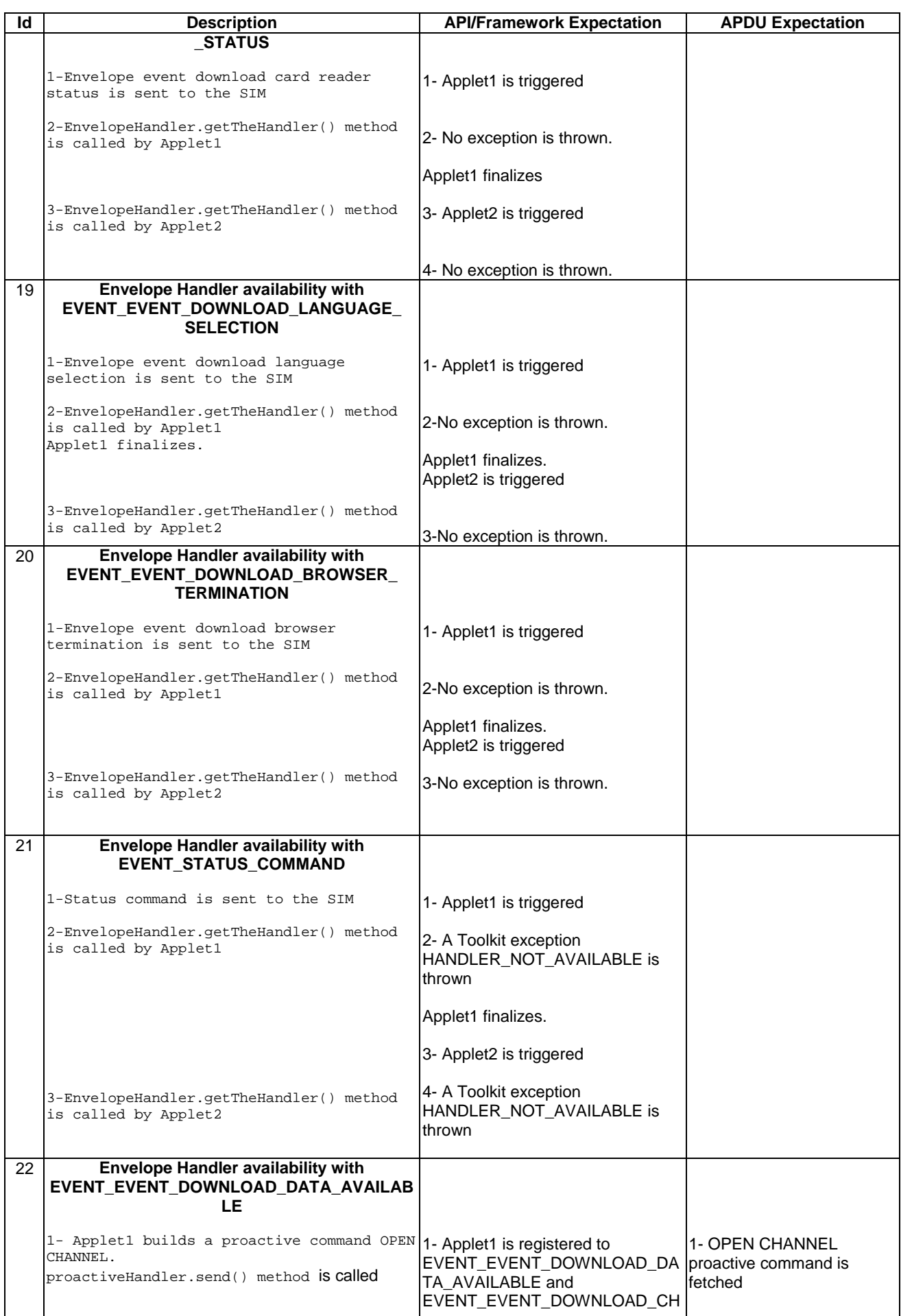

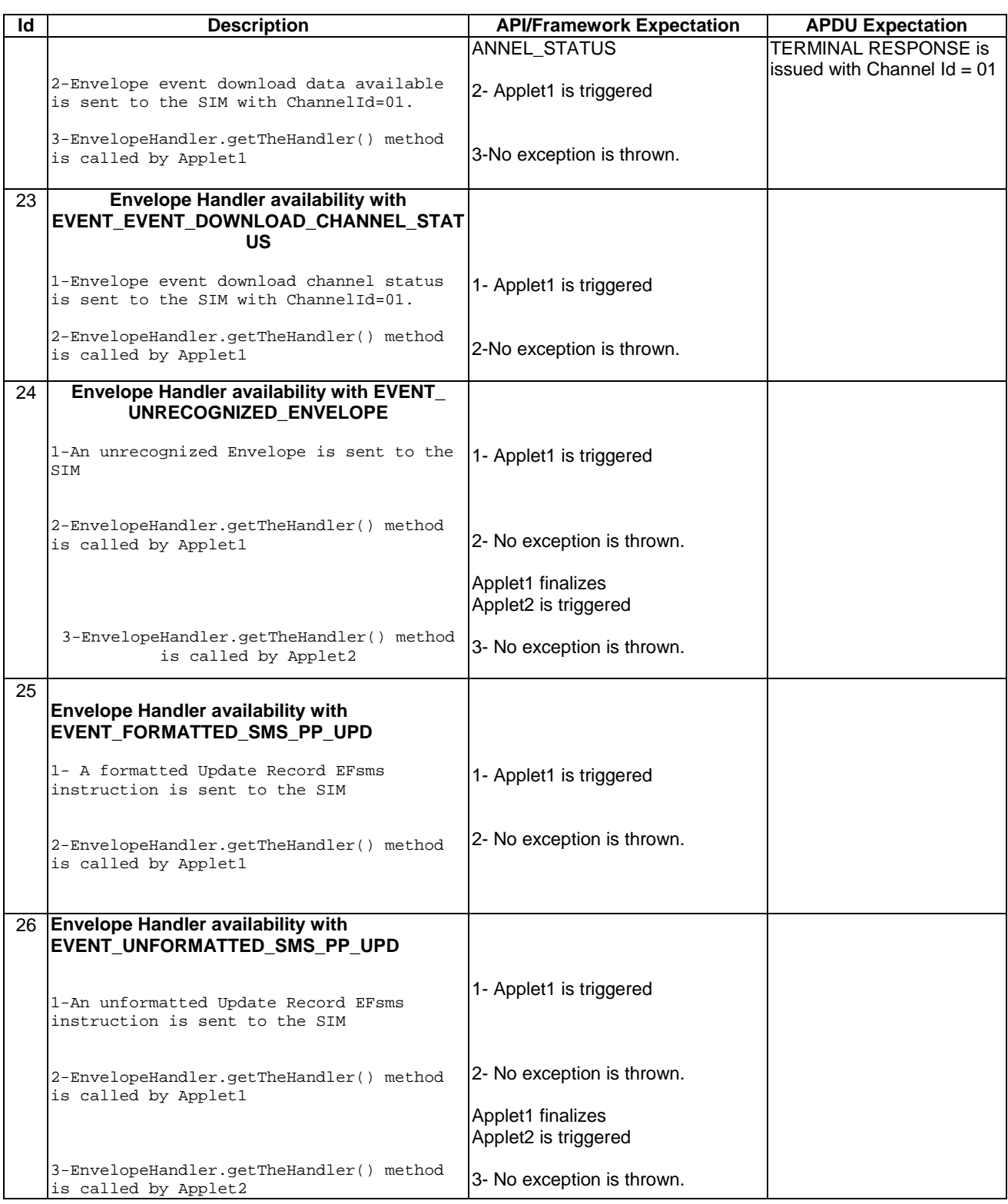

# 6.3.1.3.4 Test Coverage

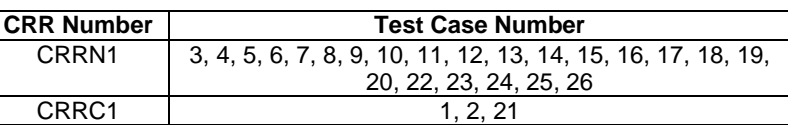

# 6.3.1.4 EnvelopeResponseHandler

Test Area Reference: FWK\_MHA\_ERHD

6.3.1.4.1 Conformance Requirement

6.3.1.4.1.1 Normal Execution

• CRRN1: The handler is available for all triggered toolkit applets from the invocation of the processToolkit method of the toolkit applet until a toolkit applet has posted an envelope response or the first invocation of the ProactiveHandler.send method for the following events:

EVENT\_FORMATTED\_SMS\_PP\_ENV

EVENT\_UNFORMATTED\_SMS\_PP\_ENV

EVENT\_CALL\_CONTROL

EVENT\_SMS\_MO\_CONTROL

EVENT\_UNRECOGNIZED\_ENVELOPE

- CRRN2: After a call to the post method the handler is not longer available.
- CRRN3: After a call to the send method the handler is not longer available.

## 6.3.1.4.1.2 Parameters error

No requirements.

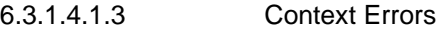

• CRRC1: The handler is not available for the following events:

EVENT\_FORMATTED\_SMS\_CB EVENT\_UNFORMATTED\_SMS\_CB EVENT\_MENU\_SELECTION EVENT\_MENU\_SELECTION\_HELP\_REQUEST EVENT\_TIMER\_EXPIRATION EVENT\_EVENT\_DOWNLOAD\_MT\_CALL EVENT\_EVENT\_DOWNLOAD\_CALL\_CONNECTED EVENT\_EVENT\_DOWNLOAD\_CALL\_DISCONNECTED EVENT\_EVENT\_DOWNLOAD\_LOCATION\_STATUS EVENT\_EVENT\_DOWNLOAD\_USER\_ACTIVITY EVENT\_EVENT\_DOWNLOAD\_IDLE\_SCREEN\_AVAILABLE EVENT\_EVENT\_DOWNLOAD\_CARD\_READER\_STATUS EVENT\_EVENT\_DOWNLOAD\_LANGUAGE\_SELECTION EVENT\_EVENT\_DOWNLOAD\_BROWSER\_TERMINATION EVENT\_STATUS\_COMMAND EVENT\_PROFILE\_DOWNLOAD

EVENT\_FIRST\_COMMAND\_AFTER\_SELECT EVENT\_EVENT\_DOWNLOAD\_DATA\_AVAILABLE EVENT\_EVENT\_DOWNLOAD\_CHANNEL\_STATUS EVENT\_FORMATTED\_SMS\_PP\_UPD EVENT\_UNFORMATTED\_SMS\_PP\_UPD

6.3.1.4.2 Test Suite Files

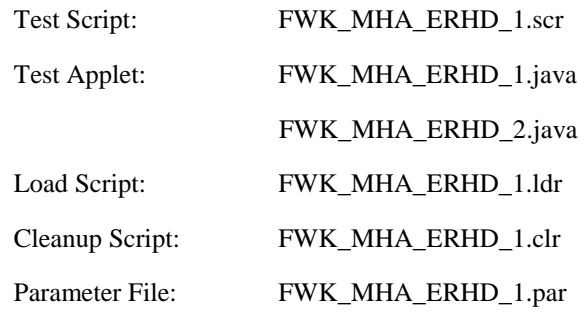

# 6.3.1.4.3 Test Procedure

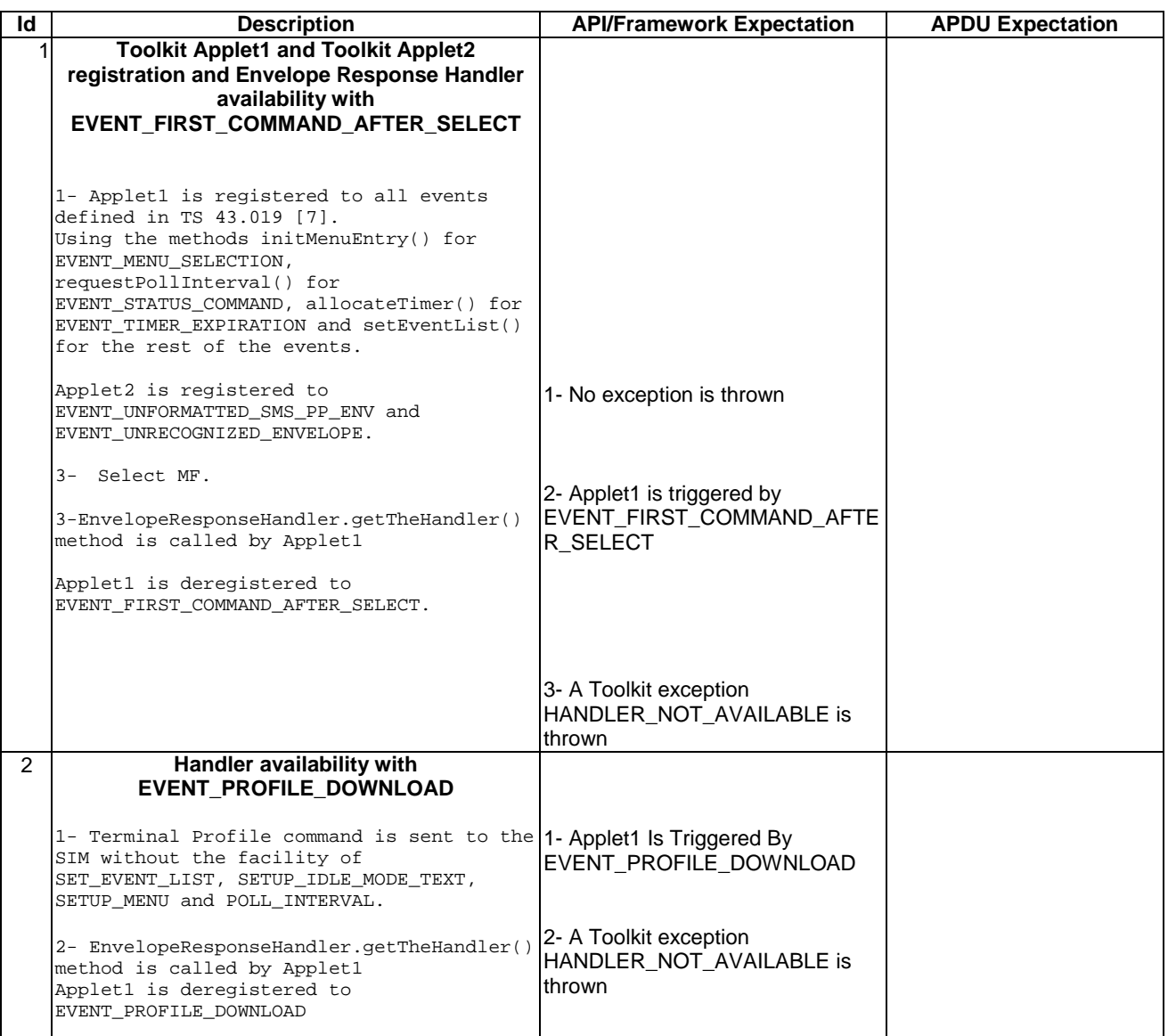

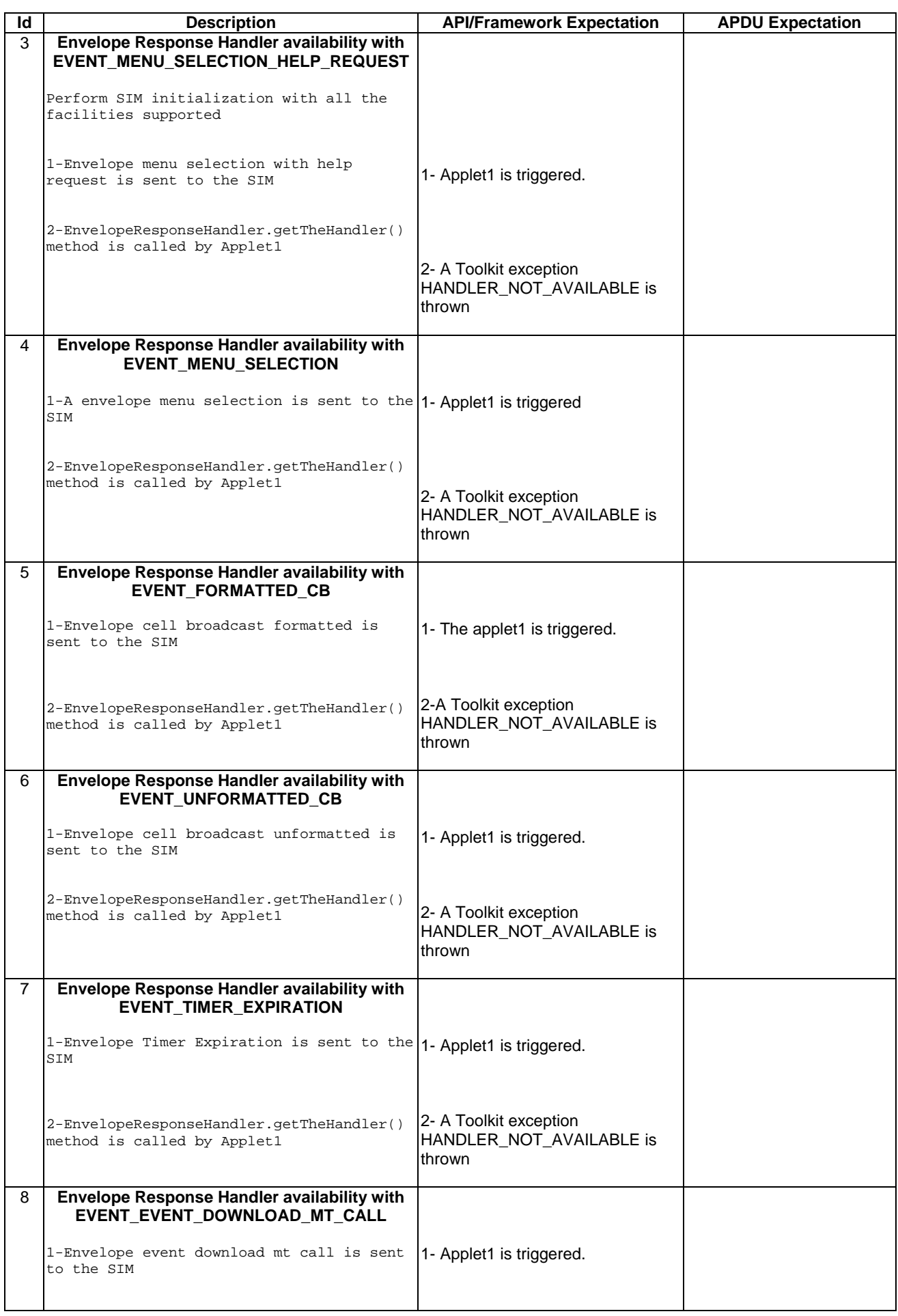

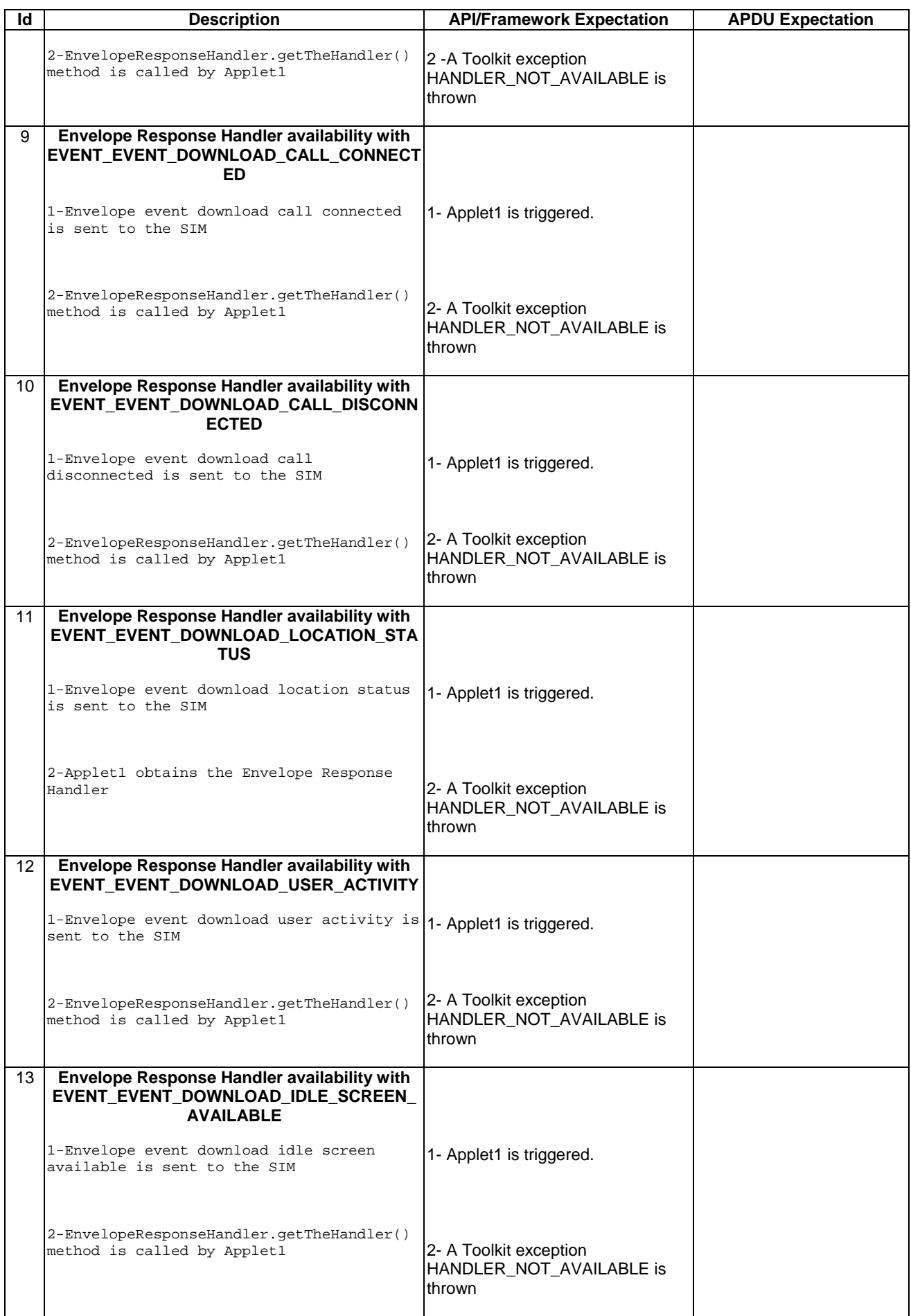

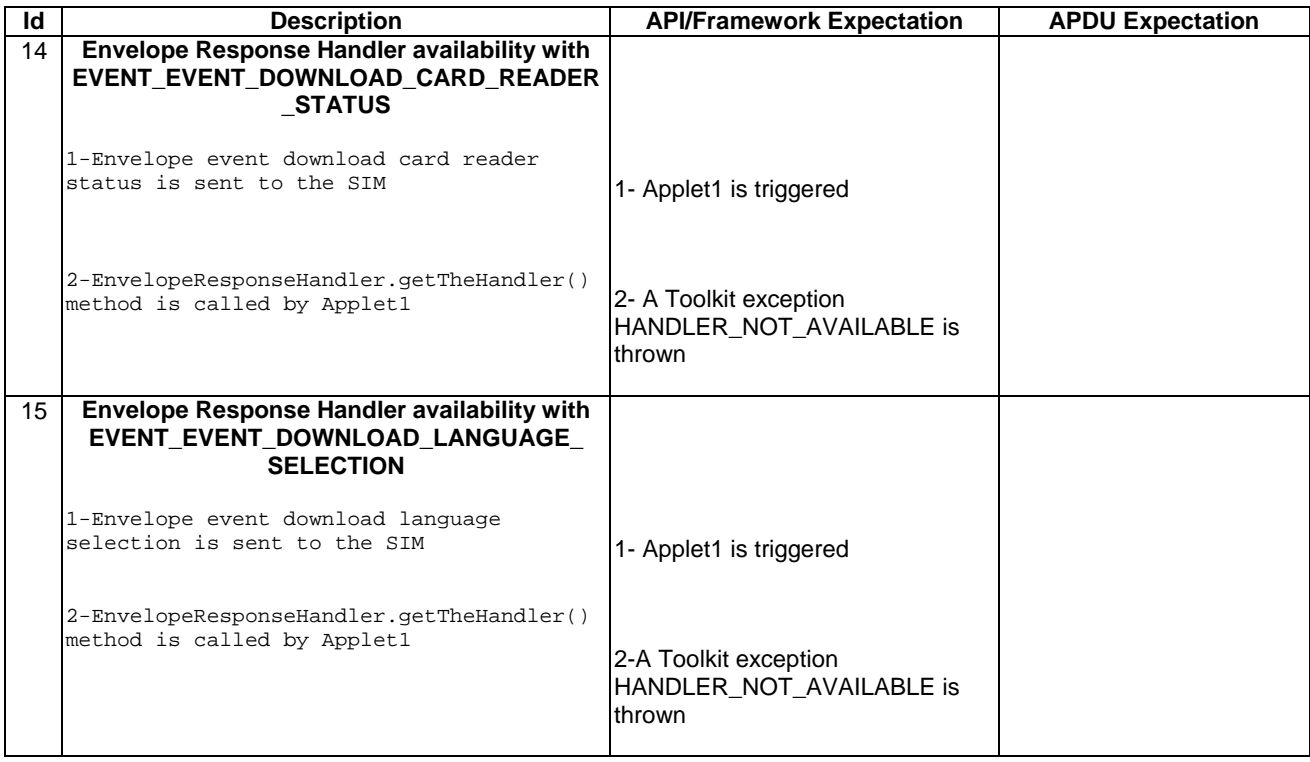

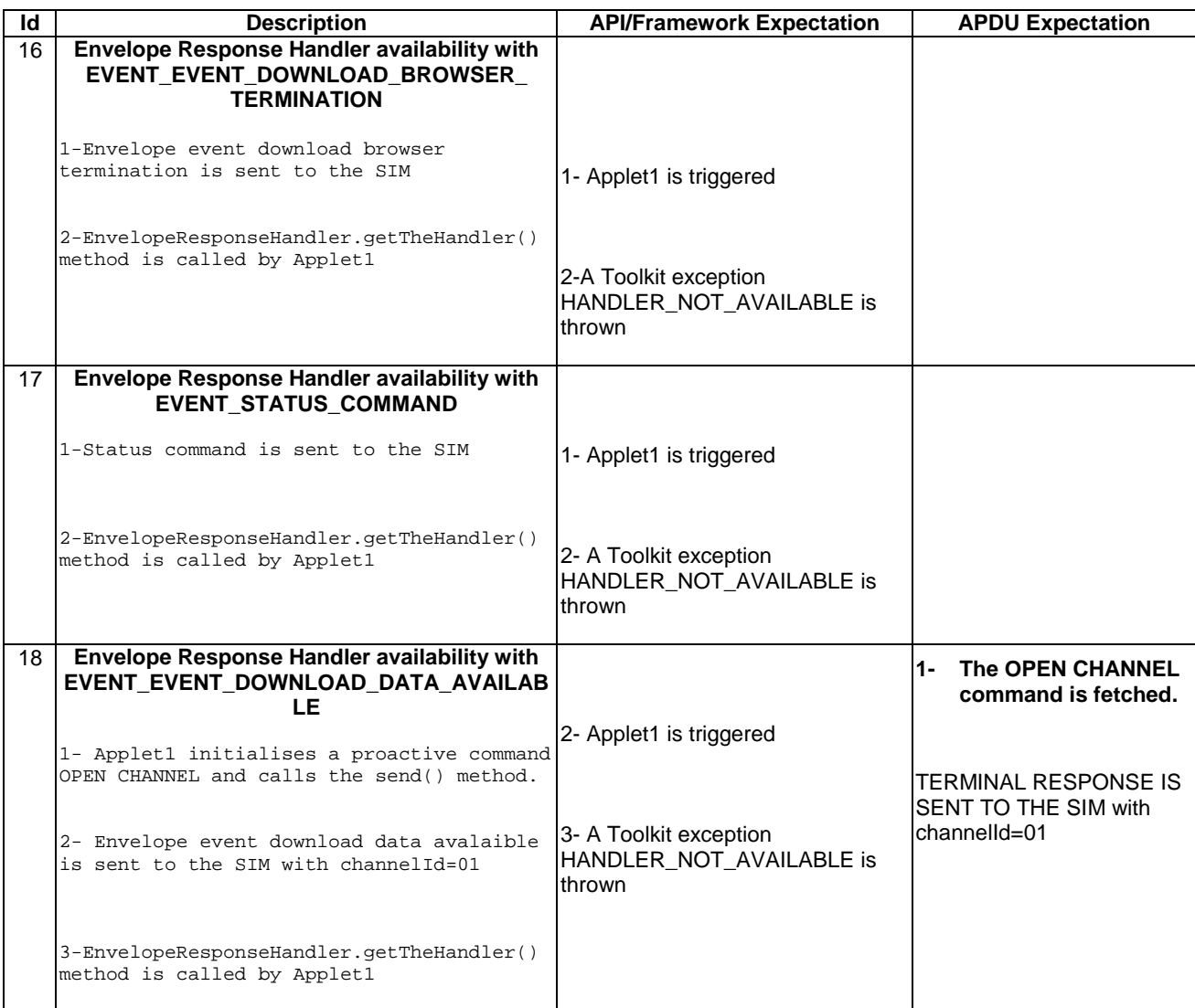

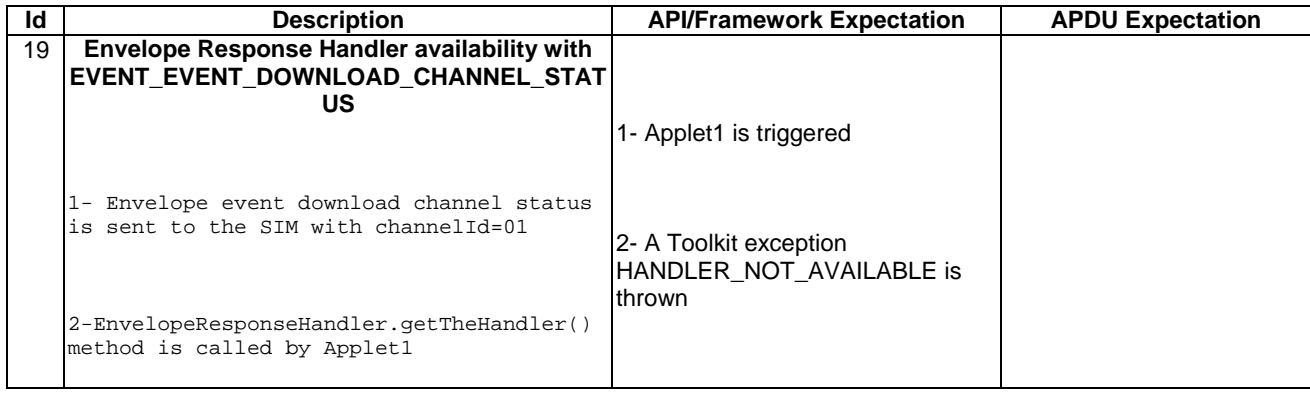

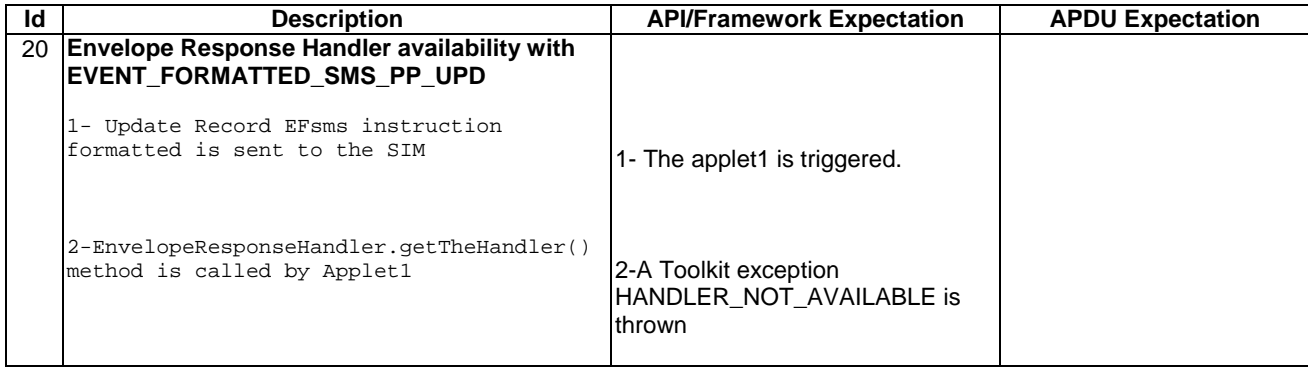

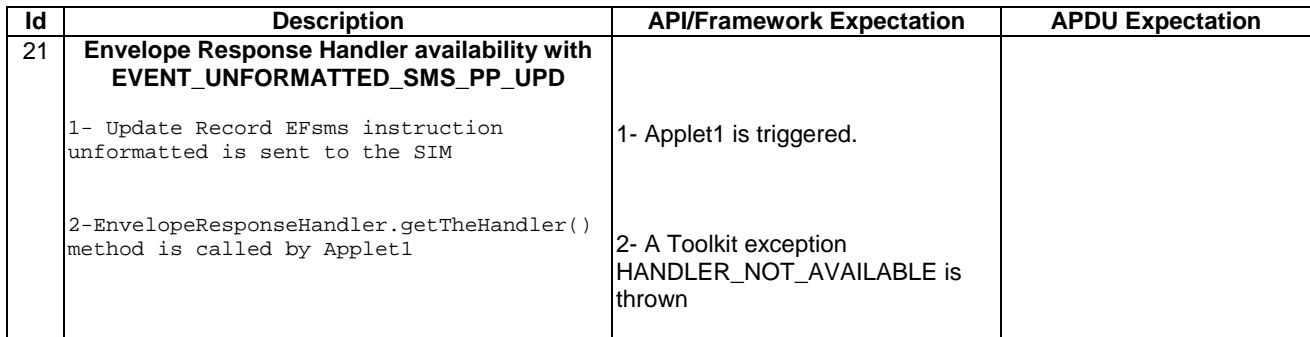

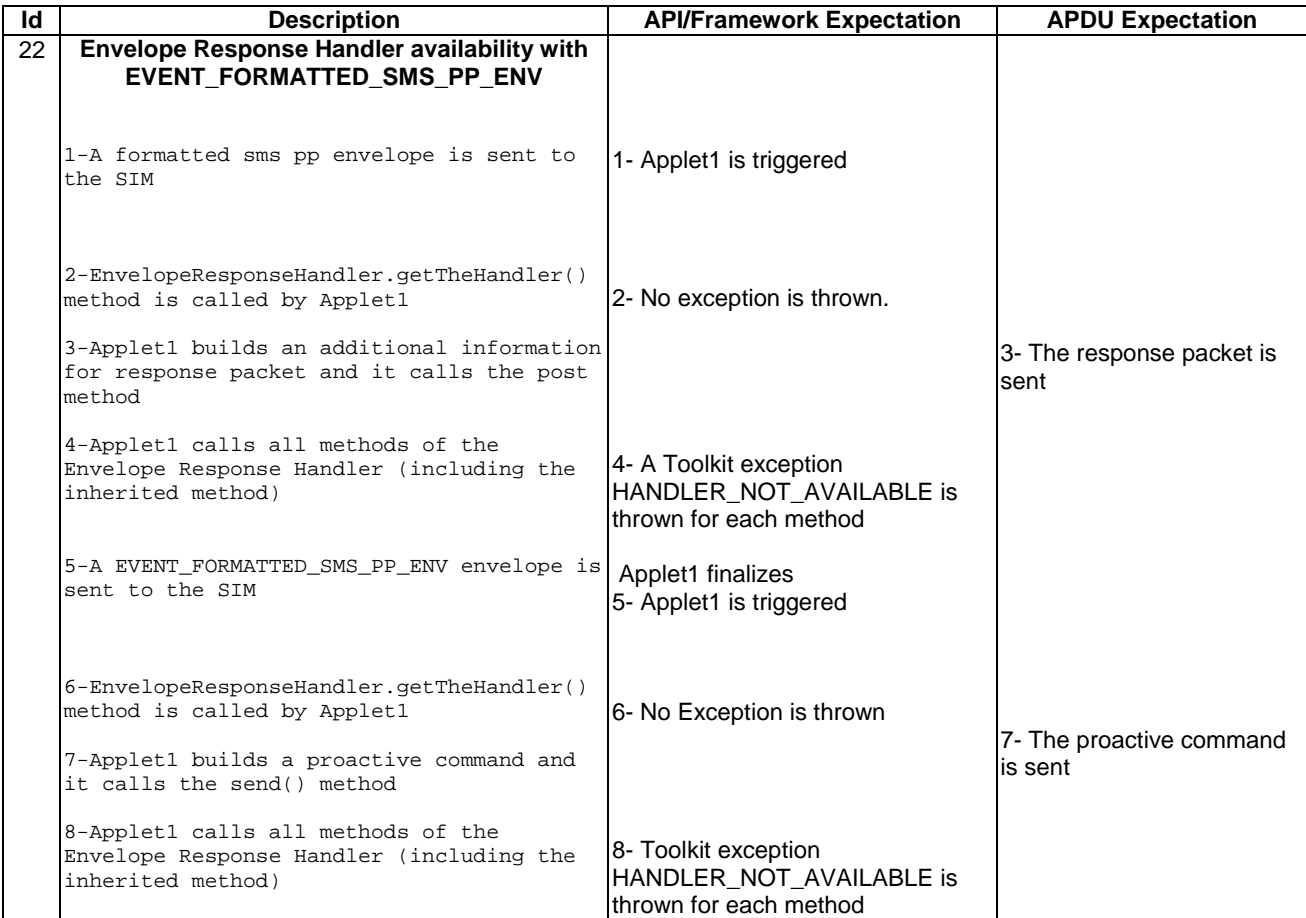

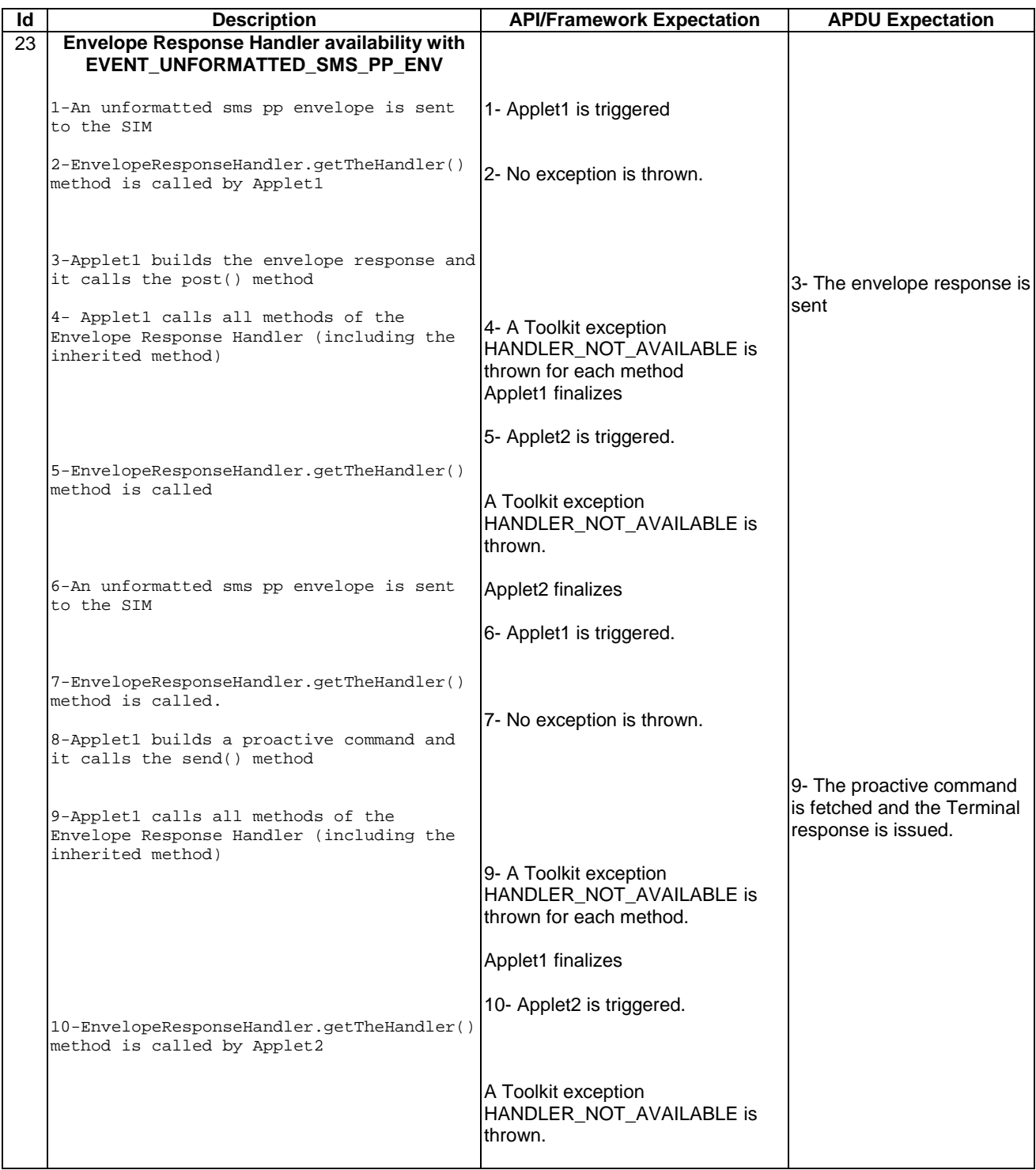
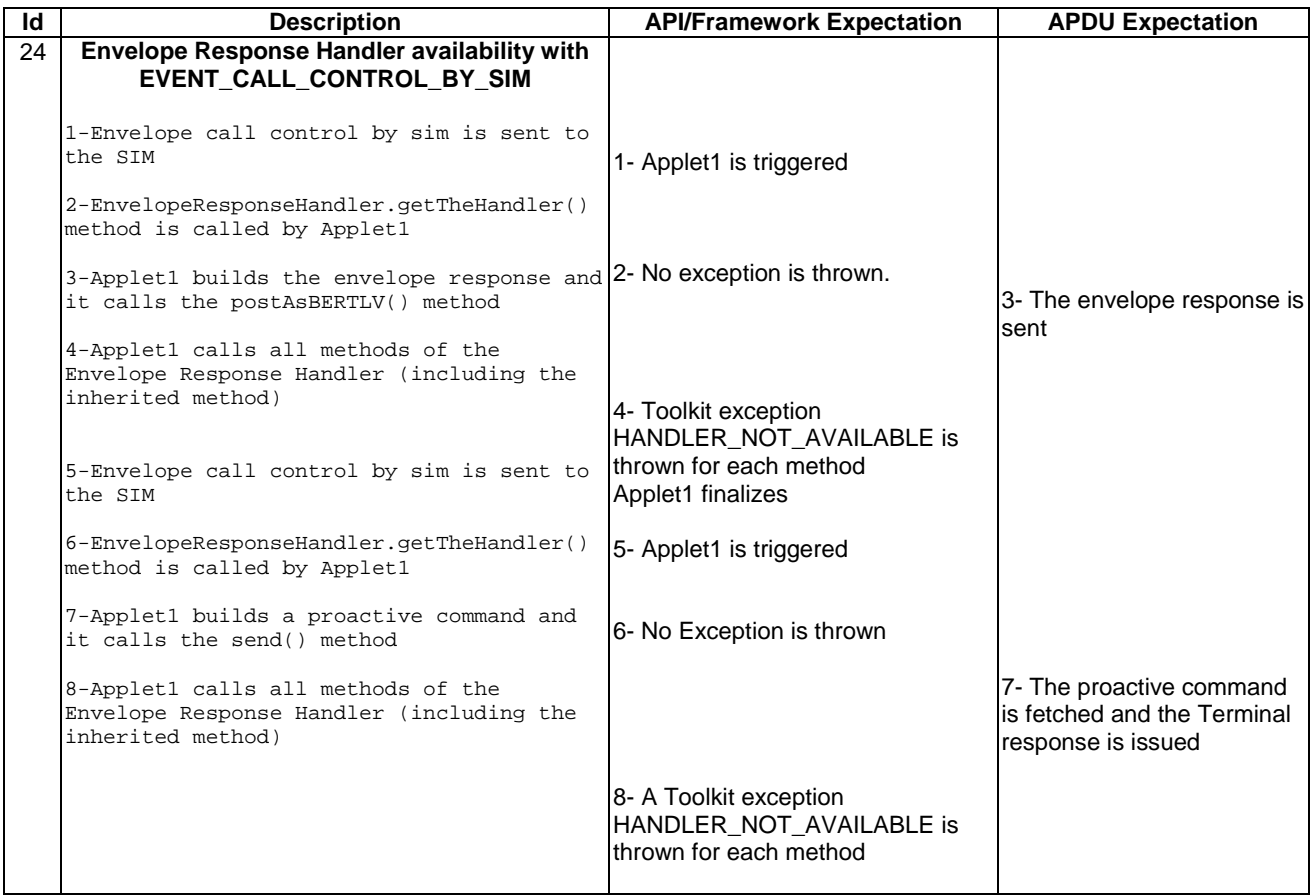

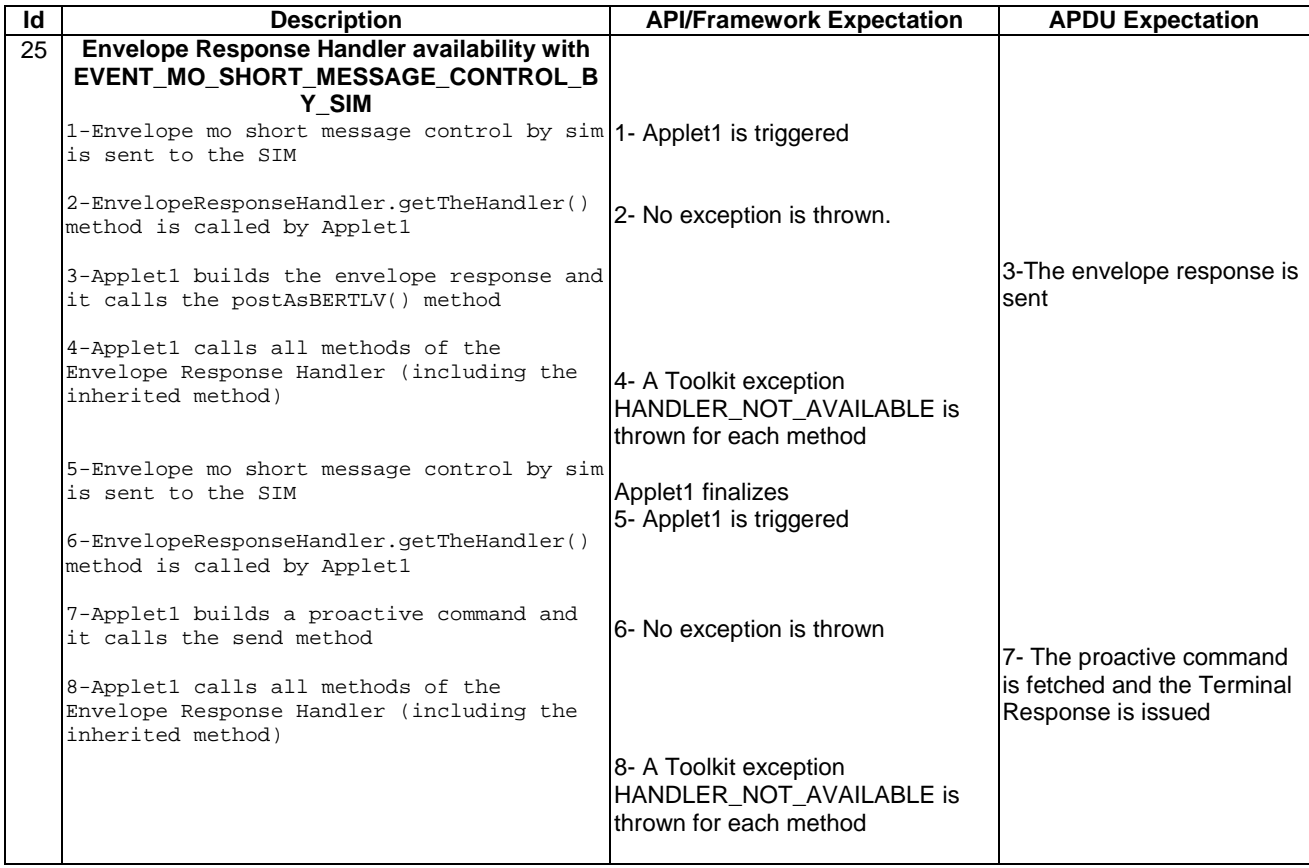

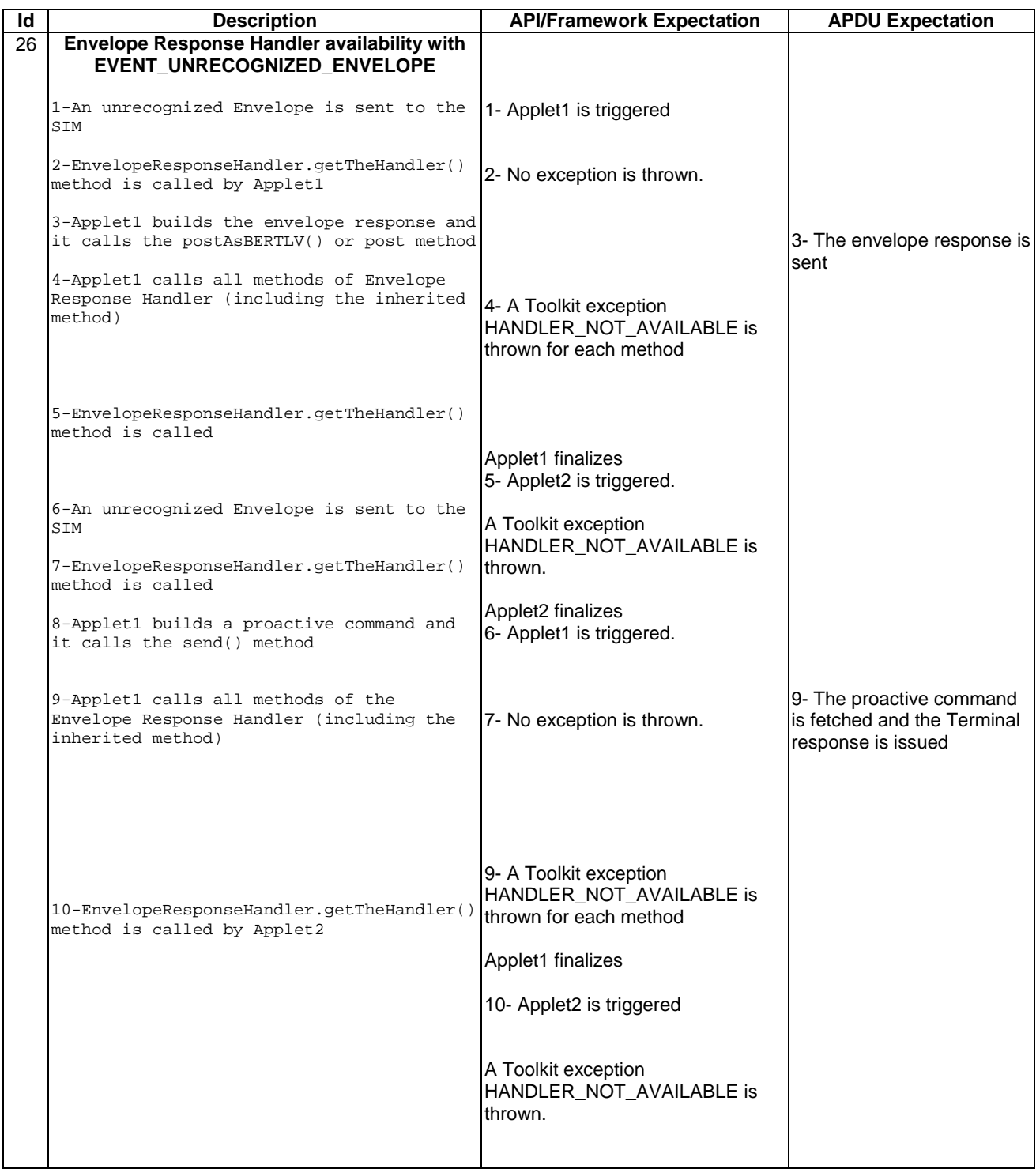

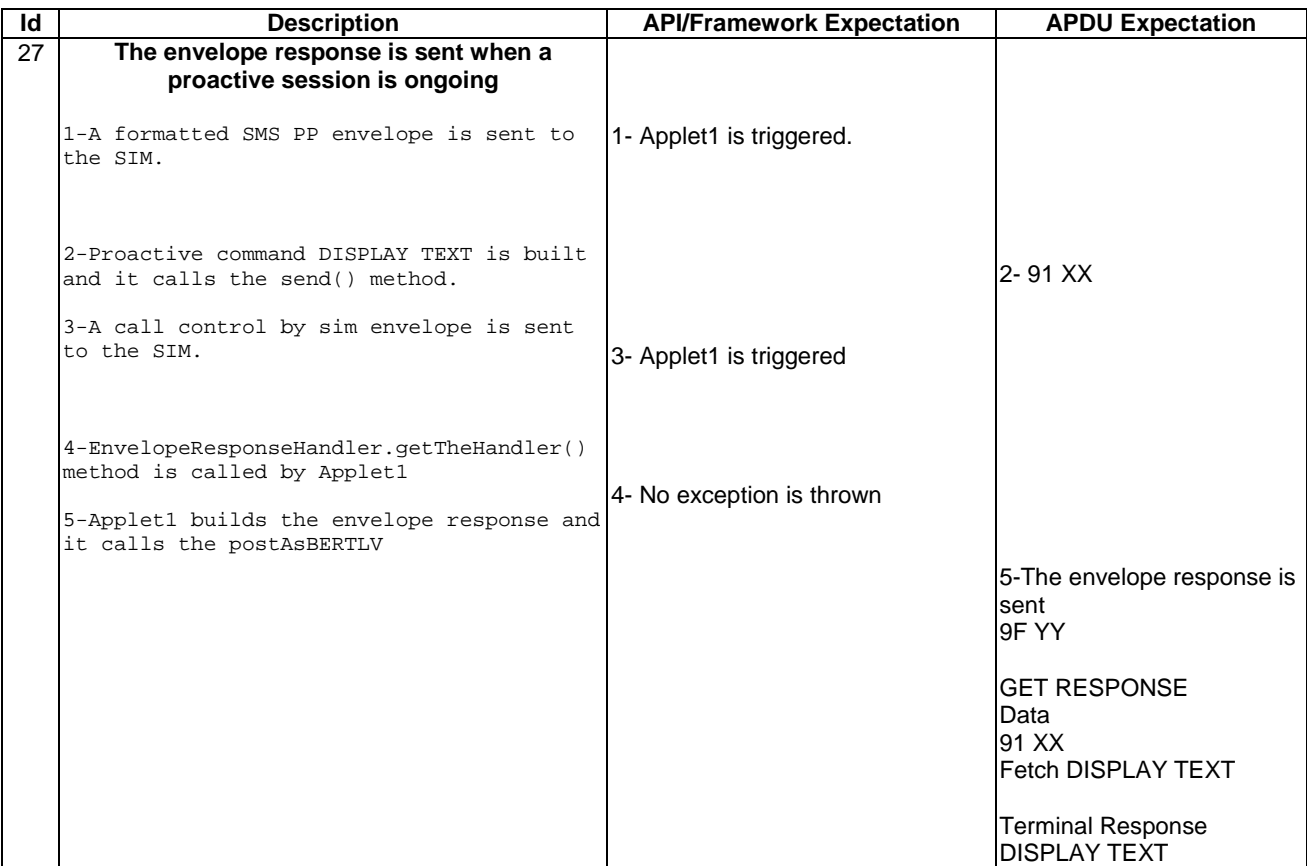

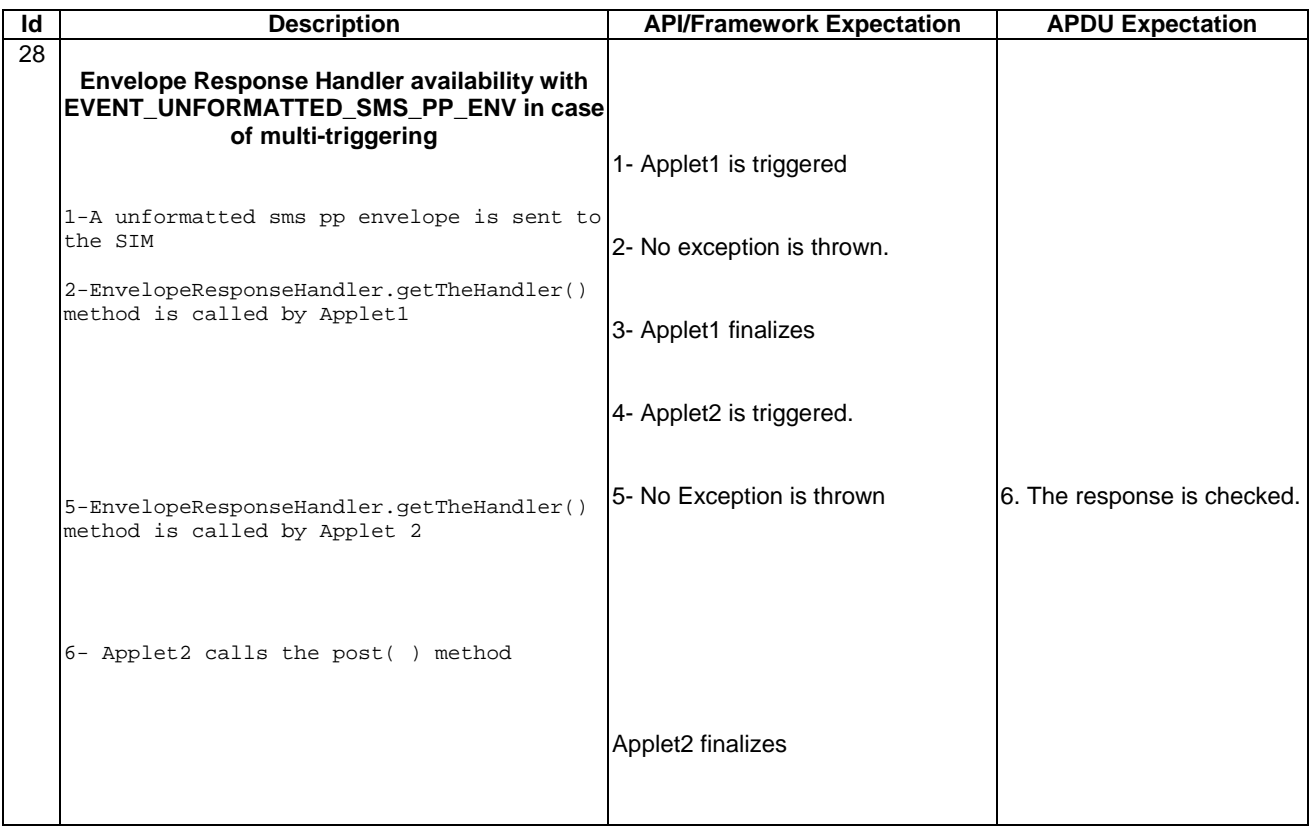

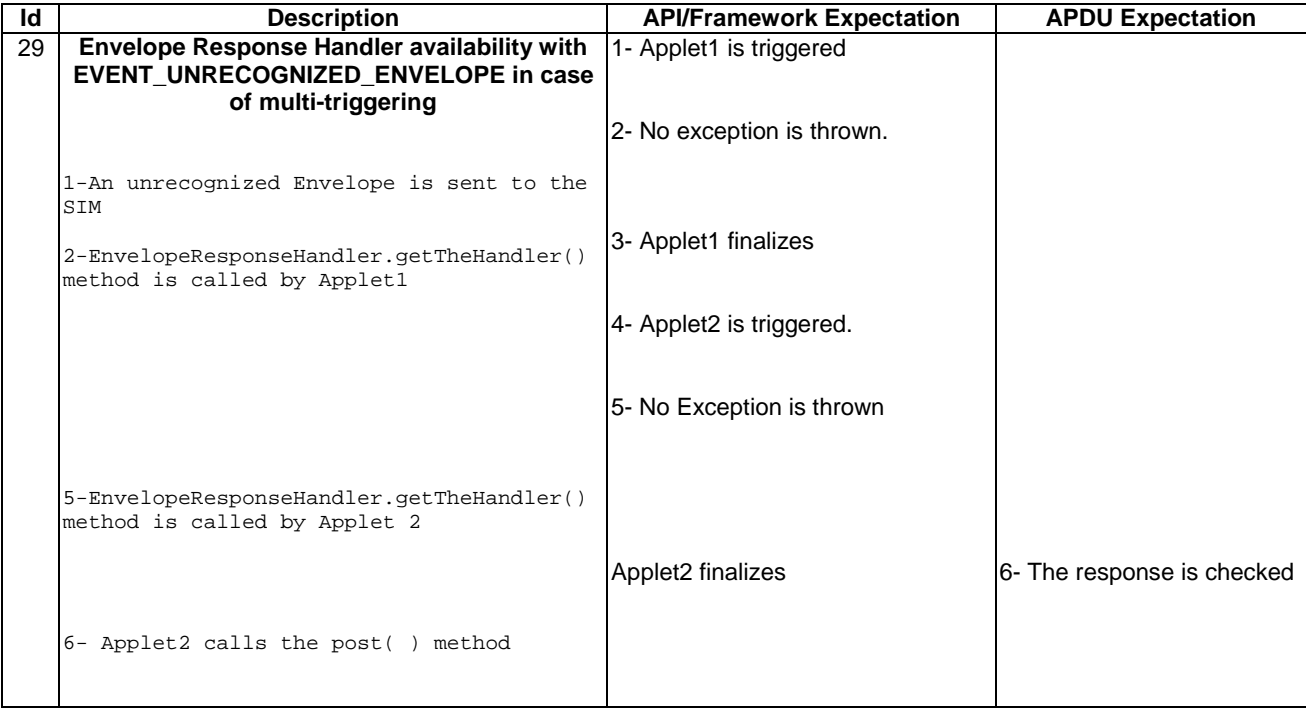

## 6.3.1.4.4 Test Coverage

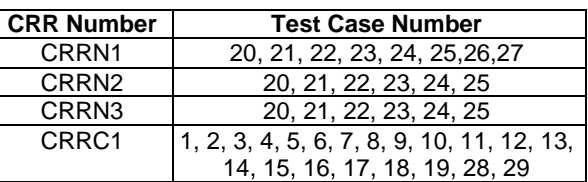

# 6.3.2 Handler Integrity

# 6.3.2.1 ProactiveHandler

Test Area Reference: FWK\_HIN\_PAHD

6.3.2.1.1 Conformance Requirement

6.3.2.1.1.1 Normal Execution

- CRRN1: At the processToolkit invocation the TLV-List is cleared.
- CRRN2: After a call to ProactiveHandler.send method the handler will remain unchanged until the ProactiveHandler.init or appendTLV method are called.
- 6.3.2.1.1.2 Parameters error

No requirements.

6.3.2.1.1.3 Context Errors

No requirements.

6.3.2.1.2 Test Suite Files:

# **3GPP TS 51.013 version 5.2.0 Release 5 330 ETSI TS 151 013 V5.2.0 (2004-12)**

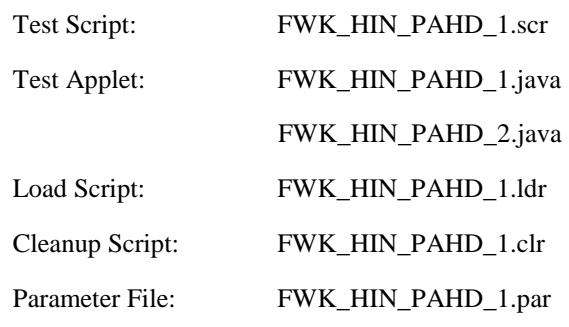

# 6.3.2.1.3 Test Procedure

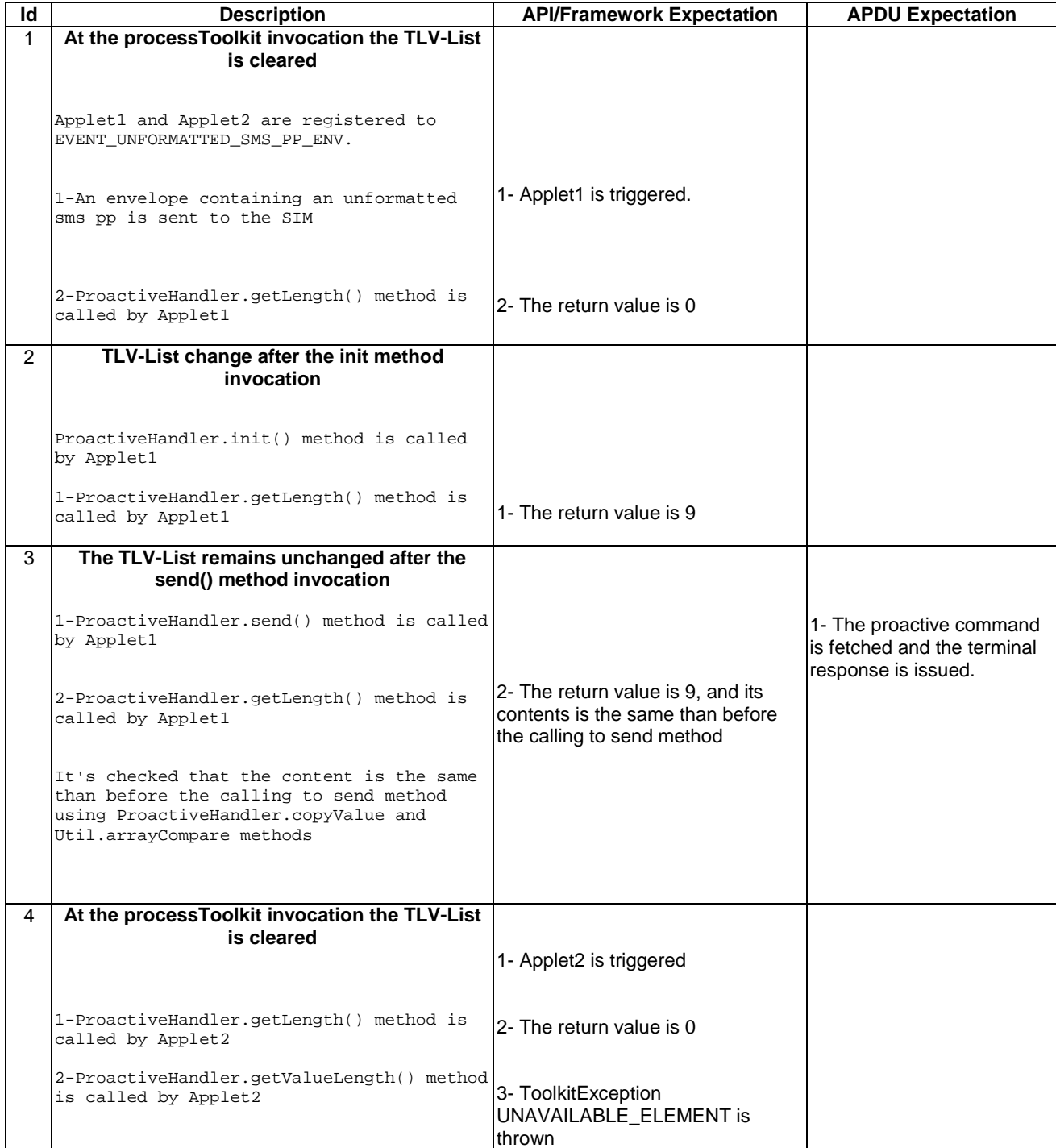

6.3.2.1.4 Test Coverage

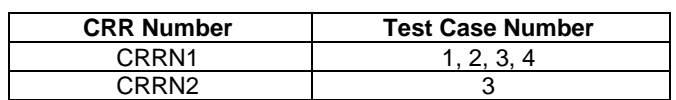

#### 6.3.2.2 ProactiveResponseHandler

Test Area Reference: FWK\_HIN\_PRHD

6.3.2.2.1 Conformance Requirement

#### 6.3.2.2.1.1 Normal Execution

- CRRN1: The ProactiveResponseHandler content is changed after the call to ProactiveHandler.send method and remains unchanged until next call to the ProactiveHandler.send method.
- CRRN2: The ProactiveResponseHandler may not be available before the first call to ProactiveHandler.send method, if available the content is cleared.

6.3.2.2.1.2 Parameters error

No requirements.

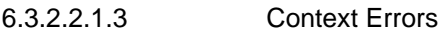

No requirements.

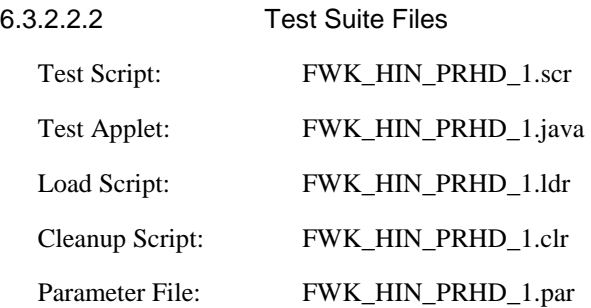

# 6.3.2.2.3 Test Procedure

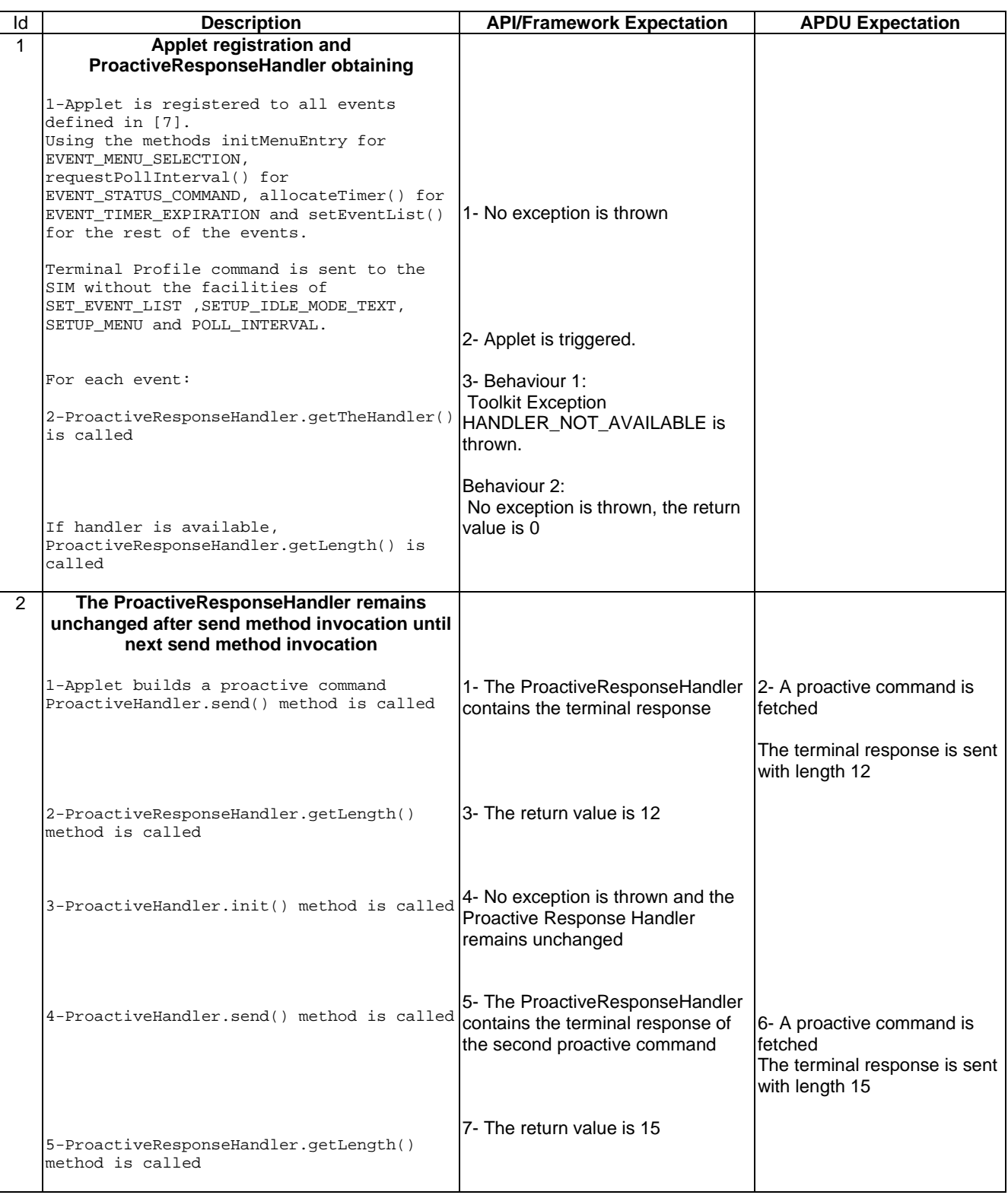

# 6.3.2.2.4 Test Coverage

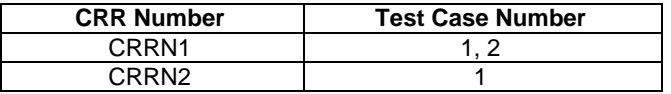

### 6.3.2.3 EnvelopeHandler

Test Area Reference: FWK\_HIN\_ENHD

#### 6.3.2.3.1 Conformance Requirement

6.3.2.3.1.1 Normal Execution

- CRRN1: The EnvelopeHandler and its content are available for all triggered toolkit applets, from the invocation to the termination of their processToolkit method
- CRRN2: The SIM Toolkit Framework guarantees that all triggered toolkit applets receive the data.
- CRRN3: The SIM Toolkit Framework shall convert the Update Record EFsms in the EnvelopeHandler TLV List containing Device Identities TLV, Address TLV and SMS TPDU TLV.
- CRRN4: The getEnvelopeTag() method shall return *BTAG\_SMS\_PP\_DOWNLOAD*.
- CRRN5: The getLength() method shall return the Simple TLV list length.
- CRRN6 The Device Identity Simple TLV is used to store the information about the absolute record number in the EFsms file and the value of the EFsms record status byte.

6.3.2.3.1.2 Parameters error

No requirements.

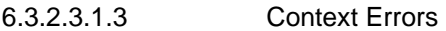

No requirements.

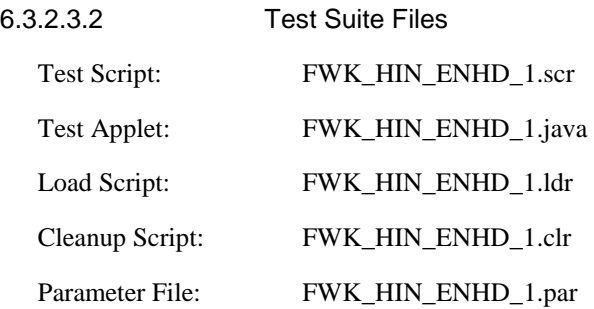

# 6.3.2.3.3 Test Procedure

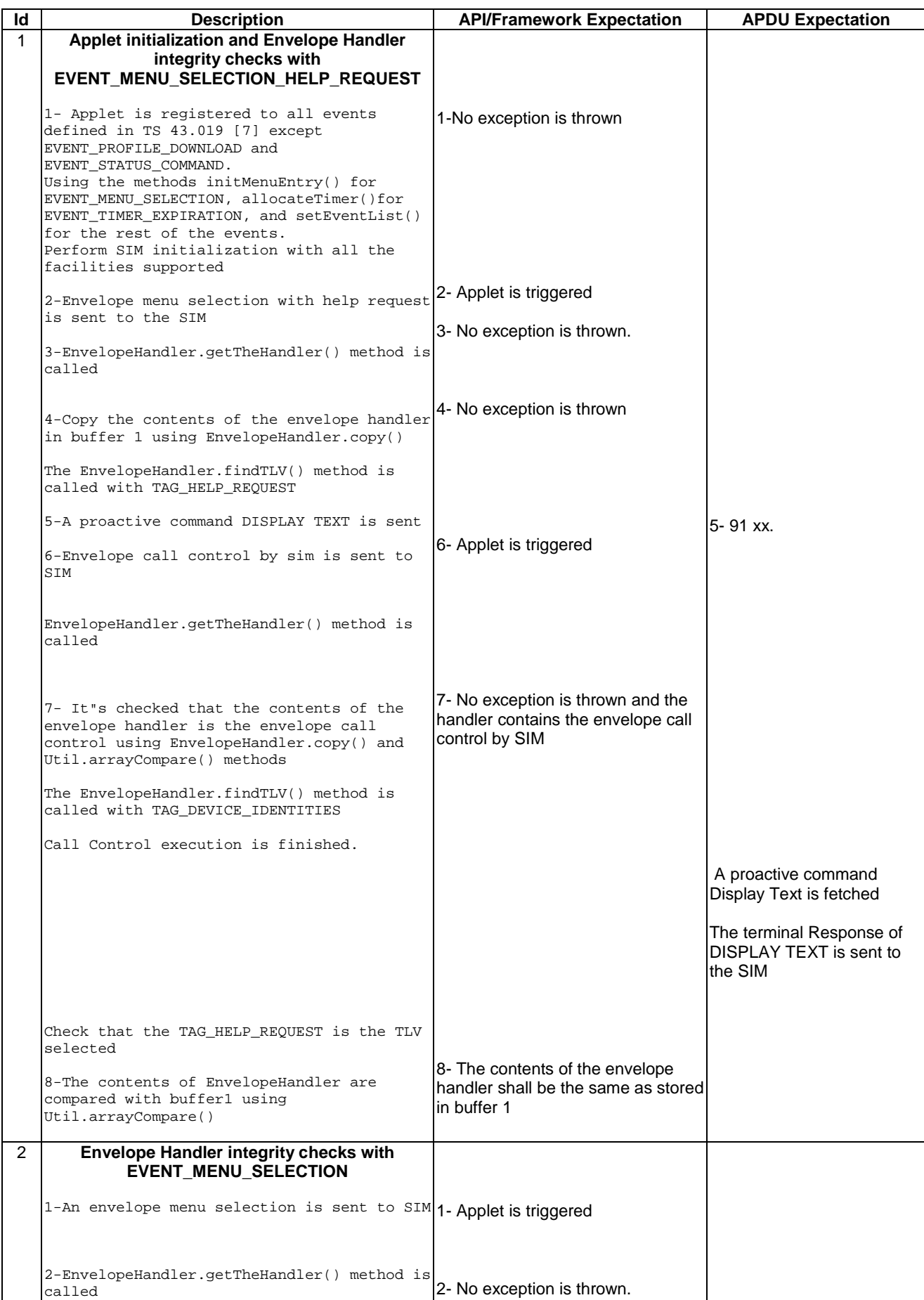

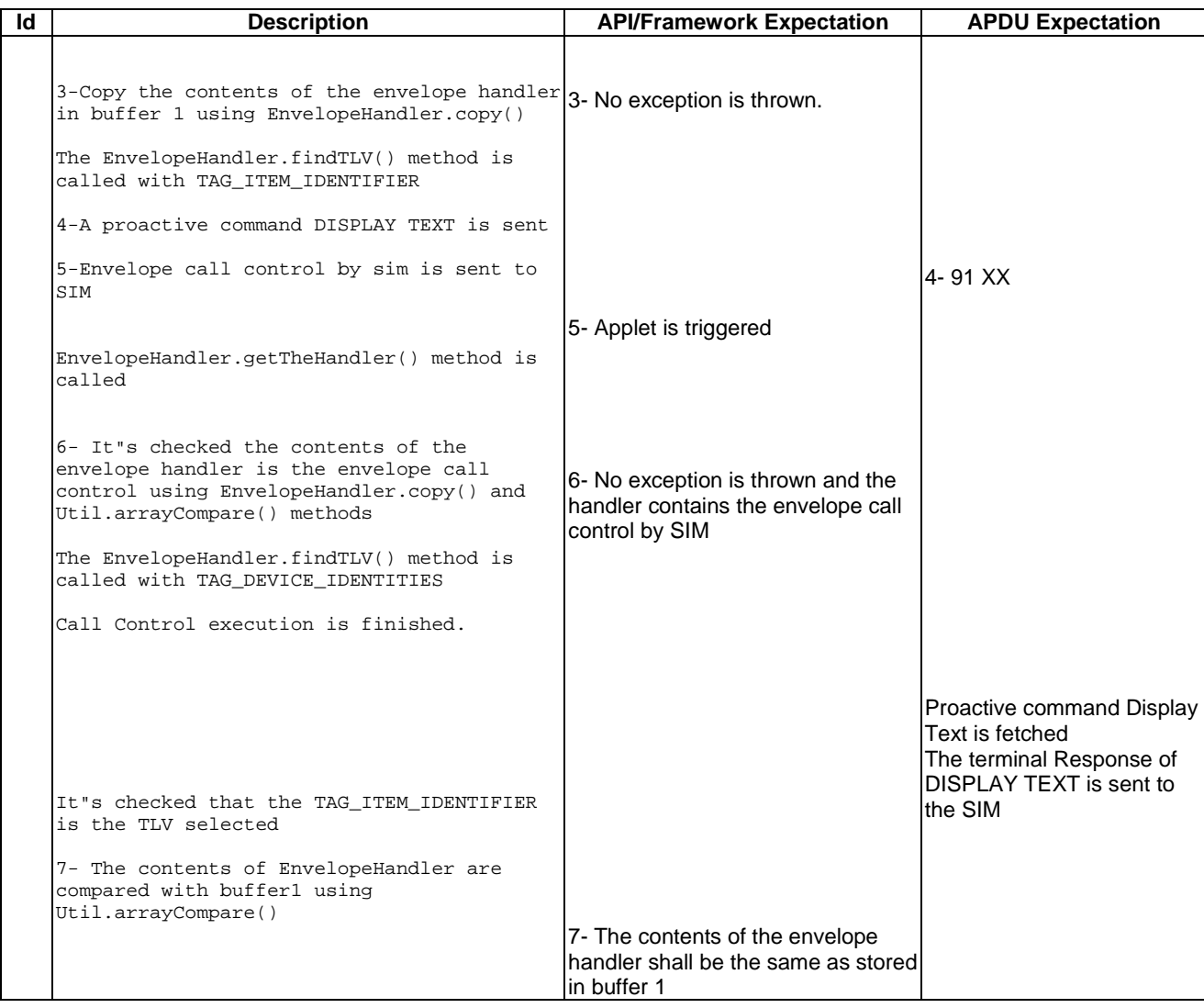

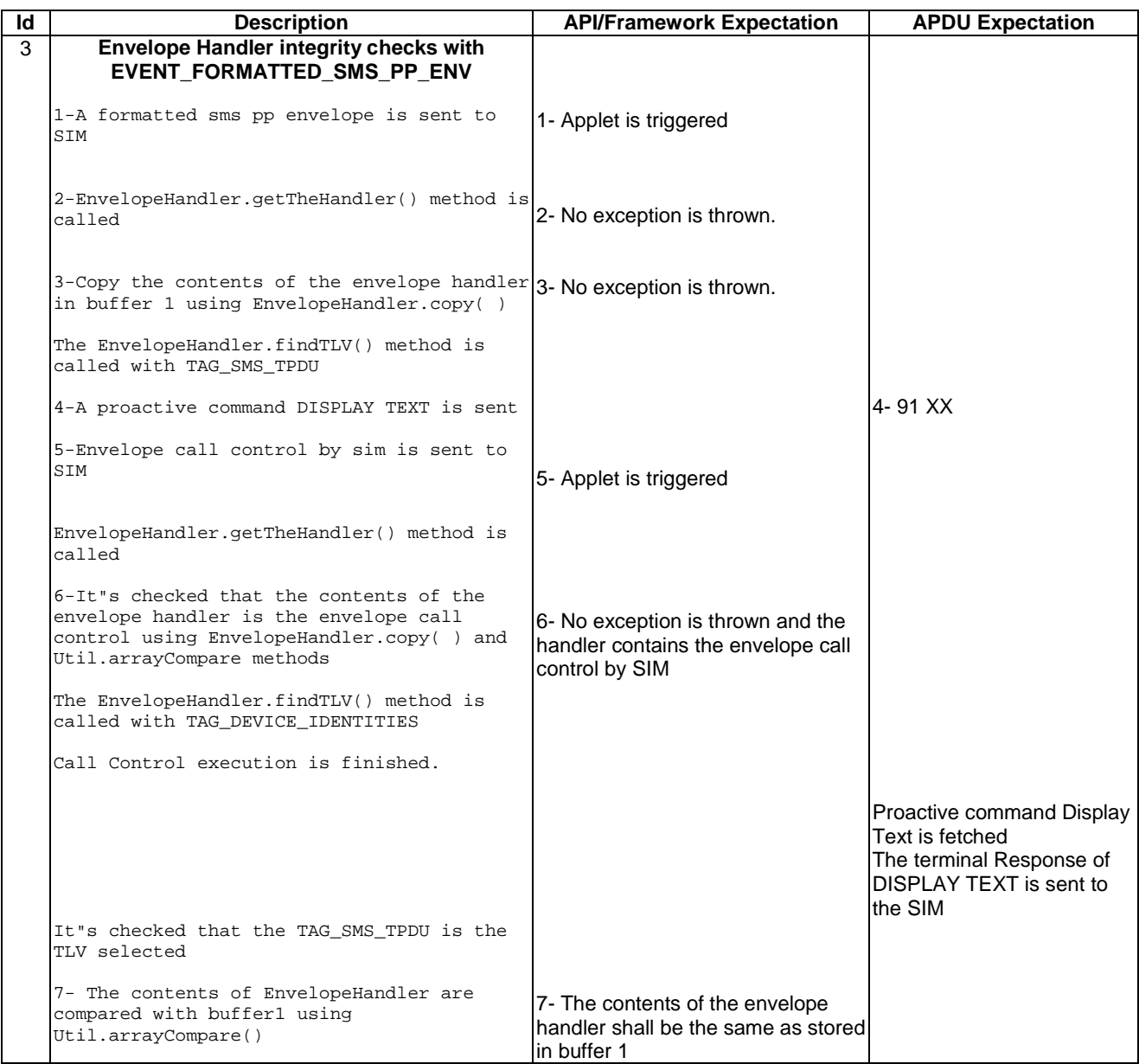

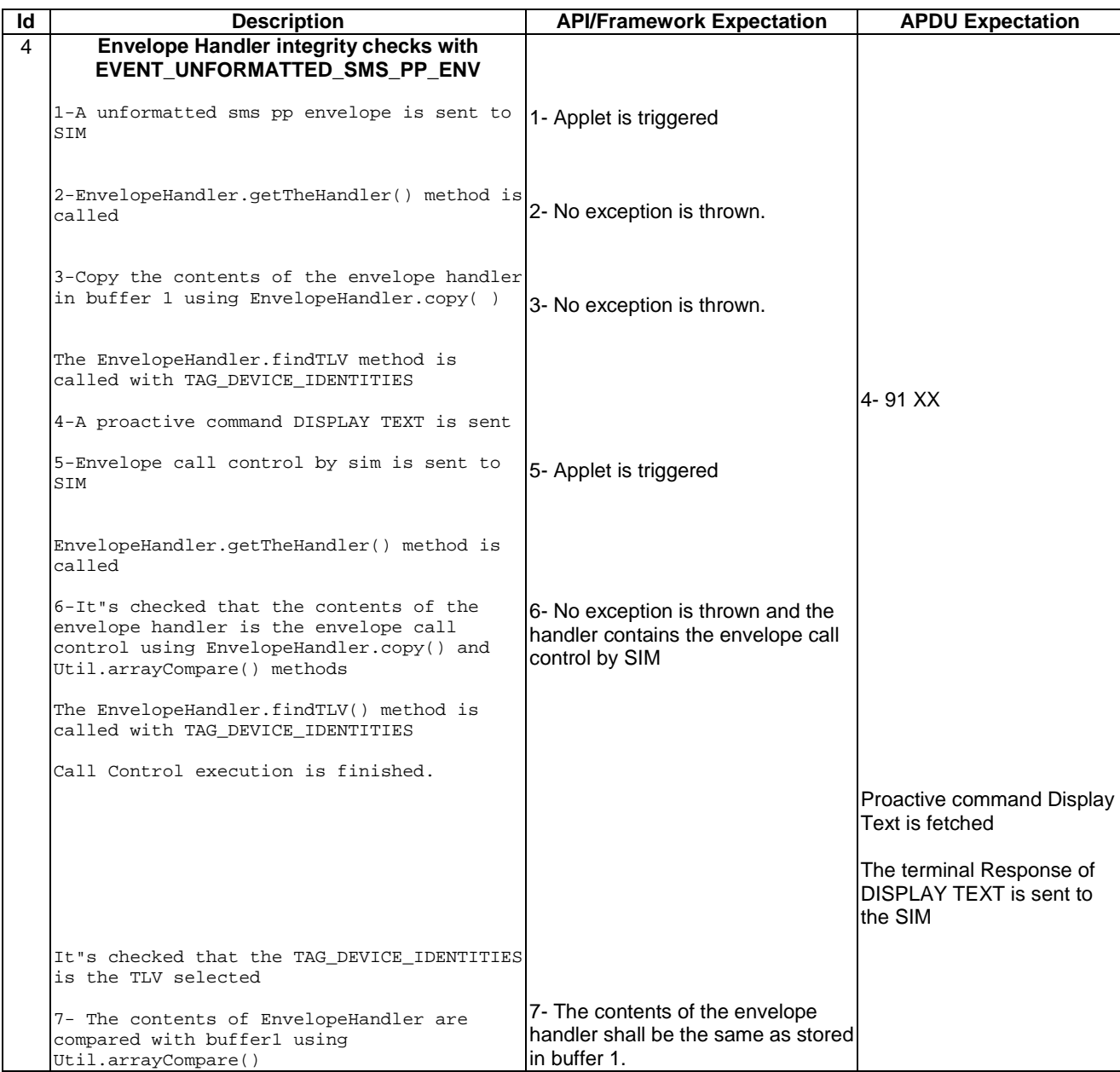

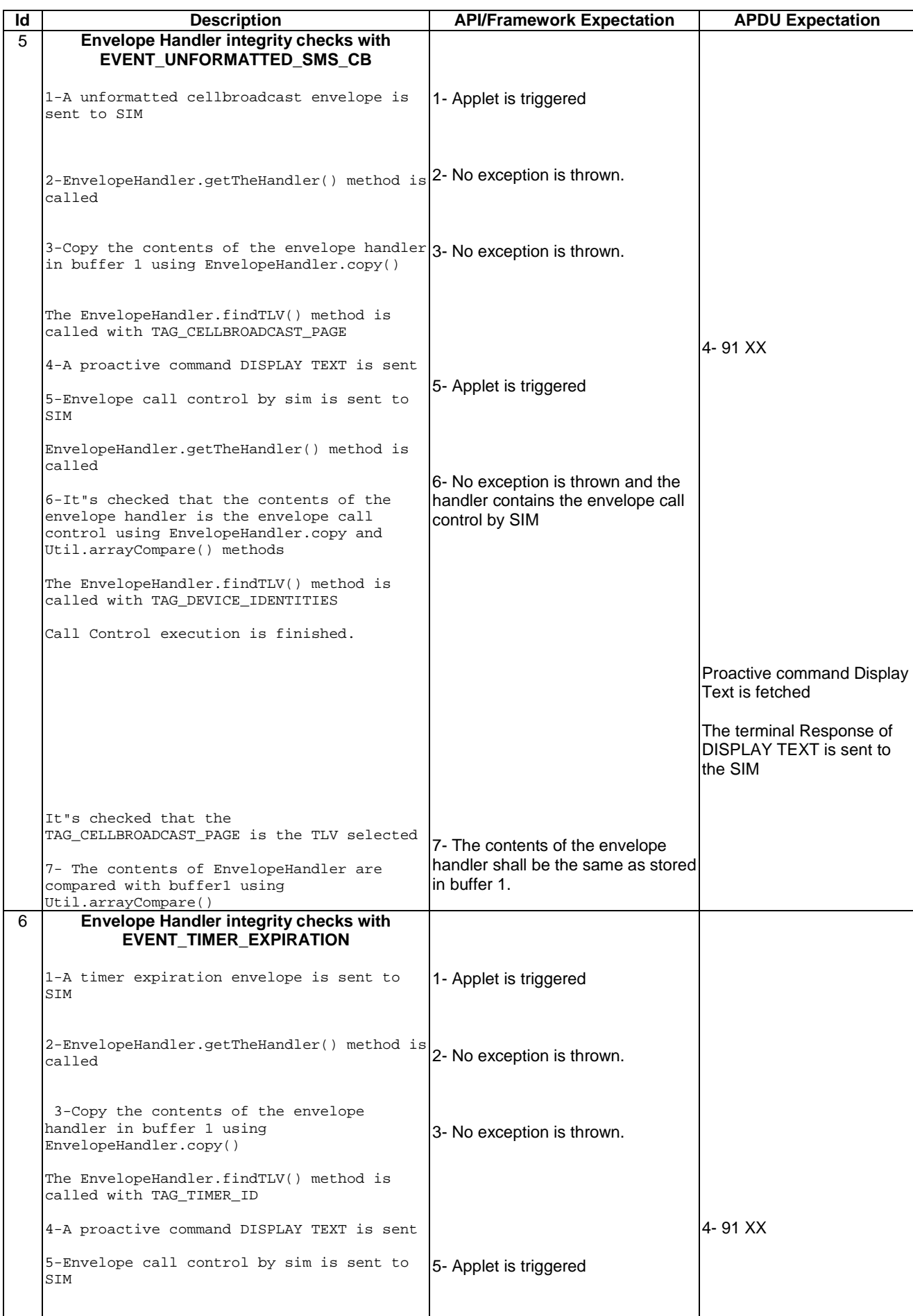

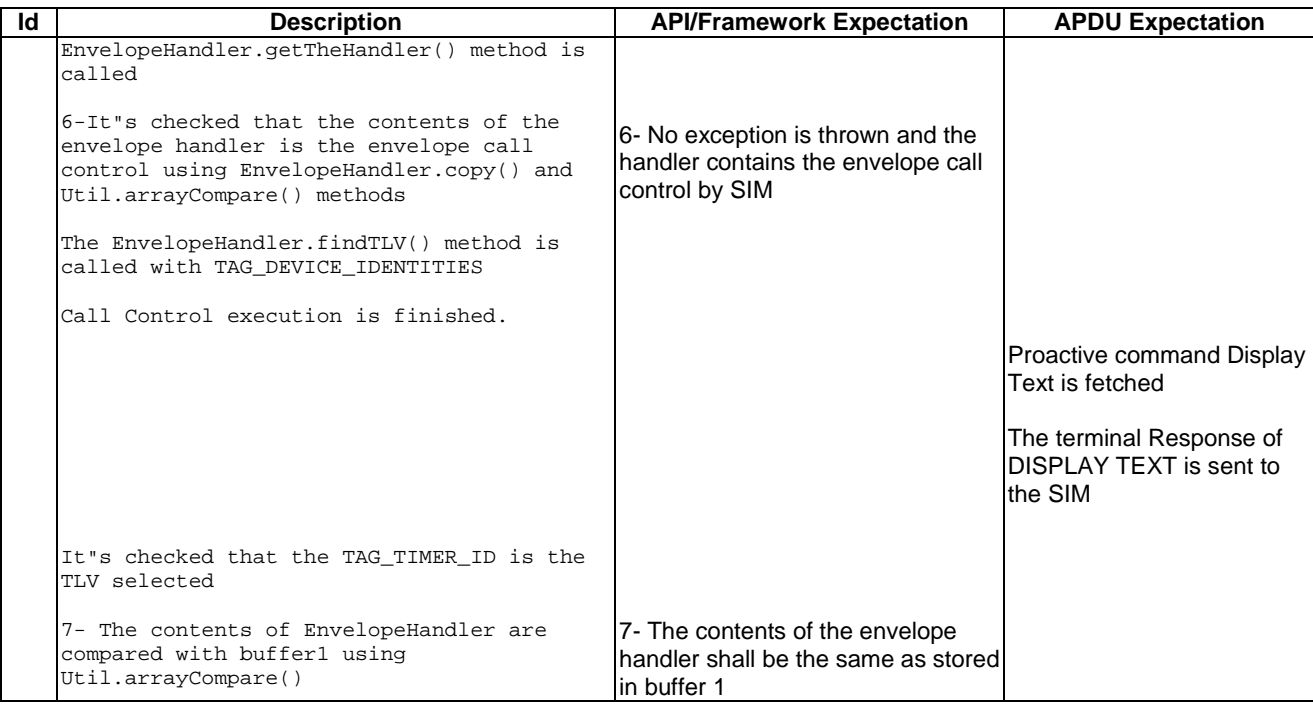

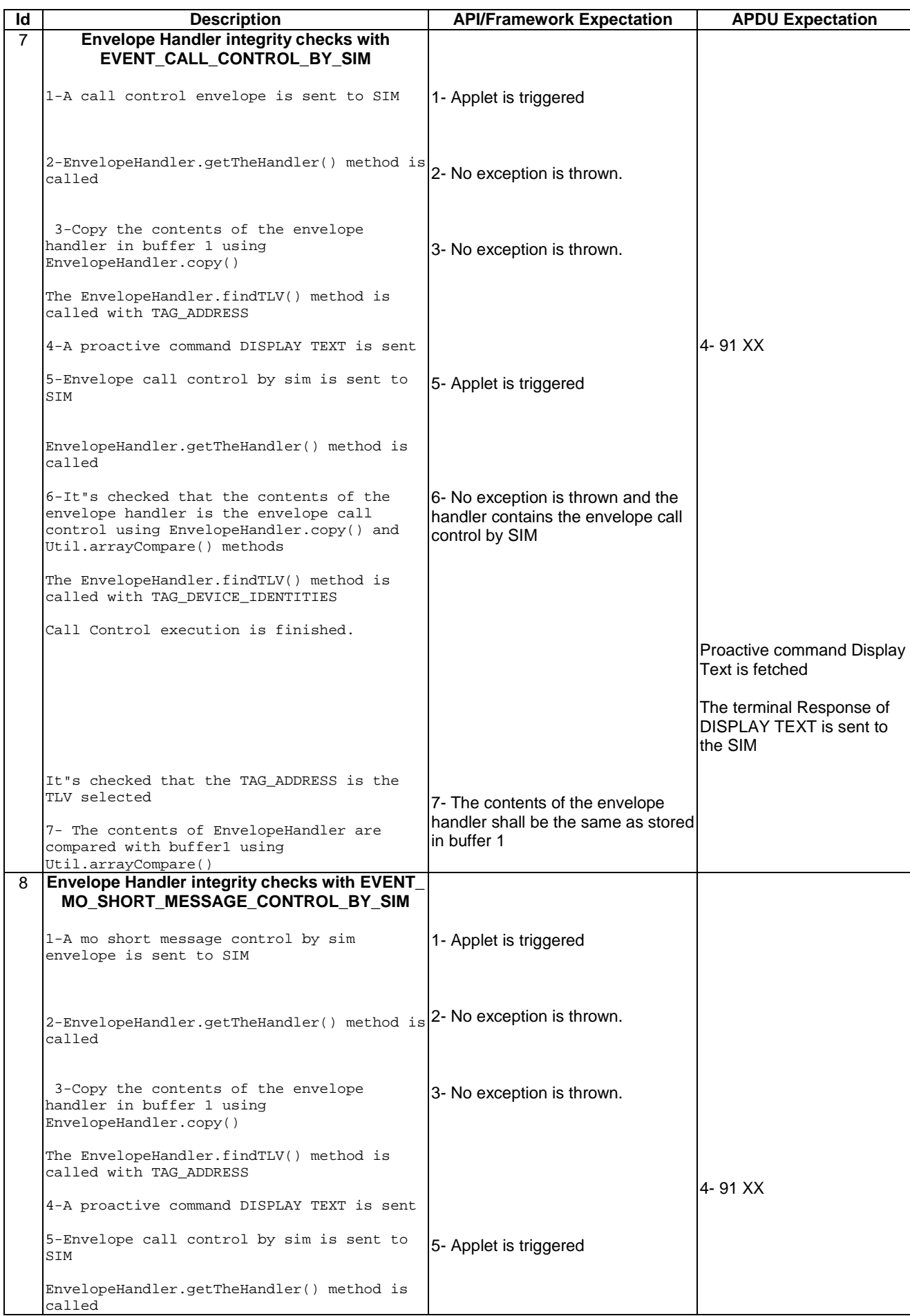

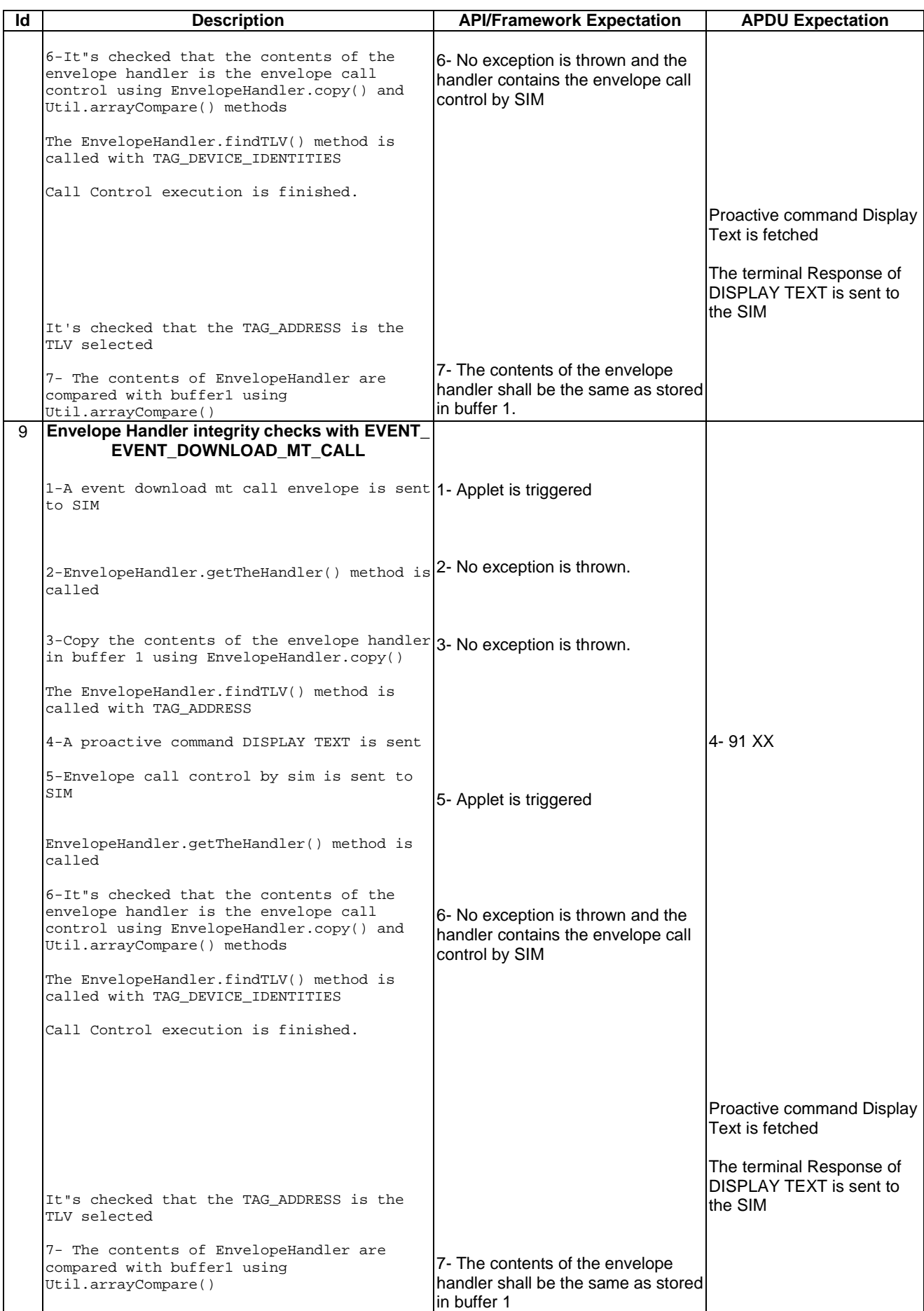

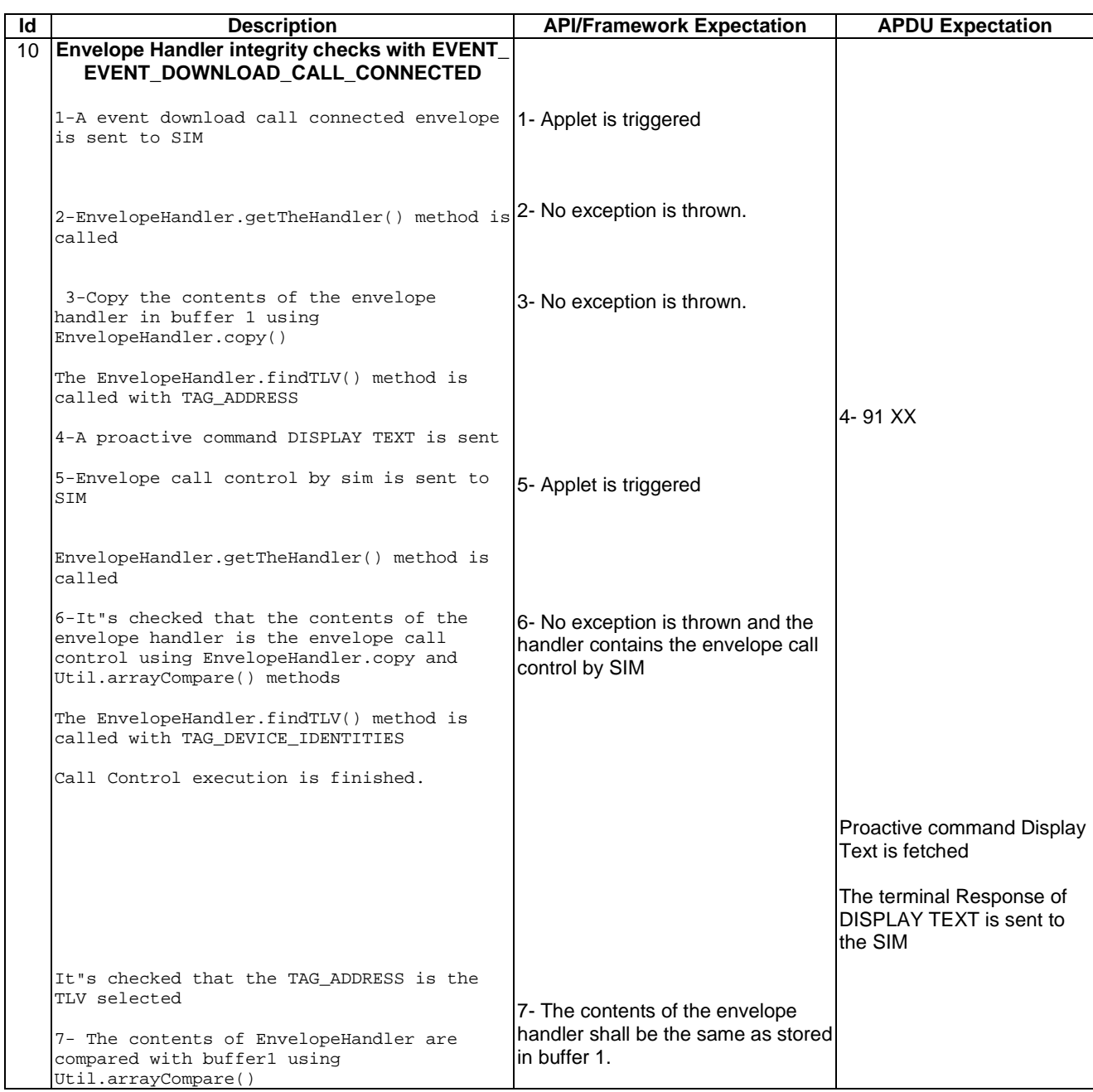

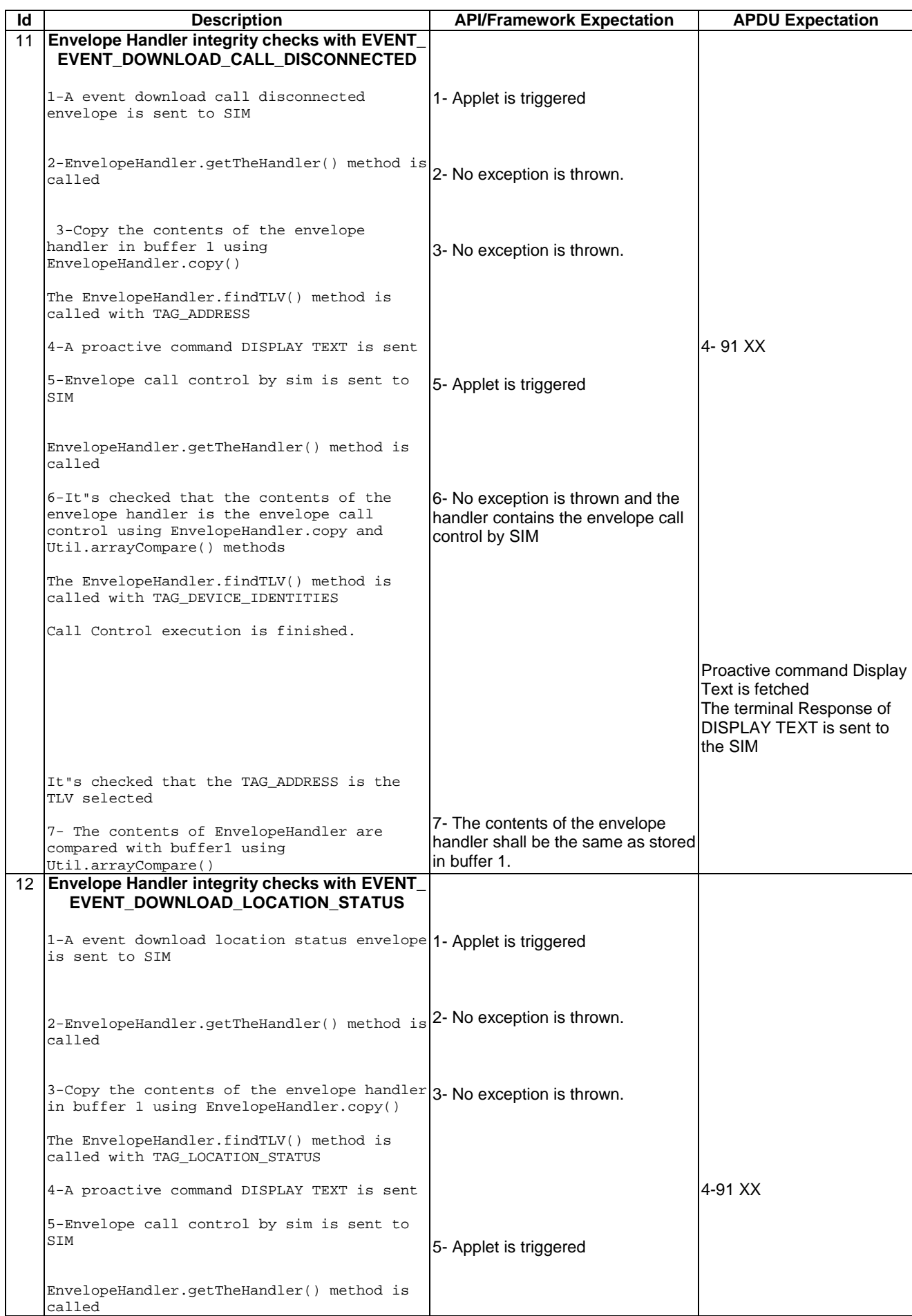

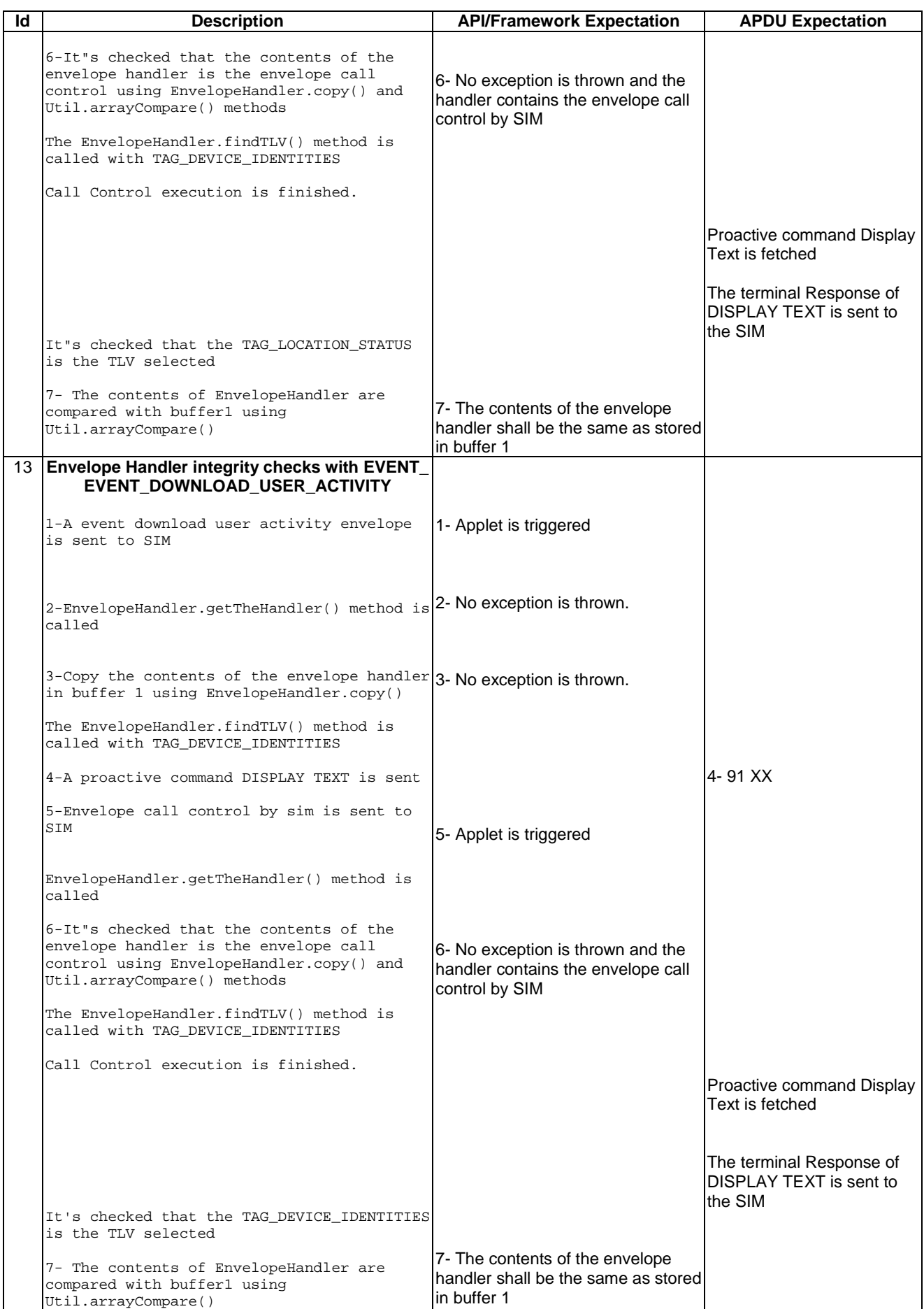

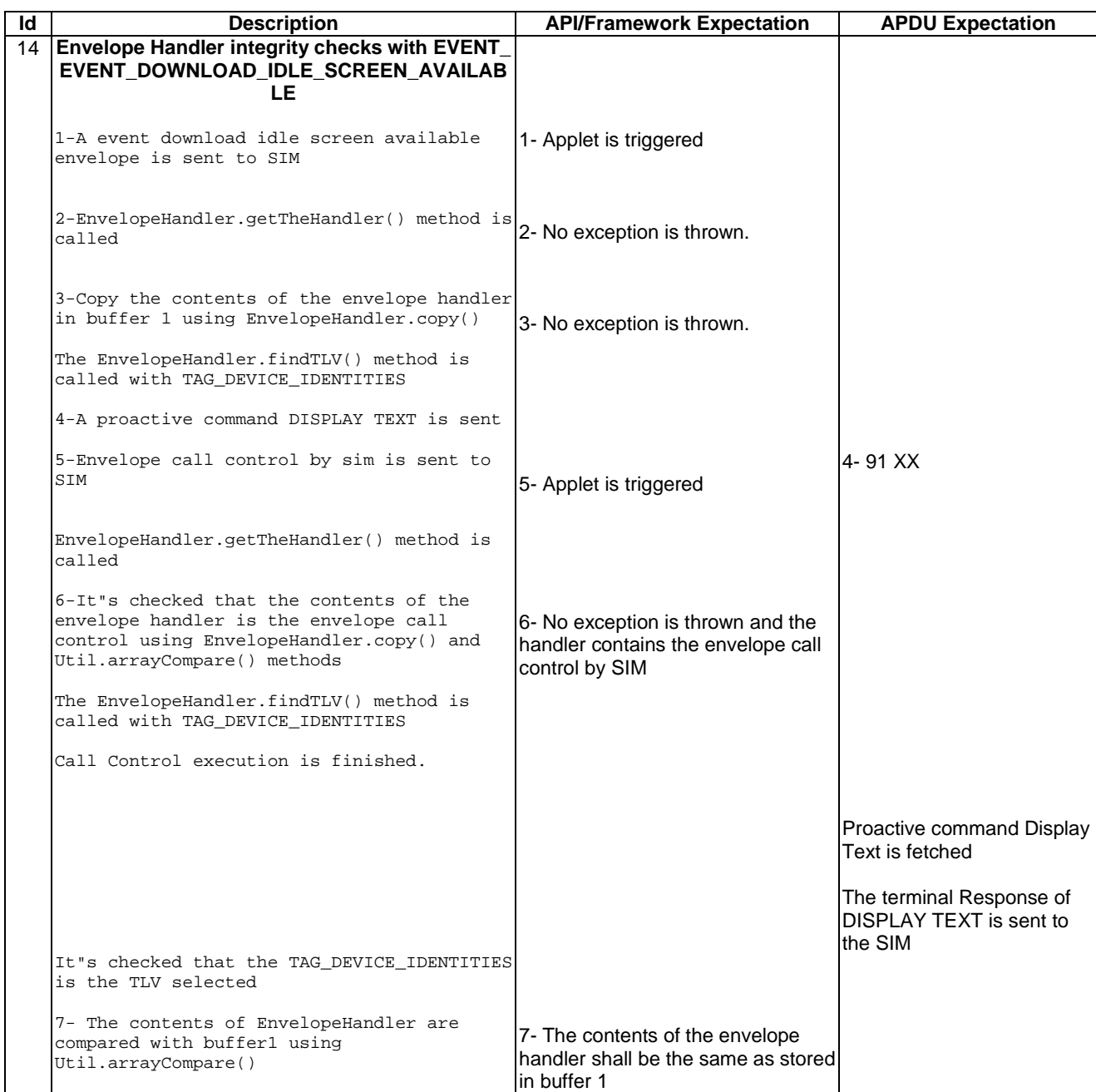

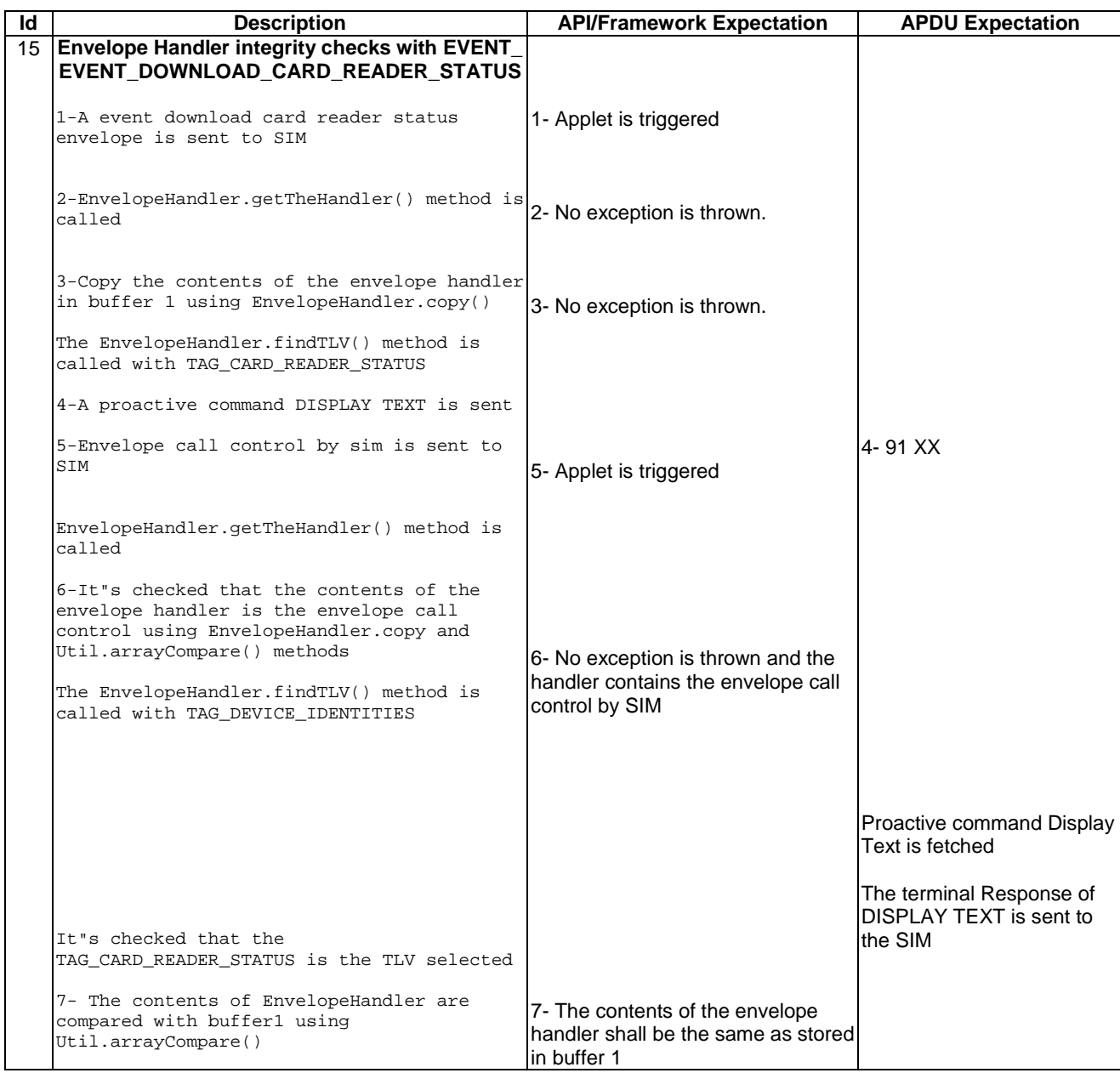

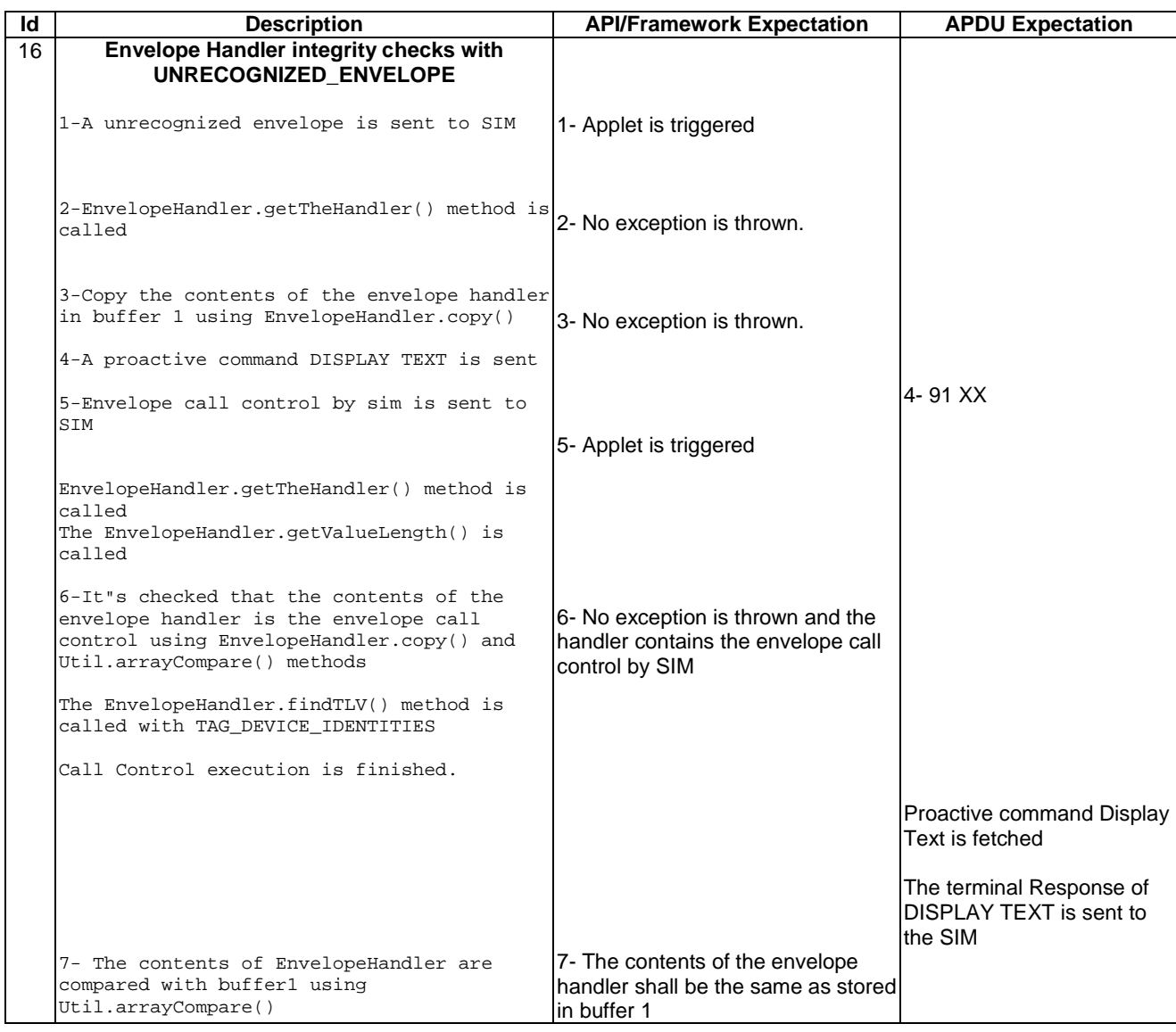

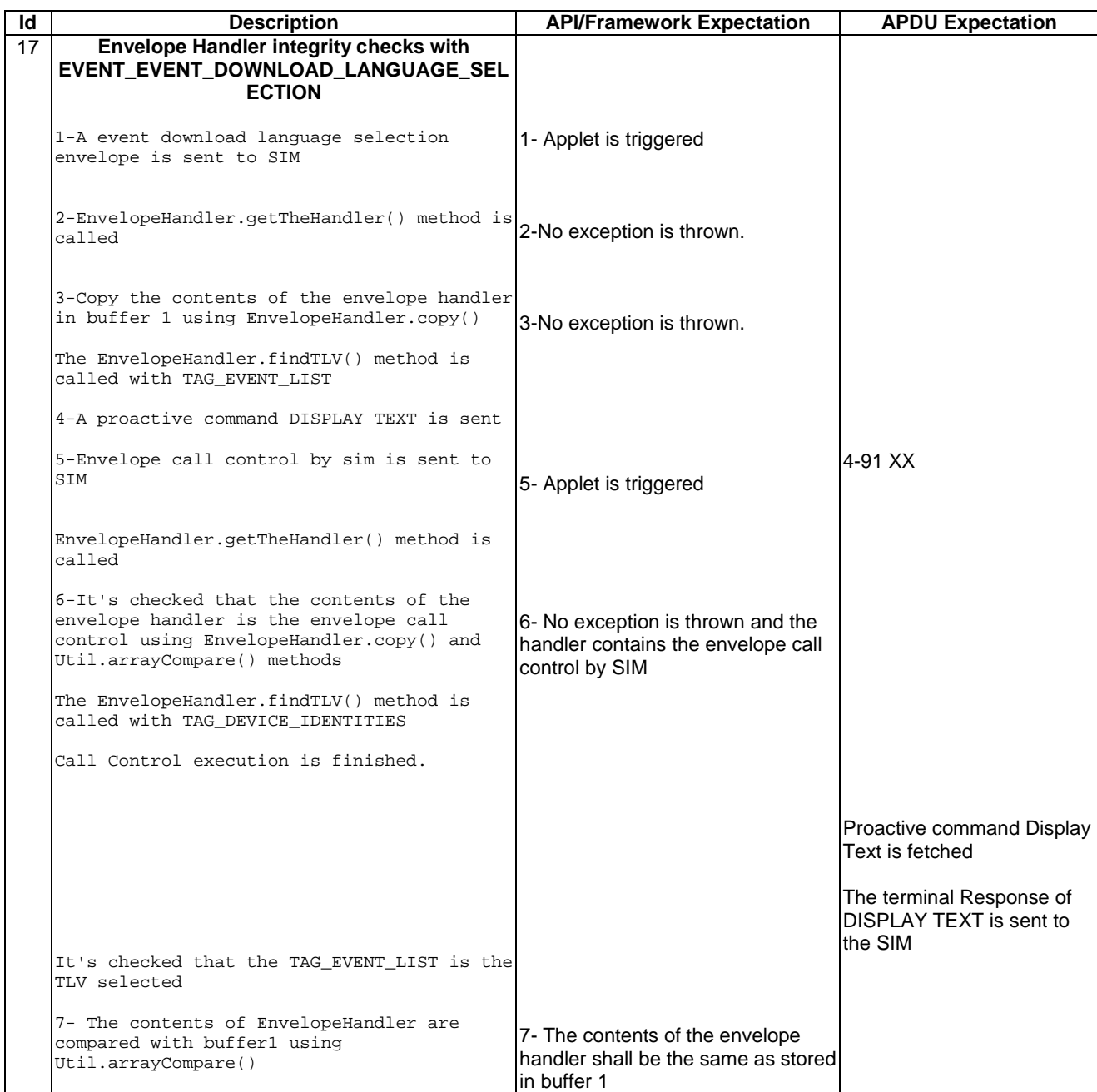

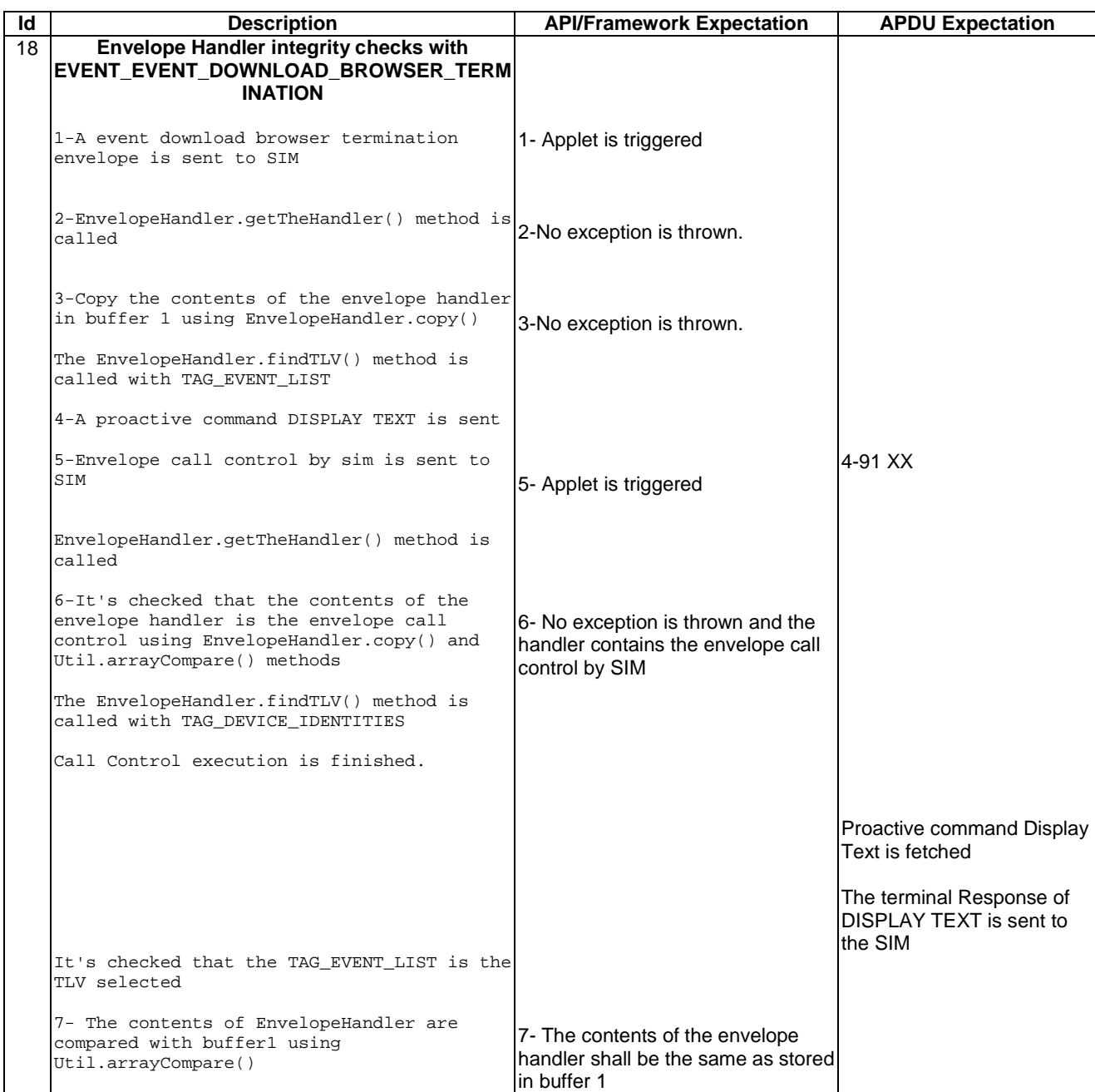

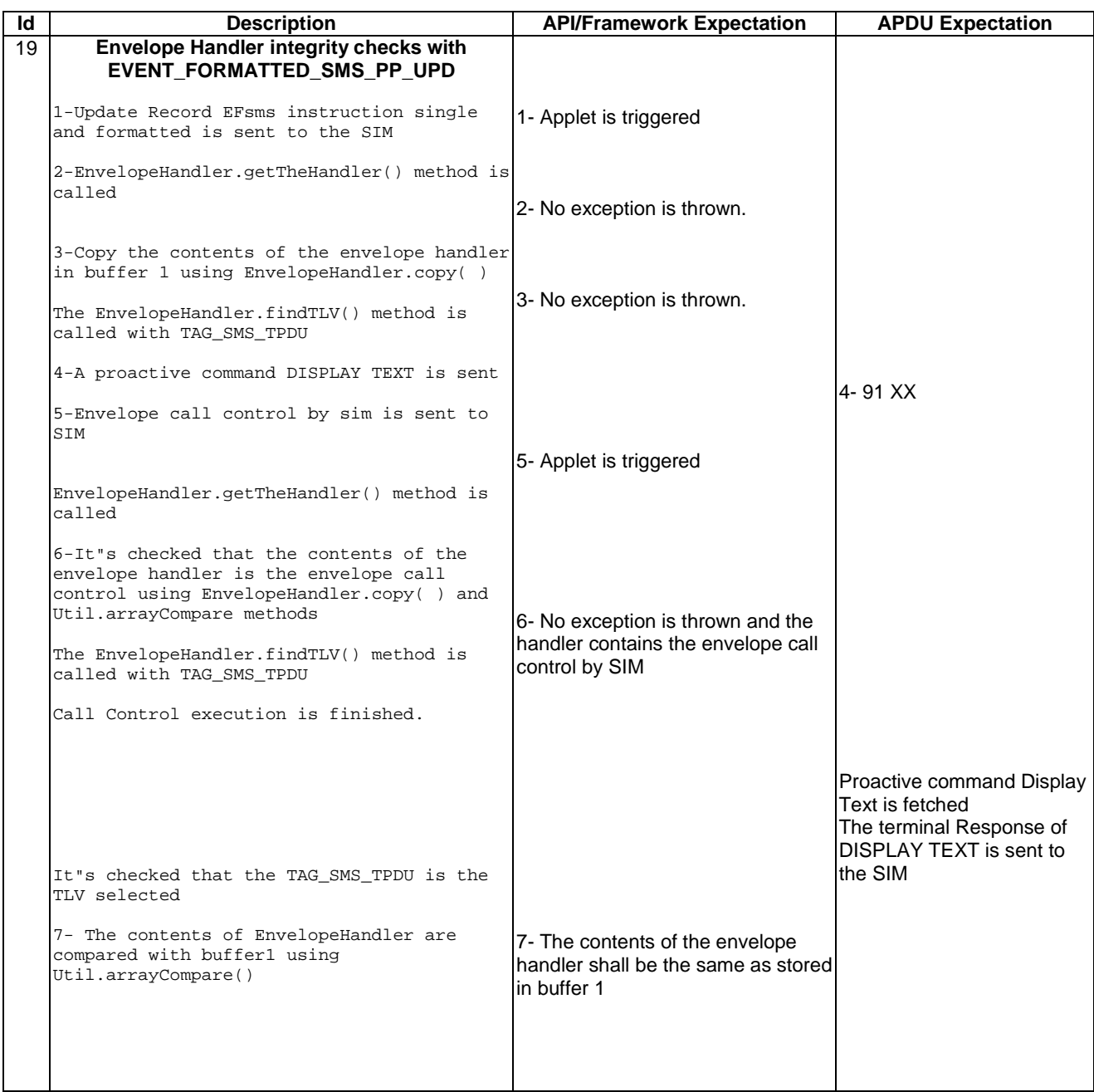

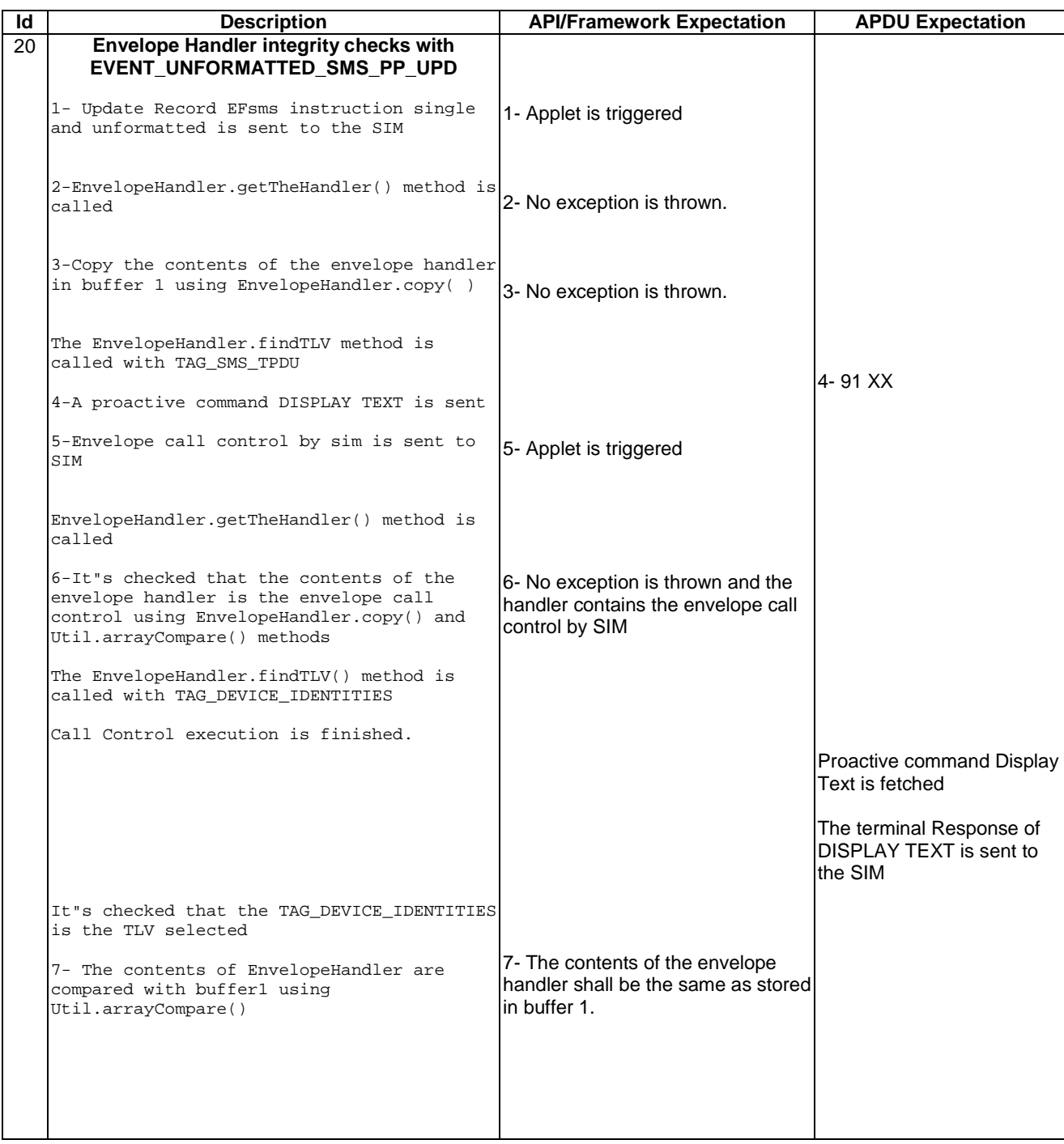

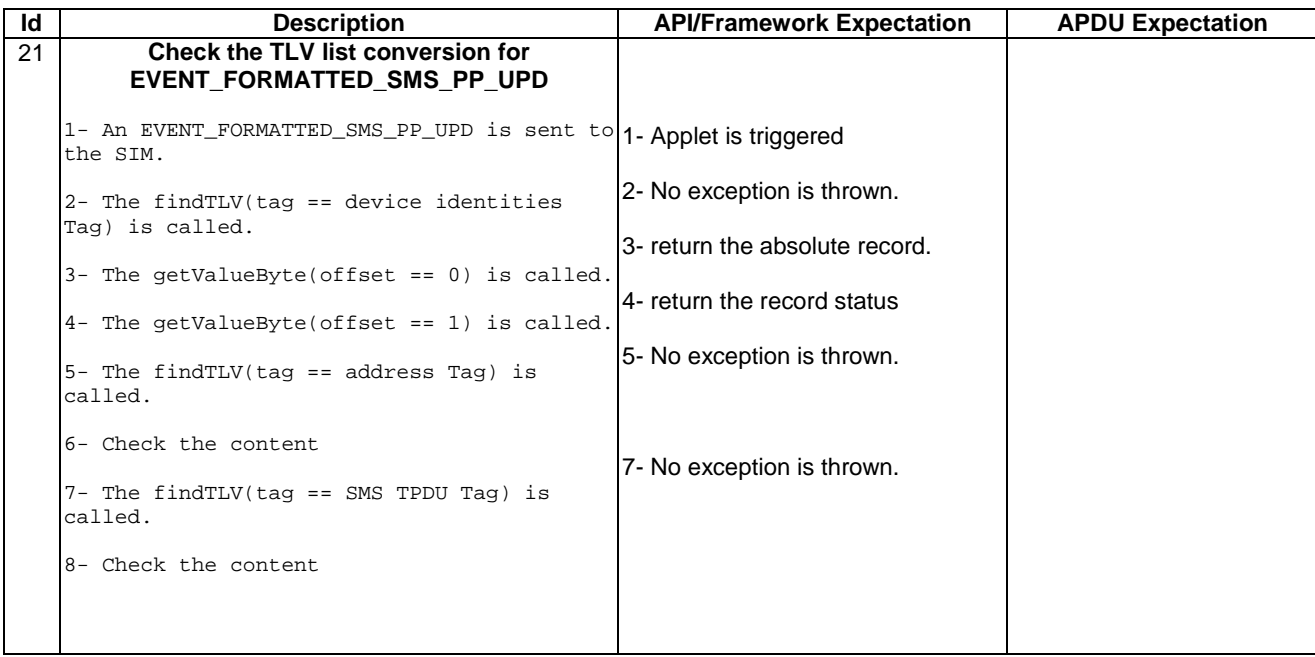

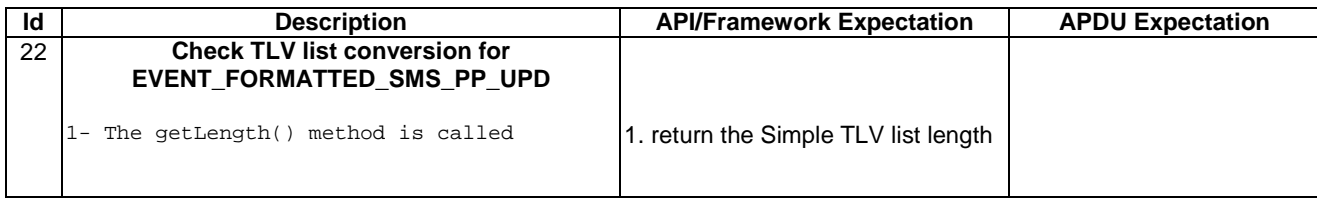

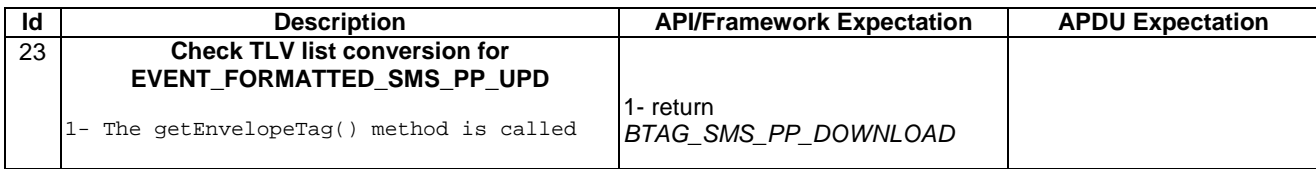

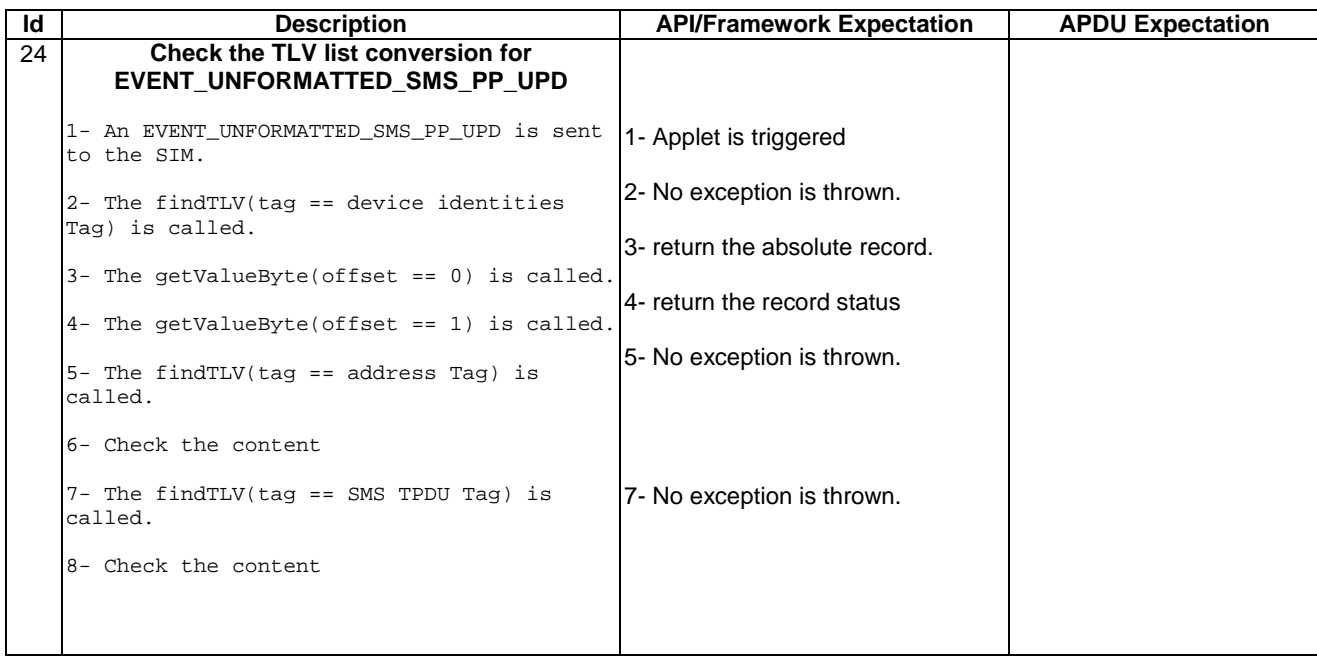

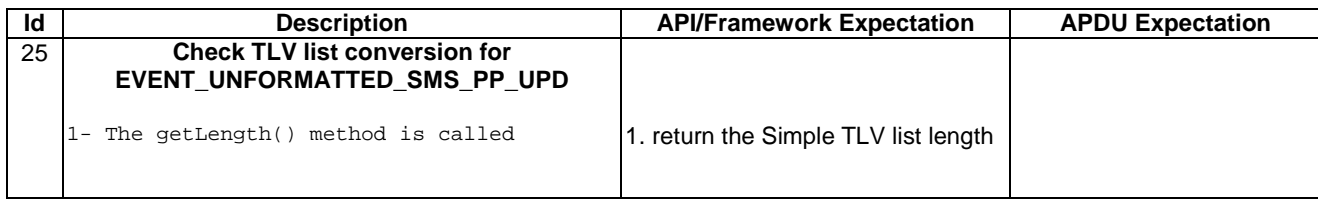

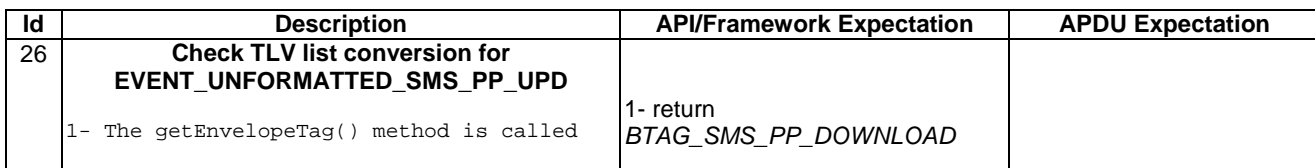

# 6.3.2.3.4 Test Coverage

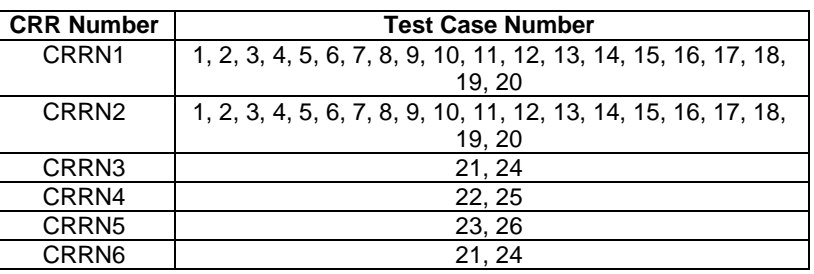

# 6.3.2.4 EnvelopeResponseHandler

Test Area Reference: FWK\_HIN\_ERHD

- 6.3.2.4.1 Conformance Requirement
- 6.3.2.4.1.1 Normal Execution
	- CRRN1: At the processToolkit invocation the TLV-List is cleared.

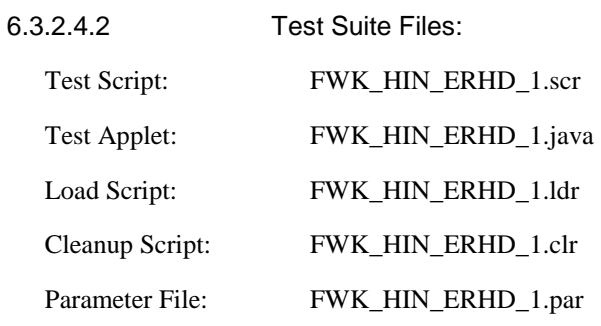

#### 6.3.2.4.3 Test Procedure

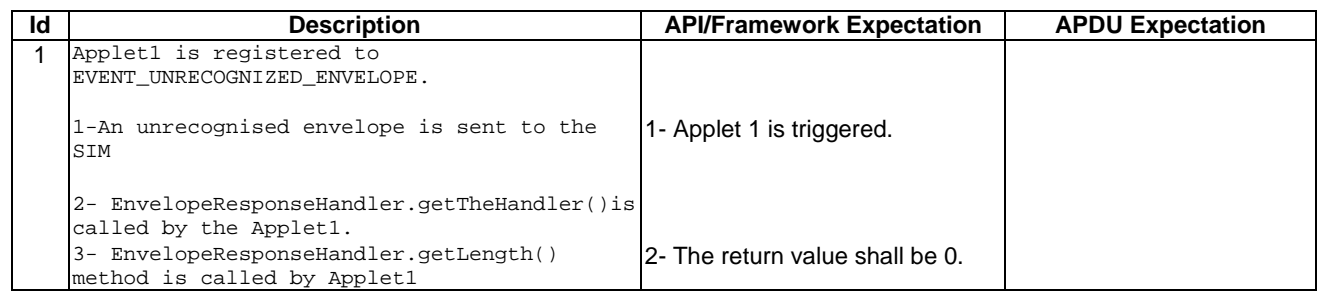

## 6.3.2.4.4 Test Coverage

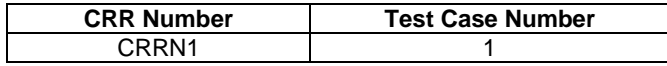

# 6.3.3 Applet Triggering

# 6.3.3.1 EVENT\_PROFILE\_DOWNLOAD

Test Area Reference: FWK\_APT\_EPDW

6.3.3.1.1 Conformance Requirement

6.3.3.1.1.1 Normal Execution

- CRRN1: Upon the reception of Terminal Profile command by the SIM, the STF stores the ME Profile and then triggers the registered toolkit applets.
- CRRN2: The applet is not triggered by the EVENT\_PROFILE\_DOWNLOAD once it has deregistered from this event.
- CRRN3: The STF shall not reply busy to a Terminal Profile command

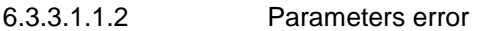

No requirements.

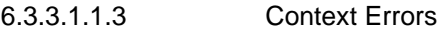

No requirements.

| 6.3.3.1.2       | <b>Test Suite Files</b> |
|-----------------|-------------------------|
| Test Script:    | FWK_APT_EPDW_1.scr      |
| Test Applet:    | FWK_APT_EPDW_1.java     |
|                 | FWK_APT_EPDW_2.java     |
|                 | FWK_APT_EPDW_3.java     |
| Load Script:    | FWK_APT_EPDW_1.ldr      |
| Cleanup Script: | FWK_APT_EPDW_1.clr      |
| Parameter File: | FWK_APT_EPDW_1.par      |

6.3.3.1.3 Test Procedure

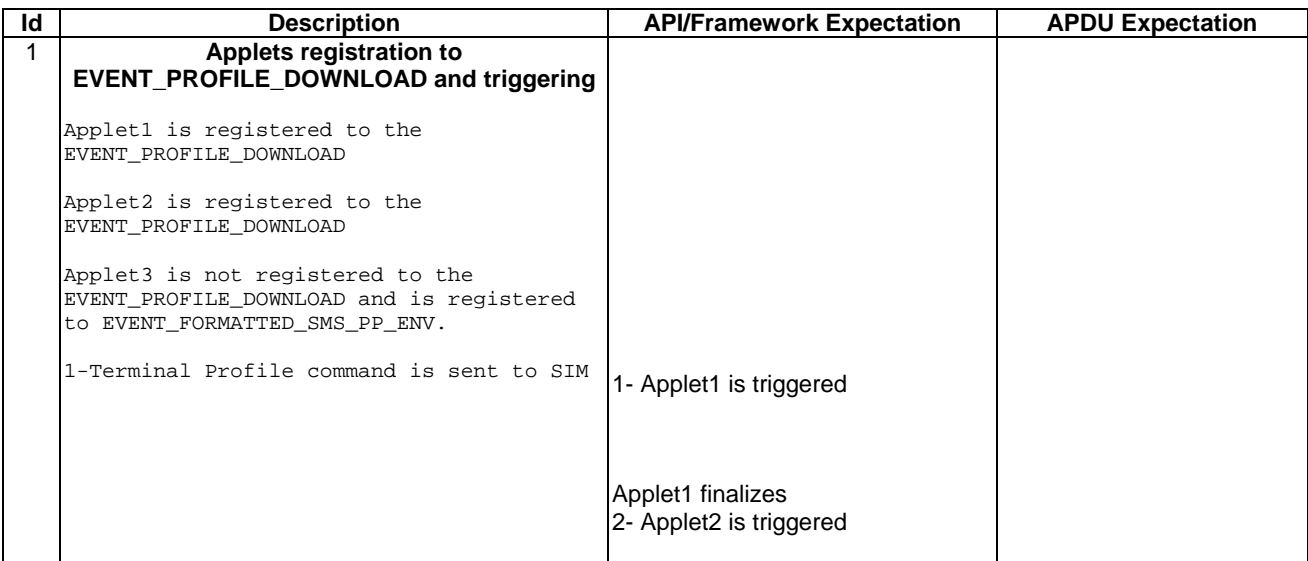

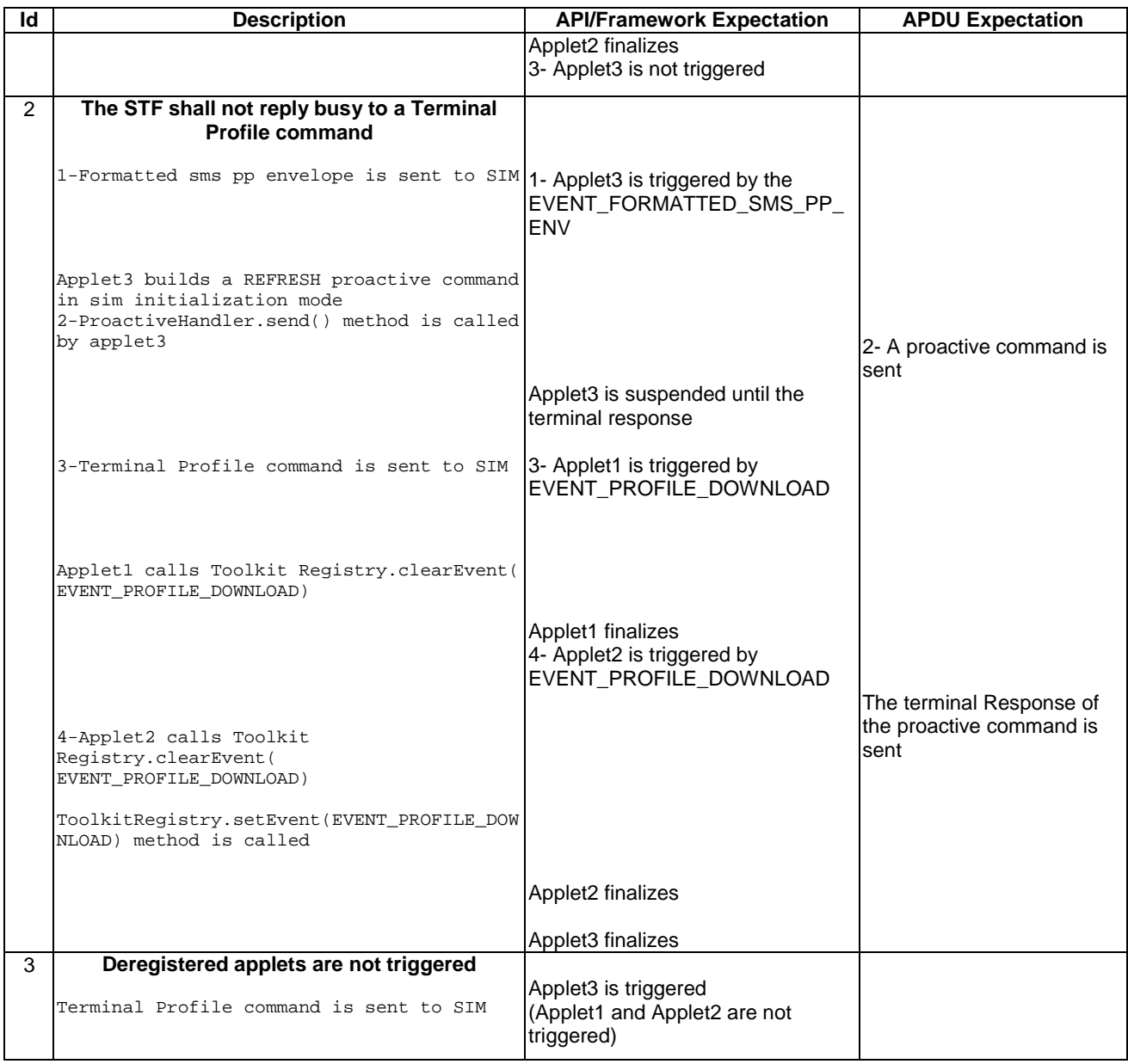

### 6.3.3.1.4 Test Coverage

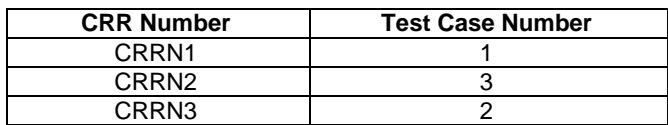

# 6.3.3.2 EVENT\_MENU\_SELECTION

Test Area Reference: FWK\_APT\_EMSE

- 6.3.3.2.1 Conformance Requirement
- 6.3.3.2.1.1 Normal Execution
	- CRRN1: The applet is triggered by the EVENT\_MENU\_SELECTION when an Envelope Menu Selection is received with the item identifier of a menu entry of this applet if no proactive session is ongoing.
## **3GPP TS 51.013 version 5.2.0 Release 5 360 ETSI TS 151 013 V5.2.0 (2004-12)**

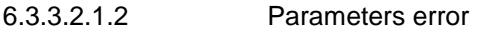

No requirements.

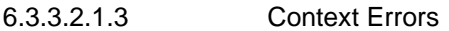

No requirements.

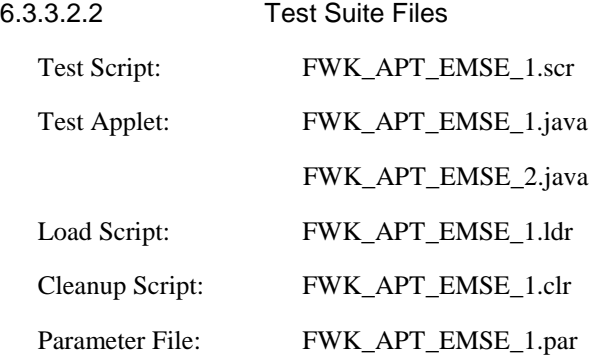

6.3.3.2.3 Test Procedure

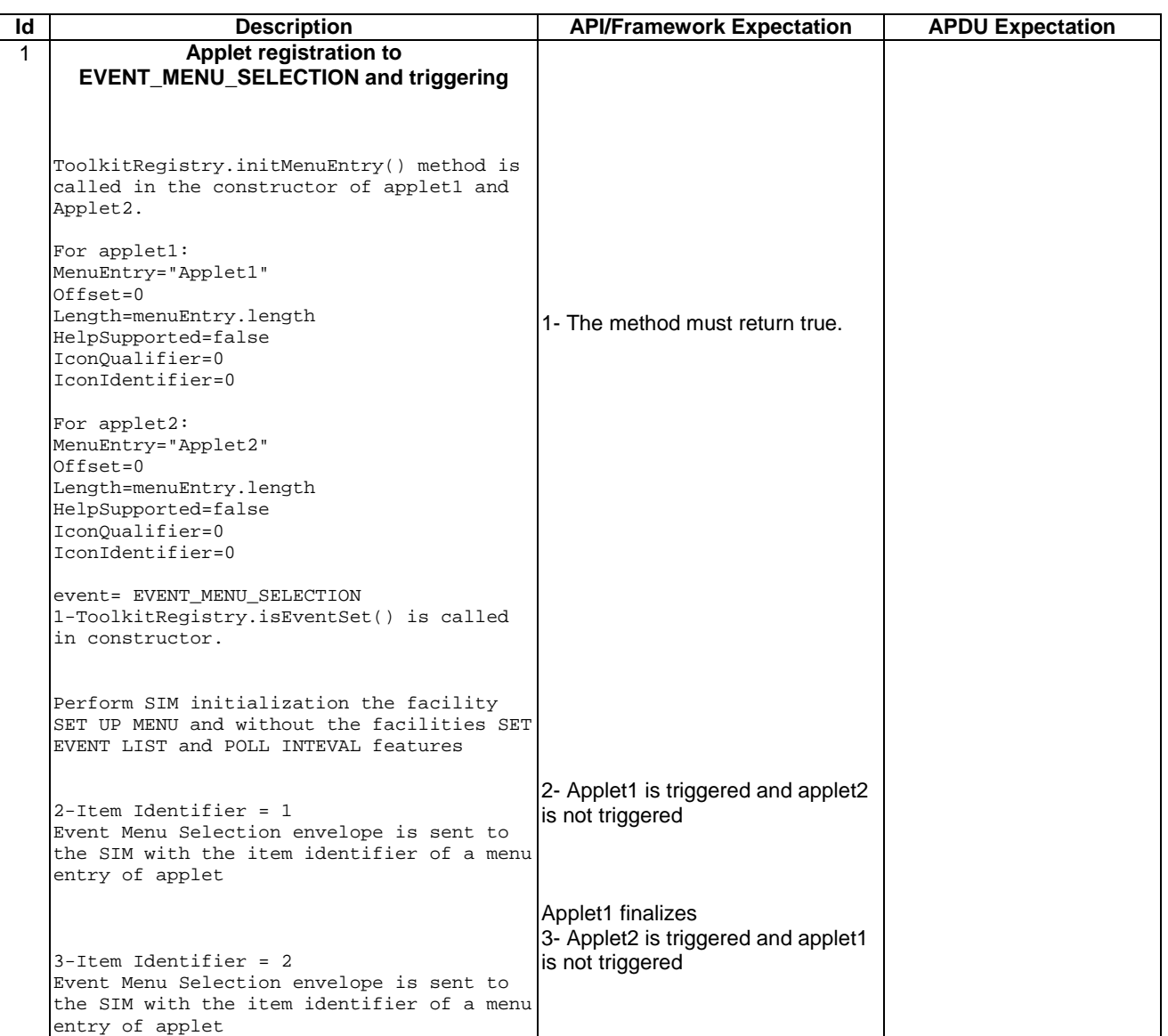

6.3.3.2.4 Test Coverage

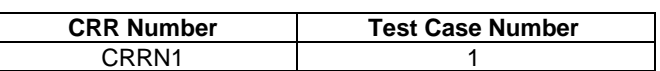

## 6.3.3.3 EVENT\_MENU\_SELECTION\_HELP\_REQUEST

Test Area Reference: FWK\_APT\_EMSH

6.3.3.3.1 Conformance Requirement

6.3.3.3.1.1 Normal Execution

- CRRN1: If an ENVELOPE (MENU SELECTION HELP SUPPORTED) command is received for one entry supporting help, then STF shall trigger the corresponding applet.
- CCRN2: A toolkit applet shall be triggered by the EVENT\_MENU\_SELECTION\_HELP\_REQUEST event only if the Menu Id corresponding to the Envelope Menu Selection Help Request received by the SIM Toolkit framework was registered with the helpSupported value set to true.
- CCRN3: If at least one menuId of a Toolkit Applet registers to EVENT\_MENU\_SELECTION\_HELP\_REQUEST, the SET UP MENU proactive command sent by the SIM Toolkit Framework shall indicate to the ME that help information is available unless all the menus entries that support help are disabled.

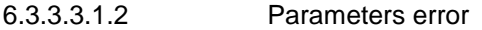

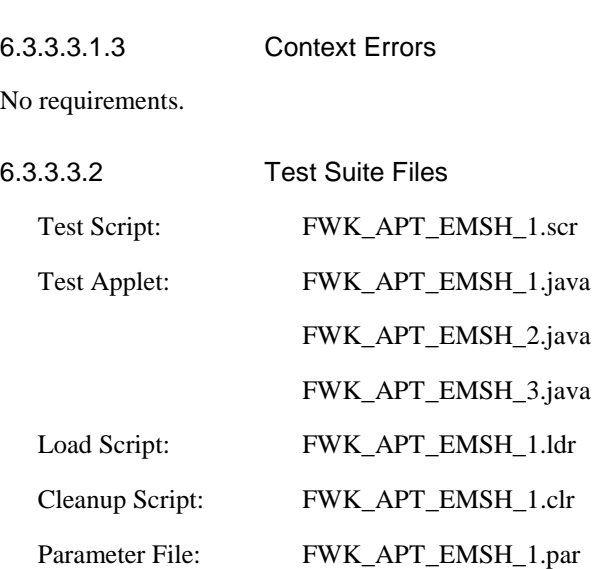

## 6.3.3.3.3 Test Procedure

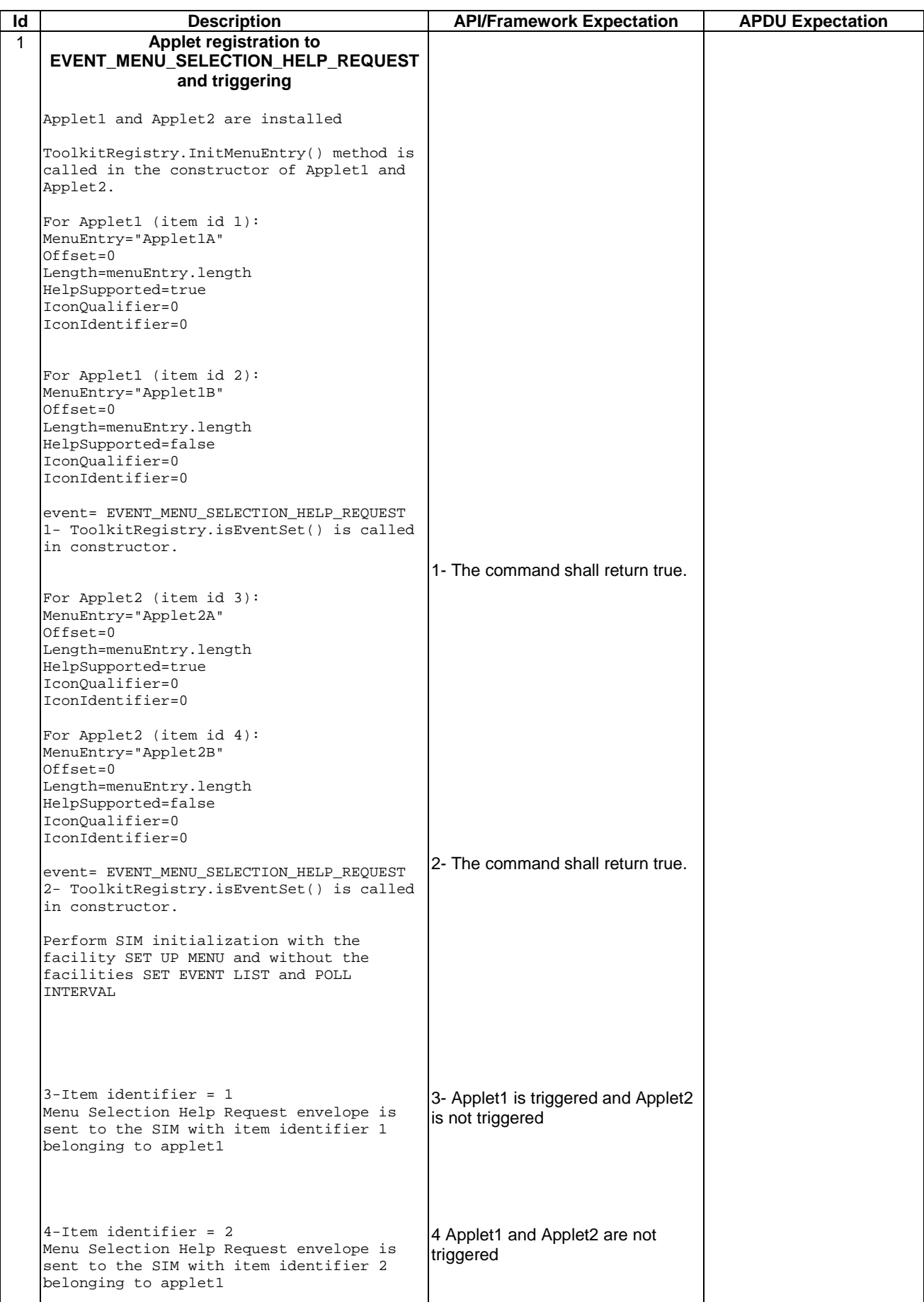

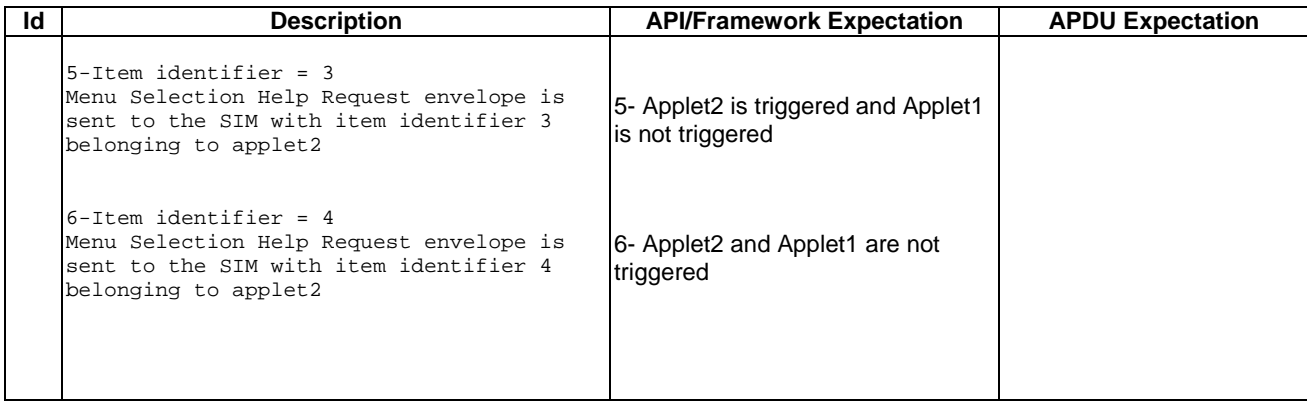

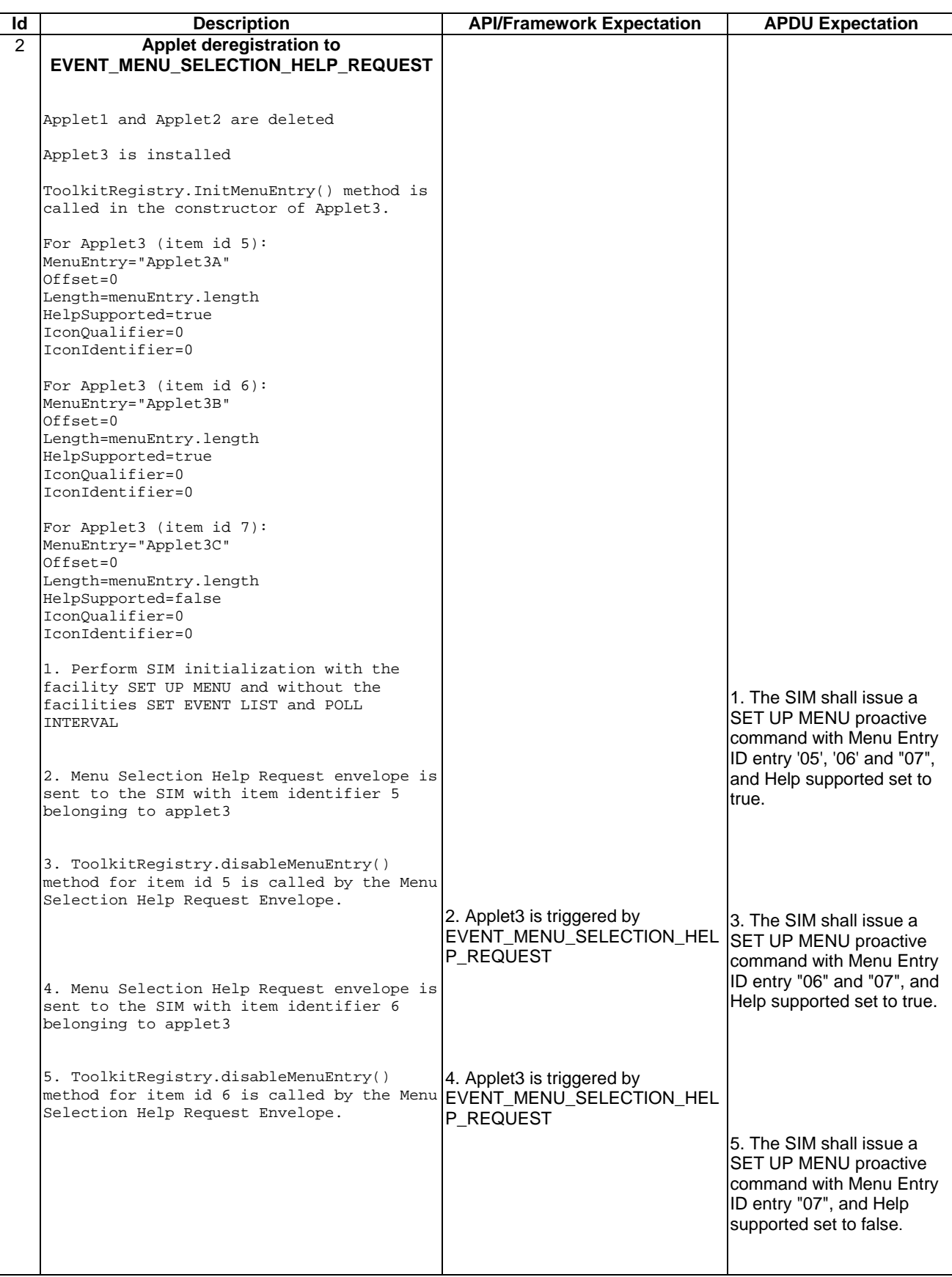

6.3.3.3.4 Test Coverage

**CRR Number | Test Case Number** 

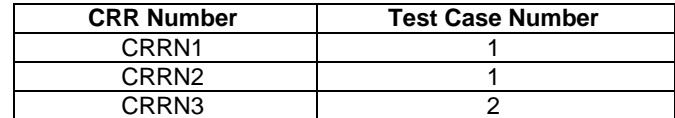

## 6.3.3.4 EVENT\_FORMATTED\_SMS\_PP\_ENV

Test Area Reference: FWK\_APT\_EFSE

- 6.3.3.4.1 Conformance Requirement
- 6.3.3.4.1.1 Normal Execution
	- CRRN1: The applet is triggered by the EVENT\_FORMATTED\_SMS\_PP\_ENV once:
		- it has been registered to this event;
		- a Short Message Point to Point (Single or Concatenated) is received by Envelope APDU(s) and is formatted according to 3GPP TS 23.048 [8];
		- the toolkit applet to be triggered is registered with the corresponding TAR in the SMS TPDU;
		- the security is verified.
	- CRRN2: The applet is not triggered by the EVENT\_FORMATTED\_SMS\_PP\_ENV once it has deregistered from this event.

#### 6.3.3.4.1.2 Parameters error

No requirements.

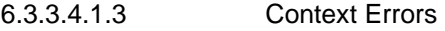

No requirements.

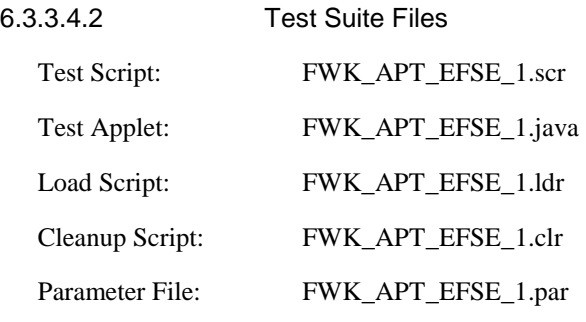

## 6.3.3.4.3 Test Procedure

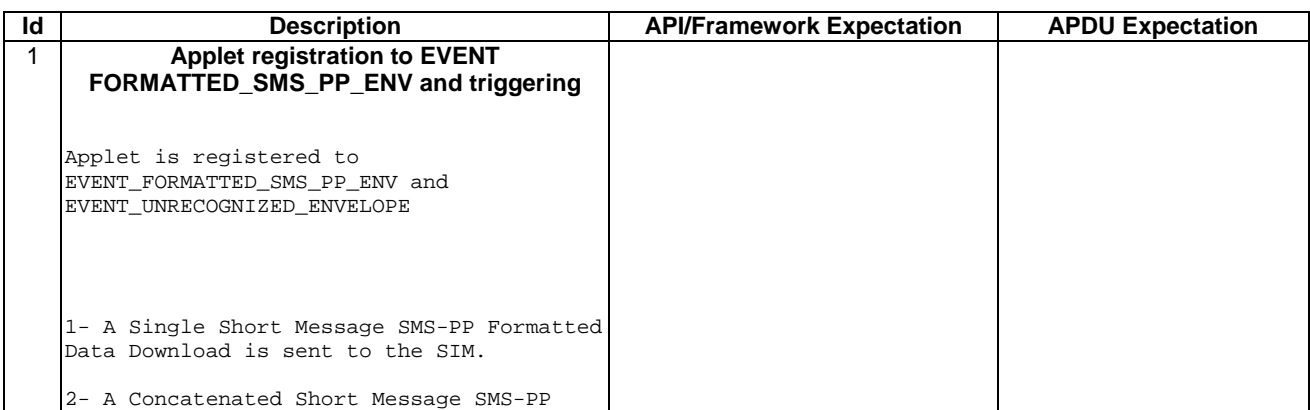

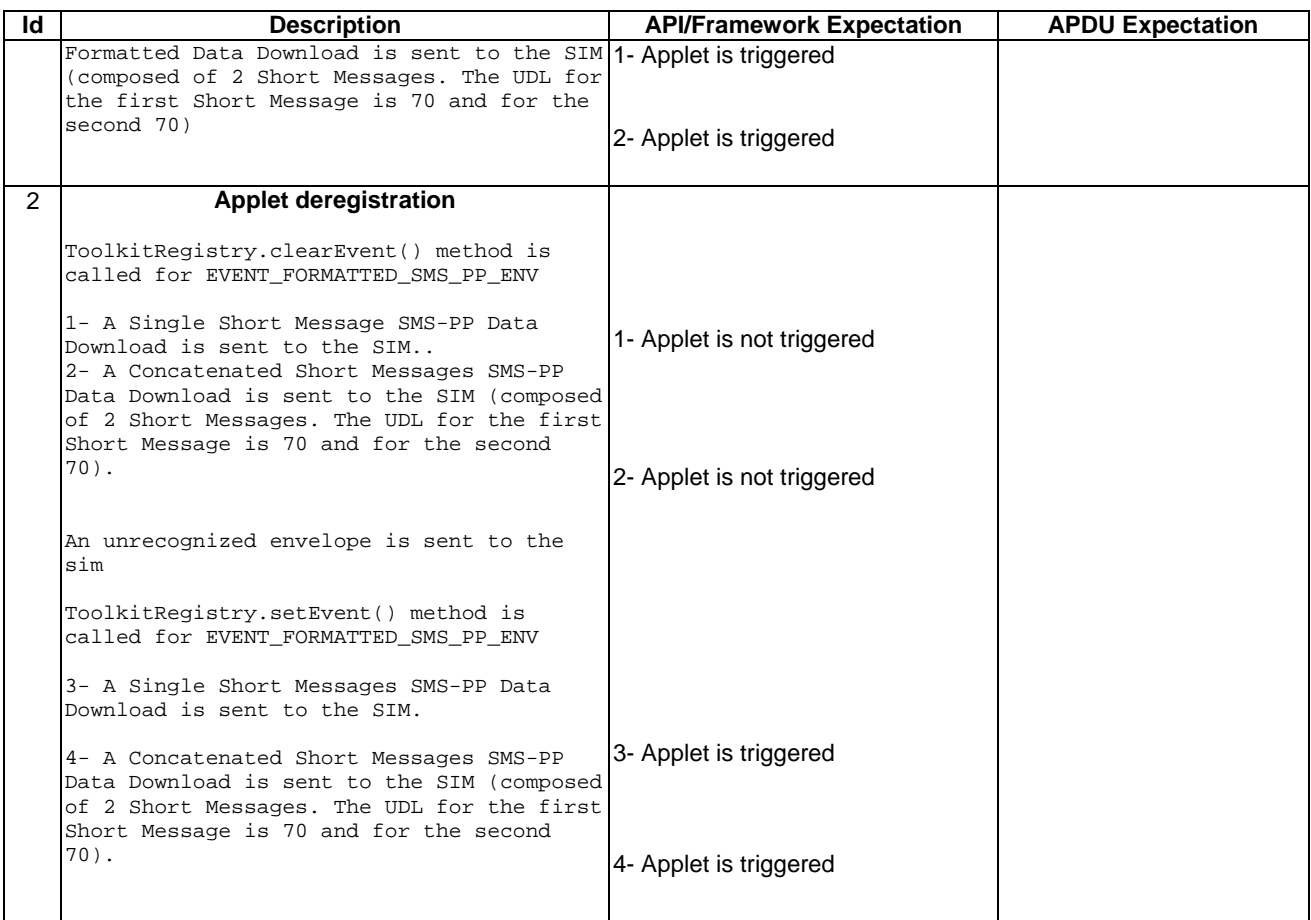

#### 6.3.3.4.4 Test Coverage

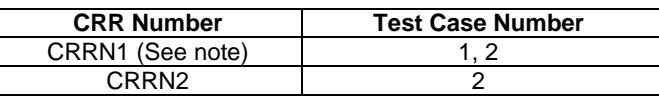

NOTE: The security checks are not relevant to the test designed in this test area; they will be checked in the "Framework Security Management" section.

# 6.3.3.5 EVENT\_UNFORMATTED\_SMS\_PP\_ENV

Test Area Reference: FWK\_APT\_EUSE

6.3.3.5.1 Conformance Requirement

#### 6.3.3.5.1.1 Normal Execution

- CRRN1: The applets registers are triggered by the EVENT\_UNFORMATTED\_SMS\_PP\_ENV once a Short Message Point to Point (Single or Concatenated) is received by Envelope APDU(s) and is unformatted.
- CRRN2: The applet is not triggered by the EVENT\_UNFORMATTED\_SMS\_PP\_ENV once it has deregistered from this event.

#### 6.3.3.5.1.2 Parameters error

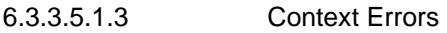

No requirements.

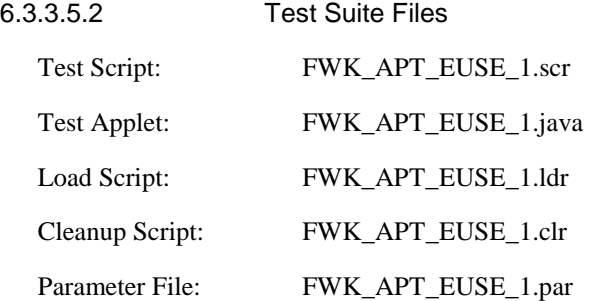

# 6.3.3.5.3 Test Procedure

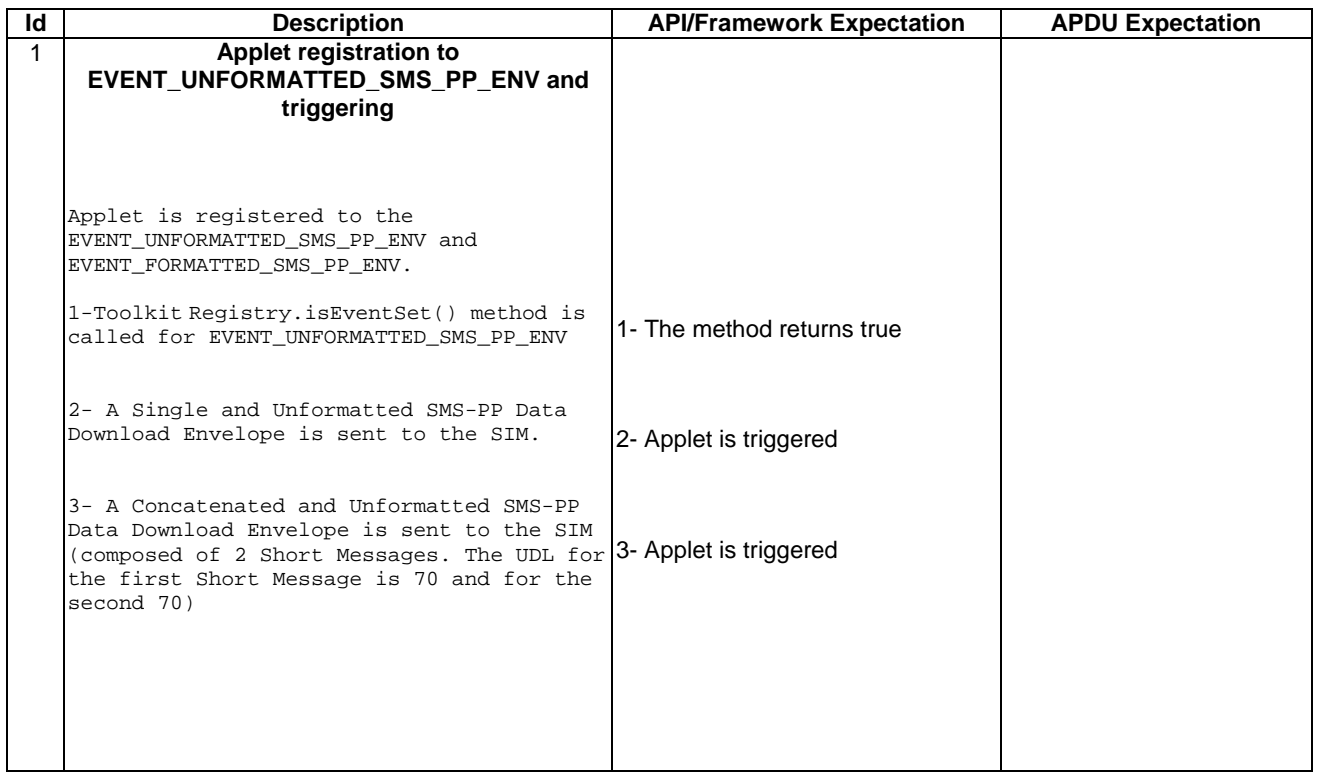

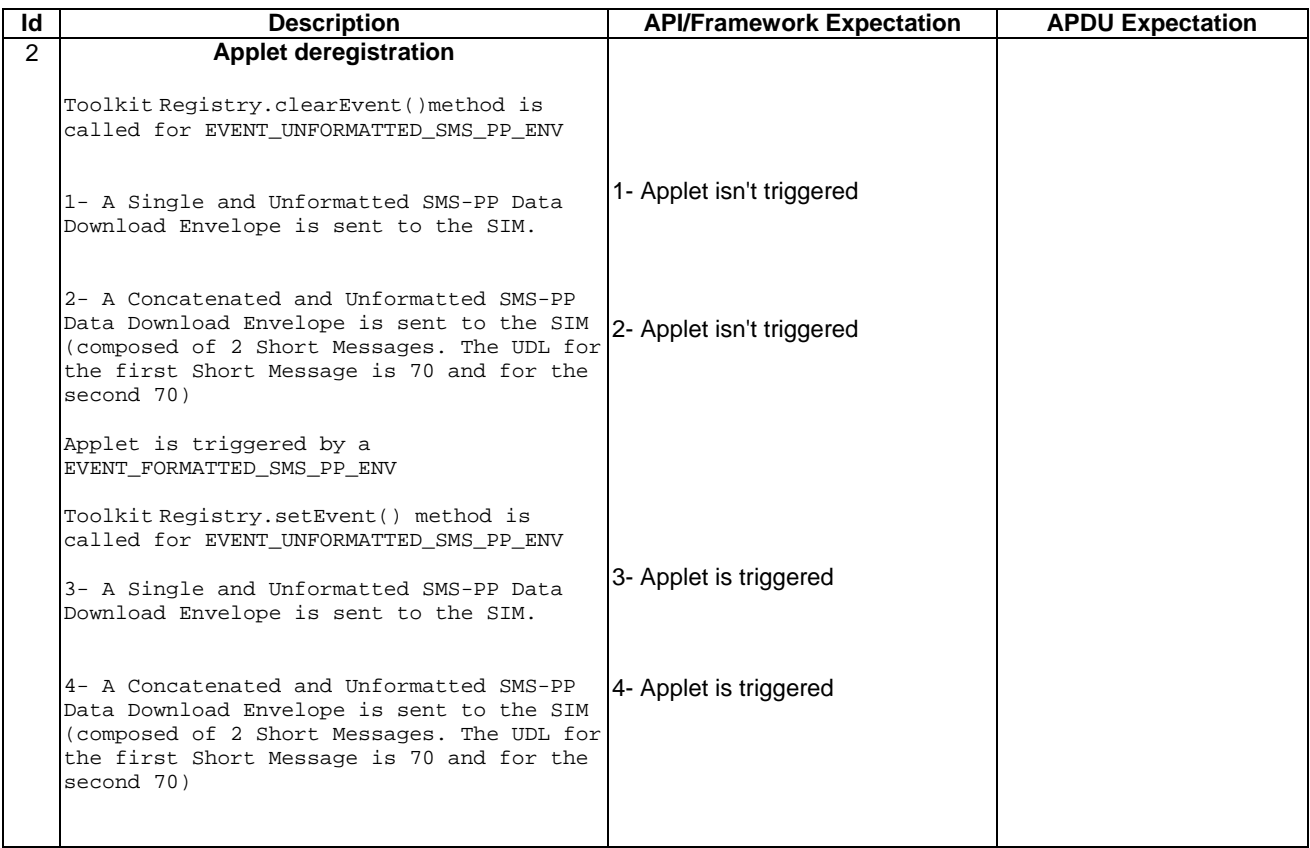

#### 6.3.3.5.4 Test Coverage

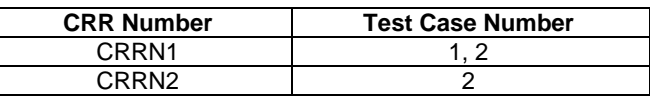

## 6.3.3.6 EVENT\_CALL\_CONTROL\_BY\_SIM

Test Area Reference: FWK\_APT\_ECCN

6.3.3.6.1 Conformance Requirement

6.3.3.6.1.1 Normal Execution

- CRRN1: The applet is triggered by the EVENT\_CALL\_CONTROL\_BY\_SIM once it has registered to this event and an Envelope Call Control is received.
- CRRN2: The applet is not triggered by the EVENT\_CALL\_CONTROL\_BY\_SIM once it has deregistered from this event.

6.3.3.6.1.2 Parameters error

No requirements.

6.3.3.6.1.3 Context Errors

No requirements.

6.3.3.6.2 Test Suite Files

## **3GPP TS 51.013 version 5.2.0 Release 5 369 ETSI TS 151 013 V5.2.0 (2004-12)**

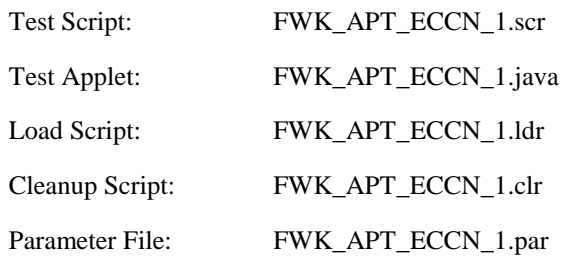

# 6.3.3.6.3 Test Procedure

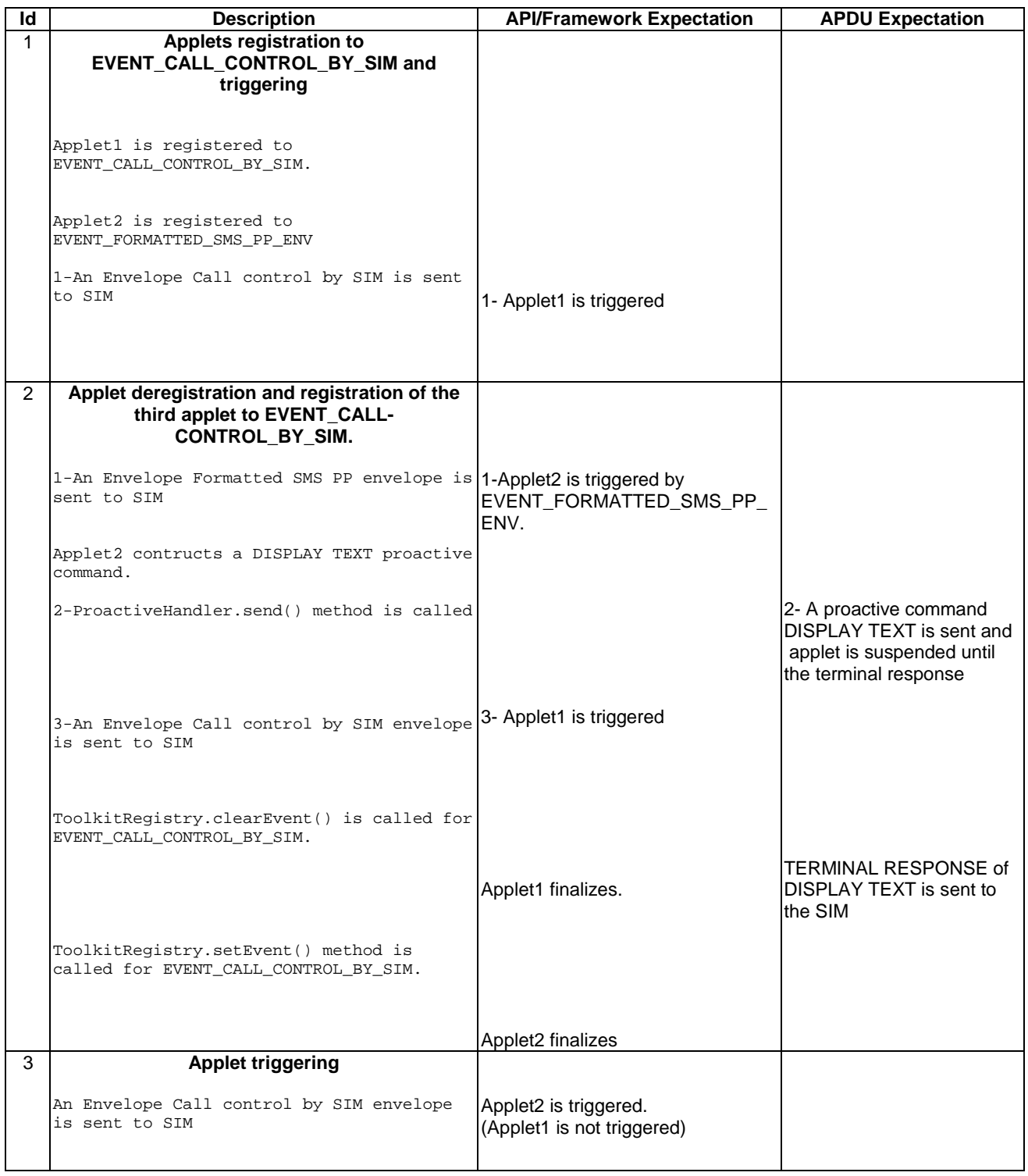

6.3.3.6.4 Test Coverage

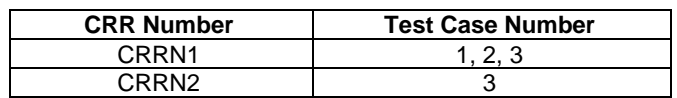

## 6.3.3.7 EVENT\_MO\_SHORT\_MESSAGE\_CONTROL\_BY\_SIM

Test Area Reference: FWK\_APT\_EMCN

- 6.3.3.7.1 Conformance Requirement
- 6.3.3.7.1.1 Normal Execution
	- CRRN1: The applet is triggered by the EVENT\_MO\_SHORT\_MESSAGE\_CONTROL\_BY\_SIM once it has registered to this event and an Envelope MO Short Message Control.
	- CRRN2: The applet is not triggered by the EVENT\_MO\_SHORT\_MESSAGE\_CONTROL\_BY\_SIM once it has deregistered from this event.

6.3.3.7.1.2 Parameters error

No requirements.

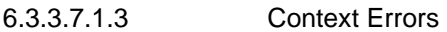

No requirements.

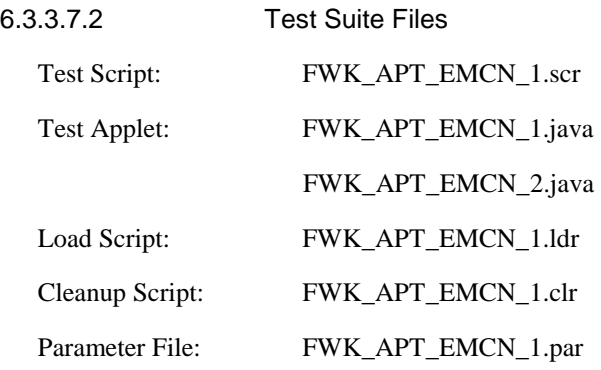

## 6.3.3.7.3 Test Procedure

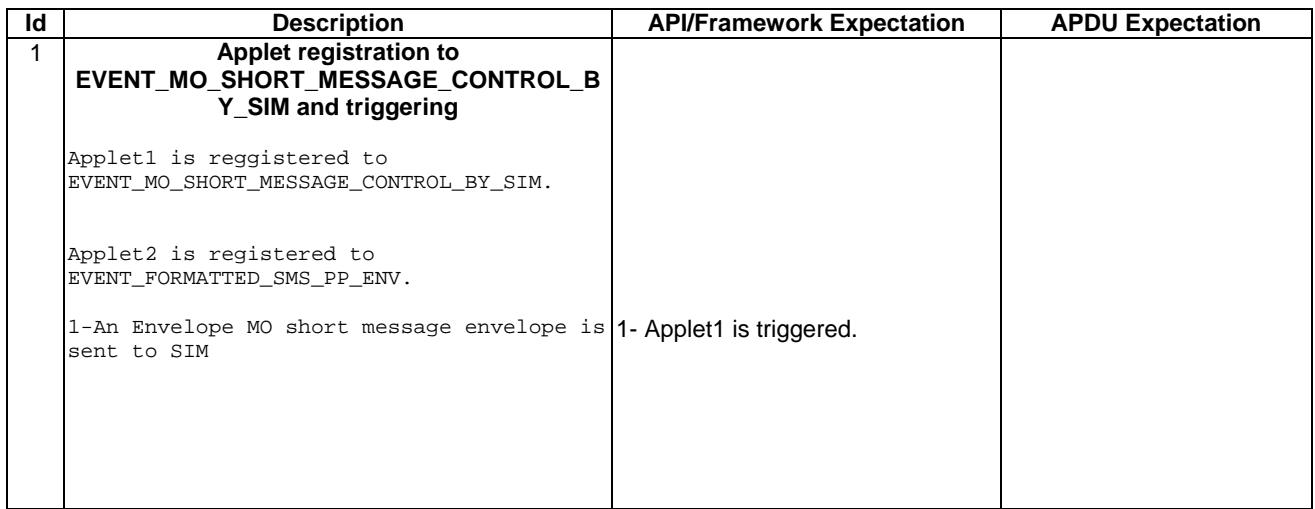

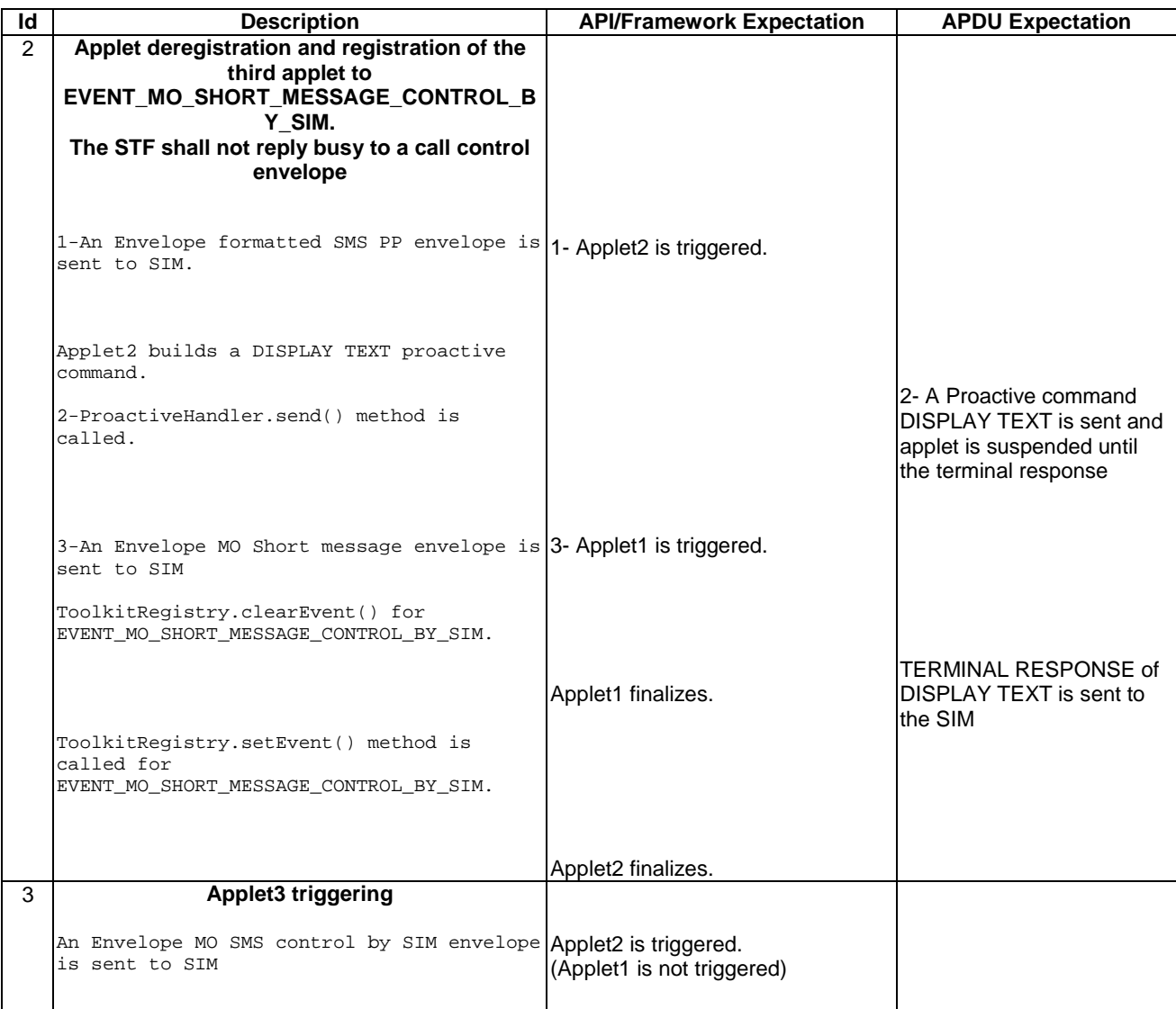

#### 6.3.3.7.4 Test Coverage

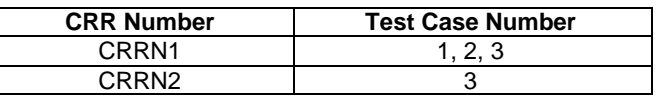

## 6.3.3.8 EVENT\_TIMER\_EXPIRATION

Test Area Reference: FWK\_APT\_ETEX

6.3.3.8.1 Conformance Requirement

## 6.3.3.8.1.1 Normal Execution

- CRRN1: The applet is triggered by the EVENT\_TIMER\_EXPIRATION once it has been registered to this event and an Envelope Timer Expiration with a Timer Identifier of the applet is received if no proactive session is ongoing.
- CRRN2: The applet is not triggered by the EVENT\_TIMER\_EXPIRATION once it has been deregistered from this event.

## **3GPP TS 51.013 version 5.2.0 Release 5 372 ETSI TS 151 013 V5.2.0 (2004-12)**

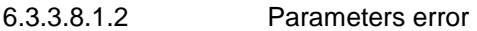

No requirements.

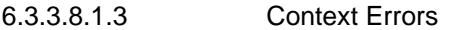

No requirements.

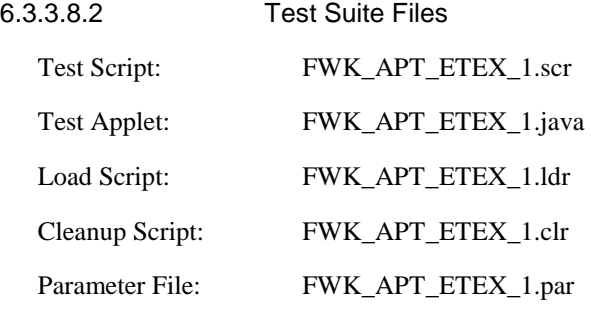

## 6.3.3.8.3 Test Procedure

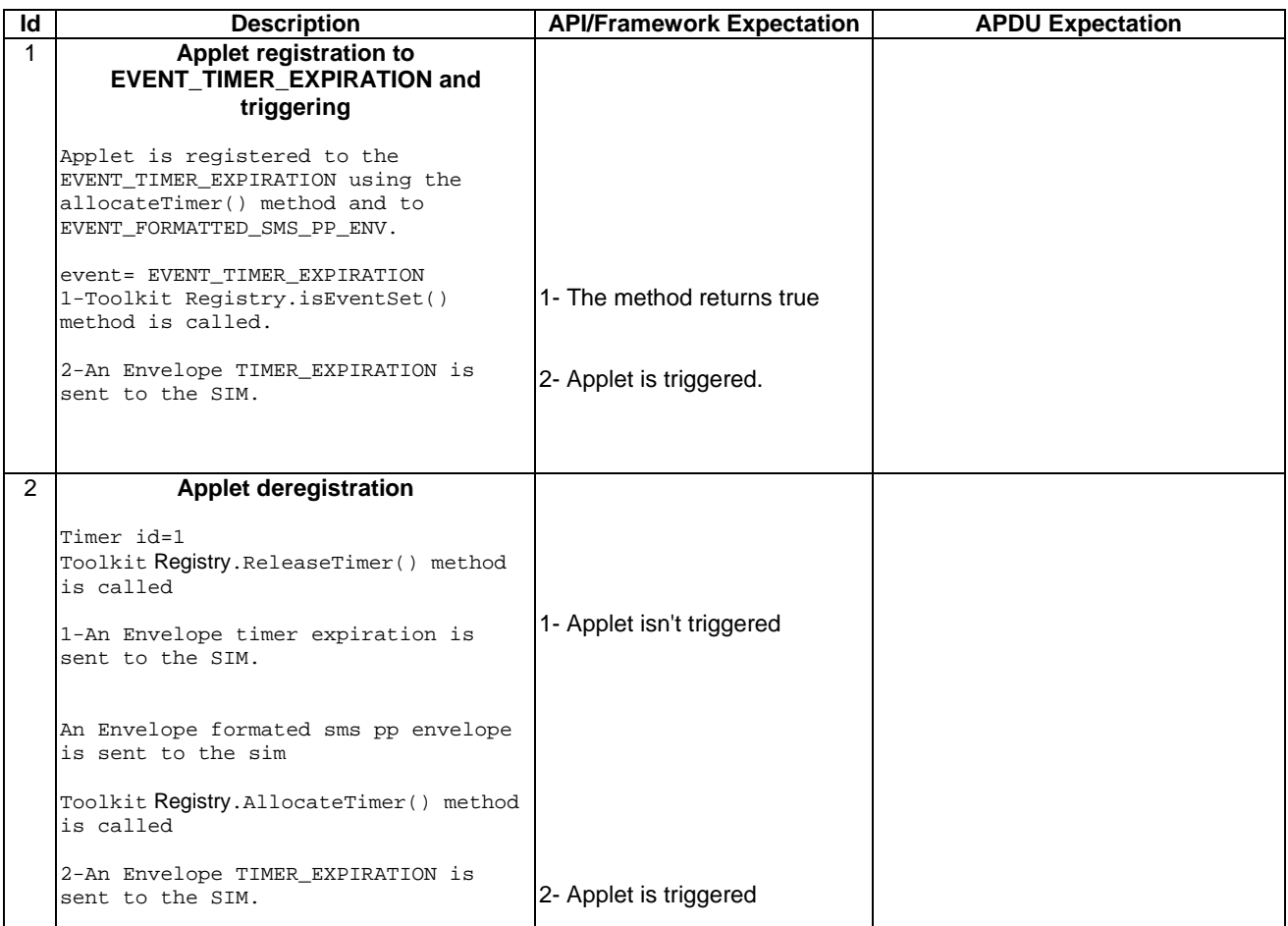

6.3.3.8.4 Test Coverage

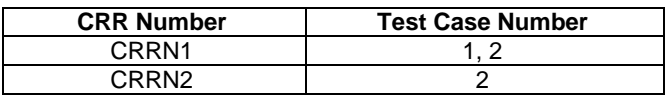

## 6.3.3.9 EVENT\_UNFORMATTED\_SMS\_CB

Test Area Reference: FWK\_APT\_EUCB

6.3.3.9.1 Conformance Requirement

6.3.3.9.1.1 Normal Execution

- CRRN1: The applet is triggered by the EVENT\_UNFORMATTED\_SMS\_CB once it has registered to this event and an Envelope Cell Broadcast DownLoad is received.
- CRRN2: The applet is not triggered by the EVENT\_UNFORMATTED\_SMS\_CB once it has deregistered from this event.

6.3.3.9.1.2 Parameters error

No requirements.

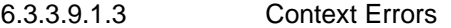

No requirements.

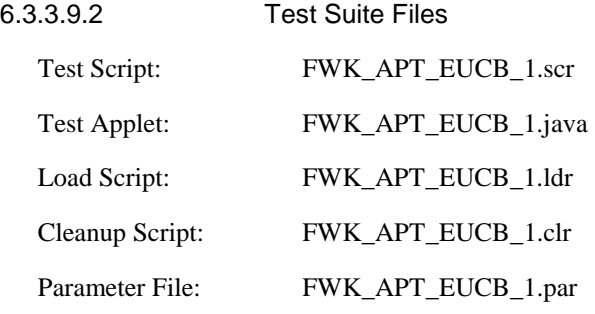

6.3.3.9.3 Test Procedure

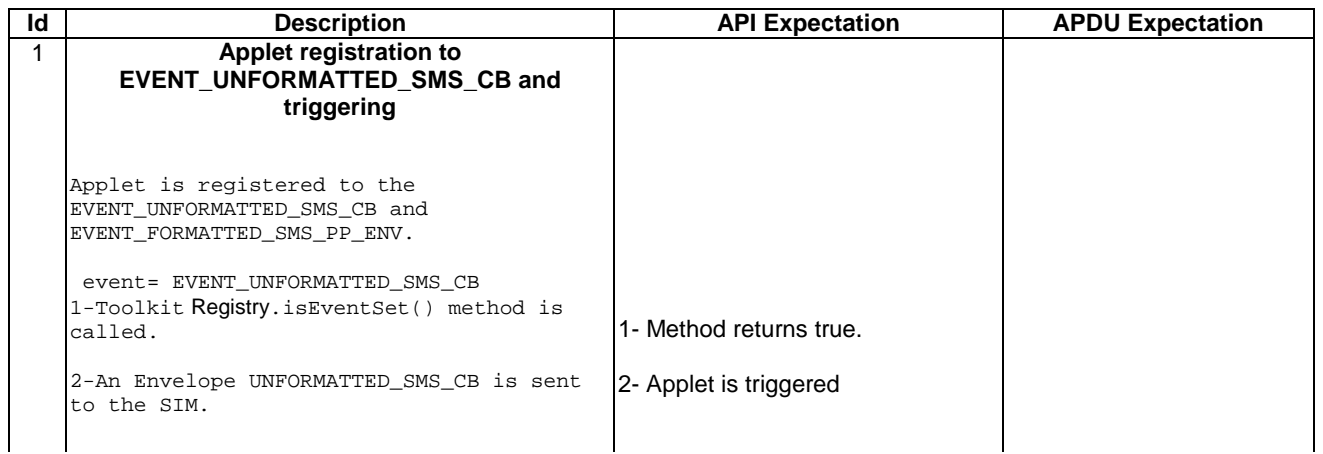

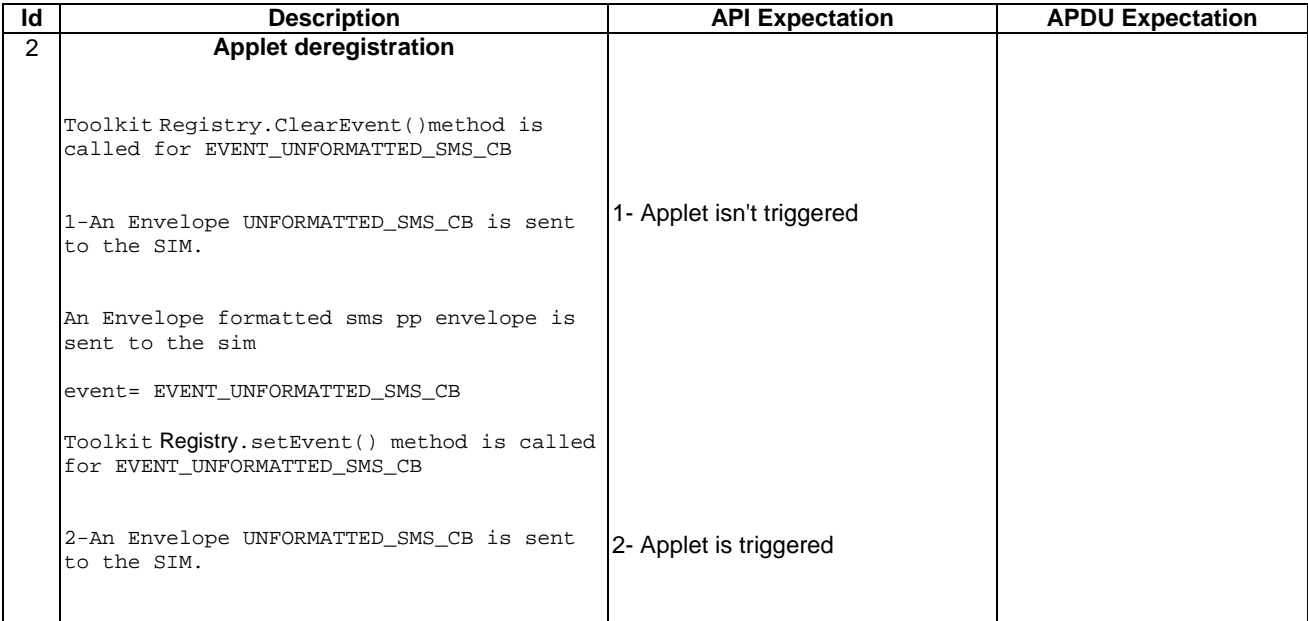

## 6.3.3.9.4 Test Coverage

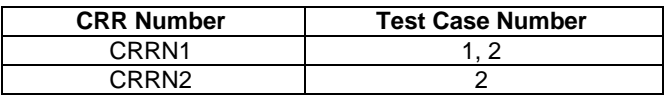

## 6.3.3.10 EVENT\_EVENT\_DOWNLOAD\_MT\_CALL

Test Area Reference: FWK\_APT\_EDMC

6.3.3.10.1 Conformance Requirement

#### 6.3.3.10.1.1 Normal Execution

- CRRN1: The applet is triggered by the EVENT\_EVENT\_DOWNLOAD\_MT\_CALL once it has registered to this event and an Envelope Event DownLoad MT Call is received.
- CRRN2: The applet is not triggered by the EVENT\_EVENT\_DOWNLOAD\_MT\_CALL once it has deregistered from this event.

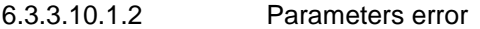

No requirements.

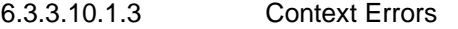

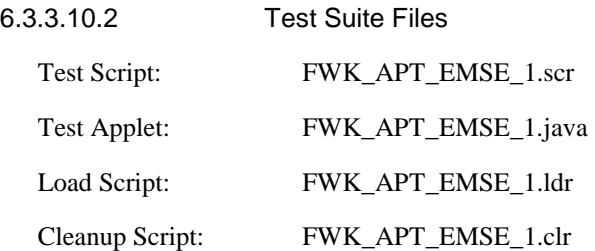

Parameter File: FWK\_APT\_EMSE\_1.par

#### 6.3.3.10.3 Test Procedure

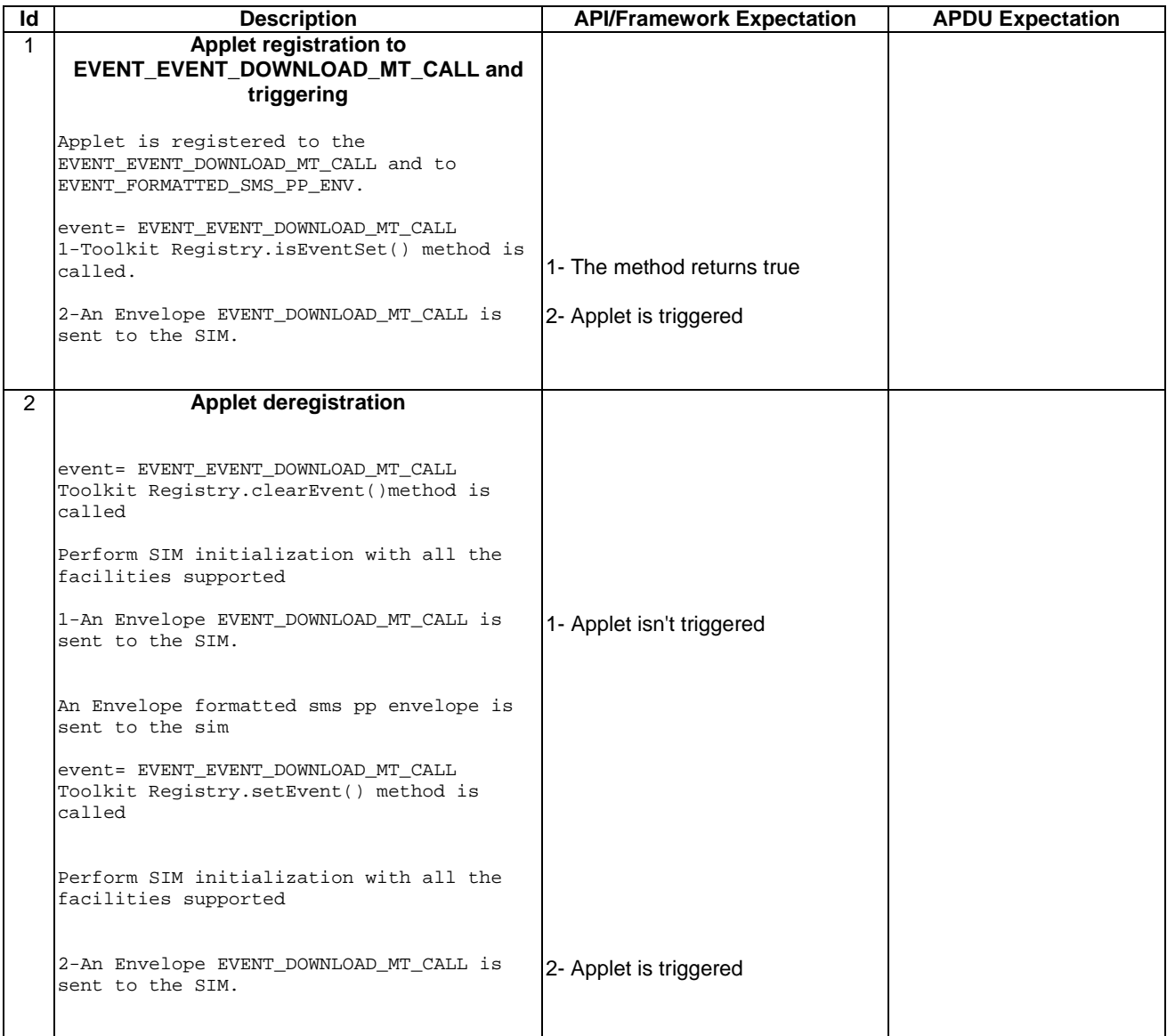

## 6.3.3.10.4 Test C

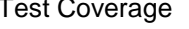

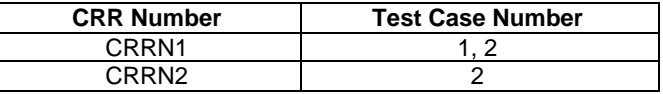

# 6.3.3.11 EVENT\_EVENT\_DOWNLOAD\_CALL\_CONNECTED

Test Area Reference: FWK\_APT\_EDCC

#### 6.3.3.11.1 Conformance Requirement

6.3.3.11.1.1 Normal Execution

• CRRN1: The applet is triggered by the EVENT\_EVENT\_DOWNLOAD\_CALL\_CONNECTED once it has registered to this event and an Envelope Event DownLoad Call Connected is received.

• CRRN2: The applet is not triggered by the EVENT\_EVENT\_DOWNLOAD\_CALL\_CONNECTED once it has deregistered from this event.

## 6.3.3.11.1.2 Parameters error

No requirements.

6.3.3.11.1.3 Context Errors

No requirements.

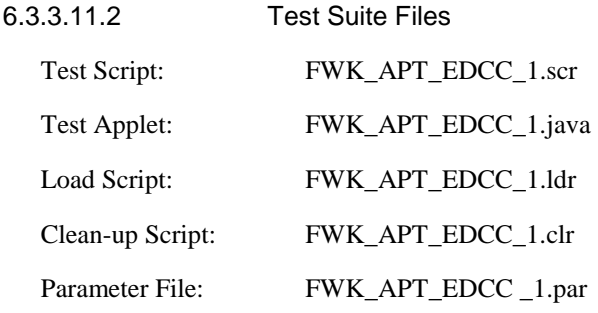

## 6.3.3.11.3 Test Procedure

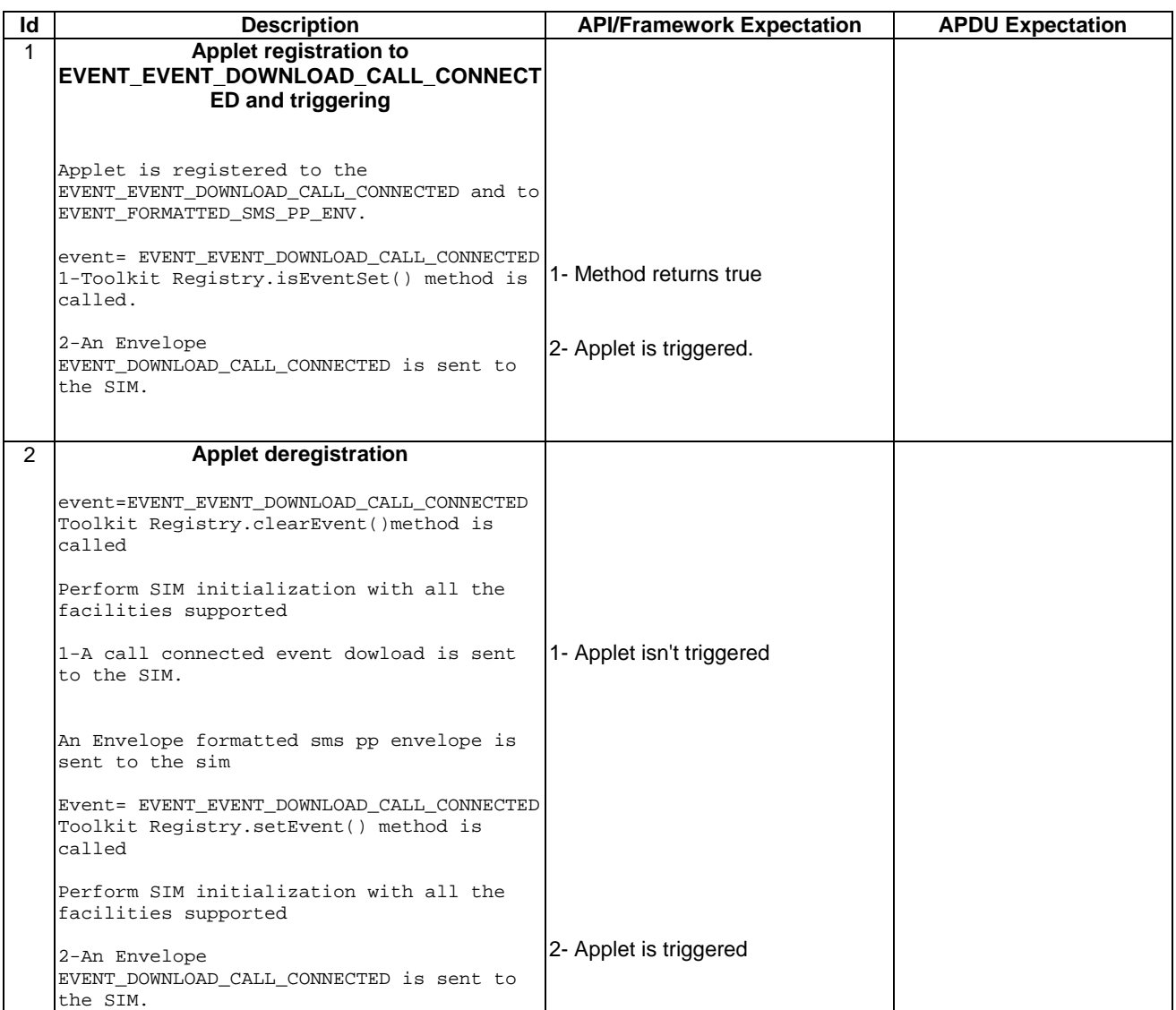

6.3.3.11.4 Test Coverage

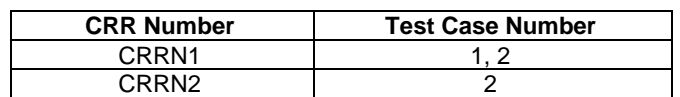

## 6.3.3.12 EVENT\_EVENT\_DOWNLOAD\_CALL\_DISCONNECTED

Test Area Reference: FWK\_APT\_EDCD

- 6.3.3.12.1 Conformance Requirement
- 6.3.3.12.1.1 Normal Execution
	- CRRN1: The applet is triggered by the EVENT\_EVENT\_DOWNLOAD\_CALL\_DISCONNECTED once it has registered to this event and an Envelope Event DownLoad Call Disconnected is received.
	- CRRN2: The applet is not triggered by the EVENT\_EVENT\_DOWNLOAD\_CALL\_DISCONNECTED once it has deregistered from this event.

6.3.3.12.1.2 Parameters error

No requirements.

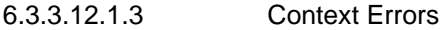

No requirements.

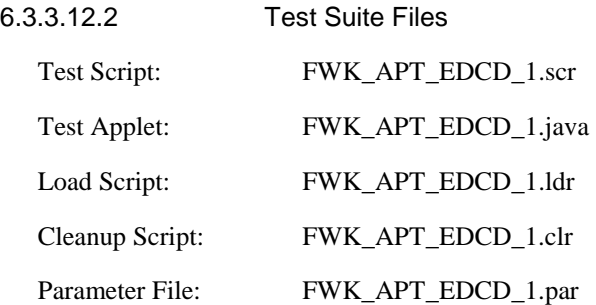

#### 6.3.3.12.3 Test Procedure

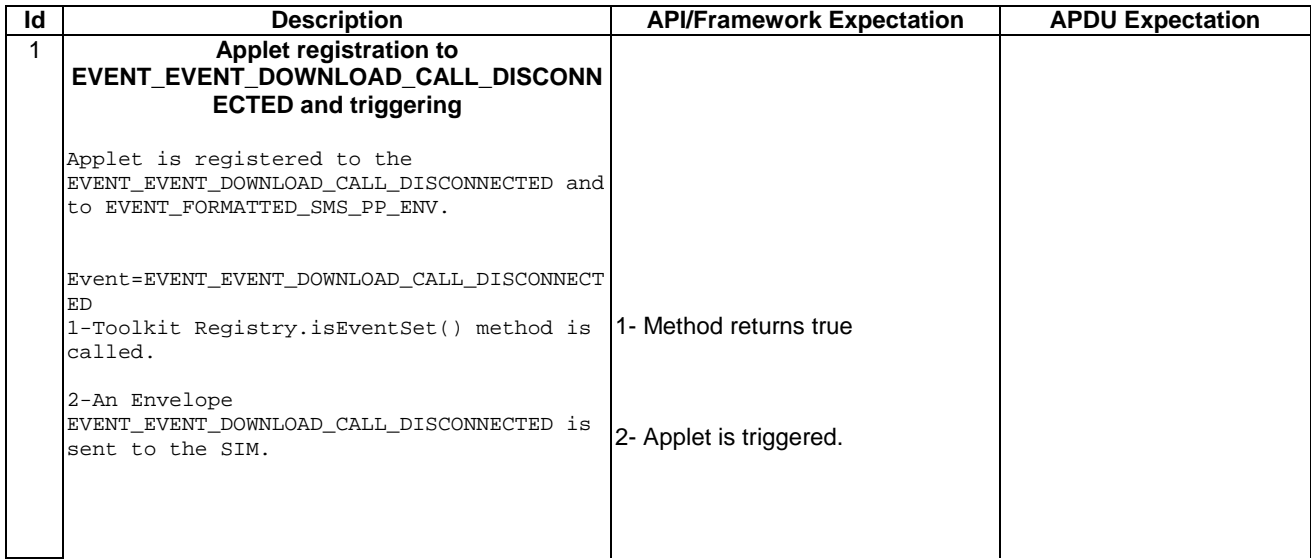

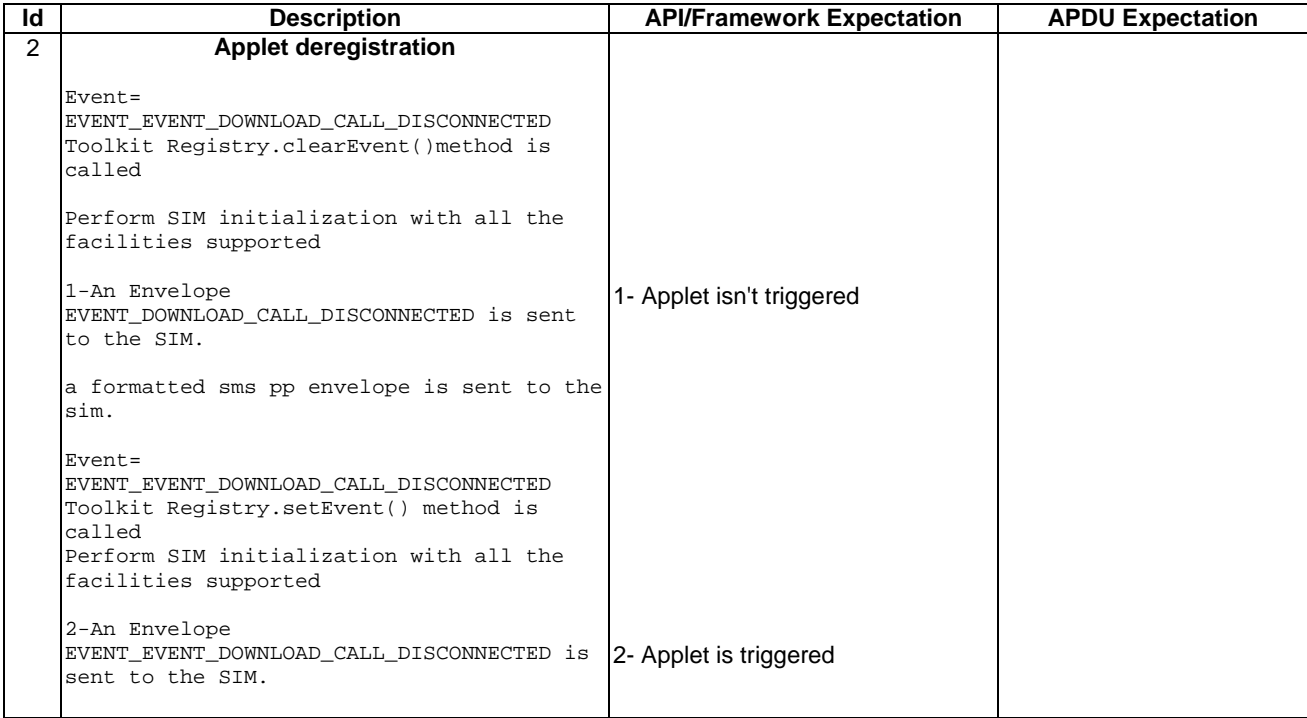

## 6.3.3.12.4 Test Coverage

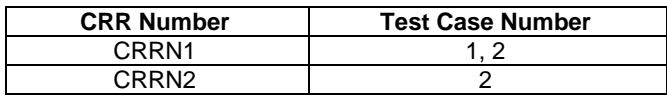

## 6.3.3.13 EVENT\_EVENT\_DOWNLOAD\_LOCATION\_STATUS

Test Area Reference: FWK\_APT\_EDLS

6.3.3.13.1 Conformance Requirement

#### 6.3.3.13.1.1 Normal Execution

- CRRN1: The applet is triggered by the EVENT\_EVENT\_DOWNLOAD\_LOCATION\_STATUS once it has registered to this event and an Envelope Event DownLoad Location Status is received.
- CRRN2: The applet is not triggered by the EVENT\_EVENT\_DOWNLOAD\_LOCATION\_STATUS once it has deregistered from this event.

6.3.3.13.1.2 Parameters error

No requirements.

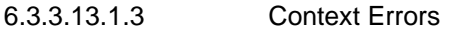

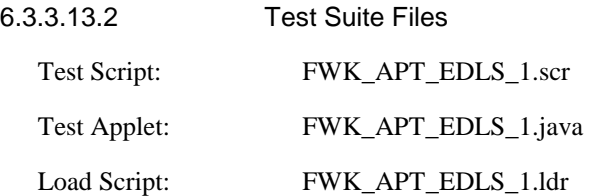

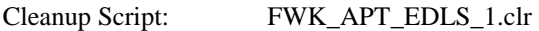

Parameter File: FWK\_APT\_EDLS\_1.par

#### 6.3.3.13.3 Test Procedure

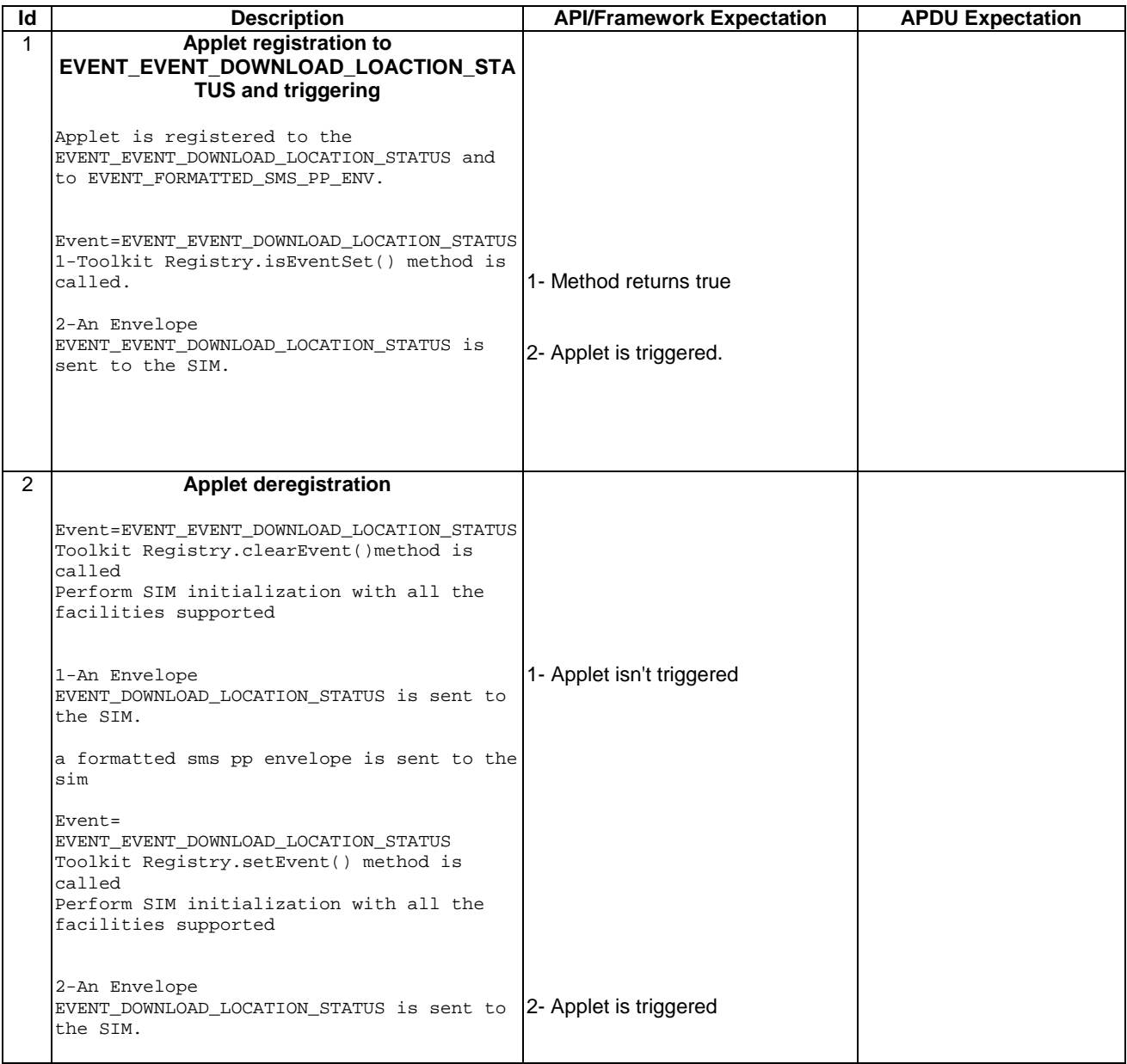

## 6.3.3.13.4 Test Coverage

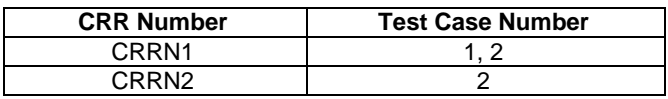

# 6.3.3.14 EVENT\_EVENT\_DOWNLOAD\_USER\_ACTIVITY

Test Area Reference: FWK\_APT\_EDUA

## 6.3.3.14.1 Conformance Requirement

#### 6.3.3.14.1.1 Normal Execution

- CRRN1: The applet is triggered by the EVENT\_EVENT\_DOWNLOAD\_USER\_ACTIVITY once it has registered to this event and an Envelope Event DownLoad User Activity is received.
- CRRN2: The applet is not triggered by the EVENT\_EVENT\_DOWNLOAD\_USER\_ACTIVITY once it has deregistered from this event.

## 6.3.3.14.1.2 Parameters error

No requirements.

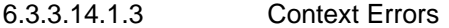

No requirements.

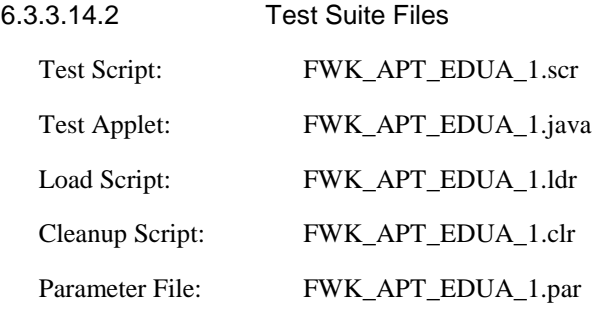

6.3.3.14.3 Test Procedure

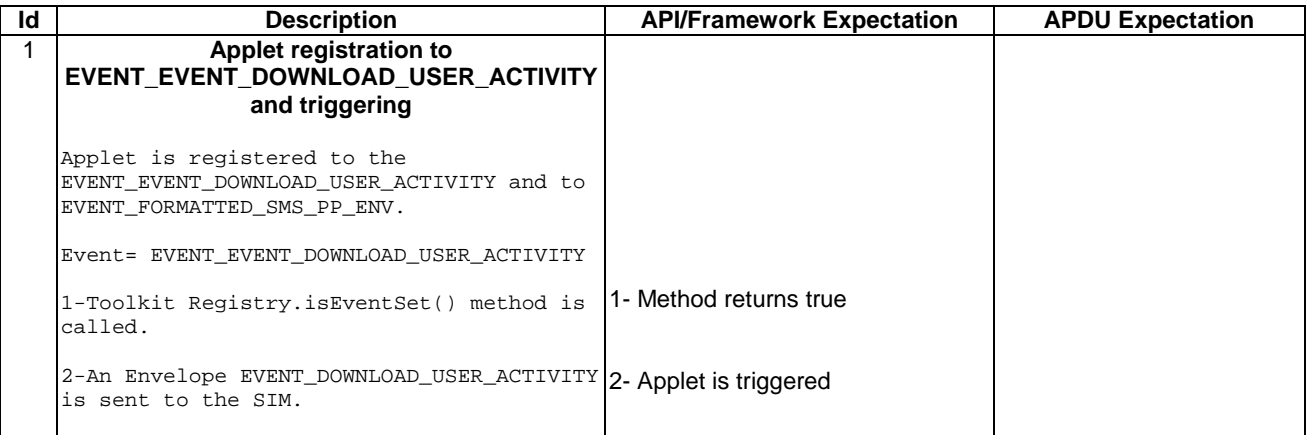

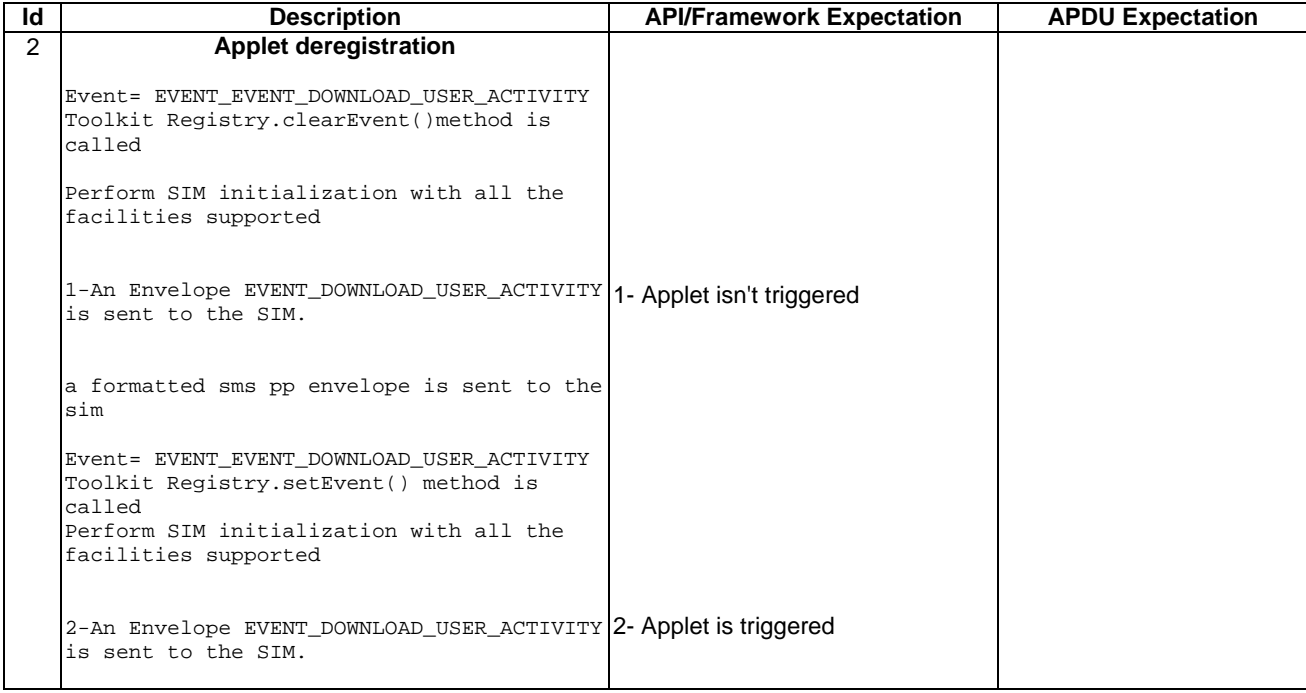

#### 6.3.3.14.4 Test Coverage

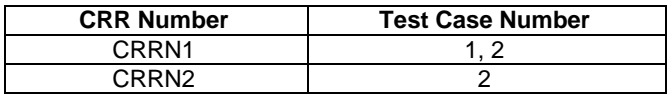

## 6.3.3.15 EVENT\_EVENT\_DOWNLOAD\_IDLE\_SCREEN\_AVAILABLE

Test Area Reference: FWK\_APT\_EDIS

6.3.3.15.1 Conformance Requirement

#### 6.3.3.15.1.1 Normal Execution

- CRRN1: The applet is triggered by the EVENT\_EVENT\_DOWNLOAD\_IDLE\_SCREEN\_AVAILABLE once it has registered to this event and an Envelope Event DownLoad Idle Screen Available is received.
- CRRN2: The applet is not triggered by the EVENT\_EVENT\_DOWNLOAD\_IDLE\_SCREEN\_AVAILABLE once it has deregistered from this event.

6.3.3.15.1.2 Parameters error

No requirements.

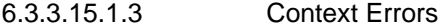

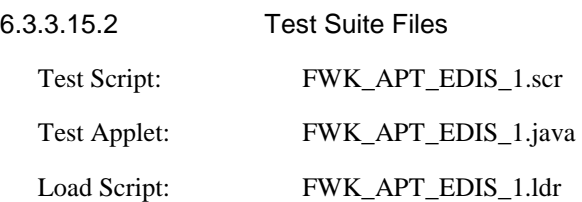

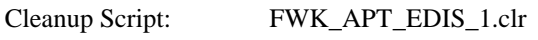

Parameter File: FWK\_APT\_EDIS\_1.par

## 6.3.3.15.3 Test Procedure

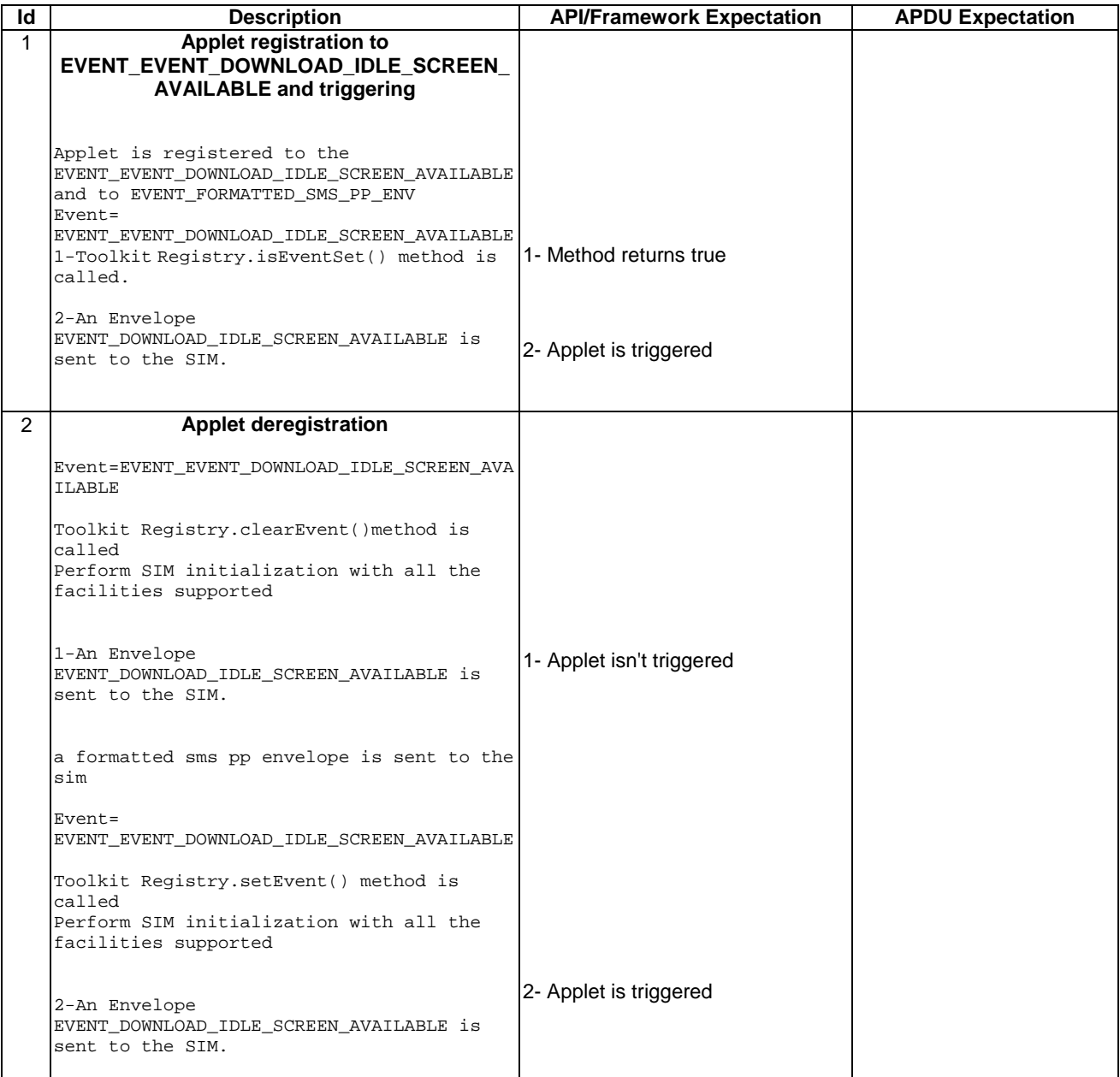

## 6.3.3.15.4 Test Coverage

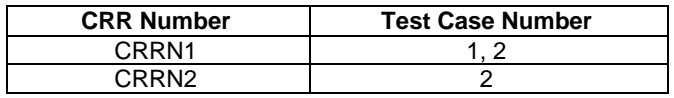

# 6.3.3.16 EVENT\_EVENT\_DOWNLOAD\_CARD\_READER\_STATUS

Test Area Reference: FWK\_APT\_EDCR

## 6.3.3.16.1 Conformance Requirement

#### 6.3.3.16.1.1 Normal Execution

- CRRN1: The applet is triggered by the EVENT\_EVENT\_DOWNLOAD\_CARD\_READER\_STATUS once it has registered to this event and Envelope Event DownLoad Card Reader Status is received.
- CRRN2: The applet is not triggered by the EVENT\_EVENT\_DOWNLOAD\_CARD\_READER\_STATUS once it has deregistered from this event.

## 6.3.3.16.1.2 Parameters error

No requirements.

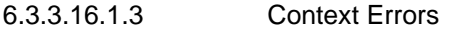

No requirements.

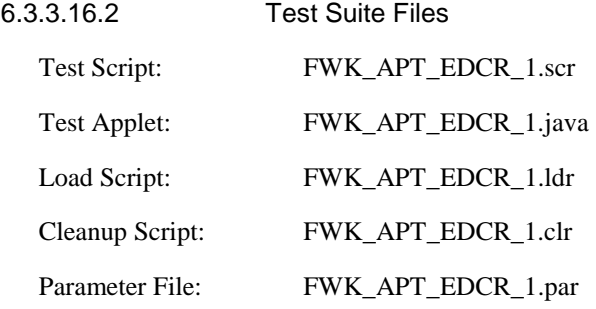

6.3.3.16.3 Test Procedure

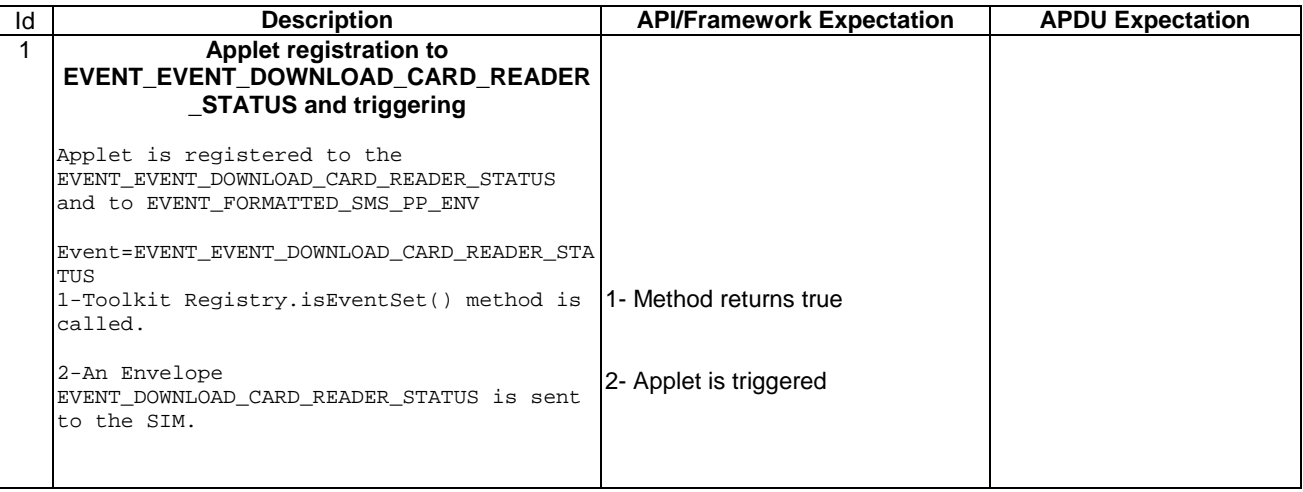

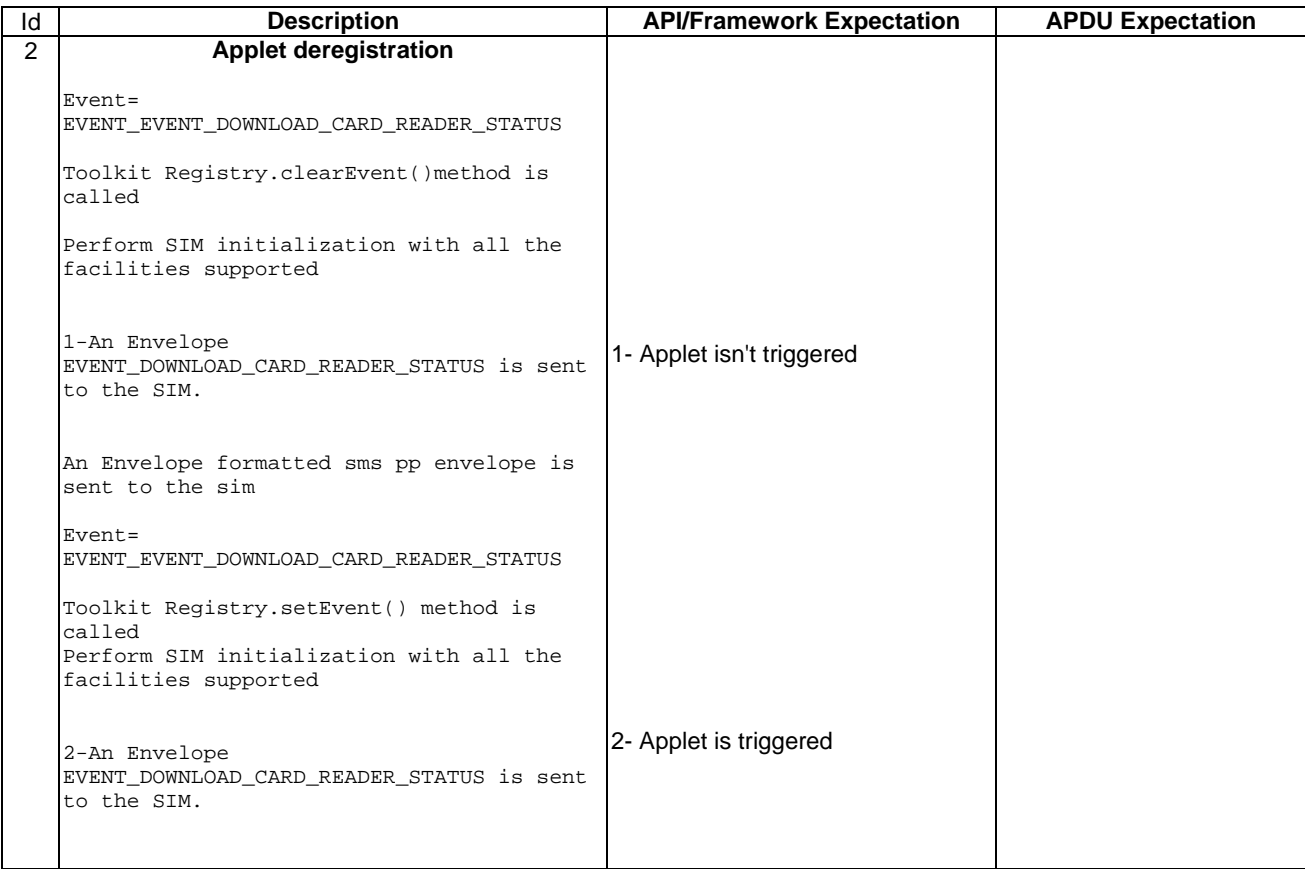

## 6.3.3.16.4 Test Coverage

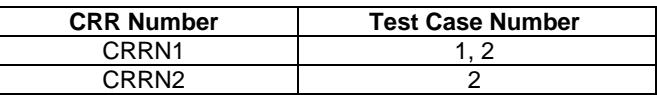

## 6.3.3.17 EVENT\_UNRECOGNIZED\_ENVELOPE

Test Area Reference: FWK\_APT\_EUEV

## 6.3.3.17.1 Conformance Requirement

## 6.3.3.17.1.1 Normal Execution

- CRRN1: The applet is triggered by the EVENT\_UNRECOGNIZED\_ENVELOPE once it has registered to this event and an Unrecognized Envelope is received.
- CRRN2: The applet is not triggered by the EVENT\_UNRECOGNIZED\_ENVELOPE once it has deregistered from this event.

#### 6.3.3.17.1.2 Parameters error

No requirements.

#### 6.3.3.17.1.3 Context Errors

## **3GPP TS 51.013 version 5.2.0 Release 5 385 ETSI TS 151 013 V5.2.0 (2004-12)**

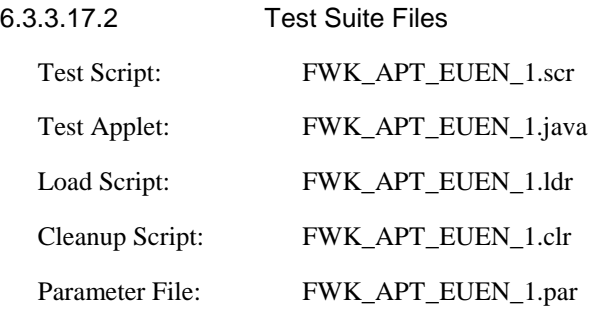

## 6.3.3.17.3 Test Procedure

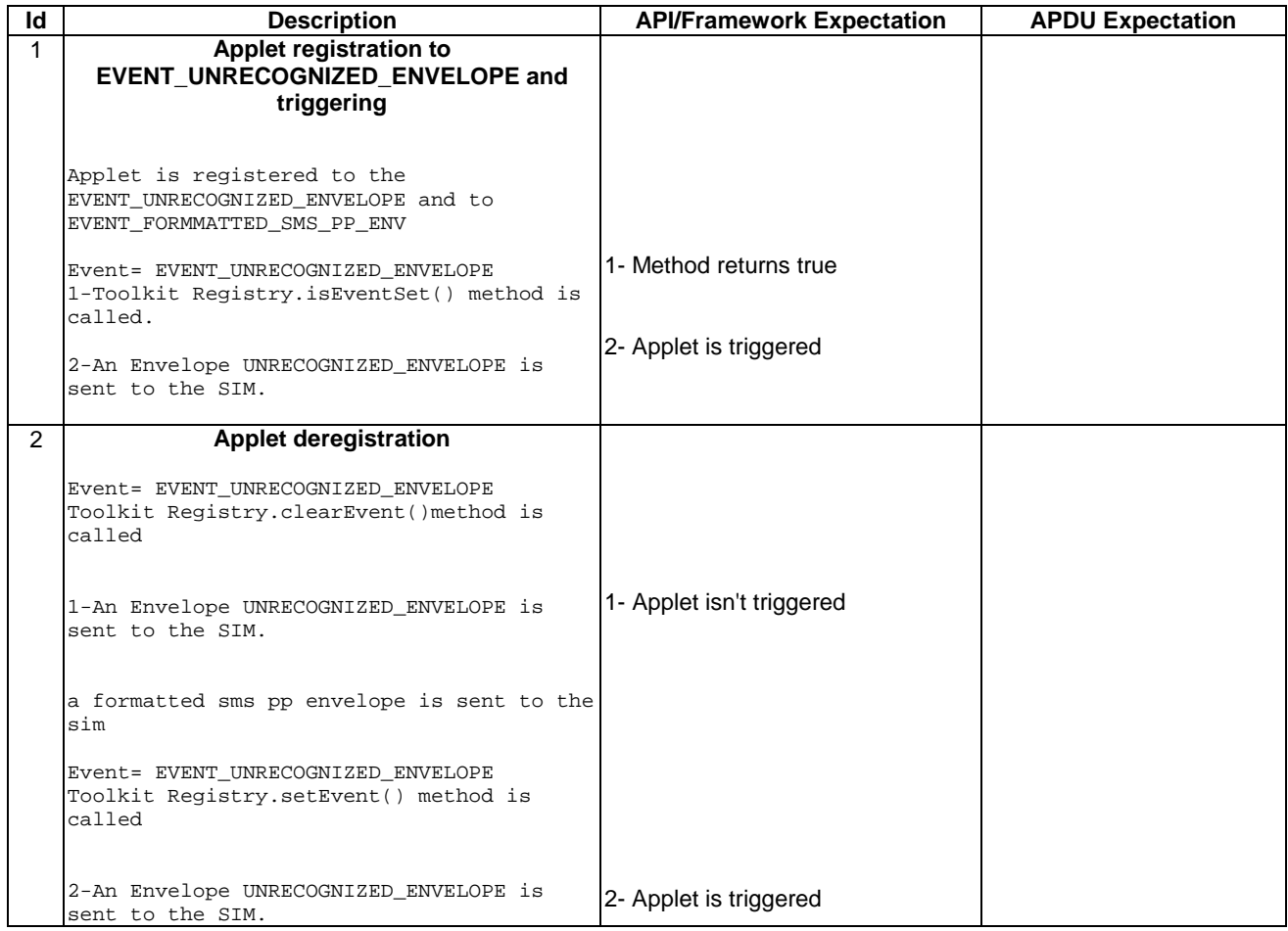

## 6.3.3.17.4 Test Coverage

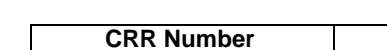

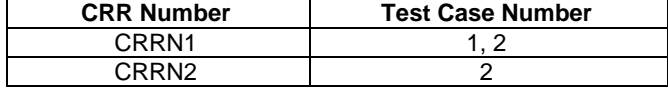

# 6.3.3.18 EVENT\_STATUS\_COMMAND

Test Area Reference: FWK\_APT\_ESTC

## 6.3.3.18.1 Conformance Requirement

#### 6.3.3.18.1.1 Normal Execution

- CRRN1: The applet is triggered by the EVENT\_STATUS\_COMMAND once it has registered to this event and a Status Command is received.
- CRRN2: The applet is not triggered by the EVENT\_STATUS\_COMMAND once it has deregistered from this event.
- 6.3.3.18.1.2 Parameters error

No requirements.

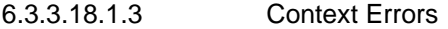

No requirements.

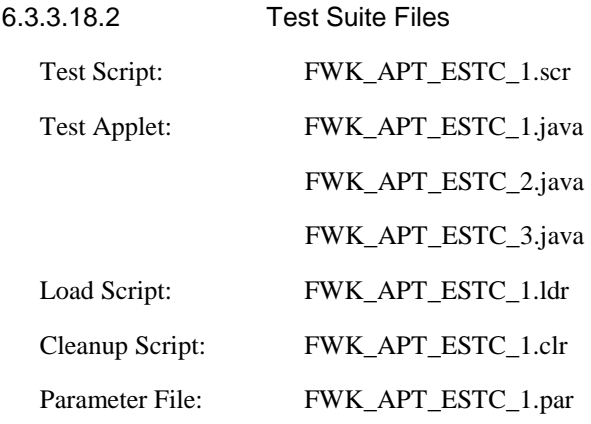

6.3.3.18.3 Test Procedure

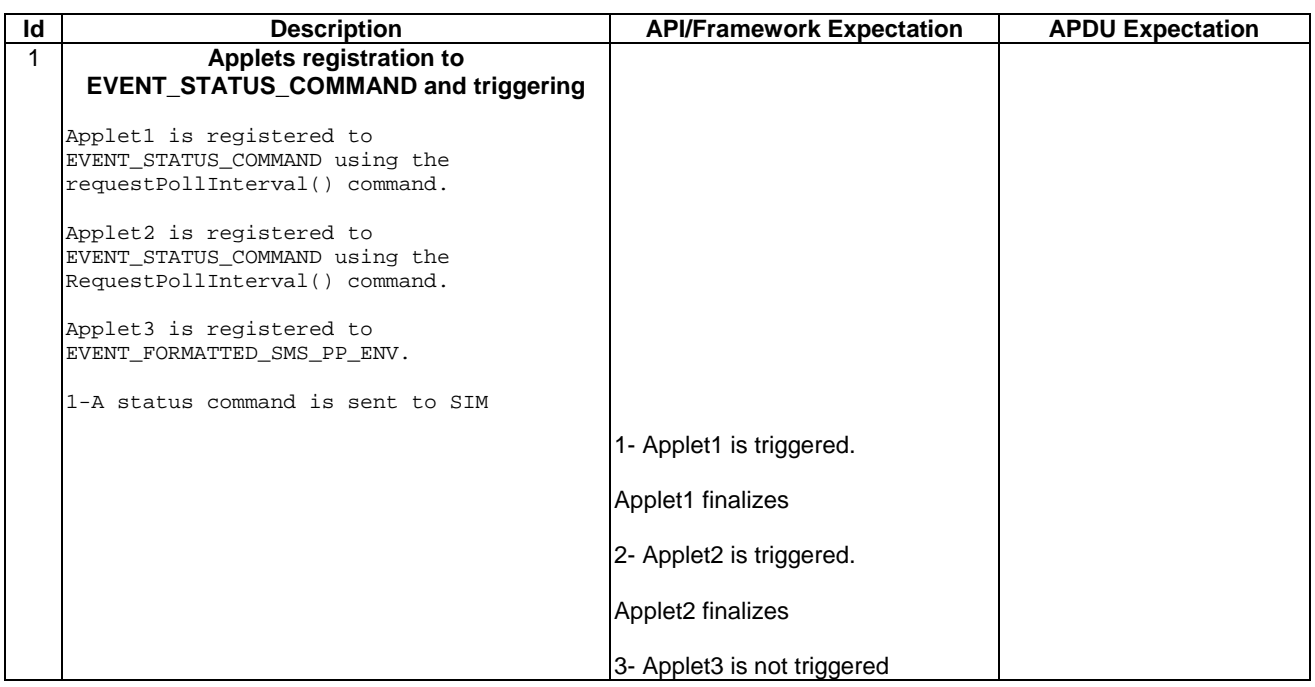

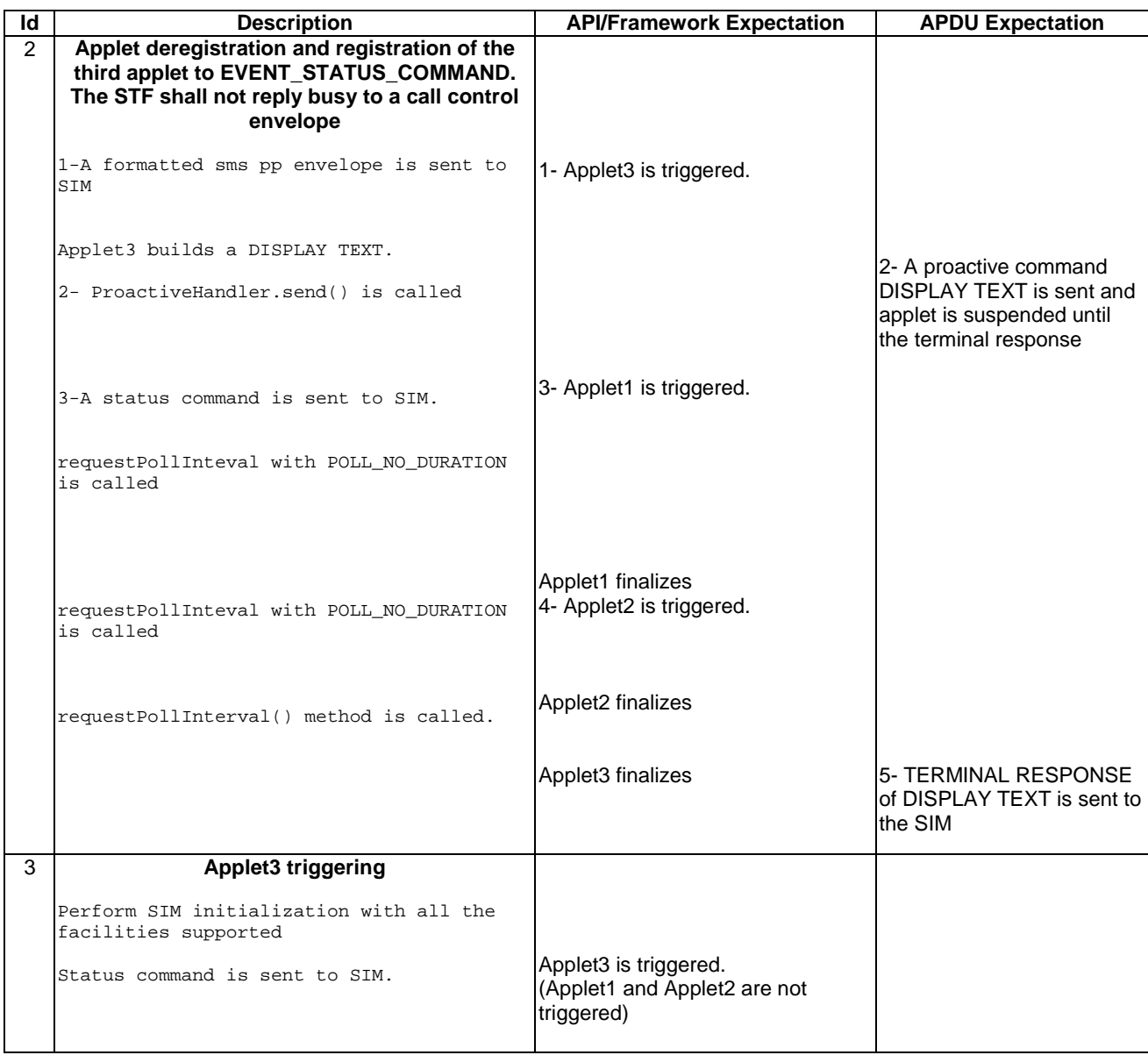

## 6.3.3.18.4 Test Coverage

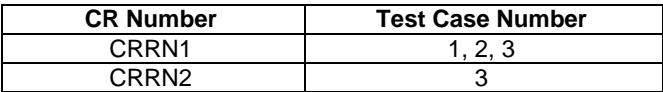

## 6.3.3.19 EVENT\_FORMATTED\_SMS\_CB

Test Area Reference: FWK\_APT\_EFCB

## 6.3.3.19.1 Conformance Requirement

#### 6.3.3.19.1.1 Normal Execution

- CRRN1: The applet is triggered by the EVENT\_FORMATTED\_SMS\_CB once:
	- it has been registered to this event;
	- an envelope APDU carrying a Cell Broadcast Page, formatted according to 3GPP TS 23.048 [8], is received;

#### **3GPP TS 51.013 version 5.2.0 Release 5 388 ETSI TS 151 013 V5.2.0 (2004-12)**

- the toolkit applet to be triggered is registered with the corresponding TAR in the CB page;
- the security is verified.
- CRRN2: The applet is not triggered by the EVENT\_FORMATTED\_SMS\_CB once it has deregistered from this event.

6.3.3.19.1.2 Parameters error

No requirements.

6.3.3.19.1.3 Context Errors

No requirements.

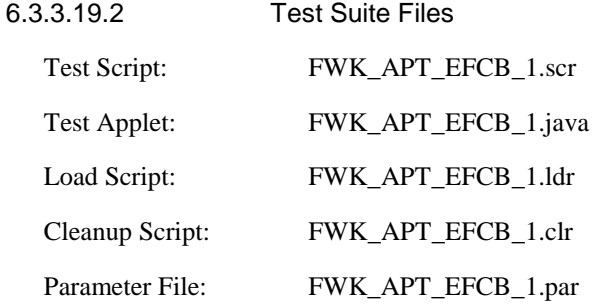

## 6.3.3.19.3 Test Procedure

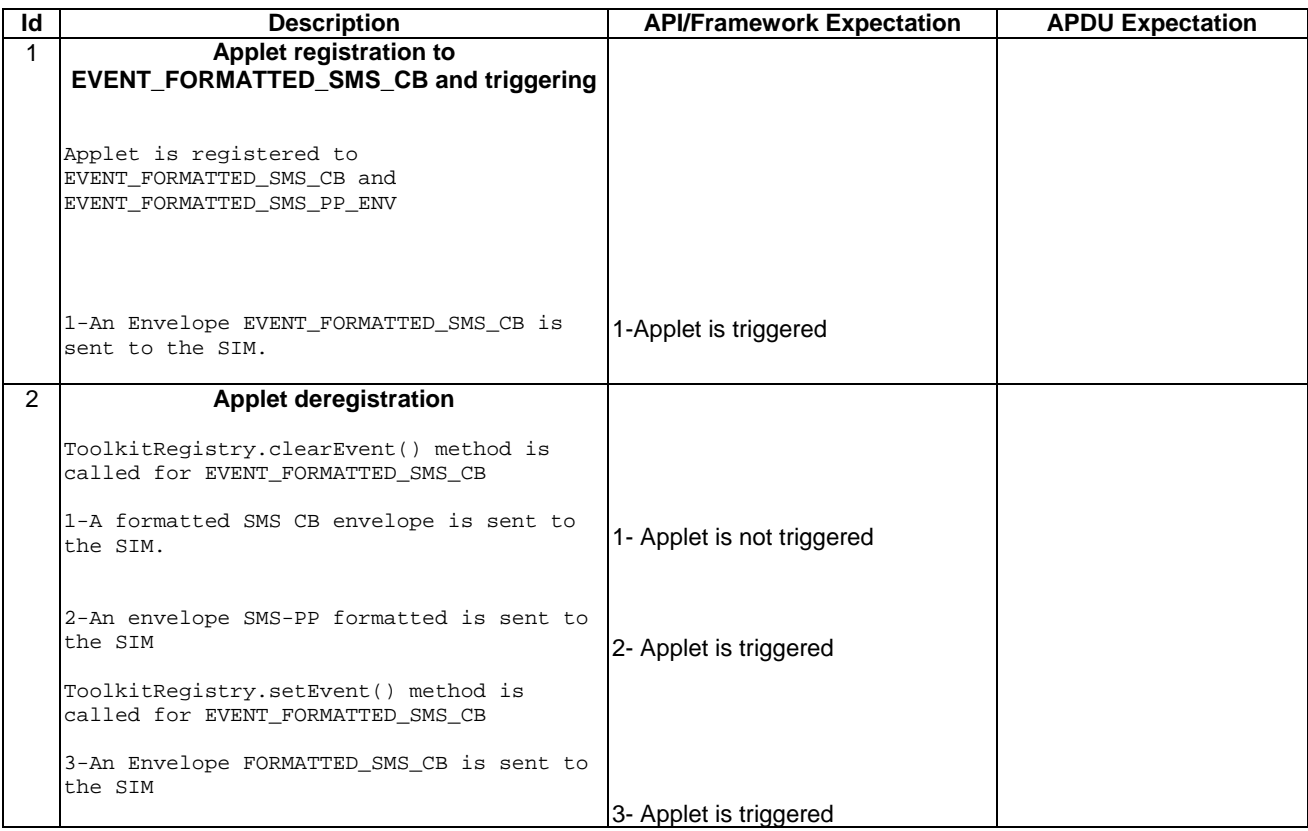

# 6.3.3.19.4 Test Coverage

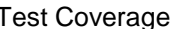

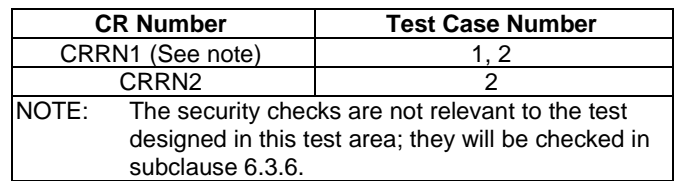

## 6.3.3.20 EVENT\_EVENT\_DOWNLOAD\_LANGUAGE\_SELECTION

Test Area Reference: FWK\_APT\_EDLG

6.3.3.20.1 Conformance Requirement

#### 6.3.3.20.1.1 Normal Execution

- CRRN1: The applet is triggered by the EVENT\_EVENT\_DOWNLOAD\_LANGUAGE\_SELECTION once it has registered to this event and an Envelope Event DownLoad Language Selection is received.
- CRRN2: The applet is not triggered by the EVENT\_EVENT\_DOWNLOAD\_LANGUAGE\_SELECTION once it has deregistered from this event.

6.3.3.20.1.2 Parameters error

No requirements.

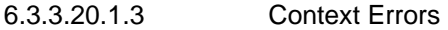

No requirements.

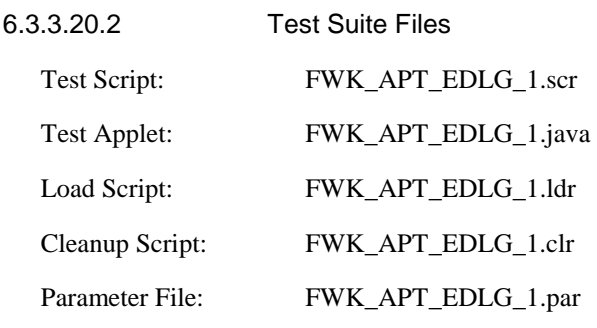

6.3.3.20.3 Test Procedure

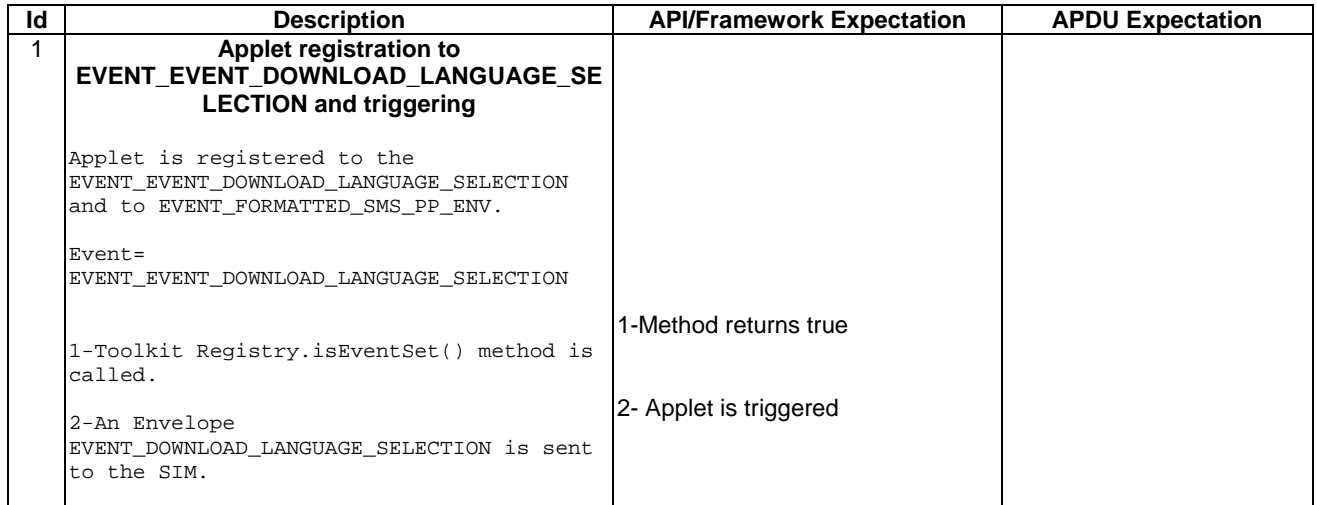

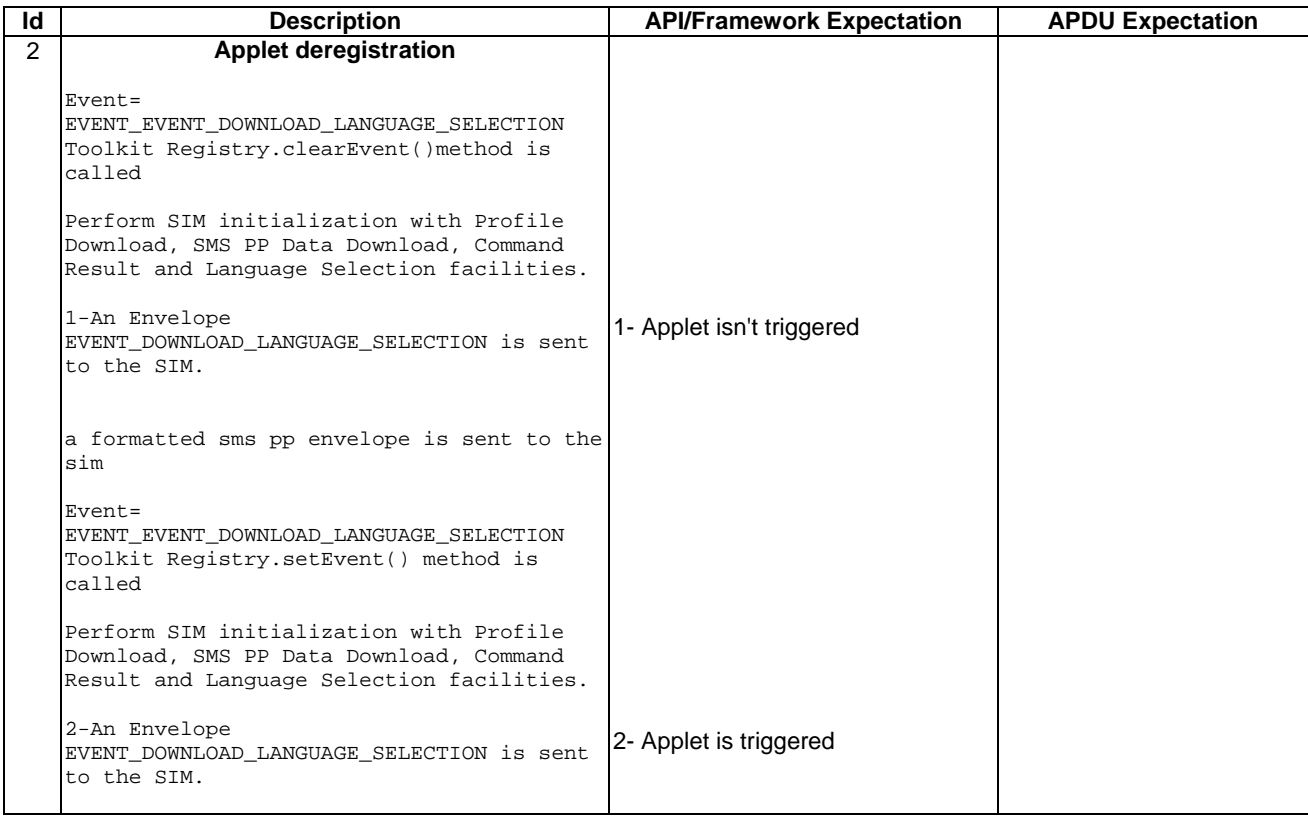

#### 6.3.3.20.4 Test Coverage

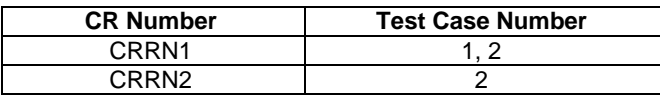

## 6.3.3.21 EVENT\_EVENT\_DOWNLOAD\_BROWSER\_TERMINATION

Test Area Reference: FWK\_APT\_EDBT

6.3.3.21.1 Conformance Requirement

6.3.3.21.1.1 Normal Execution

- CRRN1: The applet is triggered by the EVENT\_EVENT\_DOWNLOAD\_BROWSER\_TERMINATION once it has registered to this event and an Envelope Event DownLoad Browser Termination is received.
- CRRN2: The applet is not triggered by the EVENT\_EVENT\_DOWNLOAD\_BROWSER\_TERMINATION once it has deregistered from this event.

6.3.3.21.1.2 Parameters error

No requirements.

6.3.3.21.1.3 Context Errors

# **3GPP TS 51.013 version 5.2.0 Release 5 391 ETSI TS 151 013 V5.2.0 (2004-12)**

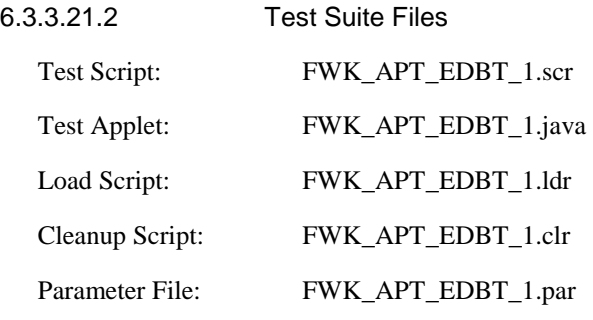

## 6.3.3.21.3 Test Procedure

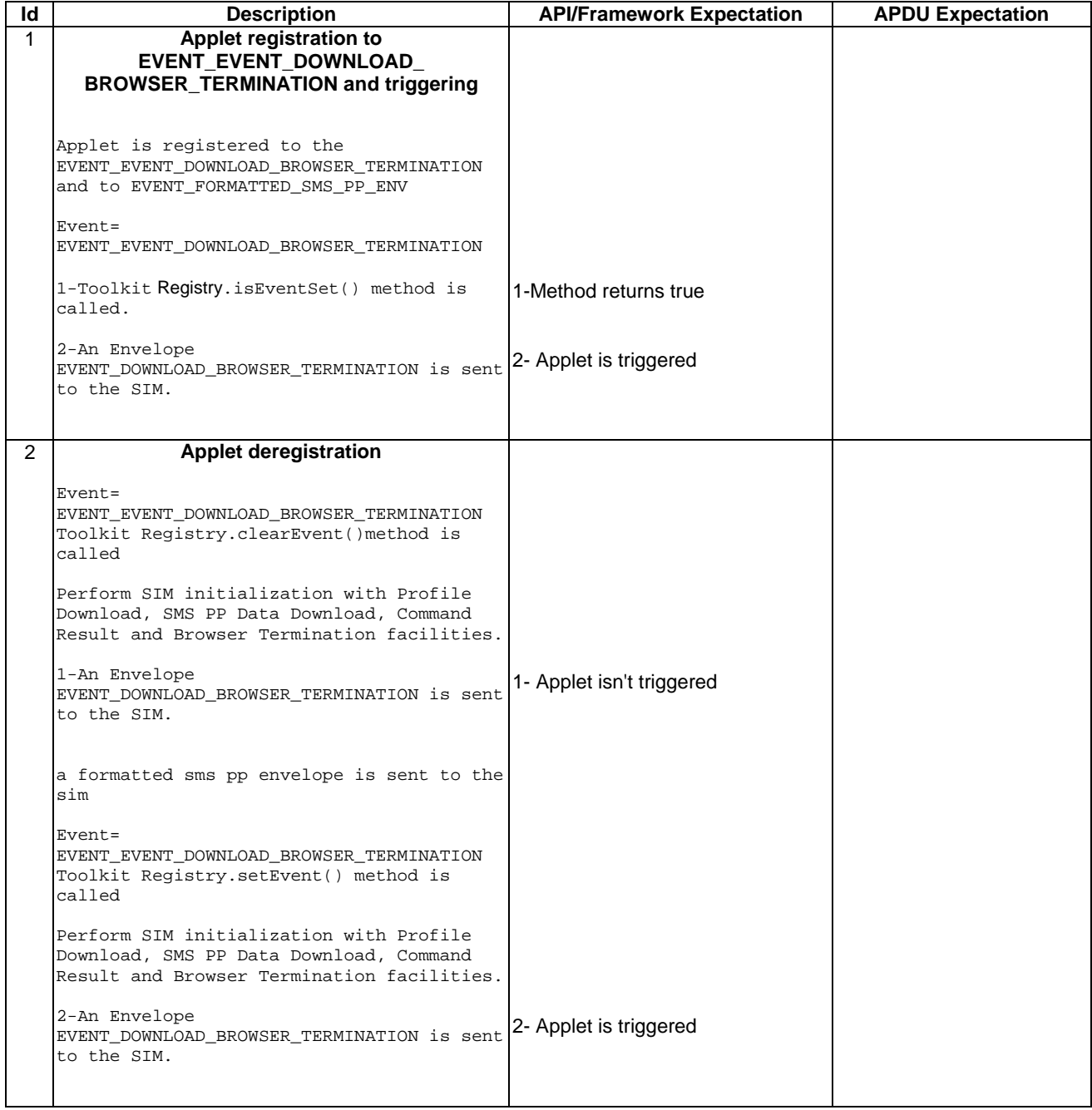

6.3.3.21.4 Test Coverage

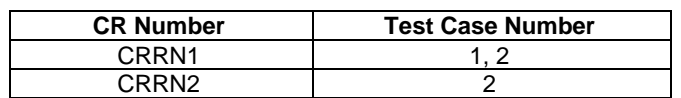

# 6.3.3.22 EVENT\_FIRST\_COMMAND\_AFTER\_SELECT

Test Area Reference: FWK\_APT\_EFCA

#### 6.3.3.22.1 Conformance Requirement

#### 6.3.3.22.1.1 Normal Execution

- CRRN1: The applet is triggered by the EVENT\_FIRST\_COMMAND\_AFTER\_SELECT once it has registered to this event; Upon reception of the first command received by the GSM application after it has been selected, or after the ATR if it is the default application, and before the Status Word of the processed command has been sent back by the GSM application, the toolkit framework shall trigger all the toolkit applets registered to this event.
- CRRN2: The applet is not triggered by the EVENT\_FIRST\_COMMAND\_AFTER\_SELECT once it has deregistered from this event.
- CRRN3: If the first command received by the GSM application is a toolkit applet triggering command (e.g. TERMINAL PROFILE), the toolkit applets registered on the EVENT\_FIRST\_COMMAND\_AFTER\_SELECT event shall be triggered first.

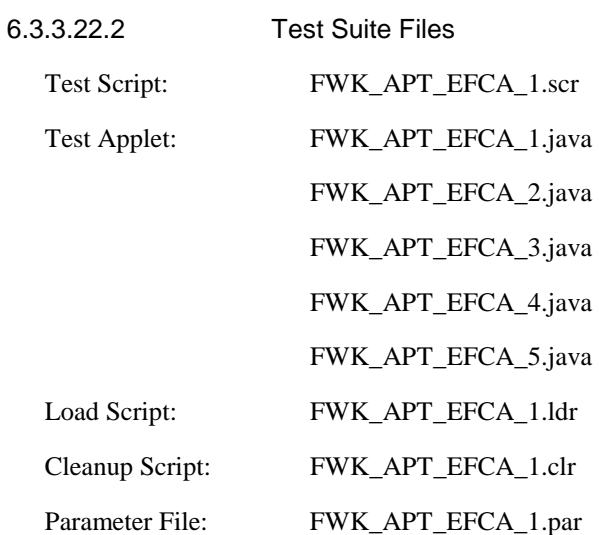

## 6.3.3.22.3 Test Procedure

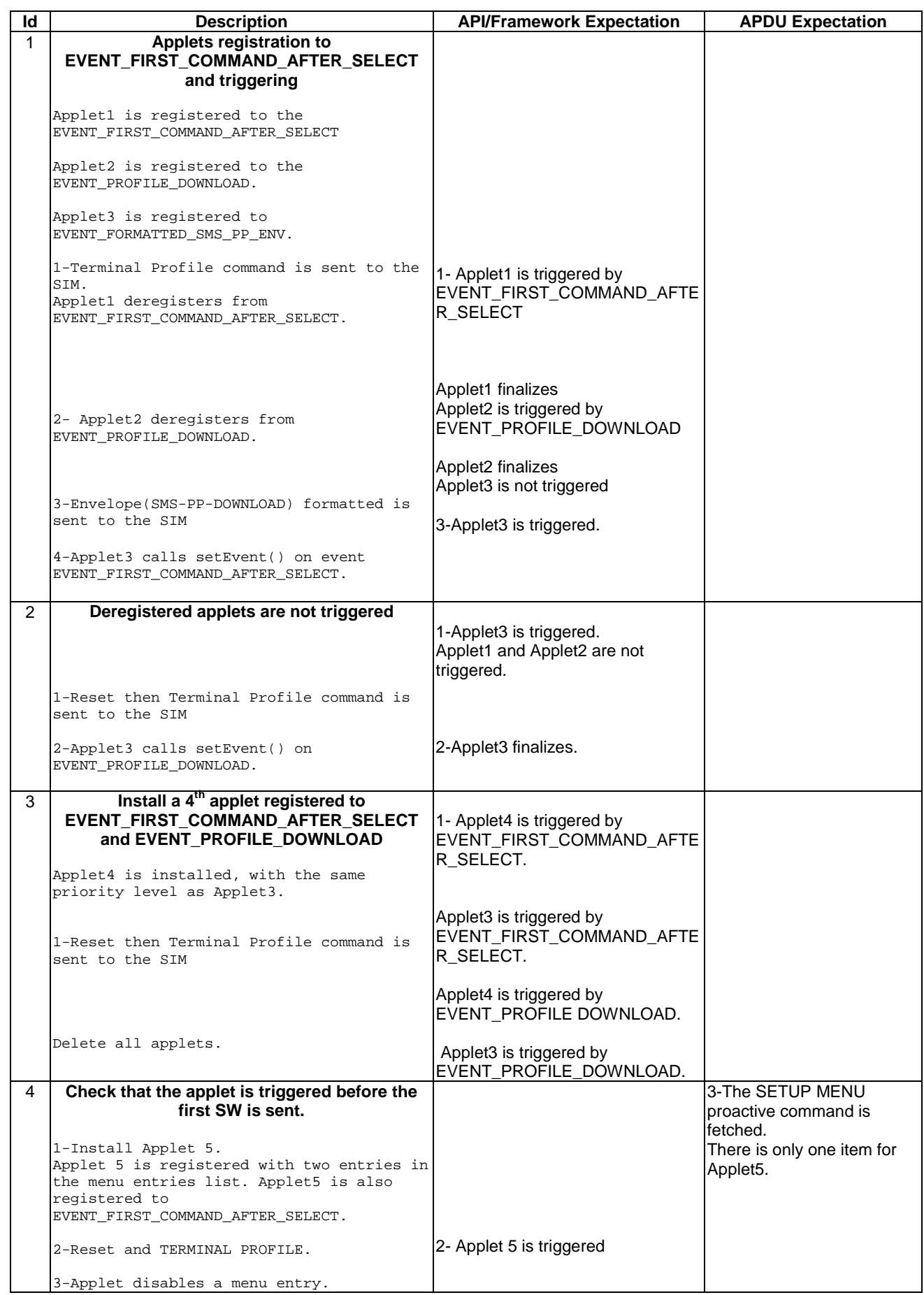

NOTE: Testing the triggering of an applet upon the first command after select is not possible.

6.3.3.22.4 Test Coverage

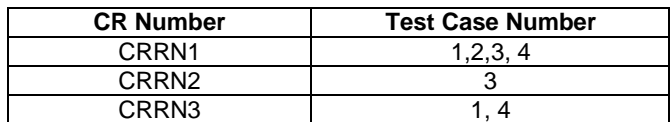

## 6.3.3.23 EVENT\_EVENT\_DOWNLOAD\_DATA\_AVAILABLE

Test Area Reference: FWK\_APT\_EDDA

6.3.3.23.1 Conformance Requirement

6.3.3.23.1.1 Normal Execution

- CRRN1: For EVENT\_EVENT\_DOWNLOAD\_DATA\_AVAILABLE, the framework shall only trigger the applet registered to this event with the appropriate channel identifier.
- CRRN2: The registration to the EVENT\_EVENT\_DOWNLOAD\_DATA\_AVAILABLE is effective once the toolkit applet has issued a successful OPEN CHANNEL proactive command, and valid till the first successful CLOSE CHANNEL or the end of card session.
- CRRN3: When a Toolkit Applet has sent an OPEN CHANNEL proactive command and received a successful TERMINAL RESPONSE, the framework shall register the received channel identifier for the calling Toolkit Applet.
- CRRN4: When a Toolkit Applet has sent a CLOSE CHANNEL proactive command and received a successful TERMINAL RESPONSE, the framework shall release the channel identifier contained in the command. A successful TERMINAL RESPONSE means that the result of the proactive command execution belongs to command performed category (i.e. General Result ='0x').

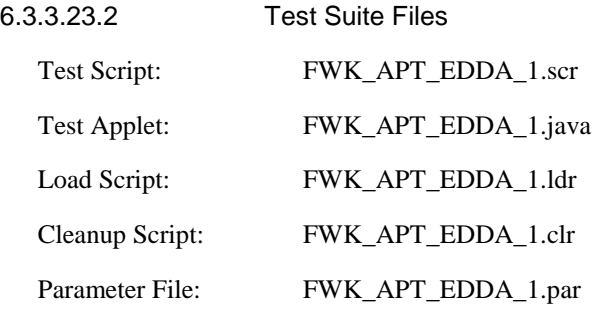

## 6.3.3.23.3 Test Procedure

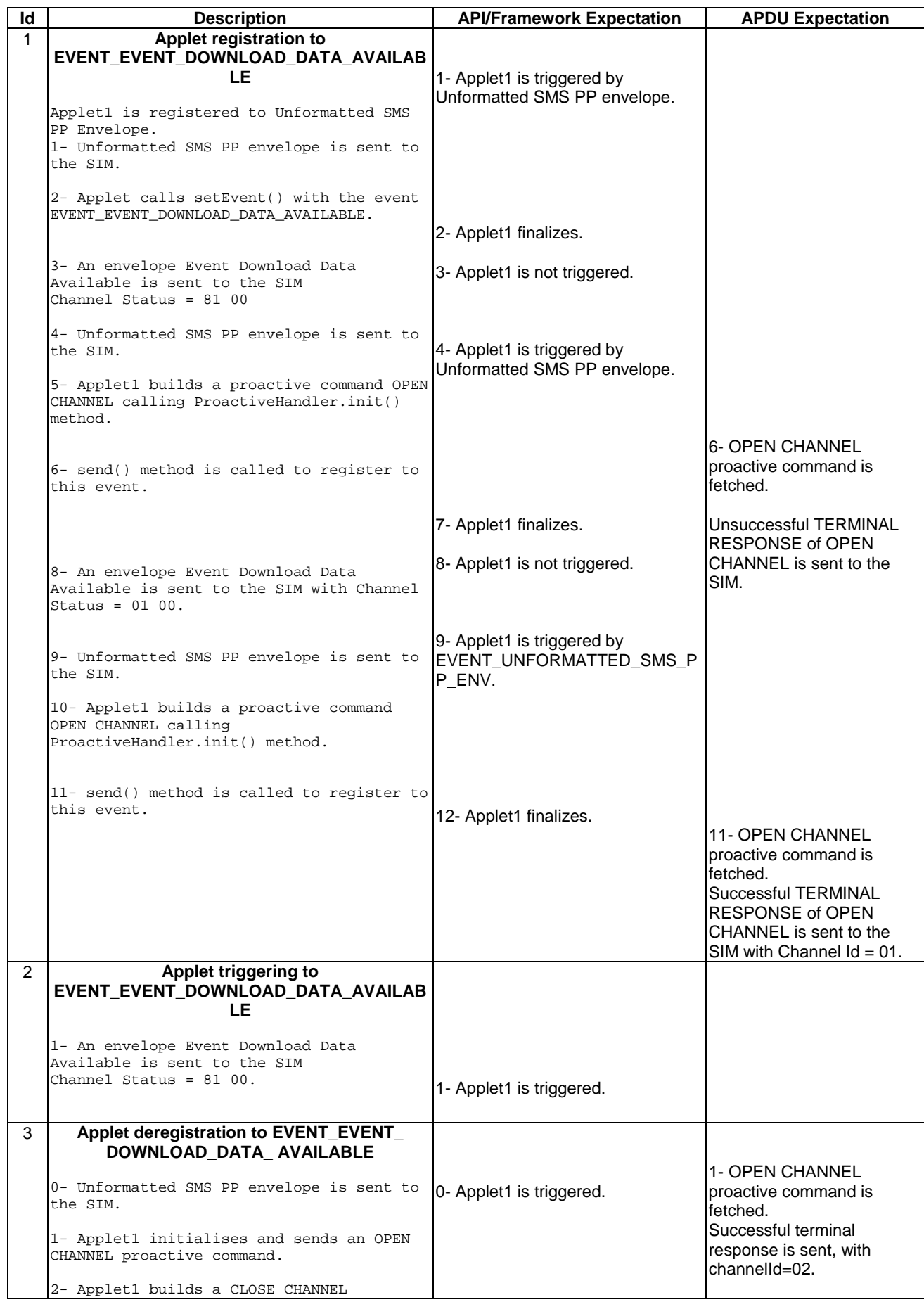
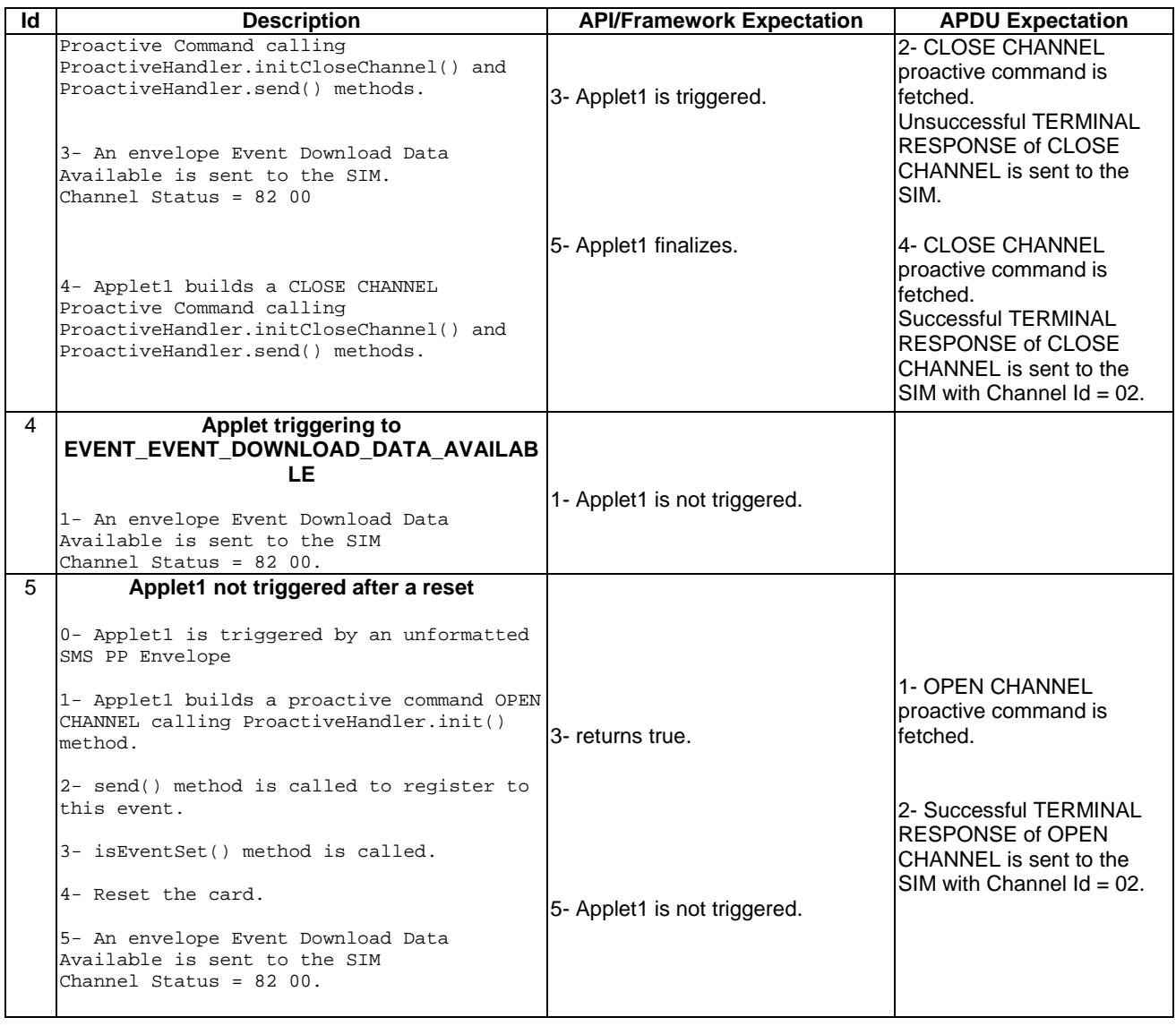

6.3.3.23.4 Test Coverage

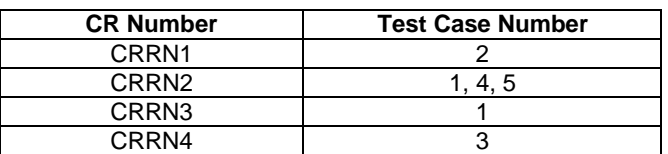

# 6.3.3.24 EVENT\_EVENT\_DOWNLOAD\_CHANNEL\_STATUS

Test Area Reference: FWK\_APT\_EDCS

6.3.3.24.1 Conformance Requirement

6.3.3.24.1.1 Normal Execution

• CRRN1: For EVENT\_EVENT\_DOWNLOAD\_CHANNEL\_STATUS, the framework shall only trigger the applet registered to this event with the appropriate channel identifier.

- CRRN2: The registration to the EVENT\_EVENT\_DOWNLOAD\_CHANNEL\_STATUS is effective once the toolkit applet has issued a successful OPEN CHANNEL proactive command, and valid till the first successful CLOSE CHANNEL or the end of the card session.
- CRRN3: When a Toolkit Applet has sent an OPEN CHANNEL proactive command and received a successful TERMINAL RESPONSE, the framework shall register the received channel identifier for the calling Toolkit Applet.
- CRRN4: When a Toolkit Applet has sent a CLOSE CHANNEL proactive command and received a successful TERMINAL RESPONSE, the framework shall release the channel identifier contained in the command. A successful TERMINAL RESPONSE means that the result of the proactive command execution belongs to command performed category (i.e. General Result ='0x').

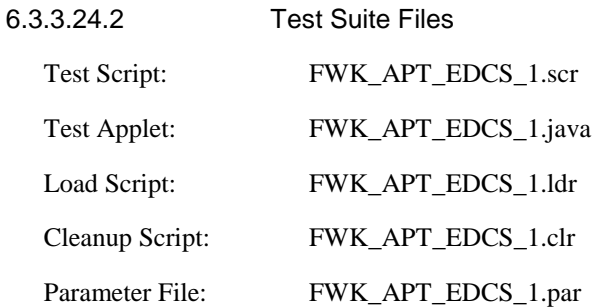

# 6.3.3.24.3 Test Procedure

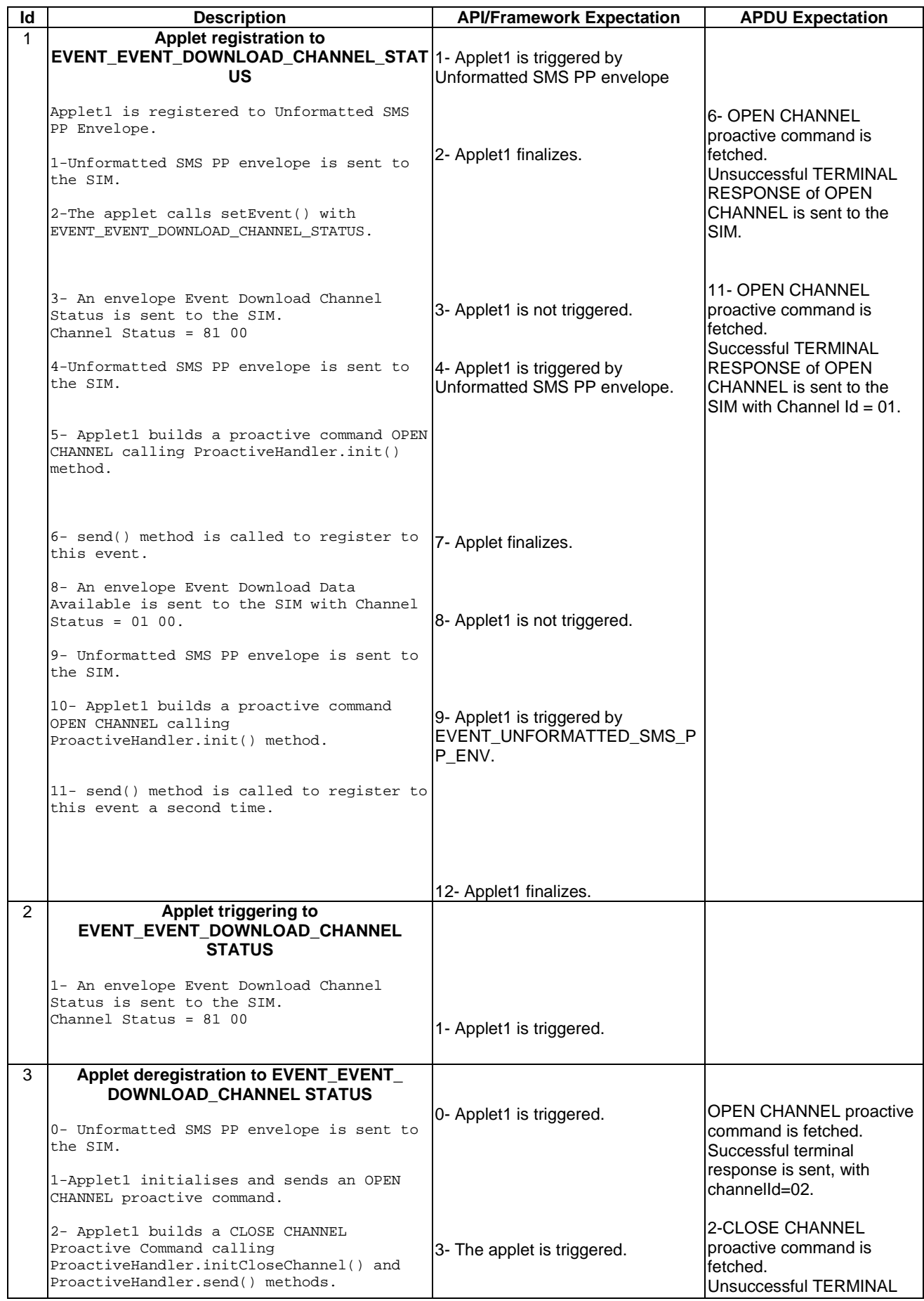

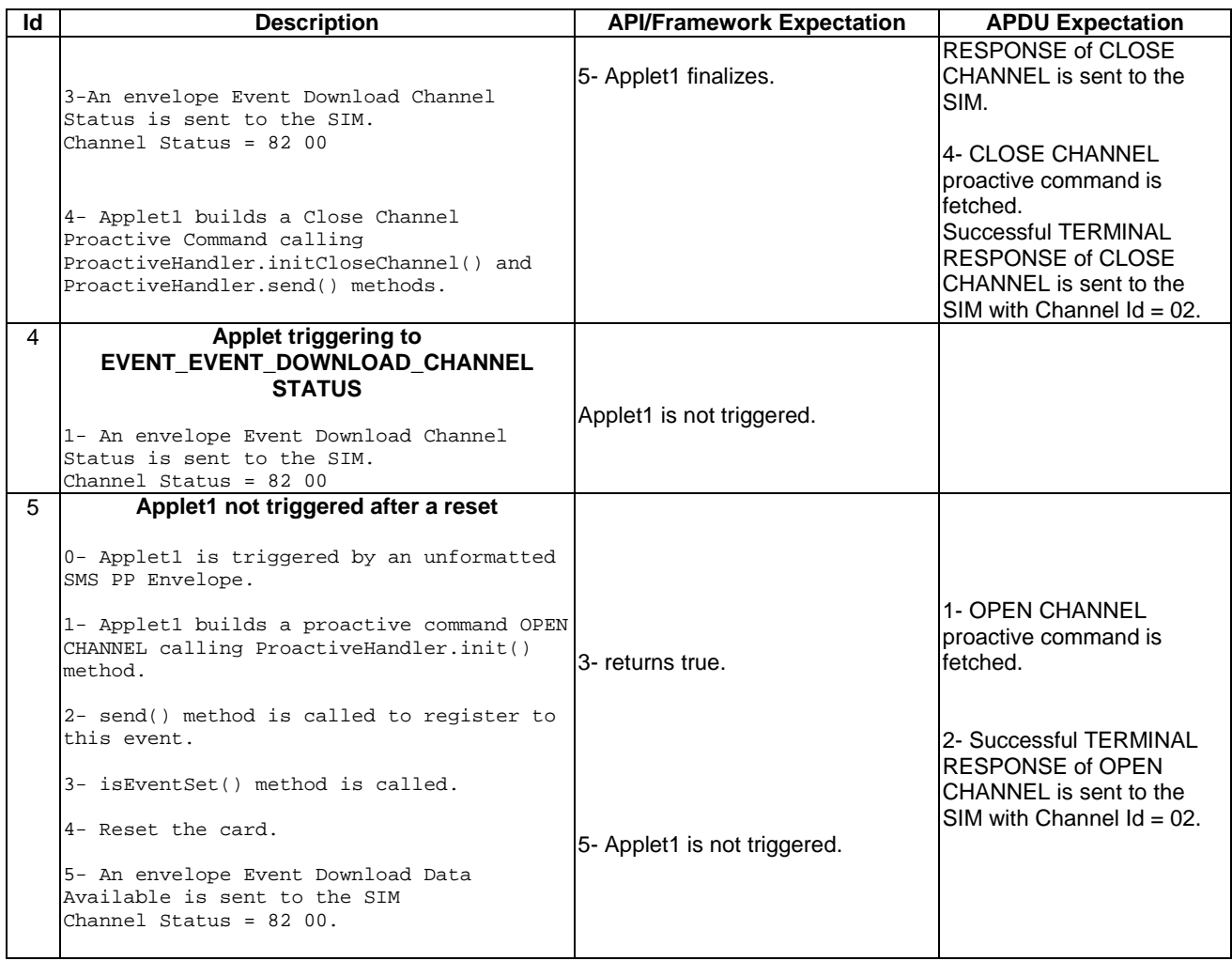

## 6.3.3.24.4 Test Coverage

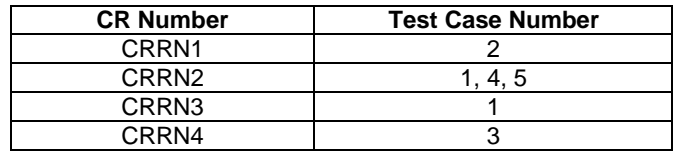

# 6.3.3.25 EVENT\_FORMATTED\_SMS\_PP\_UPD

Test Area Reference: FWK\_APT\_EFSU

## 6.3.3.25.1 Conformance Requirement

## 6.3.3.25.1.1 Normal Execution

- CRRN1: The applet is triggered by the EVENT\_FORMATTED\_SMS\_PP\_UPD once:
	- it has been registered to this event,
	- a Short Message Point to Point (Single or Concatenated) is received by Update Record EFsms APDU(s) and is formatted according to TS 23.048 [8],
	- the toolkit applet to be triggered is registered with the corresponding TAR in the SMS TPDU,

# **3GPP TS 51.013 version 5.2.0 Release 5 400 ETSI TS 151 013 V5.2.0 (2004-12)**

• CRRN2: The applets are not triggered by the EVENT\_FORMATTED\_SMS\_PP\_UPD once it has deregistered from this event.

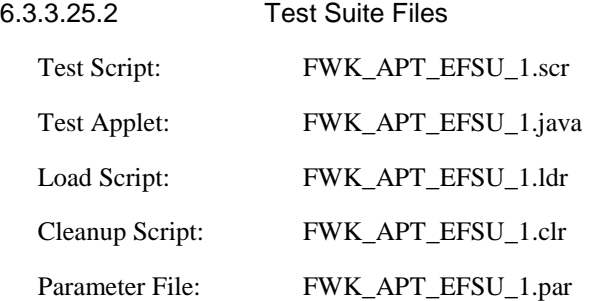

# 6.3.3.25.3 Test Procedure

# 6.3.3.25.4 Test Coverage

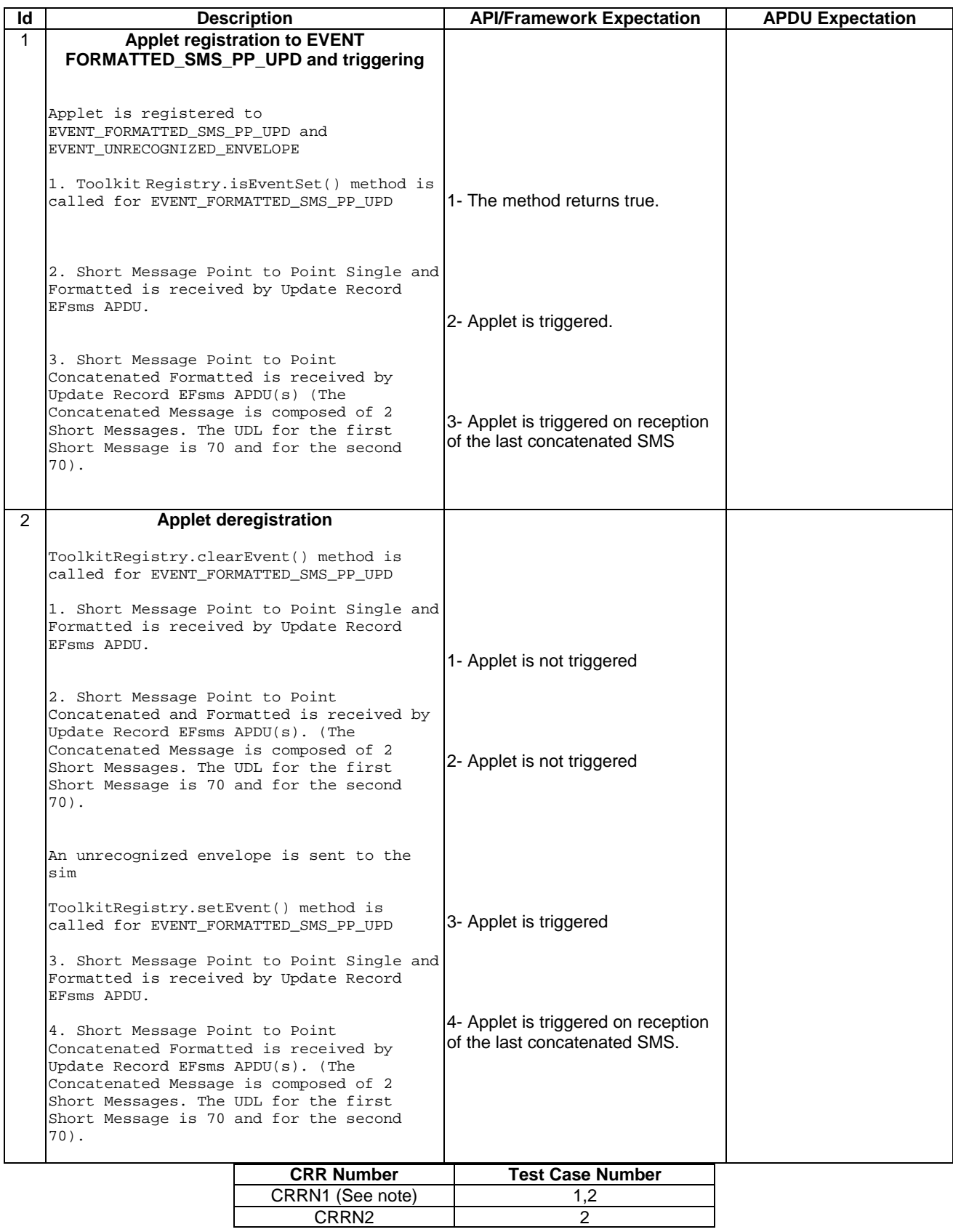

## **3GPP TS 51.013 version 5.2.0 Release 5 402 ETSI TS 151 013 V5.2.0 (2004-12)**

NOTE: The security checks are not relevant to the test designed in this test area; they will be checked in the "Framework Security Management" section.

# 6.3.3.26 EVENT\_UNFORMATTED\_SMS\_PP\_UPD

Test Area Reference: FWK\_APT\_EUSU

## 6.3.3.26.1 Conformance Requirement

### 6.3.3.26.1.1 Normal Execution

- CRRN1: The applets registers are triggered by the EVENT\_UNFORMATTED\_SMS\_PP\_UPD once a Short Message Point to Point (Single or Concatenated) is received by Update Record EFsms APDU(s) and is unformatted.
- CRRN2: The applets are not triggered by the EVENT\_UNFORMATTED\_SMS\_PP\_UPD once it has deregistered from this event.

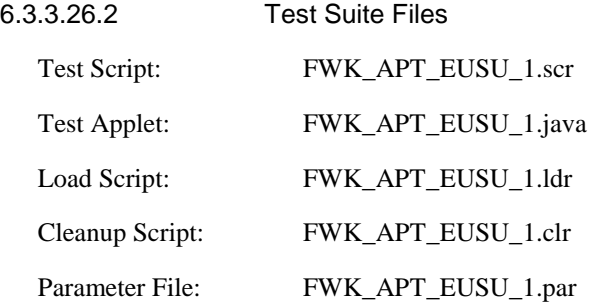

# 6.3.3.26.3 Test Procedure

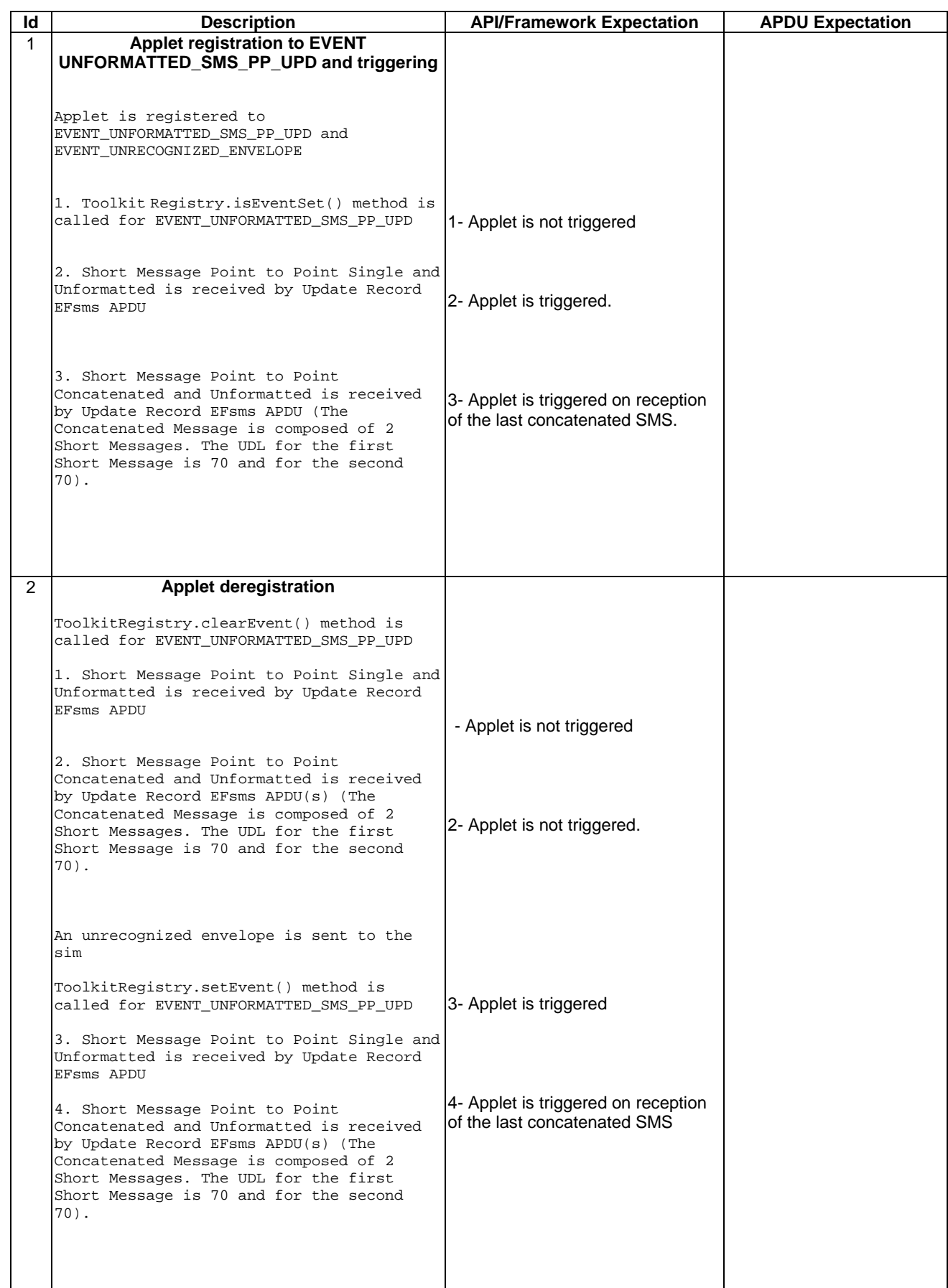

6.3.3.26.4 Test Coverage

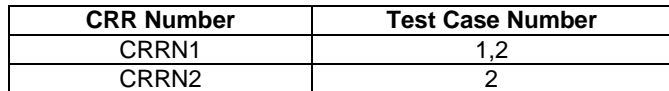

# 6.3.4 Proactive Command Sending by the STF

## 6.3.4.1 System Proactive Commands

Test Area Reference: FWK\_PCS\_SPCO

## 6.3.4.1.1 Conformance Requirements

## 6.3.4.1.1.1 Normal Execution

- CRRN1: When a toolkit applet changes a menu entry of its registry object, the SIM Toolkit Framework shall dynamically\* update the menu stored in the ME during the current card session
- CRRN2: The STF shall use the data of the EFsume file when issuing the SET UP MENU proactive command.
- CRRN3: For all EVENT\_EVENT\_DOWNLOAD*\_\**: When a toolkit applet changes one or more of these requested events of its registry object, the STF shall dynamically\* update the event list stored in the ME during the current card session by SET UP EVENT LIST proactive command.
- NOTE: \*The STF shall send its system proactive command as soon as no proactive session is pending and all the applets registered to the current events have been triggered and have returned from the processToolkit method invocation.

## 6.3.4.1.1.2 Parameters error

No requirements.

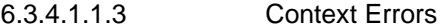

No requirements.

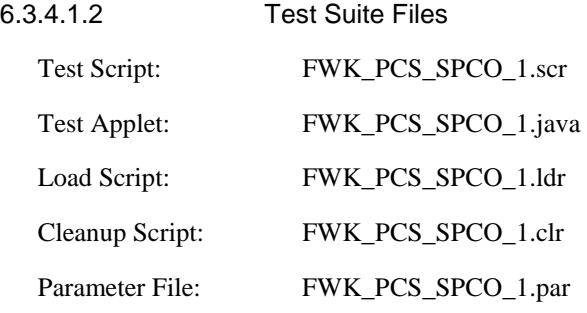

## 6.3.4.1.3 Test Procedure

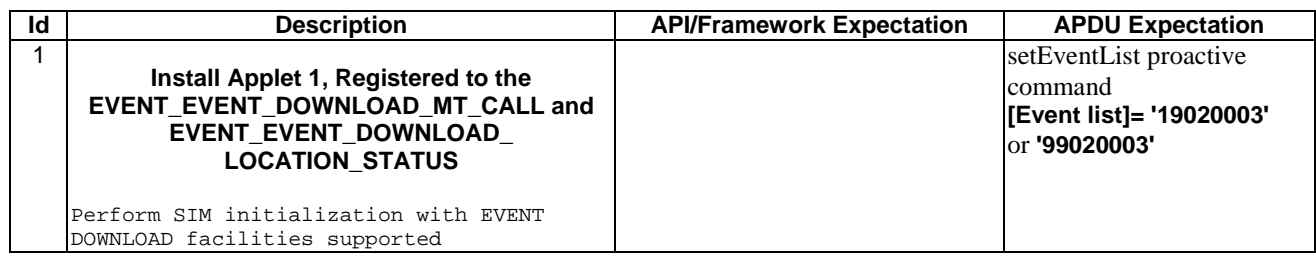

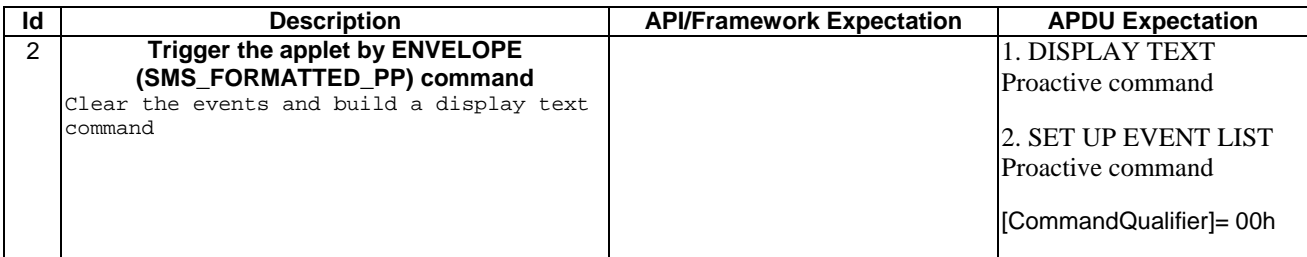

## 6.3.4.1.4 Test Coverage

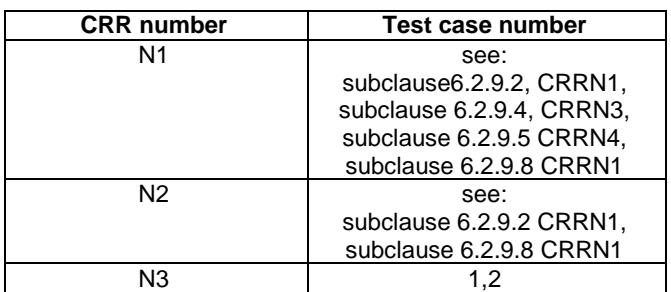

# 6.3.4.2 Interaction with GSM commands

Test Area Reference: FWK\_PCS\_IGCO

6.3.4.2.1 Conformance Requirements

6.3.4.2.1.1 Normal Execution

• CRRN1: The STF shall process a GSM command even when a proactive command is pending (before and after the FETCH command until the terminal response). The STF shall answer with the SW1 and SW2 described in 3GPP TS 51.011 [3] and 3GPP TS 51.014 [4].

6.3.4.2.1.2 Parameters error

No requirements.

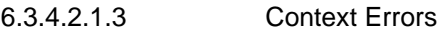

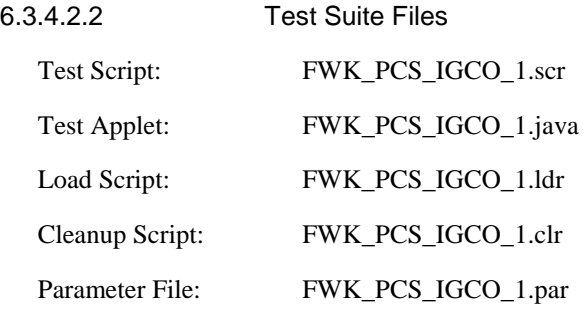

# 6.3.4.2.3 Test Procedure

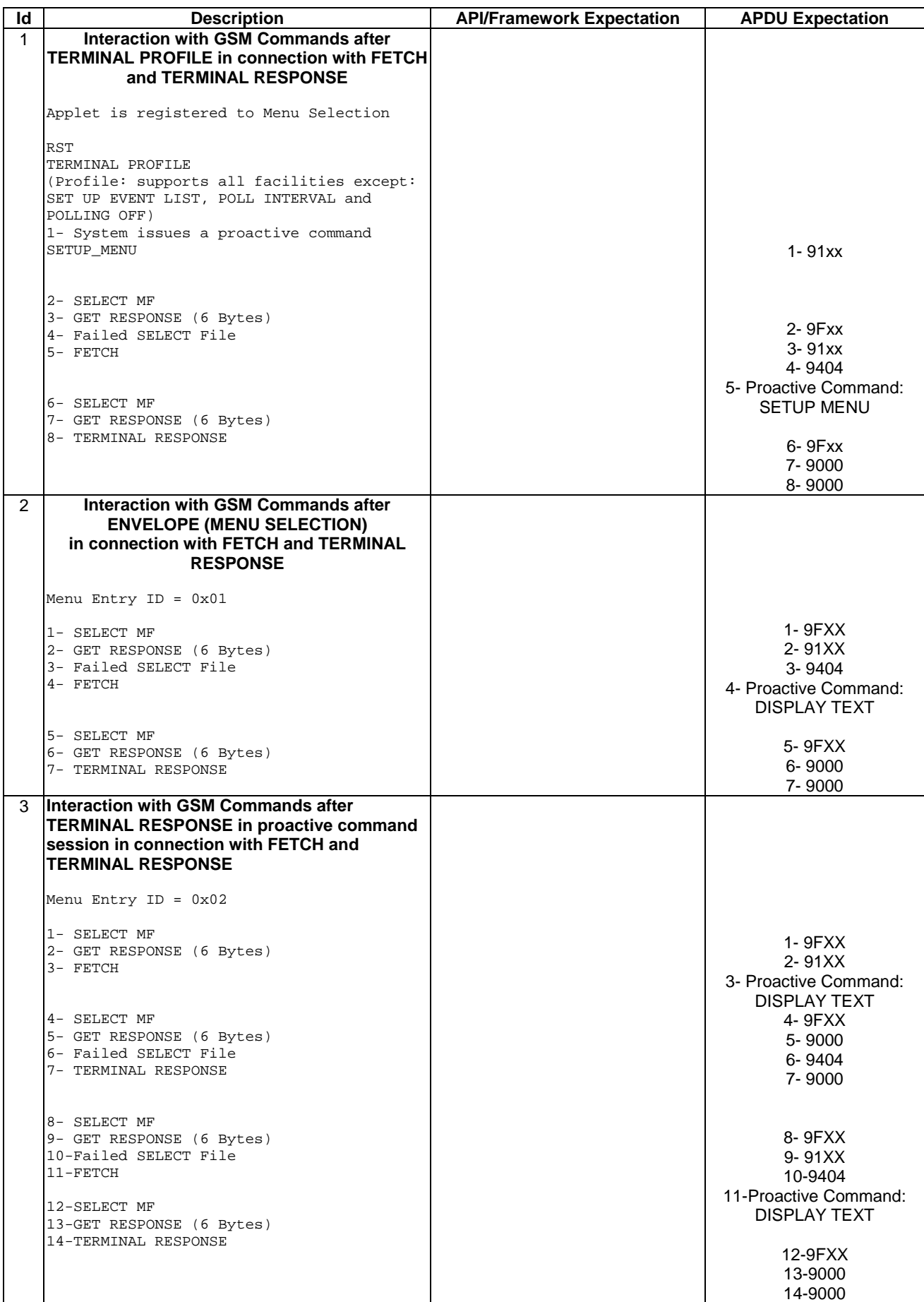

6.3.4.2.4 Test Coverage

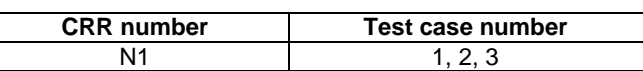

## 6.3.4.3 Proactive Command Control

Test Area Reference: FWK\_PCS\_PCCO

## 6.3.4.1.1 Conformance Requirements

6.3.4.1.1.1 Normal Execution

- CRRN1: The SIM Toolkit Framework shall prevent the toolkit applet to issue the following proactive commands: SET UP MENU, SET UP EVENT LIST, POLL INTERVAL, POLLING OFF. If an applet attempts to issue such a command, the SIM Toolkit Framework shall throw an exception.
- CRRN2: The SIM Toolkit Framework shall prevent a toolkit applet to issue a TIMER MANAGEMENT proactive command using a timer identifier, which is not allocated to it. If an applet attempts to issue such a command, the SIM Toolkit Framework shall throw an exception.
- CRRN3: The SIM Toolkit Framework shall prevent a toolkit applet to issue a SEND DATA, RECEIVE DATA and CLOSE CHANNEL proactive commands using a channel identifier, which is not allocated to it. If an applet attempts to issue such a command the SIM Toolkit Framework shall throw an exception.
- CRRN4: The SIM Toolkit Framework shall prevent a toolkit applet to issue an OPEN CHANNEL proactive command if it exceeds the maximum number of channel allocated to this applet. If an applet attempts to issue such a command the SIM Toolkit Framework shall throw an exception.
- CRRN5: The proactive command is sent to the ME as defined and constructed by the toolkit applet without any check of the SIM Toolkit Framework.
- CRRN6: The SIM Toolkit Framework cannot guarantee that if the SET UP IDLE MODE TEXT proactive command is used by a toolkit applet, another toolkit applet will not overwrite this text at a later stage.

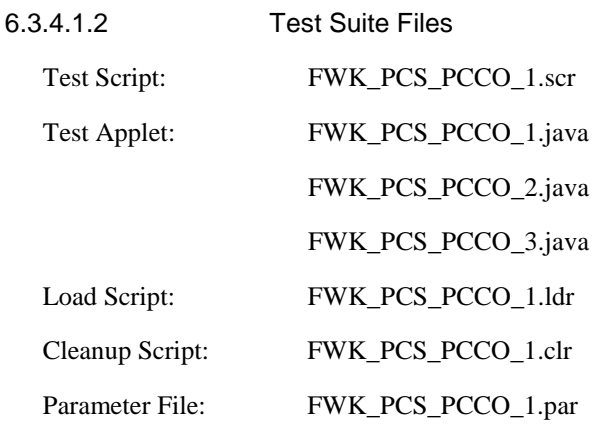

## 6.3.4.1.3 Test Procedure

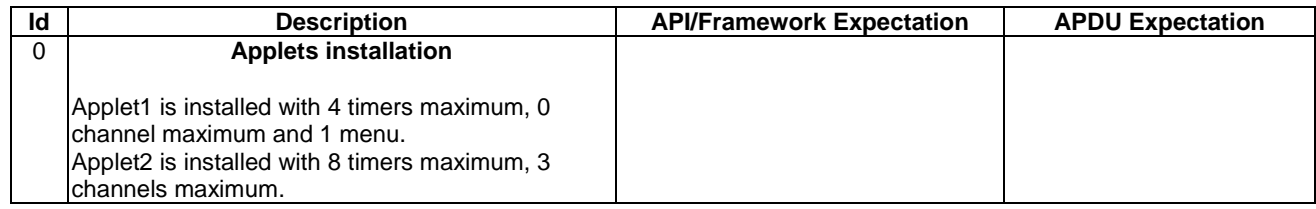

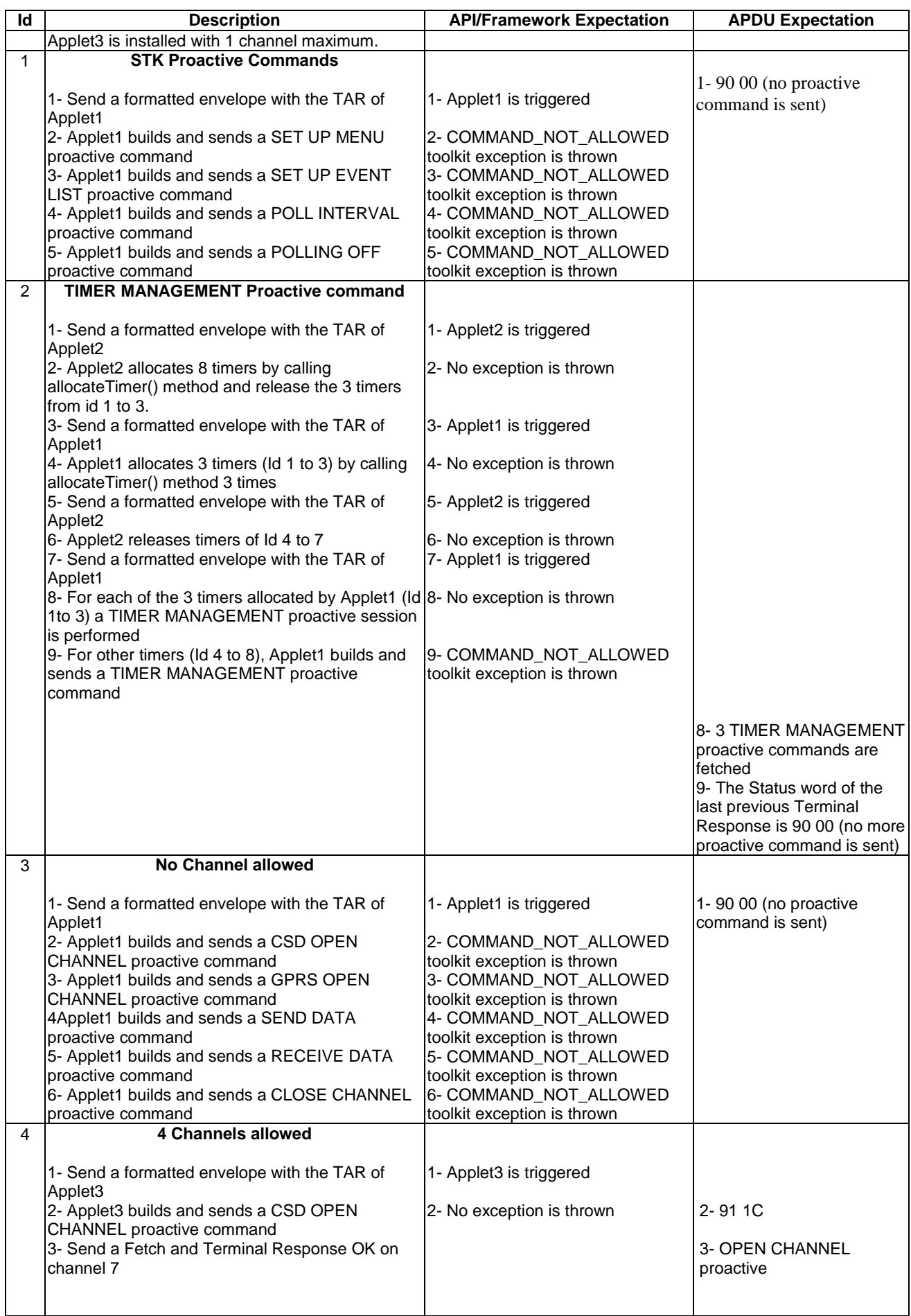

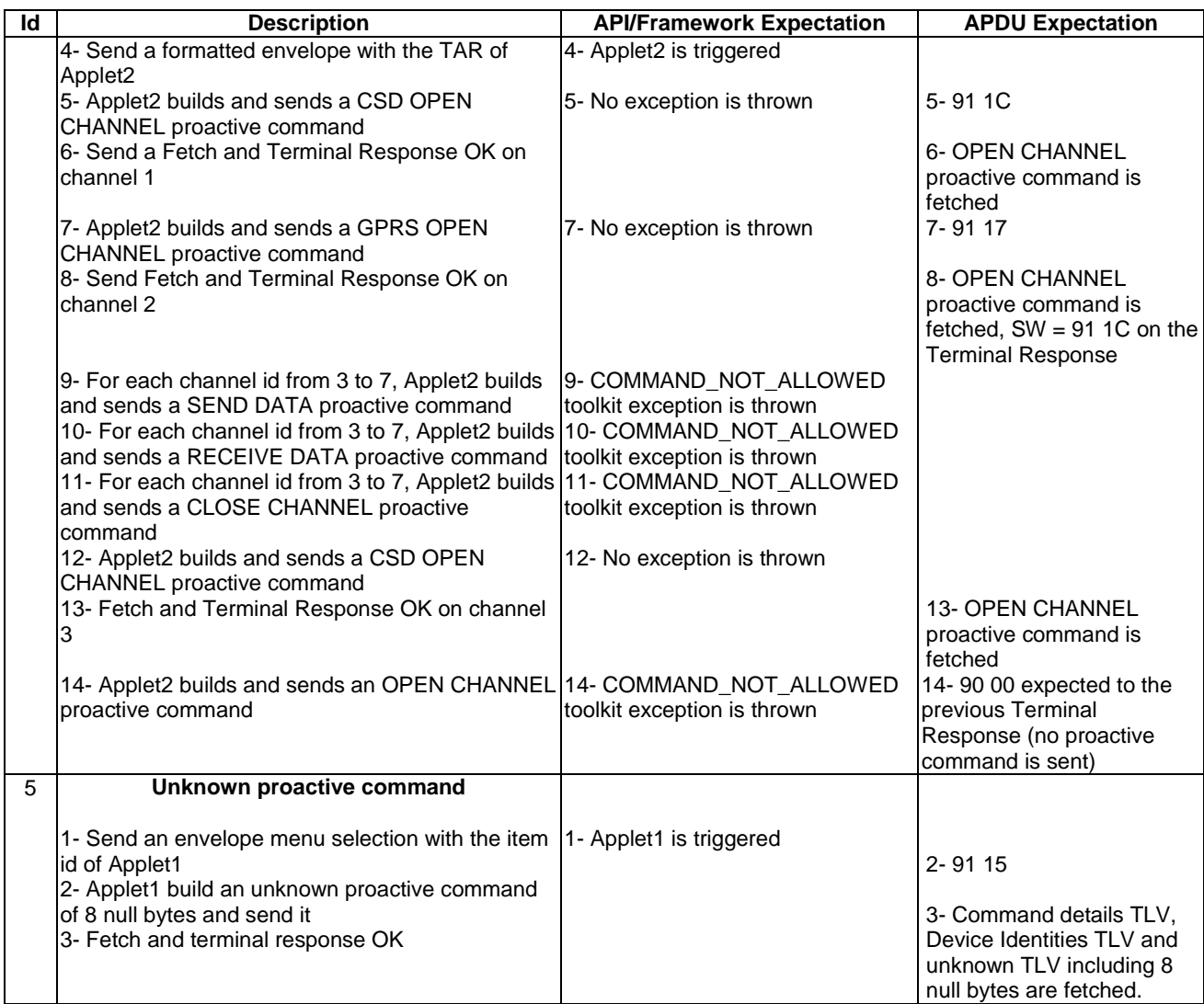

6.3.4.1.4 Test Coverage

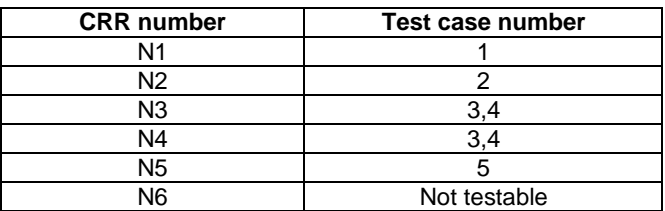

# 6.3.5 Exception Handling

# 6.3.5.1 Hide Exceptions from the ME

Test Area Reference: FWK\_EXH\_HEME

# 6.3.5.1.1 Conformance Requirements

6.3.5.1.1.1 Normal Execution

• CRRN1: A toolkit applet may throw an exception, but this error will not be sent to the ME.

NOTE: Because the behaviour of the SIM is not exactly defined for the above CRRN, there are no tests defined here yet.

## 6.3.5.1.1.2 Parameters error

No requirements.

6.3.5.1.1.3 Context Errors

No requirements.

# 6.3.5.2 Interaction with Multiple Triggering

Test Area Reference: FWK\_EXH\_IMTG

6.3.5.2.1 Conformance Requirements

6.3.5.2.1.1 Normal Execution:

• CRRN1: An exception thrown by a toolkit applet, will not influence toolkit applets registered to the same event.

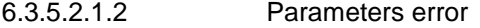

No requirements.

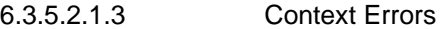

No requirements.

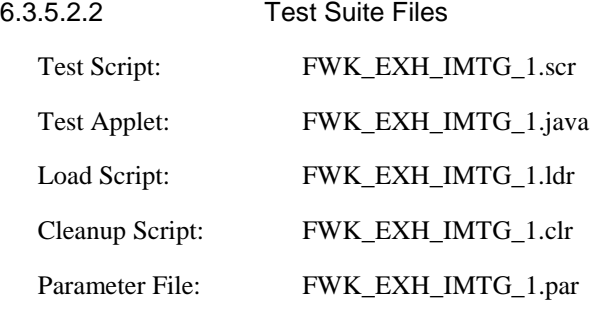

6.3.5.2.3 Test Procedure

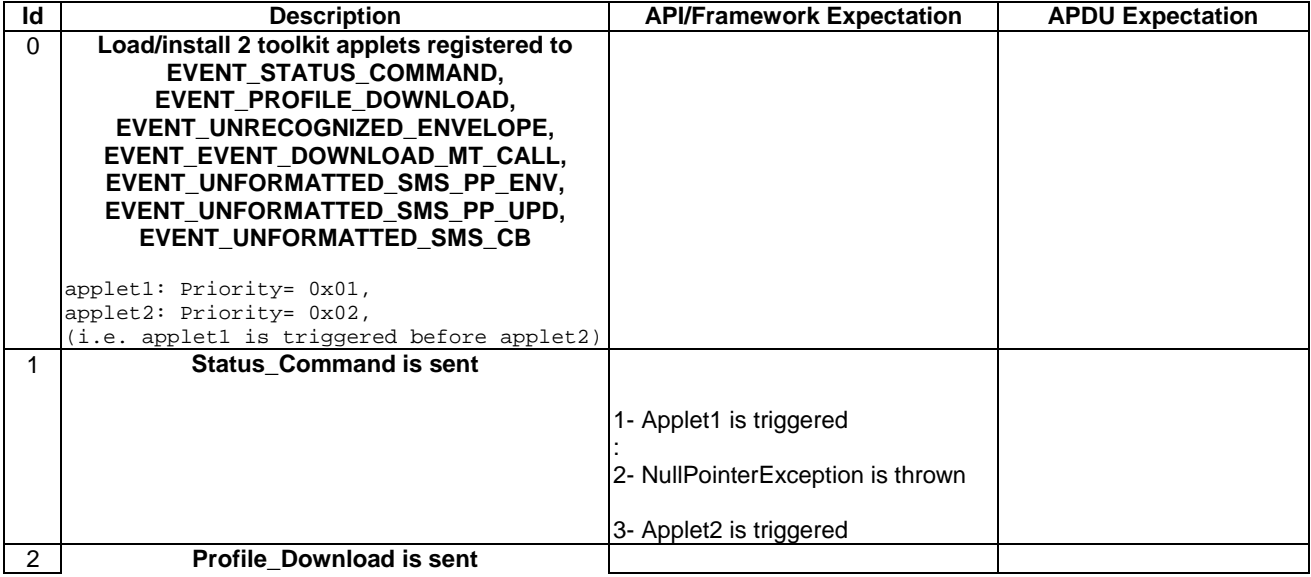

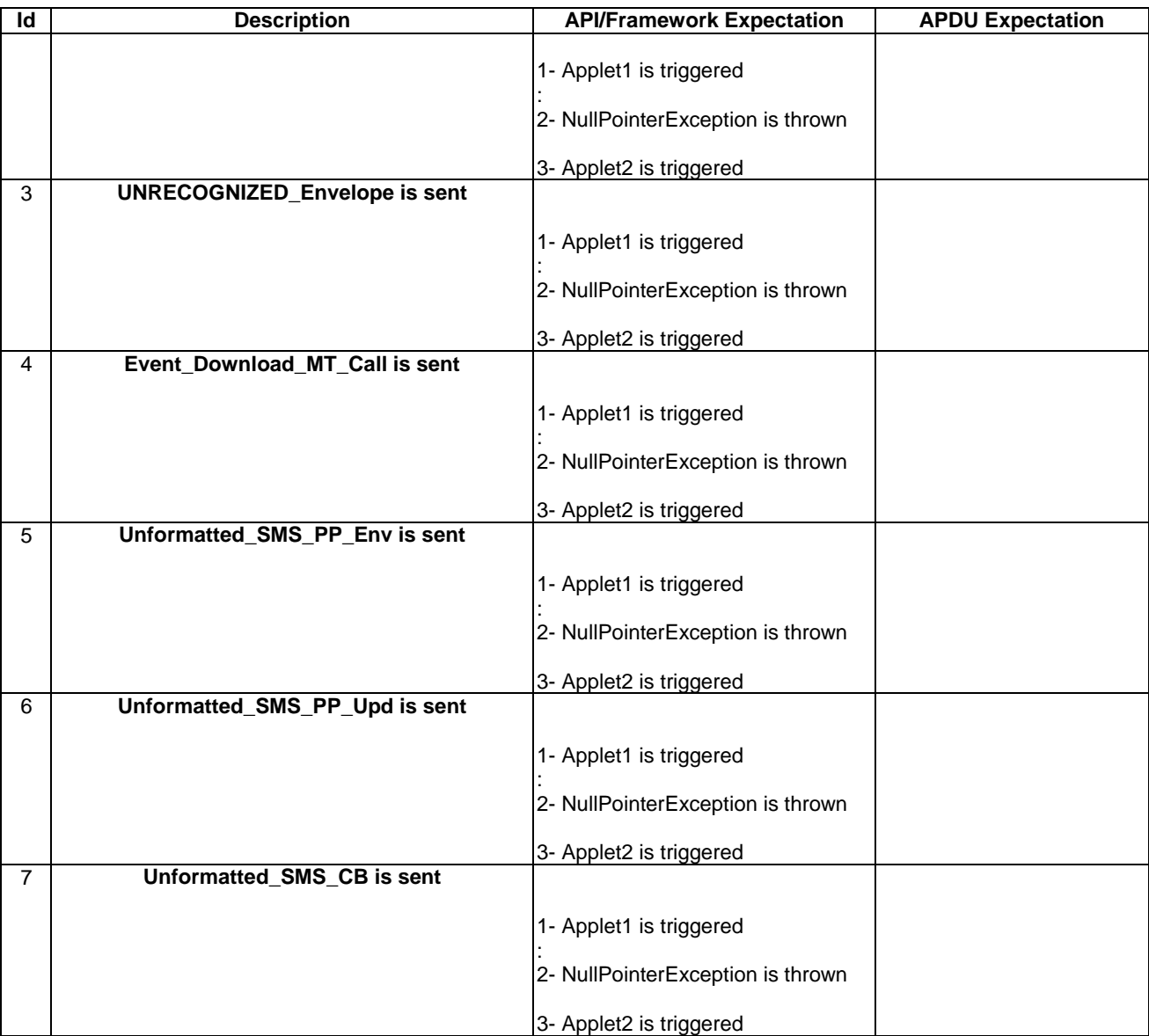

## 6.3.5.2.4 Test Coverage

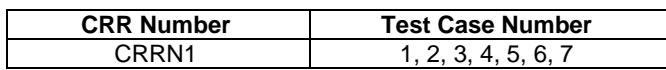

# 6.3.6 Framework Security Management

# Security Parameters

The table that follows contains the security parameters that shall be used when the 3GPP TS 23.048 [8] security is required in the test cases developed in the current subclause.

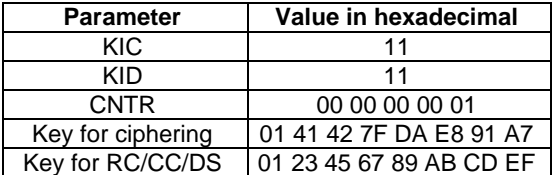

If a parameter is not listed explicitly in the above table, the default values of subclause 4.7.3.1 apply.

## 6.3.6.1 Input Data

Test Area Reference: FWK\_FWS\_INDA

6.3.6.1.1 Conformance Requirements

6.3.6.1.1.1 Normal Execution

- CRRN1: If the SIM receives an envelope APDU containing an SMS\_PP\_DATADOWNLOAD BER TLV formatted according to 3GPP TS 23.048 [8], the SIM Toolkit Framework shall verify the security of the SMS TPDU.
- CRRN2: The toolkit applet will only be triggered if the TAR is known and the security verified.
- CRRN3: If the SIM receives an envelope APDU containing an SMS\_CB\_DATADOWNLOAD formatted according to 3GPP TS 23.048 [8], the SIM Toolkit Framework shall verify the security of the cell broadcast page.
- CRRN4: If the SIM receives an Update Record EFsms instruction formatted according to TS 23.048[8], the SIM Toolkit Framework shall verify the security of the SMS.
- CRRN5: The STF shall provide the input data deciphered.

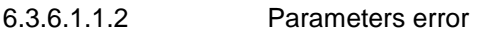

No requirements.

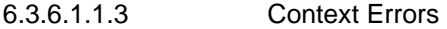

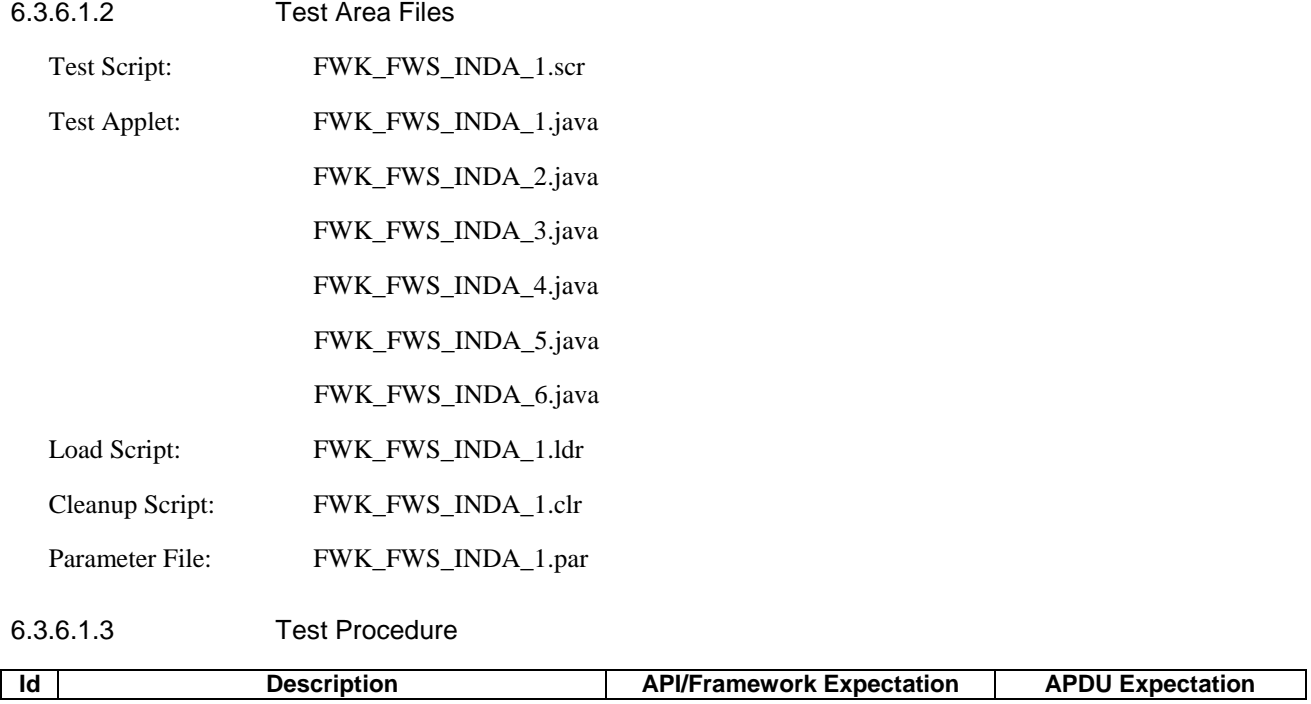

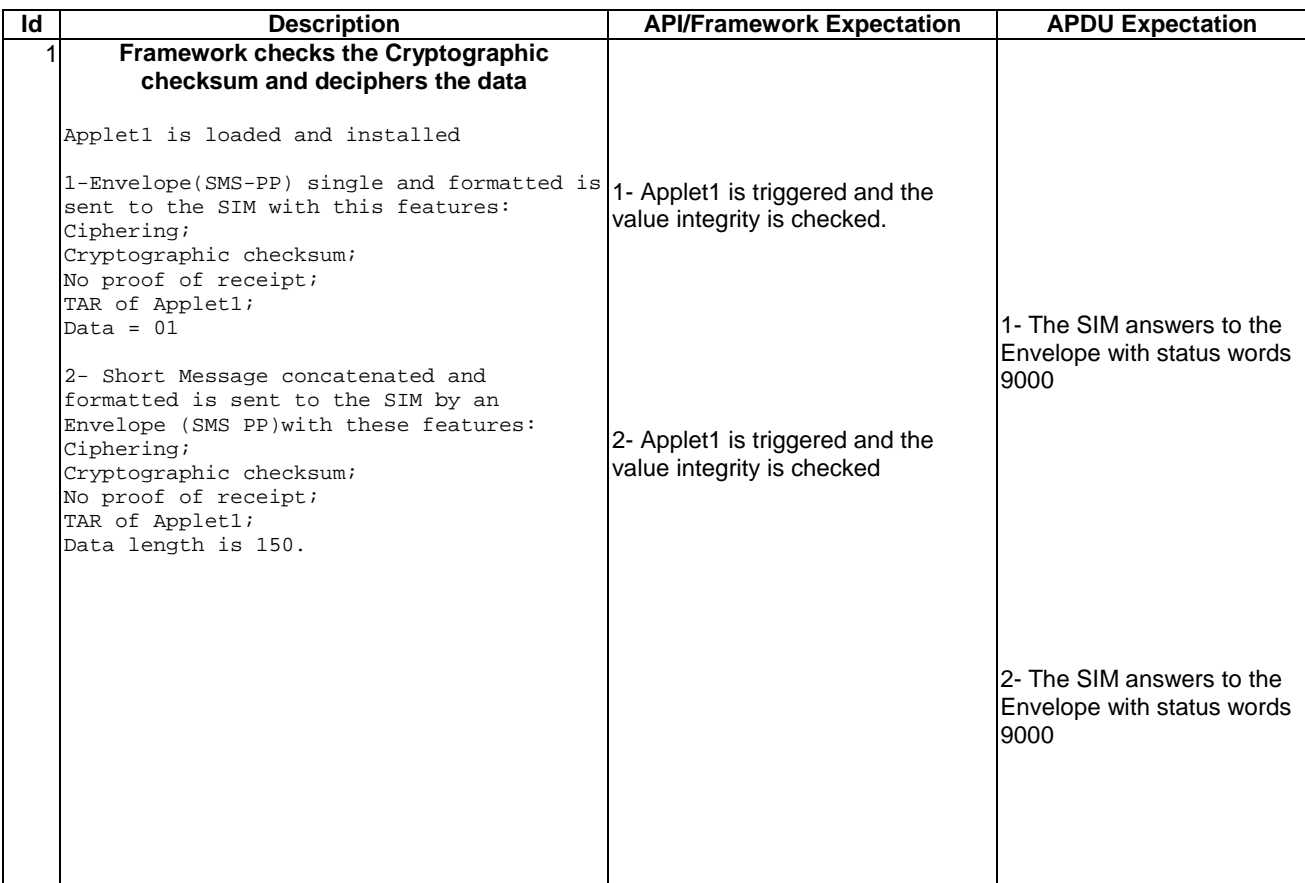

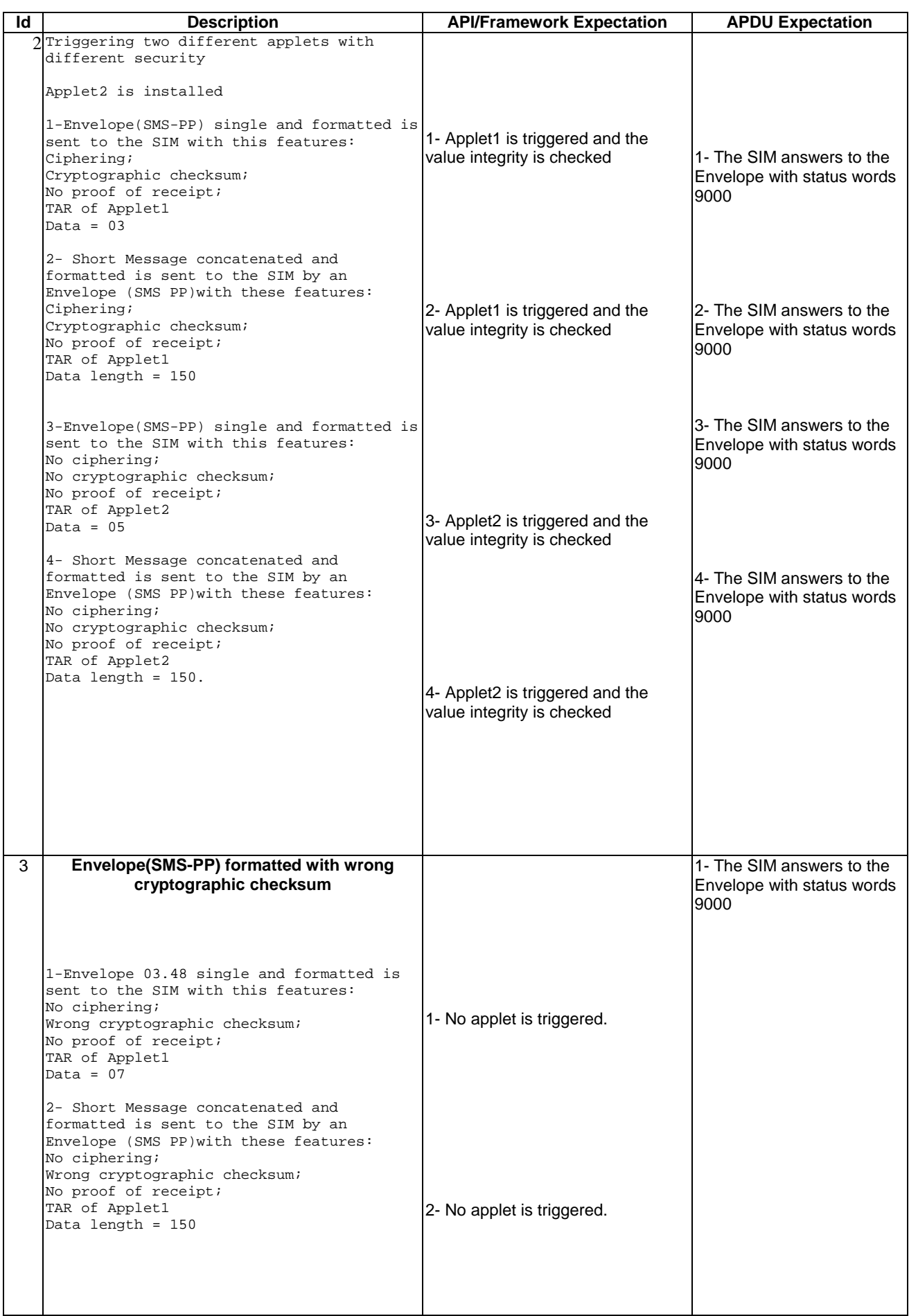

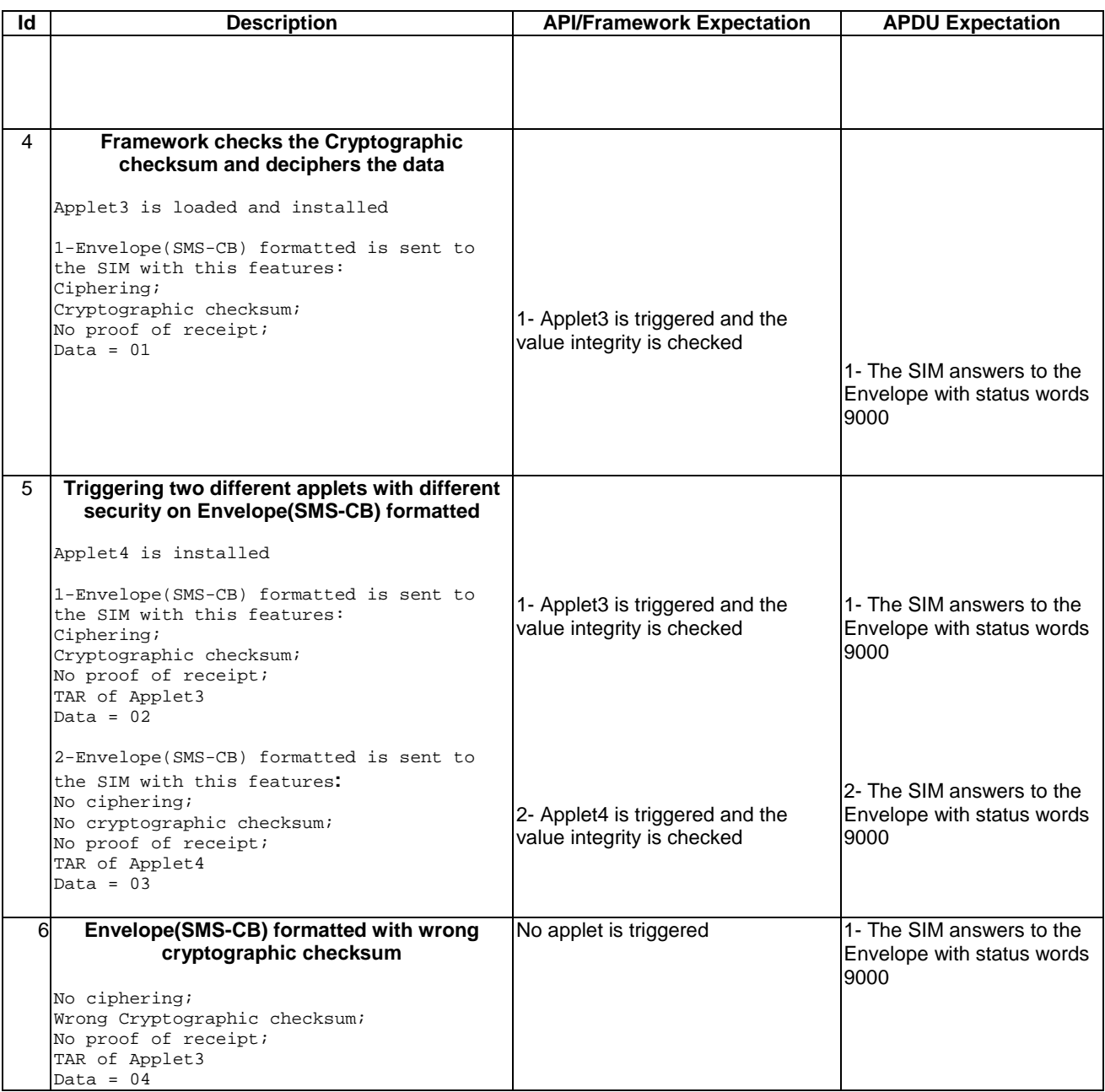

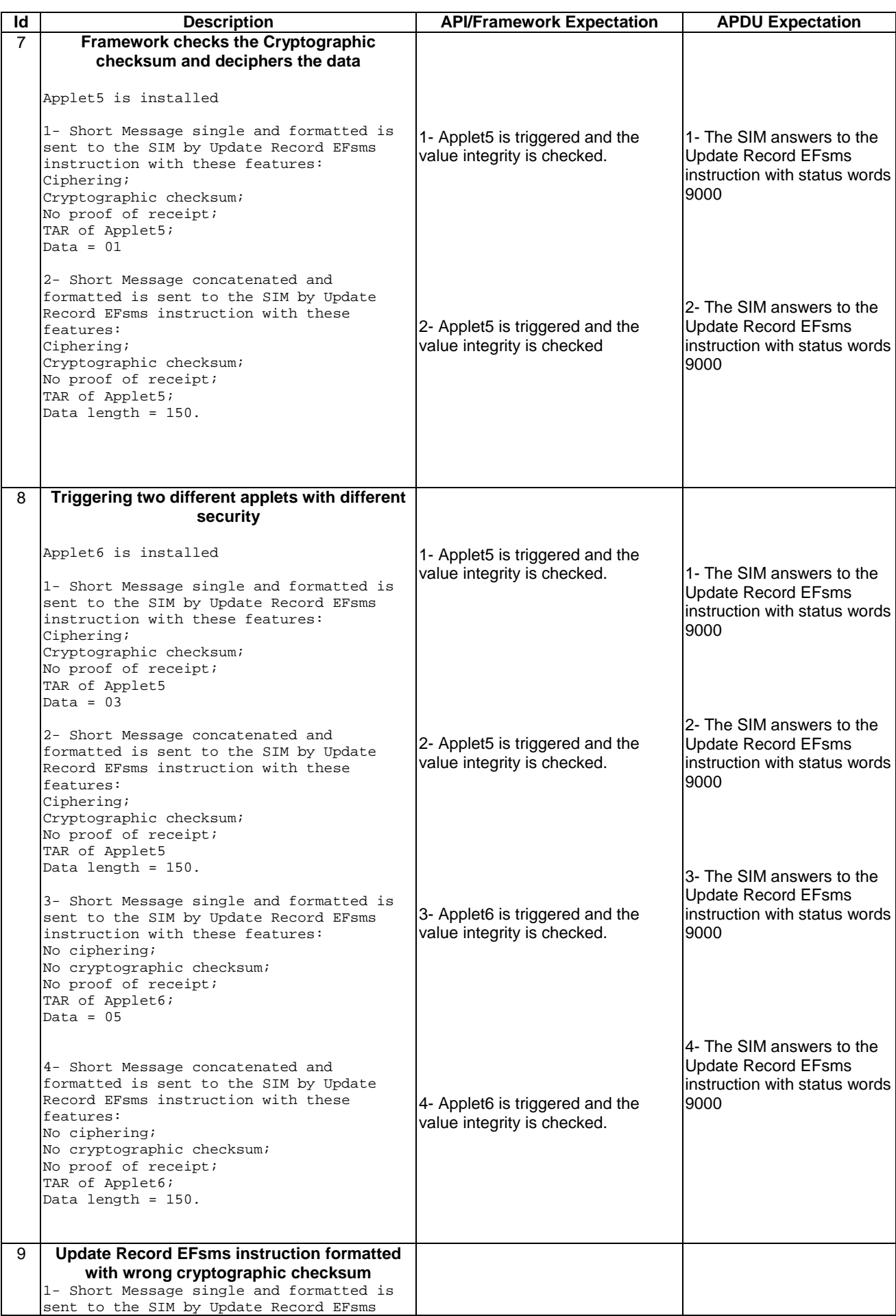

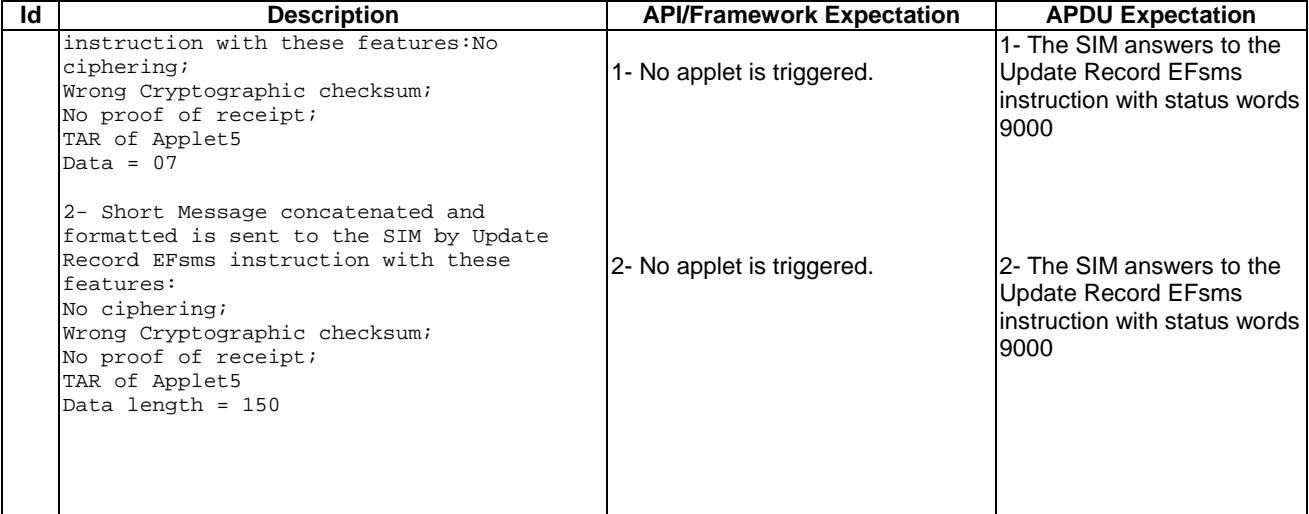

# 6.3.6.1.4 Test Coverage

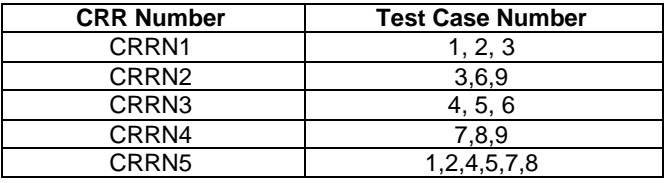

# 6.3.6.2 Output Data

Test Area Reference: FWK\_FWS\_OUDA

- 6.3.6.2.1 Conformance Requirements
- 6.3.6.2.1.1 Normal Execution
	- CRRN1: The SIM Toolkit Framework shall secure and send the response packet.

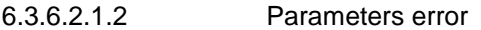

No requirements.

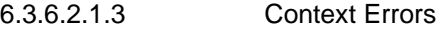

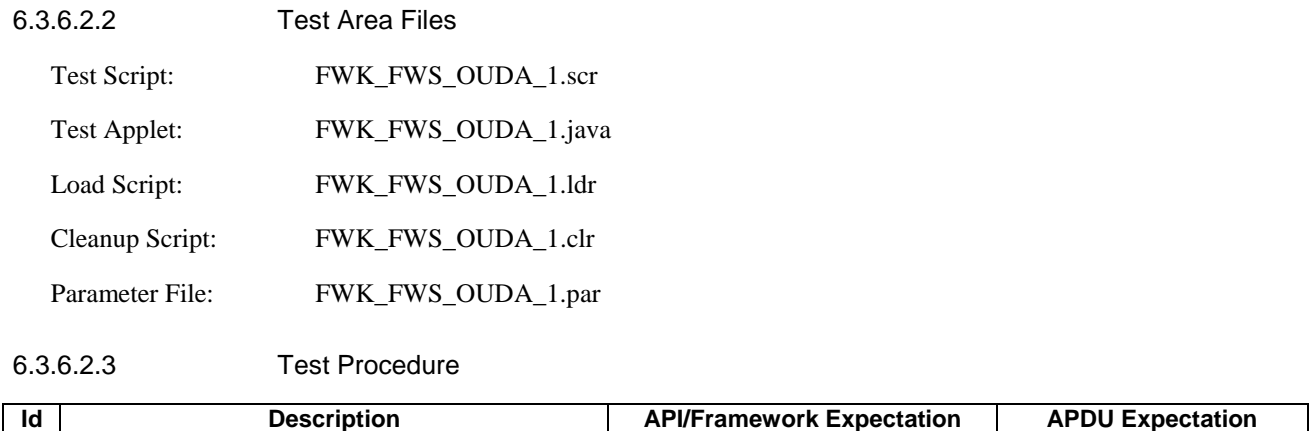

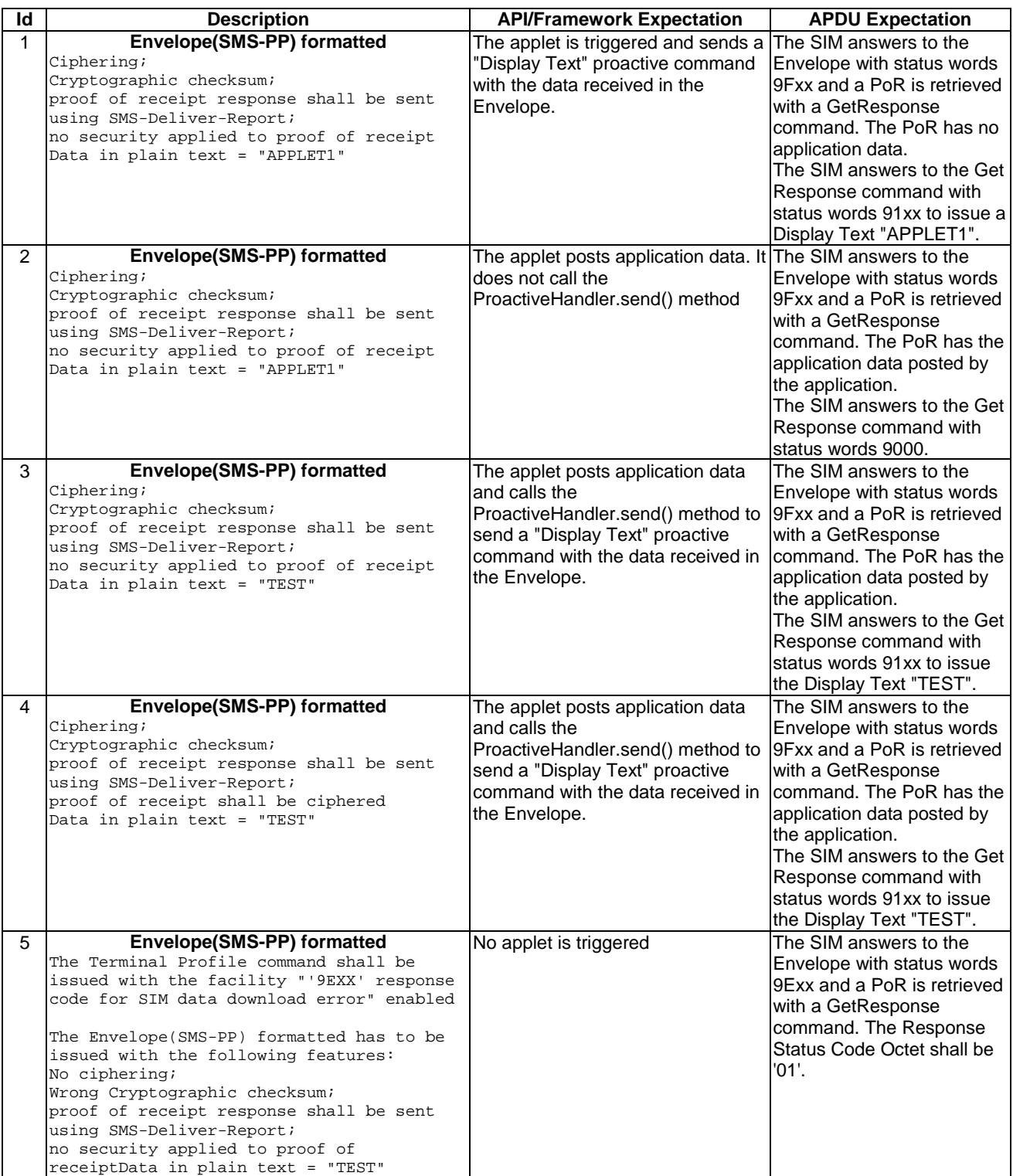

# 6.3.6.2.4 Test Coverage

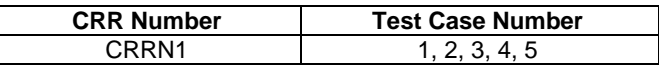

# 6.3.7 Envelope Response Posting

# 6.3.7.1 EVENT\_CALL\_CONTROL\_BY\_SIM

Test Area Reference: FWK\_ERP\_ECCN

6.3.7.1.1 Conformance Requirements

6.3.7.1.1.1 Normal Execution

• CRRN1: The SIM Toolkit Framework can't reply busy when an Envelope(Call Control) is sent to the SIM.

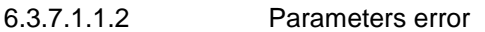

No requirements.

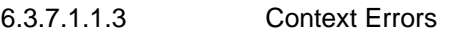

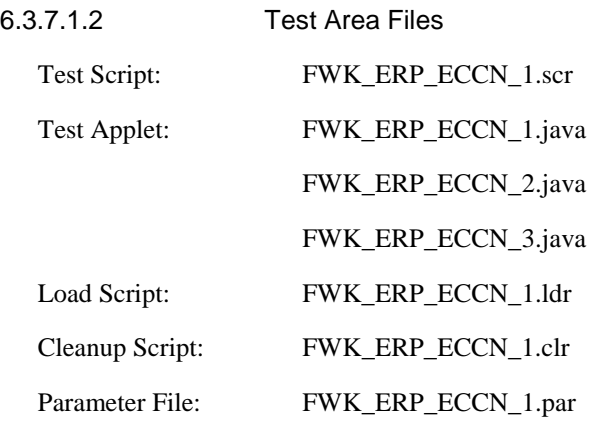

# 6.3.7.1.3 Test Procedure

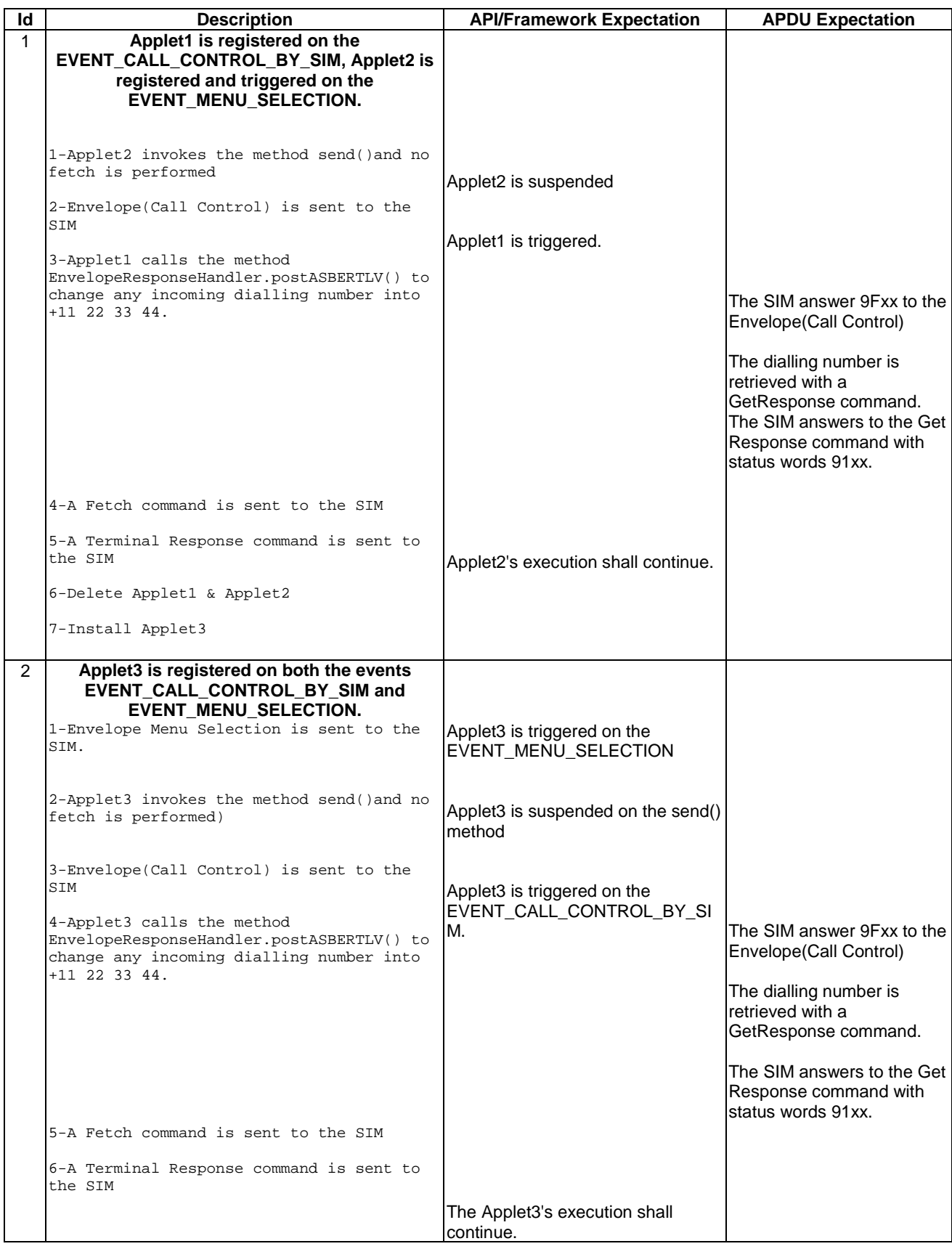

6.3.7.1.4 Test Coverage

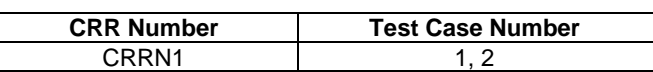

# 6.3.7.2 EVENT\_MO\_SHORT\_MESSAGE\_CONTROL\_BY\_SIM

Test Area Reference: FWK\_ERP\_EMCN

- 6.3.7.2.1 Conformance Requirements
- 6.3.7.2.1.1 Normal Execution
	- CRRN1: The SIM Toolkit Framework can't reply busy when an Envelope(MO-Short Message Control) is sent to the SIM.

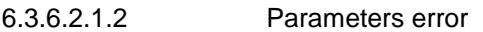

No requirements.

6.3.6.2.1.3 Context Errors

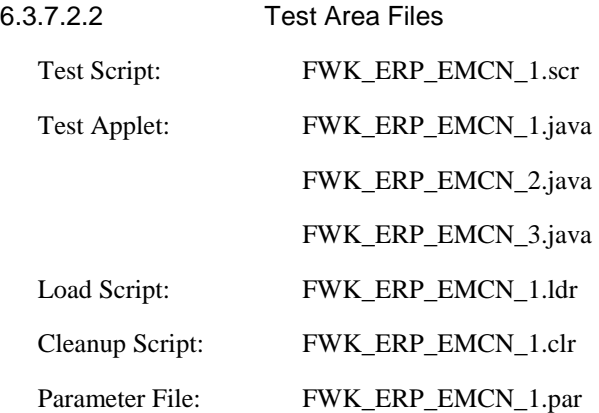

# 6.3.7.2.3 Test Procedure

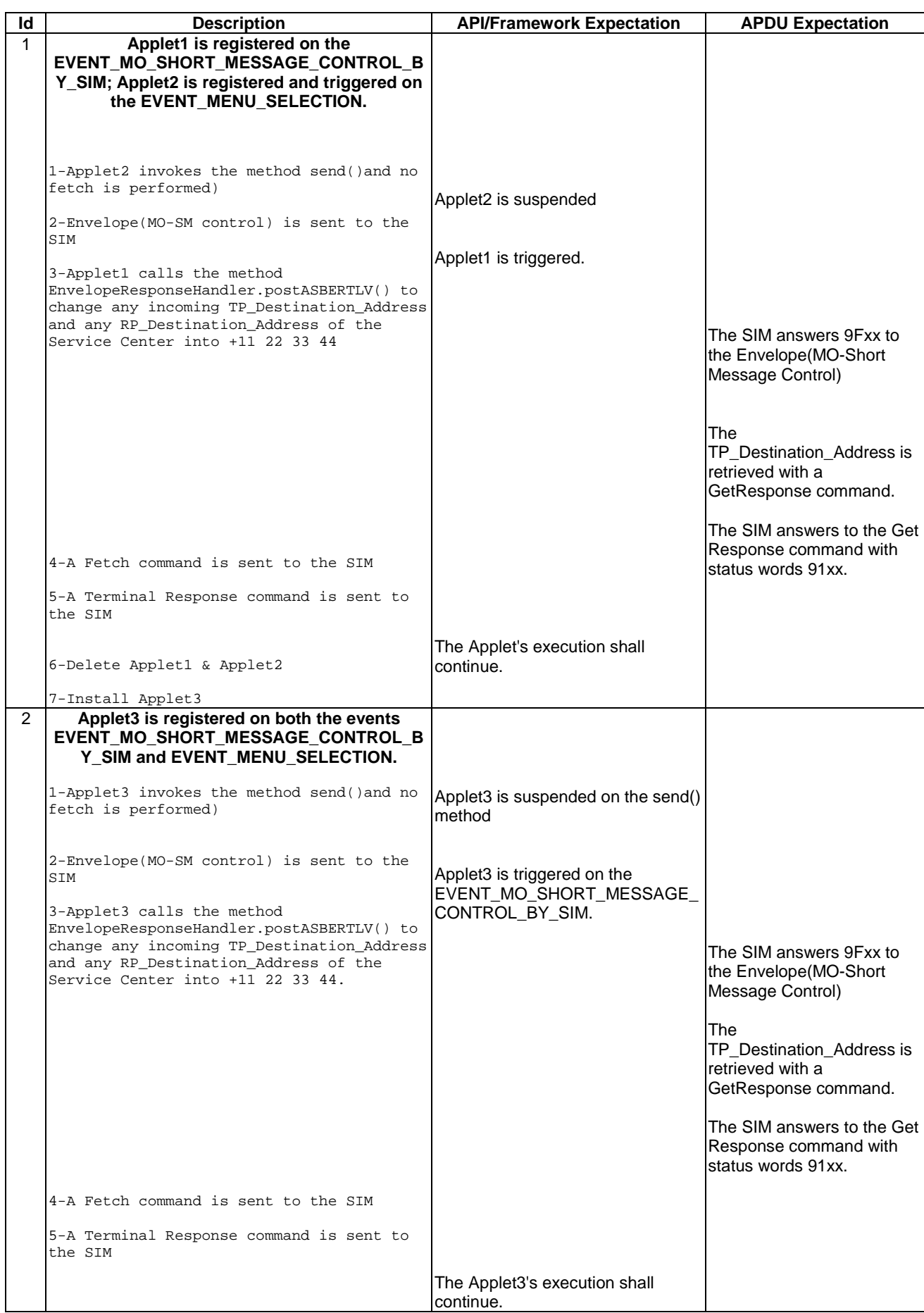

6.3.7.2.4 Test Coverage

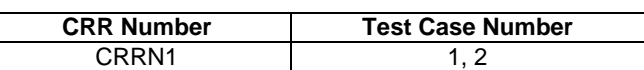

# 6.3.7.3 EVENT\_UNRECOGNIZED\_ENVELOPE

Test Area Reference: FWK\_ERP\_EUEN

- 6.3.7.3.1 Conformance Requirements
- 6.3.7.3.1.1 Normal Execution
	- CRRN1: The EnvelopeResponseHandler is available for the EVENT\_UNRECOGNIZED\_ENVELOPE.

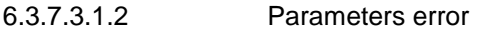

No requirements.

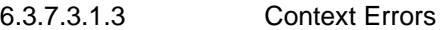

No requirements.

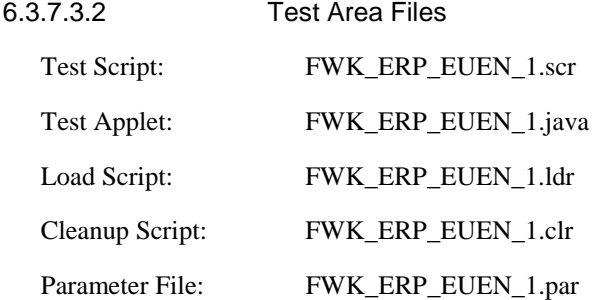

6.3.7.3.3 Test Procedure

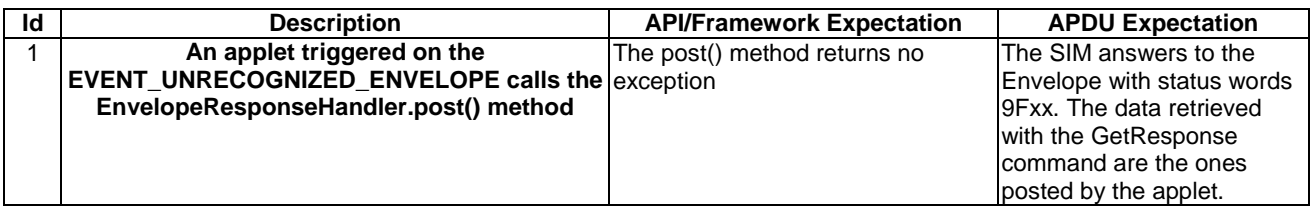

## 6.3.7.3.4 Test Coverage

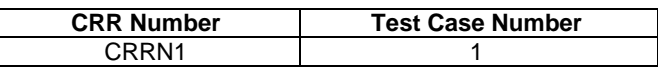

# 6.3.7.4 EVENT\_FORMATTED\_SMS\_PP\_ENV

Test Area Reference: FWK\_ERP\_EFSE

### **3GPP TS 51.013 version 5.2.0 Release 5 424 ETSI TS 151 013 V5.2.0 (2004-12)**

## 6.3.7.4.1 Conformance Requirement

## 6.3.7.4.1.1 Normal Execution

- CRRN1: If PoR is required a SMS-DELIVER REPORT is sent by the SIM, when the post() or the postAsBERTLV() method is invoked and if bit 6 of the second octet of SPI is set to 0.
- CRRN2: If PoR is required a SMS-SUBMIT is sent by the SIM, when the post() or the postAsBERTLV() method is invoked and if bit 6 of the second octet of SPI is set to 1. In this case the statusType method parameter is meaningless. The SIM Toolkit Framework shall build and issue a Send Short Message proactive command as defined in TS 11.14 [4].

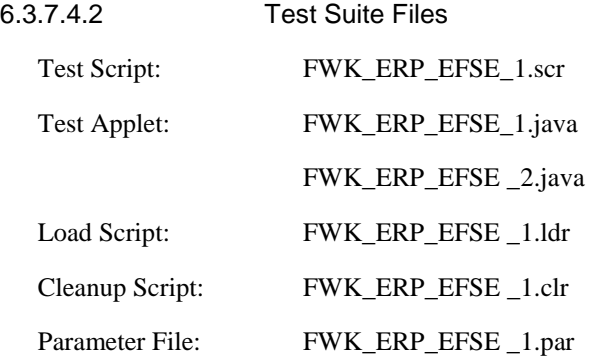

# 6.3.7.4.3 Test Procedure

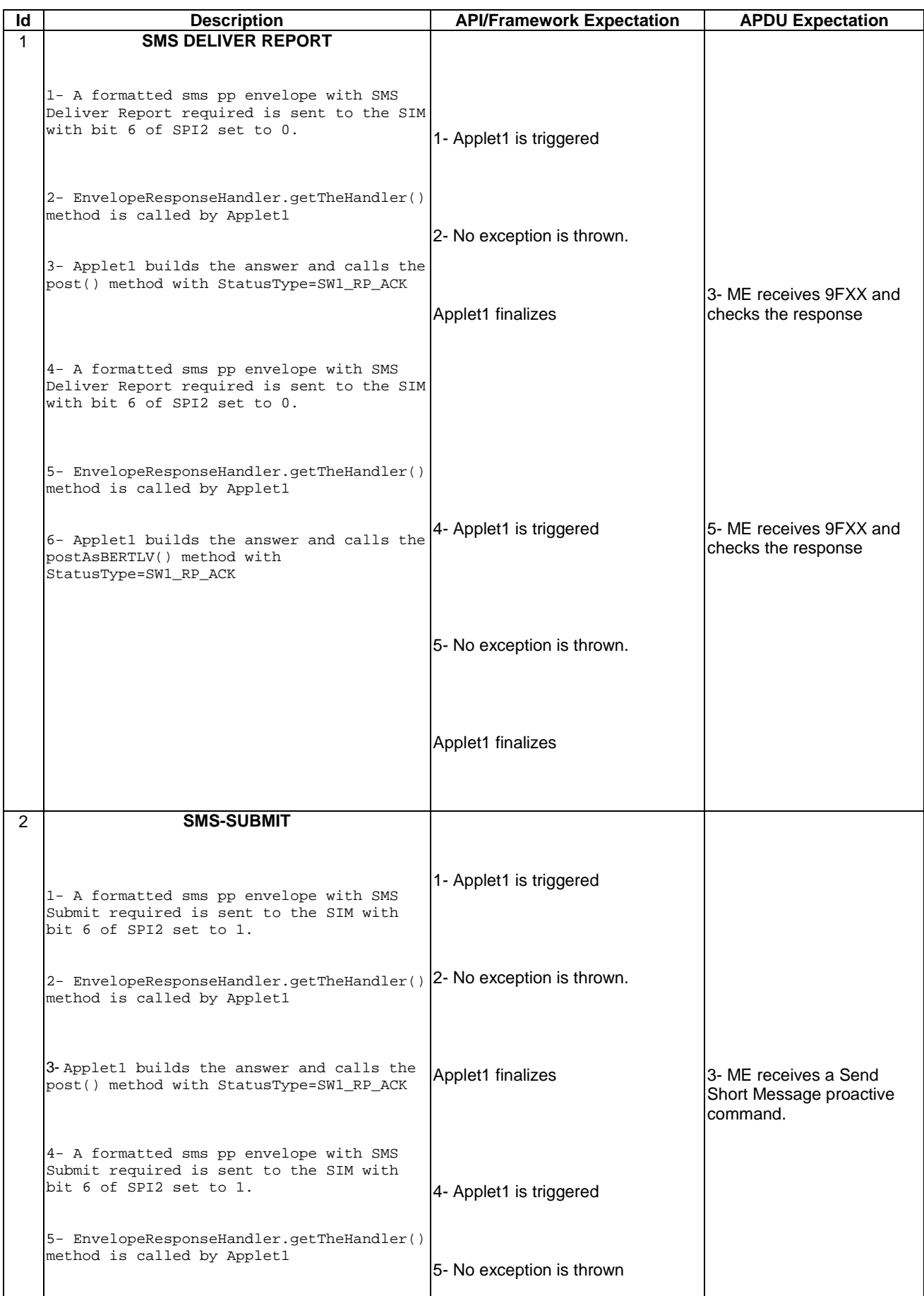

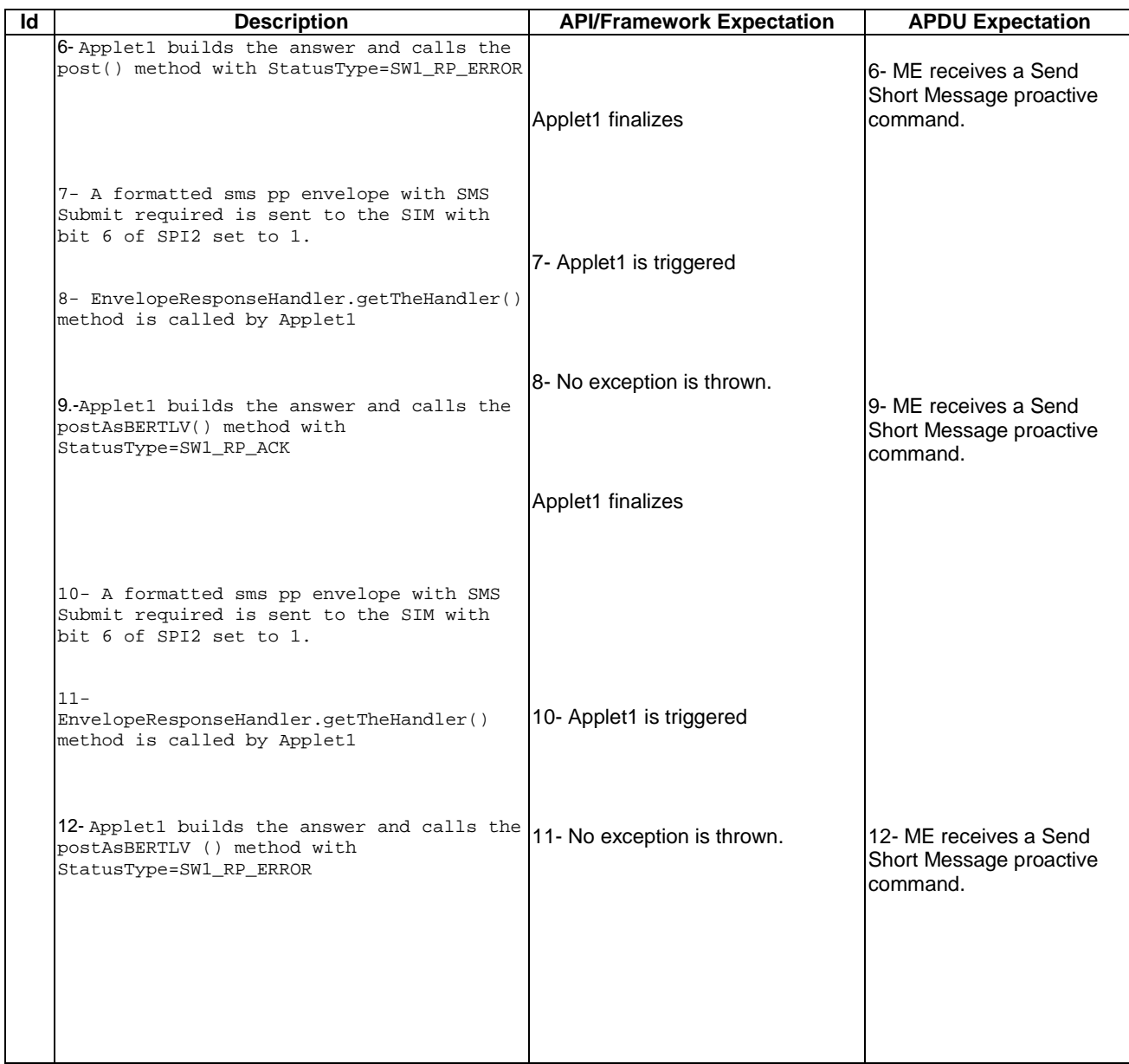

6.3.7.4.4 Test Coverage

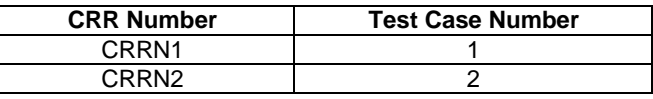

# 6.3.8 Toolkit Installation

6.3.8.1 Timers Allocation

Test Area Reference: FWK\_TIN\_TMAL

6.3.8.1.1 Conformance Requirements

6.3.8.1.1.1 Normal execution

• CRRN1: One toolkit applet can register to several timers, but a timer can only be allocated to one toolkit applet.

## 6.3.8.1.1.2 Parameters error

### **3GPP TS 51.013 version 5.2.0 Release 5 427 ETSI TS 151 013 V5.2.0 (2004-12)**

No requirements.

## 6.3.8.1.1.3 Context errors

- CRRC1: Allocated timers shall not exceed the maximum number of timers allowed for this applet instance defined during installation.
- CRRC2: The total number of timers allocated for all the applets shall not exceed 8. If the maximum number of timers required is greater than '08' (maximum numbers of timers specified in TS 11.14 [4], the card shall return the Status Word '6A80', incorrect parameters in data field, to the Install(Install) command.

6.3.8.1.2 Test suite files Test Script: FWK\_TIN\_TMAL\_1.scr

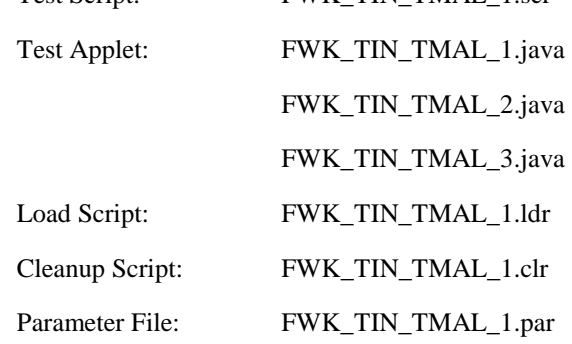

## 6.3.8.1.3 Test Procedure

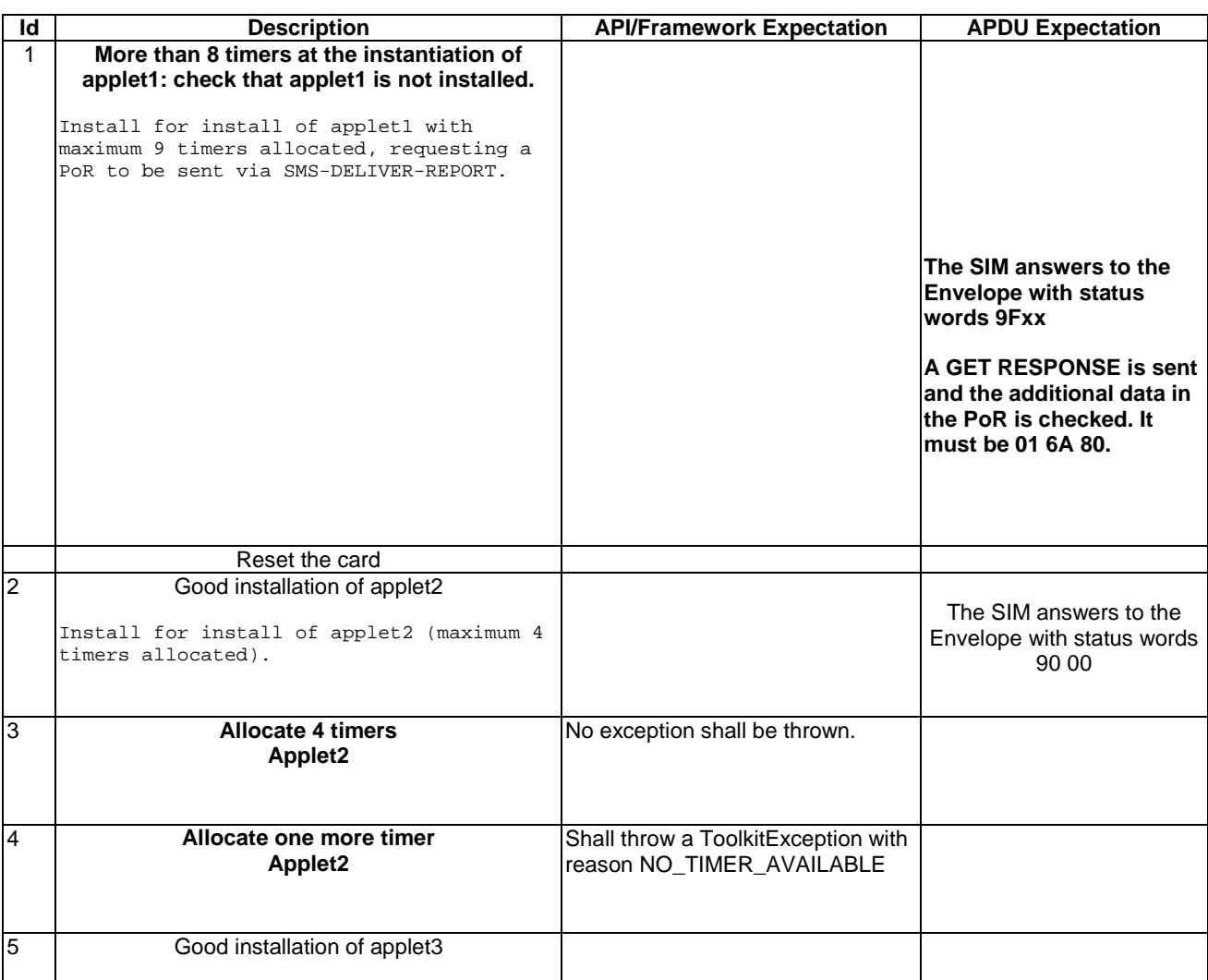

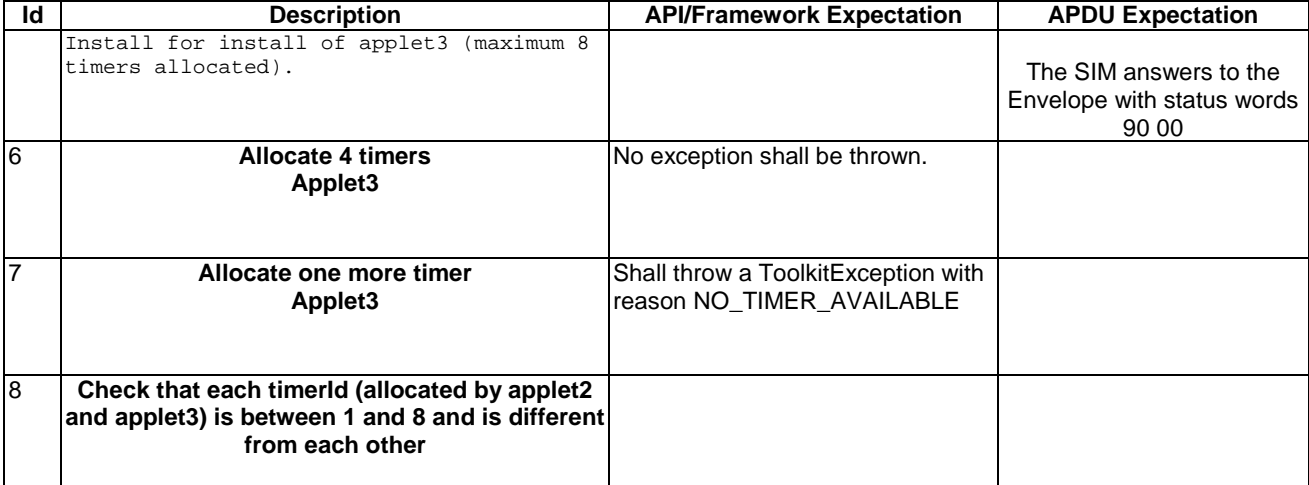

## 6.3.8.1.4 Test Coverage

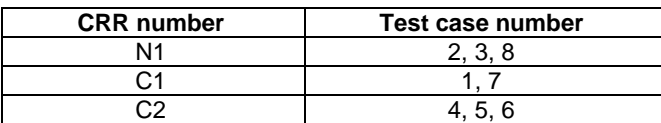

# 6.3.8.2 Item Identifier

Test Area Reference: FWK\_TIN\_ITID

## 6.3.8.2.1 Conformance Requirements

## 6.3.8.2.1.1 Normal execution

- CRRN1: If the requested item identifier in the range [1-127] is not already allocated, then this item identifier shall be allocated to the current applet.
- CRRN2: If the requested item identifier is '00', the card shall take the first free value in the range [128,255].

## 6.3.8.2.1.2 Parameters error

• CRRP1: If the requested item identifier is in the range [128,255], then the card shall reject the install command.

## 6.3.8.2.1.3 Context errors

• CRRC1: If the requested item identifier in the range [1-127] is already allocated, then the card shall reject the install command.

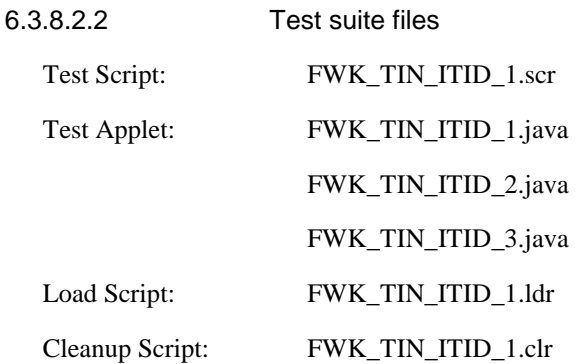

Parameter File: FWK\_TIN\_ITID\_1.par

# 6.3.8.2.3 Test Procedure

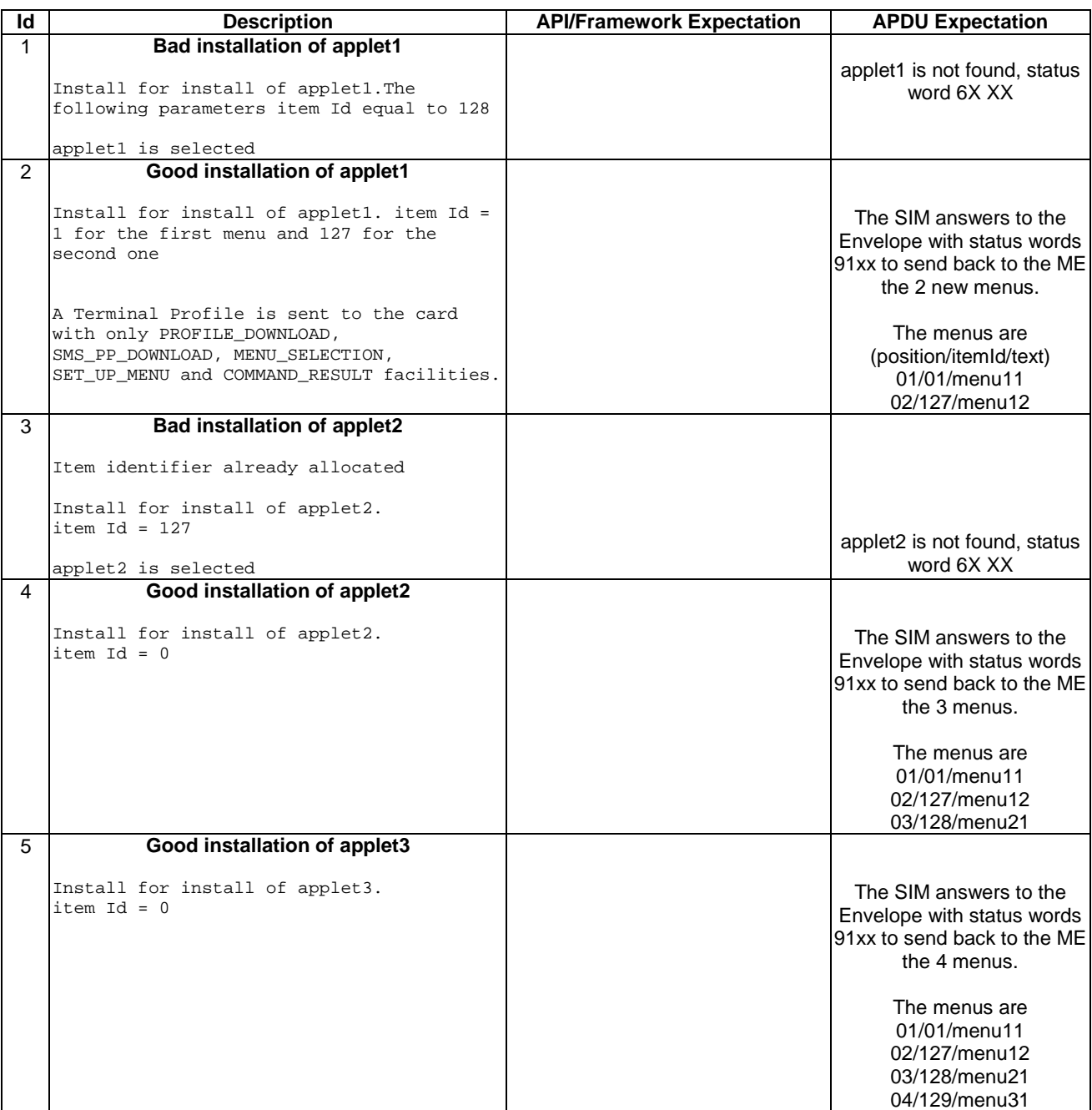

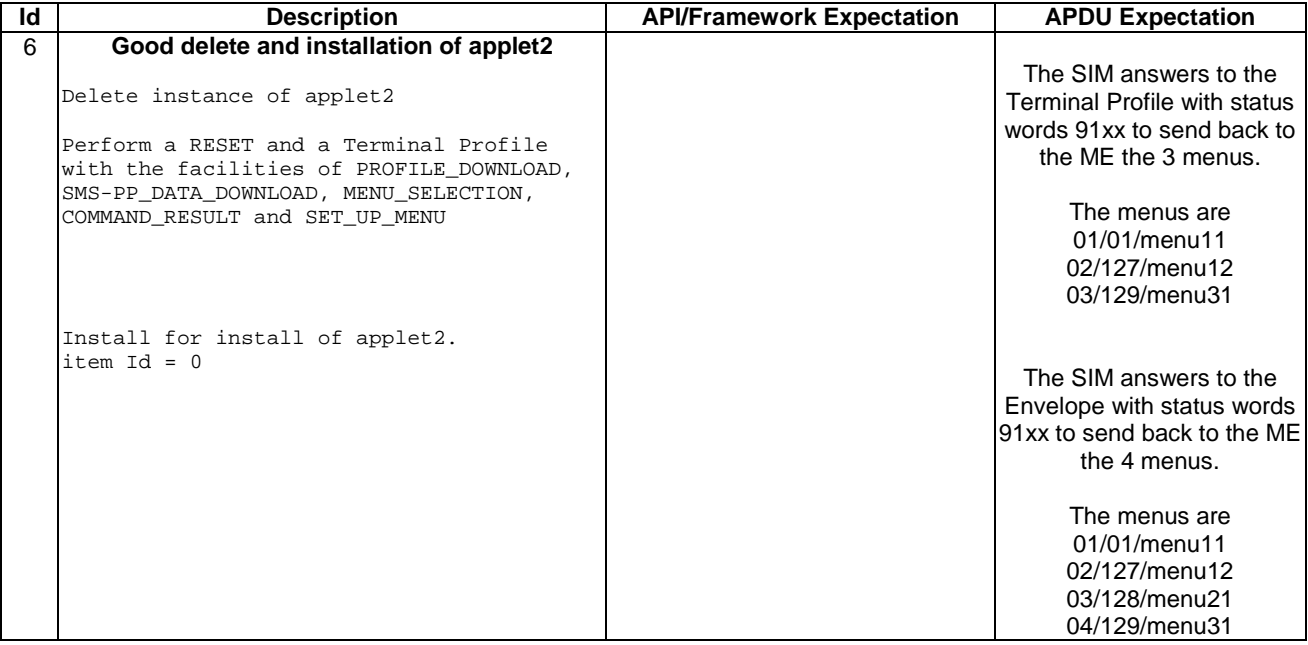

## 6.3.8.2.4 Test Coverage

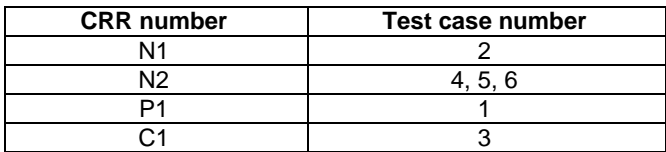

# 6.3.8.3 Item Position

Test Area Reference: FWK\_TIN\_ITPO

6.3.8.3.1 Conformance Requirements

6.3.8.3.1.1 Normal execution

- CRRN1: The position of the new menu entries is an absolute position among the existing ones.
- CRRN2: If the position identifier is 00h, the menu shall have the last position.

6.3.8.3.1.2 Parameters error

No requirements.

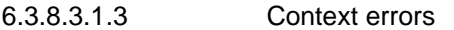

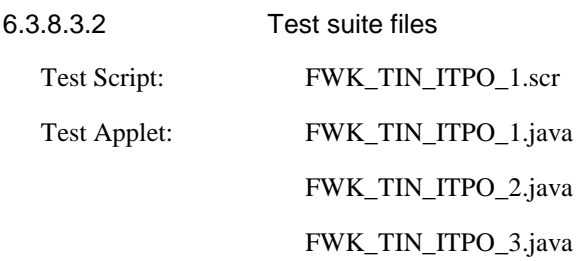

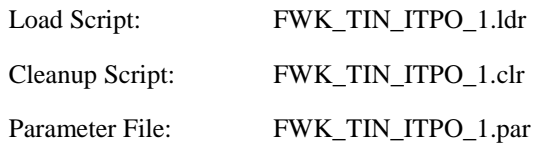

## 6.3.8.3.3 Test Procedure

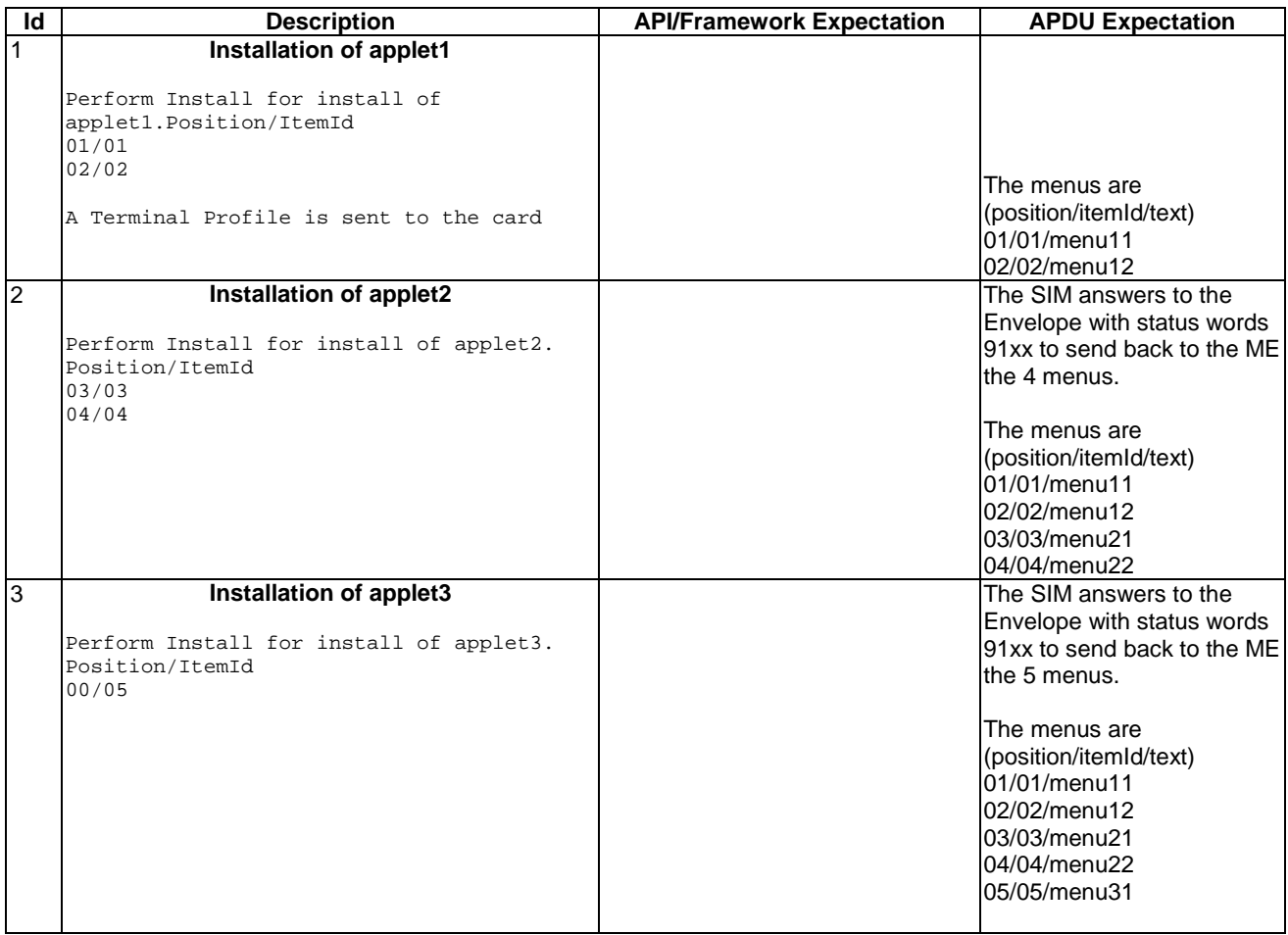

## 6.3.8.3.4 Test Coverage

NOTE: As Item Position management is not fully specified in the 3GPP TS 43.019 [7] or 3GPP TS 23.048 [8] all possible tests cannot be performed.

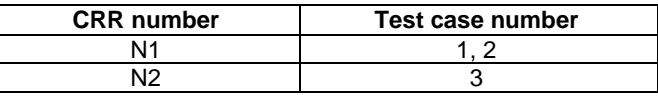

# 6.3.8.4 Maximum Text Length for a menu entry

Test Area Reference: FWK\_TIN\_MLME

- 6.3.8.4.1 Conformance Requirements
- 6.3.8.4.1.1 Normal execution
	- CRRN1: The maximum length of item text string is defined at the installation of the toolkit applet.
#### 6.3.8.4.1.2 Parameters errors

- CRRP1: If initMenuEntry length parameter is greater than the allocated space (Maximum Text Length for a menu entry), then a ToolkitException ALLOWED\_LENGTH\_EXCEEDED is thrown.
- CRRP2: If changeMenuEntry length parameter is greater than the allocated space (Maximum Text Length for a menu entry), then a ToolkitException ALLOWED\_LENGTH\_EXCEEDED is thrown.

6.3.8.4.1.3 Context errors

No requirements.

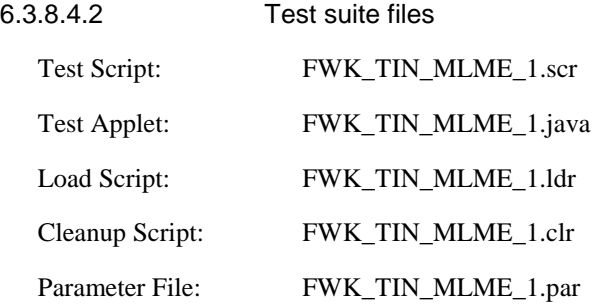

### 6.3.8.4.3 Test Procedure

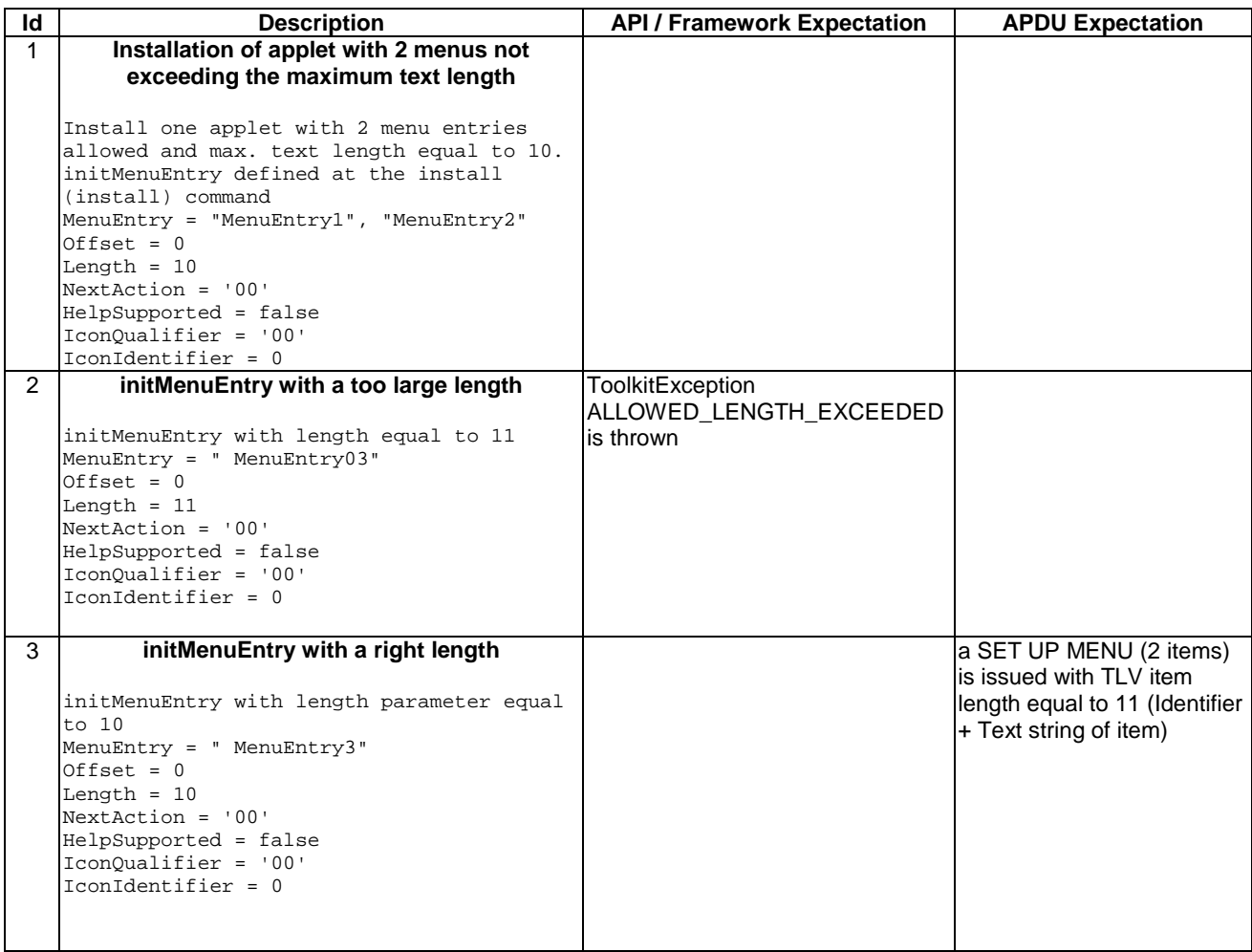

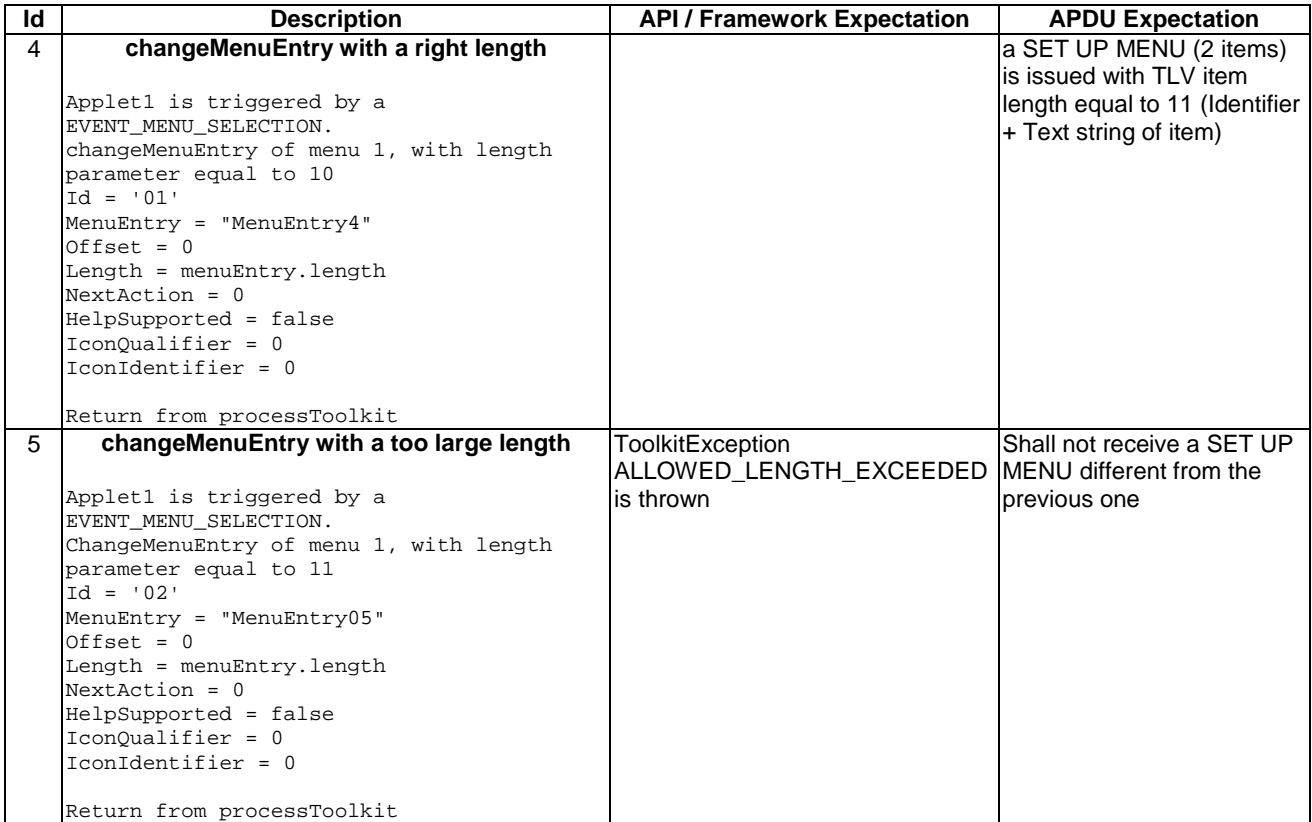

#### 6.3.8.4.4 Test Coverage

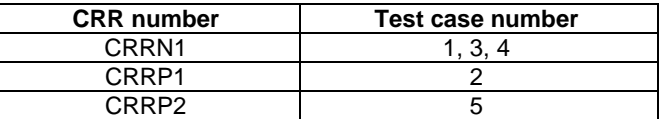

### 6.3.8.5 Maximum number of menu entries

Test Area Reference: FWK\_TIN\_NBME

6.3.8.5.1 Conformance Requirements

#### 6.3.8.5.1.1 Normal execution

• CRRN1: The maximum number of menu entries is defined at the installation of the toolkit applet and can be the maximum number of successful invocations of the method initMenuEntry .

#### 6.3.8.5.1.2 Parameters errors

• CRRP1: If the menu entry cannot be initialised (e.g. no more item data in applet loading parameter), a ToolkitException with the REGISTRY\_ERROR reason code is thrown.

#### 6.3.8.5.1.3 Context errors

No requirements.

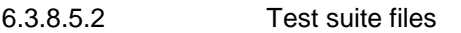

Test Script: FWK\_TIN\_NBME\_1.scr

#### **3GPP TS 51.013 version 5.2.0 Release 5 434 ETSI TS 151 013 V5.2.0 (2004-12)**

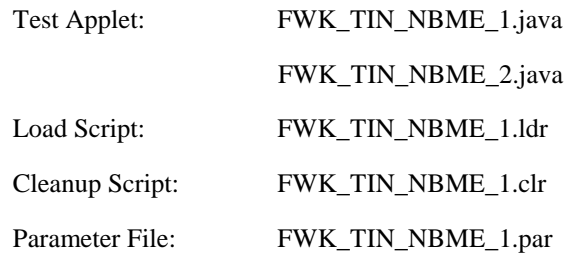

6.3.8.5.3 Test Procedure

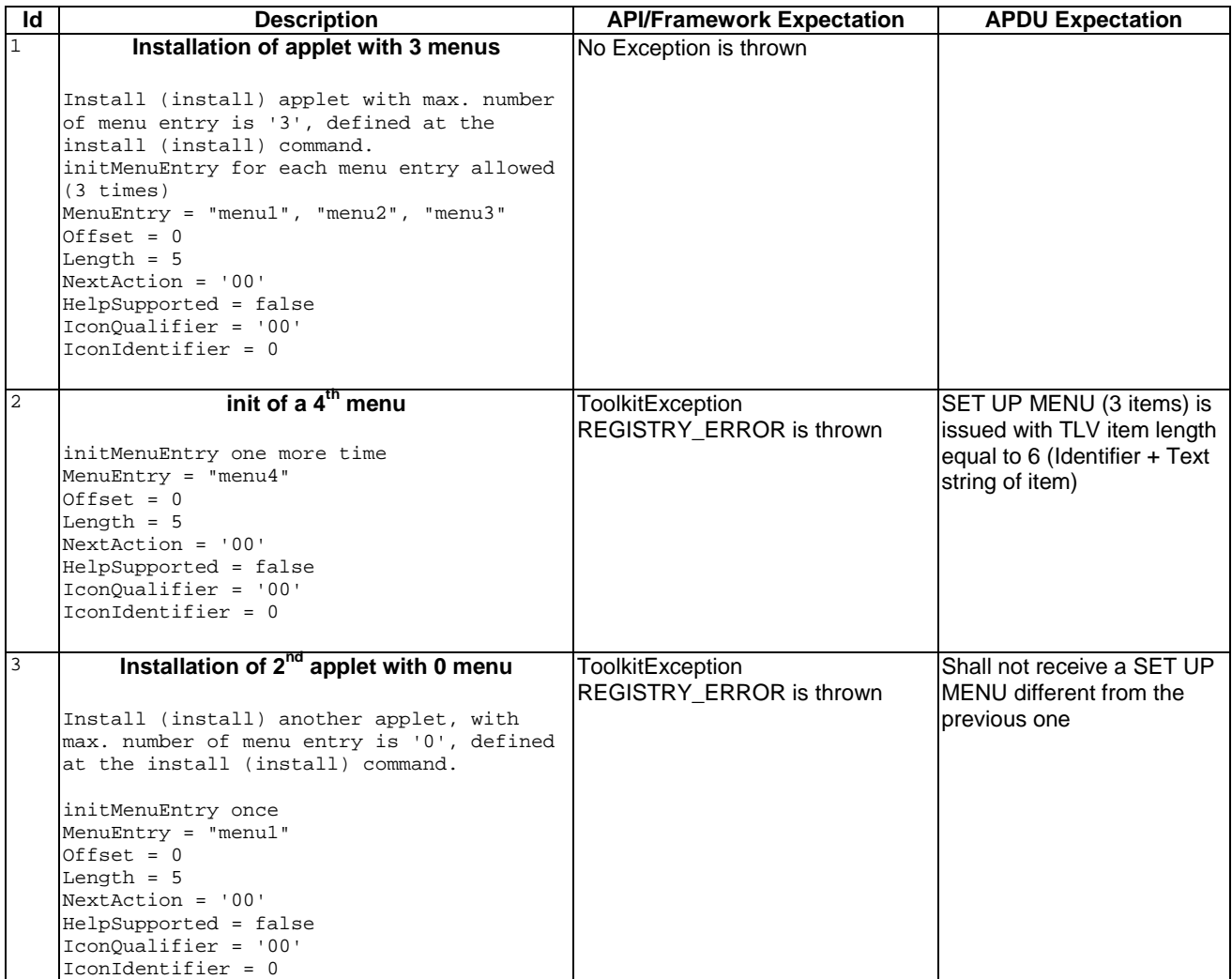

6.3.8.5.4 Test Coverage

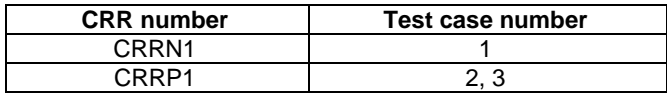

### 6.3.8.6 Access Domain

Test Area Reference: FWK\_TIN\_ACDO

#### **3GPP TS 51.013 version 5.2.0 Release 5 435 ETSI TS 151 013 V5.2.0 (2004-12)**

#### 6.3.8.6.1 Conformance Requirements

#### 6.3.8.6.1.1 Normal execution

• CRRN1: The Access Domain parameter indicates the mechanism used to control the applet instance access to the GSM file System ('00' means full access to the GSM File System, 'FF' means no access to the GSM File System).

#### 6.3.8.6.1.2 Parameters errors

- CRRP1: If the Access Domain Parameter requested is not supported, the card shall return the Status Word '6A80', incorrect parameters in data field, to the Install(Install) command.
- CRRP2: If an applet with Access Domain Parameter 'FF' (i.e. No Access to the GSM File System) tries to access a GSM file (e.g. invoke the updateBinary(..) method) the framework shall throw a SIMViewException with a AC\_NOT\_FULFILLED reason.

#### 6.3.8.6.1.3 Context errors

No requirements.

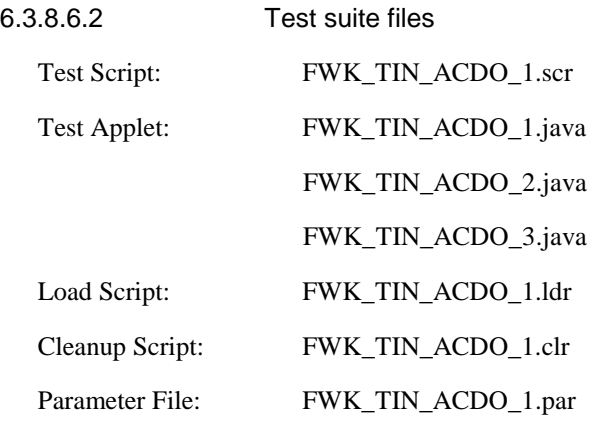

#### 6.3.8.6.3 Test Procedure

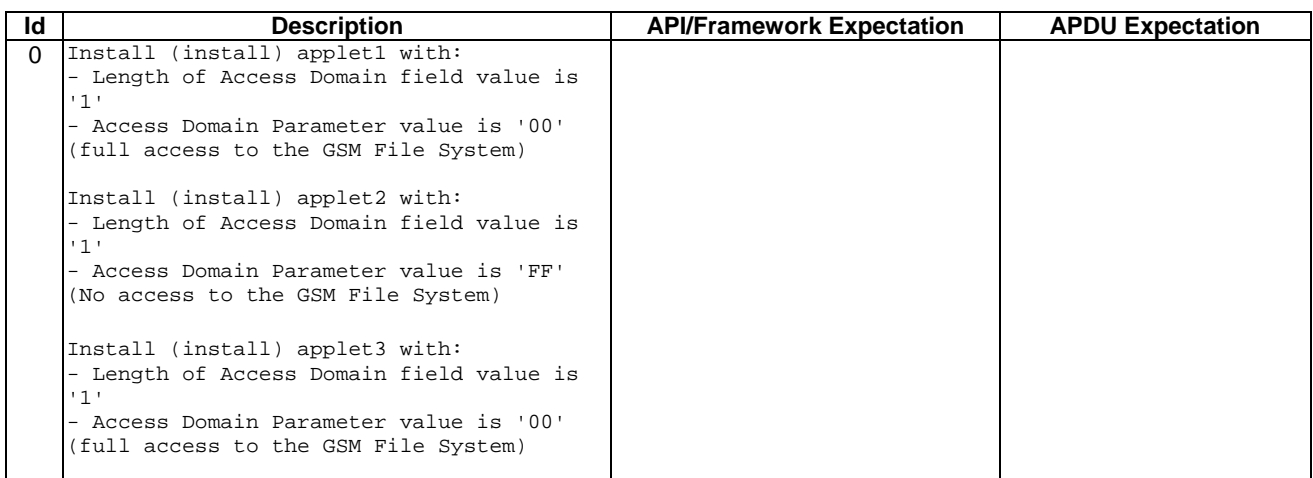

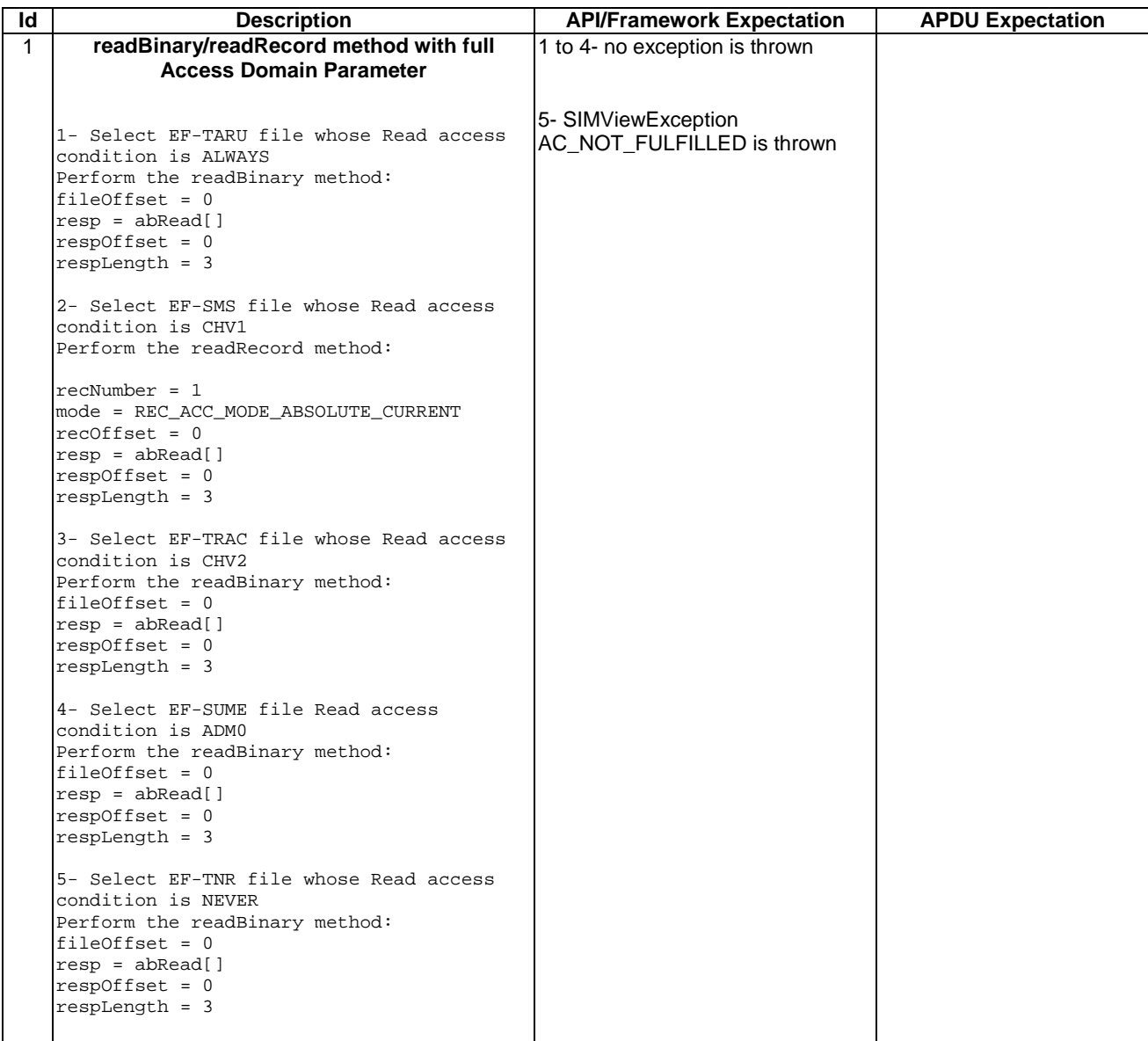

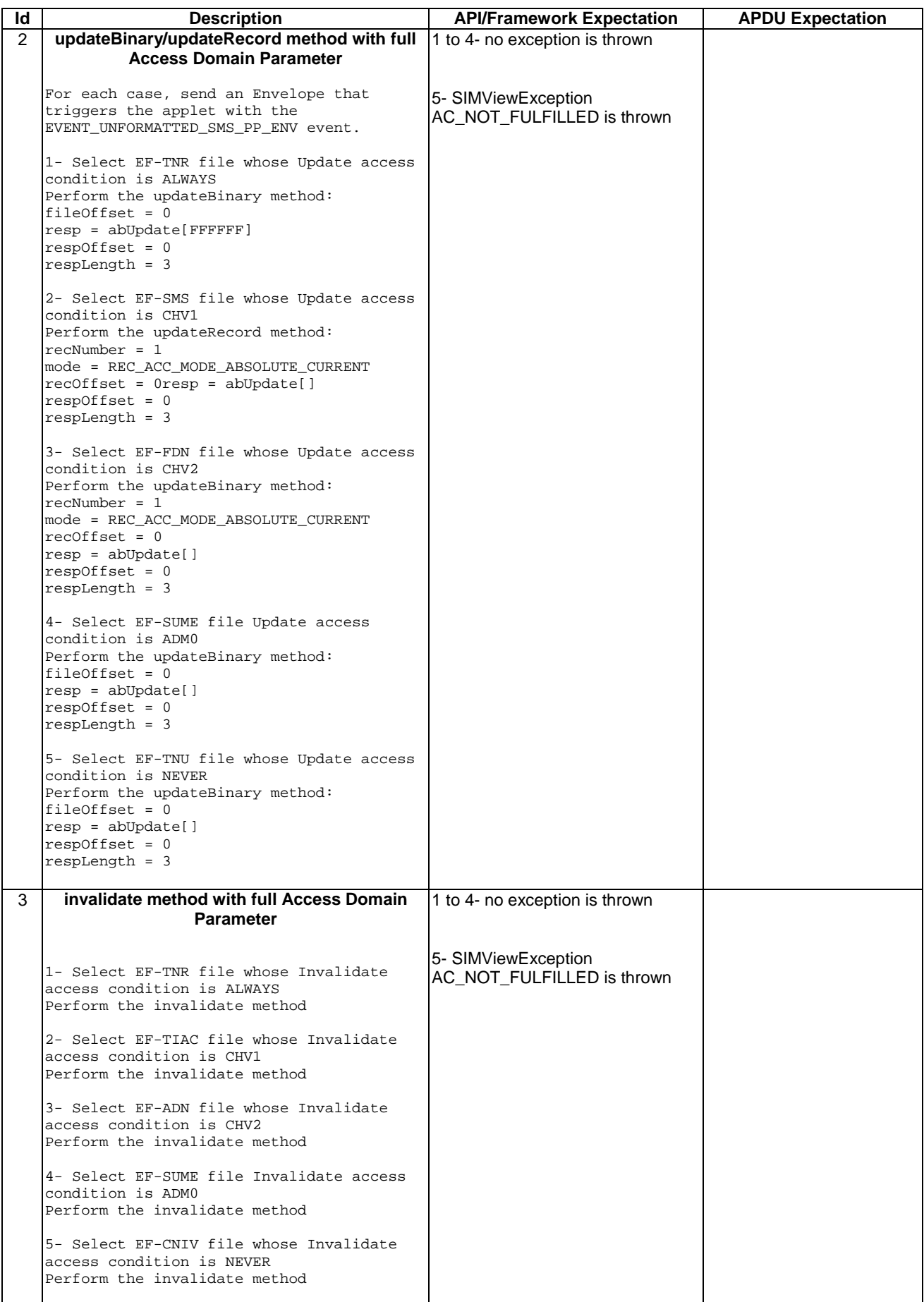

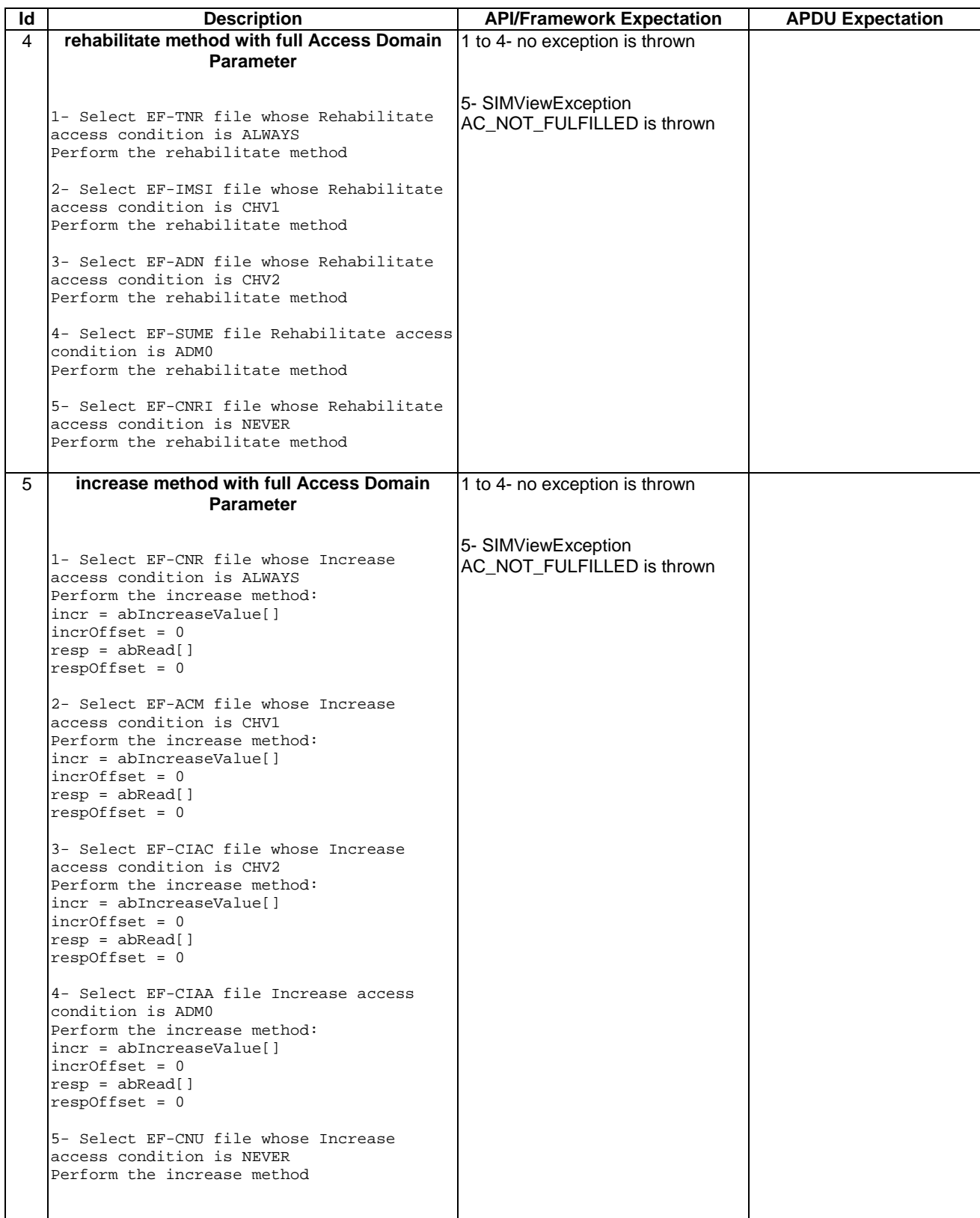

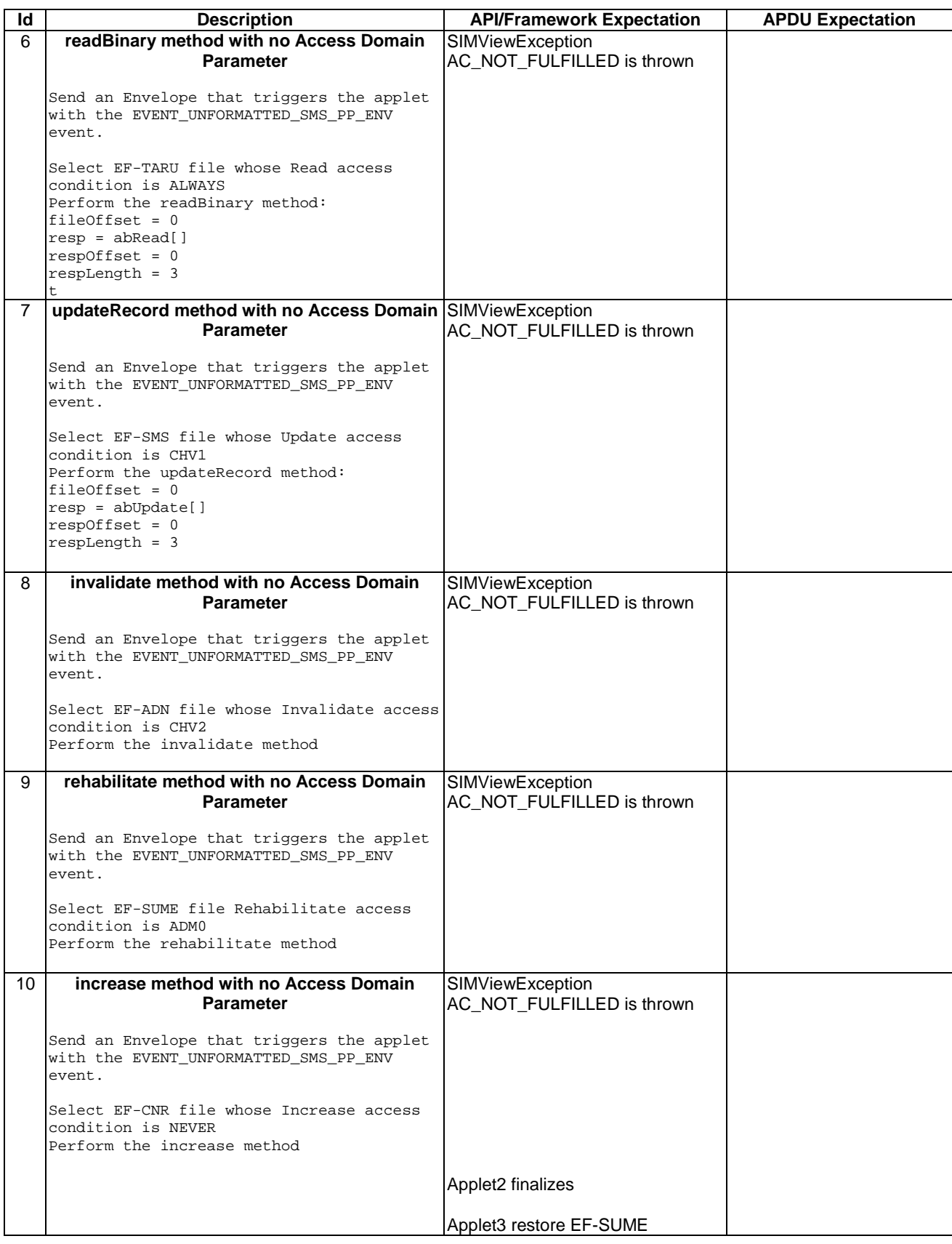

### 6.3.8.6.4 Test Coverage

NOTE: As Item Position management is not fully specified in the 3GPP TS 43.019 [7] or 3GPP TS 23.048 [8] all possible tests cannot be performed.

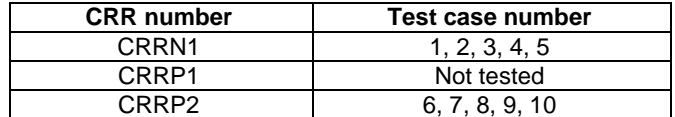

### 6.3.8.7 Priority Level

Test Area Reference: FWK\_TIN\_PRLV

6.3.8.7.1 Conformance Requirements

#### 6.3.8.7.1.1 Normal execution

- CRRN1: The priority specifies the order of activation of an applet compared to the other applet registered to the same event ('01': Highest priority level, 'FF' : Lowest priority level).
- CRRN2: If two or more applets are registered to the same event and have the same priority level, the applets are activated according to their installation date (i.e. the most recent applet is activated first).

6.3.8.7.1.2 Parameters errors

No requirements.

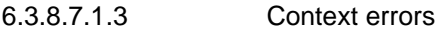

No requirements.

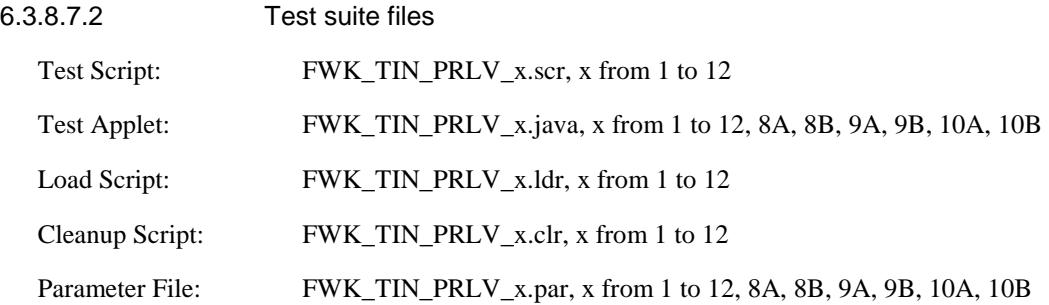

6.3.8.7.3 Test Procedure

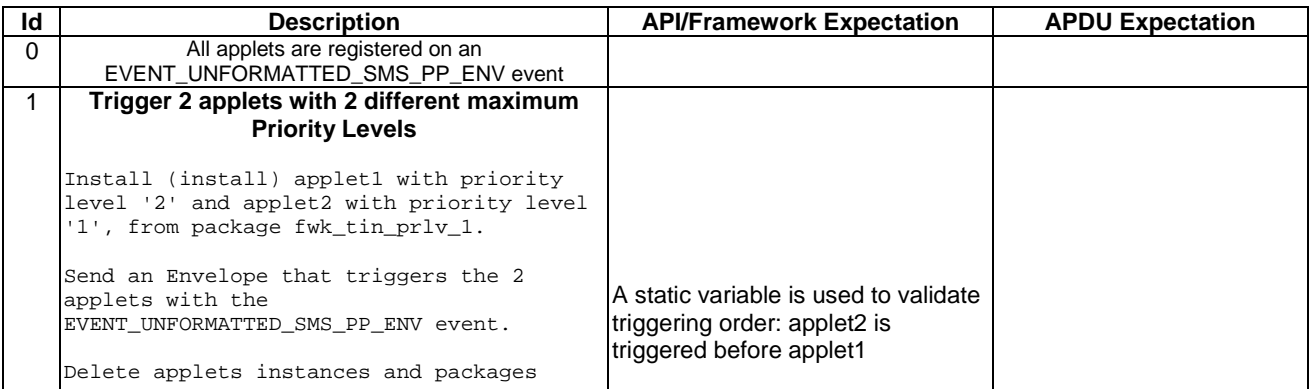

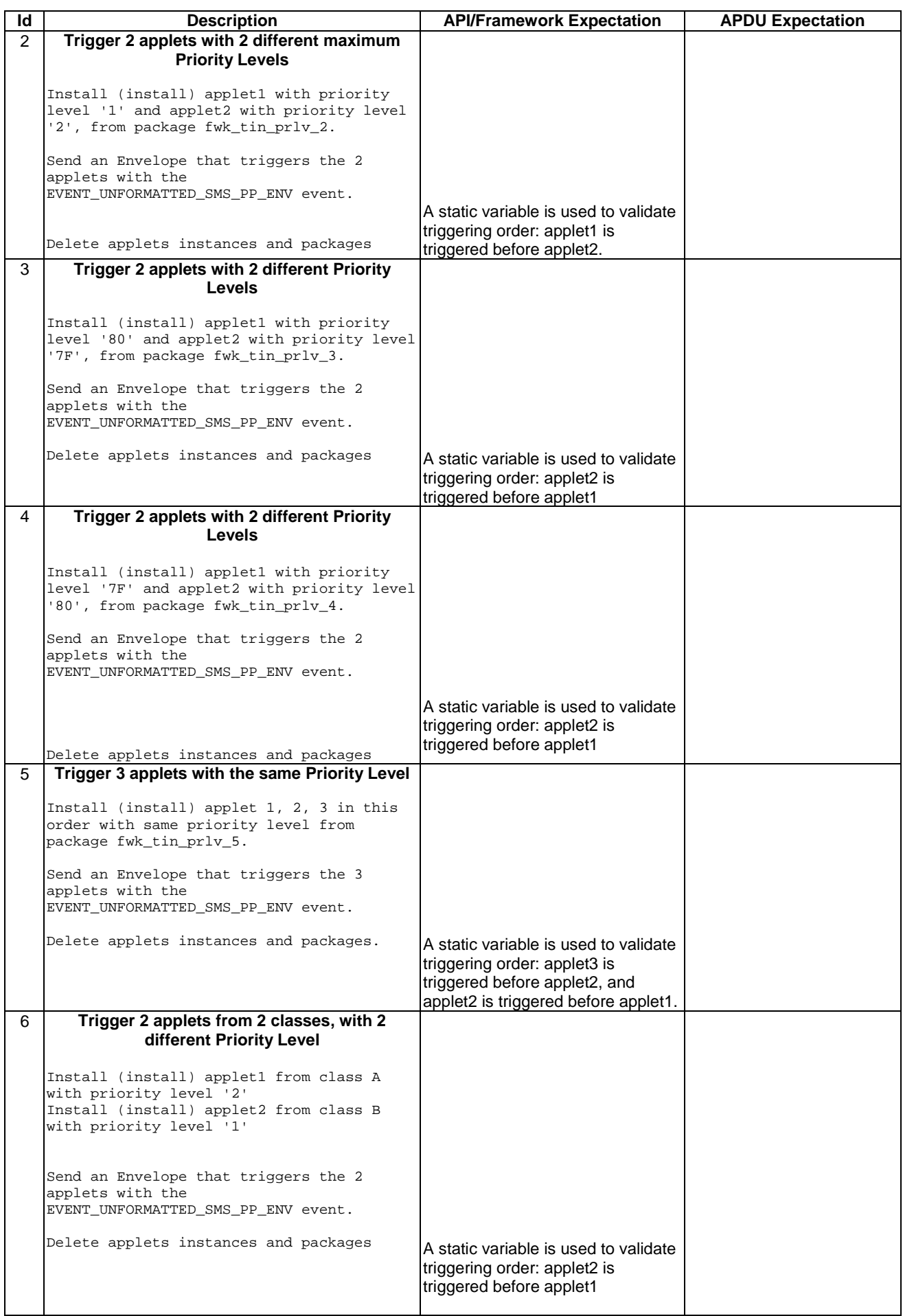

### **3GPP TS 51.013 version 5.2.0 Release 5 442 ETSI TS 151 013 V5.2.0 (2004-12)**

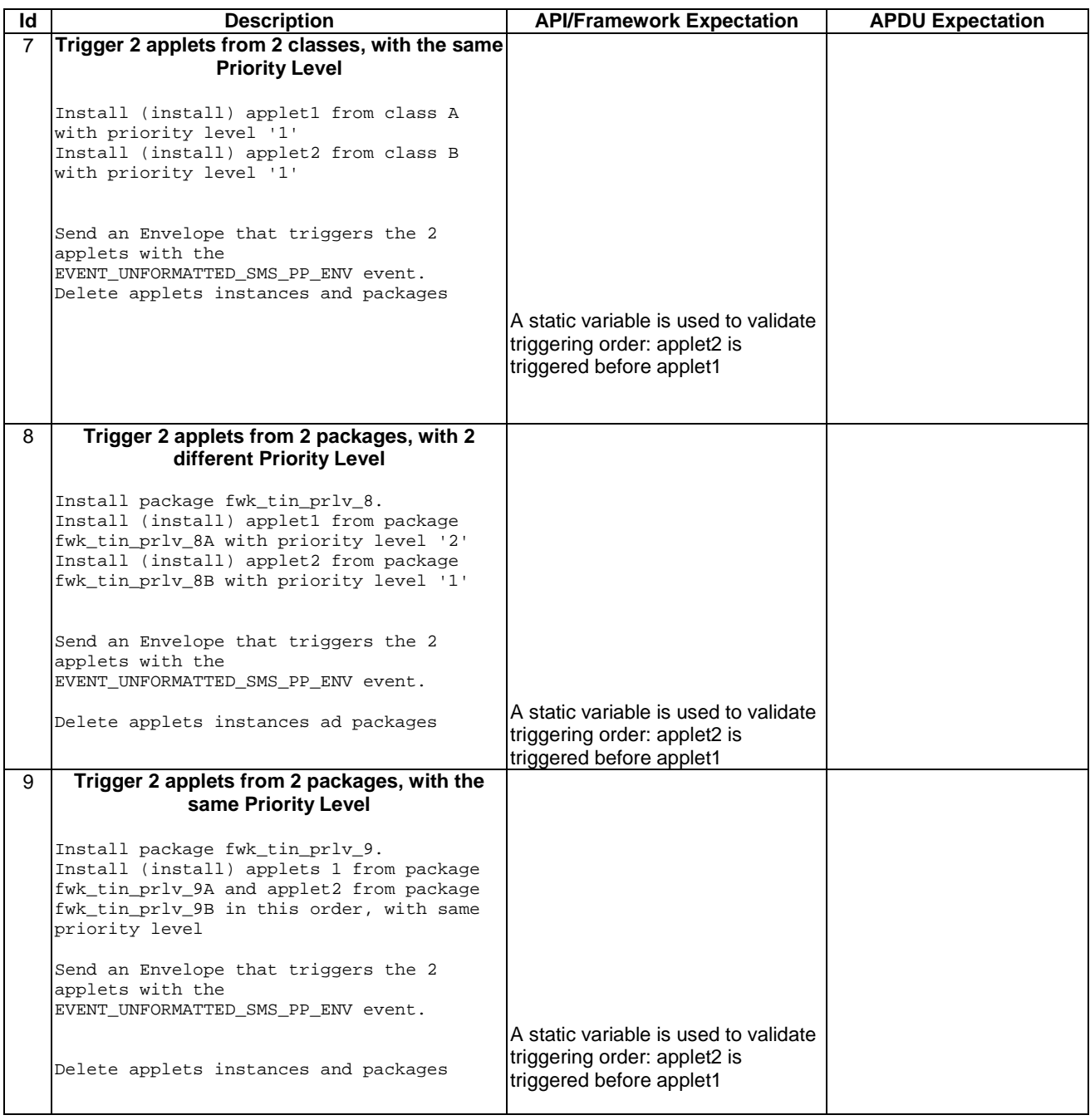

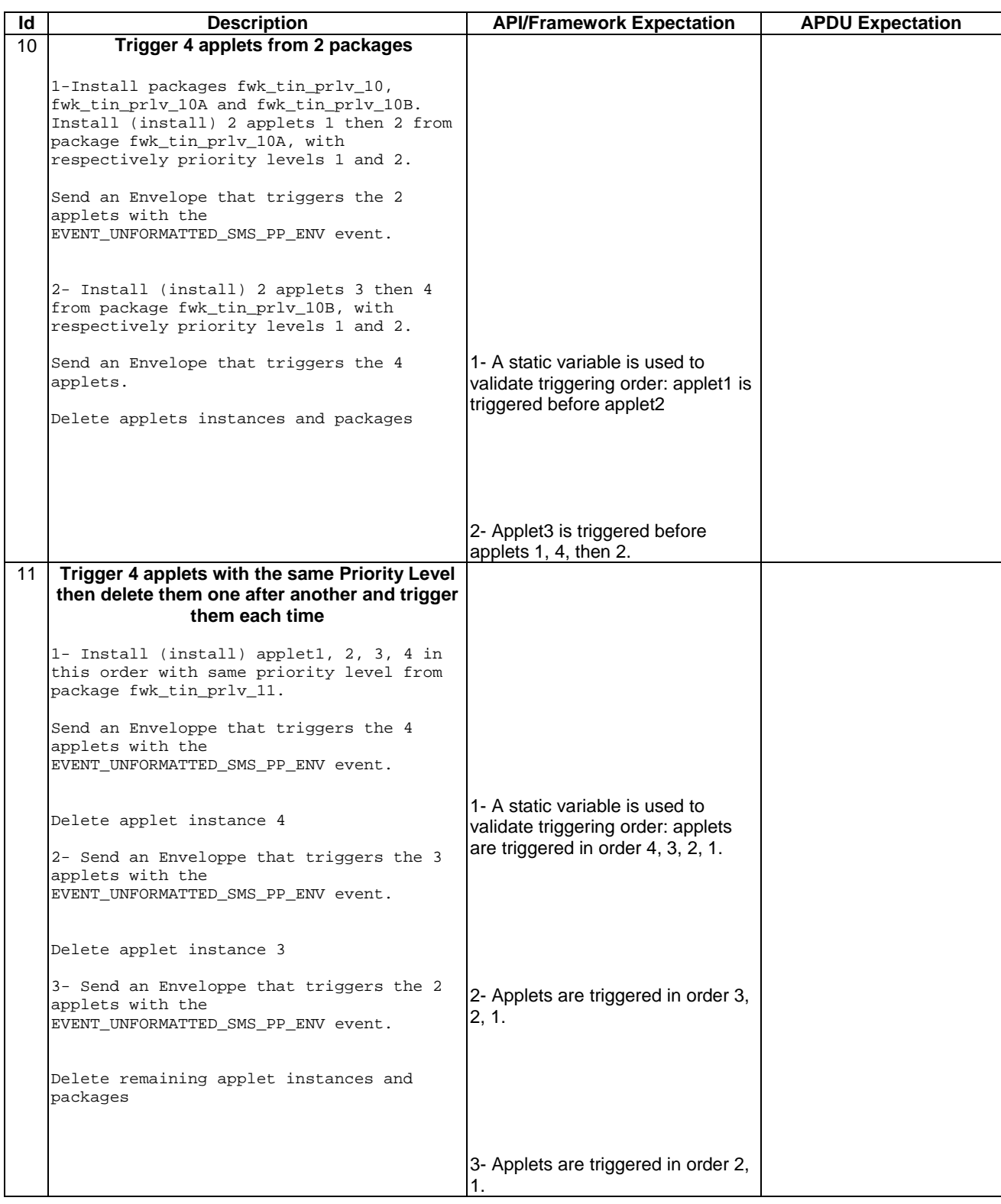

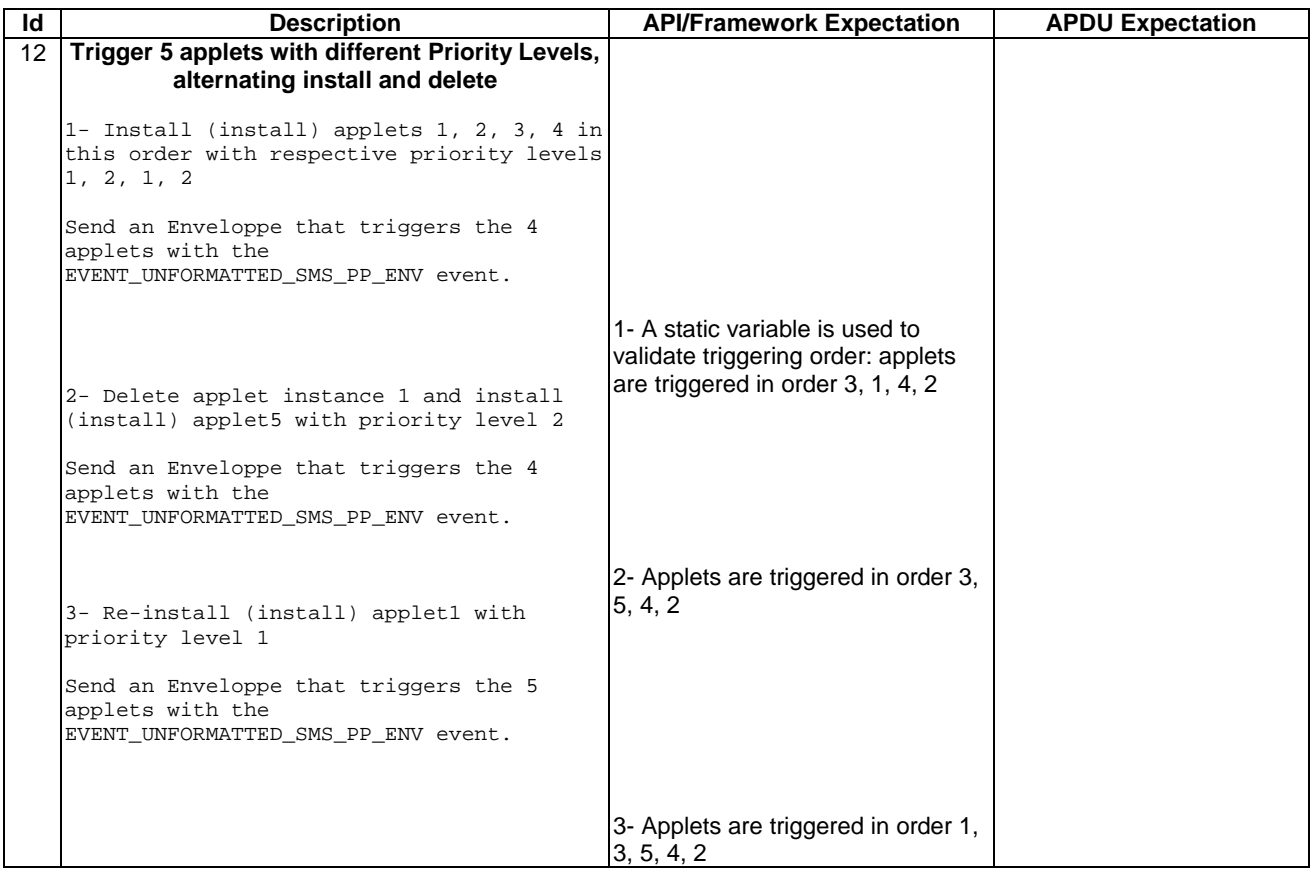

### 6.3.8.7.4 Test Coverage

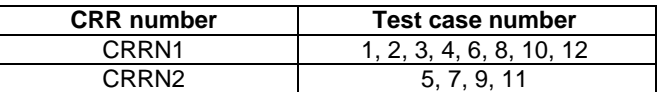

### 6.3.8.8 Channel Allocation

Test Area Reference: FWK\_TIN\_CHAL

6.3.8.8.1 Conformance Requirements

#### 6.3.8.8.1.1 Normal execution

• CRRN1: One toolkit applet can register to several channels, but a channel can only be allocated to one toolkit applet.

#### 6.3.8.8.1.2 Context errors

- CRRC1 : Allocated channels shall not exceed the maximum number of channels allowed for this applet instance.
- CRRC2 : The total number of channels allocated for all the applets shall not exceed 7. If the maximum number of channels required is greater than '07' (maximum numbers of channels specified in TS 11.14 [4]), the card shall return the Status Word '6A80', incorrect parameters in data field, to the Install(Install) command.

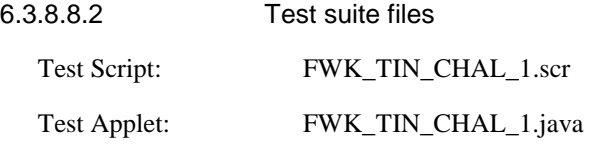

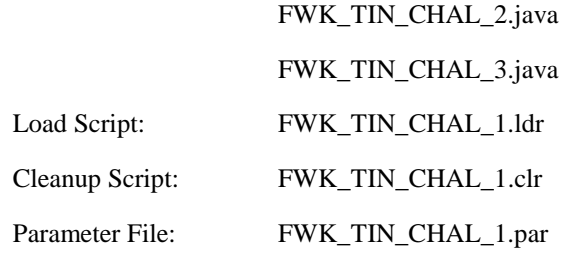

6.3.8.8.3 Test Procedure

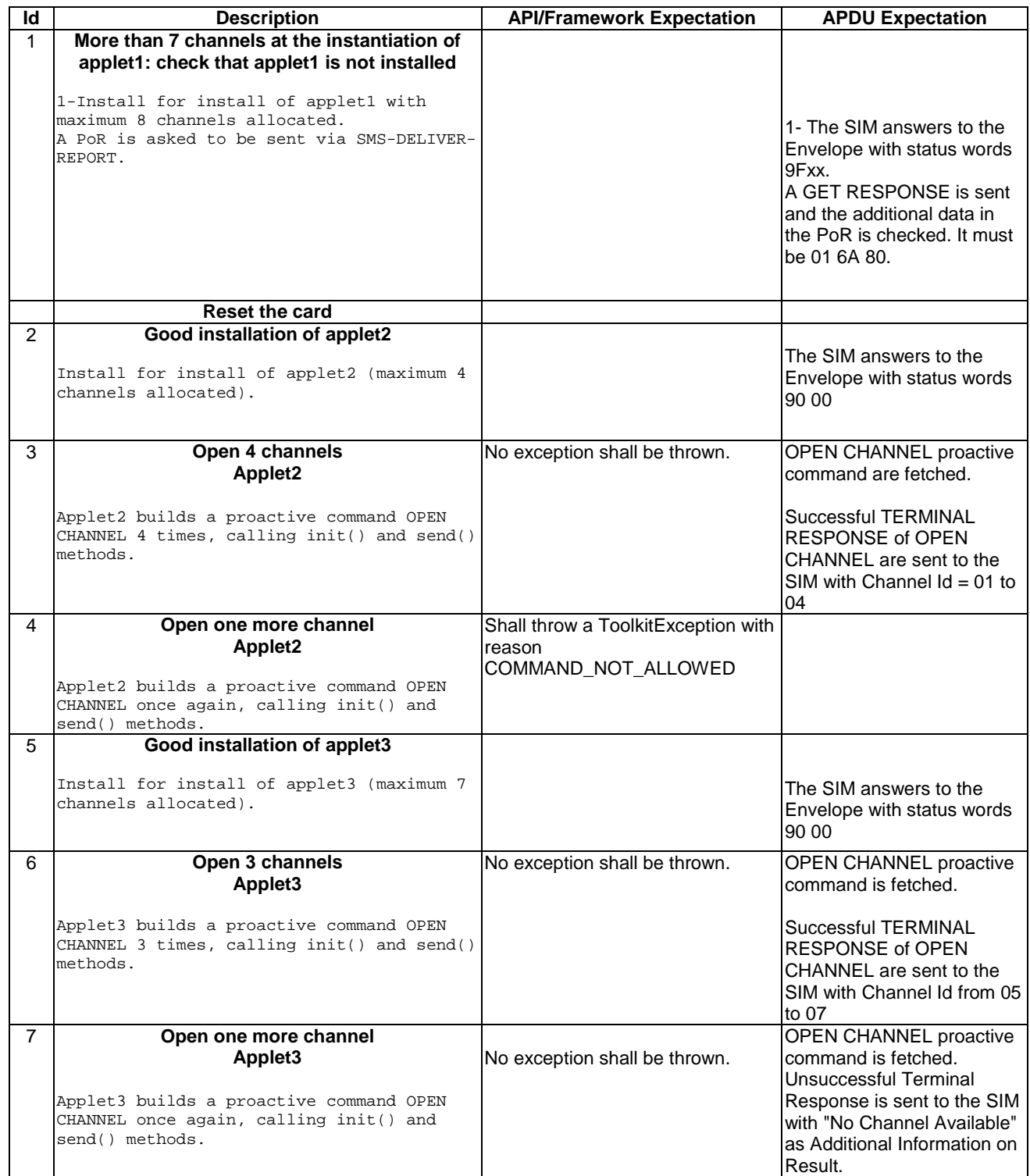

#### 6.3.8.8.4 Test Coverage

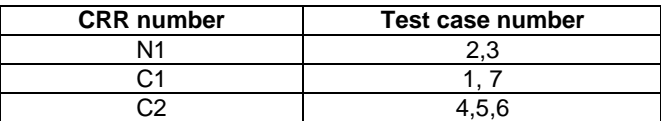

### 6.3.8.9 Minimum Security Level

Test Area Reference: FWK\_TIN\_MSL

#### 6.3.8.9.1 Conformance Requirements

#### 6.3.8.9.1.1 Normal execution

- CRRN1: The Receiving Entity shall check the Minimum Security Level during processing the security of the Command Packet.
- CRRN2: The Receiving Entity shall reject the message if the MSL check fails.
- CRRN3: If the MSL check fails, a Response Packet with the 'Insufficient Security Level' Response Status Code shall be sent if required.
- CRRN4: If the length of the Minimum Security Level field is greater than zero, the Minimum Security Level is used to specify the minimum level of security to be applied to Secured Packets. The first byte shall be the MSL Parameter, other bytes shall be the MSL Data.
- CRRN5: If the length of the Minimum Security Level field is zero, no minimum security level check shall be performed by the receiving entity.
- CRRN6: If no Minimum Security Level field is present (no MSL length, no MSL parameter and no MSL data), no minimum security level check shall be performed by the receiving entity.
- CRRN7: If the Maximum number of channels field is included in the command data then the Length of Minimum Security Level field shall also be included.
- CRRN8: If an optional parameter is included, then all the previous parameters shall be included also

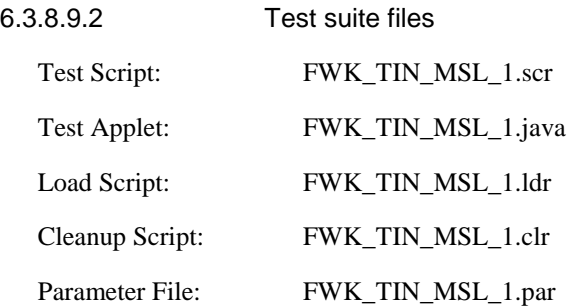

### 6.3.8.9.3 Test Procedure

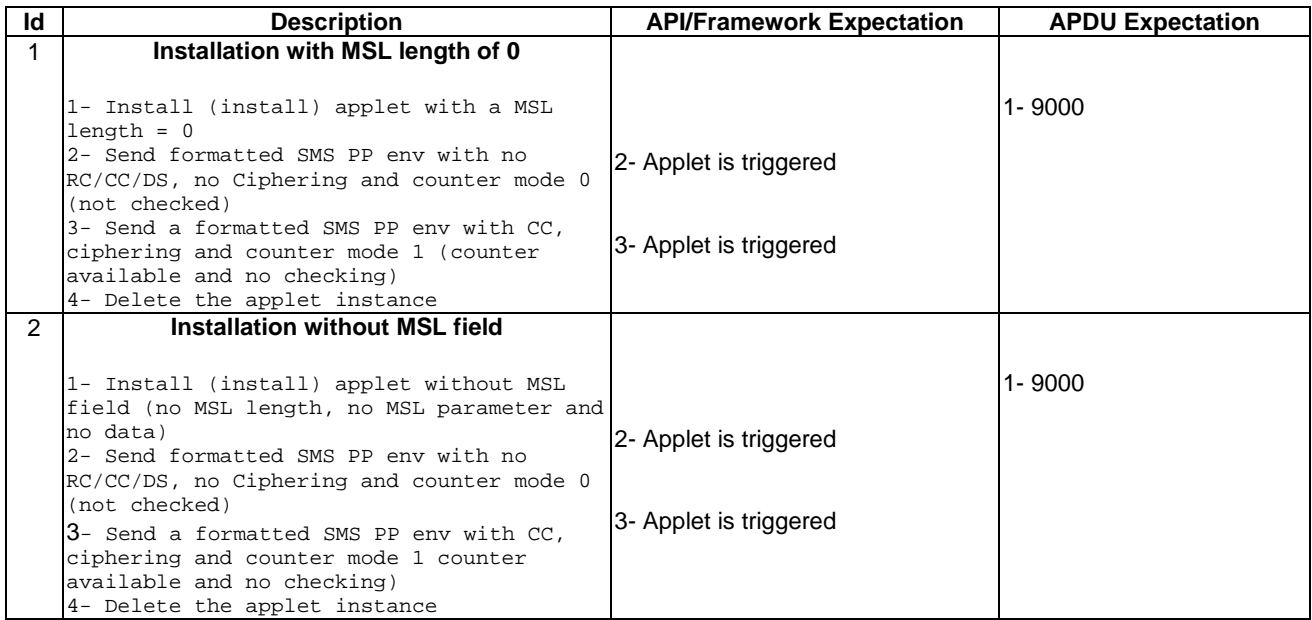

#### 6.3.8.9.4 Test Coverage

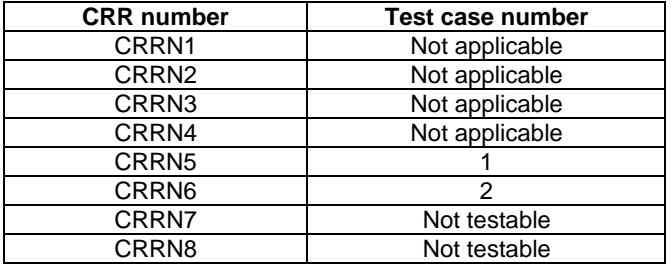

# 6.3.9 File System Context

### 6.3.9.1 Initial Context

Test Area Reference: FWK\_FSC\_INIT

6.3.9.1.1 Conformance Requirements

6.3.9.1.1.1 Normal Execution

• CRRN1: At the invocation of the processToolkit method of a toolkit applet, the current file is the MF.

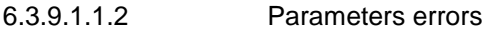

No requirements.

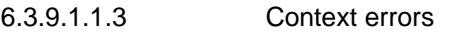

No requirements.

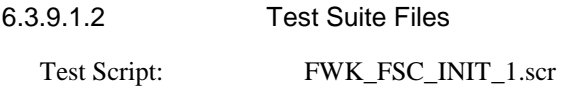

#### **3GPP TS 51.013 version 5.2.0 Release 5 448 ETSI TS 151 013 V5.2.0 (2004-12)**

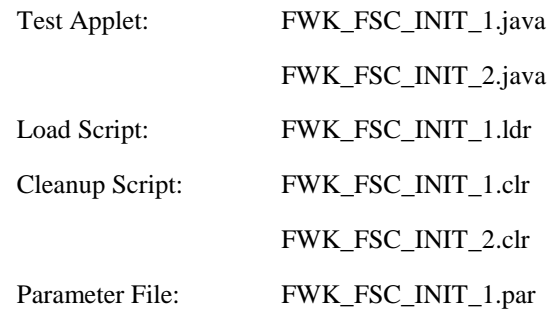

#### 6.3.9.1.3 Test Procedure

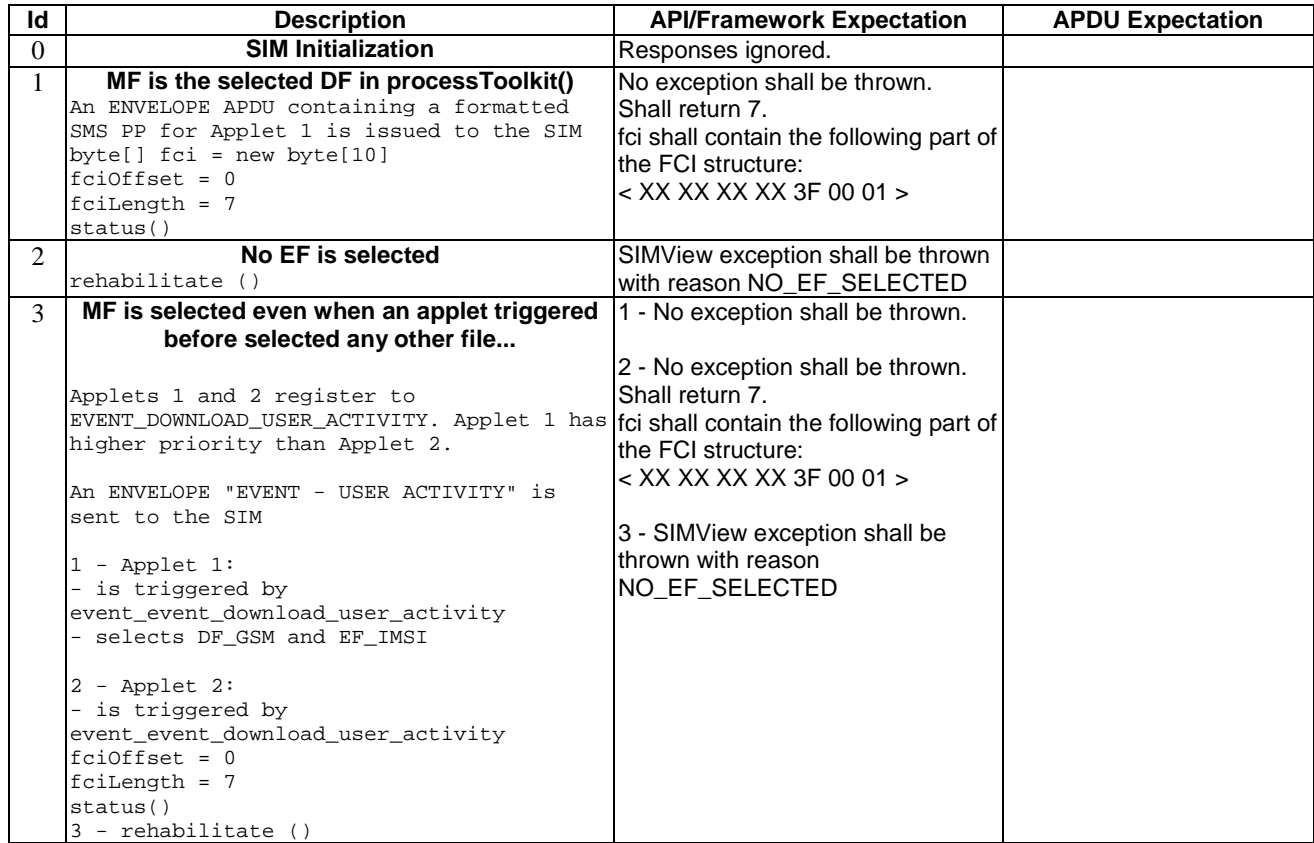

#### 6.3.9.1.4 Test Coverage

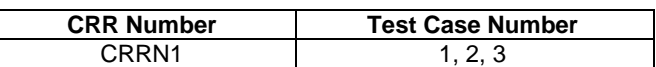

### 6.3.9.2 Context Preservation (current file)

Test Area Reference: FWK\_FSC\_CUFI

### 6.3.9.2.1 Conformance Requirements

#### 6.3.9.2.1.1 Normal execution

- CRRN1: When calling the method select (), the current files (file context) of any other applets shall not be changed (see 3GPP TS 43.019 [7] - subclause 5.2).
- CRRN2: The select() methods select a file without changing the current file of any other applet or of the subscriber session.

• CRRN3: After invocation of ProactiveHandler.send() method: the current file context of the toolkit applet is unchanged (see 3GPP TS 43.019 [7] - subclause 5.2.).

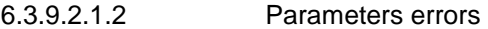

6.3.9.2.1.3 Context errors

No requirements.

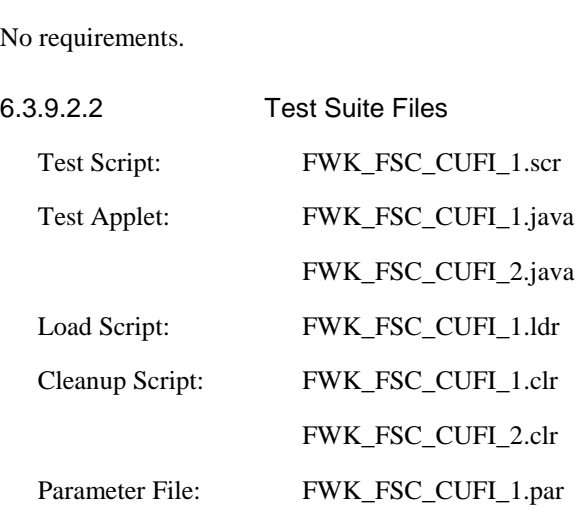

### 6.3.9.2.3 Test Procedure

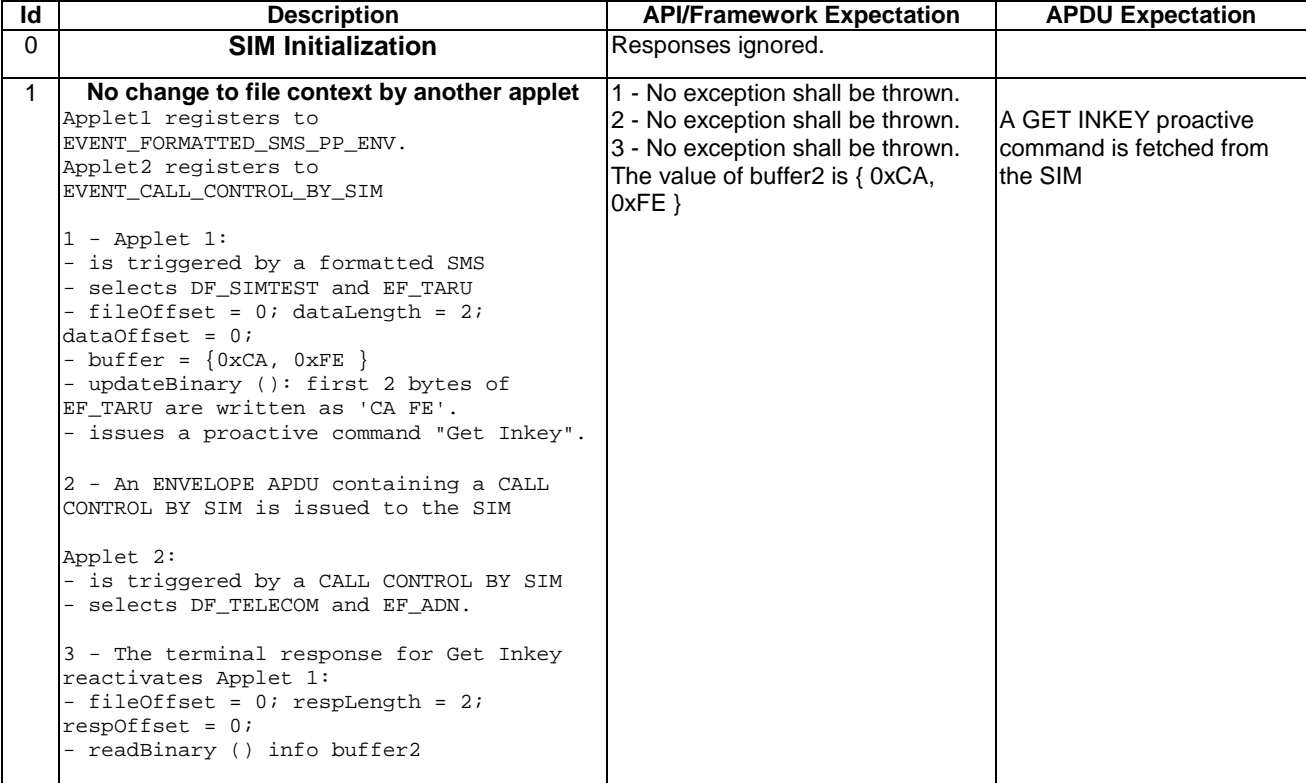

#### **3GPP TS 51.013 version 5.2.0 Release 5 450 ETSI TS 151 013 V5.2.0 (2004-12)**

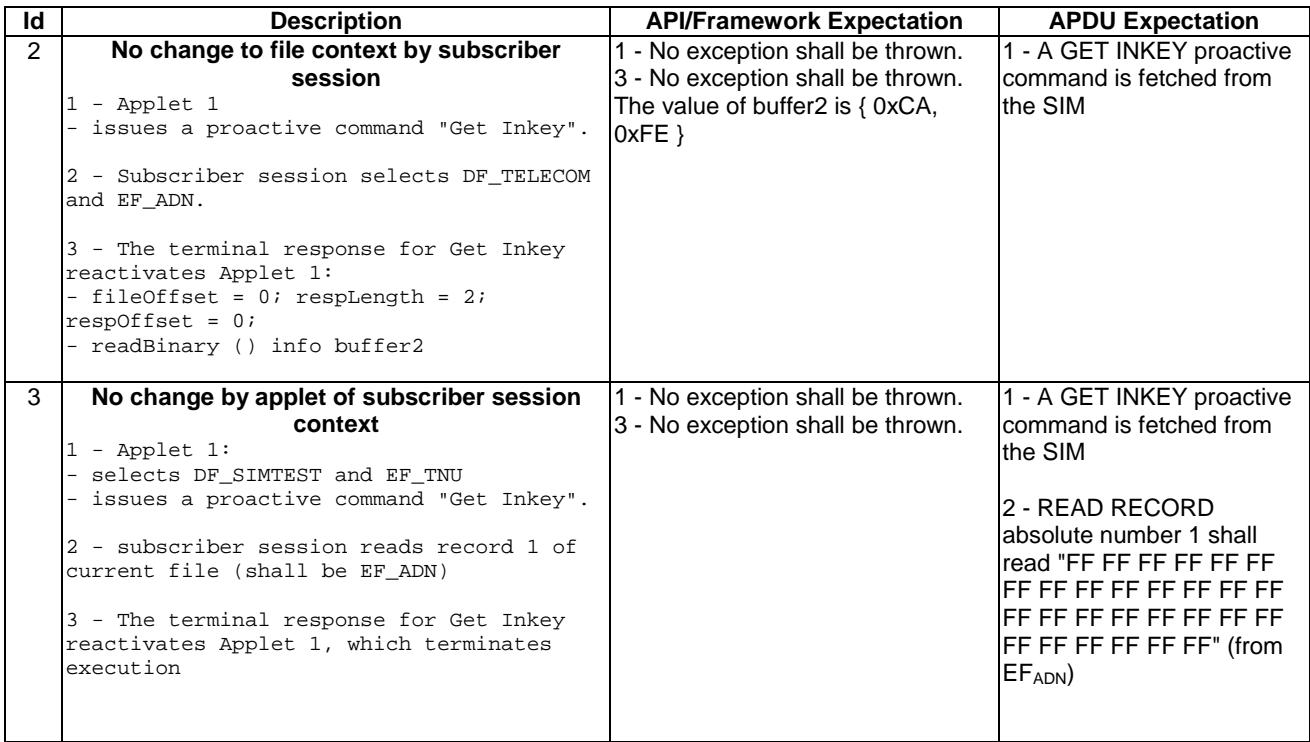

6.3.9.2.4 Test Coverage

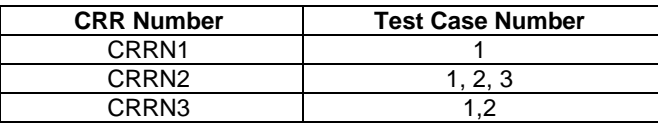

### 6.3.9.3 Context Preservation (current record pointer)

Test Area Reference: FWK\_FSC\_CURE

6.3.9.3.1 Conformance Requirements

#### 6.3.9.3.1.1 Normal execution

- CRRN1: When the seek method is called by one applet, the record pointer of any other applet is not changed.
- CRRN2: *updateRecord*: the current record pointer of other applets / subscriber shall not be changed in case of linear fixed EF
- CRRN3: *updateRecord*: the record pointer of a cyclic EF shall be changed for all other applets / subscriber to the record number 1.
- CRRN4: *readRecord:* read data bytes of the linear fixed or cyclic EF currently selected by the applet without changing the current record pointer of any other applet / subscriber.
- CRRN5: *increase*: the last updated record of the cyclic EF currently selected becomes record number 1 for every other applet and subscriber session.

#### 6.3.9.3.1.2 Parameters errors

No requirements.

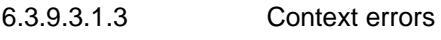

No requirements.

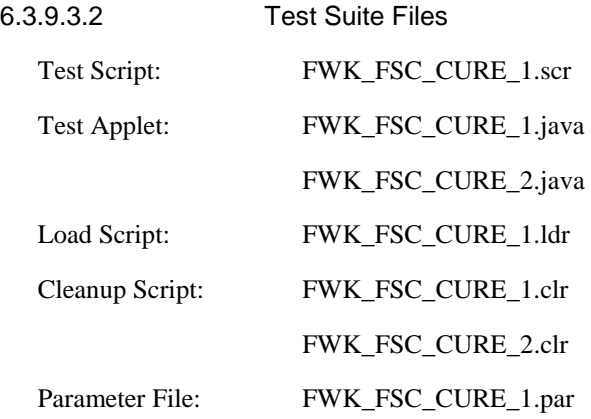

### 6.3.9.3.3 Test Procedure

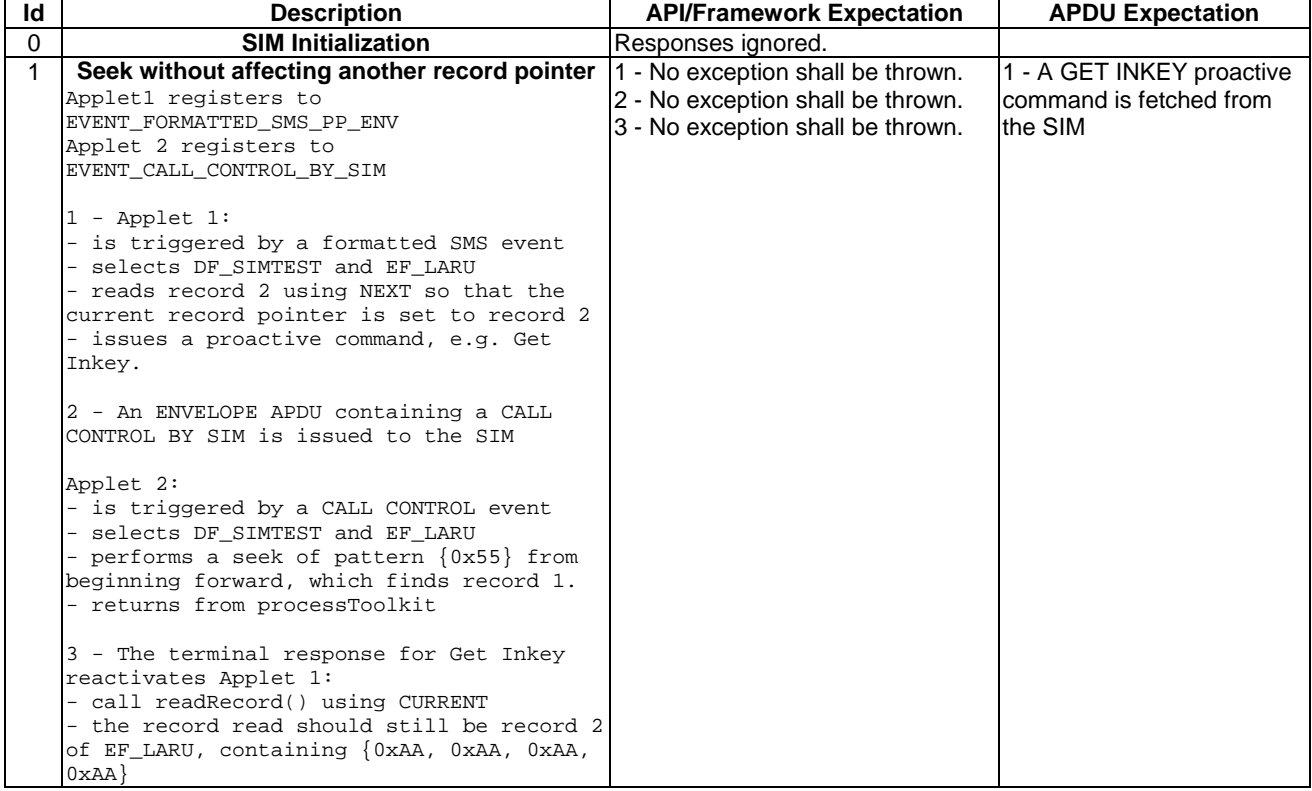

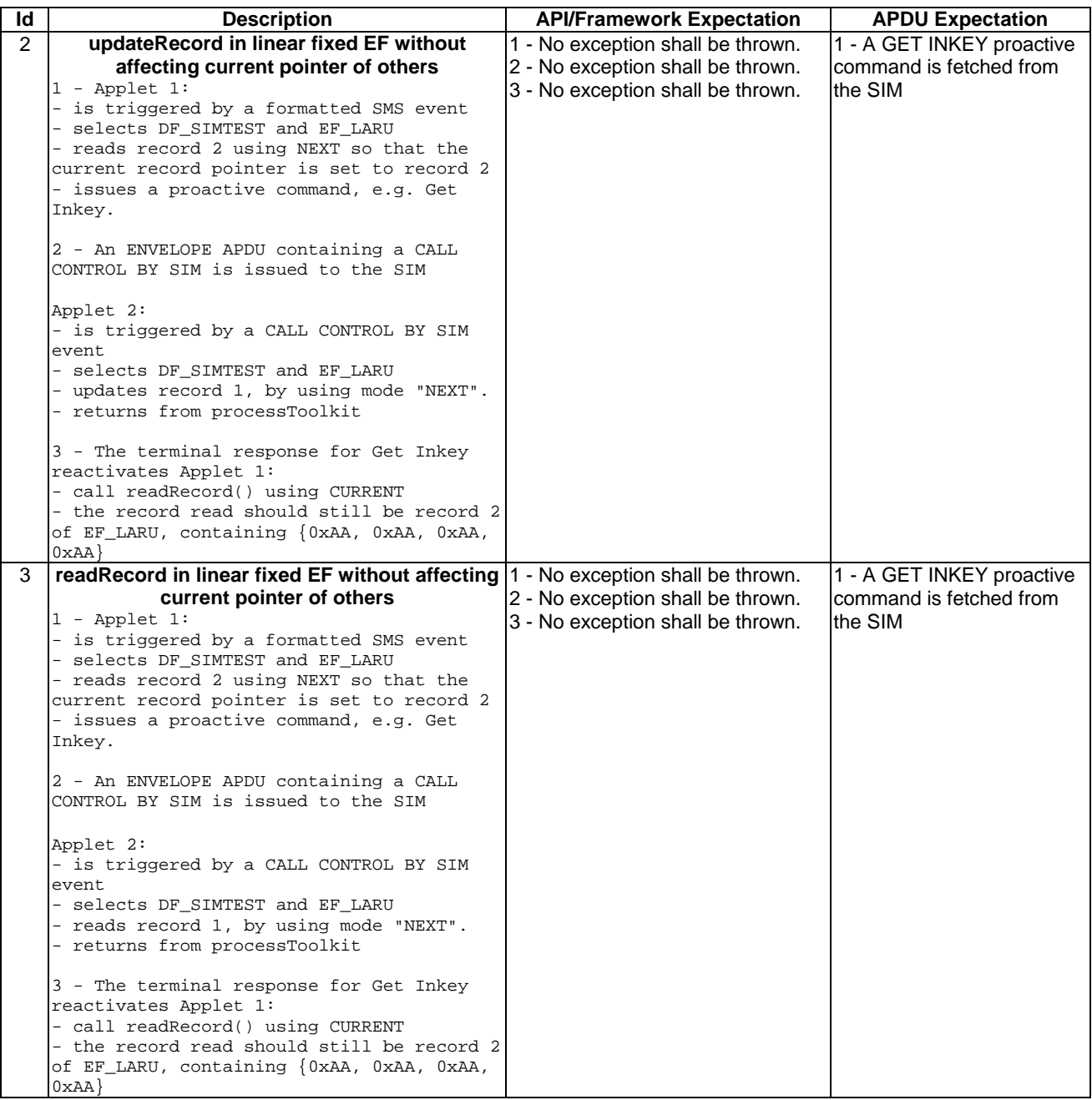

## 6.3.9.3.4 Test Coverage

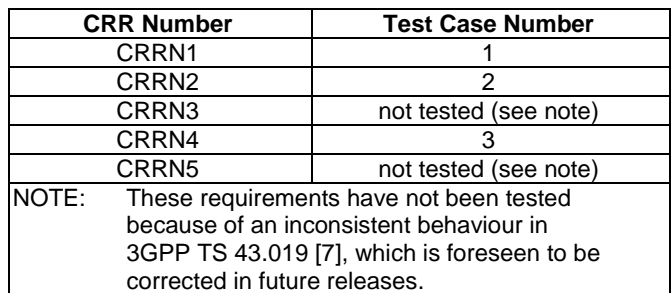

## 6.3.10 Other parts transferred to framework from API

### 6.3.10.1 A handler is a temporary JCRE Entry Point object

Test Area Reference: FWK\_API\_HEPO

6.3.10.1.1 Conformance Requirement:

6.3.10.1.1.1 Normal execution

- CRRN1: The EnvelopeHandler is a Temporary JCRE Entry Point Object (see Javacard 2.1 Runtime Environment (JCRE) Specification [12]).
- CRRN2: The EnvelopeResponseHandler is a Temporary JCRE Entry Point Object (see Javacard 2.1 Runtime Environment (JCRE) Specification [12]).
- CRRN3: The ProactiveHandler is a Temporary JCRE Entry Point Object (see Javacard 2.1 Runtime Environment (JCRE) Specification [12]).
- CRRN4: The ProactiveResponseHandler is a Temporary JCRE Entry Point Object (see Javacard 2.1 Runtime Environment (JCRE) Specification [12]).

6.3.10.1.1.2 Parameters errors

No requirements.

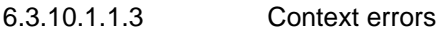

No requirements.

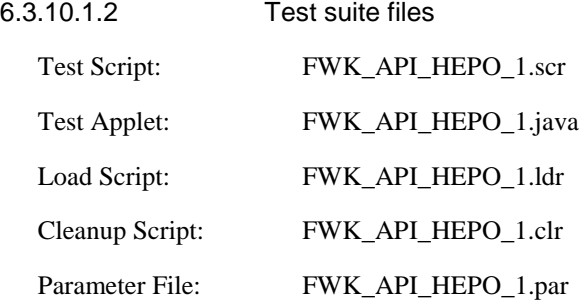

#### 6.3.10.1.3 Test Procedure

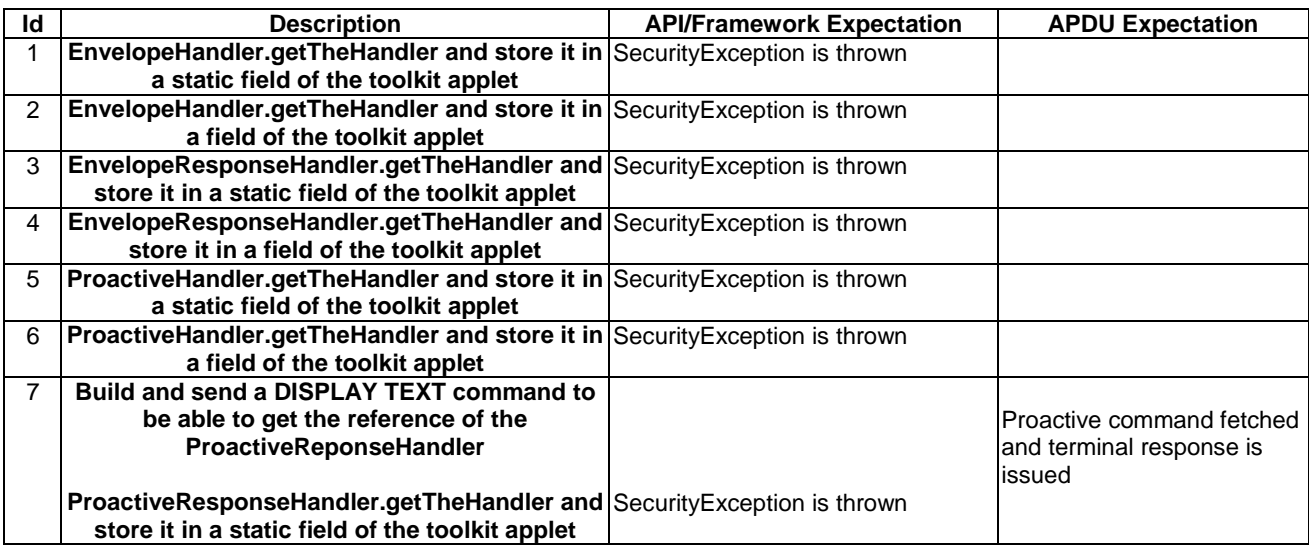

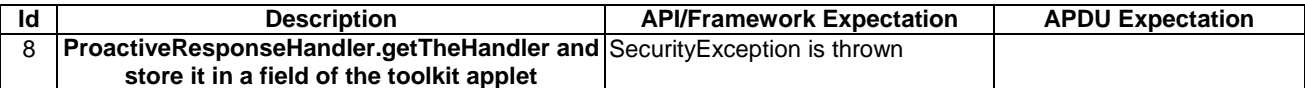

#### 6.3.10.1.4 Test Coverage

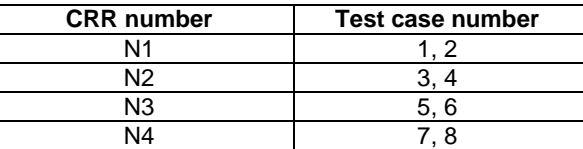

### 6.3.10.2 Transaction

Test Area Reference: FWK\_API\_TRAN

- 6.3.10.2.1 Conformance Requirement:
- 6.3.10.2.1.1 Normal execution
	- CRRN1: A pending toolkit applet transaction at the ProactiveHandler.send() method invocation is aborted.

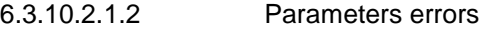

No requirements.

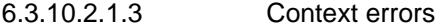

No requirements.

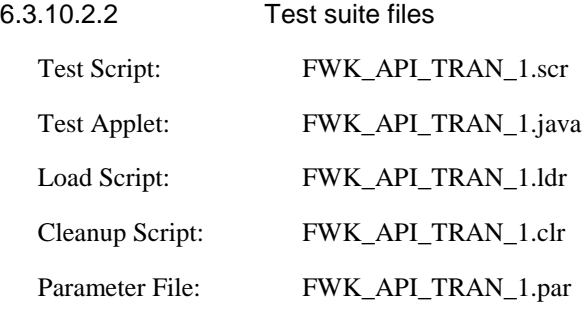

#### 6.3.10.2.3 Test Procedure

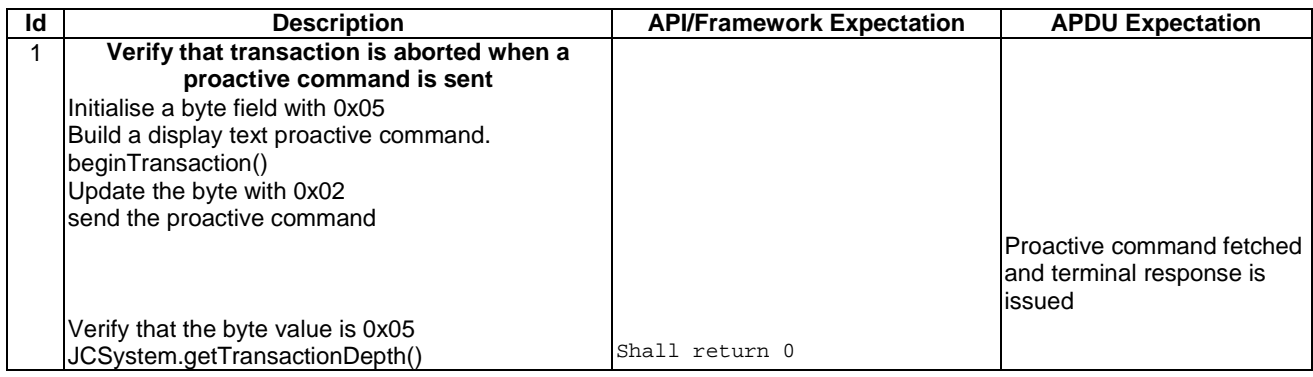

6.3.10.2.4 Test Coverage

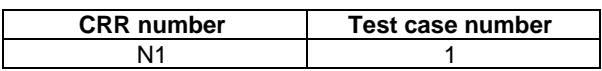

### 6.3.10.3 Timer Id between Applets

Test Area Reference: FWK\_API\_TMID

- 6.3.10.3.1 Conformance Requirement:
- 6.3.10.3.1.1 Normal execution

No requirements.

6.3.10.3.1.2 Parameters errors

No requirements.

6.3.10.3.1.3 Context errors

• CRRC1: The method ToolkitRegistry.releaseTimer() shall throw a ToolkitException with INVALID\_TIMER\_ID reason if the timer is valid but isn't allocated to this applet.

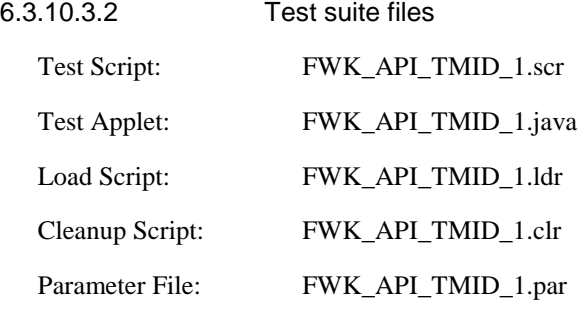

### 6.3.10.3.3 Test Procedure

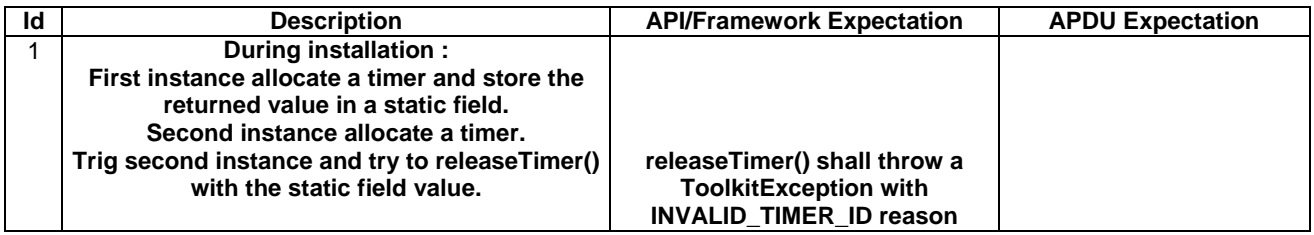

6.3.10.3.4 Test Coverage

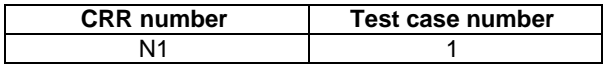

## 6.3.11 Concatenated SMS

### 6.3.11.1 Concatenation processing

6.3.11.1.1 Conformance Requirements

6.3.11.1.1.1 Normal execution

- CRRN1: The SIM Toolkit Framework shall link single Short Messages together to re-assemble the original message before any further processing.
- CRRN2: The concatenation control headers used to re-assemble the short messages in the correct order shall not be present in the SMS TPDU.
- CRRN3: The TP-elements of the SMS TPDU and the Address (TS-Service-Centre-Address) shall correspond to the ones in the last received Short Message (independently of the Sequence number of Information-Element-Data).
- CRRN4: The original Short Message shall be placed in one SMS TPDU TLV (with TP-UDL field coded on one octet) included in the EnvelopeHandler.
- CRRN5: The SIM Toolkit Framework shall be able to process messages with the following properties:
	- The Information Element Identifier is equal to the 8-bit reference number
	- It contains uncompressed 8 bit data or uncompressed UCS2 data.

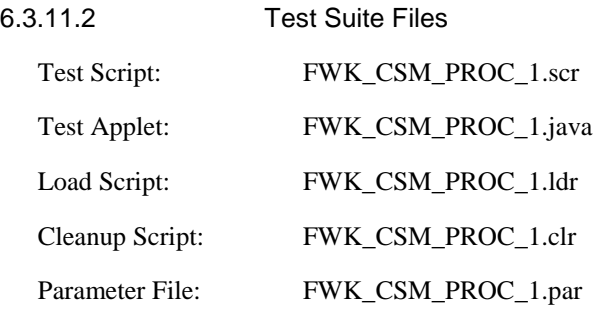

#### 6.3.11.3 Test Procedure

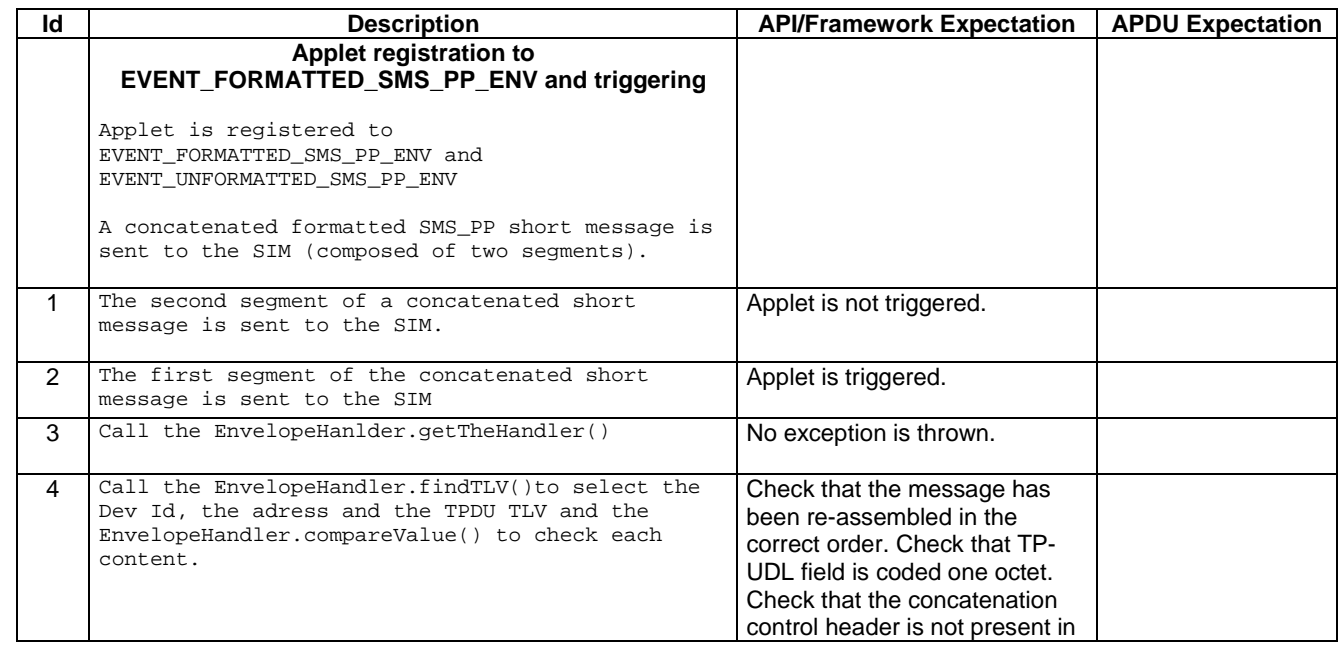

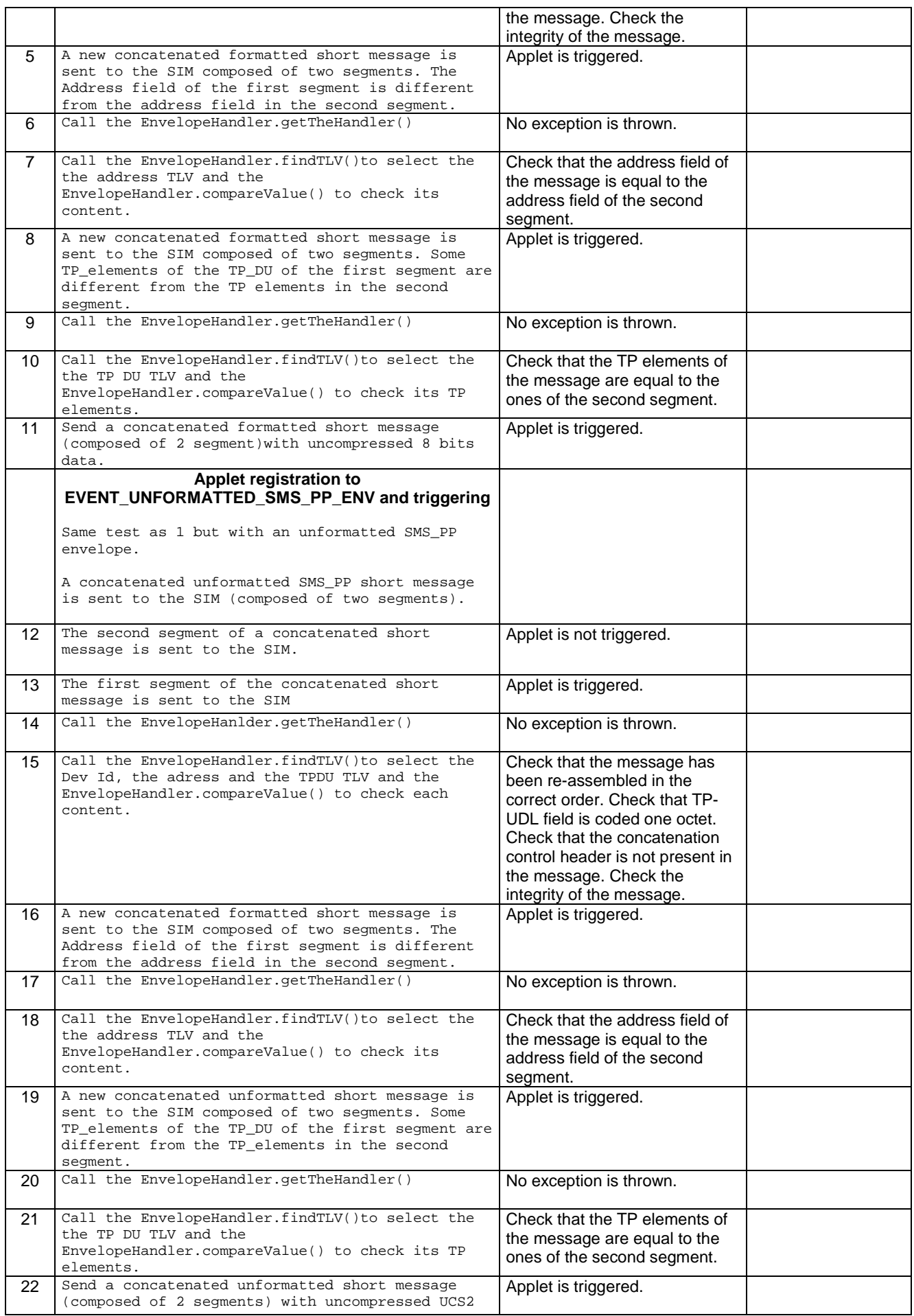

## **3GPP TS 51.013 version 5.2.0 Release 5 458 ETSI TS 151 013 V5.2.0 (2004-12)**

Г data.

## 6.3.11.4 Test Coverage

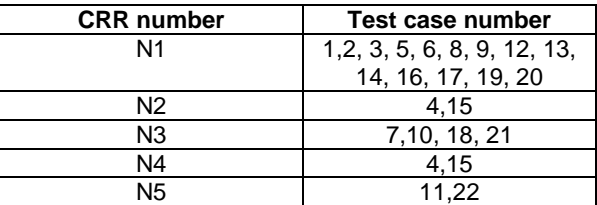

# Annex A (normative): Class and Methods AID numbering and acronyms

# A.1 Sim.access

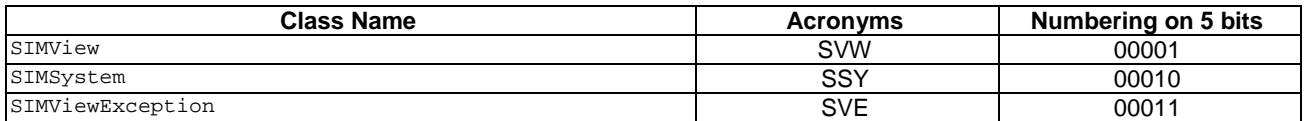

# A.1.1 SIMView methods

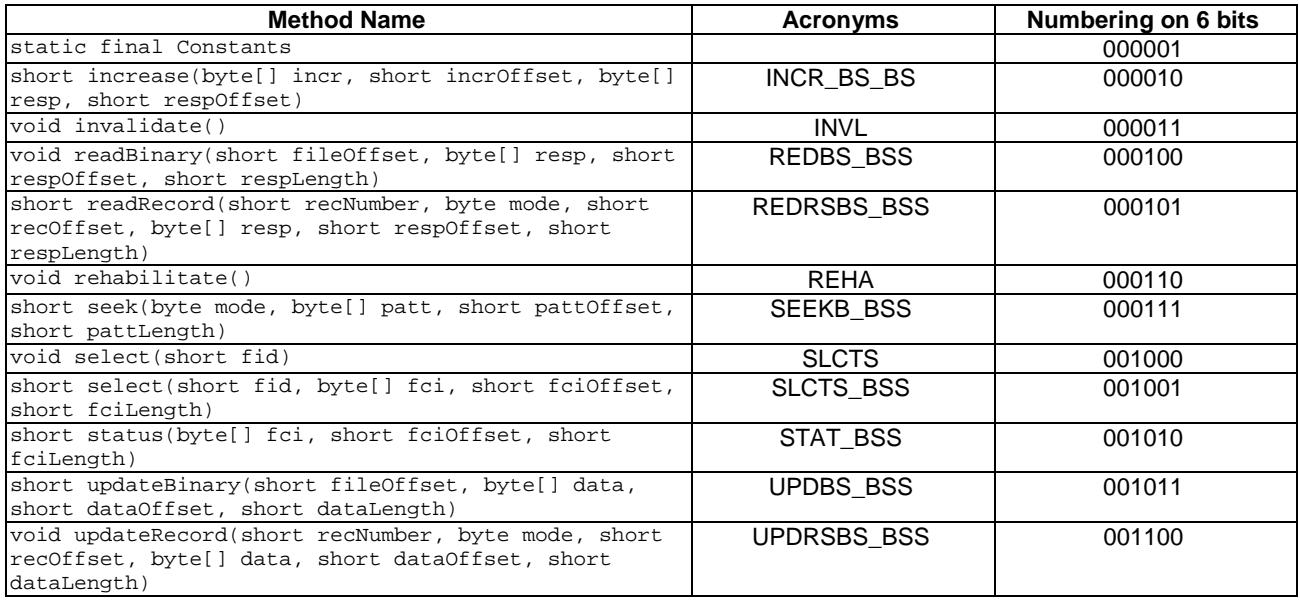

# A.1.2 SIMSystem methods

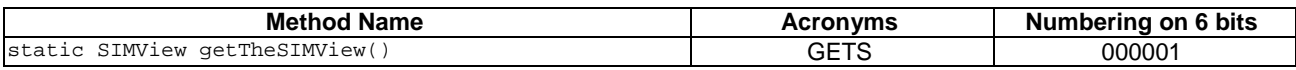

# A.1.3 SIMViewException methods

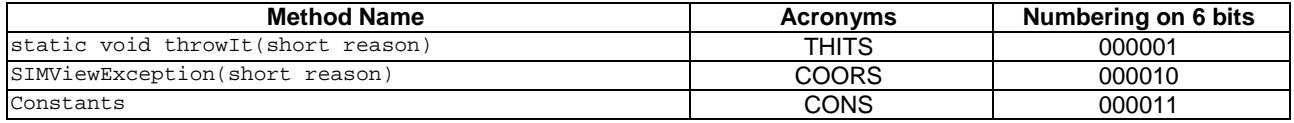

# A.2 Sim.toolkit

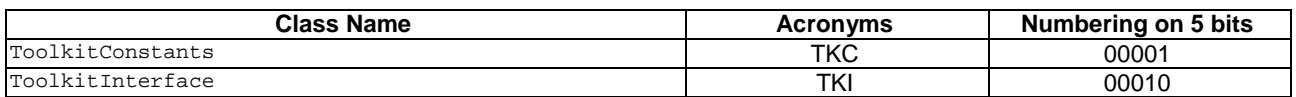

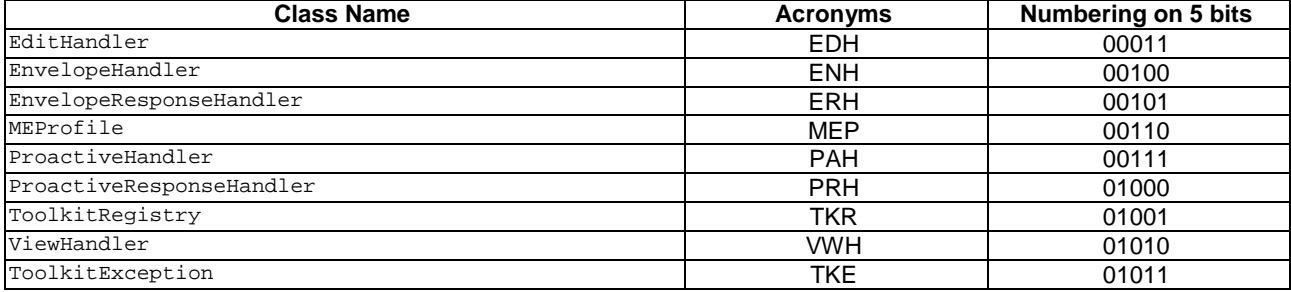

# A.2.1 ToolkitConstants

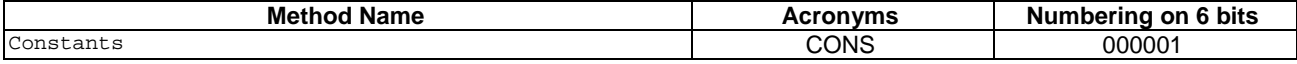

# A.2.2 ToolkitInterface methods

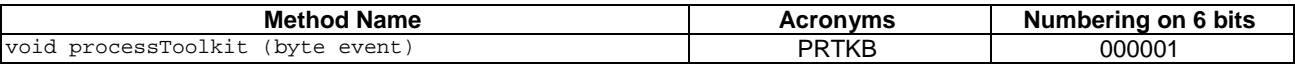

# A.2.3 EditHandler methods

The numbering of the EditHandler methods it will be done in the classes inherit it: EnvelopeResponseHandler, ProactiveHandler, because the methods provided by this class as it is declared 'abstract'.

# A.2.4 EnvelopeHandler methods

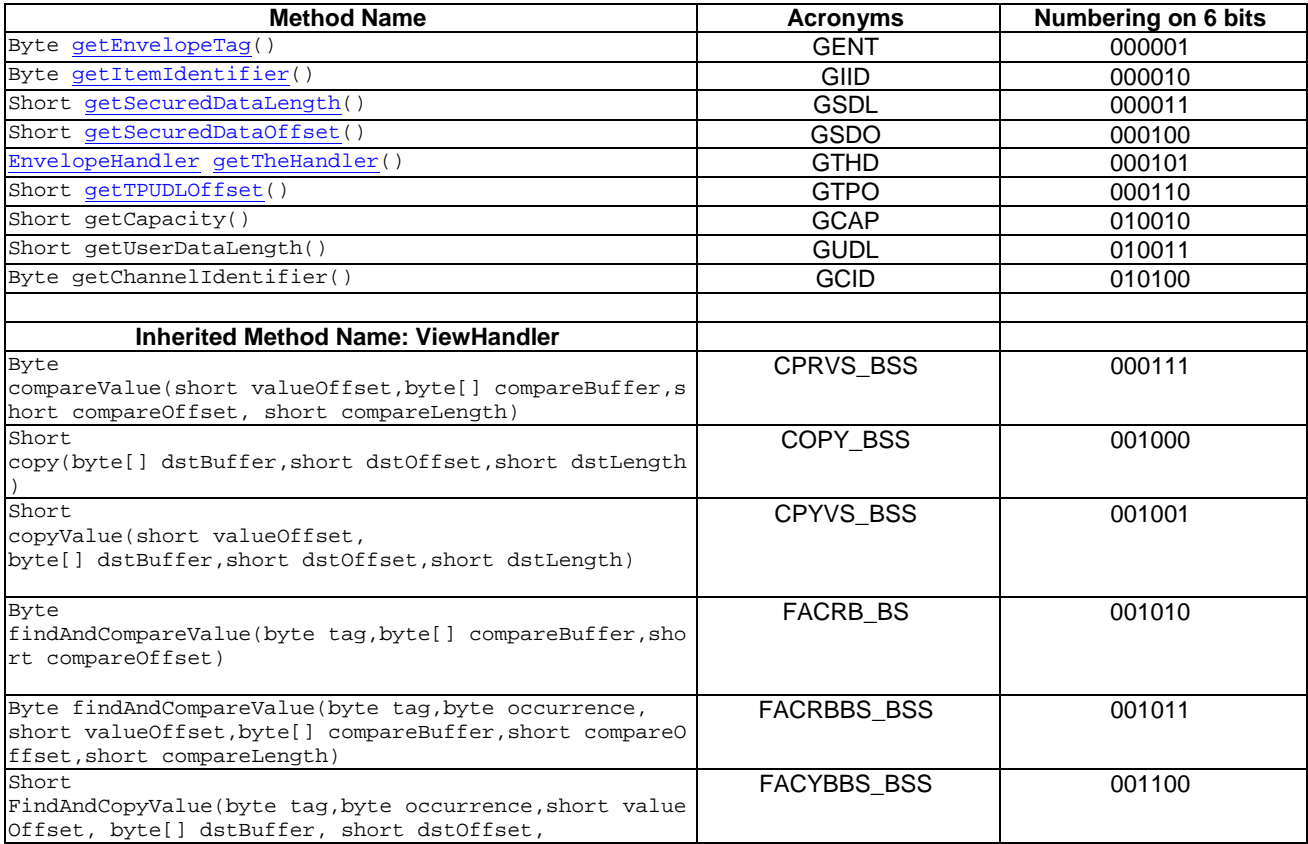

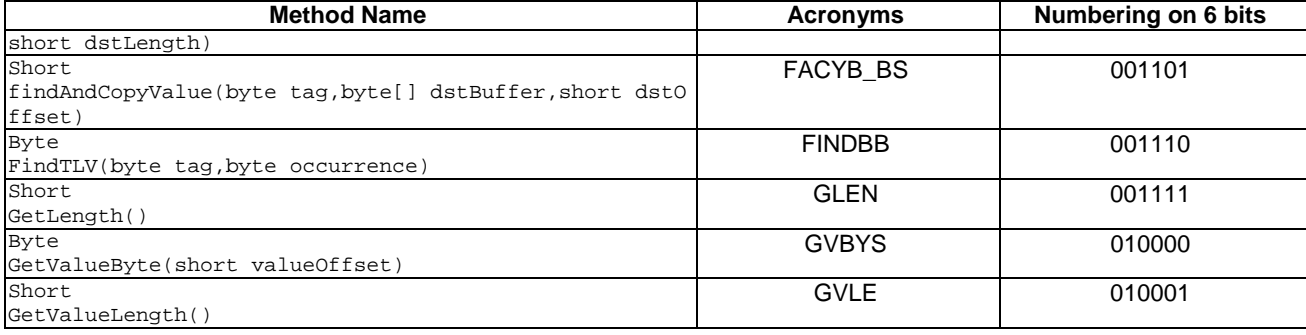

# A.2.5 EnvelopeResponseHandler methods

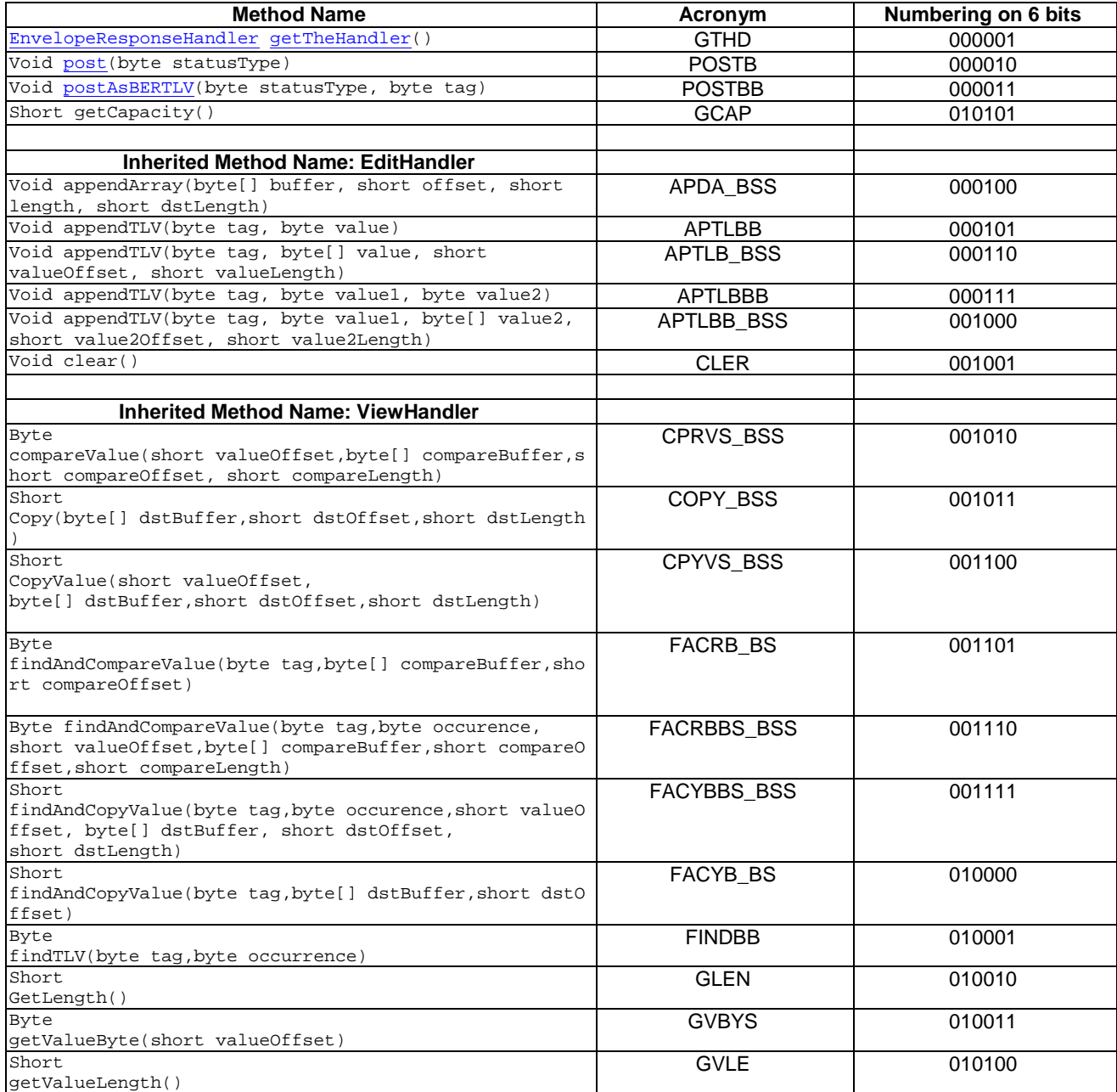

# A.2.6 MEProfile methods

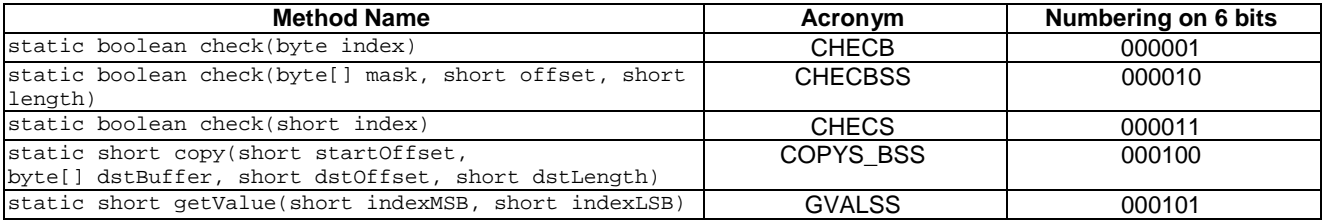

# A.2.7 ProactiveHandler methods

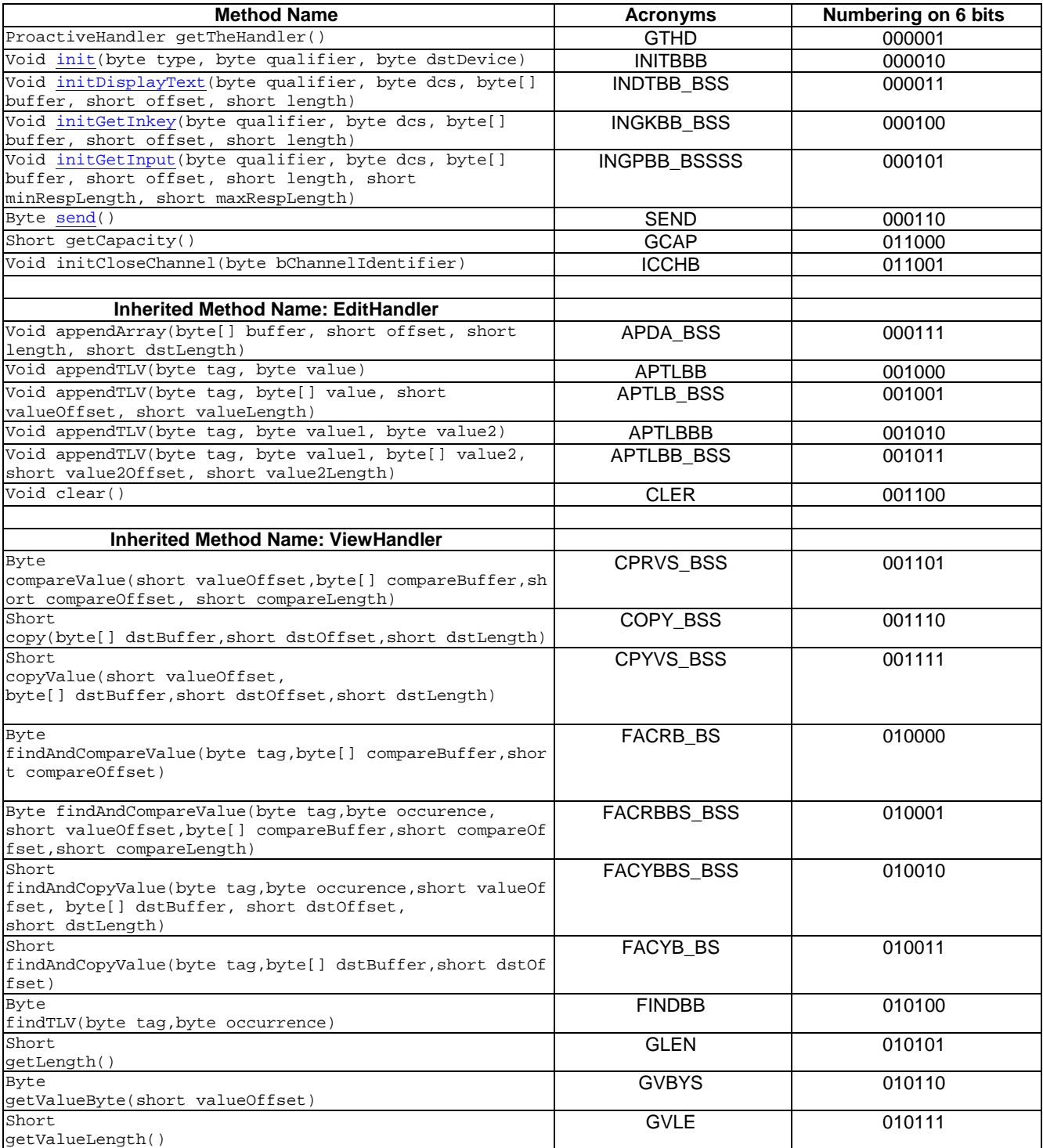

# A.2.8 ProactiveResponseHandler methods

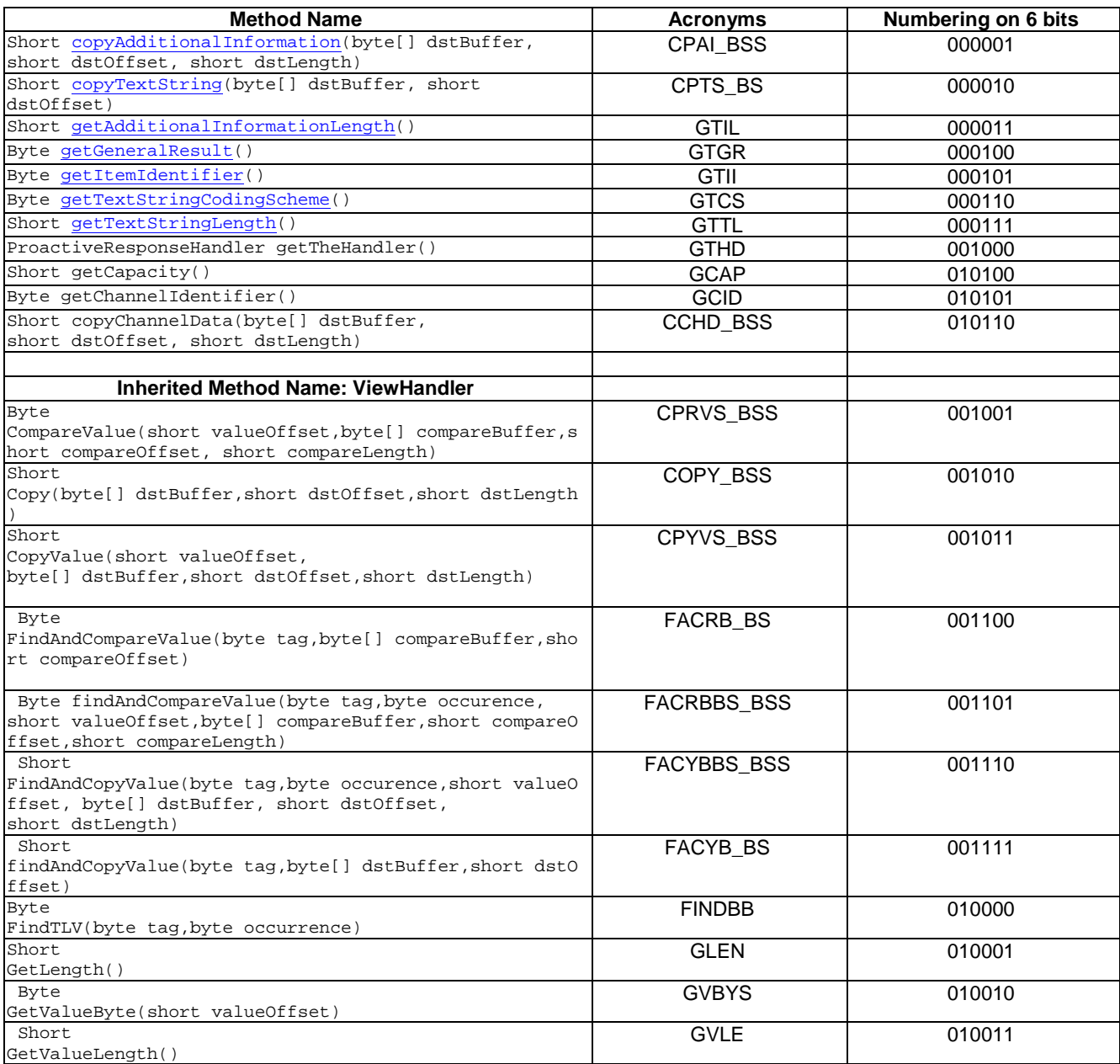

# A.2.9 ToolkitRegistry methods

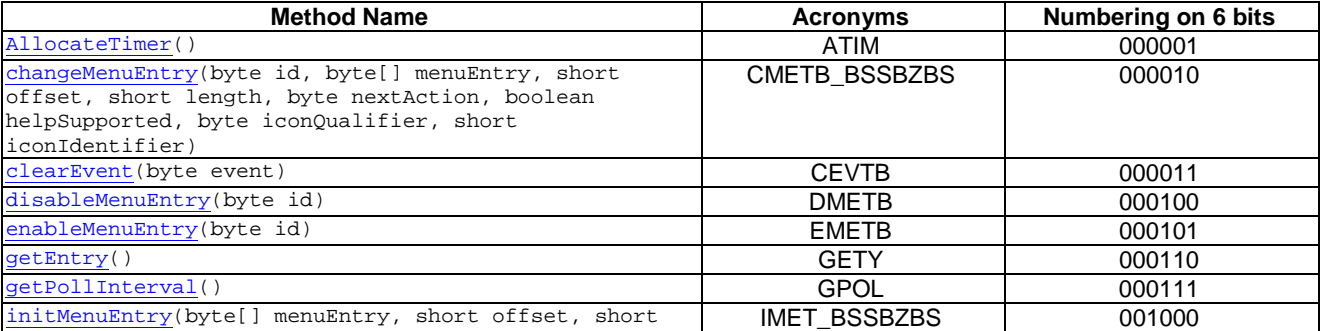

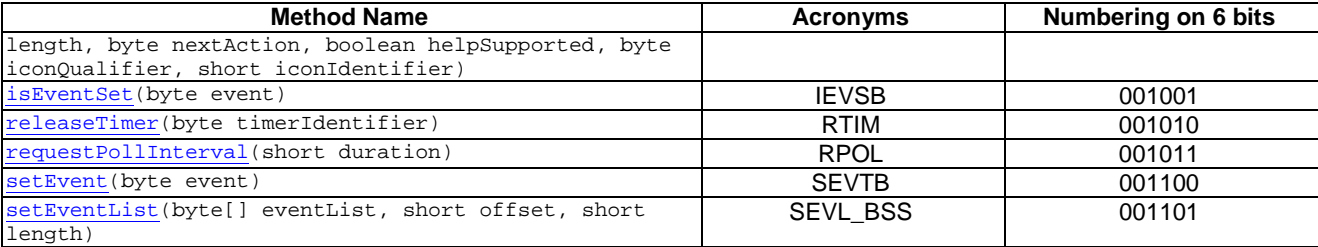

## A.2.10 ViewHandler methods

The numbering of the ViewHandler methods it will be done in the classes inherit it: EditHandler, EnvelopeHandler, ProactiveResponseHandler, ProactiveHandler, because the methods provided by this class as it is declared 'abstract'.

# A.2.11 ToolkitException methods

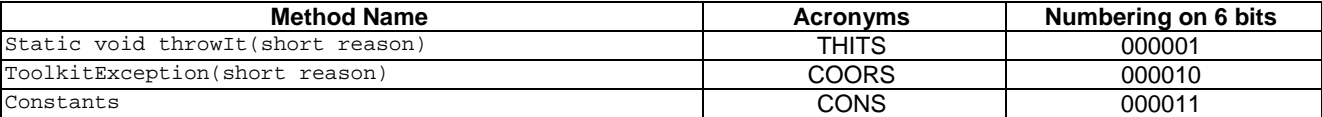

# Annex B (normative): Script file syntax and format description

# B.1 Syntax description

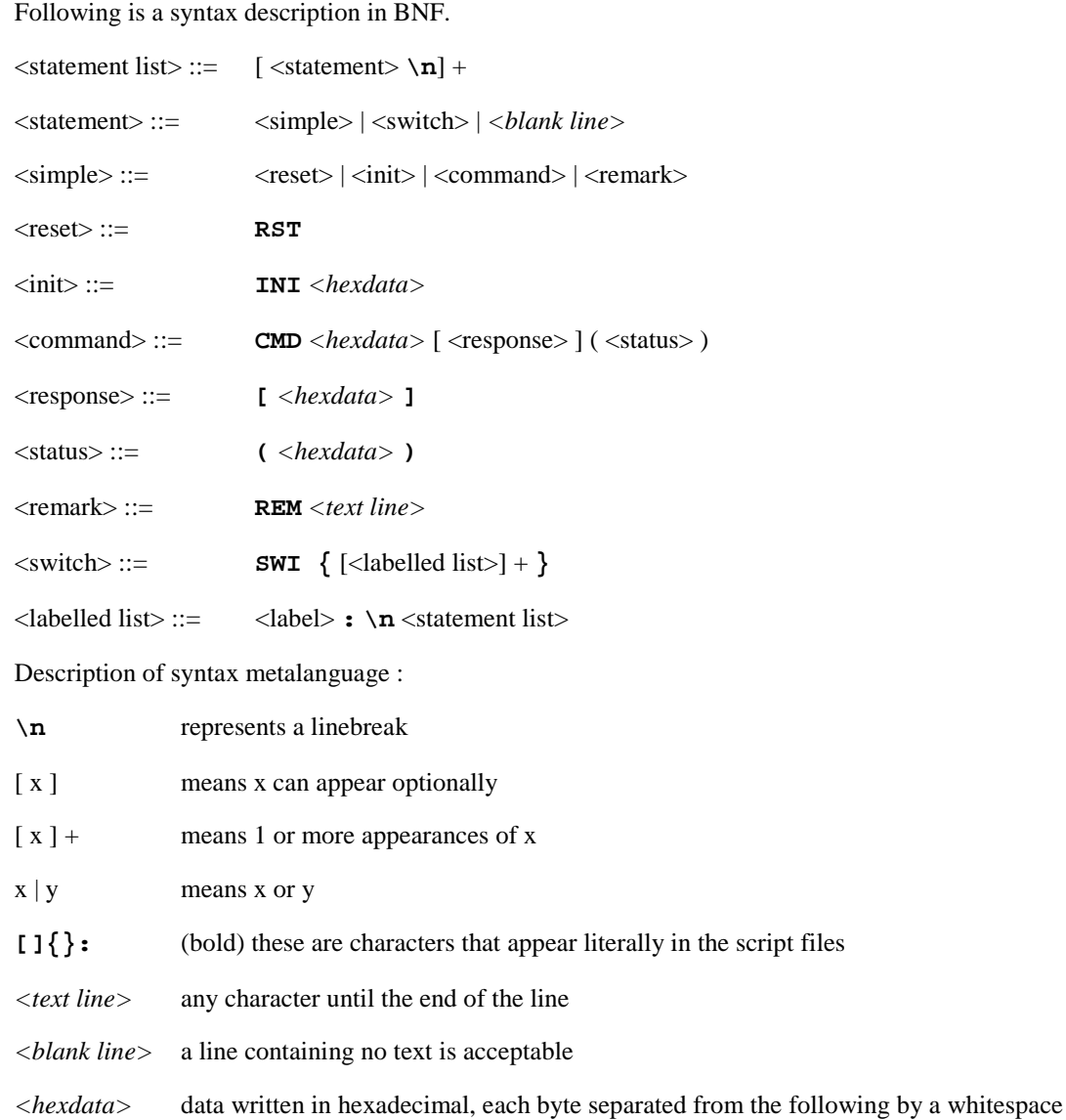

Each simple statement beginning with 3 characters different than the ones defined indicates another tool command, and shall be ignored by the parser if not recognized.

' ', '\t' : Can be used as separator

A long statement can be broken into several lines by using the character '**\**' at the end of each line which is not the last one in the statement.

For more details refer to the examples in B.3.

# B.2 Semantics

Following is the meaning of each of the statements:

- **CMD** : Sends an APDU Command to the card, including (optionally) the expected response data and also (optionally) the expected status words SW1, SW2.
- **RST** : Resets and powers on the card
- **INI** : Performs the terminal profile with the following data. Afterwards, it shall perform all the fetch and terminal response commands until there is no proactive session in progress.
- **REM** : Used for comments
- **SWI** : Activates a switch condition. Every labelled list represents a list of statements to be executed, if the label matches the SW resulting from the previously executed command.

Evaluation of expected response and status in the case of a CMD:

- <response> data within **[**…**]** has to be checked, it needs to be present for an outgoing command. Bytes written as XX shall not be checked by the APDU tool.
- <status> status contained within **(**…**)** has to be checked; when several status are valid they shall be separated by commas. Nibble written as X shall not be checked by the APDU tool.

## B.3 Example

```
REM this is an example
```

```
RST 
INI FF FF FF FF FF FF FF FF FF FF FF FF FF FF FF FF 
REM Case 1 example 
CMD A0 C2 00 00 00 (91 33 , 69 XX) 
REM Case 2 example 
CMD A0 B6 00 00 07 \ 
     [XX XX XX 55 55 XX 55] \ 
     (91 33 , 67 XX) 
CMD A0 B6 00 00 07 \ 
     (91 33 , 67 XX) 
CMD A0 C0 00 00 1F \ 
     [10 A0 00 00 00 09 00 02 FF FF FF FF 89 28 A4 05 \ 
     02 0D CC CC CC CC CC CC CC CC CC CC CC CC CC ] \ 
     (90 00) 
REM Case 3 example 
CMD A0 C2 00 00 33 \ 
     D1 31 82 02 83 81 06 05 80 11 22 33 44 8B 24 40 \ 
     08 00 24 23 85 18 41 04 51 10 10 00 00 00 00 13 \ 
     02 70 00 00 0E 0D 00 00 00 00 28 A4 05 00 00 00 \ 
    00 00 00 \backslash (90 00) 
REM Case 4 example with switch statement 
CMD 00 A4 04 00 10 \ 
     A0 00 00 00 09 00 02 FF FF FF FF 89 41 04 44 02 \ 
     (61 XX, 6A 82) 
SWI { 
61 XX: 
CMD 00 C0 00 00 14 \ 
     [10 A0 00 00 00 09 00 02 FF FF FF FF 89 41 04 44 \ 
     02 02 CC CC] \ 
     (90 00) 
CMD A0 A4 00 00 02 \ 
     3F 00 
6A 82: 
RST
```

```
} 
REM Case 5 example 
CMD A0 C2 00 00 33 \ 
    D1 31 82 02 83 81 06 05 80 11 22 33 44 8B 24 40 \
     08 00 24 23 85 18 41 04 51 10 10 00 00 00 00 13 \ 
     02 70 00 00 0E 0D 00 00 00 00 28 A4 05 00 00 00 \ 
    000000 \times (6X 00)
```
# B.4 Style and formatting

In order to show a common appearance all the scripts shall follow those format rules:

- start always with a 'RST'.
- The command, data to be checked and status to be checked shall be presented in the following order:

CMD *COMMAND* [*EXPECTED DATA*] (*EXPECTED STATUS*)

- APDU shall be presented with command (CLA INS P1 P2 P3) in one line and data (if present) in next line grouped 16 bytes per line (see example above).
- The expected data (if present) shall be presented in 16 bytes groups per line (see example above).
## Annex C (normative): Default Prepersonalization

### C.1 General Default Prepersonalization

This table shows the default prepersonalization, the file system and the files' content, that the test SIM cards shall contain unless otherwise stated.

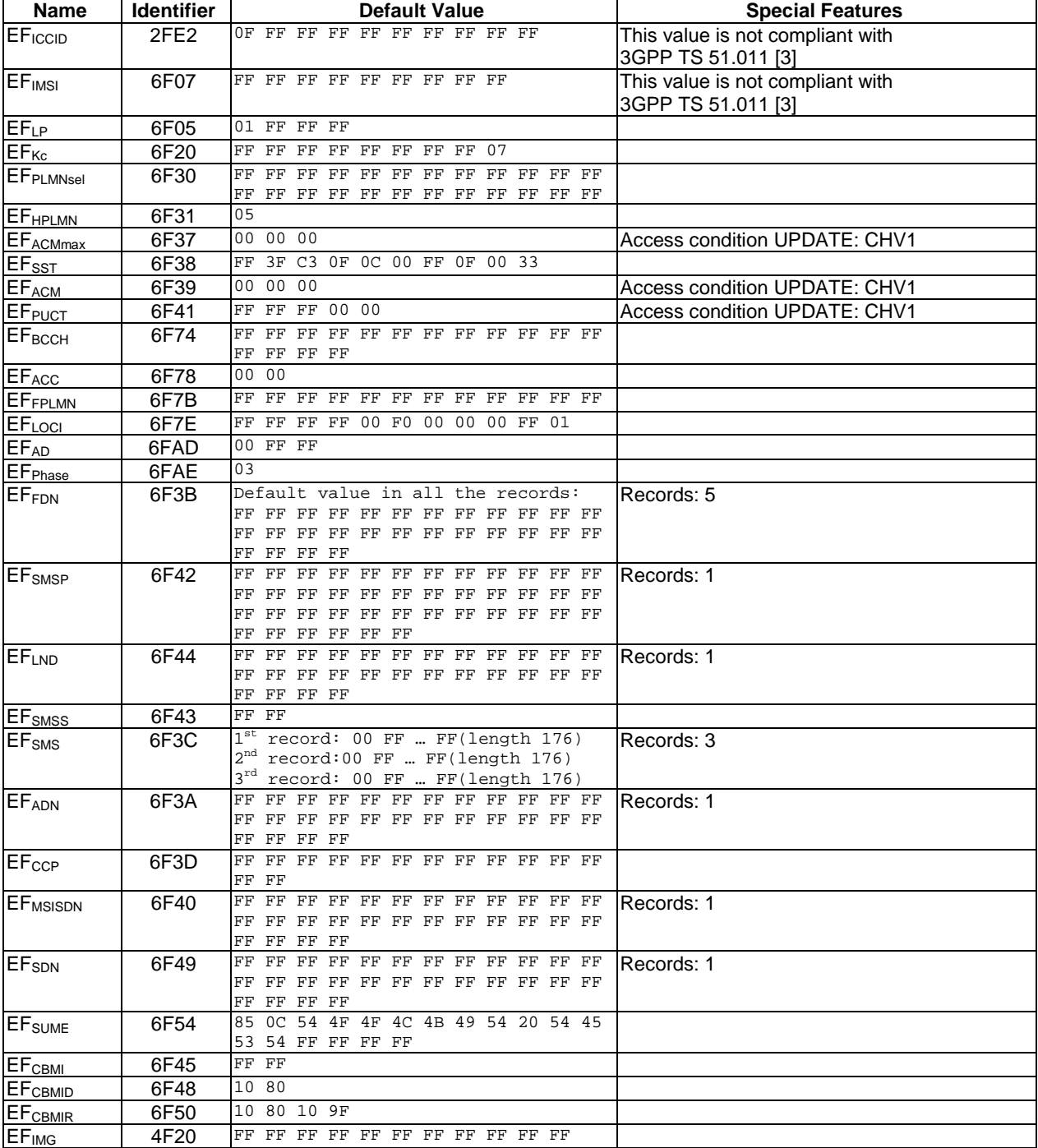

The default value for the CHV1 shall be "0x31 0x31 0x31 0x31 0xFF 0xFF 0xFF 0xFF" and its state shall be 'disabled' during test applets execution.

# C.2 Sim.Access.SimView test default prepersonalization

### C.2.1 DF<sub>SIMTEST</sub> (SIM Test)

Identifier: '0319'

## C.2.2 EF<sub>TNR</sub> (Transparent Never Read)

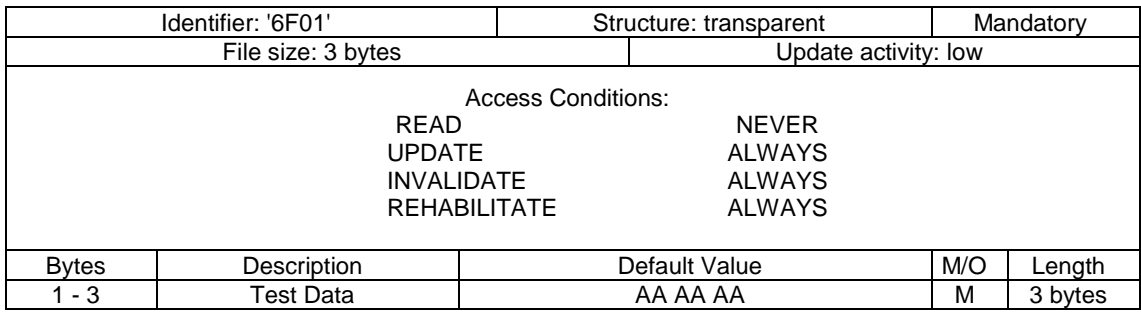

### C.2.3 EF<sub>TNU</sub> (Transparent Never Update)

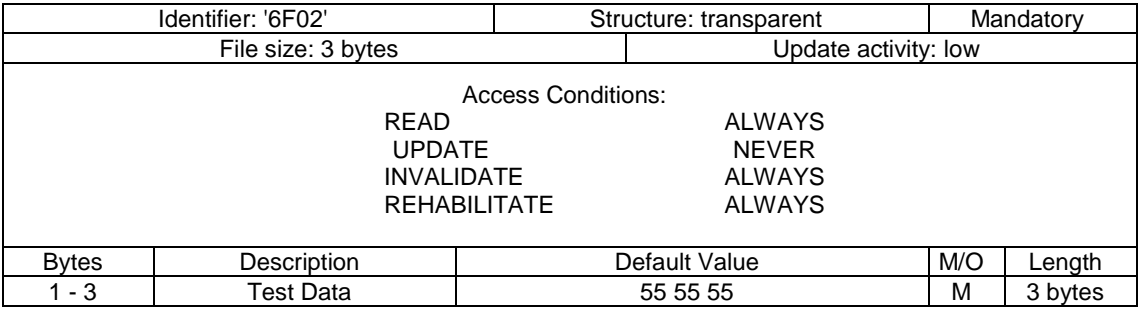

## C.2.4 EF<sub>TARU</sub> (Transparent Always Read and Update)

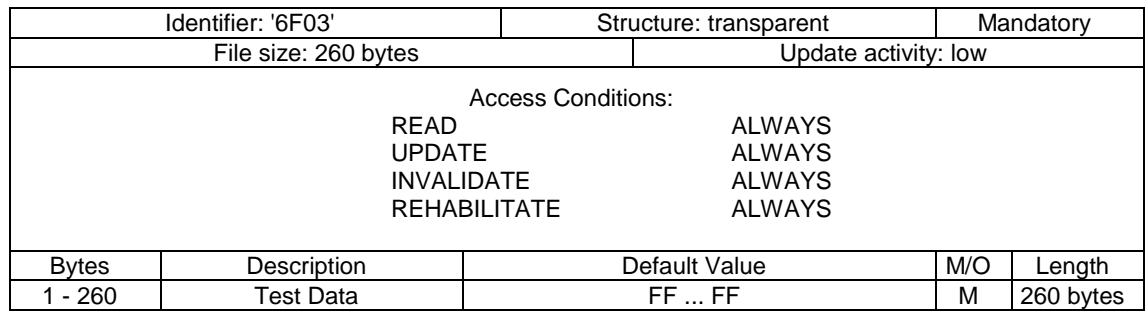

# C.2.5 EF<sub>CNR</sub> (Cyclic Never Read)

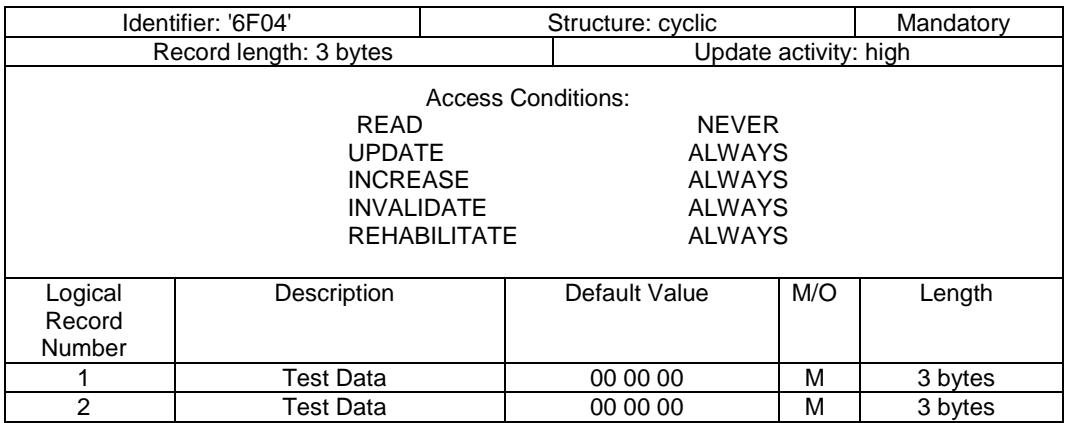

## C.2.6 EF<sub>CNU</sub> (Cyclic Never Update)

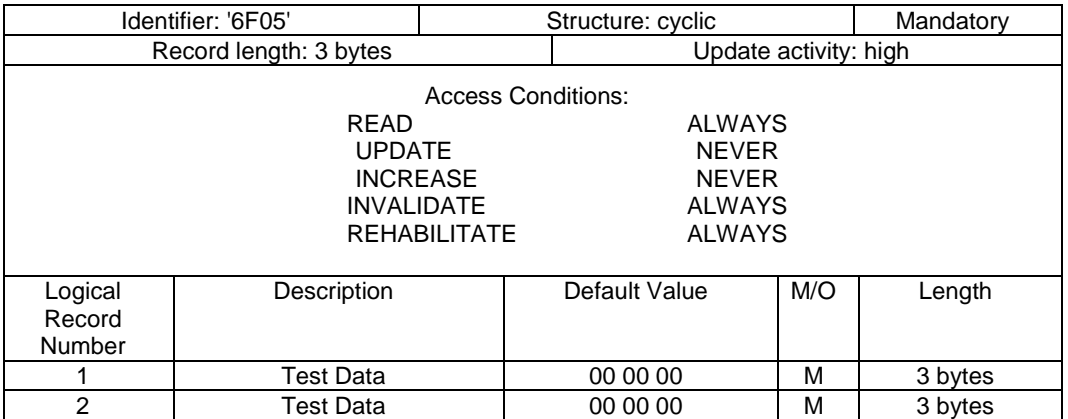

## C.2.7 EF<sub>CNIC</sub> (Cyclic Never Increase)

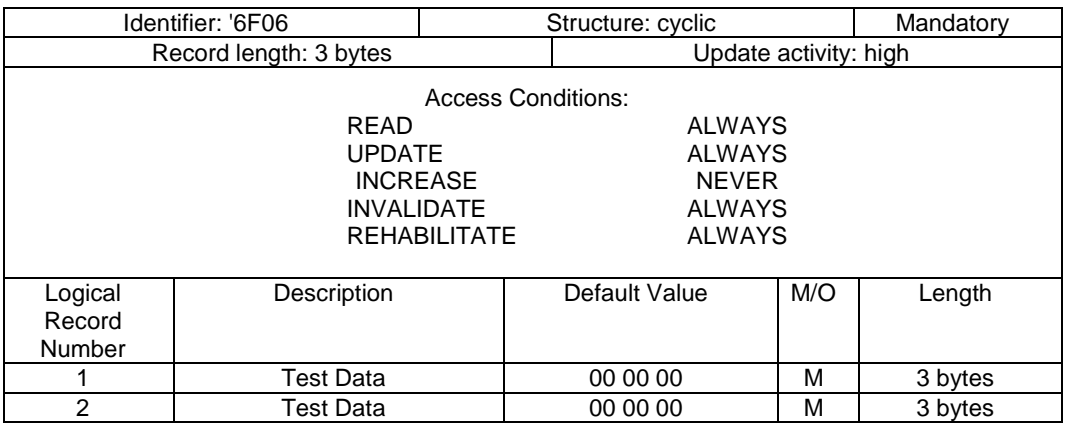

### C.2.8 EF<sub>CNIV</sub> (Cyclic Never Invalidate)

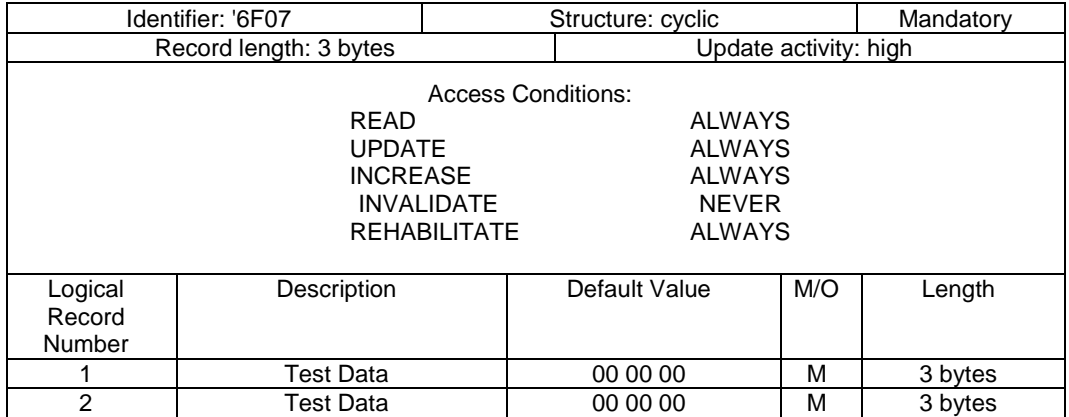

## C.2.9 EF<sub>CNRH</sub> (Cyclic Never Rehabilitate)

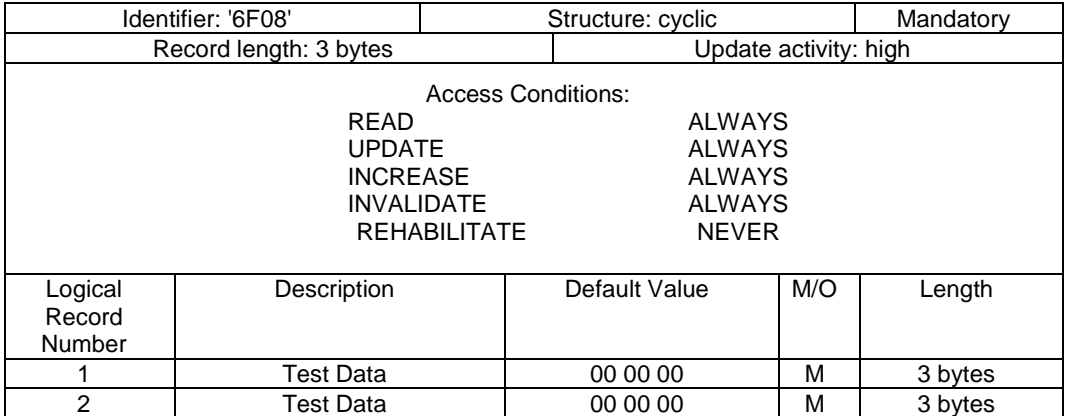

### C.2.10 EF<sub>CARU</sub> (Cyclic Always Read and Update)

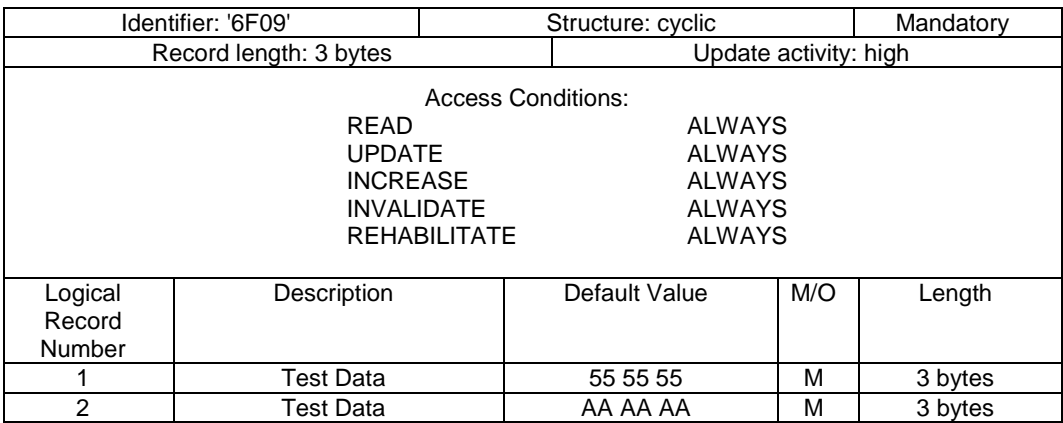

#### C.2.11 EF<sub>LNR</sub> (Linear Fixed Never Read)

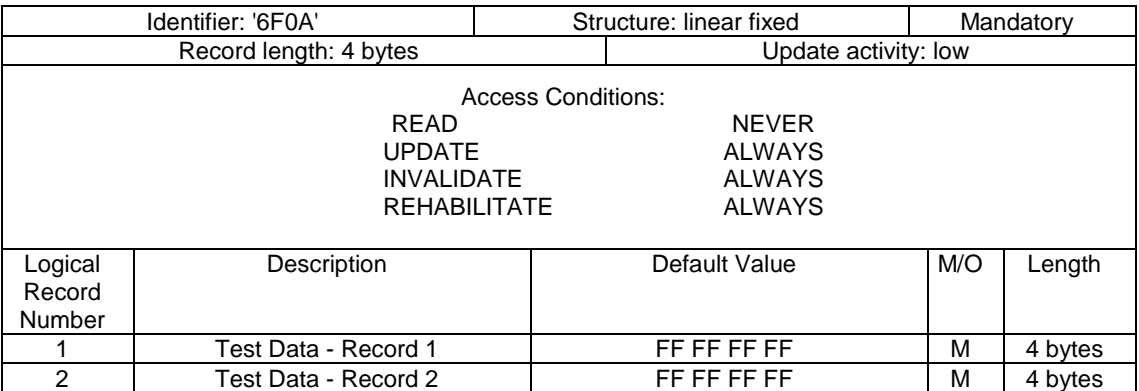

### C.2.12 EFLNU (Linear Fixed Never Update)

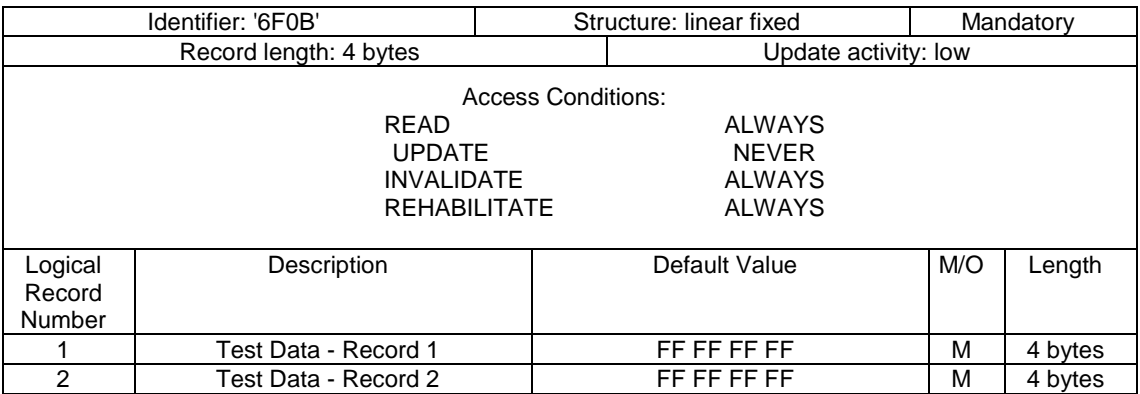

### C.2.13 EFLARU (Linear Fixed Always Read and Update)

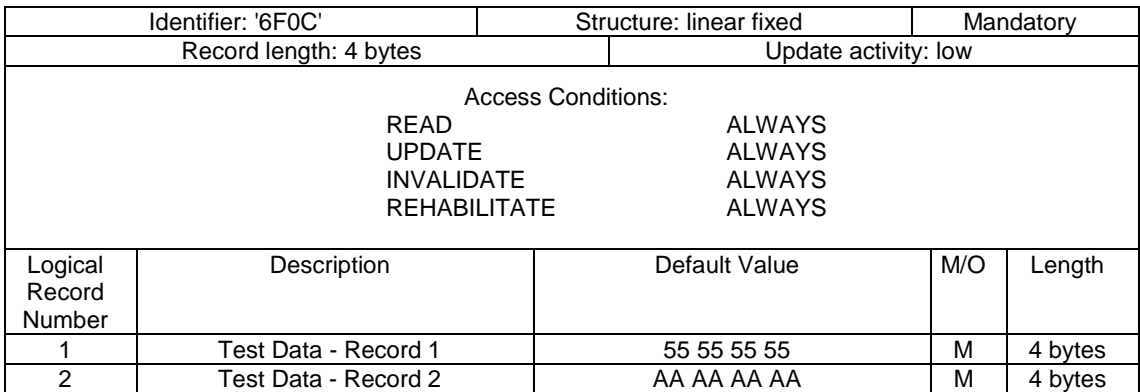

## C.2.14 EF<sub>CINA</sub> (Cyclic Increase Not Allowed)

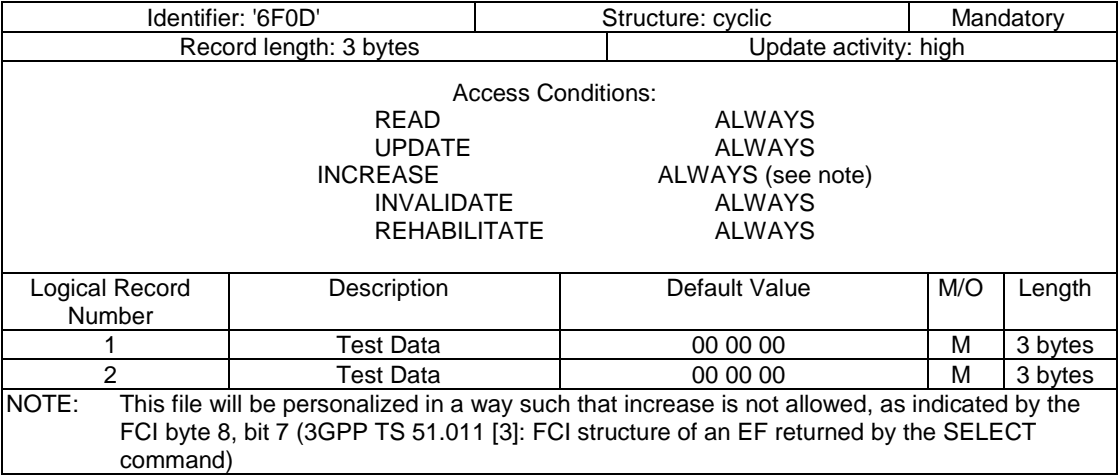

### C.2.15 EF<sub>TRAC</sub> (Transparent Read Access Condition CHV2)

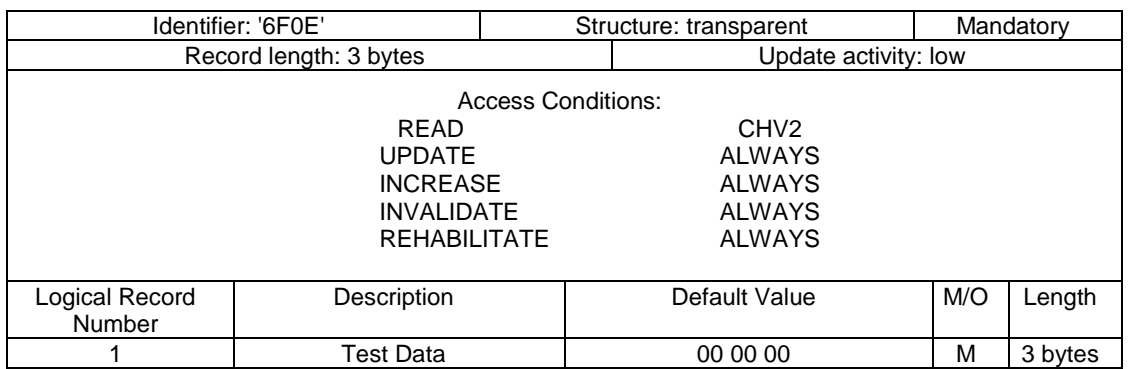

# C.2.16 EF<sub>TIAC</sub> (Transparent Invalidate Access Condition CHV1)

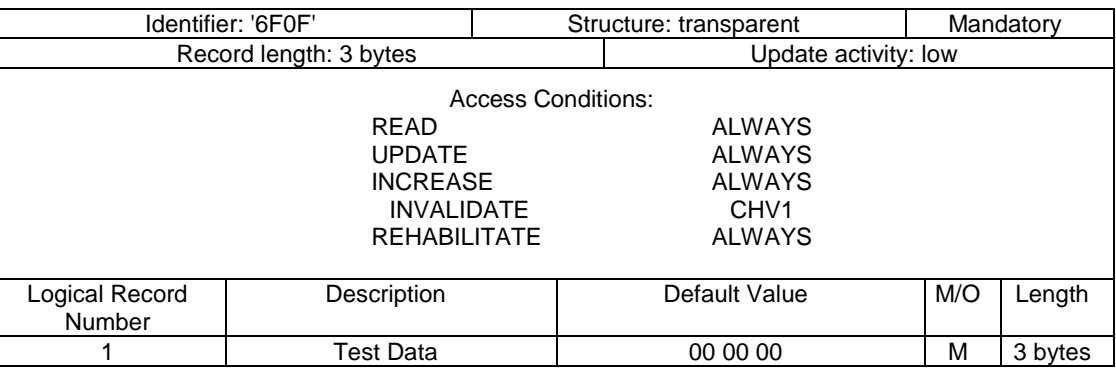

### C.2.17 EF<sub>CIAC</sub> (Cyclic Increase Access Condition CHV2)

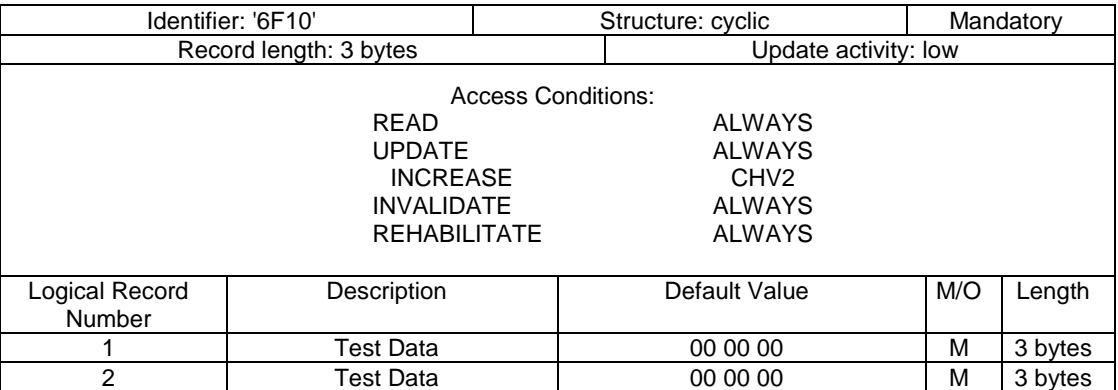

### C.2.18 EF<sub>CIAA</sub> (Cyclic Increase Access Condition ADM)

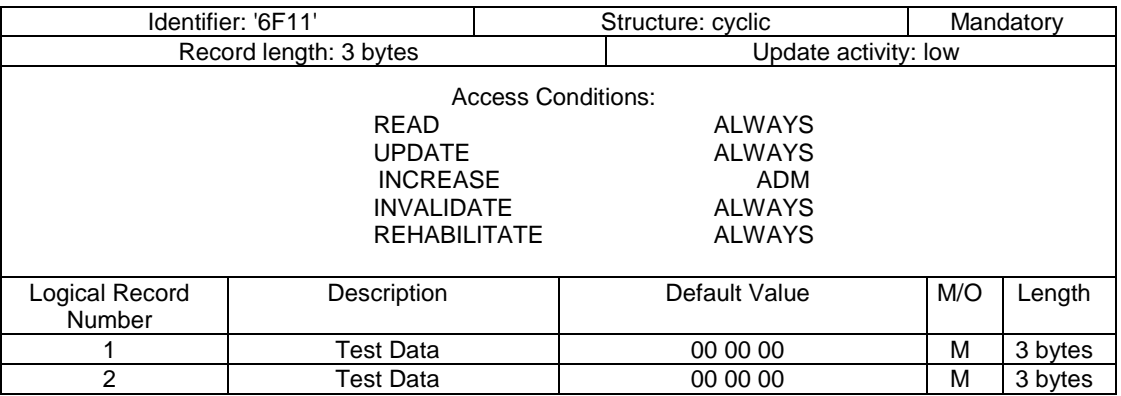

### C.2.19 EF<sub>CNRI</sub> (Cyclic Never Rehabilitate Invalidated)

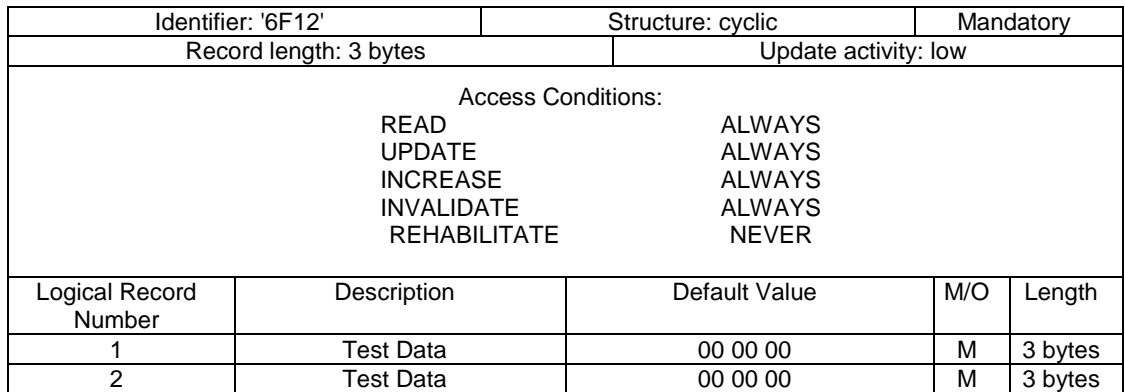

The file status shall be invalidated as defined in 3GPP TS 51.011 [3].

## Annex D (normative): sim.test.util package and loading, testing and cleaning script examples

See attached files:

- Annex\_D\_SimTestUtil.zip
- Annex\_D\_Examples.zip

#### Annex E (normative): Test Area files

See attached file:

- Annex\_E\_SourceCode.zip

## Annex F (normative): AID numbering and acronyms for Framework tests

## F.1 Toolkit Installation Parameters (TIN)

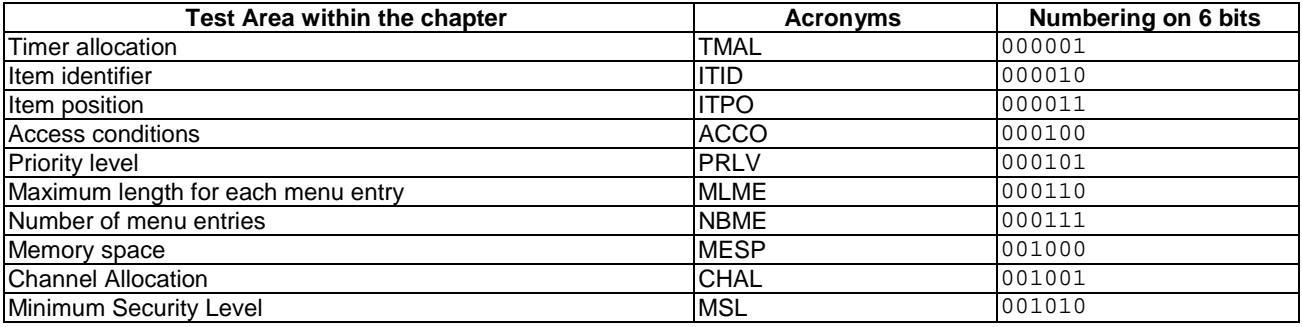

# F.2 Minimum Handler Availability (MHA)

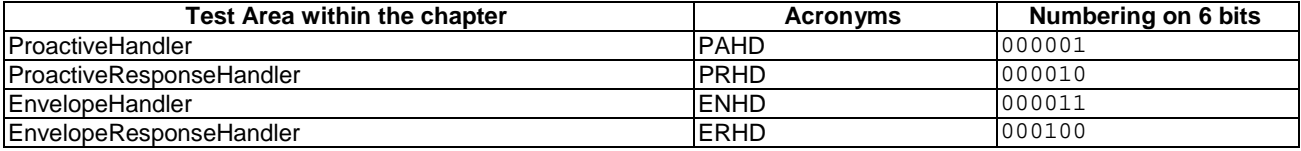

# F.3 Handler Integrity (HIN)

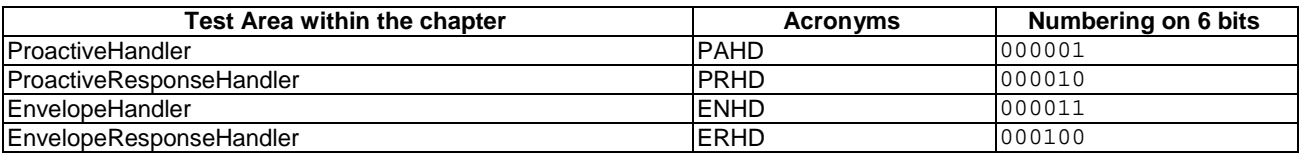

# F.4 Applet Triggering (APT)

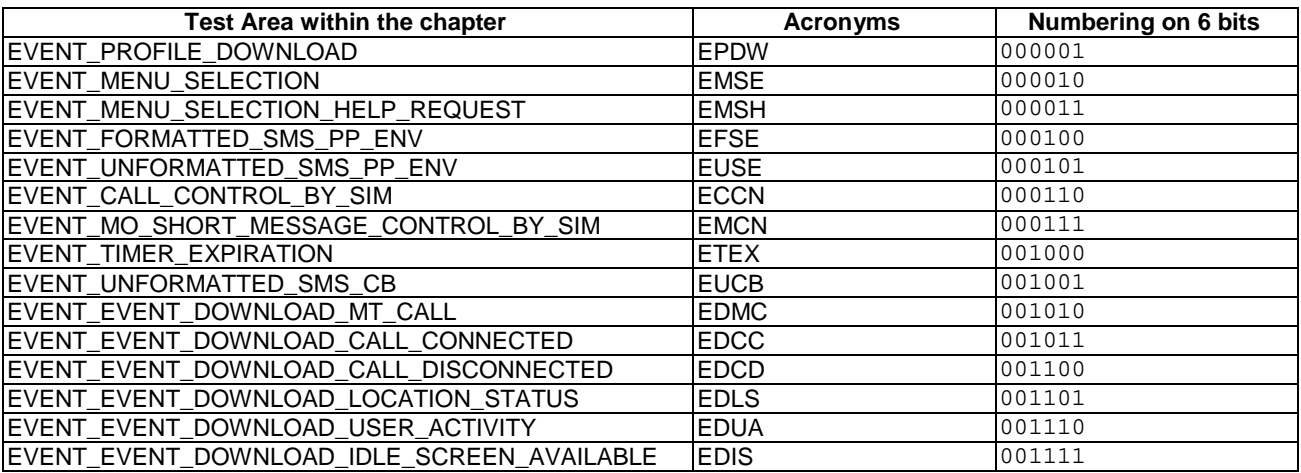

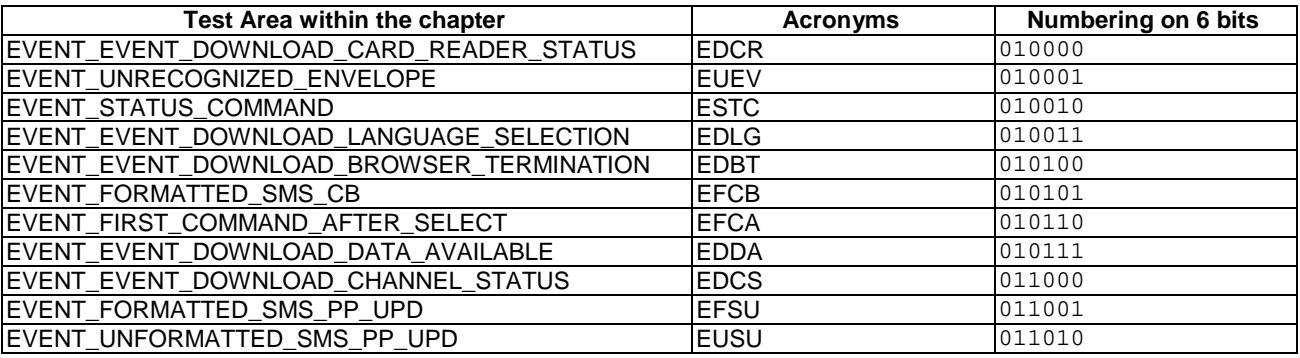

# F.5 Proactive Command Sending (PCS)

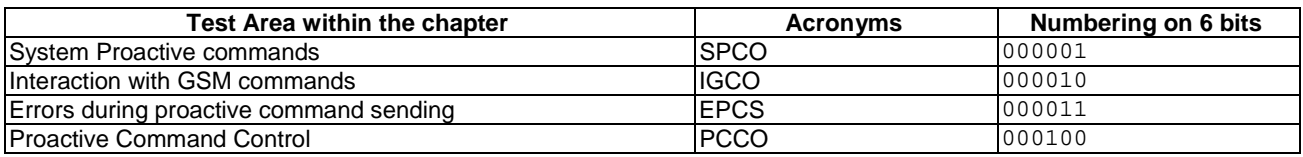

# F.6 Envelope Response Posting (ERP)

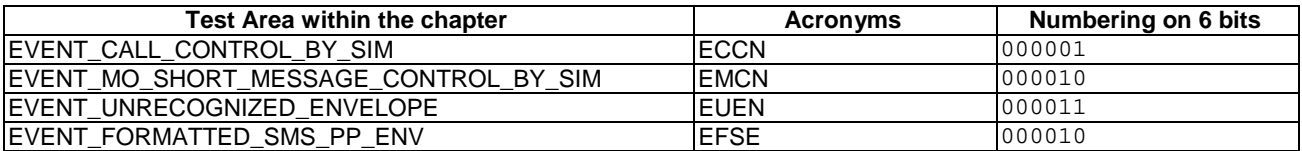

# F.7 Framework Security (FWS)

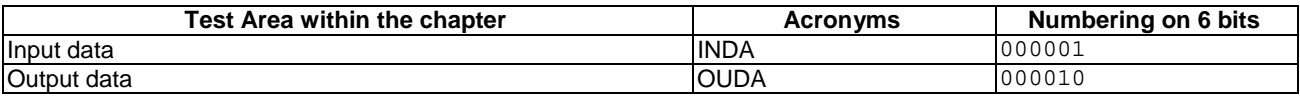

# F.8 File System Context (FSC)

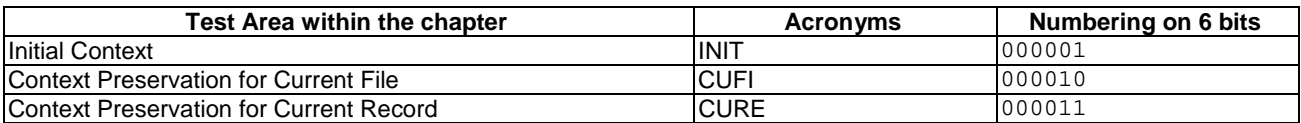

# F.9 Exception Handling (EXH)

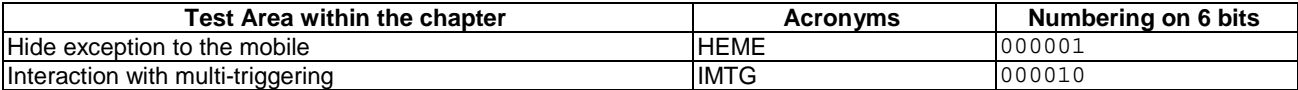

# F.10 Other parts transferred to framework from API (API)

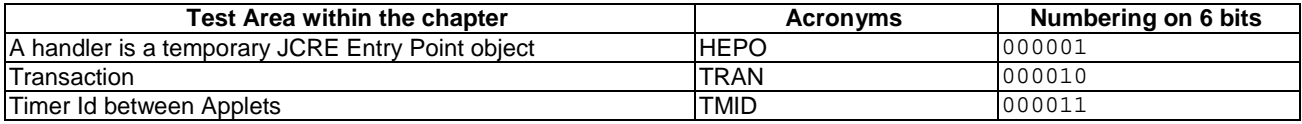

# F.11 Concatenation processing (PROC)

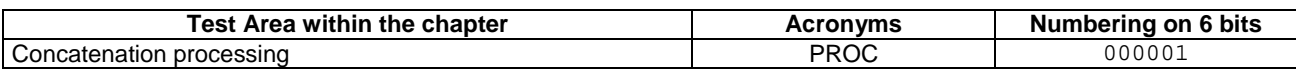

## Annex G (normative): Configuration Parameters File

This file describes all the mandatory and optional parameters that are used in order to create the loading script(s) for one test area. The configuration parameters file contains the values for the parameters needed in order to generate the loading and cleanup scripts.

The name of the parameters file will be *<test area reference>\_<n>***.par**.

The number  $\langle n \rangle$  is associated with the loading/cleanup script number, i.e. API\_2\_TKR\_ SEVL\_BSS\_1.par is used to generate API\_2\_TKR\_ SEVL\_BSS\_1.ldr etc.

### G.1 Syntax

The general syntax for this file will be:

```
<file> ::= <section>+ 
<section> ::= <section heading> <line break> <section body> 
<section heading> ::= '[' <name> ']'
<section body> ::= <parameter assignment>+ 
<parameter assignment> ::= <name> '=' <value> <line break>
```
Where '+' indicates one or more repetitions of the previous syntax element.

Any text included between the symbol '**;**' and the end of line is considered a comment and ignored by parsing tools.

Empty values are considered valid. They are used to indicate that an optional value is not present.

Names of sections, names of parameters and values are case-sensitive.

Blank spaces and Tabs between tokens are allowed and will be ignored by the parser.

When values represent a sequence of bytes, they are expressed in hexadecimal format, where every 2 digits represent one byte. Blank space between bytes is optional.

Example: ; comment

```
[Section1]
Parameter11 = 00 11 22 33 
Parameter12 = 0101 ; another comment
[Section2] 
Parameter21 = vvwwxxyyzz
```
## G.2 File Contents and Organization

Parameters in this file are organized in the following sections:

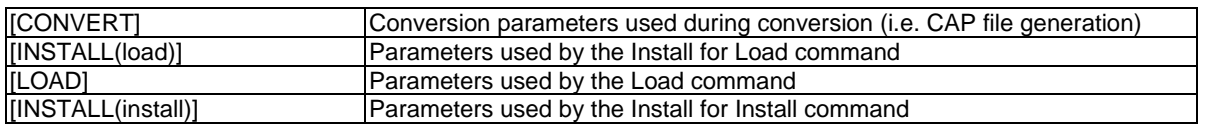

All sections may appear only once in the file, except for the "INSTALL(install)" section. If that section appears more than once, it will apply to different applet instances, in sequence.

#### G.2.1 Default values, order and processing

The ordering of the parameters and the sections is relevant, since parameter names may be repeated and apply to different applets.

When one single parameter is repeated within one section, it refers to different applets. The value of the  $n<sup>th</sup>$  appearance of the parameter applies to applet *n*.

When one section is repeated (INSTALL(install)), then the  $n<sup>th</sup>$  appearance of the section applies to applet *n*. Parameter/value pairs which are found in one appearance of the section are valid for the subsequent applets as long as they are not overridden. For example, first INSTALL(install) may contain all values for parameters, whereas the subsequent INSTALL(install) sections may only contain parameters whose values change.

If one required parameter is missing from one section, the last defined value of this parameter in a previous section of the same file will be used.

#### G.2.2 CONVERT Section

These parameters allow configuration of the conversion process of the Java class file(s) into one CAP file.

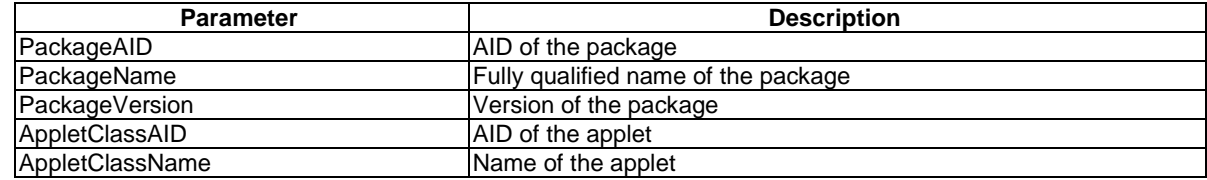

### G.2.3 INSTALL(load) Section

Here are the parameters to be included in the Install(Load) command (as specified in TS 23.048 [8] ).

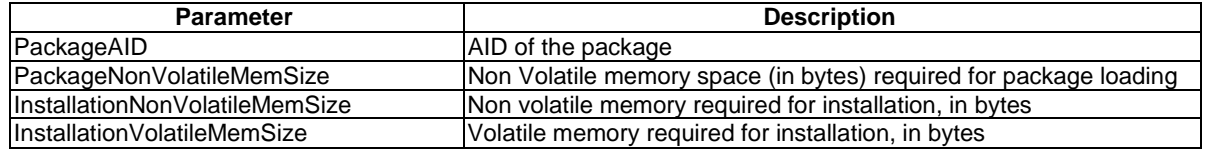

#### G.2.4 LOAD Section

Here are the parameters to be included in the Load command (as specified in TS 23.048 [8] ).

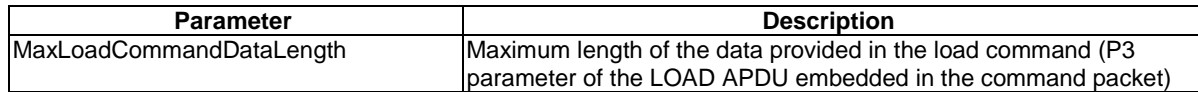

#### G.2.5 INSTALL(install) Section

Here are the parameters to be included in the Install(Install) command (as specified in 3GPP TS 23.048 [8]).

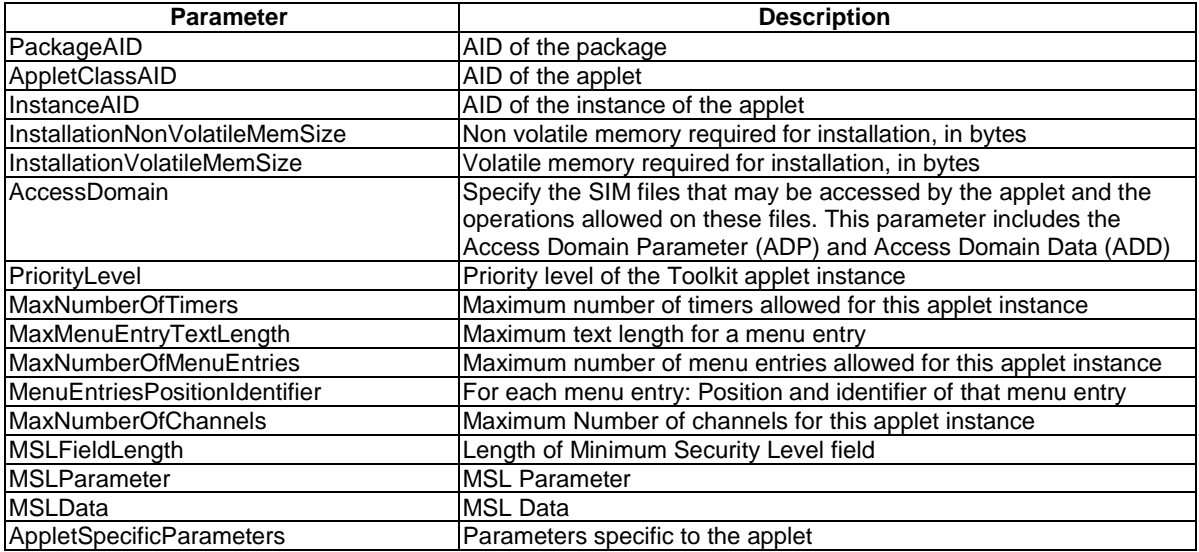

The applet shall be installed with install(install and make selectable) command.

## G.3 Full example

```
[CONVERT] 
PackageAID = A0 00 00 00 30 00 02 FF FF FF FF 89 00 00 01 00 
PackageName = sim.test.access.api_1_svw_updrbs 
PackageVersion = 1.0 
AppletClassAID = A0 00 00 00 30 00 02 FF FF FF FF 89 00 00 01 01 
AppletClassName = API_1_SVW_UPDRBS_1 
AppletClassAID = A0 00 00 00 30 00 02 FF FF FF FF 89 00 00 01 02 
AppletClassName = API_1_SVW_UPDRBS_2 
[INSTALL(load)]
PackageNonVolatileMemSize = 0D27 
;InstallationNonVolatileMemSize = 0400 
;InstallationVolatileMemSize = 0000 
[LOAD] 
MaxLoadCommandDataLength = 6C ; max value
[INSTALL(install)] 
AppletClassAID = A0 00 00 00 30 00 02 FF FF FF FF 89 00 00 01 01
```
InstanceAID = A0 00 00 00 30 00 02 FF FF FF FF 89 00 00 01 01 InstallationNonVolatileMemSize = 0400 InstallationVolatileMemSize = 0000 AccessDomain = 00 PriorityLevel = FF MaxNumberOfTimers = 00 MaxMenuEntryTextLength = 10 MaxNumberOfMenuEntries = 01 MenuEntriesPositionIdentifier = 0001 AppletSpecificParameters = [INSTALL(install)] AppletClassAID = A0 00 00 00 30 00 02 FF FF FF FF 89 00 00 01 02 InstanceAID = A0 00 00 00 30 00 02 FF FF FF FF 89 00 00 01 02 InstallationNonVolatileMemSize = 0200 InstallationVolatileMemSize = 0000 MenuEntriesPositionIdentifier = 0002 MaxNumberOfChannels = 05 MSLFieldLength = 00 MSLParameter = MSLData =

; rest of INSTALL(install) parameters are taken from previous INSTALL(install)...

# Annex H (informative): Change history

The table below indicates all changes that have been made to the present document since drafting work began.

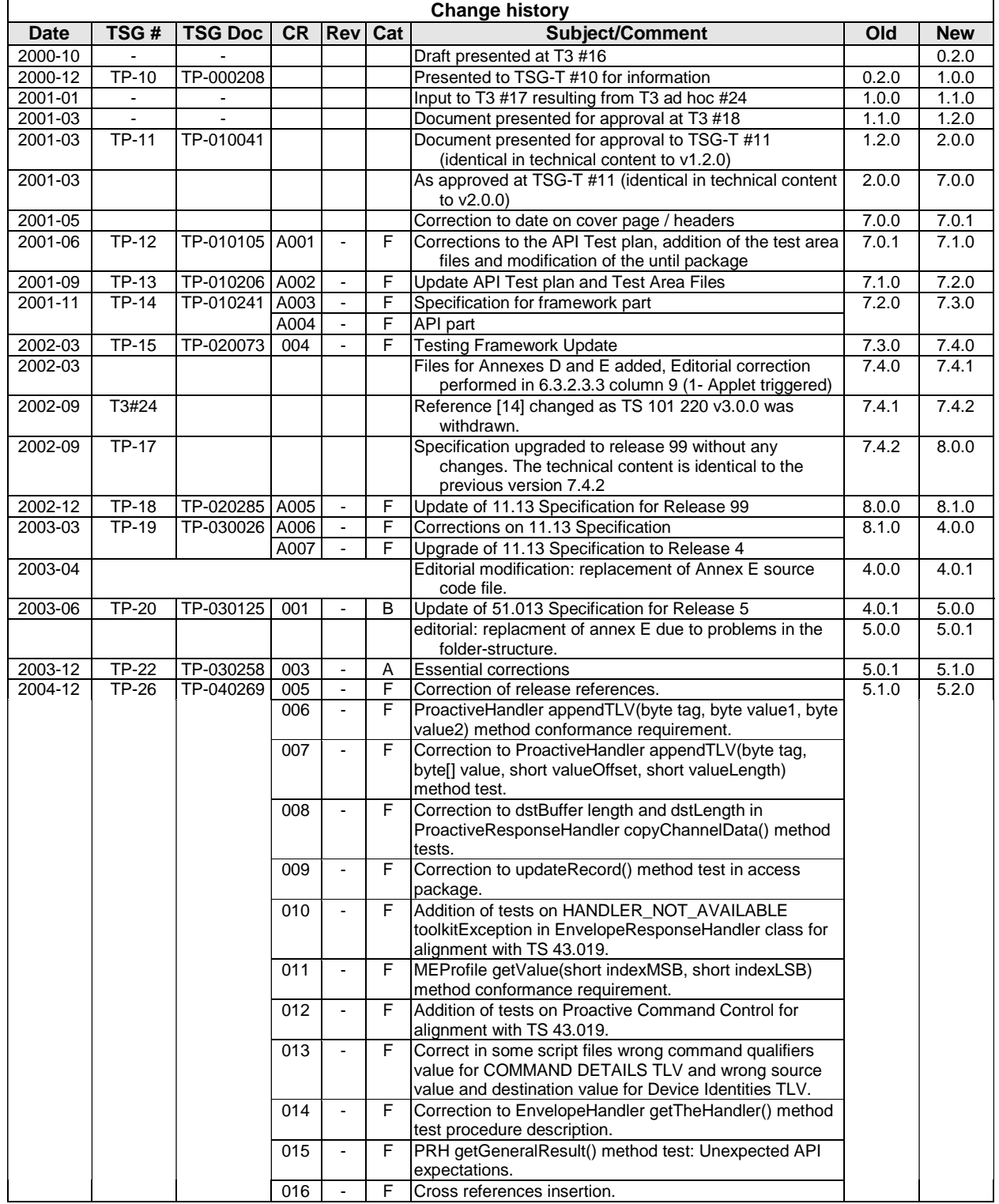

# **History**

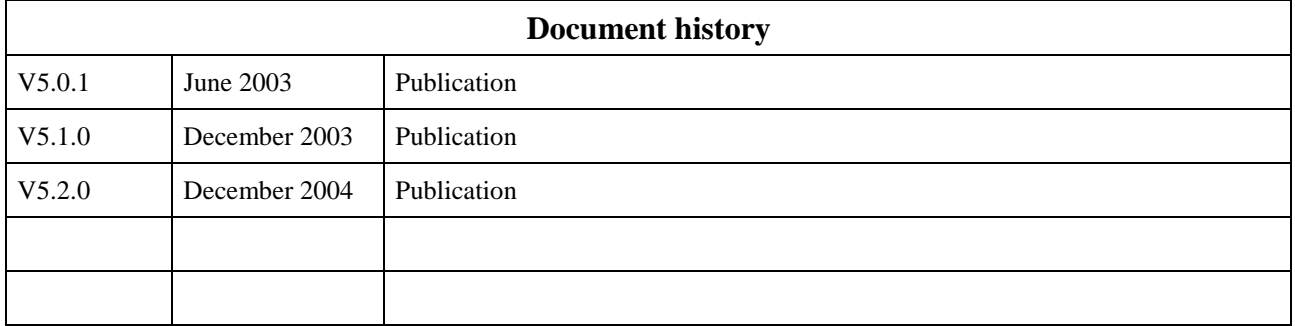